## JRAHE, ANGERE EN **MODELISATION FINANCIERE**

François-Éric Racicot<br>Raymond Théoret

 $a + \lambda e$ 

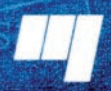

**Presses de l'Université du Québec** 

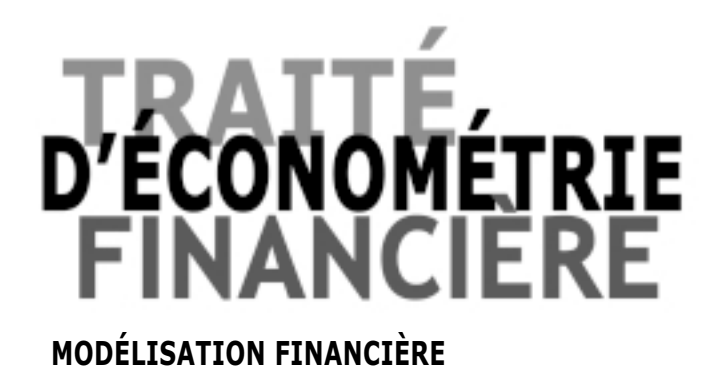

© 2001 – Presses de l'Université du Québec

Édifice Le Delta I, 2875, boul. Laurier, bureau 450, Québec, Québec G1V 2M2 • Tél. : (418) 657-4399 – www.puq.ca<br>Tiré : Traité d'économétrie financière, François-Éric Racicot et Raymond Théoret, ISBN 2-7605-1123-5 • D1123N

Tous droits de reproduction, de traduction ou d'adaptation réservés

PRESSES DE L'UNIVERSITÉ DU QUÉBEC Le Delta I, 2875, boulevard Laurier, bureau 450 Sainte-Foy (Québec) G1V 2M2 Téléphone : (418) 657-4399 • Télécopieur : (418) 657-2096 Courriel : puq@puq.uquebec.ca • Internet : www.puq.uquebec.ca

Distribution :

#### **CANADA et autres pays**

DISTRIBUTION DE LIVRES UNIVERS S.E.N.C. 845, rue Marie-Victorin, Saint-Nicolas (Québec) G7A 3S8 Téléphone : (418) 831-7474 / 1-800-859-7474 • Télécopieur : (418) 831-4021

#### **FRANCE**

DIFFUSION DE L'ÉDITION QUÉBÉCOISE 30, rue Gay-Lussac, 75005 Paris, France Téléphone : 33 1 43 54 49 02 Télécopieur : 33 1 43 54 39 15

#### **SUISSE**

GM DIFFUSION SA Rue d'Etraz 2, CH-1027 Lonay, Suisse Téléphone : 021 803 26 26 Télécopieur : 021 803 26 29

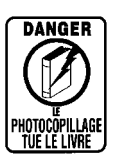

La *Loi sur le droit d'auteur* interdit la reproduction des œuvres sans autorisation des titulaires de droits. Or, la photocopie non autorisée – le « photocopillage » – s'est généralisée, provoquant une baisse des ventes de livres et compromettant la rédaction et la production de nouveaux ouvrages par des professionnels. L'objet du logo apparaissant ci-contre est d'alerter le lecteur sur la menace que représente pour l'avenir de l'écrit le développement massif du « photocopillage ».

© 2001 – Presses de l'Université du Québec

# J RAJTĖ ETRIE FINANCIERE **MODÉLISATION FINANCIÈRE**

**François-Éric Racicot Raymond Théoret**

**2001**

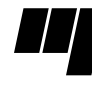

**Presses de l'Université du Québec** Le Delta I, 2875, boul. Laurier, bur. 450 Sainte-Foy (Québec) Canada G1V 2M2

© 2001 – Presses de l'Université du Québec

Édifice Le Delta I, 2875, boul. Laurier, bureau 450, Québec, Québec G1V 2M2 • Tél. : (418) 657-4399 – www.puq.ca<br>Tiré : Traité d'économétrie financière, François-Éric Racicot et Raymond Théoret, ISBN 2-7605-1123-5 • D1123N

Tous droits de reproduction, de traduction ou d'adaptation réservés

*Données de catalogage avant publication (Canada)*

Racicot, François-Éric

Traité d'économétrie financière : modélisation financière

Comprend des réf. bibliogr.

ISBN 2-7605-1123-5

1. Finances – Modèles économétriques. 2. Économétrie. 3. Mathématiques économiques. 4. Modèles linéaires (Statistique). 5. Hétéroscédasticité. 6. Statistique mathématique. I. Théoret, Raymond. II. Titre.

HG106.R32 2001 332'.01'5195 C2001-940210-4

Nous reconnaissons l'aide financière du gouvernement du Canada par l'entremise du Programme d'aide au développement de l'industrie de l'édition (PADIÉ) pour nos activités d'édition.

Mise en pages : INFO 1000 MOTS INC. Couverture: RICHARD HODGSON

#### **1** 2 3 4 5 6 7 8 9 PUQ 2001 9 8 7 6 5 4 3 2 **1**

*Tous droits de reproduction, de traduction et d'adaptation réservés* © 2001 Presses de l'Université du Québec Dépôt légal – 2e trimestre 2001 Bibliothèque nationale du Québec / Bibliothèque nationale du Canada Imprimé au Canada

© 2001 – Presses de l'Université du Québec

## **TABLE DES MATIÈRES**

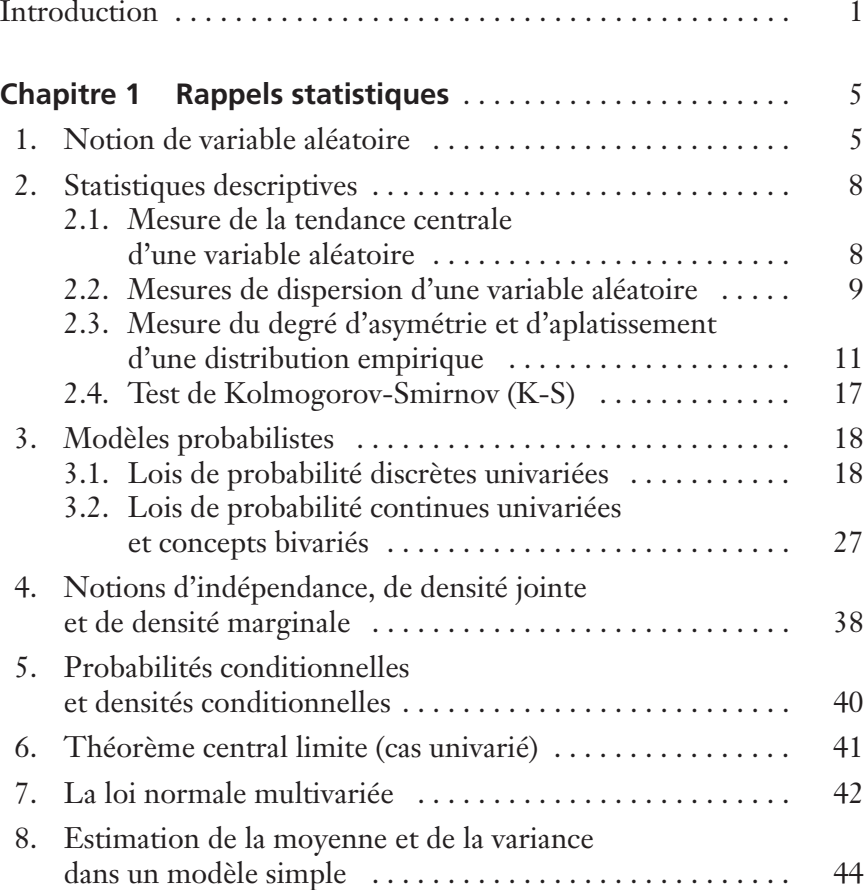

© 2001 – Presses de l'Université du Québec © 2001 – Presses de l'Université du Québec  $\sim$  2001. Lessos de l'Ontversité du Guébec G1V 2M2  $\frac{1}{2}$ 

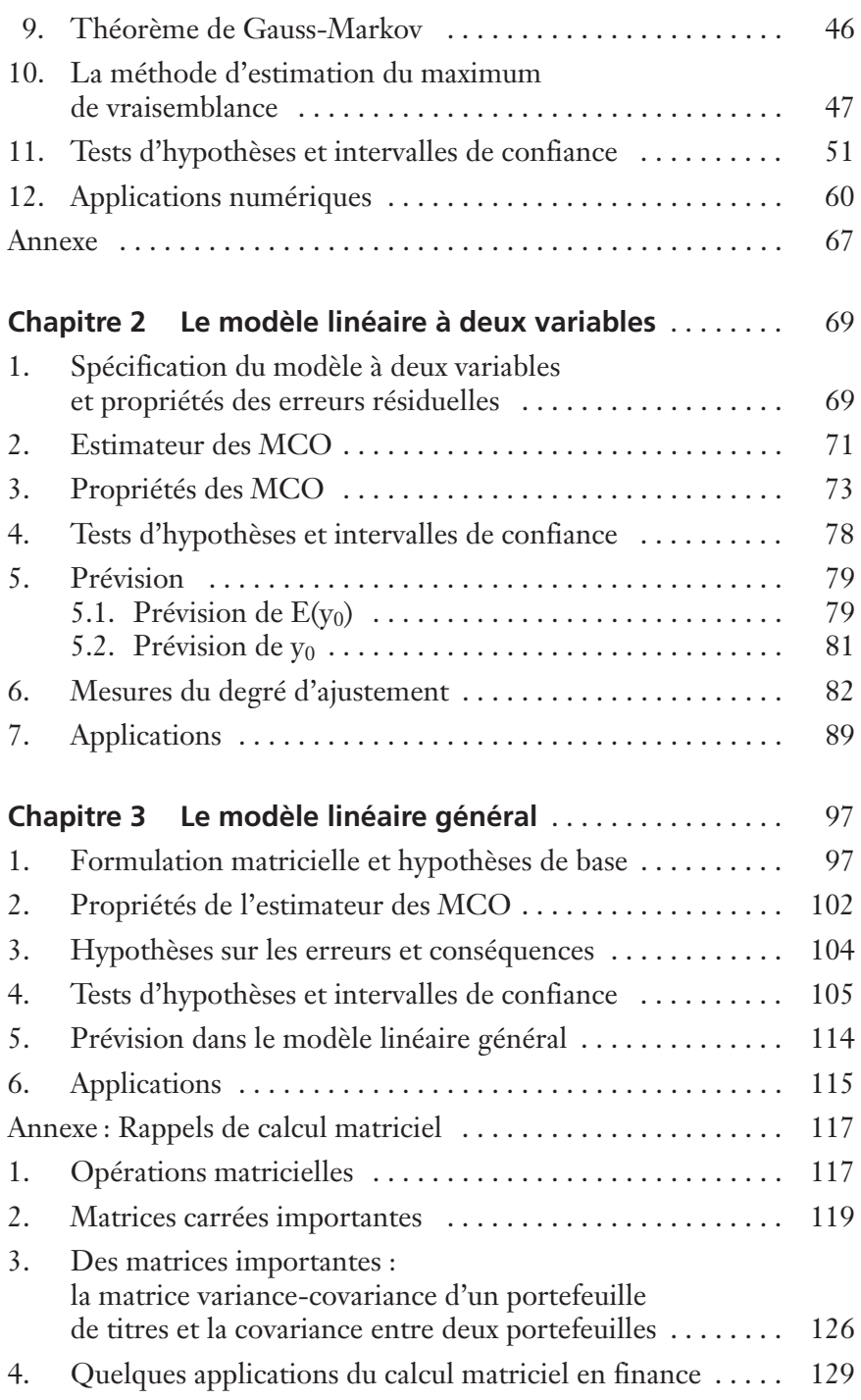

© 2001 – Presses de l'Université du Québec © 2001 – Presses de l'Université du Québec

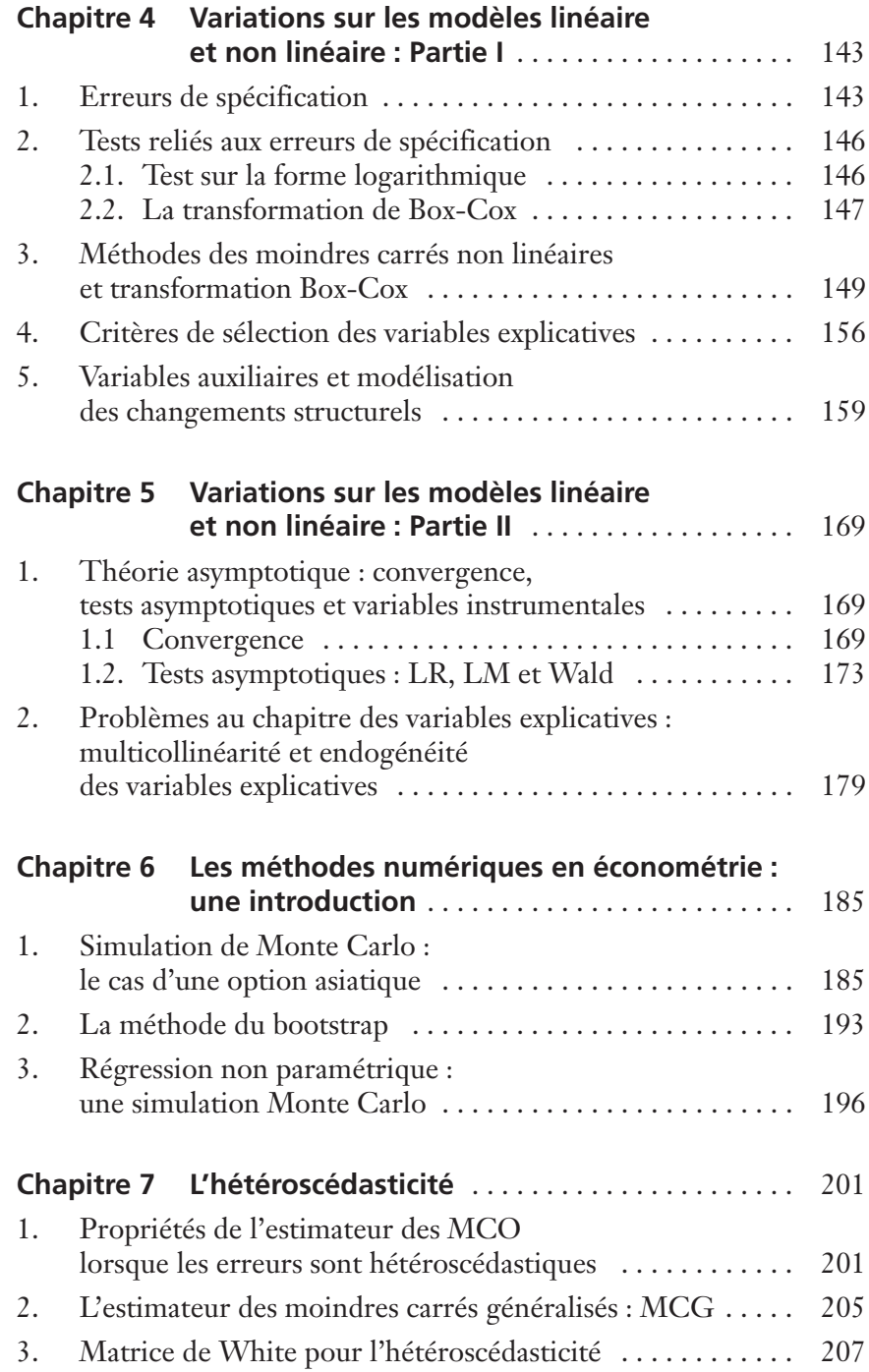

© 2001 – Presses de l'Université du Québec © 2001 – Presses de l'Université du Québec  $\sim$  2001. Lessos de l'Ontversité du Guébec G1V 2M2  $\frac{1}{2}$ 

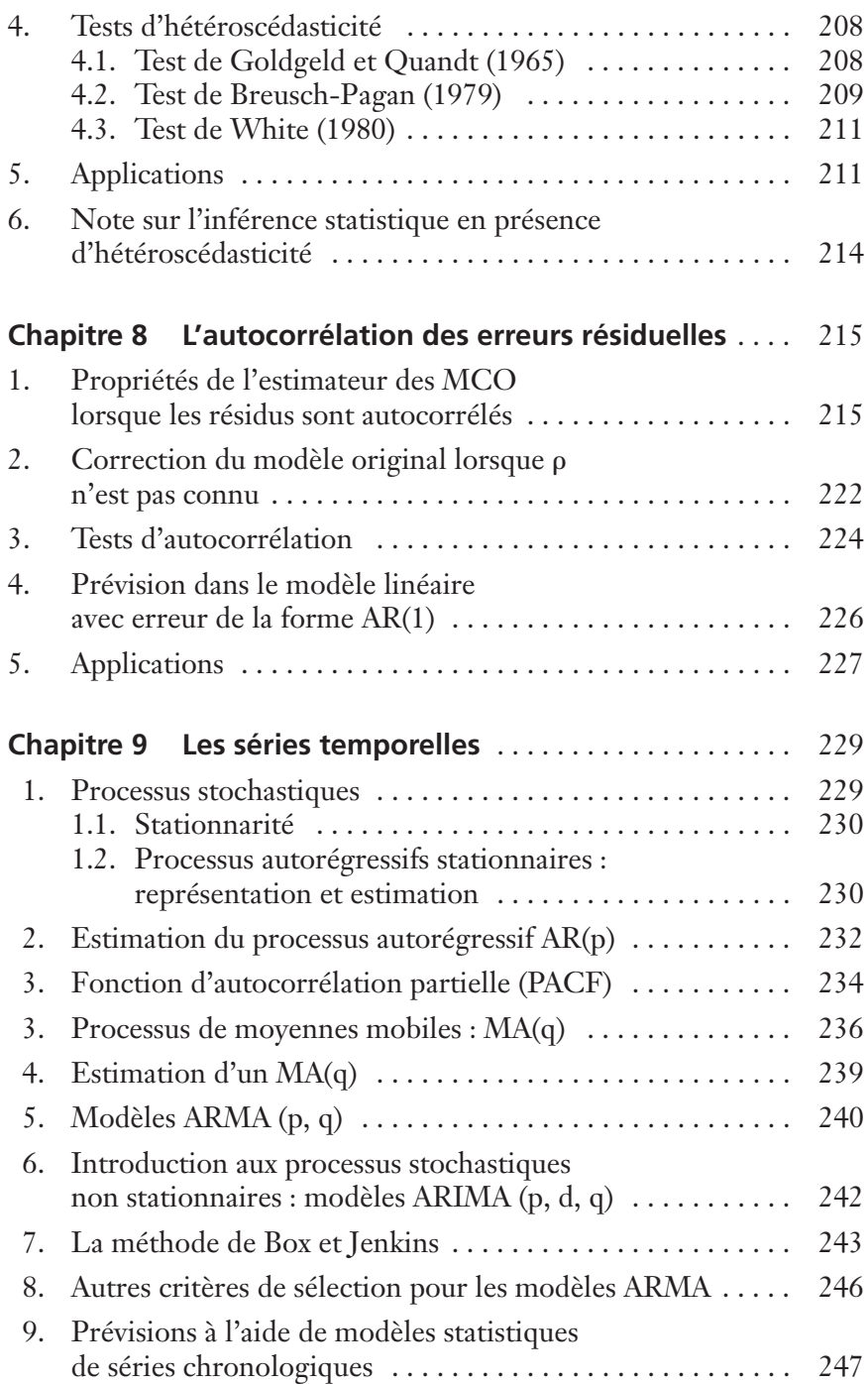

© 2001 – Presses de l'Université du Québec © 2001 – Presses de l'Université du Québec Édifice Le Delta I, 2875, boul. Laurier, bureau 450, Sainte-Foy, Québec G1V 2M2 • Tél. : (418) 657-4399 – www.puq.uquebec.ca

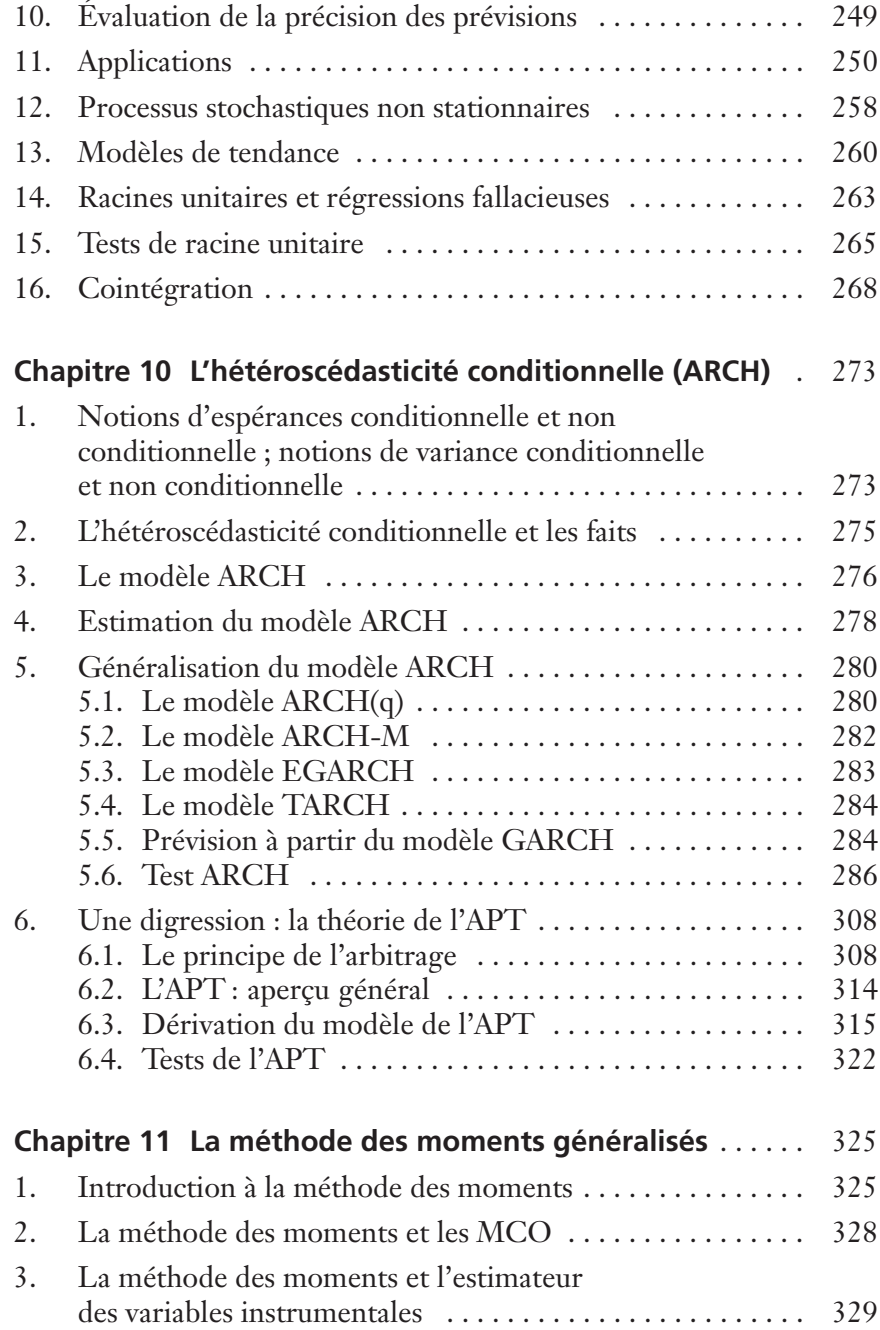

© 2001 – Presses de l'Université du Québec © 2001 – Presses de l'Université du Québec  $\sim$  2001. Lessos de l'Ontversité du Guébec G1V 2M2  $\frac{1}{2}$ 

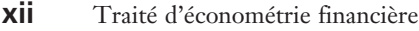

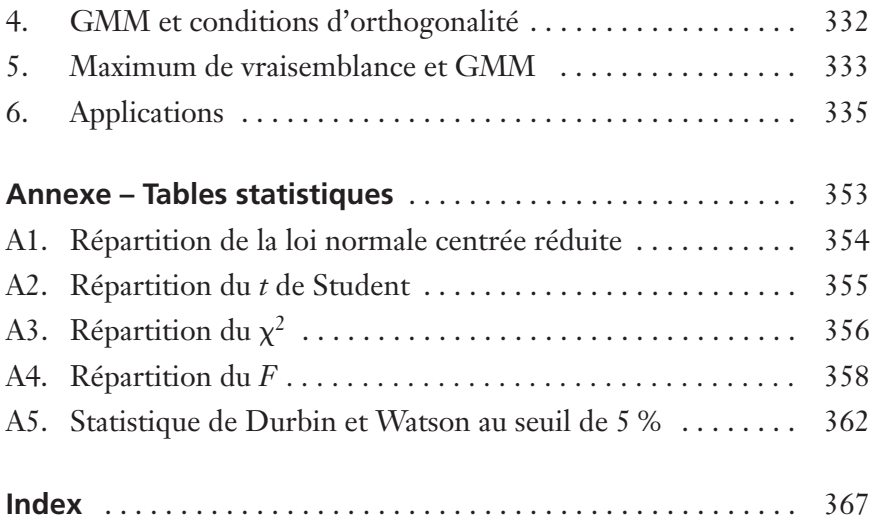

© 2001 – Presses de l'Université du Québec © 2001 – Presses de l'Université du Québec Édifice Le Delta I, 2875, boul. Laurier, bureau 450, Sainte-Foy, Québec G1V 2M2 • Tél. : (418) 657-4399 – www.puq.uquebec.ca

### **INTRODUCTION**

Jusqu'au début des années 1980, l'économétrie s'est développée à un rythme relativement lent. Elle avait beaucoup de mal à se libérer du paradigme statistique classique. Mais avec la poussée fulgurante de l'informatique, l'économétrie a connu un essor fort appréciable ces vingt dernières années. Que l'on pense simplement à la multiplication effrénée des modèles économétriques non linéaires, des modèles de volatilité et des nouvelles techniques d'estimation comme le GMM ou la méthode des moments simulés, pour ne nommer que quelques nouveaux champs de l'économétrie contemporaine.

Mais ce qui est encore plus saisissant, c'est l'avancée au pas de charge de l'économétrie dans le domaine de la théorie financière. En effet, la théorie des produits dérivés, qui prend sa source au début des années 1970, fait de plus en plus appel aux modèles économétriques de volatilité, tels les modèles GARCH, et à la méthode du GMM pour estimer les paramètres des équations différentielles stochastiques qui servent à la détermination des prix des options, entres autres. L'économétrie a également permis au modèle du CAPM, bien connu en théorie financière, de s'affranchir de son cadre statique. On peut maintenant parler de bêtas variables dans le temps et la transposition de l'approche GARCH au CAPM a permis de le situer dans un cadre multivarié. La finance corporative emprunte également de plus en plus à l'économétrie. Ainsi, l'analyse des investissements des entreprises dans un contexte d'incertitude donne lieu à la formulation d'équations différentielles stochastiques dont l'estimation des paramètres exige le recours à l'économétrie, entre autres à la méthode économétrique du GMM.

© 2001 – Presses de l'Université du Québec © 2001 – Presses de l'Université du Québec  $\sim$  2001. Lessos de l'Ontversité du Guébec G1V 2M2  $\frac{1}{2}$ 

L'incursion de l'économétrie dans le domaine de la finance a donné lieu à l'apparition d'une nouvelle discipline : l'économétrie financière. L'économètre financier, en plus de maîtriser l'économétrie moderne, doit disposer de bases solides en théorie financière de façon à pouvoir opérer une symbiose des deux disciplines que sont l'économétrie et la finance. La formation de l'économètre financier est donc très exigeante. Le présent *Traité d'économétrie financière* s'attaque à cette discipline complexe en visant à exposer au lecteur les fondements de l'économétrie financière. Les applications des méthodes économétriques présentées dans notre *Traité* seront donc tirées de la théorie financière moderne.

Il n'existe pas à notre avis de manuel rédigé en français qui se soit donné notre objectif. Du fait de l'importance de plus en plus grande de la finance empirique, notre *Traité* vient combler une grave lacune qui existe encore aujourd'hui au sein des outils pédagogiques à la disposition des étudiants de la finance et de l'économie financière. Il vise la clientèle des étudiants de troisième année du baccalauréat spécialisé en finance ou en économie financière et des étudiants des divers programmes de MBA, de maîtrise en finance appliquée ou de DESS en finance. Il s'adresse également au spécialiste de la finance – analyste financier, gestionnaire de portefeuille, ingénieur financier – qui souhaite effectuer un tour d'horizon complet et rigoureux de l'économétrie financière moderne.

Tout en se voulant une introduction à l'économétrie financière moderne, notre *Traité d'économétrie financière* vise également à approfondir certains domaines-clefs de cette discipline, parfois jugés complexes par l'étudiant, comme les modèles GARCH et le GMM. Dans son souci de rigueur, notre *Traité* fournit très souvent au lecteur les preuves des diverses formules qui y apparaissent. Dans son souci pédagogique, notre *Traité* renferme également des chapitres ou sections consacrés à des rappels de la statistique ou du calcul matriciel.

Voici un bref survol de notre *Traité d'économétrie financière*. Le chapitre 1 porte sur des rappels de notions statistiques de base qui sont utilisées par la suite dans notre manuel. On y expose, entre autres, une version étoffée de la méthode d'estimation du maximum de vraisemblance. Les chapitres 2 et 3 sont les chapitres classiques de tout manuel d'économétrie. Ils présentent le modèle linéaire à deux

© 2001 – Presses de l'Université du Québec © 2001 – Presses de l'Université du Québec Édifice Le Delta I, 2875, boul. Laurier, bureau 450, Sainte-Foy, Québec G1V 2M2 • Tél. : (418) 657-4399 – www.puq.uquebec.ca variables et le modèle linéaire général. Les chapitres 4 et 5 ont trait à des variations sur les modèles linéaire et non linéaire. Y sont présentés, entre autres : le modèle des moindres carrés non linéaires et le modèle Box-Cox ; les tests J et RESET ; le test de Chow ; une introduction à la théorie asymptotique ; les tests LM, LR et de Wald ; une introduction à la théorie des variables instrumentales et au phénomène de la multicollinéarité.

Le chapitre 6 se penche sur les méthodes numériques utilisées en économétrie. On y aborde la simulation de Monte Carlo, la technique dite du *bootstrapping* et celle du kernel. On y montre incidemment comment évaluer le prix d'une option asiatique à partir d'une simulation de Monte Carlo. Les chapitres 7 et 8 s'attardent aux problèmes économétriques classiques de l'hétéroscédasticité et de l'autocorrélation des erreurs résiduelles. Le chapitre 9 concerne la théorie économétrique des séries temporelles. Y font figure les processus stochastiques, les modèles ARMA et ARIMA, les prévisions à l'aide de séries chronologiques, les tests de racines unitaires et le phénomène de la cointégration.

Le chapitre 10 dirige son collimateur sur un problème statistique important dans le domaine des séries financières : l'hétéroscédasticité conditionnelle. Une attention particulière est accordée aux modèles ARCH, ARCH-M, GARCH, EGARCH et TARCH. La prévision des séries chronologiques dans un contexte d'hétéroscédasticité conditionnelle y est étudiée. Finalement, les applications que contient ce chapitre concernent le modèle financier du CAPM. On y montre entres autres comment estimer le modèle du CAPM dans le cadre d'un modèle GARCH multivarié.

Finalement, le chapitre 11 s'attaque à la méthode des moments généralisés, dont l'acronyme est : GMM. Nous y démontrons comment cette technique d'estimation intègre les modèles classiques d'estimation : modèle des moindres carrés linéaires, des doubles moindres carrés et du maximum de vraisemblance. Comme application de la méthode du GMM, nous estimons les paramètres du modèle stochastique de taux d'intérêt de Schaefer et Schwartz dans un contexte canadien.

© 2001 – Presses de l'Université du Québec © 2001 – Presses de l'Université du Québec

 $\sim$  2001. Lessos de l'Ontversité du Guébec G1V 2M2  $\frac{1}{2}$ **Édifice Le Delta I, 2875, boul. Laurier, bureau 450, Québec, Québec G1V 2M2 • Tél.: (418) 657-4399 – www.puq.ca**<br>Tiré : *Traité d'économétrie financière*, François-Éric Racicot et Raymond Théoret, ISBN 2-7605-1123-5 • D11

L'économétrie financière est une discipline captivante. À en juger par l'évolution accélérée qu'elle connaît depuis vingt ans, elle est appelée à un brillant avenir. Nous espérons que le lecteur partagera, au fil de la lecture des chapitres de notre *Traité d'économétrie financière*, notre très vif intérêt pour cette nouvelle discipline.

© 2001 – Presses de l'Université du Québec © 2001 – Presses de l'Université du Québec Édifice Le Delta I, 2875, boul. Laurier, bureau 450, Sainte-Foy, Québec G1V 2M2 • Tél. : (418) 657-4399 – www.puq.uquebec.ca

*Édifice Le Delta I, 2875, boul. Laurier, bureau 450, Québec, Québec G1V 2M2 • Tél. : (418) 657-4399 – www.puq.ca*<br>Tiré : *Traité d'économétrie financière, François-Éric Racicot et Raymond Théoret, ISBN 2-7605-1123-5 • D11* 

Tous droits de reproduction, de traduction ou d'adaptation réservés

## **CHAPITRE 1 RAPPELS STATISTIQUES**<sup>1</sup>

Ce chapitre vise à présenter les principaux outils probabilistes et statistiques qui sont essentiels à la compréhension de ce *Traité d'économétrie financière*. Nous présentons dans un premier temps les notions de variables aléatoires et de modèles probabilistes en temps discret et continu. Les modèles probabilistes regroupent les principales lois de probabilité en temps discret, soit les distributions binômiale et de Poisson, et les lois de probabilité en temps continu, soit les lois normales univariée et bivariée, le chi-carré, le t de Student, le F de Fisher, la loi uniforme. Dans un second temps, nous nous penchons sur les moments de certaines distributions et sur le théorème central limite. L'estimation de certains de ces moments, entre autres par la méthode des moindres carrés ordinaires et celle du maximum de vraisemblance, est abordée. Leurs intervalles de confiance sont calculés.

#### **1. NOTION DE VARIABLE ALÉATOIRE**

Il existe deux définitions pour une variable aléatoire, l'une heuristique, l'autre basée sur la théorie de la mesure. Selon la défintion

© 2001 – Presses de l'Université du Québec © 2001 – Presses de l'Université du Québec

<sup>1.</sup> Les références des chapitres 1 et 2 sont les suivantes : Amemiya, T. (1994), *Introduction to Statistics and Econometrics*, Harvard University Press, Cambridge, Massachusetts ; Baillargeon, G. et J. Rainville (1979), *Statistique appliquée*, tomes 1 et 2, 5<sup>e</sup> édition, Éditions SMG, Trois-Rivières ; Judge, G.G. *et al*. (1988), *Introduction to the Theory and Practice of Econometrics,* 2<sup>e</sup> édition, Wiley, New York ; *Kendall's Advanced Theory of Statistics* (1999), Arnold, London ; Rao, C.R. (1973), Linear Statistical Inference and Its Applications, 2<sup>e</sup> édition, John Wiley and Sons, New York.

 $\sim$  2001. Lessos de l'Ontversité du Guébec G1V 2M2  $\frac{1}{2}$ **Édifice Le Delta I, 2875, boul. Laurier, bureau 450, Québec, Québec G1V 2M2 • Tél.: (418) 657-4399 – www.puq.ca**<br>Tiré : *Traité d'économétrie financière*, François-Éric Racicot et Raymond Théoret, ISBN 2-7605-1123-5 • D11

heuristique, une variable aléatoire est une variable qui prend des valeurs suivant une certaine fonction de distribution<sup>2</sup>. Dans sa version formelle, une fonction à valeur réelle  $X(.)$  définie sur l'espace  $(\Omega, \beta, P)$ est appelée variable aléatoire (ou mesurable dans le langage de la théorie de la mesure) si l'ensemble  $\{\omega : X(\omega) < x\}$  ε β pour tout x dans  $\Re$  où le triplet  $(\Omega, \beta, P)$  est appelé espace probabiliste,  $\Omega$  étant défini comme l'espace échantillonnal et étant l'ensemble de Borel. Un ensemble de Borel est une famille de sous-ensembles contenant tous les événements de la droite des réels pour lesquels on peut calculer une probabilité de réalisation. Formellement, on appelle aussi  $\beta$  une  $\sigma$ -algèbre. Pour sa part, P est une mesure de probabilité sur  $\beta$ . Donc, on peut voir la fonction  $X(.)$  comme une application de  $\Omega$  à  $\Re$ :  $\Omega \stackrel{x}{\rightarrow} \mathfrak{R}^3.$ 

On distingue les variables aléatoires continues et discrètes. Par exemple, les réalisations de l'indice S&P's 500 aux États-Unis et du TSE 300 au Canada font partie des variables aléatoires continues, car elles peuvent prendre n'importe quelle valeur dans l'ensemble des réels. Les variables dichotomiques font partie de l'ensemble des variables aléatoires discrètes. Par exemple, émettre ou ne pas émettre un dividende est un exemple de variable dichotomique. On donnerait la valeur 1 lorsqu'il y a émission de dividende et 0 autrement.

On distingue également les variables déterministes des variables aléatoires. Une variable  $y_{t}^{*} = f(x_{t})$ , où  $x_{t}$  est connu et parfaitement contrôlé, est dite déterministe et donc parfaitement prévisible. Par exemple, si  $f(x_t) = mx_t + b$ , alors  $y_{t} = mx_t + b$ . On peut illustrer cette relation par la figure 1.1.

On observe sur cette figure que pour une valeur donnée de x, la valeur de y est automatiquement déterminée. Connaissant la valeur de x, on peut donc prévoir parfaitement la valeur de y. Il existe des formes beaucoup plus complexes de variables déterministes. Par exemple, dans la théorie du chaos déterministe, les formes fonctionnelles sont de nature hautement non linéaire, mais elles nous amènent

© 2001 – Presses de l'Université du Québec © 2001 – Presses de l'Université du Québec

<sup>2.</sup> La notion de fonction de distribution sera définie ultérieurement.

<sup>3.</sup> Pour des détails additionnels, voir : Rao, C. (1973), *Linear Statistical Inference and Its Applications*, John Wiley and Sons, New York.

à la prévision exacte de certains phénomènes physiques<sup>4</sup>. Tel n'est pas le cas pour une variable aléatoire. Une variable définie comme :  $y_t = f(x_t) + e_t$ , où  $e_t$  est une variable aléatoire IID<sup>5</sup>(0,  $\sigma^2$ )  $y_t$  étant la somme d'une fonction non stochastique et d'une composante aléatoire (stochastique) est donc une variable aléatoire.

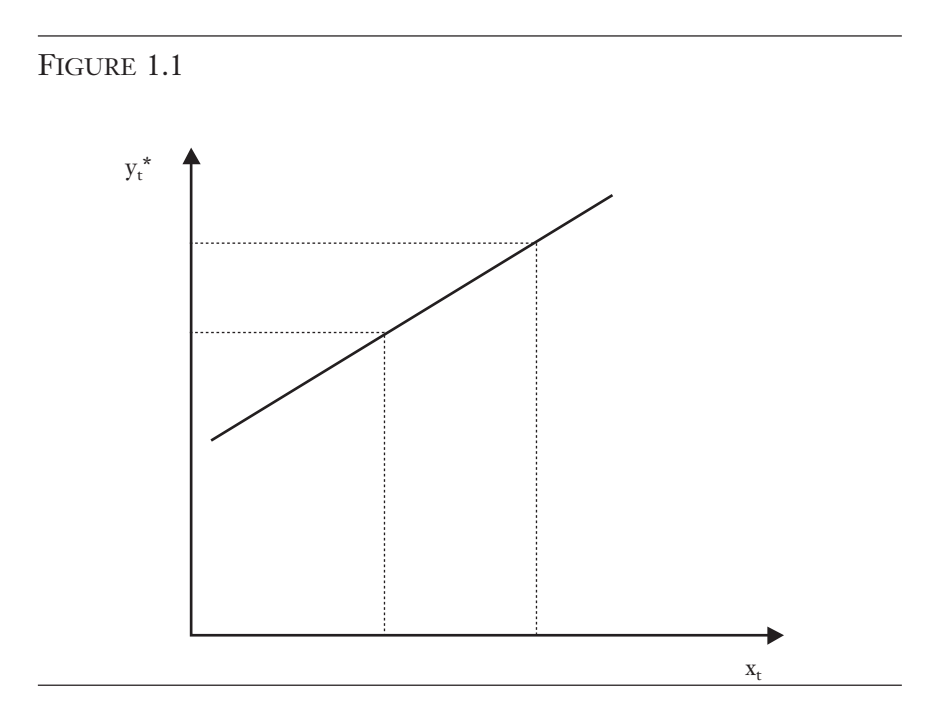

La figure 1.2 représente la fonction :  $y_t = b + mx_t + e_t \cdot y_t$  peut prendre plusieurs valeurs pour une valeur donnée de xt. Ceci est dû à la présence du terme aléatoire et dans la fonction de yt. yt n'étant plus prévisible parfaitement, mais seulement à l'intérieur d'un intervalle de confiance, il s'agit donc d'une variable aléatoire.

© 2001 – Presses de l'Université du Québec © 2001 – Presses de l'Université du Québec  $\sim$  2001. Lessos de l'Ontversité du Guébec G1V 2M2  $\frac{1}{2}$ 

<sup>4.</sup> Les exemples classiques de fonctions de variables déterministes en physique sont : la *tent map*, la *logistic map* et le modèle du chaos déterministe de Makey et Glass (1977) qui a servi, entre autres, à modéliser la reproduction des cellules rouges du sang. À ce sujet, on consultera également : Racicot, F.E. (2000), Notes on Nonlinear Dynamics, document de travail, CRG, 16-2000, ESG, UQAM.

<sup>5.</sup> IID pour « identiquement et indépendamment distribué ».

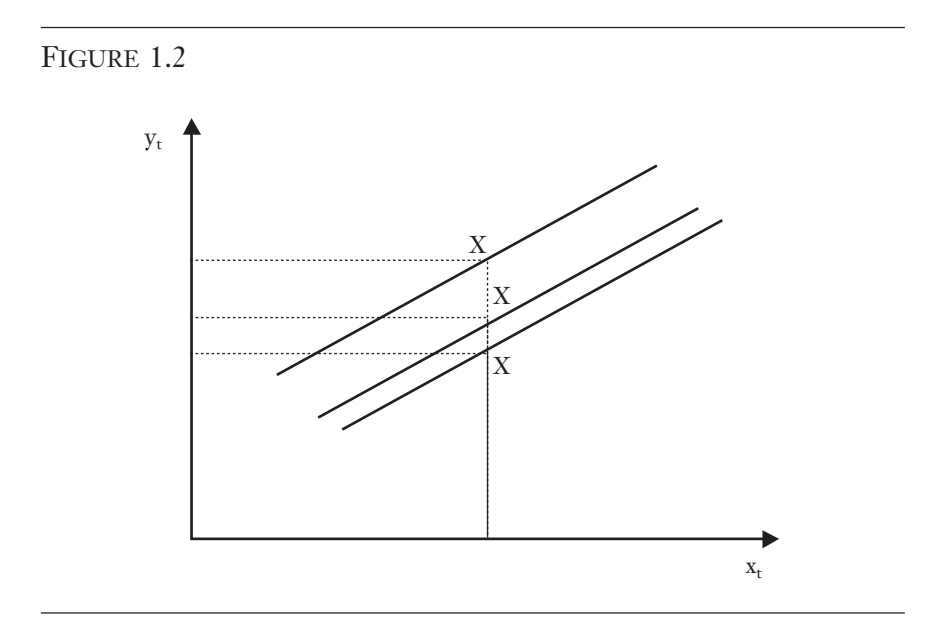

#### **2. STATISTIQUES DESCRIPTIVES**

À une variable aléatoire donnée sont associées plusieurs statistiques descriptives. Dans ce qui suit, nous analysons les plus utilisées en finance empirique.

#### **2.1. Mesure de la tendance centrale d'une variable aléatoire**

Soit une variable aléatoire X et ses réalisations  $x_i \in \{x_1, ..., x_T\}$ . Alors la moyenne des réalisations se définit comme suit :

$$
\bar{x} = \frac{\sum_{i=1}^{T} x_i}{T}
$$

Supposons maintenant que l'on ait plusieurs variables aléatoires :  $X_i$  ε { $\overline{X_1}, ..., X_T$ } où les  $X_i$  ~ IID (m,  $\sigma^2$ ), où m est la moyenne de la

© 2001 – Presses de l'Université du Québec © 2001 – Presses de l'Université du Québec Édifice Le Delta I, 2875, boul. Laurier, bureau 450, Sainte-Foy, Québec G1V 2M2 • Tél. : (418) 657-4399 – www.puq.uquebec.ca

population et s<sup>2</sup>, sa variance. Alors l'estimateur  $\bar{\mathrm{X}}$  est dit sans biais si

$$
E(\overline{X}) = \frac{\sum_{i=1}^{T} E(X_i)}{T} = \frac{T\mu}{T} = \mu.
$$
 Le biais de  $\overline{X}$  se définit comme suit:

$$
bias(\overline{X}) = E(\overline{X}) - \mu
$$

D'autres mesures de la tendance centrale sont la médiane et le mode. La médiane se définit comme étant la valeur qui sépare l'échantillon en deux. Si le nombre d'observations est impair, la médiane est

égale à :  $\frac{N+1}{N}$ <sup>2</sup> . Pour sa part, le mode est la valeur la plus fréquente observée dans un échantillon. Soulignons que la médiane fait figure d'estimateur robuste de la tendance centrale en ce sens qu'elle ne dépend pas de la normalité d'une distribution, contrairement à la moyenne qui, elle, dépend de cette hypothèse. En effet, si la distribution échantillonnale diffère de la normale, la moyenne est alors un mauvais estimateur de la tendance centrale, ce qui n'est pas le cas de la médiane.

#### **2.2. Mesures de dispersion d'une variable aléatoire**

Nous voulons calculer la variance échantillonnale, mesure de dispersion de cet échantillon, désignée par  $s^2$ . Pour les réalisations  $x_i$  de X, celle-ci est égale à :

$$
s^2 = \frac{\sum_{i=1}^{T} (x_i - \overline{x})^2}{T - 1}
$$

Supposons, comme dans le cas précédent, que l'on ait plusieurs variables aléatoires :  $X_i \in \{X_1, ..., X_T\}$  où les  $X_i \sim \Pi D(\mu, \sigma^2)$ , où  $\mu$  est la moyenne de la population et  $s^2$ , sa variance. Alors l'estimateur  $S^2$  est

dit sans biais si : S  $X_i - X$ T i i T 2 2  $=\frac{1}{T-1}$  et  $E(S^2) = \sigma^2$  $(X_i - X)$  $\frac{1}{T-1}$  et  $E(S^2) =$ ∑ et  $E(S^2) = \sigma^2$ .<sup>6</sup>

6. La preuve de cette formule est donnée à l'annexe de ce chapitre.

© 2001 – Presses de l'Université du Québec © 2001 – Presses de l'Université du Québec  $\sim$  2001. Lessos de l'Ontversité du Guébec G1V 2M2  $\frac{1}{2}$ 

L'écart-type est désigné par  $\sqrt{s^2}$ . Intuitivement, s<sup>2</sup> peut être vu comme une moyenne d'écarts par rapport à la moyenne au carré, le carré éliminant les signes négatifs de cette moyenne. Cette statistique nous donne l'étendue d'une distribution. Pour un petit écart-type, les observations seront concentrées autour de la moyenne alors que dans le cas d'un grand écart-type, elles seront plus dispersées. Les figures 1.3 et 1.4 illustrent les distributions empiriques associées à un petit écart-type et à un grand écart-type.

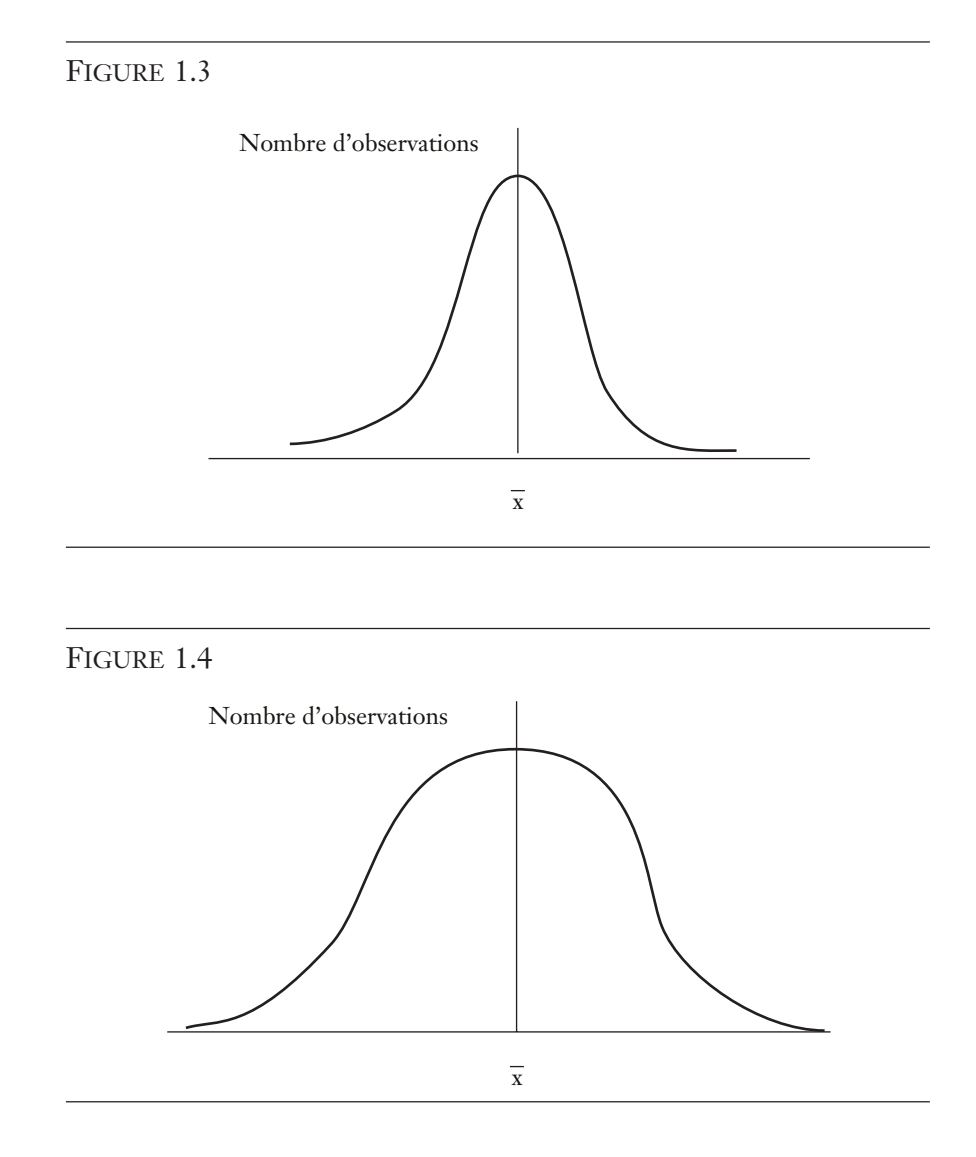

© 2001 – Presses de l'Université du Québec © 2001 – Presses de l'Université du Québec Édifice Le Delta I, 2875, boul. Laurier, bureau 450, Sainte-Foy, Québec G1V 2M2 • Tél. : (418) 657-4399 – www.puq.uquebec.ca

Une autre mesure de la variabilité des réalisations d'une variable aléatoire est le coefficient de variation, désigné par CV. Il se définit comme suit pour la variable X :

$$
CV = \frac{s_X}{\overline{x}} \times 100
$$

Si l'on veut comparer la variabilité des réalisations de deux variables aléatoires X et Y, on recourt au CV de chacune de ces variables pour pallier le problème de l'échelle des mesures. En effet, supposons que  $s_X$  soit égal à 3,6 et  $s_Y$ , à 631,4, on pourrait être porté à croire que Y est plus variable que X, la variabilité étant mesurée par l'écart-type. Tel n'est pas le cas puisqu'il y a ici un problème d'unité de mesure : la variable X est mesurée en pourcentage (p. ex., le taux d'intérêt) et la variable Y, en dollars (p. ex., le volume des transactions boursières). On peut remédier à ce problème en dégonflant sy et sy par leur moyenne respective :  $\bar{x}$  est égal à 8,8 et  $\bar{y}$  à 2915,3. Les coefficients respectifs de variation pour X et Y sont de 0,409 et de 0,217. On réalise donc après coup que X est plus variable que Y sur la base du coefficient de variation même si, a priori, on concluait l'inverse. Comme autre exemple, on peut noter que les variables mesurées en millions de dollars sont plus volatiles en termes absolus que celles mesurées en unités de dollars, ce qui n'est pas le cas sur une base relative, qui s'obtient en divisant ces variables par leur moyenne respective.

#### **2.3. Mesure du degré d'asymétrie et d'aplatissement d'une distribution empirique**

#### 2.3.1. Le coefficient d'asymétrie (*skewness*)

Ce coefficient mesure le degré d'asymétrie d'une distribution. Il se définit comme suit :

$$
E[g(X)] = \int_{-\infty}^{\infty} g(x) f(x) dx
$$

où E(.) est l'espérance et V(.), la variance. E, dans les petits échantillons, est estimé par la moyenne arithmétique des réalisations de la variable aléatoire :

© 2001 – Presses de l'Université du Québec © 2001 – Presses de l'Université du Québec  $\sim$  2001. Lessos de l'Ontversité du Guébec G1V 2M2  $\frac{1}{2}$ 

**Édifice Le Delta I, 2875, boul. Laurier, bureau 450, Québec, Québec G1V 2M2 • Tél.: (418) 657-4399 – www.puq.ca**<br>Tiré : *Traité d'économétrie financière*, François-Éric Racicot et Raymond Théoret, ISBN 2-7605-1123-5 • D11

$$
E\left[\left(X-\mu\right)^{3}\right] \equiv \frac{\sum_{i=1}^{T}\left(x_{i}-\overline{x}\right)^{3}}{T} = \hat{\mu}_{3}
$$

où  $\mu$  est estimé par  $\bar{x}$ .

Par ailleurs, on estime  $\sigma^2$  par  $\hat{\sigma}^2 = \frac{i=1}{\sigma^2}$ 2 =  $(x_i - \overline{x})$  $\sum_{i=1}$ T  $x_i - \bar{x}$ T .

 $Si \frac{\mu}{2}$ σ  $\frac{3}{3}$  = 0, alors la distribution est symétrique, à l'instar de la normale, qui apparaît à la figure 1.5.

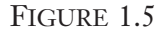

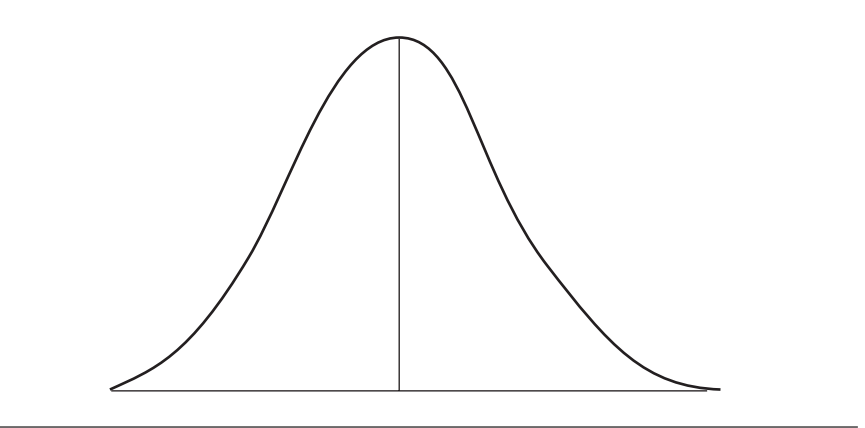

Notons que dans le cas d'une distribution normale, tous les moments impairs sont nuls.

 $Si \frac{\mu}{2}$ σ 3  $\frac{3}{3}$  > 0, alors la densité de la distribution est concentrée vers la droite, comme le montre la figure 1.6.

© 2001 – Presses de l'Université du Québec © 2001 – Presses de l'Université du Québec Édifice Le Delta I, 2875, boul. Laurier, bureau 450, Sainte-Foy, Québec G1V 2M2 • Tél. : (418) 657-4399 – www.puq.uquebec.ca

*Édifice Le Delta I, 2875, boul. Laurier, bureau 450, Québec, Québec G1V 2M2 • Tél. : (418) 657-4399 – www.puq.ca*<br>Tiré : *Traité d'économétrie financière, François-Éric Racicot et Raymond Théoret, ISBN 2-7605-1123-5 • D11* 

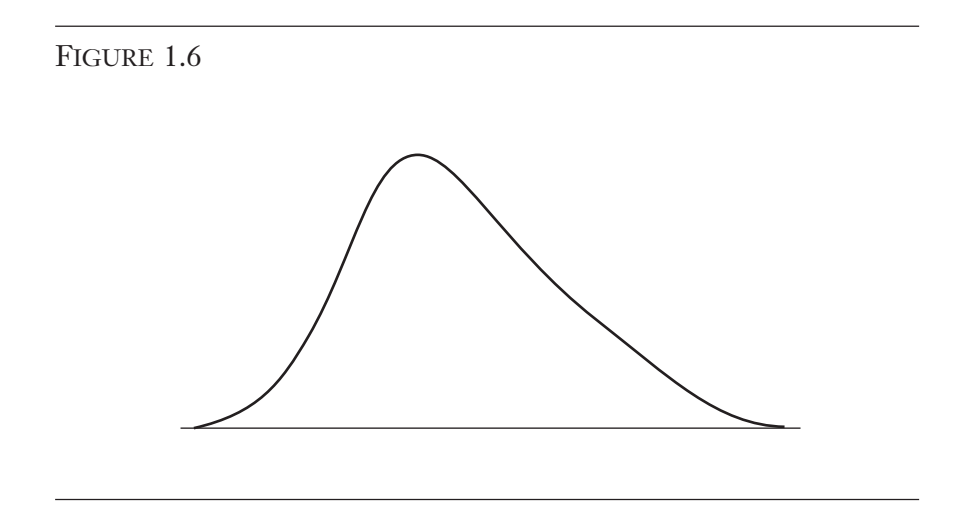

 $Si \frac{\mu}{\sigma}$ σ 3  $\frac{3}{3}$  < 0, alors la densité de la distribution est concentrée vers la gauche, comme le montre la figure 1.7.

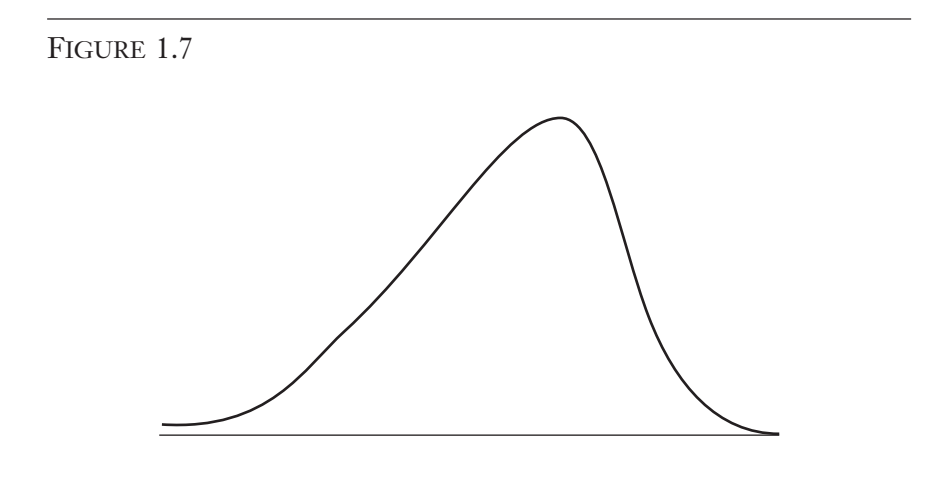

L'intuition ici est que l'on compare les moments empiriques de nos données aux moments théoriques d'une distribution qui est la distribution normale.

© 2001 – Presses de l'Université du Québec © 2001 – Presses de l'Université du Québec  $\sim$  2001. Lessos de l'Ontversité du Guébec G1V 2M2  $\frac{1}{2}$ 

#### 2.3.2. Le coefficient d'aplatissement (Kurtosis)

Comme son nom l'indique, le coefficient d'aplatissement d'une distribution mesure son degré d'aplatissement. Il est associé à l'épaisseur des queues (*tails*) de la distribution. On le définit comme suit :

$$
\frac{\mu_4}{\sigma^4} = \frac{E[(X-\mu)^4]}{(V(X))^2} = \frac{E[(X-\mu)^4]}{(\sigma^2)^2}
$$

Dans la pratique on estime ce coefficient de la façon suivante. L'espérance E est estimée par la moyenne échantillonnale, c'est-àdire :

$$
E\left[\left(X-\mu\right)^{4}\right] \equiv \frac{\sum_{i=1}^{T} \left(x_{i}-\overline{x}\right)^{4}}{T} = \hat{\mu}_{4}
$$

où  $\mu$  et  $\sigma^2$  sont estimés comme ci-devant.

 $Si \frac{\mu}{2}$ σ  $\frac{4}{4}$  = 3, il n'y a pas de biais leptocurtique. On dit alors que la distribution est mésocurtique comme c'est le cas pour la distribution normale qui sert de point de référence. Par ailleurs, si  $\frac{\mu}{\tau}$ σ 4  $\frac{4}{4}$  > 3, on est confronté au cas d'une distribution leptocurtique. Plus communément, on dit qu'une telle distribution présente des queues épaisses, toujours en rapport avec les extrémités d'une distribution normale, comme on peut le constater à la figure 1.8.

Finalement, si  $\frac{\mu}{\tau}$ σ 4  $\frac{4}{4}$  < 3, on parle alors de distribution platicur-

tique. Plus communément, on dit qu'une telle distribution présente des queues minces (*thin tails*), toujours en rapport avec les extrémités d'une distribution normale, comme on peut le constater à la figure 1.9.

© 2001 – Presses de l'Université du Québec © 2001 – Presses de l'Université du Québec

Édifice Le Delta I, 2875, boul. Laurier, bureau 450, Sainte-Foy, Québec G1V 2M2 • Tél. : (418) 657-4399 – www.puq.uquebec.ca *Édifice Le Delta I, 2875, boul. Laurier, bureau 450, Québec, Québec G1V 2M2 • Tél. : (418) 657-4399 – www.puq.ca*<br>Tiré : *Traité d'économétrie financière, François-Éric Racicot et Raymond Théoret, ISBN 2-7605-1123-5 • D11* 

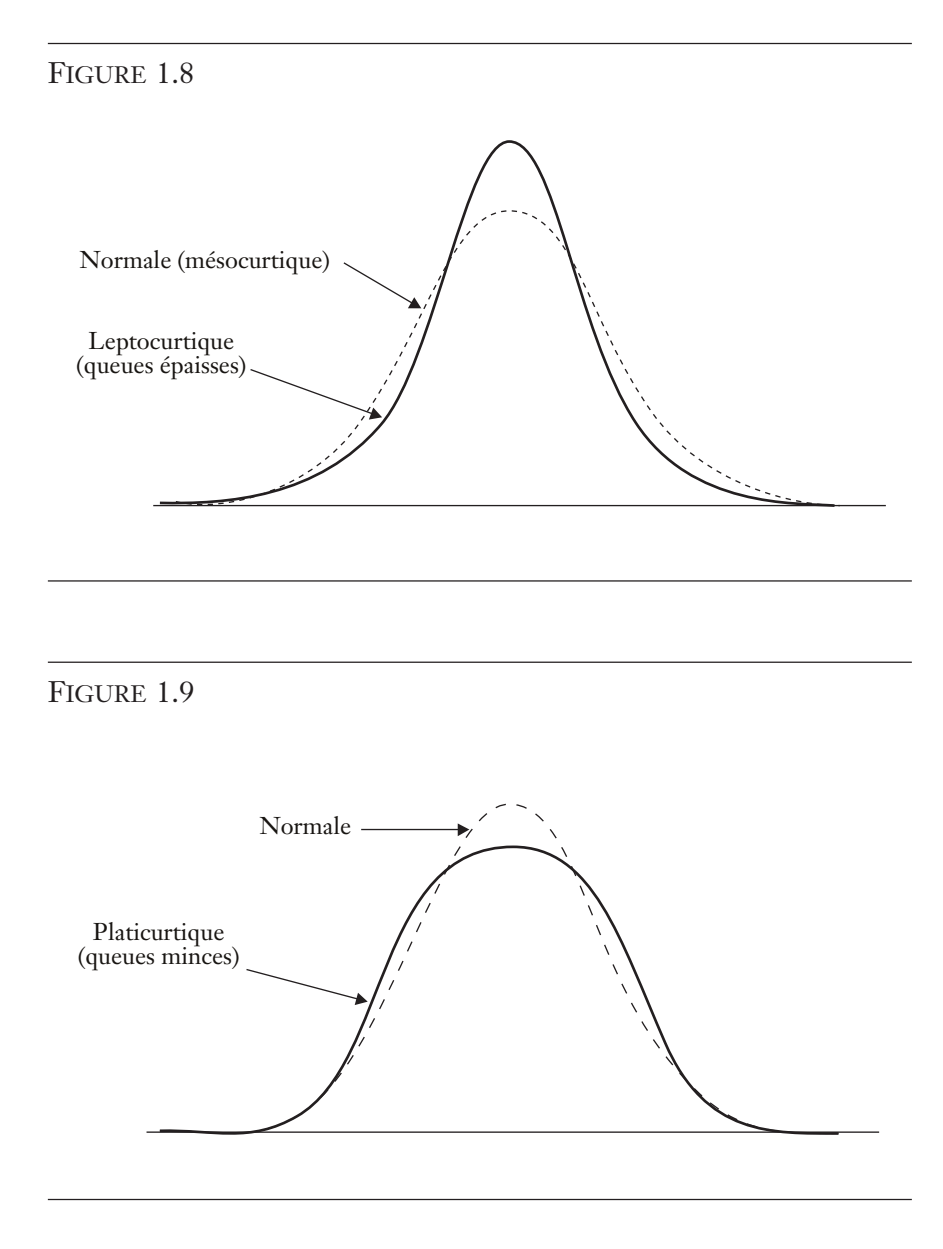

Si les coefficients estimés d'asymétrie et d'aplatissement sont respectivement près de 0 et de 3 pour une distribution donnée, on pourrait conclure qu'on est en présence d'une distribution gaussienne (normale). Certains logiciels très connus comme EViews, SAS et RATS sont déjà préprogrammés pour le calcul de ces coefficients.

© 2001 – Presses de l'Université du Québec © 2001 – Presses de l'Université du Québec  $\sim$  2001. Lessos de l'Ontversité du Guébec G1V 2M2  $\frac{1}{2}$ 

Comme c'est toujours le cas en statistique, un seul coup d'œil graphique ne suffit pas à mesurer les déviations de ces coefficients par rapport à la normale. Comme à l'accoutumée, il faut développer un test pour juger du caractère significatif de ces déviations. Le test de Jarque et Bera (1984) est conçu à cette fin. Ce test est défini sur la somme des coefficients d'asymétrie et d'aplatissement élevés au carré. Plus précisément, le test de Jarque et Bera est basé sur la statistique suivante :

$$
JB = \frac{T - K}{6} \bigg[ AS^2 + \frac{1}{4} (KUR - 3)^2 \bigg] \frac{1}{2} \chi^2 (2)
$$

où AS est le coefficient d'asymétrie et KUR, le coefficient de kurtosis.

Le test d'hypothèses est le suivant. L'hypothèse nulle H0 est que la distribution est normale alors que l'hypothèse alternative H1 est que la distribution n'est pas normale. La règle consiste à rejeter H0 si JB est plus grand que  $\chi^2$  avec deux degrés de liberté au seuil de signification habituel de 5 % ou si la p-value associée à la statistique JB est inférieure à 0,05. Une mise en garde vis-à-vis l'utilisation de ce test s'impose cependant. Ce test est asymptotique comme l'indique le symbole  $\overset{a}{\thicksim}$  dans la formule de JB. Ce test n'est donc pas exact parce que l'on ne connaît pas la distribution de JB dans de petits échantillons. On ne connaît sa distribution que dans les grands échantillons<sup>7</sup>. On peut effectuer directement ce test de normalité dans le logiciel EViews.

<sup>7.</sup> Si l'on régressait les y sur X, on obtiendrait le vecteur  $\hat{e} = y - X\hat{\beta}$ . Pour tester la normalité des erreurs résiduelles, on calcule les inputs de la formule de JB comme suit:  $\hat{\mu}_3 = \frac{\sum \hat{e}_3^3}{m} ; \hat{\mu}_4 = \frac{\sum \hat{e}_1^4}{m} ; \hat{\sigma}^2 = \frac{\sum \hat{e}_1^3}{m}$ 4  $=\frac{\sum \hat{\textbf{e}}_{\textbf{i}}^3}{\sum \hat{\mu}_{4}} = \frac{\sum \hat{\textbf{e}}_{\textbf{i}}^4}{\sum \hat{\sigma}^2} = \frac{\sum \hat{\textbf{e}}_{\textbf{i}}^2}{\sum \hat{\sigma}^2}$ T e T e T  $\hat{\mu}_4 = \frac{\sum c_i}{\hat{\sigma}^2}$ ; $\hat{\sigma}^2 = \frac{\sum c_i}{\hat{\sigma}^2}$ . Ce test fait partie de la catégorie des tests LM. Notons que l'on pourrait aussi le voir comme un test de Wald.

#### **2.4. Test de Kolmogorov-Smirnov8 (K-S)**

Ce test est utilisé pour comparer une distribution empirique à une distribution donnée. Ce test peut notamment servir de test de normalité. La statistique reliée au test de K-S, désignée par D, se calcule comme suit :

$$
D = \max_{-\infty < x < \infty} \left| S_{N} \left( x \right) - P \left( x \right) \right|
$$

où  $S_N(x)$  est un échantillon de données et  $P(x)$  est une cdf<sup>9</sup> connue. La représentation graphique des variables du test apparaît à la figure 1.10.

FIGURE 1.10

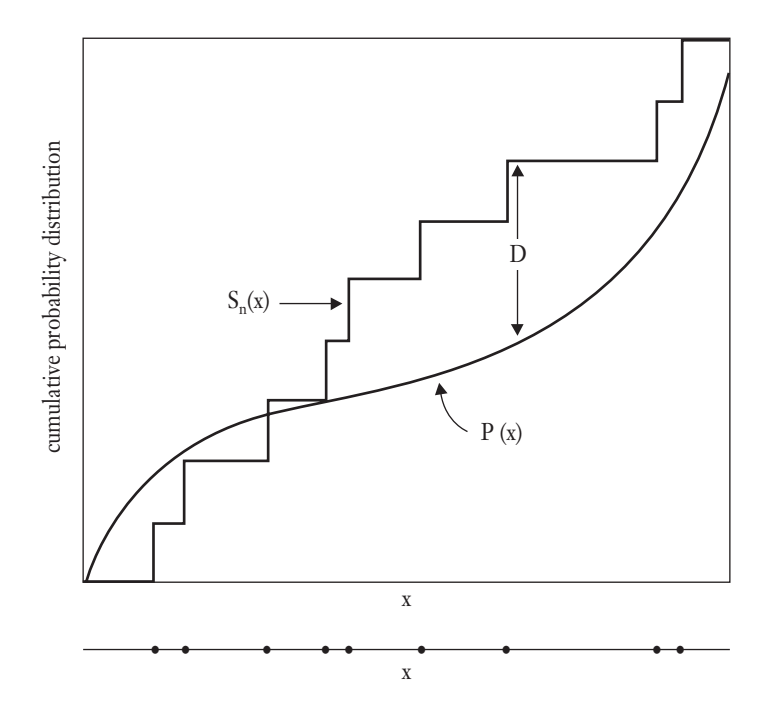

<sup>8.</sup> Cette section s'inspire du livre suivant : Press, W.H. *et al*. (1989), *Numerical Recipes : The Art of Scientific Computing (FORTRAN Version)*, Cambridge University Press, Cambridge (reproduit avec la permission de l'éditeur).

© 2001 – Presses de l'Université du Québec © 2001 – Presses de l'Université du Québec  $\sim$  2001. Lessos de l'Ontversité du Guébec G1V 2M2  $\frac{1}{2}$ 

<sup>9.</sup> cdf est l'abréviation de *cumulative distribution function*.

Sur cette figure, D est la statistique de K-S. La distribution empirique des valeurs de x, soit le graphique de  $S_N(x)$ , est comparée à une distribution théorique où la densité de probabilité cumulée est représentée par  $P(x)$ . S<sub>N</sub>(x) est une fonction par paliers qui augmente d'un montant identique pour chaque observation mesurée. La valeur de D représente la plus grande distance entre ces deux distributions cumulées, soit  $S_N(x)$  et P(x). Pour le cas où il y a deux fonctions de distribution cumulatives d'observations différentes,  $S_{N1}(x)$  et  $S_{N2}(x)$ , la statistique K-S s'écrit :

$$
D = \max_{-\infty < x < \infty} \left| S_{N1}(x) - S_{N2}(x) \right|
$$

Les hypothèses à tester sont les suivantes. H0 : les deux distributions sont identiques ; H1 : les deux distributions sont différentes. Pour ce faire, il faut calculer le caractère significatif de D (*p-value*),

c'est-à-dire : Prob (D > valeur observée) =  $Q_{K-S}(\sqrt{N}D)$ , où

 $Q_{K-S}(\lambda) = 2\sum (-1)^{j-1} e^{-2j}$ représente le nombre d'observations.  $(\lambda) = 2 \sum_{k=0}^{\infty} (-1)^{j-1} e^{-2j^2 \lambda^2}$  et où  $Q_{K-S}(0) = 1$  et  $Q_{K-S}(\infty) = 0$ . N

Dans le cas où l'on compare deux distributions, le niveau de signification se calcule comme suit: Prob  $(D > valueur$  observée) =

 $\rm{Q_{\rm K-S}}$   $\left( \frac{\rm N_1N}{\rm} \right)$  $_{\rm K-S}\left(\sqrt{\frac{N_{\rm 1}+N_{\rm 2}}{N_{\rm 1}+N_{\rm 2}}}D\right)$ ſ l I  $\overline{a}$  $\left(\sqrt{\frac{N_1 + N_2}{N_1 + N_2}}D\right)$ . À remarquer que ce test est asympototique

mais en pratique, on peut considérer que  $N = 20$  est un seuil tolérable, d'autant plus si le degré de conservatisme est important (seuil de signification de 0,01 ou moins).

#### **3. MODÈLES PROBABILISTES**

#### **3.1. Lois de probabilité discrètes univariées**

#### 3.1.1. La fonction de distribution et de répartition

Rappelons d'abord les statistiques descriptives associées aux lois de probabilité discrètes univariées. La distribution d'une variable aléatoire discrète qui rend compte de ses probabilités de réalisation peut être représentée par la figure en bâtonnets 1.11.

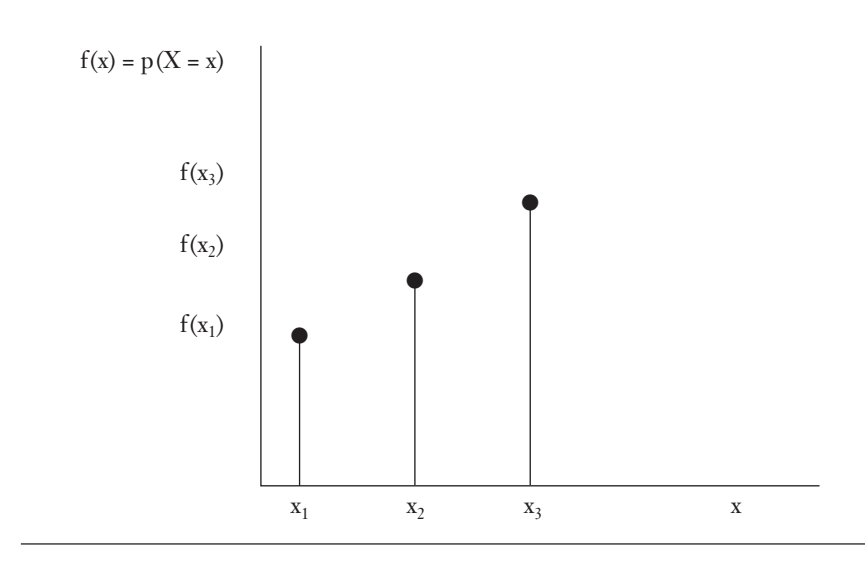

#### FIGURE 1.11 **Distribution discrète de X**

La probabilité que X soit plus petit ou égal à x est représentée par :  $P(X \le x) = F(x) = \sum f(x)$  $X \leq x$  $(X \le x) = F(x) = \sum f(x)$  $\sum_{X \leq x} f(x)$ , où F(.) est la fonction de répartition (probabilité cumulative). La représentation de la probabilité cumulative apparaît à la figure 1.12.

Notons sur cette figure que les probabilités se cumulent à mesure que les x<sub>i</sub> augmentent puisque la fonction F(x<sub>i</sub>) est la probabilité de réalisation jusqu'à  $x_i$ . Par exemple  $F(x_3) = f(x_1) + f(x_2) + f(x_3) = 1$ . Voici quelques propriétés de ces distributions.

i) 
$$
F(\infty) = \sum_{i=1}^{\infty} f(x_i) = 1
$$
;  $F(-\infty) = 0$ 

ii) Si 
$$
x > y
$$
,  $\Rightarrow$  F $(x) \ge F(y)$ 

iii) 
$$
P(x_i \le X \le x_j) = F(x_j) - F(x_{i-1})
$$
. Par exemple,  
 $P(x_2 \le X \le x_4) = F(x_4) - F(x_1)$ 

© 2001 – Presses de l'Université du Québec © 2001 – Presses de l'Université du Québec  $\sim$  2001. Lessos de l'Ontversité du Guébec G1V 2M2  $\frac{1}{2}$ 

$$
iv) \quad P(x_i < X) = 1 - P(X \le x_i)
$$

v) 
$$
P(x_i \le X \le x_i) = f(x_i)
$$

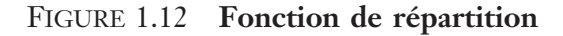

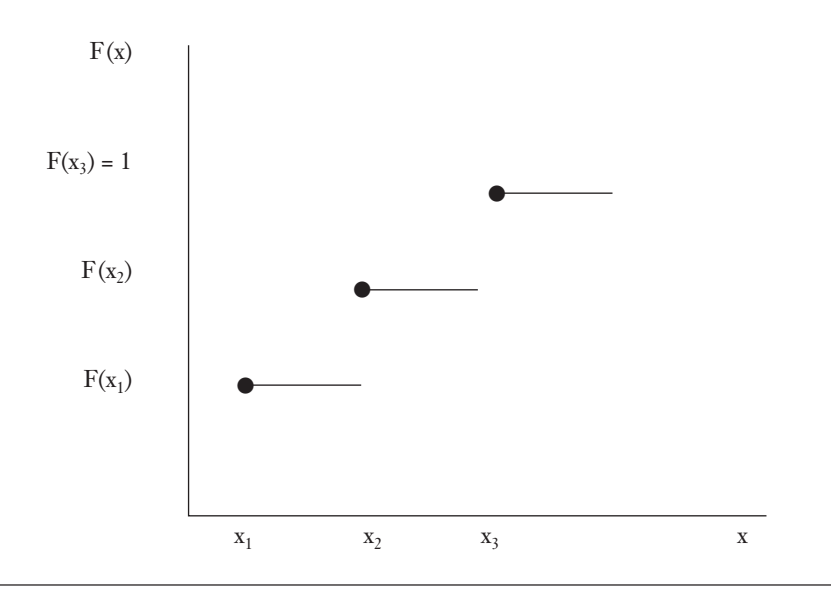

#### 3.1.2. Espérance et variance en discret

#### *L'espérance*

L'espérance mathématique pour une variable aléatoire discrète se définit comme suit :

$$
E(X) = \sum_{i} f(x_i) x_i \text{ où } f(x_i) = P(X = x_i)
$$

Plus généralement, E $|g(X)| = \sum g(x_i) f(x_i)$  $[g(X)] = \sum_{i} g(x_i) f(x_i)$ . Par exemple, dans le cas précédent :  $g(x_i) = x_i$ . L'espérance mathématique est donc la

© 2001 – Presses de l'Université du Québec © 2001 – Presses de l'Université du Québec Édifice Le Delta I, 2875, boul. Laurier, bureau 450, Sainte-Foy, Québec G1V 2M2 • Tél. : (418) 657-4399 – www.puq.uquebec.ca

*Édifice Le Delta I, 2875, boul. Laurier, bureau 450, Québec, Québec G1V 2M2 • Tél. : (418) 657-4399 – www.puq.ca*<br>Tiré : *Traité d'économétrie financière, François-Éric Racicot et Raymond Théoret, ISBN 2-7605-1123-5 • D11* 

moyenne pondérée des réalisations de la variable aléatoire X sur la population, les facteurs de pondération étant les probabilités respectives de ces réalisations.

Les propriétés de l'opérateur *espérance* sont les suivantes :

i) Pour n variables aléatoires  $X_1, X_2, ..., X_n$ ,

$$
E\left(\sum_{i=1}^{n} c_i X_i\right) = \sum_{i=1}^{n} c_i E(X_i)
$$
 où  $c_i$  est une constante.  
Par exemple,  $E(c_1 X_1 + c_2 X_2) = c_1 E(X_1) + c_2 E(X_2)$ .

Par ailleurs, la moyenne d'une suite de variables aléatoires X<sub>1</sub>,

$$
X_2, \dots, X_n, \text{ où } X_i \sim \text{NID}^{10} \Big( \mu, \sigma^2 \Big), \text{ est de: } \overline{X} = \frac{\sum_{i} X_i}{n},
$$

$$
E(\overline{X}) = \frac{\sum_{i} E(X_i)}{n} = \frac{n\mu}{n} = \mu.
$$

#### *La variance*

La variance d'une variable aléatoire discrète se définit comme suit.

$$
V(X) = E[(X - E(X))^{2}] = \sum_{i} f(x_{i}) (x_{i} - E(X))^{2}
$$
  
=  $\sum_{i} f(x_{i}) x_{i}^{2} - [E(X)]^{2} = E(X^{2}) - [E(X)]^{2}$ 

Plus généralement, la variance s'écrit : E $|g(X)| = \sum g(x_i) \, f(x_i)$  $[g(X)] = \sum_{i} g(x_i) f(x_i)$ où  $g(x_i) = (x_i - E(X))^2$ .

Les propriétés de l'opérateur variance sont les suivantes :

© 2001 – Presses de l'Université du Québec © 2001 – Presses de l'Université du Québec  $\sim$  2001. Lessos de l'Ontversité du Guébec G1V 2M2  $\frac{1}{2}$ 

<sup>10.</sup> NID : variables normales indépendamment distribuées.

Pour n variables aléatoires  $X_1$ ,  $X_2$ , ...,  $X_n$ , on a:

i) 
$$
V\left(\sum_{i} c_i X_i\right) = \sum_{i} c_i^2 V(X_i) + 2 \sum_{i} \sum_{j} c_i c_j \text{ cov}(X_i, X_j) \qquad \forall i \neq j
$$

où les ci sont des constantes.

- ii) Si c est une constante  $\Rightarrow$  V(c) = 0
- iii)  $V(a \pm cX) = c^2 V(X)$  où a et c sont des constantes.

Par exemple, supposons que  $X_i \sim NID(\mu, \sigma^2)$ . Alors,

$$
V(\overline{X}) = V\left(\frac{\sum_{i} X_{i}}{n}\right) = \frac{\sum_{i} V(X_{i})}{n^{2}} = \frac{\sum_{i} \sigma^{2}}{n^{2}} = \frac{n}{n^{2}} \sigma^{2} = \frac{\sigma^{2}}{n}
$$

#### 3.1.3. Distribution binômiale

La loi binômiale se définit comme suit :

$$
b(i; n, p) = P(X = i) = C_i^n p^{i} (1-p)^{n-i}, \quad i = 0, ..., n, \text{ où } 0 < p < 1
$$

et où  $C_i^n = \binom{n}{n}$ i n  $\binom{n}{i} = \binom{n}{i} = \frac{n!}{i!(n-i)!}$  $\binom{n}{i} = \frac{n!}{i!(n-1)!}$  $!(n-i)!$ . Cette fonction permet de calculer la

probabilité associée à i succès parmi n expériences. La distribution binômiale sert entre autres à modéliser des expériences du type succèséchec, chaque expérience étant indépendante l'une de l'autre. L'exemple classique de ce type d'expérience est le lancer répété d'une pièce de monnaie. C'est le jeu communément appelé pile ou face. Si on la lance 3 fois, alors la probabilité d'avoir pile deux fois est de :

$$
P(X = 2) = \frac{3!}{2!(3-2)!} \left(\frac{1}{2}\right)^2 \left(1 - \frac{1}{2}\right)^{3-2} = \frac{3}{8}
$$
où p, soit la probabilité

© 2001 – Presses de l'Université du Québec © 2001 – Presses de l'Université du Québec Édifice Le Delta I, 2875, boul. Laurier, bureau 450, Sainte-Foy, Québec G1V 2M2 • Tél. : (418) 657-4399 – www.puq.uquebec.ca

*Édifice Le Delta I, 2875, boul. Laurier, bureau 450, Québec, Québec G1V 2M2 • Tél. : (418) 657-4399 – www.puq.ca*<br>Tiré : *Traité d'économétrie financière, François-Éric Racicot et Raymond Théoret, ISBN 2-7605-1123-5 • D11* 

d'avoir pile, est égale à ½. Il est à noter que l'on pourrait également utiliser cette formule pour calculer la probabilité d'avoir au moins i succès parmi n expériences.

La distribution binômiale présente les propriétés suivantes. Son espérance  $E(X) = np$ . Sa variance est de :  $V(X) = np(1-p)$ .

Voici maintenant un exemple d'utilisation de la loi binômiale en finance, soit celui de l'évaluation d'une option européenne<sup>11</sup>. Cet exemple est celui du modèle binômial de Cox, Ross et Rubinstein (1979). Considérons d'abord l'évaluation d'une option d'achat. En vertu de la loi binômiale, la prime de cette option s'évalue par la formule suivante :

$$
c = e^{-rt} E^* \left[ Max(S_t - X, 0) \right] = e^{-rt} \sum_{i=0}^{i=n} {n \choose i} p^i (1-p)^{n-i} Max[S_0 u^i d^{n-i} - X, 0]
$$

où r est le taux sans risque ; t, la durée en années de l'option ; n, le nombre de périodes;  $S_0$ , la valeur du prix de l'action au temps  $0$ ; u, le multiple de hausse du prix de l'action ; d, le multiple de baisse ; et X, le prix d'exercice. Les u et d se calculent comme suit:  $u = e^{\sigma \sqrt{t/n}}$ ;  $d = e^{-\sigma \sqrt{t/n}}$ . Dans ces relations, s représente la volatilité annuelle du rendement de l'action sous-jacente à l'option. Les p sont ici calculés dans un univers neutre au risque et s'obtiennent comme suit :

$$
p = \frac{e^{r\frac{t}{n}} - d}{u - d}.
$$

Expliquons plus précisément la formule du prix de l'option d'achat. Selon celle-ci, le prix de cette option est la valeur actualisée de l'espérance des cash-flows à l'échéance de cette option. Cette espérance, notée E\* pour la distinguer de l'espérance classique, est dérivée dans un univers sans risque. Cette formule montre encore une fois que le prix de tout titre est la valeur actualisée de ses cash-flows.

 $\sim$  2001. Lessos de l'Ontversité du Guébec G1V 2M2  $\frac{1}{2}$ **Édifice Le Delta I, 2875, boul. Laurier, bureau 450, Québec, Québec G1V 2M2 • Tél.: (418) 657-4399 – www.puq.ca**<br>Tiré : *Traité d'économétrie financière*, François-Éric Racicot et Raymond Théoret, ISBN 2-7605-1123-5 • D11

<sup>11.</sup> L'option européenne, par opposition à l'option américaine, ne peut être exercée avant son échéance.

La version binômiale du prix de l'option précise le calcul de l'espérance. On note que les facteurs de pondération des cash-flows sont

ceux de la binômiale, soit: 
$$
\binom{n}{i} p^i (1-p)^{n-i}
$$
.

Illustrons la procédure numérique du calcul du prix de l'option lorsque l'on recourt à la loi binômiale. Il faut alors construire un arbre binômial de l'évolution du prix de l'action puis du prix de l'option. Nous nous en tenons ici à l'arbre des prix de l'action puisque celui des prix de l'option obéit au même principe. Voici comment se présente l'arbre binômial du prix de l'action si l'on suppose trois périodes d'un mois.

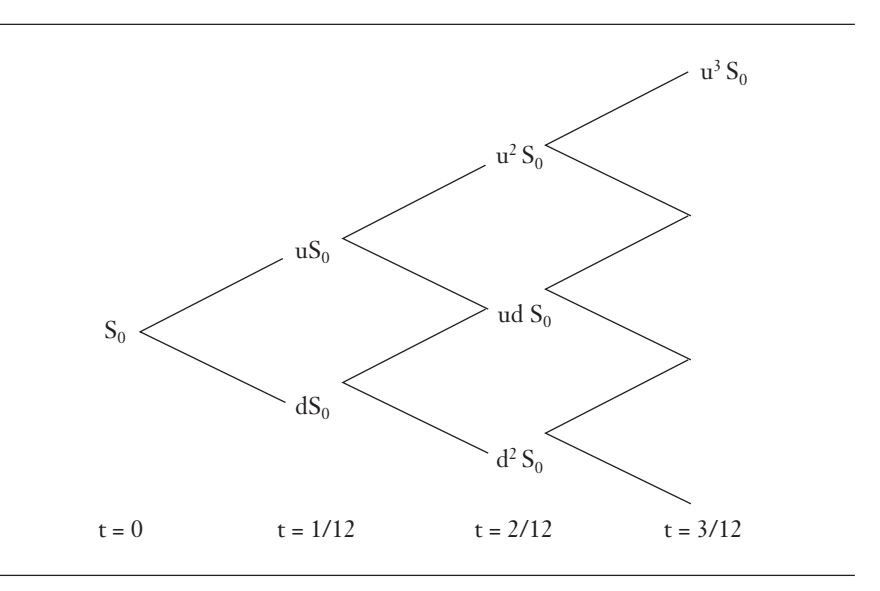

On laisse au lecteur le soin de remplir les cases manquantes. Pour plus de détails, on consultera : Racicot, F.-É. et R. Théoret  $(2000)^{12}$ .

© 2001 – Presses de l'Université du Québec © 2001 – Presses de l'Université du Québec Édifice Le Delta I, 2875, boul. Laurier, bureau 450, Sainte-Foy, Québec G1V 2M2 • Tél. : (418) 657-4399 – www.puq.uquebec.ca

<sup>12.</sup> Racicot, F.É. et R. Théoret (2000), *op. cit*.

#### 3.1.4. La distribution de Poisson

La distribution de Poisson n'est rien d'autre que la limite de la distribution binômiale sous certaines conditions. Elle se formule comme suit :

$$
\lim_{n\to\infty} b(i;n,p) = \frac{(n\times p)^i e^{-n\times p}}{i!} = P^*(i;n\times p) = P(X=i)
$$

Si on pose  $\lambda = n \times p$ , on a:

$$
P(X = i) = P^*(i; \lambda) = \frac{\lambda^i e^{-\lambda}}{i!}
$$

L'espérance de cette distribution est de :  $E(X) = \lambda$  et sa variance est de :  $V(X) = \lambda$ . L'espérance de la distribution de Poisson est donc égale à la variance.

Il est à noter que la loi de Poisson peut servir d'approximation à la loi binômiale. La loi de Poisson peut donc servir à modéliser des expériences du type succès-échec si les conditions suivantes sont réalisées : p ≤ 10 % et np < 5. Par exemple, on veut calculer la probabilité (p) d'obtenir exactement deux pièces défectueuses dans un procédé de production qui maintient en moyenne 4 % de pièces défectueuses lorsque la taille de l'échantillon est n=100. Notons que les conditions d'approximation sont ici respectées :  $\lambda = 4$ , donc plus petit que la borne supérieure de 5, et p est égal à 4 %, donc plus petit que la borne supérieure de 10 %. On obtient le résultat suivant à l'aide de la binômiale :

$$
P(X = 2) = b(2; 100, 0, 04) = {100 \choose 2} (0, 04)^2 (1 - 0, 04)^{100 - 2} = 0,1449
$$

L'approximation de cette probabilité par la loi de Poisson est de :

$$
P(X = 2) = P*(2; 4) = \frac{4^{2} e^{-4}}{2} = 0,1465
$$

On voit que la loi de Poisson se rapproche beaucoup de la loi binômiale.

© 2001 – Presses de l'Université du Québec © 2001 – Presses de l'Université du Québec  $\sim$  2001. Lessos de l'Ontversité du Guébec G1V 2M2  $\frac{1}{2}$
La distribution de Poisson a donné lieu à de multiples applications. Donnons quelques exemples. Hausman *et al.* (1984)<sup>13</sup> utilisent la loi de Poisson pour modéliser la distribution des brevets accordés aux entreprises pour une année. Leur distribution de Poisson pour la variable yi s'écrit comme suit :

$$
P(y_i = j) = f(j | R_i) = \frac{(\alpha + \beta R_i)^j e^{-(\alpha + \beta R_i)}}{j!}
$$

où  $\lambda_i = \alpha + \beta R_i = E(y_i | R_i)$ . Dans cette équation, R<sub>i</sub> représente les dépenses en recherche et développement d'une entreprise représentative et j, le nombre de brevets accordés à cette entreprise dans une année. Selon cette équation, plus une entreprise investit en recherche, c'est-à-dire plus R est important, plus l'espérance des brevets qui lui sont accordés est élevée. Une autre application, cette fois-ci financière, a été formulée par Greene  $(1995)^{14}$  et a trait aux cartes de crédit. La variable qui dans son modèle obéit à une loi de Poisson est le nombre de défauts enregistrés dans l'histoire du crédit d'un échantillon de clients pour une catégorie de cartes de crédit. Cette variable est en fait la plus importante pour déterminer si une demande d'emprunt ou de carte de crédit sera acceptée. La variable dépendante est une variable discrète de score qui mesure le nombre de défauts observés durant l'histoire du crédit d'un client. Par exemple, si un client n'a jamais fait défaut, son score est nul. S'il a enregistré deux défauts de paiement, son score est de 2. Et ainsi de suite. La probabilité que yi prenne la valeur j est la suivante :

$$
P(y_i = j) = \frac{\lambda_i^j e^{-\lambda_i}}{j!}
$$

Encore une fois, l'espérance de  $y_i$  est  $\lambda_i$  qui peut être représentée par une forme fonctionnelle linéaire, non linéaire ou tout autre forme pertinente.

© 2001 – Presses de l'Université du Québec © 2001 – Presses de l'Université du Québec Édifice Le Delta I, 2875, boul. Laurier, bureau 450, Sainte-Foy, Québec G1V 2M2 • Tél. : (418) 657-4399 – www.puq.uquebec.ca

<sup>13.</sup> Hausman, J., B. Hall et Z. Griliches (1984), « Economic Models for Count Data with an Application to the Patents R&D Relationship », *Econometrica*, *52*, p. 909- 938.

<sup>14.</sup> Greene, W.A. (1995), Sample Selection in the Poisson Regression Model, document de travail , #EC-95-6, Stern School of Business.

### **3.2. Lois de probabilité continues univariées et concepts bivariés**

La loi normale ou gaussienne est traditionnellement la plus utilisée en économétrie. Sa fonction de densité (pdf)<sup>15</sup> s'écrit comme suit :

$$
f(x_i) = \frac{1}{\sqrt{2\pi\sigma^2}} e^{-\frac{1}{2}\left(\frac{x_i - u}{\sigma}\right)^2}
$$

La variable X suit une loi normale centrée réduite désignée par :  $X \sim N(\mu, \sigma^2)$ . Les propriétés de la pdf normale sont les suivantes :

- i) La fonction  $f(x) \ge 0$ ,  $\forall x \in (-\infty, \infty)$ .<sup>16</sup>
- ii)  $\int_{-\infty}^{\infty} f(x) dx = F(\infty) = 1$ . F représente ici la cdf<sup>17</sup> d'une variable X quelconque.

$$
iii) \ \ \mathbf{F}(-\infty) = 0
$$

$$
iv) f(x) = \frac{dF(x)}{dx}
$$

v) 
$$
P(x < X < x + dx) = f(x)dx
$$

- vi)  $P(X = x) = \int_{x}^{x} f(x) dx = F(x) F(x) = 0.$
- vii)  $P(x_i \le X \le x_j) = \int_{x_i}^{x_j} f(x) dx = F(x_j) F(x)$  $\int_{i}^{1}$   $\left(\frac{x}{u}\right)dx - \Gamma\left(\frac{x}{v}\right) - \Gamma\left(\frac{x}{u}\right)$  $(x_i \le X \le x_j) = \int_{x_i}^{x_j} f(x) dx = F(x_j) - F(x_i).$

Cette relation est aussi égale à :

$$
P(x_i \le X \le x_j) = P(x_i < X < x_j)
$$
\n
$$
= P(x_i \le X < x_j) = P(x_i < X \le x_j).
$$

- 15. pdf est l'abréviation de *probability density function.*
- 16. Pour simplifier la notation, nous omettons l'indice i à la variable x.

<sup>17.</sup> cdf est l'abréviation de *cumulative density function* et représente la probabilité suivante :  $P(X \leq x)$ .

À la suite de ces relations, plusieurs remarques s'imposent.

- a) Lorsqu'une variable est continue, les probabilités ne se calculent pas par référence à un point mais bien par rapport à une densité. Ainsi, la probabilité que la variable aléatoire X prenne une valeur ponctuelle est égale à 0 alors que ce n'était pas le cas pour les variables discrètes.
- b) Si la variable X est définie par :  $X \sim N(\mu, \sigma^2)$ , alors,  $E(X) = \mu$

et V(X) =  $\sigma^2$ . La statistique, définie comme : Z =  $\frac{X - \mu}{\sigma^2}$ σ , suit une loi normale centrée réduite notée N(0,1). L'espérance

de Z, notée E(Z), est de :

$$
E(Z) = E\left(\frac{X-\mu}{\sigma}\right) = \frac{E(X) - \mu}{\sigma} = \frac{\mu - \mu}{\sigma} = 0.
$$

Par ailleurs, la variance de Z, notée V(Z), est de :

$$
V(Z) = V\left(\frac{X}{\sigma}\right) + V\left(\frac{\mu}{\sigma}\right) = \frac{1}{\sigma^2} V(X) + 0 = 1.
$$

c) Le kernel<sup>18</sup> gaussien, qui s'écrit : K(z) =  $\frac{1}{\sqrt{2}}e^{-\frac{z^2}{2}}$ 2 1 2 2 π , est une

fonction telle que  $\int_{-\infty}^{\infty} K(x) dx = 1$ . Notons qu'il existe d'autres kernels statistiques importants : le bipondéré, l'epanechnikov, le rectangulaire et le triangulaire. Ces kernels sont utilisés pour estimer des distributions empiriques à l'intérieur d'une classe très générale d'estimateurs non paramétriques du type Rosenblatt-Parzen.

Nous abordons maintenant les définitions de l'espérance et de la variance en temps continu.

© 2001 – Presses de l'Université du Québec © 2001 – Presses de l'Université du Québec Édifice Le Delta I, 2875, boul. Laurier, bureau 450, Sainte-Foy, Québec G1V 2M2 • Tél. : (418) 657-4399 – www.puq.uquebec.ca

*Édifice Le Delta I, 2875, boul. Laurier, bureau 450, Québec, Québec G1V 2M2 • Tél. : (418) 657-4399 – www.puq.ca*<br>Tiré : *Traité d'économétrie financière, François-Éric Racicot et Raymond Théoret, ISBN 2-7605-1123-5 • D11* 

<sup>18.</sup> La définition du kernel est la suivante. Soit une fonction composée  $f(g(x))$ . La fonction g(x) est le kernel et f, la fonction extérieure.

### *L'espérance*

Soit une variable aléatoire X continue. L'espérance de X se définit comme suit :

$$
E(X) = \int_{-\infty}^{\infty} xf(x) dx
$$

Cette intégrale est une intégrale de Riemann habituelle. Par ailleurs, si l'on formulait l'intégrale de la façon suivante :  $\int_{-\infty}^{\infty} x dF$ , ce serait alors une intégrale Lebesgue-Stieljes.

#### *La variance*

La variance de X se définit comme suit :

$$
V(X) = \int_{-\infty}^{\infty} (x - E(X))^{2} f(x) dx
$$

Plus généralement :

$$
E[g(X)] = \int_{-\infty}^{\infty} g(x) f(x) dx
$$

Dans le cas de l'espérance simple,  $g(x) = x$ ; dans le cas de la variance :  $g(x) = (x - E(X))^2$ .

À noter qu'en temps continu, les propriétés des opérateurs de l'espérance et de la variance sont les mêmes qu'en temps discret.

Supposons maintenant deux variables aléatoires X et Y. Calculons la covariance et la corrélation de ces deux variables en temps discret et continu, ce qui nous introduit dans le domaine des concepts bivariés.

#### *La covariance*

La covariance entre X et Y se définit comme suit :

$$
Cov(X, Y) = E[(X - E(X))(Y - E(Y))]
$$

#### © 2001 – Presses de l'Université du Québec © 2001 – Presses de l'Université du Québec  $\sim$  2001. Lessos de l'Ontversité du Guébec G1V 2M2  $\frac{1}{2}$

**Édifice Le Delta I, 2875, boul. Laurier, bureau 450, Québec, Québec G1V 2M2 • Tél.: (418) 657-4399 – www.puq.ca**<br>Tiré : *Traité d'économétrie financière*, François-Éric Racicot et Raymond Théoret, ISBN 2-7605-1123-5 • D11

En temps discret, cette expression est égale à :

$$
Cov(X, Y) = \sum_{x} \sum_{y} (x - E(X))(y - E(Y))f(x, y)
$$

Comme dans le cas de l'espérance, il existe une formulation plus générale pour la covariance qui la ramène dans le domaine de l'espérance :

$$
Cov(X, Y) = \sum_{x} \sum_{y} g(x, y) f(x, y)
$$

où  $g(x, y) = (x - E(X))(y - E(Y)).$ 

Par ailleurs, en temps continu, la covariance entre X et Y est donnée par :

$$
Cov(X,Y) = \int_{-\infty}^{\infty} \int_{-\infty}^{\infty} g(x,y) f(x,y)
$$

Au plan échantillonnal, la covariance sxy se calcule comme suit :

$$
s_{XY} = \frac{\sum_{i=1}^{n} (x_i - \overline{x})(y_i - \overline{y})}{n-1}
$$

La figure 1.13 est une représentation graphique de la covariance :

Si les réalisations de X et de Y se distribuent majoritairement dans les quadrants I et III, alors la covariance entre ces deux variables est positive. Si par contre les réalisations de X et de Y se distribuent majoritairement dans les quadrants II et IV, la covariance entre ces deux variables est négative. Finalement, si les réalisations de ces deux variables sont distribuées également entre ces quadrants, la covariance est nulle.

© 2001 – Presses de l'Université du Québec © 2001 – Presses de l'Université du Québec Édifice Le Delta I, 2875, boul. Laurier, bureau 450, Sainte-Foy, Québec G1V 2M2 • Tél. : (418) 657-4399 – www.puq.uquebec.ca

*Édifice Le Delta I, 2875, boul. Laurier, bureau 450, Québec, Québec G1V 2M2 • Tél. : (418) 657-4399 – www.puq.ca*<br>Tiré : *Traité d'économétrie financière, François-Éric Racicot et Raymond Théoret, ISBN 2-7605-1123-5 • D11* 

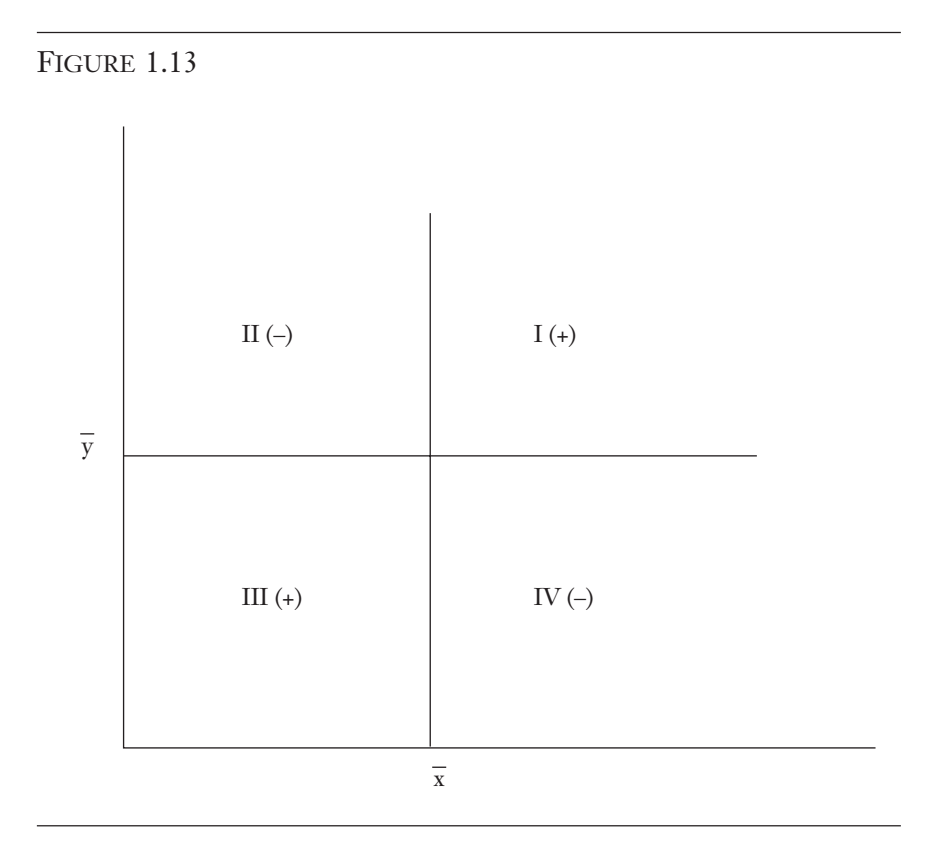

### *Corrélation de Pearson*

La notion de covariance donne lieu à celle de la corrélation de Pearson  $\hat{\rho}$ , soit :

$$
\hat{\rho} = \frac{s_{XY}}{s_X s_Y} = \frac{\sum_{i=1}^n (x_i - \overline{x})(y_i - \overline{y})}{\sqrt{\sum_{i=1}^n (x_i - \overline{x})^2} \sqrt{\sum_{i=1}^n (y_i - \overline{y})^2}}
$$

La corrélation nous indique s'il existe un lien linéaire entre deux variables. Elle corrige la covariance de l'influence des unités de mesure des variables X et Y. Plus la valeur absolue de rho, soit  $|\hat{\rho}|$ , se

© 2001 – Presses de l'Université du Québec © 2001 – Presses de l'Université du Québec  $\sim$  2001. Lessos de l'Ontversité du Guébec G1V 2M2  $\frac{1}{2}$ 

**Édifice Le Delta I, 2875, boul. Laurier, bureau 450, Québec, Québec G1V 2M2 • Tél.: (418) 657-4399 – www.puq.ca**<br>Tiré : *Traité d'économétrie financière*, François-Éric Racicot et Raymond Théoret, ISBN 2-7605-1123-5 • D11

rapproche de 1, plus le lien linéaire entre les deux variables est important. Certes, si  $\rho$  est égal à 0, il n'y a pas de lien linéaire. Un exemple théorique montre que si le lien linéaire est parfait, le coefficient de corrélation est égal à 1. Soit  $Y = a + bX$ . On peut alors écrire :

$$
Cov(X, Y) = E[(X – E(X)) (Y – E(Y))]
$$
  
= E[(X – E(X)) (a + bX – E(a + bX))]  
= bE[X – E(X)]<sup>2</sup> = bV(X)

Par ailleurs on a :

$$
V(Y) = b^2 V(X)
$$

Cela implique que :

$$
\rho = \frac{bV(X)}{\sqrt{V(X)}\sqrt{V(Y)}} = \frac{bV(X)}{b\sqrt{V(X)}\sqrt{V(X)}} = 1
$$

Le même exercice peut être refait pour obtenir  $\rho = -1$  en supposant que  $Y = a - bX$ . Il est important de souligner que la corrélation ne mesure que le lien linéaire entre deux variables et que si la corrélation se rapproche de 0, cela n'implique pas qu'il n'existe pas d'autres formes de liens entre ces deux variables. À cet effet, il existe un coefficient de corrélation non linéaire pour capter le lien non linéaire entre deux variables. Ce coefficient sera discuté plus en profondeur à l'intérieur du chapitre ayant trait aux méthodes de régression non linéaires.

Précisons une règle de calcul de la covariance pour les cas continu et discret. Supposons des constantes a, b, c et d, et deux variables aléatoires X et Y, alors on peut écrire :

$$
Cov(aX + bY, cX + dY) = acV(X) + bdV(Y) + (ad + bc)Cov(X, Y)
$$

© 2001 – Presses de l'Université du Québec © 2001 – Presses de l'Université du Québec Édifice Le Delta I, 2875, boul. Laurier, bureau 450, Sainte-Foy, Québec G1V 2M2 • Tél. : (418) 657-4399 – www.puq.uquebec.ca

*Édifice Le Delta I, 2875, boul. Laurier, bureau 450, Québec, Québec G1V 2M2 • Tél. : (418) 657-4399 – www.puq.ca*<br>Tiré : *Traité d'économétrie financière, François-Éric Racicot et Raymond Théoret, ISBN 2-7605-1123-5 • D11* 

#### *La distribution uniforme (continue)*

La variable aléatoire U est uniformément distribuée dans l'intervalle [a,b] désigné par  $U \sim U(a,b)$  si elle obéit à la pdf suivante :

$$
f(u) = \begin{cases} \frac{1}{b-a} & \text{si } a \le u \le b \\ 0 & \text{autrement} \end{cases}
$$

où u est une réalisation de U.

Les propriétés de cette distribution sont les suivantes :

i) L'espérance de U, soit E(U), est égale à :

$$
E(U) = \frac{a+b}{2}
$$

La démonstration est la suivante.

$$
E(U) = \int_{a}^{b} uf(u) du = \int_{a}^{b} u \frac{1}{b-a} du = \frac{u^{2}}{2} \times \frac{1}{b-a} + c \Big|_{a}^{b}
$$

$$
= \frac{b^{2} - a^{2}}{b-a} \frac{1}{2} = \frac{(a+b)(b-a)}{b-a} \frac{1}{2} = \frac{a+b}{2}
$$

ii) La variance de U, soit V(U), est égale à :

$$
V(U) = E[(U - E(U)]2]
$$
 $= \frac{(b-a)^{2}}{12}$ 

$$
\text{ou } E(U^2) = \int_{a}^{b} u^2 f(u) \, du = \int_{a}^{b} \frac{u^2}{b-a} \, du.
$$

Illustrons la distribution uniforme à partir de l'exemple suivant. On suppose que  $a = 0$  et  $b = 1$ . On obtient alors la distribution uniforme très connue U(0,1). Cette distribution est représentée à la figure 1.14.

© 2001 – Presses de l'Université du Québec © 2001 – Presses de l'Université du Québec  $\sim$  2001. Lessos de l'Ontversité du Guébec G1V 2M2  $\frac{1}{2}$ 

**Édifice Le Delta I, 2875, boul. Laurier, bureau 450, Québec, Québec G1V 2M2 • Tél.: (418) 657-4399 – www.puq.ca**<br>Tiré : *Traité d'économétrie financière*, François-Éric Racicot et Raymond Théoret, ISBN 2-7605-1123-5 • D11

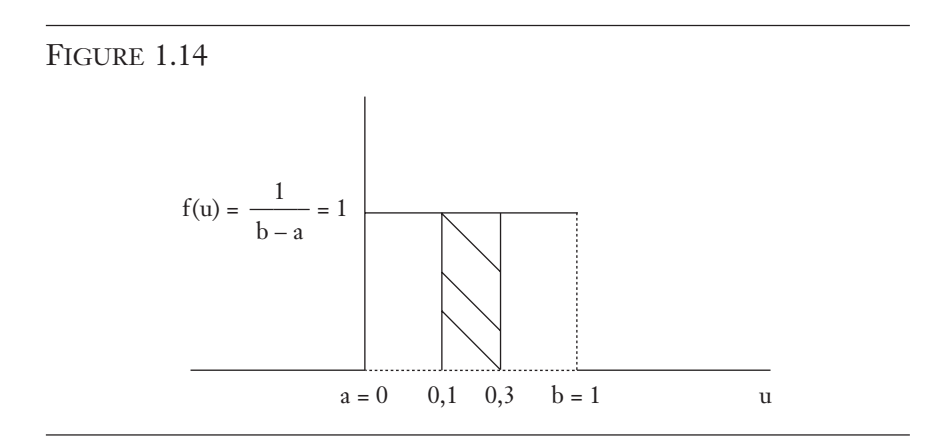

Sur la figure 1.14, la région hachurée nous indique la probabilité que la variable aléatoire U soit inférieure ou égale à 0,3 ou supérieure ou égale à 0,1.

La cdf de la distribution uniforme se calcule comme suit :

$$
F(u) = P(U \le u) = \int_{-\infty}^{u} f(t) dt
$$

où :

$$
F(u) = \begin{cases} 0 & \text{si } u < a \\ \frac{u-a}{b-a} & \text{si } a \le u < b \\ 1 & \text{si } u \ge b \end{cases}
$$

La fonction F(u) apparaît à la figure 1.15.

Il importe de fournir quelques exemples d'utilisation de la distribution uniforme :

#### a) Génération de nombres aléatoires

Les programmes informatiques qui servent à calculer des variables qui obéissent à la loi normale et à ses dérivées sont basés sur un généra-

*Édifice Le Delta I, 2875, boul. Laurier, bureau 450, Québec, Québec G1V 2M2 • Tél. : (418) 657-4399 – www.puq.ca*<br>Tiré : *Traité d'économétrie financière, François-Éric Racicot et Raymond Théoret, ISBN 2-7605-1123-5 • D11* 

teur de variables pseudo-aléatoires de loi uniforme. On applique alors une transformation Box-Müller pour passer de la loi uniforme à la loi normale.

FIGURE 1.15

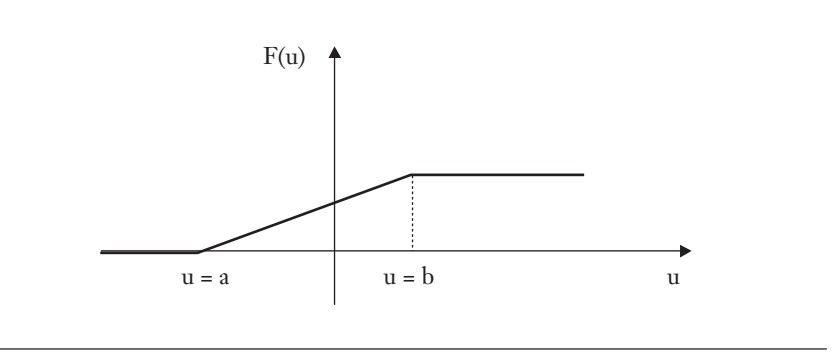

### b) Calcul du coefficient de corrélation de Spearman

Le coefficient de corrélation de Pearson n'est pas robuste, en ce sens que lorsque les données dévient de la loi normale, ce coefficient doit être utilisé avec circonspection. Un coefficient de corrélation (non paramétrique) robuste aux déviations de la normalité est celui de Spearman. Il est souhaitable de toujours comparer le coefficient de Pearson à celui de Spearman ; si le premier dévie significativement du second, il serait préférable d'établir des conclusions à partir du coefficient de Spearman.

Pour calculer le coefficient de corrélation non paramétrique de Spearman, on doit dans un premier temps transformer les données en rang; pour ce faire, on utilise la distribution uniforme  $U(a,b)$ . Plus précisément, le calcul du coefficient de Spearman s'établit comme suit pour deux variables X et Y :

$$
\rho_{Spear} = \frac{Cov(R,S)}{\sqrt{V(R)V(S)}}
$$

© 2001 – Presses de l'Université du Québec © 2001 – Presses de l'Université du Québec  $\sim$  2001. Lessos de l'Ontversité du Guébec G1V 2M2  $\frac{1}{2}$ 

**Édifice Le Delta I, 2875, boul. Laurier, bureau 450, Québec, Québec G1V 2M2 • Tél.: (418) 657-4399 – www.puq.ca**<br>Tiré : *Traité d'économétrie financière*, François-Éric Racicot et Raymond Théoret, ISBN 2-7605-1123-5 • D11

L'estimateur de ce coefficient, soit  $\hat{\rho}_{Spear}$ , est de :

$$
\hat{\rho}_{Spear}=\frac{\displaystyle\sum_{i=1}^{n}\Bigl(\!\Bigl(R_{i}-\overline{R}\Bigr)\!\Bigl(S_{i}-\overline{S}\Bigr)\!\Bigr)}{\sqrt{\displaystyle\sum_{i=1}^{n}\Bigl(R_{i}-\overline{R}\Bigr)^{2}}\,\sqrt{\displaystyle\sum_{i=1}^{n}\Bigl(S_{i}-\overline{S}\Bigr)^{2}}}
$$

où R est le rang de X et S, le rang de Y.

On peut illustrer cette formule par un exemple. Les réalisations de X sont les suivantes :

$$
x = \begin{pmatrix} 33 \\ 44 \\ 32,3 \\ 24 \\ 55 \end{pmatrix}
$$

À partir de ce vecteur, illustrons la transformation de X en rang R. Pour obtenir R, on transforme X comme suit et on numérote les réalisations. On obtient alors R\* :

$$
x^* = \begin{pmatrix} 24 \\ 32,3 \\ 33 \\ 44 \\ 55 \end{pmatrix} \rightarrow r^* = \begin{pmatrix} 1 \\ 2 \\ 3 \\ 3 \\ 4 \\ 5 \end{pmatrix}
$$

© 2001 – Presses de l'Université du Québec © 2001 – Presses de l'Université du Québec Édifice Le Delta I, 2875, boul. Laurier, bureau 450, Sainte-Foy, Québec G1V 2M2 • Tél. : (418) 657-4399 – www.puq.uquebec.ca

*Édifice Le Delta I, 2875, boul. Laurier, bureau 450, Québec, Québec G1V 2M2 • Tél. : (418) 657-4399 – www.puq.ca*<br>Tiré : *Traité d'économétrie financière, François-Éric Racicot et Raymond Théoret, ISBN 2-7605-1123-5 • D11* 

Par conséquent, x implique le vecteur r suivant :

$$
x = \begin{pmatrix} 33 \\ 34 \\ 44 \\ 32,3 \\ 24 \\ 55 \end{pmatrix} \rightarrow r = \begin{pmatrix} 3 \\ 4 \\ 2 \\ 2 \\ 1 \\ 5 \end{pmatrix}
$$

où r  $n+1$   $\sum$ <sup>r</sup> n  $= 3 = \frac{n+1}{1} = \frac{\sum r_i}{\text{ou}}$  n = 2 5. De façon analogue, le vecteur s est égal à :

$$
s = \begin{pmatrix} 3 \\ 1 \\ 4 \\ 2 \\ 5 \end{pmatrix}
$$

Donc, par cette transformation des données, on obtient une distribution uniforme.

Comme le coefficient de Spearman, le coefficient de Kendall est également utilisé dans la pratique comme alternative au coefficient de Pearson et se définit comme suit :

$$
\tau = \frac{S}{S^*} = \frac{\text{\# de paires concordantes - \# de paires discordantes}}{\binom{n}{2}}
$$

**Édifice Le Delta I, 2875, boul. Laurier, bureau 450, Québec, Québec G1V 2M2 • Tél.: (418) 657-4399 – www.puq.ca**<br>Tiré : *Traité d'économétrie financière*, François-Éric Racicot et Raymond Théoret, ISBN 2-7605-1123-5 • D11

L'avantage de  $\tau$  sur le coefficient de Spearman est qu'il n'est point besoin d'utiliser le rang pour calculer cette statistique. On compare simplement les grandeurs relatives des combinaisons possibles :

$$
C_2^n = \frac{n!}{2!(n-2)!} = \frac{n(n-1)(n-2)!}{2!(n-2)!} = \frac{1}{2}n(n-1) \text{ de paires : } (x_i, y_i).
$$

 $\sim$ 

Il faut noter que l'on n'utilise ici aucune distribution pour effectuer les comparaisons. En ce sens, le coefficient de Kendall est encore moins restrictif que celui de Spearman.

# **4. NOTIONS D'INDÉPENDANCE, DE DENSITÉ JOINTE ET DE DENSITÉ MARGINALE**

Pour n variables aléatoires  $X_1, X_2, ..., X_n$ , discrètes ou continues, on dit que l'on a indépendance entre ces variables si l'on peut écrire la densité jointe (continue) des réalisations de ces variables aléatoires comme le produit des distributions marginales de ses réalisations. La densité jointe de  $X_1, X_2, ..., X_n$  s'écrit donc :

$$
f(x_1, x_2, ..., x_n) = f_1(x_1) f_2(x_2) ... f_n(x_n)
$$

où, par exemple,

 $f_1(x_1) =$  | | | ... |  $f(x_1, x_2, x_3, x_4, ..., x_n) dx_2 dx_3 dx_4 ... dx_n$ ∞ ∞ ∞ ∞  $\iiint$ ∫ ...  $\int f(x_1, x_2, x_3, x_4, ..., x_n) dx_2 dx_3 dx_4 ... dx_n$  est la densité

−∞ −∞ −∞ −∞ marginale de la variable aléatoire continue X1. Dans le cas discret, la fonction de distribution marginale s'écrit

$$
f_1(x_1) = \sum_{x_2} \sum_{x_3} \sum_{x_4} ... \sum_{x_n} f(x_1, x_2, x_3, x_4, ..., x_n).
$$

Pour deux variables aléatoires  $X_1$  et  $X_2$ , on a comme fonctions de distribution marginales :

$$
f(x_1, x_2) = f_1(x_1) f_2(x_2)
$$

© 2001 – Presses de l'Université du Québec © 2001 – Presses de l'Université du Québec Édifice Le Delta I, 2875, boul. Laurier, bureau 450, Sainte-Foy, Québec G1V 2M2 • Tél. : (418) 657-4399 – www.puq.uquebec.ca

*Édifice Le Delta I, 2875, boul. Laurier, bureau 450, Québec, Québec G1V 2M2 • Tél. : (418) 657-4399 – www.puq.ca*<br>Tiré : *Traité d'économétrie financière, François-Éric Racicot et Raymond Théoret, ISBN 2-7605-1123-5 • D11* 

$$
\begin{aligned}\n\text{ou } f_2(x_2) &= \int_{-\infty}^{\infty} f(x_1, x_2) \, dx_1 \text{ si } X_1 \text{ et } X_2 \text{ sont continues et } \\
f_2(x_2) &= \sum_{x_1} f(x_1, x_2) \text{ si } X_1 \text{ et } X_2 \text{ sont discrètes.}\n\end{aligned}
$$

La conséquence de l'indépendance au chapitre de la covariance est la suivante. Dans le cas de deux variables aléatoires  $X_1$  et  $X_2$ , l'indépendance implique une covariance nulle :

$$
Cov(X_1, X_2) = E[(X_1 - E(X_1))(X_2 - E(X_2))]
$$
  
= E(X\_1X\_2) - E(X\_1)E(X\_2) = 0

Ceci implique :

$$
E(X_1X_2) = E(X_1)E(X_2)
$$

Prouvons maintenant ce résultat, à savoir que la covariance est nulle si les deux variables aléatoires sont indépendantes, en utilisant les résultats précédents ayant trait à la forme des distributions jointes et marginales dans le cas où il y a indépendance entre deux variables aléatoires. La preuve est la suivante :

$$
E[g(X_1, X_2)] = \sum_{x_1} \sum_{x_2} f(x_1, x_2) g(x_1, x_2)
$$

où  $g(X_1, X_2) = (X_1 - E(X_1))(X_2 - E(X_2))$  pour la covariance. Dans ce cas,

$$
E[g(X_1, X_2)] = Cov(X_1, X_2) = E[(X_1 - E(X_1))(X_2 - E(X_2))]
$$
  
= 
$$
\sum_{x_1} \sum_{x_2} (x_1 - E(X_1))(x_2 - E(X_2))f(x_1, x_2)
$$

En vertu de l'indépendance, on a:  $f(x_1, x_2) = f_1(x_1) f_2(x_2)$ . Alors,

© 2001 – Presses de l'Université du Québec © 2001 – Presses de l'Université du Québec  $\sim$  2001. Lessos de l'Ontversité du Guébec G1V 2M2  $\frac{1}{2}$ 

**Édifice Le Delta I, 2875, boul. Laurier, bureau 450, Québec, Québec G1V 2M2 • Tél.: (418) 657-4399 – www.puq.ca**<br>Tiré : *Traité d'économétrie financière*, François-Éric Racicot et Raymond Théoret, ISBN 2-7605-1123-5 • D11

$$
Cov(X_1, X_2) = \sum_{x_1} \sum_{x_2} (x_1 - E(X_1))(x_2 - E(X_2))f_1(x_1)f_2(x_2)
$$
  
= 
$$
\sum_{x_1} (x_1 - E(X_1))f_1(x_1)\sum_{x_2} (x_2 - E(X_2))f_2(x_2)
$$
  
= 
$$
\left(\sum_{x_1} f_1(x_1)x_1 - \sum_{x_1} E(X_1)f_1(x_1)\right)
$$
  
= 
$$
\left(\sum_{x_2} f_2(x_2)x_2 - \sum_{x_2} E(X_2)f_2(x_2)\right)
$$
  
= 
$$
(E(X_1) - E(X_1))(E(X_2) - E(X_2)) = 0
$$

Expliquons ces dernières équations. Par définition,  $f_1(x_1)x_1 = E(X)$ x  $1(\lambda_1)\lambda_1 - \mathcal{L}(\lambda_1)$ 1  $\sum f_1(x_1) x_1 = E(X_1)$ . Par ailleurs,  $E(X_1) f_1(x_1) = E(X_1) \sum f_1(x_1) = E(X_1) \times 1 = E(X_1)$  $x_1$  x  $1$ |  $\left[\frac{1}{\Lambda_1}\right]$  -  $E(\Lambda_1)$   $\left[\frac{1}{\Lambda_1}\right]$   $\left[\frac{1}{\Lambda_1}\right]$  -  $E(\Lambda_1)$   $\Lambda_1$  -  $E(\Lambda_1)$ 1  $A_1$  $\sum E(X_1) f_1(x_1) = E(X_1) \sum f_1(x_1) = E(X_1) \times 1 = E(X_1),$ 

ce qui démontre la formule. On se rend donc compte que l'indépendance implique une covariance nulle. Mais l'inverse n'est généralement pas vrai sauf pour des variables aléatoires normalement distribuées. Par exemple, supposons une combinaison non linéaire des variables aléatoires X et Y, soit  $X^2 + Y^2 = 1$ . Leur covariance peut être très rapprochée de 0, mais il existe pourtant un lien évident entre ces deux variables.

# **5. PROBABILITÉS CONDITIONNELLES ET DENSITÉS CONDITIONNELLES**

Soit deux variables aléatoires X et Y. La probabilité de X condition-

$$
\text{nelle à Y s'écrit: } f(x|y) = \frac{f(x,y)}{f_y(y)} = P(x|y) = \frac{P((X=x) \cap (Y=y))}{P(Y=y)}
$$

où  $f_v(y)$  est la distribution marginale de y. Ces égalités sont valables en totalité dans le cas discret mais seules les deux premières le sont dans

© 2001 – Presses de l'Université du Québec © 2001 – Presses de l'Université du Québec

le continu. Pour n variables aléatoires, le principe est le même. Considérons par exemple trois variables aléatoires X, Y et Z. La densité conditionnelle de Z s'écrit comme suit :

$$
f(z|x,y) = \frac{f(x,y,z)}{f(x,y)}
$$

De cette équation, il découle que la densité jointe peut s'écrire comme le produit de densités conditionnelles :

$$
f(x,y,z) = f(z|x,y) f(x,y) = f(z|x,y) f(y|x) f(x)
$$

Si l'on suppose que les variables X, Y et Z sont indépendantes, cette dernière équation s'écrit alors comme suit :

$$
f(x,y,z) = f(x)f(y)f(z)
$$

ce qui représente le produit des densités marginales.

# **6. THÉORÈME CENTRAL LIMITE (CAS UNIVARIÉ)**

Nous allons maintenant introduire un théorème très important en théorie statistique, soit le théorème central limite. Ce théorème justifie l'utilisation de la loi normale en économétrie. Ce théorème est très important parce que beaucoup de concepts économétriques sont basés sur lui. Par exemple, en théorie asymptotique, on se sert de ce théorème pour formuler certains tests statistiques comme le test de Jarque et Béra qui, à la limite, suit une distribution  $\chi^2$  qui, elle, est une normale au carré. Le théorème central limite s'énonce comme suit.

$$
\frac{\sum_{n=1}^{n} X_{1}}{X} = \frac{\sum_{i=1}^{n} X_{i}}{n},
$$
 alors la statistique  $Z = \frac{\overline{X} - E(\overline{X})}{\sqrt{V(\overline{X})}} = \frac{\overline{X} - \mu}{\frac{\sigma}{\sqrt{n}}} = \sqrt{n} \frac{\overline{X} - u}{\frac{\sigma}{\sqrt{n}}}$ 

dispose d'une pdf qui s'approche de la loi normale centrée et réduite N(0,1) à mesure que n tend vers l'infini.

© 2001 – Presses de l'Université du Québec © 2001 – Presses de l'Université du Québec

Selon ce théorème, la moyenne de n variables indépendantes qui obéissent à une distribution quelconque (en autant que la distribution ait une moyenne et une variance) s'approche donc d'une N(0,1) après l'avoir centrée et réduite sur un échantillon suffisamment grand. Plus formellement, ces résultats se formulent comme suit.

$$
\lim_{n \to \infty} P\left[\sqrt{n} \frac{\overline{X}_n - \mu}{\sigma} \le y\right] = \frac{1}{\sqrt{2\pi}} \int_{-\infty}^{y} e^{-\frac{1}{2}Z^2} dZ
$$

Ceci implique que :

$$
\sqrt{n}\overline{X}_n \stackrel{d}{\longrightarrow} N(\sqrt{n}\mu, \sigma^2)
$$

ou, en termes équivalents,

$$
\overline{X}_n \stackrel{a}{\thicksim} N\!\!\left(\mu, \!\frac{\sigma^2}{n}\right)
$$

Il est à souligner qu'il s'agit ici de la convergence en distribution. Il existe en effet d'autres modes de convergence, soit la convergence en probabilité, en moyenne quadratique et la convergence presque sûre. Ces différents types de convergence seront discutés ultérieurement.

### **7. LA LOI NORMALE MULTIVARIÉE**

Nous avons présenté précédemment la loi normale univariée qui s'applique à une série d'observations sur une seule variable aléatoire. Mais il convient de généraliser cette distribution à plusieurs variables aléatoires. On parle alors de distribution normale multivariée. La pdf multivariée s'écrit comme suit :

$$
f(\mathbf{x}) = \frac{1}{(2\pi)^{\frac{k}{2}} |\Sigma|^{\frac{1}{2}}} \exp\left(-\frac{1}{2}(\mathbf{x} - \mu)^{\mathrm{T}} \Sigma^{-1}(\mathbf{x} - \mu)\right)
$$

où **x** est un vecteur de k variables aléatoires supposées dépendantes, est le vecteur de leurs moyennes et  $\Sigma$ , la matrice variance-covariance. La distribution de **x** s'établit comme suit :  $\mathbf{x} \sim N(\mu, \Sigma)$ . Si les variables

© 2001 – Presses de l'Université du Québec © 2001 – Presses de l'Université du Québec

aléatoires sont indépendantes, alors  $\Sigma = \sigma^2 I$ , I étant la matrice identité. Sachant que dans ce cas particulier  $|\Sigma| = \sigma^{2k}$ , la pdf multivariée s'écrit :

$$
\frac{1}{\left(2\pi\sigma^2\right)^{\frac{k}{2}}}\exp\left(-\frac{1}{2}\left(\mathbf{x}-\boldsymbol{\mu}\right)^{\mathrm{T}}\right)^{-1}\left(\mathbf{x}-\boldsymbol{\mu}\right)\right)
$$
\n
$$
=\prod_{i=1}^{k}\frac{1}{\sigma\sqrt{2\pi}}\exp\left(-\frac{1}{2}\frac{\left(\mathbf{x}_i-\boldsymbol{\mu}_i\right)^2}{\sigma^2}\right)=f\left(\mathbf{x}_1\right)f\left(\mathbf{x}_2\right)\dots f\left(\mathbf{x}_k\right)
$$

Par conséquent, la densité jointe est le produit des densités marginales dans le cas de variables indépendantes. On retrouve le résultat précédent, à l'effet qu'une covariance (corrélation) nulle entre des variables normalement distribuées donne lieu à l'indépendance statistique.

Dans le cas bivarié, c'est-à-dire que lorsqu'il n'y a que deux variables aléatoires, la pdf s'écrit :

$$
f(x,y) = \frac{1}{2\pi\sigma_x\sigma_y\sqrt{1-\rho^2}} \exp\left[-\frac{1}{2(1-\rho^2)} \left[ \left(\frac{x-\mu_x}{\sigma_x}\right)^2 - 2\rho\left(\frac{x-\mu_x}{\sigma_x}\right) \left(\frac{y-\mu_y}{\sigma_y}\right) + \left(\frac{y-\mu_y}{\sigma_y}\right)^2 \right] \right]
$$

La distribution bivariée est utilisée en finance pour calculer par exemple le prix d'options écrites sur deux actifs ou encore dans le modèle de Whaley<sup>19</sup>, qui consiste à calculer de façon analytique le prix d'une option d'achat américaine écrite sur une action versant un dividende.

<sup>19.</sup> Pour plus de détails, voir : Racicot, F.-É. et R. Théoret (2000) *, Traité de gestion de portefeuille : titres à revenus fixes et produits dérivés,* Presses de l'Université du Québec, chapitre 6.

# **8. ESTIMATION DE LA MOYENNE ET DE LA VARIANCE DANS UN MODÈLE SIMPLE**

Supposons que la variable aléatoire Y se formule comme suit :

$$
Y_i = \beta + e_i
$$
,  $i = 1, ..., n$ 

où e<sub>i</sub> ~ IID (0,  $\sigma^2$ ). β est une constante et Y<sub>i</sub> est alors une variable aléatoire.  $e_i$  est une variable aléatoire appelée terme d'erreur et supposée provenir d'une population de moyenne 0 et de variance  $\sigma^2$ . Par hypothèse, les  $e_i$  sont supposés indépendants, c'est-à-dire Cov( $e_i$ ,  $e_i$ ) = 0 ∀i ≠ j. En termes matriciels, on peut réécrire ce modèle comme suit :

$$
Y = \beta \iota + e
$$

où

$$
\mathbf{Y} = \begin{bmatrix} Y_1 \\ Y_2 \\ \vdots \\ Y_n \end{bmatrix}, \mathbf{t} = \begin{bmatrix} 1 \\ 1 \\ \vdots \\ \vdots \\ 1 \end{bmatrix} \quad \text{et } \mathbf{e} = \begin{bmatrix} e_1 \\ e_2 \\ \vdots \\ \vdots \\ e_n \end{bmatrix}_{n \times 1}
$$

Notre objectif est d'estimer la moyenne de **Y** à partir de ce modèle. Comme  $E(Y_i) = E(\beta + e_i) = \beta$ , il suffit de trouver un estimateur de  $\beta$  pour obtenir un estimateur de la moyenne de Y. Pour ce faire, nous recourons à la méthode des moindres carrés ordinaires (MCO). Selon cette méthode, il faut minimiser la somme des  $e_i$  au carré pour trouver l'estimateur recherché.

Nous disposons de n réalisations de  $Y_i$  notées par  $y_i$ , i = 1, ..., n. Le principe des MCO consiste à minimiser la somme suivante :

© 2001 – Presses de l'Université du Québec © 2001 – Presses de l'Université du Québec

$$
S=\sum_{i=1}^n d_i^{\,2}
$$

où  $d_i = \sqrt{(y_i - \beta)^2}$  est une distance euclidienne. Plus précisément, le problème de minimisation est le suivant :

$$
\min_{\beta} S = \min_{\beta} \sum_{i=1}^{n} d_i^2 = \min_{\beta} \sum_{i=1}^{n} (y_i - \beta)^2
$$

On peut développer la sommation comme suit :

$$
\sum_{i=1}^{n} (y_i - \beta)^2 = \sum_{i=1}^{n} (y_i^2 - 2\beta y_i + \beta^2) = \sum_{i=1}^{n} y_i^2 - 2\beta \sum_{i=1}^{n} y_i + n\beta^2
$$

où la somme des  $\beta^2$  est égale à n $\beta^2$ . Pour obtenir le minimum de S, il suffit d'égaliser sa dérivée première par rapport à  $\beta$  à 0 :

$$
\frac{dS}{d\beta} = 0 - 2\sum_{i=1}^{n} y_i + 2n\hat{\beta} = 0
$$

Il résulte que :

$$
\hat{\beta} = \frac{\sum_{i=1}^{n} y_i}{n}
$$

Donc, par ce problème de minimisation, on a trouvé que l'estimateur de  $\beta$ , soit  $\hat{\beta}$ , est la moyenne arithmétique de l'échantillon. Cet estin

mateur est valable pour tout échantillon, c'est-à-dire que :  $\hat{\beta} = \frac{1-\beta}{2}$ ∑<sup>Y</sup> n i i  $\frac{1}{\ }$ . L'espérance de  $\hat{\boldsymbol{\beta}}$  est de :

$$
E(\hat{\beta}) = E\left(\frac{\sum_{i=1}^{n} Y_i}{n}\right) = \sum_{i=1}^{n} E\left(\frac{Y_i}{n}\right) = E(Y_i) = \beta
$$

© 2001 – Presses de l'Université du Québec © 2001 – Presses de l'Université du Québec

Le biais d'un estimateur est égal à : biais $(\hat{\beta}) = E(\hat{\beta}) - \beta$ . Dans le cas qui nous intéresse, le biais est nul. Par conséquent, si on simule des échantillons en recourant à la méthode de Monte Carlo et que l'on calcule  $\hat{\beta}$  pour chaque échantillon, alors en moyenne on trouve que  $\hat{\beta}$ est égal à la moyenne de la population, c'est-à-dire  $\beta$ .

La variance de  $\hat{\beta}$ , ici égal à la moyenne, se calcule comme suit :

$$
V(\hat{\beta}) = V\left(\frac{\sum_{i=1}^{n} Y_i}{n}\right) = \frac{\sum_{i=1}^{n} V(Y_i)}{n^2} = \frac{\sum_{i=1}^{n} V(\beta + e_i)}{n^2} = \frac{\sigma^2}{n}.
$$

Pour estimer  $\sigma^2$ , on utilise  $\hat{\sigma}^2$  qui est égal à :

$$
\hat{\sigma}^2 = \frac{\sum \hat{e}_i^2}{n-1}
$$

où  $\hat{\mathbf{e}}_i = Y_i - \hat{\beta}$ . L'estimateur  $\hat{\sigma}^2$  de  $\sigma^2$  est sans biais parce que  $E(\hat{\sigma}^2) = \sigma^2$ . La démonstration de ce résultat est présentée à l'appendice de ce chapitre.

# **9. THÉORÈME DE GAUSS-MARKOV**

L'estimateur des MCO de  $\beta$  est l'estimateur BLUE<sup>20</sup> de ce paramètre. Un estimateur est dit BLUE si, parmi tous les estimateurs linéaires non biaisés, il est le plus efficace. Cette proposition repose sous l'hypothèse peu restrictive que les  $e_i \sim \text{IID}(0, \sigma^2)$ . Un estimateur BLUE est par définition : i) sans biais ; ii) efficace, c'est-à-dire à variance minimale dans sa classe. Incidemment, on peut trouver des estimateurs non linéaires biaisés mais à variance inférieure à celle des MCO. L'écart quadratique de tels estimateurs peut même être plus faible que celui des MCO. Notons que l'écart quadratique moyen (EQM) de  $\hat{\beta}$ se définit comme suit :  $EQM(\hat{\beta}) = Bias^2(\hat{\beta}) + V(\hat{\beta}).$ 

<sup>20.</sup> BLUE est l'acronyme anglais de l'expression : *Best Linear Unbiaised Estimator*.

# **10. LA MÉTHODE D'ESTIMATION DU MAXIMUM DE VRAISEMBLANCE**

On veut estimer le paramètre  $\beta$  de l'équation de y présentée à la section précédente par la méthode du maximum de vraisemblance. On rappelle que  $y^{21}$  est égal à :

 $y_i = \beta + e_i$ 

 $e_i$  suit une NID(0,  $\sigma^2$ ). La méthode du maximum de vraisemblance requiert que la distribution des résidus soit spécifiée, ce qui n'est pas le cas des MCO comme nous l'indique le théorème de Gauss-Markov. La densité jointe des résidus s'exprime donc comme suit :

$$
f(e_1, e_2, ..., e_n) = f(e_1)f(e_2)...f(e_n)
$$

en vertu de l'indépendance des résidus. La méthode du maximum de vraisemblance exige que l'on passe des résidus à y. Pour ce faire, on recourt à la transformation jacobienne. Pour circonscrire ce concept, supposons une fonction monotone reliant y à e, représentée à la figure 1.16.

Démontrons informellement la provenance de la transformée jacobienne. À partir de la figure 1.15, on observe que la probabilité de se situer dans l'intervalle  $\Delta y$  est égale à la probabilité de se situer dans l'intervalle  $\Delta$ e, ceci étant dû au fait que y est lié à e par une fonction monotone. Mathématiquement, on peut représenter cette relation comme suit :

$$
\Delta y \times f(y) = \Delta e \times f(e)
$$

À partir de cette expression, on obtient la transformation jacobienne en recourant aux transformations suivantes :

$$
f(y) = f(e) \frac{\Delta e}{\Delta y}
$$

<sup>21.</sup> Par la suite, dans le but d'alléger l'exposé, on ne fait plus de distinction entre variable aléatoire et réalisation.

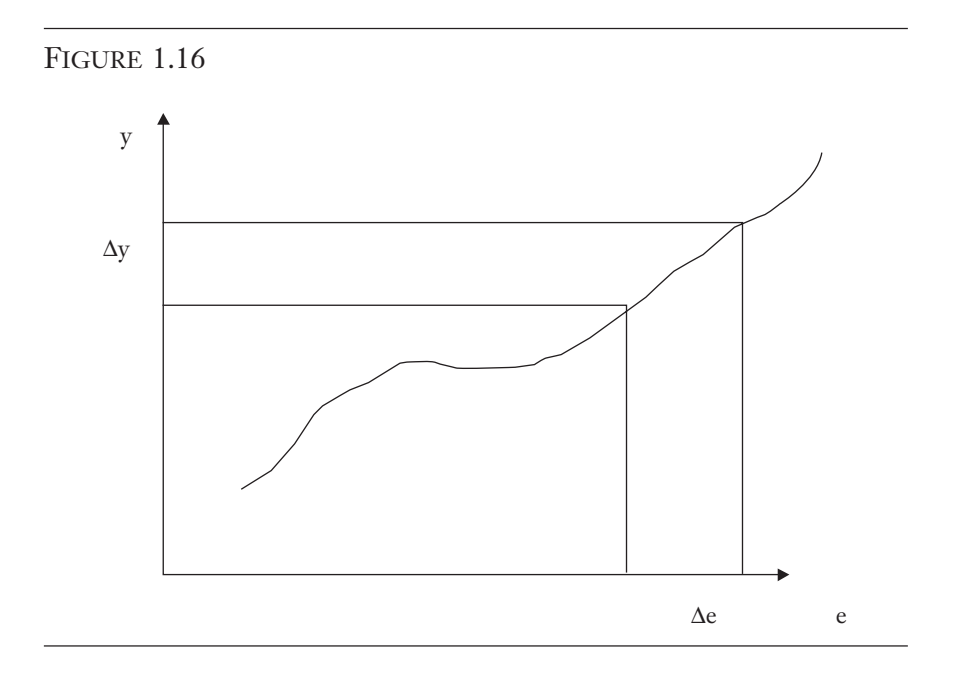

Si on prend la limite quand  $\Delta e \rightarrow 0$ , on obtient le résultat suivant :

$$
f(y) = f(e) \left| \frac{de}{dy} \right|
$$

où  $| \cdot |$  désigne ici valeur absolue. Si l'on prend la valeur absolue de  $\frac{de}{ }$ dy , c'est pour s'assurer de la positivité de f(y) puisque l'on a supposé une fonction monotone croissante. Généralisons ce résultat au cas de plusieurs variables aléatoires e<sub>1</sub>, e<sub>2</sub>, e<sub>3</sub>, ...e<sub>n</sub>. On a alors, en termes vectoriels :

$$
f(\mathbf{y}) = f(\mathbf{e}) \left| \frac{\partial \mathbf{e}}{\partial \mathbf{y}} \right|
$$

où <sup>∂</sup> ∂ **e y** représente la valeur absolue du déterminant de la matrice de

dérivées partielles suivante :

© 2001 – Presses de l'Université du Québec © 2001 – Presses de l'Université du Québec

$$
\begin{vmatrix}\n\frac{\partial e_1}{\partial y_1} & \frac{\partial e_1}{\partial y_2} & \cdots & \frac{\partial e_1}{\partial y_n} \\
\frac{\partial e_2}{\partial y_1} & \frac{\partial e_2}{\partial y_2} & \cdots & \frac{\partial e_2}{\partial y_n} \\
\vdots & \vdots & \ddots & \vdots \\
\frac{\partial e_n}{\partial y_1} & \frac{\partial e_n}{\partial y_2} & \cdots & \frac{\partial e_n}{\partial y_n}\n\end{vmatrix}
$$

La valeur absolue du déterminant de cette matrice est connue sous le nom de jacobien de transformation de **e** à **y.** On recourt à ce jacobien pour passer de la fonction de densité de **e** à la fonction de densité de **y.** Pour simplifier, considérons le cas univarié. On a :

$$
e_i = y_i - \beta
$$

Alors, de dy i i = 1. Ce qui implique la transformation jacobienne suivante:  $f(y_i) = 1 \times f(e_i)$ . Dans le cas multivarié, la matrice des dérivées partielles est égale à la matrice identité.

Les développements qui précèdent servent à écrire la fonction de densité jointe du vecteur **y** à partir de celle du vecteur **e**. La densité jointe de **y** est de :

$$
f(y_1, y_2, \ldots, y_n) = f(y_1)f(y_2) \ldots f(y_n)
$$

où  $f(y_i) = \frac{1}{\sqrt{2\pi}} \exp \left(-\frac{1}{2}x\right) \frac{y_i - y_i}{x_i}$  $\overline{\phantom{a}}$  $\lambda$  $\overline{a}$ ſ l  $\mathsf{I}$  $\overline{a}$  $\overline{\phantom{a}}$  1 2 1 <sup>2</sup>  $\left| \right|$  2 2 πσ β σ  $\exp\left(-\frac{1}{2}\times\right)$   $\frac{1}{2}$   $\frac{1}{2}$   $\left| \frac{1}{2} \right|$  . On a ici utilisé la règle de

transformation de la fonction de densité des y<sub>i</sub> à celle des e<sub>i</sub> qui vient d'être établie. Puisque la densité jointe est ici le produit des densités

© 2001 – Presses de l'Université du Québec © 2001 – Presses de l'Université du Québec

marginales, les e<sub>i</sub> étant indépendants par hypothèse, et par conséquent les yi, on peut écrire :

$$
f(y_1,...,y_n | \beta, \sigma^2) = (2\pi)^{-\frac{n}{2}} (\sigma^2)^{-\frac{n}{2}} \exp \left(-\frac{1}{2} \sum_{i=1}^n \left(\frac{y_i - \beta}{\sigma}\right)^2\right)
$$

Notons que f(.) est déterminé en fonction de valeurs données pour  $\beta$ et  $\sigma^2$ , d'où le caractère conditionnel de la densité jointe. La fonction de vraisemblance est pour sa part une fonction des paramètres, conditionnelle aux valeurs observées de y, c'est-à-dire :

$$
L(\beta, \sigma^2 | y_1, y_2, ..., y_n) = (2\pi)^{-\frac{n}{2}} (\sigma^2)^{-\frac{n}{2}} \exp \left(-\frac{1}{2} \sum_{i=1}^n \left(\frac{y_i - \beta}{\sigma}\right)^2\right)
$$

La méthode du maximum de vraisemblance consiste à trouver les paramètres  $\beta$  et  $\sigma^2$  qui maximisent la probabilité (densité de probabilité) de générer l'échantillon observé. Pour alléger, exprimons cette fonction en termes de logarithme :

$$
\ell = \ln \ell = -\frac{n}{2} \ln (2\pi) - \frac{n}{2} \ln \sigma^2 - \frac{1}{2} \sum_{i=1}^{n} \left( \frac{y_i - \beta}{\sigma} \right)^2
$$

Pour estimer  $\beta$  et  $\sigma^2$ , il suffit de maximiser  $\ell$  par rapport à ces paramètres, c'est-à-dire  $\max_{\beta,\sigma^2} \ell$ . Pour ce faire, on égalise les dérivées de  $\ell$  par rapport à ces paramètres à  $0$ :

$$
\frac{\partial \ell}{\partial \beta} = \frac{1}{2} \sum \left( 2(y_i - \hat{\beta}) \frac{1}{\sigma^2} \right) = 0
$$

On obtient la valeur de  $\beta$  par les manipulations suivantes :

$$
\sum (y_i - \hat{\beta}) = 0 \Rightarrow \sum y_i - n\hat{\beta} = 0 \Rightarrow \hat{\beta} = \frac{\sum y_i}{n}
$$

Pour obtenir un estimateur de  $\sigma^2$ , on suit la même procédure que pour  $\beta$ . Pour simplifier le calcul, posons  $\sigma^2 = u$ . On dérive donc la fonction de vraisemblance par rapport à u et on l'égale à zéro :

© 2001 – Presses de l'Université du Québec © 2001 – Presses de l'Université du Québec

$$
\frac{\partial \ell}{\partial u} = -\frac{n}{2} \frac{1}{u} - \frac{1}{2} \sum -u^{-2} (y_i - \hat{\beta})^2 = 0
$$

Si on remplace dans cette équation u par  $\sigma^2$ , on a :

$$
\frac{\partial \ell}{\partial u} = -\frac{n}{2} \frac{1}{\tilde{\sigma}^2} - \frac{1}{2} \sum -(\tilde{\sigma}^2)^{-2} (y_i - \hat{\beta})^2 = 0
$$

En simplifiant, on obtient :

$$
\tilde{\sigma}^2 = \frac{\sum (y_i - \hat{\beta})^2}{n}
$$

On constate donc que l'estimateur de  $\beta$  donné par le maximum de vraisemblance est identique à celui qui résulte des MCO. Par conséquent, nous nous sommes permis de substituer  $\hat{\beta}$  à  $\tilde{\beta}$ . Cependant, l'estimateur du maximum de vraisemblance de  $\sigma^2$  est biaisé alors que celui associé des MCO, noté  $\hat{\sigma}^2$ , ne l'est pas. Donc, en supposant la normalité des résidus, utiliser la méthode des MCO revient à utiliser celle du maximum de vraisemblance en ce qui concerne l'estimateur de  $\beta$ , c'est-à-dire :  $\tilde{\beta} = \hat{\beta}$ . Mais par contre, l'estimateur du maximum de vraisemblance de la variance est biaisé dans les petits échantillons mais convergent, c'est-à-dire que le biais disparaît dans les grands échantillons.

# **11. TESTS D'HYPOTHÈSES ET INTERVALLES DE CONFIANCE**

Supposons le modèle suivant :

$$
y_i = \beta + e_i
$$
,  $i = 1,...,n$ 

et e<sub>i</sub> ~ NID(0,  $\sigma^2$ ), où  $\sigma^2$  est connu. Si on applique les MCO à ce modèle, on obtient alors  $\hat{\beta}$ . Selon les hypothèses qui concernent les résidus, on peut écrire :

© 2001 – Presses de l'Université du Québec © 2001 – Presses de l'Université du Québec

$$
\hat{\beta} \sim N\left(\beta, \frac{\sigma^2}{n}\right) \Longrightarrow \left(\hat{\beta} - \beta\right) \sim N\left(0, \frac{\sigma^2}{n}\right) \Longrightarrow z = \frac{\hat{\beta} - \beta}{\sigma / \sqrt{n}} \sim N(0, 1).
$$

Les tests d'hypothèse sont basés sur cette statistique z. Pour tester si  $\beta$  est significativement différent d'une valeur donnée (test bilatéral), c'est-à-dire tester les hypothèses suivantes :

$$
H0: \beta = \beta_0
$$
  

$$
H1: \beta \neq \beta_0,
$$

on construit z en remplaçant  $\beta$  par  $\beta_0$  et le test sera de rejeter H0 au niveau de signification  $\alpha$  si et seulement si:

$$
|z| = \left| \frac{\hat{\beta} - \beta_0}{\sigma / \sqrt{n}} \right| > z_c
$$

Le test bilatéral est représenté à la figure 1.17.

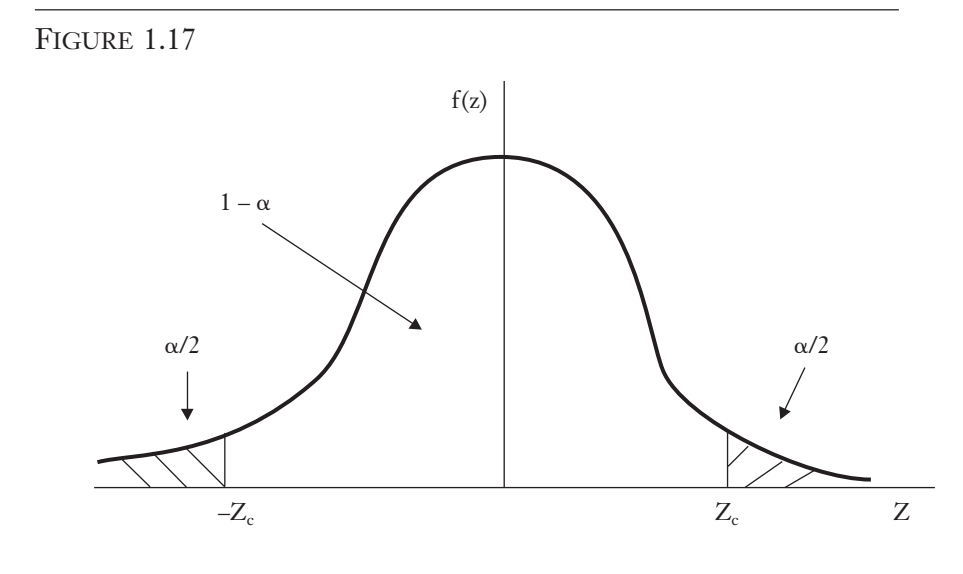

$$
\frac{\alpha}{2} = P(z > z_c) = P(z < -z_c) = \int_{z_c}^{\infty} f(z) dz = \int_{-\infty}^{-z_c} f(z) dz
$$

où f(z) est le kernel de la normale. On peut aussi écrire, en recourant à la cdf :

$$
\frac{\alpha}{2} = F(-z_c) = 1 - F(z_c)
$$

Par conséquent,

$$
F(-z_c) + [1 - F(z_c)] = 1 - P(-z_c < z < z_c) = \alpha
$$

Notons que si F(z<sub>c</sub>) est monotone, F(-z<sub>c</sub>) =  $\frac{\alpha}{2} \Rightarrow -z_c = F^{-1}$  $\overline{\phantom{a}}$  $\bigg)$  $\alpha \rightarrow \alpha - \mathbf{F}^{-1} \alpha$ 2 2  $\frac{1}{2}$  .

En vertu de cette dernière équation, l'intervalle de confiance de  $\beta$  est: 1 –  $(1 - P(-z_c \leq z \leq z_c))$ . On a donc, en substituant z par sa valeur :

$$
P\left(-z_c < \frac{\hat{\beta} - \beta}{\sigma / \sqrt{n}} < z_c\right) = 1 - \alpha
$$

En effectuant quelques manipulations, on obtient l'intervalle de confiance pour  $\beta$ :

$$
P\left(\hat{\beta} - z_c \frac{\sigma}{\sqrt{n}} < \hat{\beta} < \hat{\beta} + z_c \frac{\sigma}{\sqrt{n}}\right) = 1 - \alpha
$$

Antérieurement, on a supposé que  $\sigma^2$  était connu, ce qui n'est plus le cas ici.

# **Tests et intervalles de confiance** lorsque  $\sigma^2$  n'est pas connu

Test t

En substituant  $\hat{\sigma}$  à  $\sigma$  dans l'équation de z, soit z  $=\frac{\hat{\beta}-\beta}{\sigma/\sqrt{n}}$  $\beta - \beta$ σ , on obtient la statistique t de Student :

$$
t = \frac{\hat{\beta} - \beta}{\hat{\sigma} / \sqrt{n}} \sim t(n-1)
$$

où  $\hat{\sigma} = \sqrt{\frac{\sum \hat{\epsilon}_i^2}{(n-1)}}, \hat{\epsilon}_i = y_i - \hat{\beta}$  $\frac{i}{\lambda}$ ,  $\hat{e}_i = y$ i 2 1 ,  $\hat{e}_i = y_i - \beta$  et (n – 1) étant le nombre de degrés de

liberté. La statistique t est en fait le ratio d'une normale N(0,1) et d'une

 $\chi^2$  $n-1$ . Ouvrons ici une parenthèse sur la distribution  $\chi^2$ . Une  $\chi^2(1)$ 

est une N(0,1) au carré. Plus généralement, la somme de n variables normales au carré suit une distribution  $\chi^2$  (n). Plus formellement,

 $z^2 \sim \chi^2(n)$ i  $\sum_{r=1}^{n}$ 1 2  $\sum_{i=1} z^2 \sim \chi^2(n)$ . L'allure de cette distribution apparaît à la figure 1.18.

FIGURE 1.18

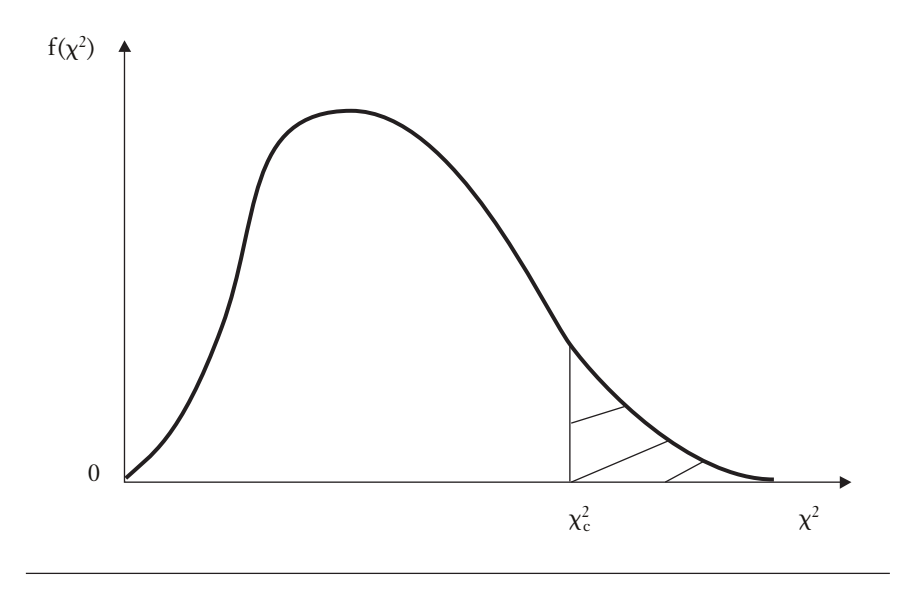

Pour fixer les idées, supposons que :  $e_i \sim N(0, \sigma^2)$ . Ceci implique que :  $\frac{e_i}{\cdot} \sim N(0,1).$ En vertu des explications antérieures,  $\sum_{n=1}^{n} \left(\frac{e_i}{n}\right)^2 \sim \chi^2(n)$ i n σ  $\left(\frac{e_i}{\mu}\right)^2 \sim \chi$ l  $\left( \right)$  $\int x^2(n)$  $\sum_{i=1}$ 2  $\sim \chi^2(n)$ . Dans le cas où l'on substitue  $\hat{e}_i$  à  $e_i$ ,  $\sum_{i=1}^{n} \left(\frac{\hat{e}_i}{n}\right)^2 = \frac{(n-1)\hat{\sigma}^2}{2} \sim \chi^2(n)$ i n σ σ σ  $\left(\frac{\hat{\mathbf{e}}_i}{n}\right)^2 = \frac{(n-1)\hat{\mathbf{\sigma}}^2}{n} \approx \chi$  $\overline{\mathcal{K}}$  $\lambda$  $\int_{0}^{2} = \frac{(n-1)\hat{\sigma}^2}{\sigma^2} \sim \chi^2(n-1)$  $\sum_{i=1}$  $^{2}$  (n 1)  $\hat{\sigma}^{2}$ 2  $\frac{1}{2} \hat{\sigma}^2 \sim \chi^2 (n-1),$ 

où  $\hat{\sigma}^2 = \frac{\sum \hat{e}_i^2}{\sum \hat{e}_i^2}$  $=\frac{2}{n-1}$  $\sum \hat{\mathrm{e}}$ n i . Il reste (n – 1) degrés de liberté en raison de l'estima-

tion de la variance qui consomme un degré de liberté parce qu'elle requiert l'estimation de la moyenne. Par conséquent,

$$
t = \frac{N(0,1)}{\sqrt{\frac{\chi^2(n-1)}{n-1}}} = \frac{\frac{\hat{\beta}-\beta}{\sigma/\sqrt{n}}}{\sqrt{\frac{(n-1)\hat{\sigma}^2}{(n-1)\sigma^2}}} = \frac{\hat{\beta}-\beta}{\hat{\sigma}/\sqrt{n}}. CQFD.
$$

Nous voulons maintenant tester si  $\hat{\beta}$  est significatif au niveau de confiance . Ce test, à caractère bilatéral, est le suivant :

$$
H0: \beta = \beta_0
$$
  

$$
H1: \beta \neq \beta_0
$$

Nous voulons ici effectuer ce test pour le cas du modèle précédent. La règle du test est ici de rejeter H0 au niveau α, qui est égal à 5 % sauf indication contraire, si :

$$
|\mathbf{t}| = \left| \frac{\hat{\beta} - \beta_0}{\hat{\sigma} / \sqrt{n}} \right| > t_c (n - 1)
$$

où  $t_c$  est la valeur critique de la distribution t associée à  $\alpha$ . La figure 1.19 représente la distribution t. Cette distribution a grosso modo la même forme que la normale à partir d'un nombre de degrés de liberté égal à 120 et s'en rapproche de plus en plus par la suite pour devenir identique à la normale lorsque le nombre de degrés de liberté tend

© 2001 – Presses de l'Université du Québec © 2001 – Presses de l'Université du Québec

vers l'infini. En deçà de 120 degrés de liberté, la forme de cette distribution dépend du nombre d'observations et a incidemment des queues plus épaisses que la normale.

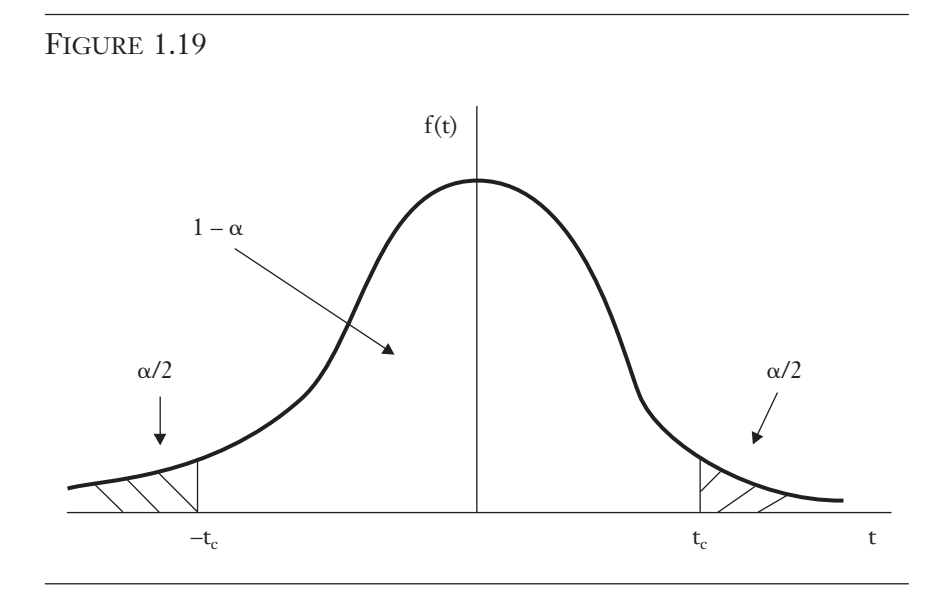

L'intervalle de confiance de  $\beta$  se construit exactement comme dans le cas où  $\sigma$  est connu, sauf qu'il faut remplacer  $\sigma$  par  $\hat{\sigma}$ . Cet intervalle se construit comme suit :

$$
P\Biggl[-t_{\rm c}<\frac{\hat{\beta}-\beta}{\hat{\sigma}\,\textcolor{black}{/\,\sqrt{n}}}
$$

Ce qui implique :

$$
P\left[\hat{\beta} - t_c \hat{\sigma} / \sqrt{n} < \beta < \hat{\beta} + t_c \hat{\sigma} / \sqrt{n}\right] = 1 - \alpha
$$

Cette équation signifie que la probabilité que  $\beta$  soit contenu dans l'intervalle aléatoire est égale à  $(1 - a)$ . C'est-à-dire que dans 100 échantillons générés, l'intervalle contiendra 95 fois  $\beta$  si  $\alpha$  est fixé à 5 %. On écrit aussi de manière plus succincte cet intervalle comme suit :  $\hat{\beta} \pm \tau_c \hat{\sigma} / \sqrt{n}$ .

© 2001 – Presses de l'Université du Québec © 2001 – Presses de l'Université du Québec

Passons maintenant au test unilatéral sur  $\beta$ . Ce test est le suivant.

$$
H0: \beta \le \beta_0
$$
  

$$
H1: \beta > \beta_0
$$

Ce test se formule comme suit :

$$
t = \frac{\hat{\beta} - \beta_0}{\hat{\sigma} / \sqrt{n}} \sim t_c (n - 1)
$$

La règle de décision est la suivante. On rejette H0 si t >  $t_c$  (n – 1). La figure 1.20 illustre le test unilatéral sur  $\beta$ .

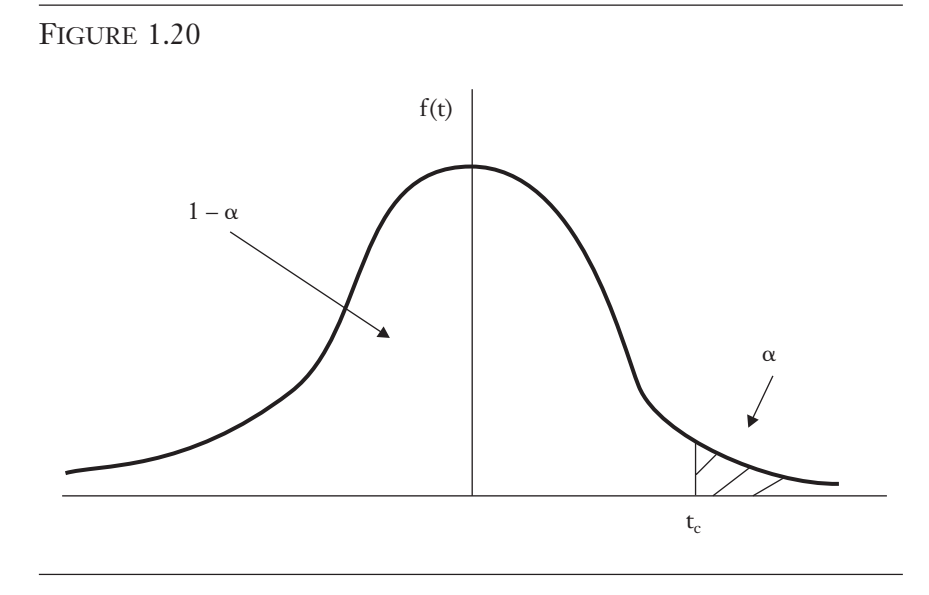

Soit l'exemple suivant pour illustrer les deux tests précédents. Dans le cas du test bilatéral, si le nombre de degrés de liberté est supérieur à 120 et que  $\alpha$  est supérieur à 5 %,  $t_c$  est égal à 1,96, puisque la probabilité d'excéder ce nombre, qui est mesurée par la surface sous la distribution t comprise entre  $t_c$  et l'infini, est égale à 0,025. Dans le cas du test unilatéral, tel que l'illustre la figure 1.20, le t<sub>c</sub> sera de 1,645, toujours pour un nombre de degrés de liberté supérieur à 120. On trouve ce nombre dans la table de la distribution t qui apparaît à l'annexe X.

© 2001 – Presses de l'Université du Québec © 2001 – Presses de l'Université du Québec

#### Erreur de type I et II et puissance d'un test

À ce stade-ci, il convient d'introduire certains concepts utiles dans la théorie des tests, en l'occurrence l'erreur de type I et la puissance d'un test. L'erreur de type I se définit comme la probabilité de rejeter H0 alors que cette hypothèse est vraie. Par conséquent, la probabilité de l'erreur de type I est égale à  $\alpha$ . Plus précisément,

$$
P[|t| > t_c] = P[t > t_c] + P[t < -t_c] = \frac{\alpha}{2} + \frac{\alpha}{2} = \alpha
$$

Pour sa part, l'erreur de type II est la probabilité de ne pas rejeter H0 alors que H0 est fausse. La probabilité de l'erreur de type I est inversement reliée à la probabilité de l'erreur de type II.

La puissance est définie en termes de l'erreur de type I :

Puissance = nombre de fois qu'un test a commis une erreur de type I

On peut évaluer la puissance d'un test en recourant à la simulation de Monte Carlo. Dans ce contexte, une simulation de Monte Carlo consiste à générer plusieurs échantillons et à calculer le nombre total de fois que le test a commis une erreur de type I sur l'ensemble des échantillons générés.

Un autre concept fréquemment utilisé dans la pratique est la *p-value*. La *p-value* associée à une statistique donnée est la probabilité d'obtenir (par hasard), pour une expérience aléatoire quelconque, une valeur au moins aussi grande, en valeur absolue, que la valeur obtenue pour ladite statistique.

$$
p-value(t^*) = 2(1 - F(|t|, n - 1)) = 2 \times P(|t| > t^*)
$$

$$
= 2 \times P(1 - P(t < t^*))
$$

où t\* est la valeur estimée de la statistique t.

La figure 1.21 illustre le calcul de la p-value. La p-value représente la probabilité que la variable aléatoire t soit dans l'une ou l'autre des deux zones hachurées. Au seuil de confiance de 5 %, la p-value doit être inférieure à 0,05 pour que la statistique associée à la p-value soit significative. Par exemple, dans le cas de la statistique t, une p-value inférieure à 0,05 est associée à un t supérieur à 1,96 pour un

 $\acute{v}$ difice Le Delta I, 2875, boul. Laurier, bureau 450, Ouébec. Québec G1V 2M2 • Tél. : (419) 657-4200 – www.puq.ca Tiré : *Traité d'économétrie financière*, François-Éric Racicot et Raymond Théoret, ISBN 2-7605-1123-5 • D1123N Édifice Le Delta I, 2875, boul. Laurier, bureau 450, Québec, Québec G1V 2M2 • Tél. : (418) 657-4399 – www.puq.ca<br>Tiré : Traité d'économétrie financière, François-Éric Racicot et Raymond Théoret, ISBN 2-7605-1123-5 • D1123N

nombre de degrés de liberté supérieur à 120. Incidemment, la p-value peut être calculée pour toute autre statistique, telles la F et la chi-carré.

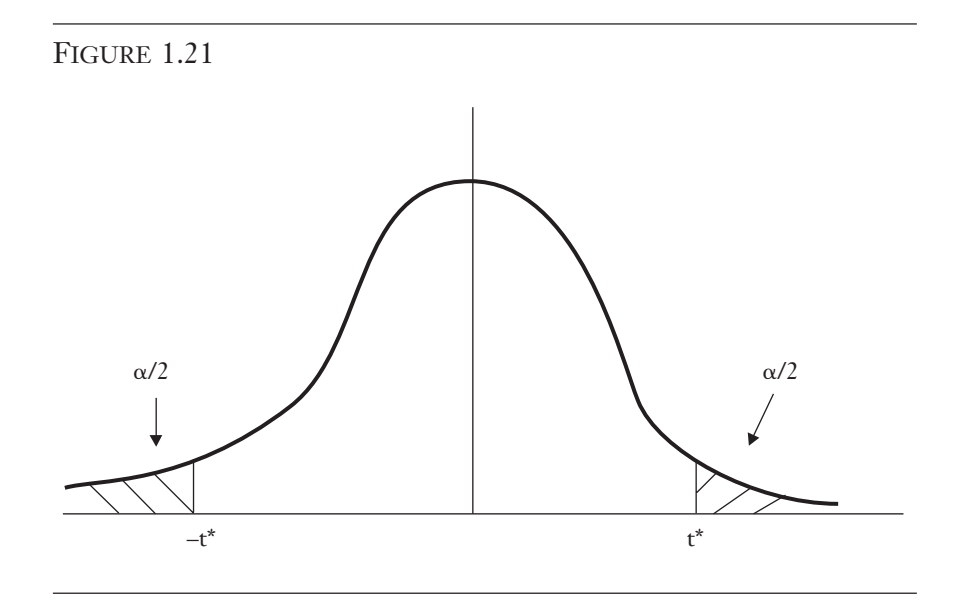

## Test F

À partir de la statistique t de Student, soit:  $t = \frac{z}{\sqrt{w/(n-1)}}$  où  $\mathbf{w} = \frac{(\mathbf{n}-1)\hat{\sigma}^2}{2} \sim \chi^2(\mathbf{n}-1)$ 2 2  $\hat{\sigma}^2$  2  $\sigma^2$ σ  $\chi^2(n-1)$  et z ~ N(0,1), en mettant le t au carré, on obtient :

$$
t^{2} = \frac{z^{2}}{w/(n-1)} = \frac{\chi^{2}(1)/1}{\chi^{2}(n-1)/(n-1)} = F(1, n-1)
$$

La distribution F est donc le ratio de deux variables aléatoires de distributions chi-carré indépendantes divisées par leurs degrés de liberté respectifs, soit 1 et  $(n - 1)$ . La distribution F est représentée à la figure 1.22.

© 2001 – Presses de l'Université du Québec © 2001 – Presses de l'Université du Québec

 $\hat{L}$ ifice Le Delta I, 2975, boul. Laurier, bureau 450, Ouébec, Ouébec, G1V 2M2 • Tél. : (419) 657-4200 – www.pug.ec.ca Tiré : *Traité d'économétrie financière*, François-Eric Racicot et Raymond Théoret, ISBN 2-7605-1123-5 • DI123N Édifice Le Delta I, 2875, boul. Laurier, bureau 450, Québec, Québec G1V 2M2 • Tél. : (418) 657-4399 – www.puq.ca<br>Tiré : Traité d'économétrie financière, François-Éric Racicot et Raymond Théoret, ISBN 2-7605-1123-5 • D1123N

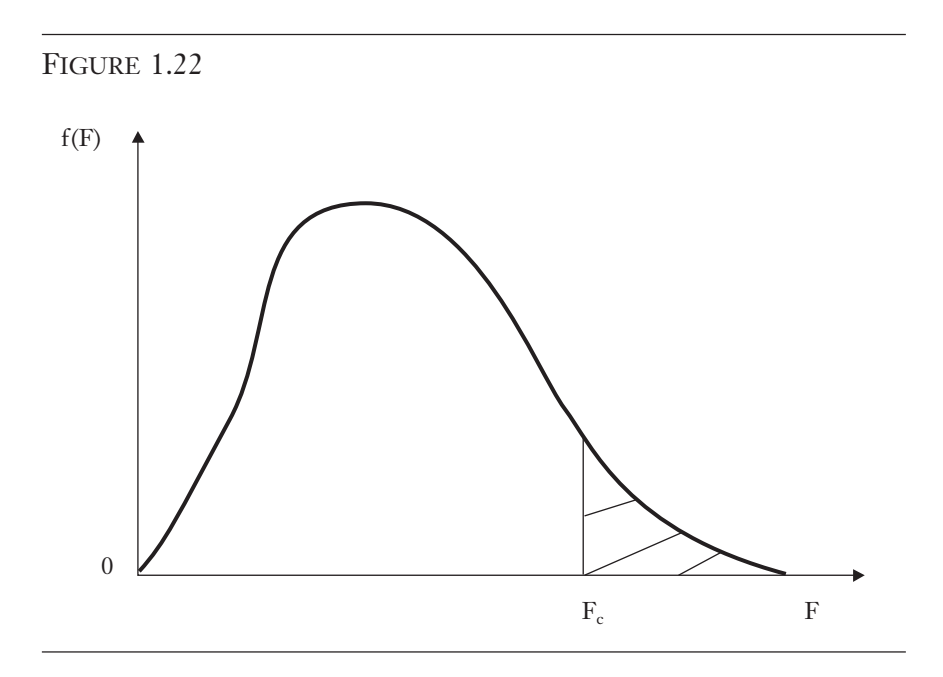

On pourrait remettre en question l'utilité de la statistique t étant donné la relation directe entre  $t^2$  et F. La réponse est simple. Alors que la statistique t permet d'effectuer des tests unilatéraux, ce n'est pas le cas pour la statistique F, puisqu'elle est le carré du t. Nous exposerons plus en détails le test F ultérieurement.

## **12. APPLICATIONS NUMÉRIQUES**

Les données utilisées pour illustrer les concepts exposés antérieurement concernent les dépenses mensuelles effectuées à partir de cartes de crédit de 72 individus. Ces données ont été colligées par Greene  $(1992)^{22}$ . Au tableau 1.1, on retrouve un histogramme des observations ainsi que les différents moments de la distribution et le test JB de normalité ainsi que sa p-value.

© 2001 – Presses de l'Université du Québec © 2001 – Presses de l'Université du Québec

<sup>22.</sup> Greene, W. (1992), A Statistical Model for Credit Scoring, document de recherche n° EC-92-29, Université de New York, département d'économie, Stern School of Business.

 $\acute{v}$ difice Le Delta I, 2875, boul. Laurier, bureau 450, Ouébec. Québec G1V 2M2 • Tél. : (419) 657-4200 – www.puq.ca Tiré : *Traité d'économétrie financière*, François-Éric Racicot et Raymond Théoret, ISBN 2-7605-1123-5 • D1123N Édifice Le Delta I, 2875, boul. Laurier, bureau 450, Québec, Québec G1V 2M2 • Tél. : (418) 657-4399 – www.puq.ca<br>Tiré : Traité d'économétrie financière, François-Éric Racicot et Raymond Théoret, ISBN 2-7605-1123-5 • D1123N

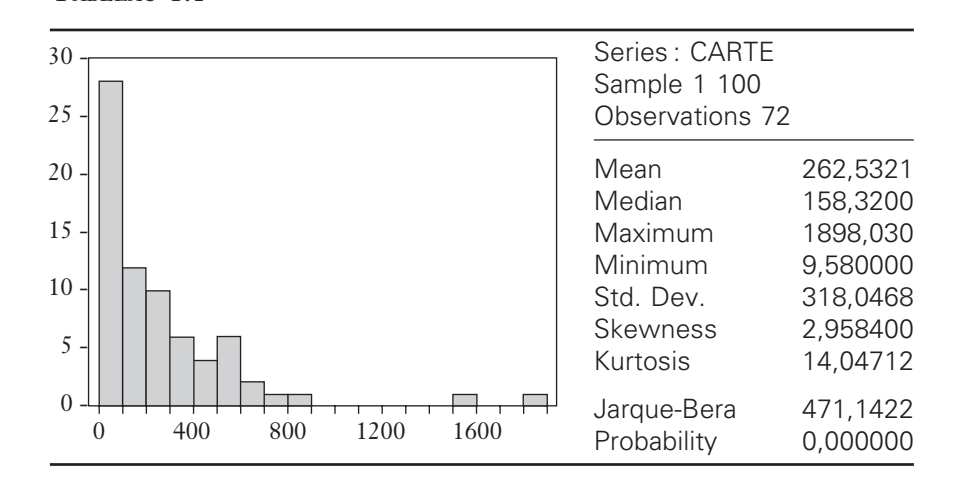

TABLEAU 1.1

Sur ce tableau, on constate que la moyenne des dépenses mensuelles effectuées à partir de cartes de crédit est égale à 262,53 \$. La médiane, à hauteur de 158,32 \$, s'avère ici très différente de la moyenne, ce qui est un signe de non-normalité. L'écart-type de la variable CARTE indiqué par Std.Dev., est de 318,05 \$. Cela représente une variation importante puisque le minimum de cette variable est de 9,58 \$ et le maximum de 1898,03 \$. En effet, les coefficients d'asymétrie et d'aplatissement sont respectivement de 2,96 et de 14,05, ce qui diffère substantiellement des valeurs correspondantes pour la normale, soit 0 et 3. La valeur de la statistique Jarque-Bera est de 471,14 (p-value : 0,00), ce qui indique que la distribution empirique des données n'est pas normale. Ceci était anticipé puisque cette statistique est basée sur l'asymétrie et l'aplatissement.

Au tableau 1.2, l'estimation par les moindres carrés ordinaires du paramètre  $\beta$  représenté par la variable C est de 262,53, ce qui correspond à la moyenne de la variable CARTE qui apparaît au tableau 1.1. L'écart-type de ce coefficient est de 37,48. Supposons que l'on veut tester l'hypothèse H0 :  $\beta \ge 158,32$  (médiane) contre l'hypothèse H1 : < 158,32. Ce test est donc unilatéral. La statistique t associée à la

moyenne est de  $\frac{262,53-158,32}{ }$ 37,48  $\frac{1}{1}$ ,  $\frac{53 - 158}{37,48}$  = 2,78. Par ailleurs, la valeur critique

© 2001 – Presses de l'Université du Québec © 2001 – Presses de l'Université du Québec

 $\hat{L}$ ifice Le Delta I, 2975, boul. Laurier, bureau 450, Ouébec, Ouébec, G1V 2M2 • Tél. : (419) 657-4200 – www.pug.ec.ca Tiré : *Traité d'économétrie financière*, François-Eric Racicot et Raymond Théoret, ISBN 2-7605-1123-5 • DI123N Édifice Le Delta I, 2875, boul. Laurier, bureau 450, Québec, Québec G1V 2M2 • Tél. : (418) 657-4399 – www.puq.ca<br>Tiré : Traité d'économétrie financière, François-Éric Racicot et Raymond Théoret, ISBN 2-7605-1123-5 • D1123N
de t avec  $(n - 1) = 71$  degrés de liberté est approximativement de 1,66. Ce test invalide donc l'hypothèse nulle  $H0: \beta = 158,32$  au niveau de  $\alpha = 5 \%$ .

TABLEAU 1.2

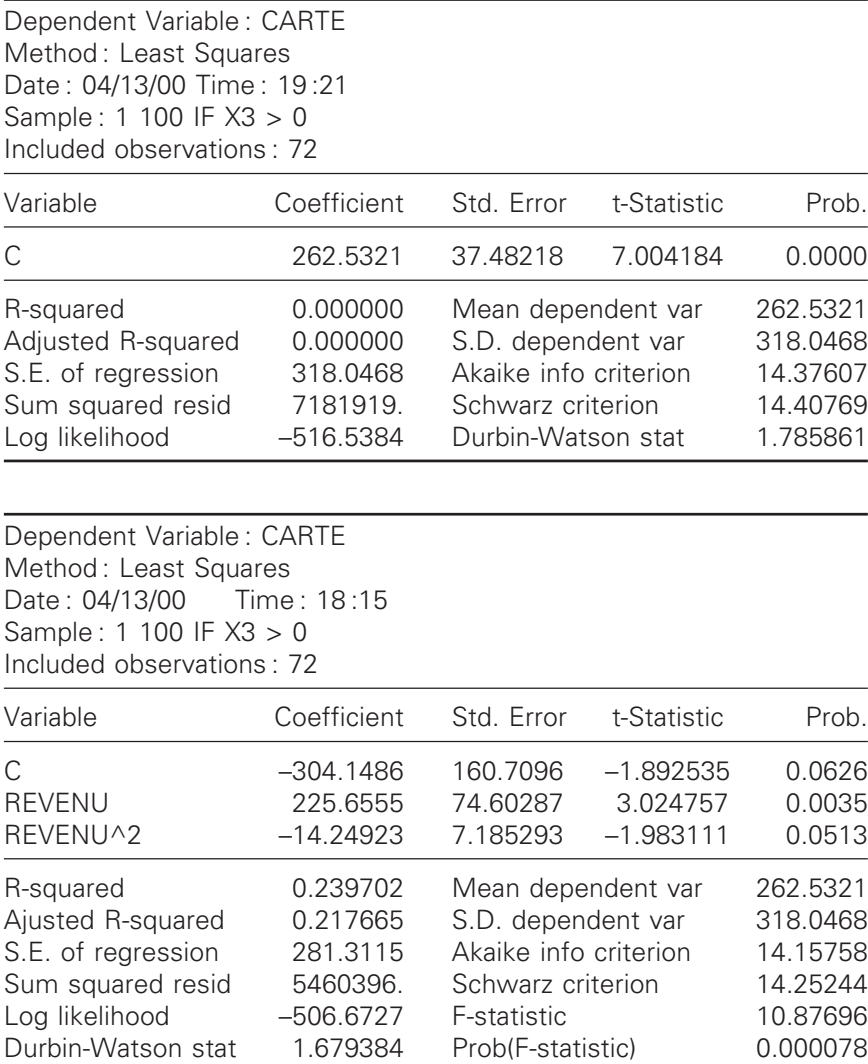

© 2001 – Presses de l'Université du Québec © 2001 – Presses de l'Université du Québec

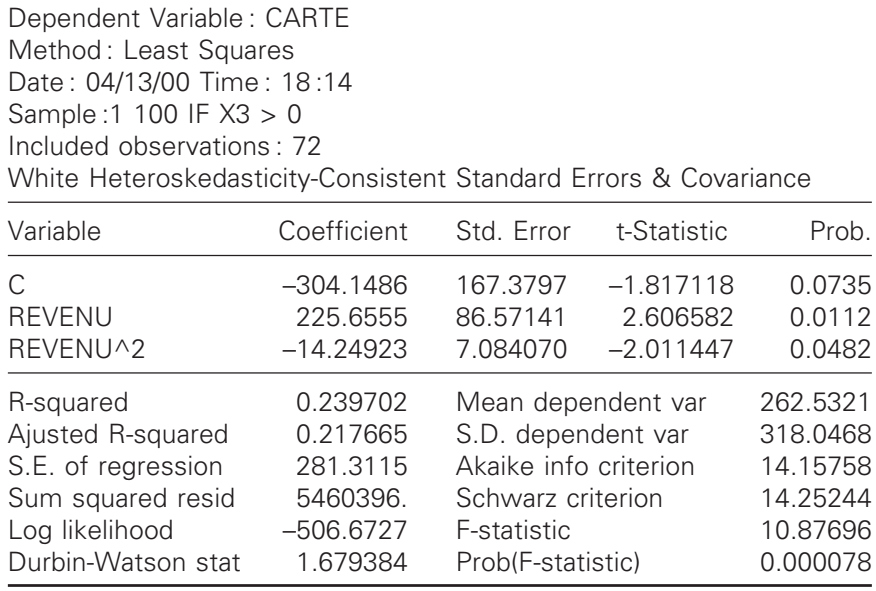

Nous présentons maintenant un exemple qui illustre le calcul de la p-value. On veut tester l'hypothèse que la moyenne des dépenses sur cartes de crédit est égale à 0, soit H0 :  $\beta = 0$  (test bilatéral). La statistique t, toujours calculée à partir de l'échantillon précédent, est

égale à :  $t^* = \frac{262,53 - 0}{37,48} = 7$ , 7 00. La p-value associée à cette statistique

est :

$$
p-value(7,00) = 2P[1 - P(t < 7,00)] = 2P[1 - F(7,00;71)] = 0,0000,
$$

où F est la cdf. Au seuil  $\alpha = 5$ %, on rejette fortement H0 car la p-value est très nettement en deçà de ce seuil. Par ailleurs, l'intervalle de confiance de  $\beta$  est de:

$$
\hat{\beta} \pm t_c \frac{\hat{\sigma}}{\sqrt{n}} = 262,53 \pm 1,99 \times \frac{318,04}{\sqrt{72}} = 262,53 \pm 74,58.
$$

© 2001 – Presses de l'Université du Québec © 2001 – Presses de l'Université du Québec

Le coefficient de corrélation de Pearson pour le cas où l'on veut évaluer la relation linéaire entre les dépenses sur cartes de crédit et le niveau du revenu des individus est de :

$$
\hat{\rho} = \frac{\text{Cov}(\text{CARTE}, \text{REVENU})}{\sqrt{V(\text{CARTE}) \times V(\text{REVENU})}} = 0,44.
$$

Par ailleurs, le coefficient de corrélation de Spearman, calculé par

 $\hat{\rho}_{\text{Sner}} = \frac{\hat{\text{Cov}}(R, \hat{\rho})}{\sqrt{R}}$  $\hat{\rho}_{Spear} = \frac{\hat{\rho}_{Spear}}{\sqrt{\hat{V}(R)\hat{V}(S)}} = 0,$  $\rm Cov(R,S$  $\rm V(R)V\rm(S$  $=\frac{Cov(R,S)}{s}$  $(R) V(S)$ = 0 53. Finalement le coefficient de corrélation

de Kendall, calculé par  $\hat{\tau} = \frac{S}{S^*} = 0.37$ . 0,37. Ces calculs apparaissent au tableau 1.3.

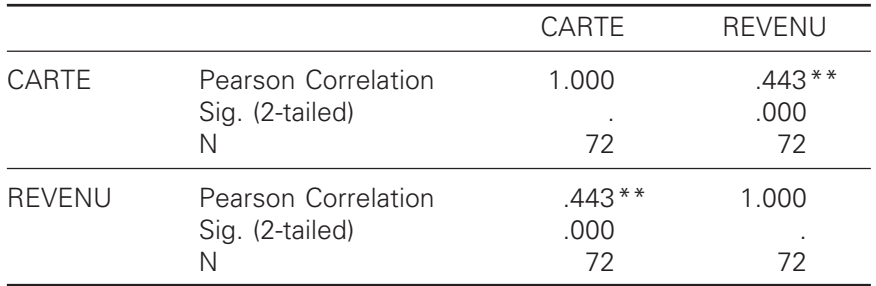

#### TABLEAU 1.3 **Correlations**

\*\* . Correlation is significant at the 0.01 level (2-tailed).

© 2001 – Presses de l'Université du Québec © 2001 – Presses de l'Université du Québec

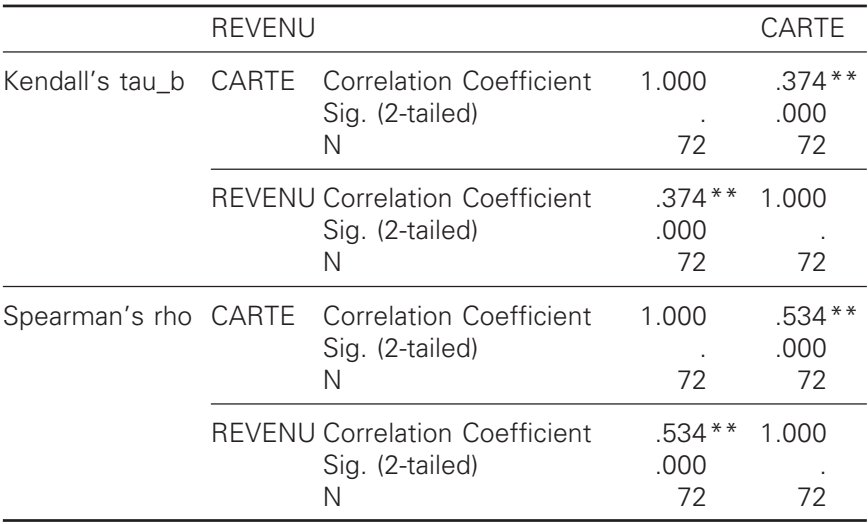

## **Nonparametric Correlations**

\*\* . Correlation is significant at the .01 level (2-tailed).

© 2001 – Presses de l'Université du Québec © 2001 – Presses de l'Université du Québec

## ANNEXE

Dans cette annexe, nous voulons démontrer que l'estimateur  $\hat{\sigma}^2$  de  $\sigma^2$ est sans biais, c'est-à-dire :  $E(\hat{\sigma}^2) = \sigma^2$ . Supposons une suite de variables aléatoires IID( $\mu$ ,  $\sigma_2$ ):  $X_1, X_2, ..., X_n$ . On a:  $\hat{\sigma}^2$ 2  $=\frac{i=1}{n-1}$  $(X_i - X)$ −  $\sum_{i=1}^{\infty} (X_i - \overline{X})$ n i i n . On élabore le numérateur comme suit :

$$
\sum_{i=1}^{n} (X_{i} - \overline{X})^{2} = \sum_{i} \left[ (X_{i} - \mu) - (\overline{X} - \mu) \right]^{2}.
$$
 On a done:  
\n
$$
E(\hat{\sigma}^{2}) = E \left[ \frac{\sum_{i} \left[ (X_{i} - \mu) - (\overline{X} - \mu) \right]^{2}}{n - 1} \right]
$$
\n
$$
= \frac{1}{n - 1} E \left[ \sum_{i} \left[ (X_{i} - \mu) - (\overline{X} - \mu) \right]^{2} \right]
$$
\n
$$
= \frac{1}{n - 1} E \left[ \sum_{i} \left[ (X_{i} - \mu)^{2} - 2(X_{i} - \mu) (\overline{X} - \mu) + (\overline{X} - \mu)^{2} \right] \right]
$$
\n
$$
= \frac{1}{n - 1} E \left[ \sum_{i} (X_{i} - \mu)^{2} - 2n (\overline{X} - \mu)^{2} + n (\overline{X} - \mu)^{2} \right]
$$
\n
$$
= \frac{1}{n - 1} \left[ \sum_{i} E(X_{i} - \mu)^{2} - nE(\overline{X} - \mu)^{2} \right]
$$

© 2001 – Presses de l'Université du Québec © 2001 – Presses de l'Université du Québec

Par définition,  $E(X_i - \mu)^2 = \sigma^2$  et  $E(X - \mu)^2 = V(X)$ n  $(X_i - \mu)^2 = \sigma^2$  et  $E(\overline{X} - \mu)^2 = V(\overline{X}) = \frac{\sigma^2}{\sigma^2}$ . Alors on a :

$$
E(\hat{\sigma}^2) = \frac{1}{n-1} \sum_{i} \sigma^2 - \frac{n}{n-1} \frac{\sigma^2}{n} = \frac{n}{n-1} \sigma^2 - \frac{\sigma^2}{n-1} = \frac{n-1}{n-1} \sigma^2 = \sigma^2
$$

© 2001 – Presses de l'Université du Québec © 2001 – Presses de l'Université du Québec

#### **CHAPITRF**

## **2 LE MODÈLE LINÉAIRE À DEUX VARIABLES**

Ce chapitre vise à présenter le modèle de régression linéaire à une variable explicative. Dans ce contexte, nous exposerons les moindres carrés ordinaires (MCO)<sup>1</sup> pour estimer les paramètres de cette équation. Nous nous attarderons aux diverses formes fonctionnelles que peut prendre l'équation à estimer ainsi qu'aux tests statistiques et intervalles de confiance pertinents. Par la suite, nous dirigerons notre collimateur vers les indices de performance d'une régression et les diverses techniques de prévision en coupe instantanée. Finalement, quelques exemples financiers serviront à illustrer l'estimation du modèle linéaire à deux variables.

## **1. SPÉCIFICATION DU MODÈLE À DEUX VARIABLES ET PROPRIÉTÉS DES ERREURS RÉSIDUELLES**

Le terme *régression* tire son origine de Galton (1889), qui a utilisé ce terme pour désigner le phénomène de régression vers la médiocrité qu'il notait dans une étude sur les tailles relatives des individus. Une régression linéaire se représente comme suit :

$$
y_t = \beta_1 + \beta_2 x_t + e_t
$$

Dans cette équation,  $y_t$  est la variable dépendante ou expliquée.  $x_t$  est le régresseur, dite encore variable indépendante ou explicative, où

© 2001 – Presses de l'Université du Québec © 2001 – Presses de l'Université du Québec

<sup>1.</sup> Soit les *Ordinary Least Squares (OLS)* en anglais.

t = 1, …, T, soit l'indice des observations contenues dans l'échantillon. Dans cette équation linéaire, deux paramètres sont à estimer :  $\beta_1$  et  $\beta_2$ .

Les hypothèses du modèle de régression linéaire simple sont les suivantes :

- i) e<sub>t</sub> est une variable aléatoire appelée erreur résiduelle IID (0,  $\sigma^2$ ). Cette hypothèse implique que E(e<sub>t</sub>) = 0,  $\forall$ t; que  $Cov(e_t, e_s) = E(e_t, e_s) = 0, \forall t \neq s^2;$  que  $V(e_t) = E(e_t^2) = \sigma^2, \forall t.$ Cette dernière hypothèse est celle de l'homoscédasticité. Cette propriété désigne la constance de la variance des erreurs résiduelles, une fonction scédastique désignant une fonction de la variance, le préfixe *homo* se rapportant au caractère constant de cette fonction.
- ii)  $x_t$  est supposé non stochastique, ce qui signifie que dans des échantillons répétés,  $x_t$  est fixé. Cette hypothèse implique que :  $Cov(x_t, e_t) = 0 \Rightarrow E(x_t e_t) = 0$

La figure 2.1 donne une représentation du modèle de régression linéaire à une variable explicative.

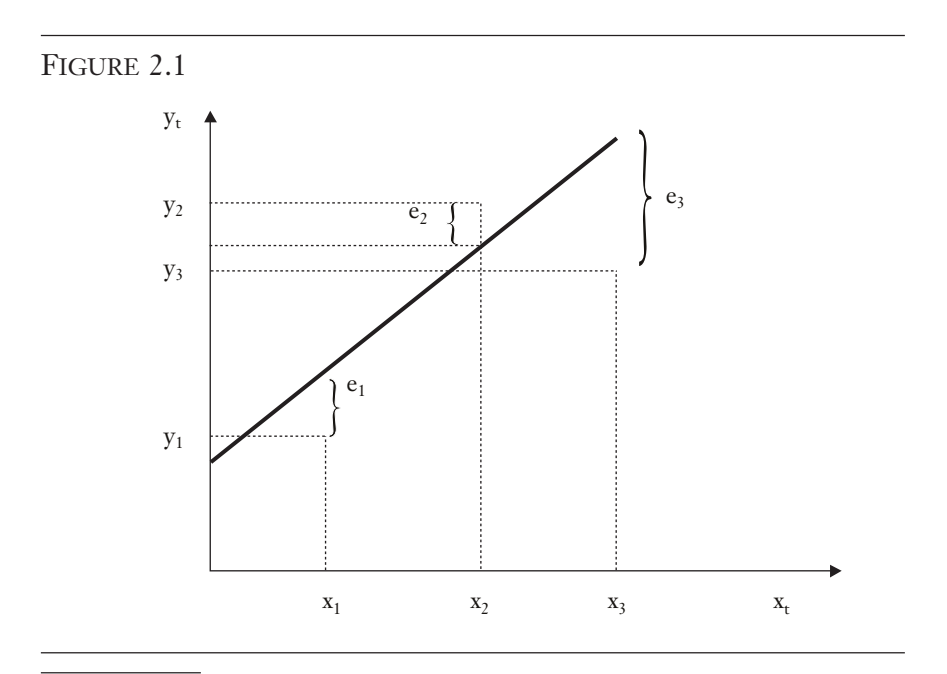

2. On dit alors que  $e_t$  est orthogonal à  $e_s$  (ou que  $e_t$  est indépendant de  $e_s$ ).

© 2001 – Presses de l'Université du Québec © 2001 – Presses de l'Université du Québec

Comme on peut le constater sur cette figure, il n'existe pas de relation exacte entre  $y_t$  et  $x_t$ . Par exemple, si  $x_t = x_1, y_1$  ne tombe pas exactement sur la droite de régression. Il existe un écart de e<sub>1</sub> par rapport à la droite qui constitue le terme d'erreur de la régression pour cette valeur de x. Et ainsi de suite pour tous les autres x. La droite apparaissant à la figure 2.1 est l'espérance mathématique suivante :

$$
E(y_t) = \beta_1 + \beta_2 x_t
$$

en vertu des hypothèses précédentes. La variance de  $y_t$  est donnée par l'expression suivante :

$$
V(y_t) = E[(y_t - E(y_t))^2] = E[(y_t - \beta_1 - \beta_2 x_t)^2] = E(e_t^2) = \sigma^2
$$

Par conséquent, la variance de la variable aléatoire  $y_t$  se confond avec celle des erreurs résiduelles, c'est-à-dire :  $y_t \sim \text{IID} (\beta_1 + \beta_2 x_t, \sigma^2)$ 

## **2. ESTIMATEUR DES MCO**

On vise à estimer les paramètres  $\beta_1$  et  $\beta_2$  du modèle linéaire de régression à deux variables. La règle de la minimisation de la somme des erreurs résiduelles au carré introduite au chapitre 1 est de nouveau utilisée ici. Elle se formule comme suit :

$$
\underset{\beta_1,\beta_2}{\text{Min}} S(\beta_1,\beta_2)
$$

où  $S(\beta_1, \beta_2) = \sum e_t^2 = \sum (y_t - \beta_1 - \beta_2 x_t^2)$ t T  $_{t}$  –  $\mu$ <sub>1</sub> –  $\mu$ <sub>2</sub> $\Lambda$ <sub>t</sub> t  $β<sub>1</sub>, β<sub>2</sub>$ ) =  $\sum$  e<sup>2</sup><sub>t</sub> =  $\sum$  (y<sub>t</sub> - β<sub>1</sub> - β 1  $1 - P_2$ 2 1  $(\beta_1, \beta_2) = \sum e_t^2 = \sum (y_t - \beta_1 - \beta_2 x_t)$  $\sum_{t=1} e_t^2 = \sum_{t=1} (y_t - \beta_1 - \beta_2 x_t)^2$ . En élaborant le carré de

S, on obtient :

$$
S\big(\beta_1, \beta_2\big) = \sum_t y_t^2 + T\beta_1^2 + \beta_2^2 \sum_t x_t^2 - 2\beta_1 \sum_t y_t - 2\beta_2 \sum_t x_t y_t + 2\beta_1 \beta_2 \sum_t x_t\,.
$$

Pour minimiser S(.), il suffit de calculer les dérivées partielles de cette fonction par rapport aux deux paramètres et de les égaler à zéro, c'està-dire :

$$
\frac{\partial S}{\partial \beta_1} = 2T\beta_1 - 2\sum_{t} y_t + 2\beta_2 \sum_{t} x_t; \quad \frac{\partial S}{\partial \beta_2} = 2\beta_2 \sum_{t} x_t^2 - 2\sum_{t} x_t y_t + 2\beta_1 \sum_{t} x_t
$$

#### © 2001 – Presses de l'Université du Québec © 2001 – Presses de l'Université du Québec

 $\hat{L}$ ifice Le Delta I, 2975, boul. Laurier, bureau 450, Ouébec, Ouébec, G1V 2M2 • Tél. : (419) 657-4200 – www.pug.ec.ca Tiré : *Traité d'économétrie financière*, François-Eric Racicot et Raymond Théoret, ISBN 2-7605-1123-5 • DI123N Édifice Le Delta I, 2875, boul. Laurier, bureau 450, Québec, Québec G1V 2M2 • Tél. : (418) 657-4399 – www.puq.ca<br>Tiré : Traité d'économétrie financière, François-Éric Racicot et Raymond Théoret, ISBN 2-7605-1123-5 • D1123N

$$
\frac{\partial S}{\partial \beta_1} = 0 \Rightarrow -2\left(-\hat{\beta}_1 + \sum y_t - \hat{\beta}_2 \sum x_t\right) = 0
$$

$$
\frac{\partial S}{\partial \beta_2} = 0 \Rightarrow -2\left(-\hat{\beta}_2 \sum x_t^2 + \sum y_t x_t - \hat{\beta}_1 \sum x_t\right) = 0
$$

Ces deux équations peuvent être réécrites comme suit :

$$
\sum (y_t - \hat{\beta}_1 - \hat{\beta}_2 x_t) = \sum \hat{e}_t = 0
$$

$$
\sum (x_t \hat{e}_t) = 0
$$

Ces deux équations sont appelées : équations normales. Exprimée sous forme vectorielle, la dernière équation s'écrit : **x**<sup>T</sup>**ê** = 0. Un vecteur tel que ê, orthogonal à tout vecteur de l'hyperplan engendré par **x,** est dit normal à l'hyperplan. D'où le qualificatif « normal ».

Pour déterminer  $\hat{\beta}_1$  et  $\hat{\beta}_2$ , on solutionne les deux équations normales pour ces deux inconnues. Selon la première équation normale, on a :

$$
\sum \hat{\mathbf{e}}_{\mathbf{t}} = 0 \Rightarrow \sum \mathbf{y}_{\mathbf{t}} = \mathbf{T} \hat{\beta}_1 + \hat{\beta}_2 \sum \mathbf{x}_{\mathbf{t}}
$$

En multipliant cette équation par  $\sum x_t$ , on a :

 $\sum x_t \sum y_t = \sum x_t T \hat{\beta}_1 + \sum x_t \sum x_t \hat{\beta}_2$ . Par ailleurs, selon la deuxième équation normale :

$$
\sum (x_t \hat{e}_t) = 0 \Rightarrow \sum x_t y_t = \sum x_t \hat{\beta}_1 + \sum x_t^2 \hat{\beta}_2
$$

En multipliant cette équation par T et en soustrayant le dernier résultat de cette équation, on a :

$$
T\sum x_{t}y_{t} - \sum x_{t}\sum y_{t} = \hat{\beta}_{2}\left(T\sum x_{t}^{2} - (\sum x_{t})^{2}\right)
$$

Il en résulte que :

$$
\hat{\beta}_2 = \frac{T(\sum x_t y_t) - (\sum x_t \sum y_t)}{T \sum x_t^2 - (\sum x_t)^2}
$$

© 2001 – Presses de l'Université du Québec © 2001 – Presses de l'Université du Québec

On peut simplifier cette expression de la façon suivante :

$$
\hat{\beta}_2 = \frac{T\left(\sum (x_t - \overline{x})(y_t - \overline{y})\right)}{T\left(\sum (x_t - \overline{x})^2\right)}
$$
\n
$$
= \frac{\left(\sum (x_t - \overline{x})(y_t - \overline{y})\right) / (T - 1)}{\left(\sum (x_t - \overline{x})^2\right) / (T - 1)}
$$
\n
$$
= \frac{C\hat{o}v(x, y)}{\hat{v}(x)} = \frac{\hat{\sigma}_{xy}}{\hat{\sigma}_x^2}
$$

Connaissant  $\hat{\beta}_2,$ on déduit  $\hat{\beta}_1$  à partir de la première équation normale en la divisant préalablement par T :

$$
\frac{\sum y_{t}}{T} = \hat{\beta}_{1} + \hat{\beta}_{2} \frac{\sum x_{t}}{T} \Rightarrow \overline{y} = \hat{\beta}_{1} + \hat{\beta}_{2} \overline{x} \Rightarrow \hat{\beta}_{1} = \overline{y} - \hat{\beta}_{2} \overline{x}
$$

## **3. PROPRIÉTÉS DES MCO**

On peut représenter sous forme matricielle l'équation de la régression linéaire :

$$
y = X\beta + e
$$

$$
\mathbf{y} = \begin{bmatrix} y_1 \\ y_2 \\ \vdots \\ y_n \end{bmatrix} \qquad \mathbf{X} = \begin{bmatrix} \mathbf{x}_1 & \mathbf{x}_2 \end{bmatrix} = \begin{bmatrix} 1 & \mathbf{x}_1 \\ \mathbf{x}_2 \\ \vdots \\ \mathbf{x}_n \end{bmatrix} \qquad \mathbf{e} = \begin{bmatrix} e_1 \\ e_2 \\ \vdots \\ e_n \end{bmatrix} \qquad \beta = \begin{bmatrix} \beta_1 \\ \beta_2 \end{bmatrix}_{2 \times 1}
$$

© 2001 – Presses de l'Université du Québec © 2001 – Presses de l'Université du Québec

De façon équivalente, on peut représenter ce système comme suit :

$$
\mathbf{y} = \mathbf{x}_1 \boldsymbol{\beta}_1 + \mathbf{x}_2 \boldsymbol{\beta}_2 + \mathbf{e} = \begin{bmatrix} \mathbf{x}_1 & \mathbf{x}_2 \end{bmatrix} \begin{bmatrix} \boldsymbol{\beta}_1 \\ \boldsymbol{\beta}_2 \end{bmatrix} + \mathbf{e} = \mathbf{X} \boldsymbol{\beta} + \mathbf{e}
$$

où **e** ~ IID  $(0, \sigma^2 I)$ : E(**e**) = **0** et  $V(e) = E(ee^T) = \sigma^2 I$ . Comme auparavant, **X** est une matrice de variables non stochastiques.

Sous forme matricielle, l'estimateur des MCO s'écrit comme suit :

$$
\hat{\boldsymbol{\beta}} = \left(\mathbf{X}^{\mathrm{T}} \mathbf{X}\right)^{-1} \mathbf{X}^{\mathrm{T}} \mathbf{y}
$$

Les propriétés des MCO sont les suivantes :

i) les MCO sont sans biais sous les hypothèses énoncées cidevant. Cette propriété se démontre comme suit<sup>3</sup> :

$$
\hat{\beta} = (\mathbf{X}^{\mathrm{T}} \mathbf{X})^{-1} \mathbf{X}^{\mathrm{T}} (\mathbf{X} \beta + \mathbf{e}) = (\mathbf{X}^{\mathrm{T}} \mathbf{X})^{-1} \mathbf{X}^{\mathrm{T}} \mathbf{X} \beta + (\mathbf{X}^{\mathrm{T}} \mathbf{X})^{-1} \mathbf{X}^{\mathrm{T}} \mathbf{e}
$$

$$
= \beta + (\mathbf{X}^{\mathrm{T}} \mathbf{X})^{-1} \mathbf{X}^{\mathrm{T}} \mathbf{e}
$$

L'espérance de  $\hat{\beta}$  est donc de :

$$
E(\hat{\beta}) = E(\beta + \left(\mathbf{X}^{\mathrm{T}}\mathbf{X}\right)^{-1}\mathbf{X}^{\mathrm{T}}\mathbf{e}) = \beta + (\mathbf{X}^{\mathrm{T}}\mathbf{X})^{-1}\mathbf{X}^{\mathrm{T}}E(\mathbf{e}) = \beta
$$

cette dernière opération se justifiant par le caractère non stochastique de **X**. Il s'ensuit que le biais de  $\hat{\beta}$ , donné par : biais $(\hat{\beta}) = E(\hat{\beta}) - \beta$ , est égal à zéro.

ii) L'estimateur  $\hat{\beta}$  est un estimateur linéaire. En effet :

$$
\hat{\beta} = \left(\mathbf{X}^{\mathrm{T}} \mathbf{X}\right)^{-1} \mathbf{X}^{\mathrm{T}} \mathbf{y} = \mathbf{A} \mathbf{y} = \mathbf{f}(\mathbf{y})
$$

la fonction f(.) est une fonction linéaire de **y**.

<sup>3.</sup> Les principales règles du calcul matriciel concernant ce chapitre apparaissent dans l'appendice de celui-ci.

iii) À l'intérieur de la classe des estimateurs linéaires sans biais, les MCO sont efficients, c'est-à-dire que pour tout autre vecteur  $\hat{\beta}^*$  associé à un autre estimateur linéaire, on a :

$$
V\left(\mathbf{c}^{\mathrm{T}}\hat{\boldsymbol{\beta}}\right) \leq V\left(\mathbf{c}^{\mathrm{T}}\hat{\boldsymbol{\beta}}^{\,\star}\right)
$$

où c'β<sup>β</sup> est une combinaison linéaire des coefficients estimés par la méthode des MCO. Dans le cas qui nous concerne, **c**<sup>T</sup>β̂ est égal à :

$$
\mathbf{c}^{\mathrm{T}}\hat{\beta} = \begin{bmatrix} c_1 & c_2 \end{bmatrix} \begin{bmatrix} \hat{\beta}_1 \\ \hat{\beta}_2 \end{bmatrix}
$$

Si la variance de cet estimateur est égale à celle des MCO et que cet estimateur est sans biais, cet estimateur ne peut être que celui des MCO.

Il convient maintenant de calculer la matrice variance-covariance de  $\hat{\beta}$ . On a:  $\mathbf{V}\left(\hat{\beta}\right) = \mathrm{E}\left[\left(\hat{\beta} - \mathrm{E}\left(\hat{\beta}\right)\right)\left(\hat{\beta} - \mathrm{E}\left(\hat{\beta}\right)\right)^{\mathrm{T}}\right]$ . Sachant que  $\hat{\beta} - \beta = \left( \mathbf{X}^{\mathrm{T}} \mathbf{X} \right)^{-1} \mathbf{X}^{\mathrm{T}} \mathbf{e}$ , on a:

$$
\mathbf{V}(\hat{\beta}) = \mathbf{E}\Bigg[\Big(\big(\mathbf{X}^{\mathrm{T}}\mathbf{X}\big)^{-1}\mathbf{X}^{\mathrm{T}}\mathbf{e}\Big)\Big(\big(\mathbf{X}^{\mathrm{T}}\mathbf{X}\big)^{-1}\mathbf{X}^{\mathrm{T}}\mathbf{e}\Big)^{\mathrm{T}}\Bigg]
$$

$$
= \mathbf{E}\Big[\big(\mathbf{X}^{\mathrm{T}}\mathbf{X}\big)^{-1}\mathbf{X}^{\mathrm{T}}\mathbf{e}\mathbf{e}^{\mathrm{T}}\mathbf{X}\big(\mathbf{X}^{\mathrm{T}}\mathbf{X}\big)^{-1}\Big]
$$

$$
= \big(\mathbf{X}^{\mathrm{T}}\mathbf{X}\big)^{-1}\mathbf{X}^{\mathrm{T}}\mathbf{E}\big(\mathbf{e}\mathbf{e}^{\mathrm{T}}\big)\mathbf{X}\big(\mathbf{X}^{\mathrm{T}}\mathbf{X}\big)^{-1}
$$

$$
= \sigma^{2}\big(\mathbf{X}^{\mathrm{T}}\mathbf{X}\big)^{-1}
$$

Les principales règles du calcul matriciel apparaissent dans l'appendice.

Telles sont les principales propriétés de l'estimateur des moindres carrés ordinaires. Il importe de spécifier la composition de la matrice variance-covariance de  $\hat{\beta}$ .

© 2001 – Presses de l'Université du Québec © 2001 – Presses de l'Université du Québec

$$
\mathbf{V}(\hat{\beta}) = \mathbf{E}\left[\left(\hat{\beta} - \mathbf{E}(\beta)\left(\hat{\beta} - \mathbf{E}(\beta)\right)^{\mathrm{T}}\right]\right]
$$
  
\n
$$
= \mathbf{E}\left[\left[\frac{\hat{\beta}_1 - \beta_1}{\hat{\beta}_2 - \beta_2}\right]\left[\hat{\beta}_1 - \beta_1 \quad \hat{\beta}_2 - \beta_2\right]\right]_{2 \times 2}
$$
  
\n
$$
= \mathbf{E}\left[\left(\hat{\beta}_1 - \beta_1\right)^2 \quad \left(\hat{\beta}_1 - \beta_1\right)\left(\hat{\beta}_2 - \beta_2\right)\right]
$$
  
\n
$$
= \mathbf{E}\left[\left(\hat{\beta}_2 - \beta_2\right)\left(\hat{\beta}_1 - \beta_1\right) \quad \left(\hat{\beta}_2 - \beta_2\right)^2\right]
$$
  
\n
$$
= \left[\frac{\mathbf{E}\left(\hat{\beta}_1 - \beta_1\right)^2}{\mathbf{E}\left(\left(\hat{\beta}_1 - \beta_1\right)\right)^2} \mathbf{E}\left(\left(\hat{\beta}_1 - \beta_1\right)\left(\hat{\beta}_2 - \beta_2\right)\right)\right]
$$
  
\n
$$
= \left[\frac{\mathbf{V}\left(\hat{\beta}_1\right)}{\mathbf{C}\left(\hat{\beta}_1\right)} \quad \mathbf{C}\left(\hat{\beta}_1, \hat{\beta}_2\right)\right]
$$
  
\n
$$
= \left[\frac{\mathbf{V}\left(\hat{\beta}_1\right)}{\mathbf{C}\left(\hat{\beta}_1, \hat{\beta}_2\right)} \quad \mathbf{V}\left(\hat{\beta}_2\right)\right]
$$

Étant donné que l'on se situe encore dans le cas de la régression à deux variables, on peut représenter, comme on l'a vu antérieurement, la matrice variance-covariance<sup>4</sup> de façon compacte comme suit :

$$
\mathbf{Cov}\left(\hat{\boldsymbol{\beta}}\right) = \sigma^2 \left(\mathbf{X}^{\mathrm{T}} \mathbf{X}\right)^{-1}
$$

où  $X = \begin{bmatrix} i \\ x \end{bmatrix}$ . Plus explicitement:

<sup>4.</sup> À noter que l'on utilise indifféremment **Cov(.)** ou **V(.)** (en gras) pour désigner la matrice variance-covariance.

#### Le modèle linéaire à deux variables **77**

$$
Cov(\hat{\beta}) = \sigma^2 \begin{bmatrix} \mathbf{i} & \mathbf{x} \end{bmatrix}^\top \qquad \begin{bmatrix} \mathbf{i} & \mathbf{x} \end{bmatrix}^{-1}
$$

$$
Cov(\hat{\beta}) = \sigma^2 \begin{bmatrix} \mathbf{i}^\top \\ \mathbf{x}^\top \end{bmatrix} \qquad \begin{bmatrix} \mathbf{i} & \mathbf{x} \end{bmatrix}
$$

$$
Cov(\hat{\beta}) = \sigma^2 \begin{bmatrix} \mathbf{i}^\top \mathbf{i} & \mathbf{i}^\top \mathbf{x} \\ \mathbf{x}^\top \mathbf{i} & \mathbf{x}^\top \mathbf{x} \end{bmatrix}^{-1}
$$

où  $i^T i$  = T. On a finalement:

$$
\mathbf{Cov}(\hat{\beta}) = \sigma^2 \begin{pmatrix} T & \sum x_t \\ \sum x_t & \sum x_t^2 \end{pmatrix}^{-1}
$$

$$
\mathbf{Cov}(\hat{\beta}) = \sigma^2 \begin{pmatrix} \frac{\sum x_t^2}{T \sum (x_t - \overline{x})^2} & \frac{-\overline{x}}{\sum (x_t - \overline{x})^2} \\ \frac{-\overline{x}}{\sum (x_t - \overline{x})^2} & \frac{1}{\sum (x_t - \overline{x})^2} \end{pmatrix}
$$

Pour calculer la covariance de  $\hat{\bm{\beta}},$  il suffit maintenant d'estimer  $\sigma^2$ . On a le modèle suivant :

$$
\mathbf{y} = \beta_1 \mathbf{i} + \beta_2 \mathbf{x} + \mathbf{e}
$$

En appliquant les MCO sur ce modèle, on obtient le vecteur des erreurs résiduelles :

$$
\hat{e} = y - \hat{y} = y - X\hat{\beta}
$$

$$
\hat{e} = y - X(X^{\mathrm{T}}X)^{-1}X^{\mathrm{T}}y = My
$$

où  $M = (I - X(X^TX)^{-1}X^T)$ . Cette matrice a la propriété d'être symétrique et idempotente. On a également :

$$
MX = 0
$$
  

$$
\hat{e} = My = Me
$$

© 2001 – Presses de l'Université du Québec © 2001 – Presses de l'Université du Québec

 $D'$ où :

$$
\hat{\sigma}^2 = \frac{\hat{\mathbf{e}}^{\mathrm{T}} \hat{\mathbf{e}}}{T - 2} = \frac{\sum \hat{e}_i^2}{T - 2}
$$

 $\hat{\sigma}^2$  étant un estimateur non biaisé de  $\sigma^2$ , on a :

$$
E(\hat{\sigma}^2) = \sigma^2
$$

Démontrons ce résultat.

$$
E(\hat{\sigma}^2) = \frac{E(\hat{\mathbf{e}}^T \hat{\mathbf{e}})}{T - 2}
$$

Élaborons le numérateur de cette équation.

$$
E(\hat{e}^T \hat{e}) = E(e^T M^T M e) = E(e^T M e) = E(\text{tr}(e^T M e)) = E(\text{tr}(M e e^T))
$$
  
= tr(ME(ee^T)) = tr(Mσ<sup>2</sup> I) = tr(Mσ<sup>2</sup>) = σ<sup>2</sup>tr(M) = σ<sup>2</sup>(T-2)

où  $tr(M) = tr(I) - tr(X(X^T X)^{-1} X^T) = tr(I) - tr(X^T X (X^T X)^{-1}) = T - 2$ .

En substituant ce résultat dans l'espérance de  $\hat{\sigma}^2$ , on a :

$$
E(\hat{\sigma}^2) = \frac{\sigma^2 (T - 2)}{(T - 2)} = \sigma^2
$$

Il va de soi que la démonstration est la même dans le cas multivarié (plusieurs variables explicatives).

#### **4. TESTS D'HYPOTHÈSES ET INTERVALLES DE CONFIANCE**

De manière à construire les tests d'hypothèses et les intervalles de confiance sur le modèle de régression suivant :

$$
y_t = \beta_1 + \beta_2 x_t + e_t
$$

il faut identifier la distribution des résidus. En vertu du théorème central-limite, on suppose que  $e_t \sim \text{NID}(0, \sigma^2)$ . Nous rappelons que cette spécification peut être vérifiée empiriquement par le test Bera-Jarque. Si  $e_t \sim \text{NID}(0, \sigma^2)$ , en vertu des MCO, on peut écrire :

 $\acute{v}$ difice Le Delta I, 2875, boul. Laurier, bureau 450, Ouébec. Québec G1V 2M2 • Tél. : (419) 657-4200 – www.puq.ca Tiré : *Traité d'économétrie financière*, François-Éric Racicot et Raymond Théoret, ISBN 2-7605-1123-5 • D1123N Édifice Le Delta I, 2875, boul. Laurier, bureau 450, Québec, Québec G1V 2M2 • Tél. : (418) 657-4399 – www.puq.ca<br>Tiré : Traité d'économétrie financière, François-Éric Racicot et Raymond Théoret, ISBN 2-7605-1123-5 • D1123N

$$
\hat{\beta}_1 \sim N(\beta_1, V(\hat{\beta}_1)); \ \hat{\beta}_2 \sim N(\beta_2, V(\hat{\beta}_2)) \text{ où : } V(\hat{\beta}_1) = \frac{\sigma^2 \sum x_t}{T \sum (x_t - \overline{x})^2} ;
$$

$$
V(\hat{\beta}_2) = \frac{\sigma^2}{\sum (x_t - \overline{x})^2} ; \ Cov(\hat{\beta}_1, \hat{\beta}_2) = \frac{-\sigma^2 \overline{x}}{\sum (x_t - \overline{x})^2}.
$$

On dispose maintenant des outils pour construire les tests. On applique la même procédure qu'au chapitre précédent. Étant donné la distribution de  $\hat{\beta}_2$ , on a: ˆ  $\frac{\overline{P_2}}{\hat{\beta}_2} \sim N(0,$  $\beta$ <sub>2</sub> –  $\beta$ β  $2 - P_2$ 2  $\frac{-\beta_2}{\sqrt{1-\beta}} \sim N(0,1)$  $\frac{2}{\mathrm{V}(\hat{\beta}_2)} \sim \mathrm{N}(0,1)$  $\mathrm{N}(0,\!1).$  Mais comme  $\sigma^2$  est

généralement inconnu, on a :  $\frac{\hat{\beta}_2 - \beta_2}{\sqrt{\hat{V}(\hat{\beta}_2)}}$  ~  $2 - \mu_2$ 2  $\frac{-\beta_2}{\sqrt{1-\beta}} \sim t(T-2)$  $\frac{2 P_2}{\hat{V}(\hat{\beta}_2)} \sim t(T-2)$ t $(T-2)$  où on a remplacé V(.) par  $\hat{V}$ (.) et où  $\sigma^2$  est estimé par  $\hat{\sigma}^2 = \frac{\hat{e}^T \hat{e}}{T}$  $=\frac{\hat{e}^{\dagger}\hat{e}}{T-2}$ . Par conséquent, l'intervalle de confiance pour  $\beta$  est de :  $\beta_2 \in \left[ \hat{\beta}_2 - t_c \sqrt{\hat{V}(\hat{\beta}_2)} , \ \hat{\beta}_2 + t_c \sqrt{\hat{V}(\hat{\beta}_2)} \right]$ . De façon plus concise, on peut écrire :  $\hat{\beta}_2 \pm t_c \sqrt{\hat{V}(\hat{\beta}_2)}$ .

## **5. PRÉVISION**

## 5.1. Prévision de E(y<sub>0</sub>)

On veut prévoir les dépenses moyennes à partir des cartes de crédit désignées par  $E(y_0)$  en fonction du revenu moyen representé par  $x_0$ . Dans le cadre du modèle de régression linéaire, on a :

$$
y_0 = \beta_1 + \beta_2 x_0 + e_0
$$

où e<sub>0</sub> ~  $N(0, \sigma^2) \Rightarrow y_0 \sim N(\beta_1 + \beta_2 x_0, \sigma^2)$ 

© 2001 – Presses de l'Université du Québec © 2001 – Presses de l'Université du Québec

Par conséquent,

$$
E(y_0) = \beta_1 + \beta_2 x_0 \Rightarrow y_0 = E(y_0) + e_0
$$

 $y_0$  est constitué de deux parties : i)  $E(y_0)$ , soit les dépenses moyennes à partir de cartes de crédit pour un revenu  $y_0$ ; ii)  $e_0$ , une erreur horséchantillon. La valeur exacte de y<sub>0</sub> est donc inconnue car  $\beta_1$ ,  $\beta_2$  et e<sub>0</sub> sont inconnus. Par contre, on obtient  $\hat{\beta}_1$  et  $\hat{\beta}_2$  par les moindres carrés ordinaires et on sait que  $E(e_0) = 0$  et que cette erreur n'est corrélée avec aucune autre, i.e. Cov( $e_0$ , $e_t$ ) = 0 ∀t ≠ 0. L'estimateur de E(y<sub>0</sub>) est obtenu en remplaçant  $\beta_1$  et  $\beta_2$  par  $\hat{\beta}_1$  et  $\hat{\beta}_2$ . On obtient donc la prévision suivante:  $\hat{y}_0 = \hat{E}(y_0) = \hat{\beta}_1 + \hat{\beta}_2 y_0$ . L'estimateur  $\hat{y}_0$  est un estimateur sans biais de y<sub>0</sub> puisque :

 $E(\hat{y}_0) = E(\hat{\beta}_1) + x_0 E(\beta_2) = \beta_1 + \beta_2 x_0$ . En fait, l'estimateur  $E(\hat{y}_0)$  est le meilleur estimateur linéaire de  $E(y_0)$ .

La variance de cet estimateur se calcule comme suit :

$$
V(\hat{y}_0) = E[\hat{y}_0 - E(y_0)]^2 = E((\mathbf{x}_0^T(\hat{\beta} - \beta))( \mathbf{x}_0^T(\hat{\beta} - \beta))^T)
$$
  
\n
$$
\text{or } \mathbf{x}_0 = \begin{bmatrix} 1 \\ x_0 \end{bmatrix} \text{ et } \beta = \begin{bmatrix} \beta_1 \\ \beta_2 \end{bmatrix}.
$$
  
\n
$$
V(\hat{y}_0) = E(\mathbf{x}_0^T(\hat{\beta} - \beta)(\hat{\beta} - \beta)^T \mathbf{x}_0)
$$
  
\n
$$
= \sigma^2 \mathbf{x}_0^T(\mathbf{X}^T \mathbf{X})^{-1} \mathbf{x}_0 = \sigma^2 \left[ \frac{1}{T} + \frac{(\mathbf{x}_0 - \overline{\mathbf{x}})^2}{\sum(\mathbf{x}_0 - \overline{\mathbf{x}})^2} \right]
$$
  
\nL'estimateur de V( $\hat{y}_0$ ) est  $\hat{V}(\hat{y}_0) = \hat{\sigma}^2 \left[ \frac{1}{T} + \frac{(\mathbf{x}_0 - \overline{\mathbf{x}})^2}{\sum(\mathbf{x}_0 - \overline{\mathbf{x}})^2} \right]$ 

© 2001 – Presses de l'Université du Québec © 2001 – Presses de l'Université du Québec

T

L

I

 $(x_t - \overline{x})$ 

 $\overline{\phantom{a}}$ 

Fort de ces résultats, nous sommes en mesure de construire l'intervalle de confiance de  $E(y_0)$ :

$$
\hat{y}_0 \pm t_c \, \sqrt{\hat{V}\big(\hat{y}_0\,\big)}
$$

Cet intervalle est représenté à la figure 2.2.

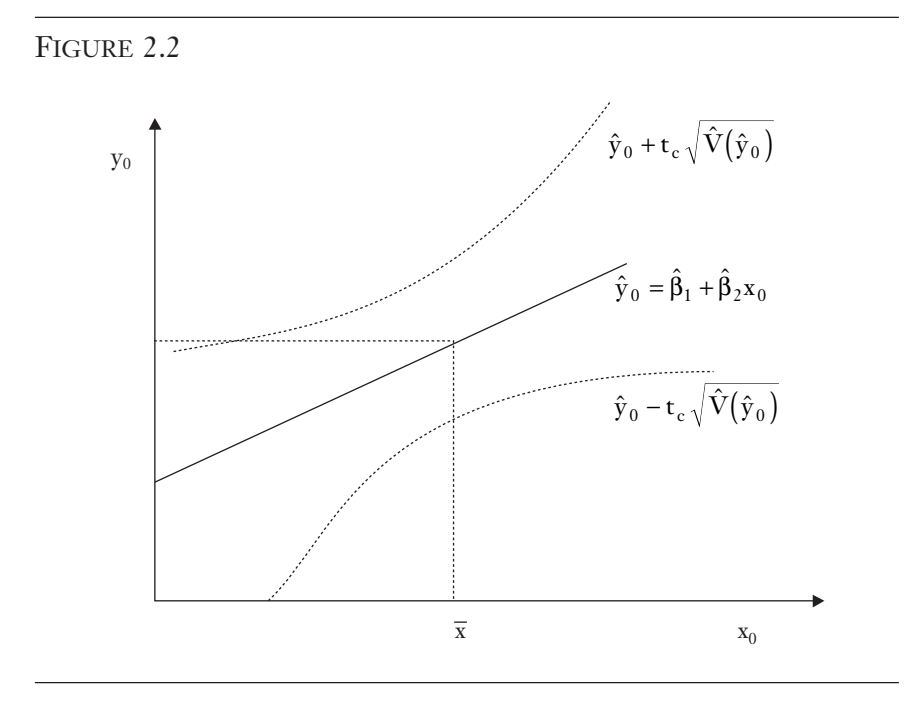

## 5.2. Prévision de y<sub>0</sub>

Nous voulons prédire les dépenses effectuées à partir de cartes de crédit et non les dépenses moyennes comme dans la section précédente pour un revenu  $x_0$  donné. On a le modèle suivant :

$$
y_0 = \beta_1 + \beta_2 x_0 + e_0
$$

Pour obtenir la prévision de  $y_0$ , on procède comme dans la section précédente. On obtient :

$$
\hat{\mathbf{y}}_0 = \hat{\beta}_1 + \hat{\beta}_2 \mathbf{x}_0
$$

On calcule ici la variance de l'erreur de prévision.

$$
V(\hat{y}_0 - y_0) = \sigma^2 \left[ 1 + \left( x_0^T \left( \mathbf{X}^T \mathbf{X} \right)^{-1} x_0 \right) \right] = \sigma^2 \left[ 1 + \frac{1}{T} + \frac{\left( x_0 - \overline{x} \right)^2}{\sum \left( x_t - \overline{x} \right)^2} \right]
$$

#### **6. MESURES DU DEGRÉ D'AJUSTEMENT**

La mesure la plus utilisée pour évaluer le degré d'ajustement d'une régression est le coefficient de détermination, désigné par  $\mathbb{R}^2$ . Il se définit comme suit :

$$
R^{2} = 1 - \frac{SCR}{SCT} = 1 - \frac{\sum \hat{e}_{t}^{2}}{\sum (y_{t} - \overline{y})^{2}} = 1 - \frac{\hat{e}^{T}\hat{e}}{y'y - T\overline{y}^{2}} = 1 - \frac{\tilde{\sigma}_{e}^{2}}{\tilde{\sigma}_{y}^{2}}
$$

On peut démontrer cette relation comme suit. Soit le modèle de régression suivant:  $y_t = \beta_1 + \beta_2 z_t + e_t$ . On exprime ce modèle en déviation de la moyenne et on obtient :  $y_t - \overline{y} = \beta_1 + \beta_2 x_t + e_t - \overline{y}$ , où  $\overline{y} = \hat{\beta}_1 + \hat{\beta}_2 \overline{x}$ . On a aussi:  $y_t - \overline{y} = \hat{y}_t - \overline{y} + \hat{e}_t$ . D'où :  $\hat{y}_t - \overline{y} = \hat{\beta}_2 (x_t - \overline{x}) + \hat{e}_t$ . En élevant au carré cette dernière équation et en sommant, on obtient :  $\sum (y_t - \overline{y})^2 = \sum (\hat{y}_t - \overline{y})^2 + 2 \sum (\hat{e}_t (\hat{y}_t - \overline{y})) + \sum (\hat{e}_t)^2$ 

où 
$$
(\hat{y}_t - \overline{y})^2 = \hat{\beta}_2 (x_t - \overline{x})^2
$$
. Puisque  $2\sum (\hat{e}_t (\hat{y}_t - \overline{y})) = 0$ , on obtient  
alors :

$$
\sum (y_t - \overline{y})^2 = \sum (\hat{y}_t - \overline{y})^2 + \sum (\hat{e}_t)^2
$$
  
SCT = SCE + SCR

où SCT désigne la somme des carrés totale, SCE, la somme des carrés expliqués et SCR, la somme des carrés résiduels. En divisant les deux côtés par SCT, on a :

© 2001 – Presses de l'Université du Québec © 2001 – Presses de l'Université du Québec

 $1 = \frac{SCE}{1} + \frac{SCR}{1} = R^2 + \frac{SCR}{1} \Rightarrow R^2 = 1 -$ SCT SCR SCT R SCR SCT R SCR  $\frac{\text{SCR}}{\text{SCT}}$ .<sup>5</sup> Pour sa part, le R<sup>2</sup> ajusté de Theil se calcule comme suit :

$$
\overline{R}^2 = 1 - \frac{\hat{\mathbf{e}}^T \hat{\mathbf{e}}}{\left(y^{\top} y - T \overline{y}^2\right)} = 1 - \frac{\hat{\sigma}_{\mathbf{e}}^2}{\hat{\sigma}_y^2}
$$

On notera que l'on a ici corrigé pour les degrés relatifs de liberté. Le R2 traditionnel augmentera tant que l'on ajoutera des variables même si celles-ci sont non significatives, alors que le  $\mathbb{R}^2$  ajusté pénalise l'ajout de variables explicatives à un modèle, qu'elles soient significatives ou pas.

Le  $\mathbb{R}^2$  s'interprète comme suit. Dans le cas de deux variables aléatoires, ce coefficient est égal au coefficient de corrélation de Pearson au carré. Il mesure donc la force du lien entre les deux variables.

$$
R^{2} = \frac{\left(\sum(x_{t} - \overline{x})(y_{t} - \overline{y})\right)^{2}}{\sum(y_{t} - \overline{y})^{2}\sum(x_{t} - \overline{x})^{2}} = \frac{\sum(\hat{\beta}_{2}(x_{t} - \overline{x}))^{2}}{\sum(y_{t} - \overline{y})^{2}} = \hat{\rho}^{2}.
$$
 Dans le cas

où il existe plusieurs variables explicatives, il mesure l'effet qu'ont les variations des variables explicatives sur la variable dépendante. Par exemple, si  $\mathbb{R}^2$  est égal à 30 %, cela signifie que 30 % de la variance de la variable dépendante est attribuable à la variance de l'ensemble des variables explicatives.

#### **Autres formes fonctionnelles pour la relation dépenses sur carte de crédit et revenus qui se ramènent au modèle linéaire standard**

Le modèle de régression linéaire qui vient d'être exposé ne s'applique pas seulement à l'équation décrivant une relation linéaire entre deux ou plusieurs variables. En effet, certaines formes fonctionnelles peuvent

© 2001 – Presses de l'Université du Québec © 2001 – Presses de l'Université du Québec

<sup>5.</sup> Ce R2 est dit centré car il est calculé en déviation de la moyenne.

être linéarisées très facilement. Une fois cette transformation opérée, on peut alors estimer ces équations par les MCO. Voici les formes fonctionnelles les plus courantes qui sont facilement linéarisables.

#### 1) Forme quadratique

La forme quadratique s'écrit comme suit :

 $y_t = \beta_1 + \beta_2 x_t^2 + e_t$ 

Le graphique de cette relation apparaît à la figure 2.3.

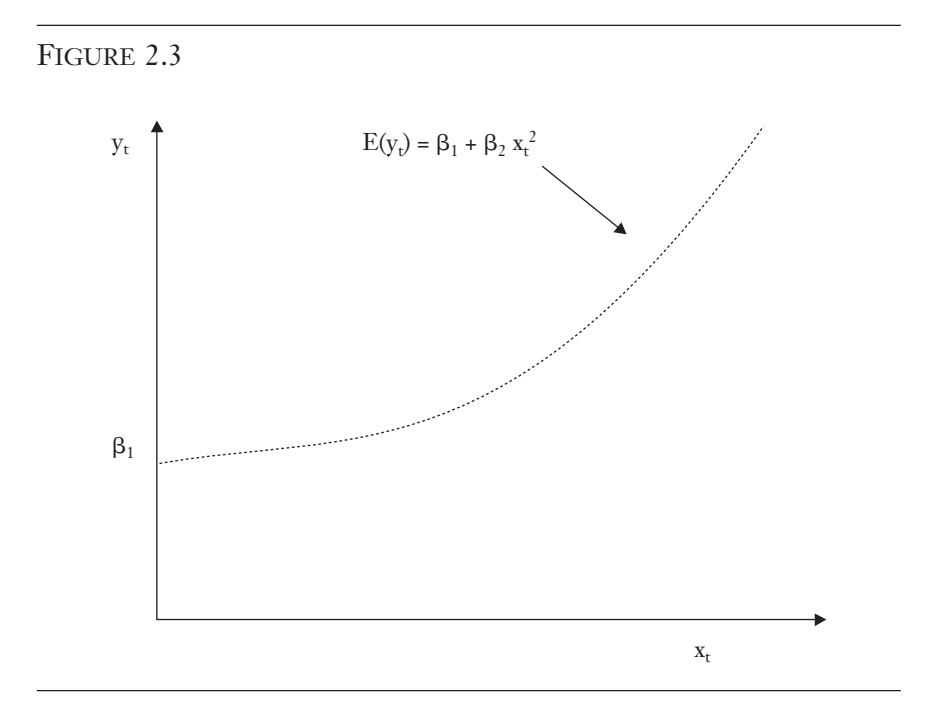

Mettre les données au carré pourrait viser à capter les nonlinéarités que pourraient incorporer les données. La contribution marginale de x dans l'explication de y est évaluée par la dérivée pre-

mière, soit :  $\frac{dy}{dx}$ dx  $\frac{t}{-} = 2\beta_2 x$ t  $= 2β<sub>2</sub>x<sub>t</sub>$ . On voit ici que la dérivée n'est pas cons-

© 2001 – Presses de l'Université du Québec © 2001 – Presses de l'Université du Québec

 $\acute{v}$ difice Le Delta I, 2875, boul. Laurier, bureau 450, Ouébec. Québec G1V 2M2 • Tél. : (419) 657-4200 – www.puq.ca Tiré : *Traité d'économétrie financière*, François-Éric Racicot et Raymond Théoret, ISBN 2-7605-1123-5 • D1123N Édifice Le Delta I, 2875, boul. Laurier, bureau 450, Québec, Québec G1V 2M2 • Tél. : (418) 657-4399 – www.puq.ca<br>Tiré : Traité d'économétrie financière, François-Éric Racicot et Raymond Théoret, ISBN 2-7605-1123-5 • D1123N

tante mais proportionnelle à x. La dérivée seconde:  $\frac{d^2y}{dx^2}$ dx t t 2  $\frac{d^2 y}{(dx_t)^2} = 2\beta_2.$ 

Dans cet exemple,  $\beta_2$  est positif. On peut ramener cette forme à la formulation standard antérieure du modèle de régression par la simple transformation suivante :  $z = x^2$ . D'où on obtient :  $y_t = \beta_1 + \beta_2 z_t + e_t$ . Du point de vue de la régression, on retrouve le modèle linéaire bien connu.

#### 2) La forme log-linéaire (exponentielle)

Cette relation s'exprime comme suit :

$$
y_t = \exp(\beta_1 + \beta_2 x_t + e_t)
$$

Par la transformation logarithmique, on obtient le modèle linéaire suivant :

$$
\ln y_t = \beta_1 + \beta_2 x_t + e_t
$$

La forme log-linéaire contribue à corriger les problèmes d'asymétrie au chapitre de la distribution empirique des observations ayant trait à la variable dépendante. Elle permet également de stabiliser la variance de la variable dépendante.

#### 3) La forme semi-log

Cette forme s'écrit comme suit :

$$
\exp(y_t) = \exp(\beta_1 + e_t) x_t^{\beta_2}
$$

Après transformation logarithmique, on obtient :

$$
y_t = \beta_1 + \beta_2 \ln(x_t) + e_t
$$

Cette forme peut servir au traitement du problème de l'hétéroscédasticité dont il sera question dans un autre chapitre.

#### 4) La forme log-log

Cette forme s'écrit comme suit :

$$
\exp(y_t) = \alpha_1 x_t^{\beta_2} \exp(e_t)
$$

En appliquant la transformation logarithmique, on obtient :

$$
\ln y_t = \beta_1 + \beta_2 \ln x_t + e_t
$$

ce qui se ramène à un modèle linéaire standard. Cette forme est souvent utilisée pour représenter les fonctions de demande et de production (type Cobb-Douglas). En valeur absolue, l'élasticité de la

$$
\text{function est} \text{ is } \text{in} \text{ es} \text{ is } \text{in} \text{ is } \text{in} \text{ is } \text{if} \text{ } \text{if} \text{ } \text{
$$

fonction est dite élastique. Dans le cas inverse, elle est dite inélastique.

L'élasticité est un concept que l'on retrouve fréquemment en finance. À titre d'exemple, dans la théorie des options, on peut calculer l'élasticité du prix d'une option d'achat ou de vente. Pour l'option d'achat, l'élasticité de son prix à celui de l'action sous-jacente se calcule comme suit :

$$
\frac{\frac{\partial c}{c}}{\frac{\partial S}{S}} = \frac{S}{c} N(d_1)
$$

où c représente le prix de l'option d'achat ; S, le prix de l'action sousjacente et  $N(d_1)$ , la probabilité cumulative sous la normale de moins l'infini à d<sub>1</sub><sup>6</sup>. Briys *et al*.<sup>7</sup> donnent l'exemple suivant. On suppose que

© 2001 – Presses de l'Université du Québec © 2001 – Presses de l'Université du Québec

<sup>6.</sup> Pour plus de détails sur ce sujet, voir : Racicot, F.-É. et R. Théoret (2000), *Traité de gestion de portefeuille : titres à revenus fixes et produits dérivés*, Presses de l'Université du Québec, Ste-Foy, chap. 6. On consultera également : Briys, É., M. Bellalah, H.M. Mai et F. de Varenne (1998), *Options, Futures and Exotic Derivatives : Theory, Application and Practice*, Wiley, New York.

<sup>7.</sup> Briys *et al*., *op. cit*.

 $S = 18$ ,  $X = 15$ ,  $r_f = 10\%$ ,  $T = 0.25$ ,  $\sigma = 15\%$ . Alors,  $N(2,8017) = 0.997$ et c = 3,3659. Alors, l'élasticité du prix de l'option d'achat est de :

élasticité =  $\frac{18}{100} \times 0,997$  =  $\frac{1}{3,3659}$  × 0,997 = 5,3317. L'élasticité indique le change-

ment procentuel du prix de l'option quand le prix de l'action varie de 1 %. Ici, un accroissement de 1 % du prix de l'action, c'est-à-dire de 0,18, induit un accroissement de 5,33 % au chapitre du prix de l'option d'achat. Il s'ensuit que lorsque le prix de l'action passe de 18 à 18,18, le prix de l'option d'achat se voit modifié de 3,3659 à 3,5453 (3,3659  $\times$  (1 + 0,0533)). Pour sa part, l'élasticité du prix de l'option de vente se calcule comme suit :

$$
\text{elasticit}\hat{\epsilon} = \frac{\text{S}}{\text{p}} \frac{\partial \text{p}}{\partial \text{S}} = \frac{\text{S}}{\text{p}} \left[ \text{N}\left(\text{d}_1\right) - 1 \right]
$$

En utilisant les données précédentes, on obtient le résultat suivant pour l'élasticité du prix de l'option de vente :

18  $\frac{1}{0,0045}$   $[0,997-1] = -12$ . Cela signifie que le prix de l'option de

vente diminue de 12 % quand le prix de l'action augmente de 1 %.

#### 5) La forme réciproque

Cette forme s'écrit comme suit :

$$
y_t = \beta_1 + \beta_2 \left(\frac{1}{x_t}\right) + e_t
$$

Cette spécification est notamment utilisée pour estimer la courbe de Phillips, qui est la relation entre l'inflation et le taux de chômage. La représentation graphique de cette fonction pour le cas où  $\beta_2$  est positif apparaît à la figure 2.4.

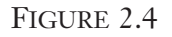

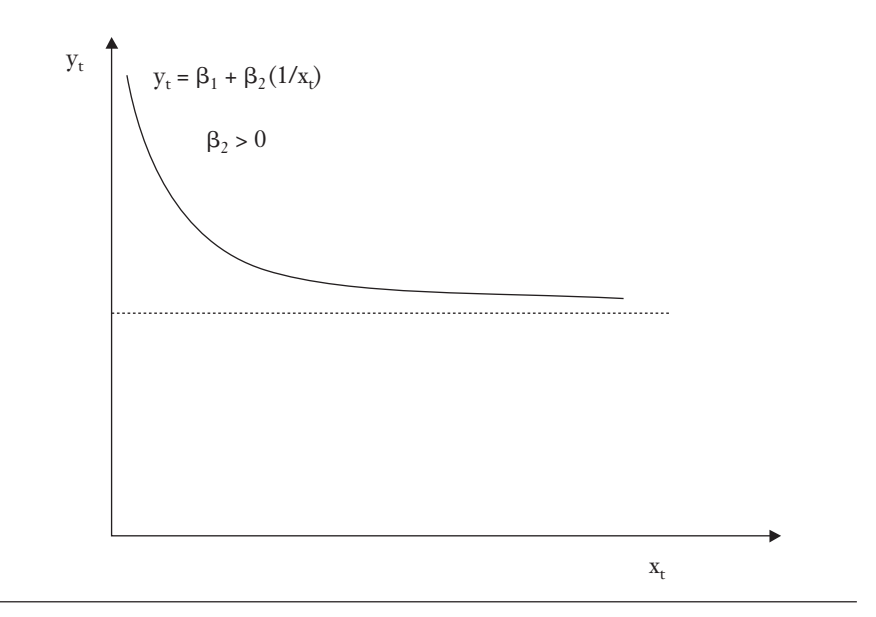

#### 6) La forme log-inverse

Cette forme s'exprime comme suit :

$$
y_t = \exp\left(\beta_1 + \beta_2 \frac{1}{x_t} + e_t\right)
$$

En appliquant la transformation logarithmique sur cette forme, on obtient :

$$
\ln(y_t) = \beta_1 + \beta_2 \frac{1}{x_t} + e_t
$$

Cette forme s'apparente beaucoup à la forme réciproque sauf que la variable dépendante est exprimée sous forme logarithmique. Quand x augmente,  $ln(y_t)$  diminue.

© 2001 – Presses de l'Université du Québec © 2001 – Presses de l'Université du Québec

## **7. APPLICATIONS**

Fort des enseignements précédents, nous revenons dans ce chapitre à l'exemple des dépenses sur carte de crédit. On doit effectuer une régression du type suivant :

$$
y_t = \beta_1 + \beta_2 x_t + e_t
$$

où  $y_t$  représente les dépenses moyennes mensuelles sur carte de crédit<sup>8</sup> et x<sub>t</sub>, le revenu des détenteurs de carte. Sur le fichier original, celui-ci est exprimé sur une base annuelle et est divisé par 10000. On régresse cette équation selon les MCO, qui comprennent 72 individus. Le résultat est présenté au tableau tableau 2.1.

TABLEAU 2.1

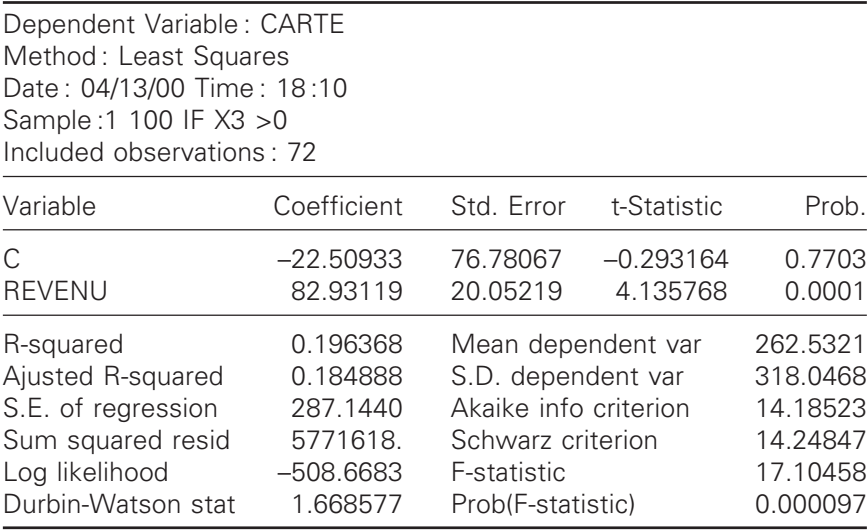

 $\hat{A}$  la lecture du tableau 2.1, on constate que le  $\mathbb{R}^2$  (R-squared) est de 0,20. Pour sa part, le  $\mathbb{R}^2$  ajusté se situe à 0,18. Comme il s'agit ici de données microéconomiques, on s'attend à des  $R^2$  plutôt modérés, de l'ordre de 0,25. En dépit du caractère très modéré du R<sup>2</sup>, on observe que le coefficient associé au revenu, à hauteur de 82,9, a une

© 2001 – Presses de l'Université du Québec © 2001 – Presses de l'Université du Québec

<sup>8.</sup> Soit les dépenses annuelles divisées par 12.

statistique t significative égale à  $\frac{82,93-0}{8}$ 20,05  $\frac{1}{2}$ ,  $\frac{1}{2}$  = 4,14 avec 70 degrés de

liberté et une p-value de 0,00, inférieure au seuil critique de 0,05. Pour illustrer, considérons deux exemples.

#### *Exemple 1*

On veut maintenant prévoir les dépenses sur carte de crédit associées à un niveau de revenu de 40 000 \$. Les dépenses prévues pour ce niveau de revenu seront de :

$$
\hat{y}_0 = -22,51 + 82,93 \left( \frac{40\ 000}{10\ 000} \right) = 309,21 \text{ s}
$$

Nous voulons calculer l'intervalle de confiance de cette prévision. Nous devons donc évaluer la variance de celle-ci. Elle est égale à :

$$
\hat{\mathbf{V}}(\hat{\mathbf{y}}_0) = \left[\frac{1}{72} + \frac{(4,00 - 3,44)^2}{205,06}\right] \times (287,14)^2 = 1269,76
$$

L'intervalle de confiance de la prévision de  $E(y_0)$  est donc de :  $309,21 \pm 1,99\sqrt{1269,76}$  où 1,99 est le t critique correspondant à 70 degrés de liberté.

#### *Exemple 2*

L'exercice suivant vise à calculer le ratio de couverture optimal à partir de contrats à terme. Les contrats choisis sont les BAX qui sont transigés à la Bourse de Montréal. Ces contrats sont écrits sur des acceptations bancaires à trois mois. Nous disposons de données journalières sur le prix de ce contrat pour l'année 1999, ce qui équivaut à 250 observations. De façon à calculer le ratio de couverture optimale, on recourt à la méthode de l'appariement des positions au comptant et à terme. En vertu de cette méthode, le nombre optimal de contrats à

© 2001 – Presses de l'Université du Québec © 2001 – Presses de l'Université du Québec

terme (NF) que l'on doit détenir pour couvrir de façon optimale le nombre de contrats détenus au comptant (NS) est de :

$$
|\text{NF}| = \frac{\Delta S}{\Delta F} \times |\text{NS}|.
$$
 Or,  $\frac{\Delta S}{\Delta F} = \rho_{SF} \frac{\sigma_S}{\sigma_F} = \gamma.$  On peut calculer ce coeffi-

cient en régressant S sur F, c'est-à-dire :  $S_t = \lambda + \gamma F_t + \varepsilon_t$ . Pour la période 1999, on obtient l'estimation suivante :

$$
S_t = 76,00 + 0,24 F_t + \hat{\epsilon}_t.
$$
Entre parenthèses, on retrouve les statisti-  
(606) (184)

tiques t. La Durbin-Watson est de 1,77 et le  $R^2$  est 0,99, ce qui indique que les séries semblent cointégrées<sup>9</sup>. Le ratio de couverture, à hauteur de 0,24, est donc plutôt faible pour cette période mais historiquement, on remarque qu'il peut beaucoup fluctuer, du moins à en juger par certaines études de la Banque du Canada<sup>10</sup>.

#### *Exemple 3*

L'exemple suivant est un test de la relation du CAPM<sup>11</sup>. On suppose qu'il existe un actif sans risque dont le taux d'intérêt est de rf. On a la relation suivante qui relie le rendement espéré du titre i à celui du portefeuille du marché<sup>12</sup> :

$$
E(r_i) = r_f + \beta_i \left[ E(r_m) - r_f \right]
$$

où  $E(r_i)$  est le rendement espéré du titre i,  $(E(r_m)-r_f)$ , la prime de risque du portefeuille du marché,  $E(r_m)$  étant le rendement espéré du portefeuille du marché et  $\beta_i$ , le bêta du titre i. Cette équation est appelée *SML (Security Market Line).* Cette relation exprime la relation

<sup>9.</sup> Pour l'explication de ce concept, voir le chapitre 9.

<sup>10.</sup> Watt, D.G. (1997), Canadian Short-Term Interest Rates and the BAX Futures Market : An Analysis of the Impact of Volatility on Hedging Activity and the Correlation of Returns between Markets, document de travail, Banque du Canada.

<sup>11.</sup> On retrouvera ce test dans Benninga, S. (1997), *Financial Modeling*, MIT Press. Pour une introduction au modèle du CAPM, on consultera : Gagnon, J.M. et N. Khoury (1988), *Traité de gestion financière*, 3<sup>e</sup> édition révisée, Gaëtan Morin, Boucherville, chap. 8.

<sup>12.</sup> À noter qu'il est très courant de déduire le taux sans risque du rendement espéré du titre i pour formuler la SML. Benninga (1997) n'a toutefois pas retenu cette approche.

 $\hat{L}$ ifice Le Delta I, 2975, boul. Laurier, bureau 450, Ouébec, Ouébec, G1V 2M2 • Tél. : (419) 657-4200 – www.pug.ec.ca Tiré : *Traité d'économétrie financière*, François-Eric Racicot et Raymond Théoret, ISBN 2-7605-1123-5 • DI123N Édifice Le Delta I, 2875, boul. Laurier, bureau 450, Québec, Québec G1V 2M2 • Tél. : (418) 657-4399 – www.puq.ca<br>Tiré : Traité d'économétrie financière, François-Éric Racicot et Raymond Théoret, ISBN 2-7605-1123-5 • D1123N

d'équilibre entre le rendement espéré du titre i et son risque. Selon le CAPM, cette relation est linéaire.  $\beta_i$  mesure la sensibilité du rendement du titre i à celui du portefeuille du marché. Plus  $\beta_i$  est important, plus le rendement espéré du titre i réagit à une variation donnée du rendement espéré du portefeuille du marché. On estime le bêta à partir de l'équation suivante :

 $r_{it} = \alpha_i + \beta_i r_{mt} + e_{it}$ 

On suppose les hypothèses habituelles pour le terme d'erreur, entre autres  $e_t \sim NID(0, \sigma^2)$ , ce qui est une hypothèse de base du CAPM<sup>13</sup>. Pour estimer cette équation, on dispose de la matrice de données qui apparaît au tableau 2.2.

TABLEAU 2.2

|      | <b>AMR</b> | <b>BS</b> | GE        | HR        | MO        | UK        | $S \& P's$ |
|------|------------|-----------|-----------|-----------|-----------|-----------|------------|
| 1974 | $-0,3505$  | $-0,1154$ | $-0,4246$ | $-0,2107$ | $-0,0758$ | 0,2331    | $-0,2647$  |
| 1975 | 0,7083     | 0,2472    | 0,3719    | 0,2227    | 0,0213    | 0,3569    | 0,3720     |
| 1976 | 0,7329     | 0,3665    | 0,2550    | 0,5815    | 0,1276    | 0,0781    | 0,2384     |
| 1977 | $-0,2034$  | $-0,4271$ | $-0,0490$ | $-0,0938$ | 0,0712    | $-0,2721$ | $-0,0718$  |
| 1978 | 0,1663     | $-0,0452$ | $-0,0573$ | 0,2751    | 0,1372    | $-0,1346$ | 0,0656     |
| 1979 | $-0,2659$  | 0,0158    | 0,0898    | 0,0793    | 0,0215    | 0,2254    | 0,1844     |
| 1980 | 0,0124     | 0,4751    | 0,3350    | $-0,1894$ | 0,2002    | 0,3657    | 0,3242     |
| 1981 | $-0,0264$  | $-0,2042$ | $-0,0275$ | $-0,7427$ | 0,0913    | 0,0479    | $-0,0491$  |
| 1982 | 1,0642     | $-0,1493$ | 0,6968    | $-0,2615$ | 0,2243    | 0,0456    | 0,2141     |
| 1983 | 0,1942     | 0,3680    | 0,3110    | 1,8682    | 0,2066    | 0,2640    | 0,2251     |

<sup>13.</sup> Si l'on exclut cette hypothèse, il faut supposer que la fonction d'utilité des individus est quadratique, ce qui semble cependant une hypothèse encore plus restrictive que celle de la normalité du terme d'erreur.

© 2001 – Presses de l'Université du Québec © 2001 – Presses de l'Université du Québec

 $\acute{v}$ difice Le Delta I, 2875, boul. Laurier, bureau 450, Ouébec. Québec G1V 2M2 • Tél. : (419) 657-4200 – www.puq.ca Tiré : *Traité d'économétrie financière*, François-Éric Racicot et Raymond Théoret, ISBN 2-7605-1123-5 • D1123N Édifice Le Delta I, 2875, boul. Laurier, bureau 450, Québec, Québec G1V 2M2 • Tél. : (418) 657-4399 – www.puq.ca<br>Tiré : Traité d'économétrie financière, François-Éric Racicot et Raymond Théoret, ISBN 2-7605-1123-5 • D1123N

où AMR : American Airlines ; BS : Bethlehem Steel ; GE : General Electric; HR : International Harvester; MO : Philip Morris; UK : Union Carbide ; S&P's : l'indice Standard & Poor's 500, considéré ici comme l'approximation du rendement du portefeuille du marché.

Les rendements sont calculés par la formule suivante:  $r_t = \ln \left( \frac{P}{P} \right)$  $\mathfrak{t} = \frac{m}{P}$ t t  $=\ln$ l I  $\overline{\phantom{a}}$  $\bigg)$ J − ln 1 .

Précisons davantage la méthode d'estimation des bêtas. Nous sommes ici confrontés à 6 compagnies, donc 6 actions. Dans l'équation précédente, i = 1, …, 6. Nous disposons de dix années. Considérons le calcul du bêta de la première compagnie (i = 1) , ici AMR. Sous forme matricielle, la régression s'écrit comme suit pour cette compagnie :

$$
\mathbf{r}_1 = \alpha_1 + \beta_1 \mathbf{r}_{S\&\mathbf{P}'s} + \mathbf{e}_1
$$

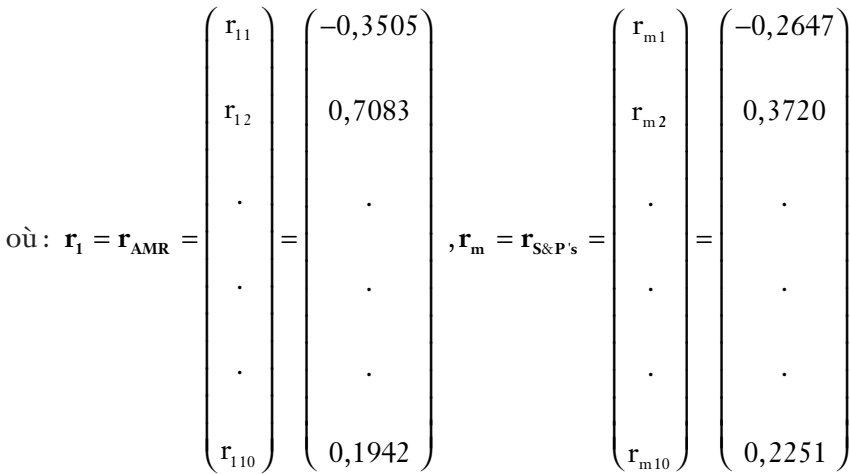

Les régressions des rendements des compagnies sont effectuées par les MCO. On obtient alors le vecteur suivant des bêtas estimés pour ces six compagnies :

© 2001 – Presses de l'Université du Québec © 2001 – Presses de l'Université du Québec

$$
\hat{\beta} = \begin{pmatrix} \hat{\beta}_1 \\ \hat{\beta}_2 \\ \hat{\beta}_3 \\ \hat{\beta}_4 \\ \hat{\beta}_5 \\ \hat{\beta}_6 \end{pmatrix} = \begin{pmatrix} 1,48 \\ 1,08 \\ 1,31 \\ 1,31 \\ 1,30 \\ 0,26 \\ 0,49 \end{pmatrix}
$$

Par ailleurs, pour estimer E(r<sub>i</sub>) dans la relation du CAPM, on calcule la moyenne des rendements sur l'ensemble de la période pour la

compagnie i : T r  $E_{\rm i} = \frac{t=1}{10} = E(r)$ it  $=\frac{t=1}{10}$  =  $\hat{E}(r_i)$  $\sum_{t=1}$ 10 10  $\hat{E}(\mathbf{r_i})$ . Pour l'ensemble des six compagnies,

on obtient: 
$$
\overline{\mathbf{R}} = \begin{pmatrix} \overline{r}_1 \\ \overline{r}_2 \\ \overline{r}_3 \\ \overline{r}_4 \\ \overline{r}_5 \\ \overline{r}_6 \end{pmatrix} = \begin{pmatrix} 0,2032 \\ 0,0531 \\ 0,1501 \\ 0,1529 \\ 0,1025 \\ 0,1025 \\ 0,1210 \end{pmatrix}
$$

© 2001 – Presses de l'Université du Québec © 2001 – Presses de l'Université du Québec

Une fois les vecteurs  $\bar{\mathbf{R}}$  et  $\hat{\beta}$  estimés, on peut estimer la prime de risque du marché en régressant  $\vec{R}$  sur  $\hat{\beta}$  et sur une constante, qui est supposée le taux sans risque. On obtient:  $\overline{R} = r_f + [E(r_m) - r_f]\hat{\beta} + \epsilon$ , soit :  $\hat{E}(r_i) = 0.0766 + 0.0545\hat{\beta}_i$ . Si la constante est le taux sans risque et comme la prime de risque estimée est égale à 0,0545, on peut déduire l'espérance du rendement du marché comme suit :  $E(r_m)$  =  $0,0766 + 0,0545 = 0,1311.$ 

La statistique t de la constante est de 1.61 et celle de la prime de risque, 1,24. Le  $\mathbb{R}^2$  est de 0,28 et le  $\mathbb{R}^2$  ajusté, de 0,10. On en conclut que ce modèle n'est pas vérifié si l'on en juge par la faiblesse des statistiques t et du R2. Notons cependant que le nombre de degrés de liberté est très réduit mais il n'en reste pas moins qu'avec un échantillon plus grand, les conclusions pourraient être similaires. Nous avons également recouru ici à une méthode d'estimation très simple. Nous aurions pu sophistiquer davantage en recourant aux techniques du panel et à leurs variantes. Pour estimer le bêta de chaque titre, on aurait pu se servir de la technique ARCH-M sur chaque série en ajoutant la racine carrée de la variance conditionnelle dans l'équation qui sert à estimer le vecteur  $\beta$ . Cette procédure sera analysée au chapitre 10.

#### **CHAPITRF**

# **3 LE MODÈLE LINÉAIRE GÉNÉRAL**

Jusqu'ici, nous ne nous sommes intéressés qu'à une seule variable explicative. Le chapitre que voici se veut plus général en introduisant plusieurs variables explicatives. Encore une fois, ce chapitre se penche sur les problèmes d'estimation, de spécification, d'inférence et de prévision. Lorsque l'on passe au niveau de plusieurs variables explicatives, force est d'utiliser le calcul matriciel. Les principes du calcul matriciel sont présentés à l'annexe de ce chapitre.

## **1. FORMULATION MATRICIELLE ET HYPOTHÈSES DE BASE**

Soit le modèle linéaire suivant, qui incorpore plusieurs variables explicatives :

$$
y_{t} = \beta_{1}x_{t1} + \beta_{2}x_{t2} + ... + \beta_{k}x_{tk} + e_{t}
$$

où  $x_{t1} = 1$ ,  $\forall$ t. Si l'on dispose de T observations sur  $y_t$  et les  $x_{tk}$ , on peut écrire :

$$
y_1 = \beta_1 + \beta_2 x_{12} + \beta_3 x_{13} + ... + \beta_k x_{1k} + e_1
$$
  
\n
$$
y_2 = \beta_1 + \beta_2 x_{22} + \beta_3 x_{23} + ... + \beta_k x_{2k} + e_2
$$
  
\n...  
\n
$$
y_T = \beta_1 + \beta_2 x_{T2} + \beta_3 x_{T3} + ... + \beta_k x_{Tk} + e_T
$$

© 2001 – Presses de l'Université du Québec © 2001 – Presses de l'Université du Québec
En exprimant ce système d'équations sous forme matricielle, on a :

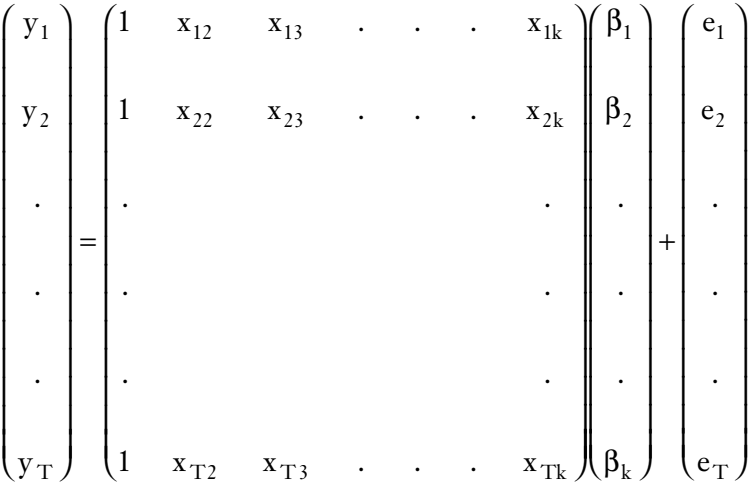

Sous forme compacte, ce système s'écrit :

#### $y = X\beta + e$

Les hypothèses de base du modèle classique linéaire général de la régression multiple sont les suivantes :

- i) Les innovations e sont IID ~  $(0, \sigma^2 \mathbf{I}_T)$ . Cette hypothèse implique que  $E(e)$ ;  $V(e) = E(ee^{T}) = \sigma^2 \mathbf{I}_T$ . Cette hypothèse implique qu'il n'y a pas de corrélation entre les résidus : Cov( $e_t$ ,  $e_s$ ) = 0,  $\forall t \neq s$ . De plus,  $\sigma_t^2 = \sigma_s^2$ ,  $\forall t$ , s. C'est là l'hypothèse de l'homoscédasticité des résidus.
- ii) Les variables explicatives x sont supposées non stochastiques, c'est-à-dire qu'elles sont fixes dans des échantillons répétés. Cette hypothèse implique que  $E(x^T e) = 0$ . Cette hypothèse est nécessaire pour assurer que l'estimateur des MCO sera sans biais. C'est aussi une condition de moments utilisée dans la méthode des moments généralisés (GMM) qui sera traitée au chapitre 11.

On veut estimer le paramètre  $\beta$  du modèle de régression :  $y = X\beta + e$ . À l'instar du chapitre 2, la méthode des MCO consiste à solutionner le problème de minimisation suivant :

$$
\underset{\beta}{\text{MIN}}\ S(\beta) = \underset{\beta}{\text{MIN}}\ \underset{t=1}{\overset{T}{\sum}}\ e_t^2, \text{ où }\ \underset{t=1}{\overset{T}{\sum}}\ e_t^2 = \mathbf{e}^{\mathrm{T}}\mathbf{e}. \text{ On a : }
$$

© 2001 – Presses de l'Université du Québec © 2001 – Presses de l'Université du Québec

 $\acute{v}$ difice Le Delta I, 2875, boul. Laurier, bureau 450, Ouébec. Québec G1V 2M2 • Tél. : (419) 657-4200 – www.puq.ca Tiré : *Traité d'économétrie financière*, François-Éric Racicot et Raymond Théoret, ISBN 2-7605-1123-5 • D1123N Édifice Le Delta I, 2875, boul. Laurier, bureau 450, Québec, Québec G1V 2M2 • Tél. : (418) 657-4399 – www.puq.ca<br>Tiré : Traité d'économétrie financière, François-Éric Racicot et Raymond Théoret, ISBN 2-7605-1123-5 • D1123N

$$
e^{T}e = (y - X\beta)^{T} (y - X\beta)
$$
  
=  $(y^{T} - \beta^{T}X^{T})(y - X\beta)$   
=  $(y^{T}y - y^{T}X\beta - \beta^{T}X^{T}y - \beta^{T}X^{T}X\beta)$   
=  $y^{T}y - 2\beta^{T}X^{T}y - \beta^{T}X^{T}X\beta$ 

Pour calculer  $\hat{\beta}$ , on calcule la dérivée suivante :

 $\frac{\partial S(\beta)}{\partial \beta} = -2 \mathbf{X}^{\mathrm{T}} \mathbf{y} - 2 \mathbf{X}^{\mathrm{T}}$ 2 2 **Xy XX**β. On égalise ce résultat à zéro et on obtient :

 $\hat{\beta} = (\mathbf{X}^T \mathbf{X})^{-1} \mathbf{X}^T \mathbf{y}$ . Précisons ce calcul en introduisant les formes quadratiques et les techniques de dérivation matricielle.

D'abord la forme quadratique. Sa forme générale est la suivante :  $\mathbf{x}^{\mathrm{T}} \mathbf{A} \mathbf{x} = \sum_{i} \sum_{j} x_i x_j a_j$ <sub>j</sub>a<sub>ij</sub>, où **A** est une matrice symétrique. Soit l'exemple suivant où  $i = 1, 3$  et  $j = 1, 3$ . Soit  $A = X<sup>T</sup>X$ , cette matrice étant tirée

de l'estimateur des MCO et  $x = \beta$  dans cette forme quadratique. Par conséquent :

$$
\begin{aligned} \beta^{\mathrm{T}}A\beta&=\sum_{j=1}^{3}\sum_{i=1}^{3}\beta_{i}\beta_{j}a_{ij}=\sum_{j=1}^{3}\Big(\beta_{1}\beta_{j}a_{1j}+\beta_{2}\beta_{j}a_{2j}+\beta_{3}\beta_{j}a_{3j}\Big)\\ & =\Big(\beta_{1}^{2}a_{11}+\beta_{2}\beta_{1}a_{21}+\beta_{3}\beta_{1}a_{31}\Big)+\\ \Big(\beta_{2}\beta_{1}a_{12}+\beta_{2}^{2}a_{22}+\beta_{3}\beta_{2}a_{32}\Big)+\Big(\beta_{3}\beta_{1}a_{13}+\beta_{3}\beta_{2}a_{23}+\beta_{3}^{2}a_{33}\Big) \end{aligned}
$$

Parce que **A** est une matrice symétrique, on a :

$$
\beta^{T} A \beta = a_{11} \beta_{1}^{2} +2a_{12} \beta_{1} \beta_{2} +2a_{13} \beta_{1} \beta_{3} +a_{22} \beta_{2}^{2} +2a_{23} \beta_{2} \beta_{3} +a_{33} \beta_{3}^{2}
$$

© 2001 – Presses de l'Université du Québec © 2001 – Presses de l'Université du Québec

La dérivée de la forme quadratique s'effectue comme à l'accoutumée, c'est-à-dire :

$$
\frac{\partial (\beta^{T} \mathbf{A} \beta)}{\partial \beta} = \begin{pmatrix} \frac{\partial (\beta^{T} \mathbf{A} \beta)}{\partial \beta_{1}} \\ \frac{\partial (\beta^{T} \mathbf{A} \beta)}{\partial \beta_{2}} \\ \frac{\partial (\beta^{T} \mathbf{A} \beta)}{\partial \beta_{3}} \end{pmatrix} = 2 \begin{pmatrix} a_{11} & a_{12} & a_{13} \\ a_{12} & a_{22} & a_{23} \\ a_{13} & a_{23} & a_{33} \end{pmatrix} \begin{pmatrix} \beta_{1} \\ \beta_{2} \\ \beta_{3} \end{pmatrix} = 2\mathbf{A}\beta = 2\mathbf{X}^{T} \mathbf{X}\beta.
$$

C'est là la dérivée recherchée qui constitue le second terme de  $\partial \mathrm{S}(\beta)$ ∂  $S(\beta$ β , en la faisant certes précéder d'un terme négatif. Pour sa part,

son premier terme se calcule comme suit. Posons :

$$
\frac{\partial (\beta^{\mathrm{T}} \mathbf{X}^{\mathrm{T}} \mathbf{y})}{\partial \beta} = \frac{\partial (\beta^{\mathrm{T}} \mathbf{a})}{\partial \beta}, \text{ cette substitution :}
$$

$$
\mathbf{a} = \begin{pmatrix} a_1 \\ a_2 \\ a_3 \end{pmatrix} = \mathbf{X}^{\mathrm{T}} \mathbf{y}
$$

étant effectuée pour simplifier les calculs. On a donc :  $\beta^T a = \beta_1 a_1 + \beta_2 a_2$  $\beta_2$ a<sub>2</sub> +  $\beta_3$ a<sub>3</sub>. La dérivée partielle recherchée se réduit donc à un simple calcul habituel, c'est-à-dire :

$$
\frac{\partial (\beta^{T}a)}{\partial \beta} = \begin{pmatrix} \frac{\partial (\beta^{T}a)}{\partial \beta_{1}} \\ \frac{\partial (\beta^{T}a)}{\partial \beta_{2}} \\ \frac{\partial (\beta^{T}a)}{\partial \beta_{3}} \end{pmatrix} = \begin{pmatrix} a_{1} \\ a_{2} \\ a_{3} \end{pmatrix} = a = \mathbf{X}^{T}\mathbf{y}.
$$

© 2001 – Presses de l'Université du Québec © 2001 – Presses de l'Université du Québec

Nous avons donc démontré comment calculer la dérivée recherchée :

$$
\frac{\partial S(\beta)}{\partial \beta} = -2\mathbf{X}^{\mathrm{T}}\mathbf{y} - 2\mathbf{X}^{\mathrm{T}}\mathbf{X}\beta
$$

Comme cela a été évoqué plus haut, en égalant cette dérivée à 0, on obtient sous forme matricielle les équations normales énoncées au chapitre 2, c'est-à-dire :

$$
\mathbf{X}^{\mathrm{T}}\mathbf{y} = \mathbf{X}^{\mathrm{T}}\mathbf{X}\hat{\boldsymbol{\beta}}
$$

$$
\Rightarrow \hat{\boldsymbol{\beta}} = (\mathbf{X}^{\mathrm{T}}\mathbf{X})^{-1}\mathbf{X}^{\mathrm{T}}\mathbf{y}
$$

ce qui est l'équation des MCO. En développant les matrices, on a :

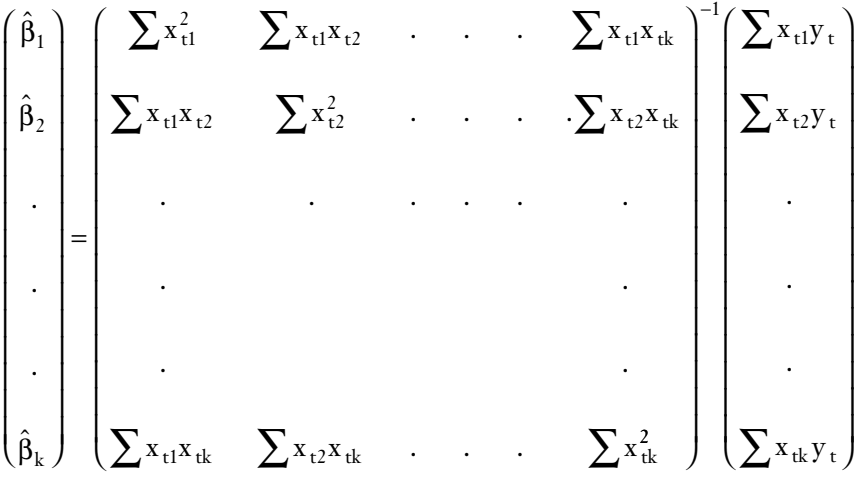

Pour être certain d'obtenir un minimum, on requiert la condition

second ordre suivante :  $\partial^2 S(\beta)$  $\frac{\partial}{\partial \beta \partial \beta}$ <sup>T</sup> = 2 2 S T  $\beta$ ) –  $2V^T$ β∂β **X X**, soit une matrice définie posi-

tive, c'est-à-dire que les déterminants des sous-matrices de **X**<sup>T</sup>**X** soient tous positifs.

#### **2. PROPRIÉTÉS DE L'ESTIMATEUR DES MCO**

Dans le cas de la régression multiple, l'estimateur des MCO possède les mêmes propriétés que celles évoquées au chapitre 2 : i) l'estimateur des MCO du vecteur  $\beta$  est sans biais et efficient dans la classe des estimateurs linéaires. Cela se résume par le théorème de Gauss-Markov : sous les hypothèses du modèle classique linéaire général, l'estimateur des MCO  $\hat{\beta}$  est l'estimateur BLUE<sup>1</sup> de bêta. Par conséquent, en supposant que les résidus  $e_i \sim \text{IID}(0, \sigma^2)$  et que X est non stochastique, on obtient le meilleur estimateur linéaire du modèle de régression.

Il reste à démontrer ces propriétés. D'abord, celle ayant trait à l'absence de biais. On sait que  $\hat{\beta} = (\mathbf{X}^T \mathbf{X})^{-1} \mathbf{X}^T \mathbf{y}$ , où  $\mathbf{y} = \mathbf{X} \beta + \mathbf{e}$ . En remplaçant y par sa valeur dans l'expression de  $\hat{\beta}$  et en insérant l'espérance à l'intérieur de l'expression, on a:  $E(\hat{\beta}) = \beta + (X^T X)^{-1}$ **<sup>X</sup>**TE(**e**) puisque **X**⊥**e**. Par conséquent, <sup>ˆ</sup> β ne présente pas de biais.

Passons maintenant à la propriété de l'efficience. Rappelons le calcul de la variance de  $\hat{\beta}$ . On  $\vec{a}$ :  $\vec{V}(\hat{\beta}) = E[(\hat{\beta} - \beta)(\hat{\beta} - \beta)^T] = (\vec{X}^T\vec{X})^{-1}$  $\mathbf{X}^{\mathrm{T}}\mathrm{E}(\mathbf{e}\mathbf{e}^{\mathrm{T}})\mathbf{X}(\mathbf{X}^{\mathrm{T}}\mathbf{X})^{-1}$  =  $\sigma^2(\mathbf{X}^{\mathrm{T}}\mathbf{X})^{-1}$ . À partir de ce résultat, on peut déduire que l'estimateur des MCO est l'estimateur linéaire dont la variance est la plus faible dans la classe des estimateurs linéaires. En effet, si l'on suppose un autre estimateur linéaire  $\hat{\beta}^*$ , cela revient à dire que  $V(\hat{\beta}) \le V(\hat{\beta}^*)$  et que pour toute autre combinaison linéaire :  $V(c^{T}\hat{\beta}) \leq V(c^{T}\hat{\beta}^{*}).$ 

Envisageons maintenant l'estimateur de la variance de  $\hat{\beta}$ ,

$$
\hat{V}(\hat{\beta}) = \hat{\sigma}^2 (\mathbf{X}^T \mathbf{X})^{-1}
$$
, où  $\hat{\sigma}^2 = \frac{\hat{\mathbf{e}}^T \hat{\mathbf{e}}}{T - k}$ , et où  $\hat{\sigma}^2$  est l'estimateur sans

biais de  $\sigma^2$  puisque le dénominateur de  $\hat{\sigma}^2$  représente le nombre de degrés de liberté.

<sup>1.</sup> Soit le *best linear unbiaised estimator*.

# $R^2$  et  $\overline{R}^2$

Le coefficient de détermination  $R^2$  se calcule comme suit à partir de l'équation de SCT, soit la somme des carrés totale : SCT = SCE + SCR, où SCE désigne la somme des carrés expliquée et SCR, la somme des carrés résiduelle. En divisant les deux membres de l'équation par SCT, on obtient :

$$
R^{2} = 1 - \frac{SCR}{SCT} = 1 - \frac{\sum \hat{e}_{i}^{2}}{\sum (y_{i} - \overline{y})^{2}} = 1 - \frac{\hat{e}^{T} \hat{e}}{y^{T} A y}
$$

où  $\mathbf{A} = \mathbf{I} - \frac{\mathbf{u}^{\mathrm{T}}}{\sigma}$ viation de la moyenne. Par exemple, si  $R^2 = 87$ %, cela signifie que est la matrice de transformation des données en dé-87 % de la variation de la variable expliquée est attribuable aux variations des variables explicatives. Il peut être montré que :

$$
R^{2} = \left(\frac{Cov(\hat{y}_{t}, y_{t})}{\sqrt{V(\hat{y}_{t})}\sqrt{V(y_{t})}}\right)^{2},
$$
 qui est le coefficient de corrélation au

carré entre  $\hat{y}_t$ , et y<sub>t</sub>. Comme  $\hat{y}_t$  est une prévision de la valeur de y<sub>t</sub>, R<sup>2</sup> est un indicateur du caractère explicatif de l'équation de régression à bien modéliser  $y_t$ . La valeur de  $\mathbb{R}^2$  est comprise entre 0 et 1. Plus  $\mathbb{R}^2$ est rapproché de 1, plus le caractère explicatif du modèle est important. Comme cela a été expliqué au chapitre 2, cette mesure a la déficience d'augmenter au fur et à mesure que l'on ajoute des variables explicatives même si celles-ci ne sont pas significatives. À noter que l'interprétation du R<sup>2</sup> comme coefficient de corrélation de Pearson entre une variable explicative et la variable dépendante n'est plus valable, puisque l'on est évidemment ici en présence de plusieurs variables explicatives. Une mesure alternative qui corrige ce problème associé aux degrés de liberté est le  $R^2$  ajusté de Theil. Elle se définit comme suit :

$$
\overline{R}^2 = 1 - \frac{\sum \hat{e}_i^2 / (T - k)}{\sum (y_i - \overline{y})^2 / (T - 1)} = 1 - \frac{\hat{\sigma}_e^2}{\hat{\sigma}_y^2}
$$

© 2001 – Presses de l'Université du Québec © 2001 – Presses de l'Université du Québec

Cette mesure utilise les estimateurs sans biais de la variance des erreurs résiduelles et de la variance de y. Il faut également souligner que les deux mesures du degré d'ajustement du modèle de régression que nous avons présentées sont centrées, c'est-à-dire qu'elles sont définies en déviation de la moyenne. On pourrait également exprimer ces mesures en données brutes.

#### **3. HYPOTHÈSES SUR LES ERREURS ET CONSÉQUENCES**

Supposons le modèle de régression suivant :

$$
y_t = \beta_1 + \beta_2 x_{t2} + ... + \beta_k x_{tk} + e_t, t = 1, ..., T
$$

où  $e_t \sim N(0, \sigma^2)$ . L'application des moindres carrés ordinaires (MCO) à ce modèle implique que  $\hat{\beta} \sim N(\beta, \sigma^2(\mathbf{X}^T\mathbf{X})^{-1})$ . Précisons les implications de ces hypothèses :

- i) Sous l'hypothèse de normalité des erreurs, non seulement l'estimateur des MCO est BLUE par le théorème Gauss-Markov, mais il devient le meilleur estimateur sans biais de . La variance des MCO atteint la borne Cramer-Rao, borne inférieure pour tous les estimateurs. Cela signifie que sans l'hypothèse de normalité, il peut exister un estimateur non linéaire biaisé de  $\beta$ , mais qui comporte une variance échantillonnale inférieure à celle des MCO.
- ii) L'estimateur des MCO de  $\beta$  se confond avec celui du maximum de vraisemblance. Pour ce qui concerne la variance, l'estimateur de la variance de  $\sigma^2$  du maximum de vraisemblance est toutefois biaisé, ce qui n'est pas le cas pour les MCO.
- iii) Sous l'hypothèse de normalité, on obtient des tests exacts. Sachant que  $\hat{\beta} \sim N \left( \beta, \sigma^2 \left( \mathbf{X}^{\mathrm{T}} \mathbf{X} \right)^{-1} \right)$ , cela revient à dire que l'on connaît les distributions exactes des tests. On peut donc construire les tests t, de  $\chi^2$  et de Fisher dans les petits échantillons. Advenant le cas où l'on ne connaît pas la distribution des erreurs, on recourt aux distributions asymptotiques de nos estimateurs pour ainsi effectuer les tests LM, LR et de

© 2001 – Presses de l'Université du Québec © 2001 – Presses de l'Université du Québec

 $\acute{v}$ difice Le Delta I, 2875, boul. Laurier, bureau 450, Ouébec. Québec G1V 2M2 • Tél. : (419) 657-4200 – www.puq.ca Tiré : *Traité d'économétrie financière*, François-Éric Racicot et Raymond Théoret, ISBN 2-7605-1123-5 • D1123N Édifice Le Delta I, 2875, boul. Laurier, bureau 450, Québec, Québec G1V 2M2 • Tél. : (418) 657-4399 – www.puq.ca<br>Tiré : Traité d'économétrie financière, François-Éric Racicot et Raymond Théoret, ISBN 2-7605-1123-5 • D1123N

Wald. Il existe d'autres méthodes de tests pour les petits échantillons, tels les tests non paramétriques.

# **4. TESTS D'HYPOTHÈSES ET INTERVALLES DE CONFIANCE**

Tel qu'on vient de le mentionner, l'hypothèse de la normalité des résidus nous permet d'effectuer des tests d'inférence et de calculer des intervalles de confiance.

#### **Tests t**

Considérons le cas où  $\sigma^2$  est inconnu. Soit H0 :  $\beta_k = 0$  et H1 :  $\beta_k \neq 0$ , c'est-à-dire que l'on veut tester si  $\beta_k$  est significativement différent de 0. Pour construire ce test, on procède de la même façon qu'au chapitre 2, c'est-à-dire, sous H0 :

$$
t = \frac{\hat{\beta}_k - 0}{\sqrt{\hat{V}(\hat{\beta}_k)}} = \frac{\hat{\beta}_k - 0}{\sqrt{c_{kk} \times \hat{\sigma}^2}} \sim t_c (T - k)
$$

où ckk provient de la diagonale de la matrice (**X**<sup>T</sup>**X**) –1. La représentation matricielle de la variance de  $\hat{\beta}$  est la suivante:

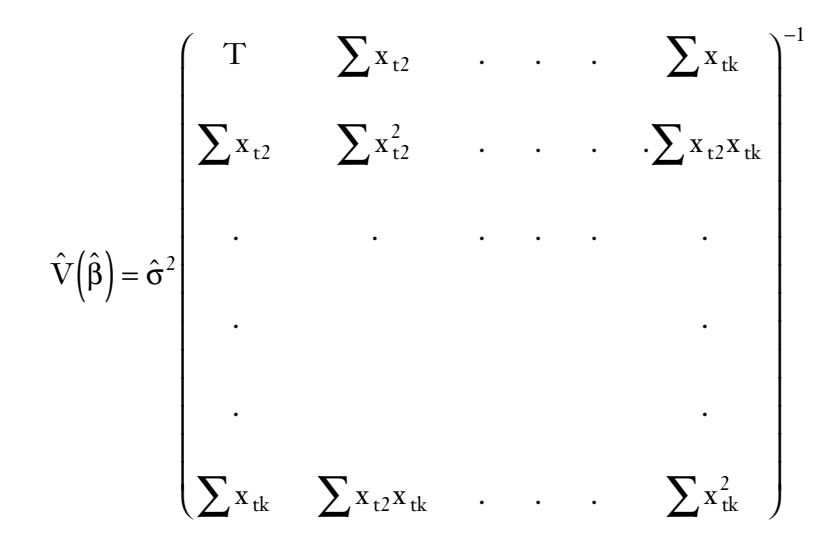

© 2001 – Presses de l'Université du Québec © 2001 – Presses de l'Université du Québec

Par exemple, pour 
$$
k = 2
$$
,  $c_{22}$  est égal à:  $c_{22} = \sum x_{t2}^2$ .

#### **Intervalles de confiance**

Pour  $\sigma^2$  inconnu, la technique pour construire un intervalle de confiance est exactement la même que celle présentée aux chapitres 1 et 2, c'est-à-dire :

$$
\begin{aligned} & P\big[-t_{\mathrm{c}} < t < t_{\mathrm{c}} \,\big] = 1 - \alpha \\ \Rightarrow P\bigg[\, \hat{\beta}_k - t_{\mathrm{c}} \,\sqrt{\hat{V}\big(\hat{\beta}_k\big)} < \beta_k < \hat{\beta}_k + t_{\mathrm{c}} \,\sqrt{\hat{V}\big(\hat{\beta}_k\big)} \,\bigg] = 1 - \alpha \end{aligned}
$$

L'intervalle de confiance pour  $\hat{\bm{\beta}}_k$  s'écrit $\colon \hat{\bm{\beta}}_k \pm se \!\!\left(\hat{\bm{\beta}}_k\right) \!\!\times\! \bm{\mathfrak{t}}_c,$  où se est l'écart-type de  $\hat{\beta}_\mathrm{k}$ . Le test qui vient d'être présenté est bilatéral. Pour ce qui concerne les tests unilatéraux, la technique est identique à celle exposée aux chapitres 1 et 2.

#### **Test F**

Dans le chapitre précédent, on a présenté le test F dans le cas univarié comme étant un  $t^2$ . Mais dans sa forme la plus classique, le test  $F$  est utilisé pour effectuer un test conjoint sur l'ensemble des paramètres. En effet, pour tester l'hypothèse H0 :  $\beta_2 = \beta_3 = ... = \beta_k = 0$  :  $\beta_s = 0$ contre H1 : au moins l'un des  $\beta_k$  est différent de  $0: \beta_s \neq 0$ . Le test F correspondant est le suivant. Tout d'abord, nous savons que :  $\hat{\beta}_s \thicksim N\big(\beta_s\,, \sigma^2 M\big).$  Posons :

$$
\mathbf{w}_{1} = (\hat{\beta}_{s} - \beta_{s})^{\mathrm{T}} \left[ \mathbf{V}(\hat{\beta}_{s}) \right]^{-1} (\hat{\beta}_{s} - \beta_{s})
$$

$$
= (\hat{\beta}_{s} - \beta_{s})^{\mathrm{T}} \frac{\left[ \mathbf{M} \right]^{-1}}{\sigma^{2}} (\hat{\beta}_{s} - \beta_{s}) \sim \chi_{c}^{2} (\mathbf{k} - 1)
$$

où  $\mathbf{M} = \left(\mathbf{X}_2^T \mathbf{A} \mathbf{X}_2\right)^{-1} = \left(\mathbf{X} \cdot \mathbf{X}^T \mathbf{X} \cdot \right)^{-1}$  $\begin{bmatrix} \begin{bmatrix} \mathbf{T} & \mathbf{A} \mathbf{X} \end{bmatrix} \end{bmatrix}^{-1} = \begin{bmatrix} \mathbf{X} \cdot \begin{bmatrix} \mathbf{X} \cdot \end{bmatrix} \mathbf{X} \cdot \end{bmatrix}^{-1}$ . Posons :

© 2001 – Presses de l'Université du Québec © 2001 – Presses de l'Université du Québec

 $\acute{v}$ difice Le Delta I, 2875, boul. Laurier, bureau 450, Ouébec. Québec G1V 2M2 • Tél. : (419) 657-4200 – www.puq.ca Tiré : *Traité d'économétrie financière*, François-Éric Racicot et Raymond Théoret, ISBN 2-7605-1123-5 • D1123N Édifice Le Delta I, 2875, boul. Laurier, bureau 450, Québec, Québec G1V 2M2 • Tél. : (418) 657-4399 – www.puq.ca<br>Tiré : Traité d'économétrie financière, François-Éric Racicot et Raymond Théoret, ISBN 2-7605-1123-5 • D1123N

$$
w_2 = \frac{\hat{\sigma}^2 (T - k)}{\sigma^2} \sim \chi_c^2 (T - k)
$$

Sachant que le test F est construit à partir du ratio de deux  $\chi^2$  divisées par leurs degrés de liberté respectifs, on a alors :

$$
F = \frac{\frac{w_1}{(k-1)}}{\frac{w_2}{(T-k)}} = \frac{\frac{(\hat{\beta}_s - \beta_s)^T \frac{M^{-1}}{\sigma^2} (\hat{\beta}_s - \beta_s)}{k-1}}{\frac{\hat{\sigma}^2 (T-k)}{T-k}}
$$

$$
= \frac{(\hat{\beta}_s - \beta_s)^T (M\hat{\sigma}^2)^{-1} (\hat{\beta}_s - \beta_s)}{k-1}
$$

$$
= \frac{(\hat{\beta}_s - \beta_s)^T (\hat{V}(\hat{\beta}_s))^{-1} (\hat{\beta}_s - \beta_s)}{k-1} \sim F_c (k-1, T-k)
$$

Étant donné que l'on teste  $H0: \beta_s = 0$ , on peut écrire :

$$
F = \frac{\hat{\beta}_s^T \left(\hat{V}\left(\hat{\beta}_s\right)\right)^{-1} \hat{\beta}_s}{k-1} \sim F_c \left(k-1, T-k\right)
$$

$$
\text{Comme } F = \frac{\frac{w_1}{(k-1)}}{\frac{w_2}{(T-K)}}, \text{ que } w_1 = \frac{\hat{\beta}_s^T \mathbf{X} \cdot \mathbf{X} \cdot \hat{\beta}_s}{\sigma^2} = \frac{\text{SCE}}{\sigma^2} \text{ et que}
$$
\n
$$
w_2 = \frac{\hat{\sigma}^2 (T-k)}{\sigma^2} = \frac{\text{SCR}}{\sigma^2}, \text{ on a:}
$$

© 2001 – Presses de l'Université du Québec © 2001 – Presses de l'Université du Québec

$$
F = \frac{SCE / k - 1}{SCR / T - k} = \frac{R^2 / k - 1}{(1 - R^2) / T - k}
$$
  
puisque R<sup>2</sup> × SCT = SCE et (1 – R<sup>2</sup>) × SCT = SCR.

#### Estimation en présence de contraintes linéaires sur les paramètres

Dans la section précédente, nous avons présenté la procédure générale pour tester l'ensemble des paramètres. Dans cette section, nous nous attaquons à la procédure pour tester un sous-ensemble de paramètres faisant partie de cet ensemble. À cet effet, supposons que l'on

veut tester H0 : β β β  $s =$ ſ l I I  $\overline{a}$  $\overline{1}$  $\Bigg| =$ ſ l I I  $\lambda$  $\overline{1}$ 2 3 0 0 qui est le sous-ensemble de l'ensemble

des paramètres ( $\beta_2$ ,  $\beta_3$ ,...,  $\beta_k$ ), contre l'alternative H1 :

β β β  $s =$ ſ l  $\mathsf{I}$  $\mathsf{I}$  $\left( \frac{1}{2} \right)$  $\bigg)$  ≠ ſ l  $\mathsf{I}$  $\mathsf{I}$  $\overline{\phantom{a}}$  $\bigg)$ J J 2 3 0 0 . En utilisant la notation habituelle, on peut écrire les

contraintes linéaires sur les  $\beta$  comme suit :

$$
R\beta = r
$$

Le test H0 est ici le suivant si l'on suppose un ensemble de cinq paramètres :

H0: 
$$
\mathbf{R}\beta = \mathbf{r}
$$
  
H1:  $\mathbf{R}\beta \neq \mathbf{r}$ 

où :

$$
\mathbf{R}\boldsymbol{\beta} = \begin{bmatrix} 0 & 1 & 0 & 0 & 0 \\ 0 & 0 & 1 & 0 & 0 \\ 0 & 0 & 1 & 0 & 0 \end{bmatrix} \begin{bmatrix} \beta_1 \\ \beta_2 \\ \beta_3 \\ \beta_4 \\ \beta_5 \end{bmatrix} = \begin{bmatrix} \beta_2 \\ \beta_3 \end{bmatrix}
$$

Pour construire le test F en utilisant cette notation, il faut estimer la covariance de  $\hat{\beta}_s$ , c'est-à-dire :

$$
\hat{\mathbf{V}}(\hat{\beta}_{s}) = \mathbf{R}\hat{\mathbf{V}}(\hat{\beta})\mathbf{R}^{\mathrm{T}} = \mathbf{R}\hat{\sigma}^{2} (\mathbf{X}^{\mathrm{T}}\mathbf{X})^{-1} \mathbf{R}^{\mathrm{T}}
$$
\n
$$
\begin{bmatrix}\n\hat{\mathbf{V}}(\hat{\beta}_{1}) & \hat{\mathbf{C}\hat{\mathbf{V}}}(\hat{\beta}_{1},\hat{\beta}_{2}) & \dots & \hat{\mathbf{C}\hat{\mathbf{V}}}(\hat{\beta}_{1},\hat{\beta}_{5}) \\
\hat{\mathbf{C}\hat{\mathbf{V}}}(\hat{\beta}_{2},\hat{\beta}_{1}) & \hat{\mathbf{V}}(\hat{\beta}_{2}) & \dots & \hat{\mathbf{C}\hat{\mathbf{V}}}(\hat{\beta}_{2},\hat{\beta}_{5})\n\end{bmatrix}\n\begin{bmatrix}\n0 & 0 \\
0 & 1 \\
1 & 0 \\
0 & 1\n\end{bmatrix}
$$
\n
$$
= \begin{bmatrix}\n0 & 1 & 0 & 0 & 0 \\
0 & 0 & 1 & 0 & 0\n\end{bmatrix}
$$
\n
$$
\begin{bmatrix}\n\hat{\mathbf{V}}(\hat{\beta}_{1},\hat{\beta}_{1}) & \hat{\mathbf{C}\hat{\mathbf{V}}}(\hat{\beta}_{2},\hat{\beta}_{2}) & \dots & \hat{\mathbf{V}}(\hat{\beta}_{5})\n\end{bmatrix}\n= \begin{bmatrix}\n\hat{\mathbf{V}}(\hat{\beta}_{2}) & \hat{\mathbf{C}\hat{\mathbf{V}}}(\hat{\beta}_{2},\hat{\beta}_{3}) & \hat{\mathbf{V}}(\hat{\beta}_{3})\n\end{bmatrix}
$$

Après avoir calculé cette variance et sachant que  $\mathbf{R}\hat{\beta} = \beta_s$  et que  $\mathbf{R} \hat{\boldsymbol{\beta}} - \mathbf{r} = (\hat{\boldsymbol{\beta}}_{\rm s} - \boldsymbol{\beta}_{\rm s}),$  on peut écrire le test F basé sur la notation générale des contraintes linéaires sur les paramètres comme suit :

© 2001 – Presses de l'Université du Québec © 2001 – Presses de l'Université du Québec

$$
F = \frac{(\mathbf{R}\hat{\beta} - \mathbf{r})^{\mathrm{T}} [\mathbf{R}C\hat{\mathbf{o}}\mathbf{v}(\hat{\beta})\mathbf{R}^{\mathrm{T}}]^{-1} (\mathbf{R}\hat{\beta} - \mathbf{r})}{q}
$$
  
= 
$$
\frac{(\mathbf{R}\hat{\beta} - \mathbf{r})^{\mathrm{T}} [\mathbf{R}(\mathbf{X}^{\mathrm{T}}\mathbf{X})^{-1}\mathbf{R}^{\mathrm{T}}]^{-1} (\mathbf{R}\hat{\beta} - \mathbf{r})}{q\hat{\sigma}^{2}}
$$
  
= 
$$
\frac{\mathrm{SCR}_{R} - \mathrm{SCR}_{U}}{\frac{\mathrm{SCR}_{U}}{\mathrm{T} - \mathrm{k}}} \sim F_{c}(q, T - k)
$$

Envisageons maintenant l'estimation en présence de contraintes. Nous traitons toujours le cas du modèle de régression linéaire à cinq paramètres où H0 :  $\beta_2 = \beta_3 = 0$ . Si l'on incorpore ces contrainte, dans ce modèle, on a :

$$
y_t = \beta_1 + \beta_4 x_{4t} + \beta_5 x_{5t} + e_{Rt}
$$

En appliquant les MCO sur cette équation, on obtient les résidus suivants :

$$
\hat{\mathbf{e}}_{R} = \mathbf{y} - \mathbf{X}_{R} \hat{\beta}_{R}
$$

où

$$
\hat{\beta}_{R} = \begin{bmatrix} \hat{\beta}_{1R} \\ \hat{\beta}_{4R} \\ \hat{\beta}_{5R} \end{bmatrix} \qquad \mathbf{X}_{R} = \begin{bmatrix} 1 & x_{41} & x_{51} \\ 1 & x_{42} & x_{52} \\ \cdot & & \cdot \\ \cdot & & \cdot \\ \cdot & & \cdot \\ \cdot & & \cdot \\ \cdot & & \cdot \\ \cdot & & & \cdot \\ \cdot & & & \cdot \\ 1 & x_{4T} & x_{5T} \end{bmatrix}
$$

© 2001 – Presses de l'Université du Québec © 2001 – Presses de l'Université du Québec

La somme des carrés résiduels contraints est donc égale à :

$$
SCR_R = (\mathbf{y} - \mathbf{X}\hat{\beta}_R)^T (\mathbf{y} - \mathbf{X}\hat{\beta}_R) = \hat{\mathbf{e}}_R^T \hat{\mathbf{e}}_R
$$

Par ailleurs la somme des carrés résiduels non contraints, soit SCRU, est égale à :  $SCR_U = (\mathbf{y} - \mathbf{X}\hat{\beta}_U)^T$  $=\left(\mathbf{y}-\mathbf{X}\hat{\boldsymbol{\beta}}_{U}\right)^{T}\left(\mathbf{y}-\mathbf{X}\hat{\boldsymbol{\beta}}_{U}\right)=\mathbf{\hat{e}}_{U}^{\ T}\mathbf{\hat{e}}_{U}.$  Par consé-

quent, le test d'hypothèse H0 : β β β  $s =$ L L L L L  $\overline{\phantom{a}}$ J  $\overline{\phantom{a}}$  $\overline{\phantom{a}}$  $\overline{\phantom{a}}$ = L  $\overline{L}$ L L L I  $\overline{\phantom{a}}$  $\overline{\phantom{a}}$  $\overline{\phantom{a}}$  $\overline{\phantom{a}}$ 2 3 0 0 contre H1 :  $\beta_s \neq$  $\mathsf{I}$ L  $\mathsf{I}$  $\mathsf{I}$  $\mathsf{I}$  $\overline{\phantom{a}}$ J  $\overline{\phantom{a}}$  $\overline{\phantom{a}}$ I 0 0  $SCR_R -SCR_U$ 

s'écrit comme suit: 
$$
F = \frac{2}{\frac{SCR_U}{T-k}} \sim F_c(2, T-k)
$$
. Si H0 est

vraie, on devrait s'attendre à ce que  $SCR_R$  soit très rapproché de SCRU. En effet, les variables 2 et 3 n'exercent pas alors d'incidence sur la régression. La statistique F est alors rapprochée de 0, très en deçà du seuil critique au-delà duquel H0 serait rejetée. Par ailleurs, si  $F > F_c$ , SCR<sub>U</sub> est sensiblement plus faible que SCR<sub>R</sub> et les contraintes ne sont pas valables. H $0$  est alors rejeté<sup>2</sup>.

Supposons maintenant que l'on veut estimer et tester le modèle contraint suivant. Dans le modèle précédent, nous imposons les contraintes suivantes. Sous

$$
H0: \beta_2 + \beta_3 + \beta_4 + \beta_5 + 0
$$

<sup>2.</sup> La variance de l'estimateur contraint sera toujours inférieure ou égale à celle de l'estimateur non contraint puisque, à l'instar de la statistique bayesienne, on fait appel à de l'information supplémentaire à l'extérieur de l'échantillon.

C'est-à-dire, en notation matricielle :

$$
\mathbf{R}\beta = \mathbf{r}, \text{ où}
$$
\n
$$
\mathbf{R}\beta = \begin{bmatrix} 0 & 1 & 1 & 1 & 1 \end{bmatrix} \begin{bmatrix} \beta_1 \\ \beta_2 \\ \beta_3 \\ \beta_4 \\ \beta_5 \end{bmatrix} = 0 + \beta_2 + \beta_3 + \beta_4 + \beta_5
$$

et  $\mathbf{r} = \mathbf{0}$ . Par ailleurs, sous H1 :  $\mathbf{R}\beta \neq \mathbf{r}$ . L'interprétation de H0 est la suivante. Imaginons que le modèle précédent concerne la demande d'un bien, par exemple la demande de contrats au comptant sur les carcasses de porc, sur lesquelles peuvent être aussi écrits des contrats à terme. Les variables explicatives  $x_2$ ,  $x_3$  et  $x_4$  sont les prix relatifs habituels et x<sub>5</sub> est le revenu. Supposons que l'on double le prix des carcasses  $(x_2)$ , de même que les prix des autres viandes  $(x_3)$ et les prix des biens et services restants (x4). On double également le niveau du revenu (x5). Dans ce contexte, l'hypothèse H0 signifie que la quantité demandée de carcasses de porc demeurerait la même en dépit de ces variations de prix et de revenu.

Pour tester H0, on estime l'équation restreinte suivante. Remplaçons  $\beta_4$  par –  $\beta_2 - \beta_3 - \beta_5$ .<sup>3</sup> En substituant cette valeur dans l'équation présentée précédemment, nous obtenons le modèle contraint suivant :

$$
y_{t} = \beta_{1} + \beta_{2}x_{2t} + \beta_{3}x_{3t} + (-\beta_{2} - \beta_{3} - \beta_{5})x_{4t} + \beta_{5}x_{5t} + e_{Rt}
$$

En réarrangeant cette équation, on obtient :

$$
y_t = \beta_1 + \beta_2 (x_{2t} - x_{4t}) + \beta_3 (x_{3t} - x_{4t}) + \beta_5 (x_{5t} - x_{4t}) + e_{Rt}
$$

© 2001 – Presses de l'Université du Québec © 2001 – Presses de l'Université du Québec

<sup>3.</sup> Ce qui est bien sûr une façon d'exprimer l'hypothèse H0 :  $\beta_2 + \beta_3 + \beta_4 + \beta_5 = 0$ .

Dans une première étape, on estime ce modèle par les MCO pour obtenir les résidus contraints  $\hat{e}_R$  et l'on peut ainsi calculer la somme des carrés résiduels contraints :  $\overline{SCR}_R = \hat{\mathbf{e}}_R^T \hat{\mathbf{e}}_R$ . Dans une deuxième étape, on estime le modèle non contraint d'où l'on déduit la somme des carrés résiduels non contraints:  $SCR_{U} = \hat{e}_{U}^T \hat{e}_{U}$ . À l'aide de ces informations, on formule le test F comme suit :

$$
F = \frac{(SCR_R -SCR_U)/1}{SCR_U / (T - 5)} \sim F_c (1, (T - 5))
$$

où q = 1 et k = 5. La règle est de rejeter H0 si  $F > F_c(1, (T - 5))$  ou si la p-value(F) <  $0.05$ . Notons que pour J = 1, un test de Student aurait pu convenir. En effet, l'hypothèse H0 se formule alors comme suit :

$$
H0: \beta_2 + \beta_3 + \beta_4 + \beta_5 = 0
$$

contre l'alternative H1 :  $\beta_2 + \beta_3 + \beta_4 + \beta_5 \neq 0$ . La procédure du test s'effectue en deux temps.

- 1) On estime la régression :  $y_t = \beta_1 + \beta_2 x_{2t} + \beta_3 x_{3t} + \beta_4 x_{4t} + \beta_5 x_{5t}$ par les MCO, d'où on obtient  $\hat{\beta}_2$ ,  $\hat{\beta}_3$ ,  $\hat{\beta}_4$  et  $\hat{\beta}_5$ .
- 2) On fait la somme de ces coefficients estimés et on construit le test t de Student de la façon habituelle.

$$
\mathbf{t} = \frac{\left(\hat{\beta}_2 + \hat{\beta}_3 + \hat{\beta}_4 + \hat{\beta}_5\right) - 0}{\sqrt{\hat{\mathbf{V}}\left(\hat{\beta}_2 + \hat{\beta}_3 + \hat{\beta}_4 + \hat{\beta}_5\right)}} \sim \mathbf{t}_{\mathrm{c}} \left(\mathbf{T} - 5\right)
$$

où  $\hat{V}$  se calcule comme suit :

$$
\hat{\mathbf{V}}(\hat{\beta}_2 + \hat{\beta}_3 + \hat{\beta}_4 + \hat{\beta}_5) = \sum_{i=2}^5 \hat{\mathbf{V}}(\hat{\beta}_i) + \sum_{i=2}^4 \sum_{j=3}^5 \hat{\mathbf{C}} \hat{\mathbf{O}} \mathbf{v}(\hat{\beta}_i, \hat{\beta}_j)
$$

et où  $\hat{\cos}(\hat{\beta}_i, \hat{\beta}_j)$  provient de la matrice variance-covariance de  $\hat{\beta}$ :  $\hat{\beta}$ :  $\hat{V}(\hat{\beta}) = \hat{\sigma}^2 (\mathbf{X}^T \mathbf{X})^{-1}$ . La règle est de rejeter H0 au seuil  $\alpha = 5$  % si  $|t| > t_c (T - k)$ , ou lorsque la p-value(t) < 5 %.

© 2001 – Presses de l'Université du Québec © 2001 – Presses de l'Université du Québec

 $\hat{L}$ ifice Le Delta I, 2975, boul. Laurier, bureau 450, Ouébec, Ouébec, G1V 2M2 • Tél. : (419) 657-4200 – www.pug.ec.ca Tiré : *Traité d'économétrie financière*, François-Eric Racicot et Raymond Théoret, ISBN 2-7605-1123-5 • DI123N Édifice Le Delta I, 2875, boul. Laurier, bureau 450, Québec, Québec G1V 2M2 • Tél. : (418) 657-4399 – www.puq.ca<br>Tiré : Traité d'économétrie financière, François-Éric Racicot et Raymond Théoret, ISBN 2-7605-1123-5 • D1123N

Il est à signaler que le test F aurait pu être formulé en termes de R2. Le test F pour tester un sous-ensemble de paramètres s'exprime comme suit :

$$
F = \frac{(SCR_{R} - SCR_{U})/q}{SCR_{U}/(T-k)} = \frac{(R_{U}^{2} - R_{R}^{2})/q}{(1 - R_{U}^{2})/(T-k)}
$$

Cette dernière égalité repose sur les relations suivantes :

 $SCR_R = (1 - R_R^2)SCT_R$ ;  $SCR_U = (1 - R_U^2)SCT_U$ .

### **5. PRÉVISION DANS LE MODÈLE LINÉAIRE GÉNÉRAL**

Nous transposons ici les techniques de prévision introduites au chapitre 2 au modèle linéaire général. Soit le modèle suivant à quatre variables explicatives :

$$
y_{t} = \beta_{1} + \beta_{2}x_{t2} + \beta_{3}x_{t3} + \beta_{4}x_{t4} + \beta_{5}x_{t5} + e_{t}
$$

où  $e_t \sim N(0, \sigma^2)$ . Supposons que l'on veuille prédire y à partir des valeurs suivantes des variables explicatives :  $\mathbf{x}_0 = [1 \ x_{02} \ x_{03} \ x_{04} \ x_{05}]^\text{T}$ . On veut donc prédire  $E(y_0)$ . En substituant le vecteur  $x_0$  dans l'équation de y<sub>t</sub>, on obtient :

$$
y_0 = \mathbf{x}_0^T \boldsymbol{\beta} + \mathbf{e}_0
$$

où  $\beta = [\beta_2 \ \beta_3 \ \beta_4 \ \beta_5]^T$ . Le meilleur estimateur linéaire sans biais de  $E(y_0)$  est:

$$
\hat{\mathbf{y}}_0 = \mathbf{x}_0^\mathrm{T} \hat{\boldsymbol{\beta}}
$$

où  $\hat{\bm{\beta}}$  est l'estimateur de la régression de  $y_t$  sur le terme constant et ses quatre variables explicatives. L'intervalle de confiance de cet estimateur est :

$$
\mathbf{y}_0 \pm \mathbf{t}_{\alpha/2} \hat{\sigma} \sqrt{\mathbf{x}_0^{\mathrm{T}} \left( \mathbf{X}^{\mathrm{T}} \mathbf{X} \right)^{-1} \mathbf{x}_0}
$$

© 2001 – Presses de l'Université du Québec © 2001 – Presses de l'Université du Québec

# **6. APPLICATIONS**

Pour illustrer ce chapitre, nous renouons avec l'exemple des dépenses sur les cartes de crédit que nous avons traité en partie dans les chapitres précédents. Nous voulons effectuer la régression suivante, qui renferme plusieurs variables explicatives :

$$
\mathbf{y} = \mathbf{x}_1 \boldsymbol{\beta}_1 + \mathbf{x}_2 \boldsymbol{\beta}_2 + \mathbf{x}_3 \boldsymbol{\beta}_3 + \mathbf{x}_4 \boldsymbol{\beta}_4 + \mathbf{x}_5 \boldsymbol{\beta}_5 + \mathbf{e}
$$

où **x1** est un vecteur unitaire ; **x2** est le vecteur des données sur les revenus ; **x3**, le vecteur des revenus au carré qui sert à capter la nonlinéarité de la fonction des dépenses ; **x4**, un vecteur des âges en années; x<sub>5</sub>, un vecteur de variables dichotomiques qui prend la valeur 1 si l'individu possède une maison et 0 s'il est à loyer. En appliquant les MCO sur ces données, on obtient les résultats qui apparaissent au tableau 3.1.

TABLEAU 3.1

| Dependent Variable: CARTE<br>Method: Least Squares<br>Date: 04/13/00 Time: 18:09<br>Sample: 1 100 IF X3 > 0<br>Included observations: 72 |                                                                         |                                                                                                    |                                                                   |                                                                      |
|----------------------------------------------------------------------------------------------------|-------------------------------------------------------------------------|----------------------------------------------------------------------------------------------------|-------------------------------------------------------------------|----------------------------------------------------------------------|
| Variable                                                                                                    | Coefficient                                                             | Std. Error                                                                                                    | t-Statistic                                                       | Prob.                                                                |
| C<br><b>REVENU</b><br>REVENU ^2<br>AGE<br>LOYERMAISON                                                                                    | $-237.1465$<br>234.3470<br>$-14.99684$<br>$-3.081814$<br>27.94091       | 199.3517<br>80.36595<br>7.469337<br>5.514717<br>82.92232                                                                   | $-1.189589$<br>2.915999<br>$-2.007788$<br>$-0.558835$<br>0.336953 | 0.2384<br>0.0048<br>0.0487<br>0.5781<br>0.7372                       |
| R-squared<br>Ajusted R-squared<br>S.E. of regression<br>Sum squared resid<br>Log likelihood<br>Durbin-Watson stat                        | 0.243578<br>0.198418<br>284.7508<br>5432562.<br>$-506.4888$<br>1.682310 | Mean dependent var<br>S.D. dependent var<br>Akaike info criterion<br>Schwarz criterion<br>F-statistic<br>Prob(F-statistic) |                                                                   | 262.5321<br>318.0468<br>14.20802<br>14.36612<br>5.393722<br>0.000795 |
| smpl if $x3 = 0$<br>series carte = na<br>series loyermaison = na<br>series age = na<br>series revenu = na                                |                                                                         | smpl if $x3 > 0$<br>series carte = $x3$<br>series loyermaison = $x4$<br>series $age = x1$<br>series revenu = $x2$          |                                                                   |                                                                      |

© 2001 – Presses de l'Université du Québec © 2001 – Presses de l'Université du Québec

On observe entre autres que seules les variables revenus et revenus au carré sont significatives au seuil de 5 % puisque leur p-value est respectivement de 0,005 et de 0,049, soit inférieures au seuil critique de  $0.05$ . Les  $\mathbb{R}^2$  et  $\mathbb{R}^2$  ajusté sont respectivement sont de 24,3 % et de 19,8 %, soit du même ordre que dans l'exemple du chapitre 2. En regard de cet exemple, l'augmentation du  $\mathbb{R}^2$  ajusté est faible puisque dans cet exemple, celui-ci se situait à 18,5 %. Par ailleurs, le  $\mathbb{R}^2$  ordinaire a beaucoup plus augmenté puisque dans l'exemple du chapitre 2 il se situait à 19,6%. Cette situation était anticipée puisque le  $\mathbb{R}^2$ ordinaire n'est pas corrigé pour les degrés de liberté.

Finalement, le test F sur l'ensemble des variables explicatives dégage une statistique F de 5,39 et sa p-value est de 0,000. Les variables explicatives sont donc significatives et tel que mentionné plus haut, les tests t nous permettent de discriminer entre les variables explicatives.

# **RAPPELS DE CALCUL MATRICIEL**

# **1. OPÉRATIONS MATRICIELLES**

#### **1.1. Addition et soustraction**

Soit deux matrices carrées  $A$  et  $B$  d'ordre  $2 \times 2$ . La somme de ces deux matrices s'effectue comme suit :

$$
\mathbf{A} + \mathbf{B} = \begin{bmatrix} a_{11} & a_{12} \\ a_{21} & a_{22} \end{bmatrix} + \begin{bmatrix} b_{11} & b_{12} \\ b_{21} & b_{22} \end{bmatrix}
$$

$$
= \begin{bmatrix} a_{11} + b_{11} & a_{12} + b_{12} \\ a_{21} + b_{21} & a_{22} + b_{22} \end{bmatrix}
$$

Pour la soustraction des deux matrices **A** et **B**, on remplace les + par des – au niveau des éléments de la matrice **B.**

Soit trois matrices **A**, **B** et **C** conformables. La loi de l'associativité vaut également pour la somme des matrices, c'est-à-dire :

$$
(A + B) + C = A + (B + C)
$$

© 2001 – Presses de l'Université du Québec © 2001 – Presses de l'Université du Québec

#### **1.2. Multiplication et produit Kronecker**

Nous voulons maintenant multiplier les matrices **A** et **B**. Ces deux matrices sont conformables pour la multiplication puisque le nombre de lignes de **A** est égal au nombre de colonnes de **B**. Nous procédons comme suit pour multiplier **A** et **B** :

$$
\mathbf{AB} = \begin{bmatrix} a_{11}b_{11} + a_{12}b_{21} & a_{11}b_{12} + a_{12}b_{22} \\ a_{21}b_{11} + a_{22}b_{21} & a_{21}b_{12} + a_{22}b_{22} \end{bmatrix}_{2 \times 2}
$$

Par ailleurs, **A**⊗**B**, ou le produit Kronecker de **A** et **B**, désigne le produit de chaque élément de **A** par **B**, c'est-à-dire :

$$
\mathbf{A} \otimes \mathbf{B} = \begin{bmatrix} \mathbf{a}_{11} \mathbf{B} & \mathbf{a}_{12} \mathbf{B} \\ \mathbf{a}_{21} \mathbf{B} & \mathbf{a}_{22} \mathbf{B} \end{bmatrix}_{4 \times 4}
$$

Soit trois matrices conformables **A**, **B** et **C**. La loi de l'associativité vaut pour le produit de ces trois matrices :

$$
(AB)C = A(BC)
$$

#### **1.3. Transposée d'une matrice**

Soit la matrice précédente **A**. Sa transposée est l'interversion de ses lignes et colonnes, c'est-à-dire :

$$
\mathbf{A}^{\mathrm{T}} = \begin{bmatrix} a_{11} & a_{21} \\ a_{12} & a_{22} \end{bmatrix}
$$

Soit trois matrices conformables **A**, **B** et **C**. On a :

$$
(\mathbf{A} + \mathbf{B} + \mathbf{C})^{\mathrm{T}} = \mathbf{A}^{\mathrm{T}} + \mathbf{B}^{\mathrm{T}} + \mathbf{C}^{\mathrm{T}}
$$

© 2001 – Presses de l'Université du Québec © 2001 – Presses de l'Université du Québec

Par ailleurs, la règle concernant la transposée d'une multiplication est la suivante :

$$
\left(\mathbf{ABC}\right)^{\mathrm{T}} = \mathbf{C}^{\mathrm{T}} \mathbf{B}^{\mathrm{T}} \mathbf{A}^{\mathrm{T}}
$$

### **2. MATRICES CARRÉES IMPORTANTES**

#### **2.1. La matrice I**

La matrice identité de dimension ( $n \times n$ ) s'écrit comme suit :

**I**<sup>n</sup> = 1 0 0 010 0 000 1 ... . . ... . .... . ...... . .

Cette matrice est diagonale car les triangles supérieurs et inférieurs contiennent des éléments qui sont nuls. Seuls les éléments de la diagonale principale ne sont pas nuls. Supposons maintenant un vecteur y de dimension  $(n \times 1)$ . On a:  $I_n y = y$ . La transposée de cette opération est la suivante:  $(\mathbf{I}_n \mathbf{y})^T = \mathbf{y}^T \mathbf{I}_n^T = \mathbf{y}^T$ .

La matrice **I**n est un cas de matrice symétrique. En effet, une matrice symétrique est une matrice carrée, c'est-à-dire de dimension  $(n \times n)$ , qui est égale à sa transposée. Soit une matrice carrée **A**. **A** est symétrique si :  $A^T = A$ . Pour fixer les idées, dans le cas de la méthode

© 2001 – Presses de l'Université du Québec © 2001 – Presses de l'Université du Québec

 $\hat{L}$ ifice Le Delta I, 2975, boul. Laurier, bureau 450, Ouébec, Ouébec, G1V 2M2 • Tél. : (419) 657-4200 – www.pug.ec.ca Tiré : *Traité d'économétrie financière*, François-Eric Racicot et Raymond Théoret, ISBN 2-7605-1123-5 • DI123N Édifice Le Delta I, 2875, boul. Laurier, bureau 450, Québec, Québec G1V 2M2 • Tél. : (418) 657-4399 – www.puq.ca<br>Tiré : Traité d'économétrie financière, François-Éric Racicot et Raymond Théoret, ISBN 2-7605-1123-5 • D1123N

des MCO, la matrice (**X**T**X**) est une matrice symétrique puisque la transposée de cette matrice est égale au résultat initial.

#### **2.2. Matrice idempotente**

La matrice **A** est idempotente si  $A = A^2 = ... = A^n$ . C'est-à-dire que lorsque l'on multiplie la matrice A par elle-même autant de fois que l'on veut, on revient à la matrice originale. Une matrice idempotente très connue est la matrice dite *residuals maker matrix*4 que l'on peut traduire en français par *matrice génératrice des résidus* :

$$
\mathbf{M} = \mathbf{I} - \mathbf{X} (\mathbf{X}^{\mathrm{T}} \mathbf{X})^{-1} \mathbf{X}^{\mathrm{T}}
$$

Cette propriété signifie, par exemple, que  $M^2 = M$ . Cette matrice a également la propriété d'être symétrique, c'est-à-dire que : **M**T = **M**.

À ce stade-ci, il convient d'introduire la trace d'une matrice carrée. Elle se définit comme la somme des éléments de sa diagonale principale, c'est-à-dire:  $tr(A) = \sum a_{ii}$ , où A est une matrice carrée. i Soit maintenant deux matrices **A** et **B**, dont les dimensions respectives

sont de  $(m \times n)$  et de  $(n \times m)$ . Par conséquent, **AB** et **BA** sont deux matrices carrées et :

$$
\mathrm{tr}\big(\mathbf{A}\mathbf{B}\big)=\mathrm{tr}\big(\mathbf{B}\mathbf{A}\big)
$$

Pour trois matrices **A**, **B** et **C**, si le produit donne des matrices carrées, on a :

$$
tr(ABC) = tr(CAB) = tr(BCA)
$$

Cette propriété nous a servi à démontrer que  $\hat{\sigma}^2 = \frac{\hat{\mathbf{e}}^T \hat{\mathbf{e}}}{T - 1}$  $T - k$ est un

estimateur non biaisé de  $\sigma^2$ . En effet, pour démontrer cette propriété, il faut calculer l'espérance de  $\hat{\sigma}^2$ , et pour effectuer cette opération, on doit calculer E(**ê**<sup>T</sup>**ê**), c'est-à-dire :

<sup>4.</sup> Cette matrice est ainsi appelée car lorsqu'elle prémultiplie y, on obtient les résidus estimés. En effet,  $M y = [I - X(X^T X)^{-1} X^T] y = y - X^T X^T Y^{-1} X^T y = y - X \hat{\beta} = \hat{e}.$ 

 $\acute{v}$ difice Le Delta I, 2875, boul. Laurier, bureau 450, Ouébec. Québec G1V 2M2 • Tél. : (419) 657-4200 – www.puq.ca Tiré : *Traité d'économétrie financière*, François-Éric Racicot et Raymond Théoret, ISBN 2-7605-1123-5 • D1123N Édifice Le Delta I, 2875, boul. Laurier, bureau 450, Québec, Québec G1V 2M2 • Tél. : (418) 657-4399 – www.puq.ca<br>Tiré : Traité d'économétrie financière, François-Éric Racicot et Raymond Théoret, ISBN 2-7605-1123-5 • D1123N

$$
E(\hat{e}^T \hat{e}) = E(e^T M^T M e)
$$
  
= E(e^T M e)  
= E(tr(e^T M e))

car la trace d'un scalaire est égale à ce scalaire<sup>5</sup>. Il s'ensuit que :

$$
= \mathbf{E} (\mathbf{tr} (\mathbf{Mee}^T))
$$
  
= tr( $\mathbf{M}\mathbf{E} (\mathbf{ee}^T)$ )  
= tr( $\mathbf{M}\sigma^2 \mathbf{I}$ )  
=  $\sigma^2 \mathbf{tr} (\mathbf{M}\mathbf{I})$   
=  $\sigma^2 \mathbf{tr} (\mathbf{M})$ 

Pour terminer ce calcul, il nous suffit de calculer la trace de la matrice **M**. Ce calcul s'effectue comme suit :

$$
tr(\mathbf{M}) = tr(\mathbf{I}) - tr\left(\mathbf{X}(\mathbf{X}^{\mathrm{T}}\mathbf{X})^{-1}\mathbf{X}^{\mathrm{T}}\right)
$$
  
=  $n - tr\left(\left(\mathbf{X}^{\mathrm{T}}\mathbf{X}\right)^{-1}\mathbf{X}^{\mathrm{T}}\mathbf{X}\right) = n - tr(\mathbf{I}_k) = n - k$ 

# **2.3. Le déterminant d'une matrice**

Soit une matrice B de dimension  $3 \times 3$ :

$$
\mathbf{B} = \begin{bmatrix} b_{11} & b_{12} & b_{13} \\ b_{21} & b_{22} & b_{23} \\ b_{31} & b_{32} & b_{33} \end{bmatrix}
$$

<sup>5.</sup> En effet, **e**T**Me** est un scalaire.

Le déterminant de B se calcule comme suit :

$$
|\mathbf{B}| = \sum_{i,j,k} \pm b_{1i} b_{2j} b_{3k}
$$
  
=  $b_{11} b_{22} b_{33} + b_{12} b_{23} b_{31} + b_{13} b_{21} b_{32}$   
 $- b_{11} b_{23} b_{32} - b_{12} b_{21} b_{33} - b_{13} b_{22} b_{31}$ 

L'opérateur  $\Sigma$  ± commande toutes les permutations des indices 1, 2 et 3, le signe moins s'imposant lorsque l'ordre naturel des indices est inversé. De façon plus générale, le déterminant d'une matrice **A** est :

$$
|\mathbf{A}| = \sum_{i,j,\dots,s} \pm a_{1i} a_{2j} \dots a_{ns}
$$

Voici quelques propriétés des déterminants :

i) Le déterminant d'une matrice triangulaire **B**

$$
\mathbf{B} = \begin{bmatrix} b_{11} & 0 & 0 \\ b_{21} & b_{22} & 0 \\ b_{31} & b_{32} & b_{33} \end{bmatrix}
$$

est égal au produit des éléments de sa diagonale principale, soit sa trace :

$$
\left| \mathbf{B} \right| = b_{11} b_{22} b_{33}
$$

ii) Le déterminant du produit de deux matrices carrées **A** et **B** de même dimension est égal à :

$$
AB = |A| |B|
$$

Un corollaire à cette règle est que :

$$
\left|\mathbf{A}^{-1}\right| = \frac{1}{\left|\mathbf{A}\right|}
$$

© 2001 – Presses de l'Université du Québec © 2001 – Presses de l'Université du Québec

iii) La multiplication de toute ligne ou colonne d'une matrice par une constante a le même effet sur le déterminant de cette matrice. Pour illustrer, multiplions par c la première ligne de la matrice **B** précédente :

$$
\begin{bmatrix}\ncb_{11} & cb_{12} & cb_{13} \\
b_{21} & b_{22} & b_{23} \\
b_{31} & b_{32} & b_{33}\n\end{bmatrix} \Rightarrow c|\mathbf{B}|
$$

Par ailleurs, multiplier tous les éléments d'une matrice ( $n \times n$ ) par la constante c revient à multiplier son déterminant par c<sup>n</sup>.

iv) Si une ou plusieurs lignes ou colonnes d'une matrice sont linéairement dépendantes, alors le déterminant de cette matrice est nul. On dit qu'une telle matrice est singulière par rapport à une matrice régulière dont le déterminant est différent de 0.

#### **2.4. L'inverse d'une matrice**

L'inverse d'une matrice se calcule comme suit en utilisant la méthode de l'adjointe (adj). Soit une matrice **B** de dimension  $(3 \times 3)$ . Son inverse désigné par **B**-1 se calcule comme suit :

$$
\mathbf{B}^{-1} = \frac{1}{|\mathbf{B}|} \times (\text{adj}(\mathbf{B})) = \frac{1}{|\mathbf{B}|} \times \begin{bmatrix} C_{11} & C_{12} & C_{13} \\ C_{21} & C_{22} & C_{23} \\ C_{31} & C_{32} & C_{33} \end{bmatrix}^{\text{T}}
$$

où

$$
C_{ij} = \left(-1\right)^{i+j} M_{ij}
$$

© 2001 – Presses de l'Université du Québec © 2001 – Presses de l'Université du Québec

 $C_{ii}$  est appelé le cofacteur et  $M_{ii}$  est le mineur, obtenu en calculant les déterminants des sous-matrices obtenues en supprimant la i<sup>e</sup> ligne et la j<sup>e</sup> colonne. À titre d'exemple, pour la matrice **B** (3 × 3) précédente,  $C_{11}$  est égal à :

$$
C_{11} = (-1)^{1+1} \begin{vmatrix} b_{22} & b_{23} \ b_{32} & b_{33} \end{vmatrix}
$$

Voici les propriétés de l'inverse.

- i) L'inverse de l'inverse d'une matrice carrée **B** donne la matrice **B**, c'est-à-dire :  $(B^{-1})^{-1} = B$ .
- ii) Le produit d'une matrice par son inverse donne la matrice unitaire :  $BB^{-1} = I$ .
- iii) L'inverse de la transposée d'une matrice est égale à la transposée de l'inverse :  $(\mathbf{B}^T)^{-1} = (\mathbf{B}^{-1})^T$ . On a donc :  $(\mathbf{B}^{-1})^T \mathbf{B}^T = \mathbf{I}$ .
- iv) L'inverse d'une matrice triangulaire supérieure ou inférieure est également une matrice triangulaire supérieure ou inférieure.
- v) L'inverse d'une matrice partitionnée est également une matrice partitionnée. Soit la partition suivante de **A** :

$$
\mathbf{A} = \begin{bmatrix} \mathbf{A}_{11} & \mathbf{A}_{12} \\ \mathbf{A}_{21} & \mathbf{A}_{22} \end{bmatrix}
$$
 où  $\mathbf{A}_{11}$  et  $\mathbf{A}_{22}$  sont des matrices carrées

régulières. L'inverse de cette matrice est alors :

$$
\mathbf{A}^{-1} = \begin{bmatrix} \mathbf{B}_{11} & -\mathbf{B}_{11}\mathbf{A}_{12}\mathbf{A}_{22}^{-1} \\ -\mathbf{A}_{22}^{-1}\mathbf{A}_{21}\mathbf{B}_{11} & \mathbf{A}_{22}^{-1} + \mathbf{A}_{22}^{-1}\mathbf{A}_{21}\mathbf{B}_{11}\mathbf{A}_{12}\mathbf{A}_{22}^{-1} \end{bmatrix}
$$

$$
= \begin{bmatrix} \mathbf{A}_{11}^{-1} + \mathbf{A}_{11}^{-1}\mathbf{A}_{12}\mathbf{B}_{22}\mathbf{A}_{21}\mathbf{A}_{11}^{-1} & -\mathbf{A}_{11}^{-1}\mathbf{A}_{12}\mathbf{B}_{22} \\ -\mathbf{B}_{22}\mathbf{A}_{21}\mathbf{A}_{11}^{-1} & \mathbf{B}_{22} \end{bmatrix}
$$

© 2001 – Presses de l'Université du Québec © 2001 – Presses de l'Université du Québec

$$
\text{où}: \mathbf{B}_{11} = \left(\mathbf{A}_{11} - \mathbf{A}_{12}\mathbf{A}_{22}^{-1}\mathbf{A}_{21}\right)^{-1} \text{et } \mathbf{B}_{22} = \left(\mathbf{A}_{22} - \mathbf{A}_{21}\mathbf{A}_{11}^{-1}\mathbf{A}_{12}\right)^{-1}.
$$

Pour illustrer, prenons l'exemple suivant. Dans le cas du maximum de vraisemblance d'une régression linéaire à plusieurs variables explicatives, la matrice d'information<sup>6</sup>, qui sert à calculer la matrice variance-covariance des estimateurs

de β et de σ<sup>2</sup>, est la suivante : 
$$
\mathbf{I} \begin{pmatrix} \beta \\ \sigma^2 \end{pmatrix} = \begin{bmatrix} \frac{1}{\sigma^2} (\mathbf{X}^T \mathbf{X}) & 0 \\ 0 & \frac{2\sigma^4}{n} \end{bmatrix}
$$
.  
 Cette matrice partitionnée est de la forme :  $\begin{bmatrix} \mathbf{A}_{11} & 0 \\ 0 & \mathbf{A}_{22} \end{bmatrix}$ .

En vertu de la formule de l'inverse de la matrice partitionnée qui vient d'être exposée, l'inverse d'une telle matrice est la

suivante : 
$$
\begin{bmatrix} A_{11}^{-1} & 0 \\ 0 & A_{22}^{-1} \end{bmatrix}
$$
.  $\mathbf{I}^{-1}$  (.) est donc égale à :  

$$
\mathbf{I}^{-1} \begin{bmatrix} \beta \\ \sigma^2 \end{bmatrix} = \begin{bmatrix} \sigma^2 (\mathbf{X}^T \mathbf{X})^{-1} & 0 \\ 0 & \frac{\mathbf{n}}{2\sigma^4} \end{bmatrix}
$$
. Cette matrice est parti-

culièrement utile pour le calcul des tests asymptotiques de Wald et LM où elle apparaît explicitement.

© 2001 – Presses de l'Université du Québec © 2001 – Presses de l'Université du Québec

<sup>6.</sup> Cette matrice est ainsi appelée car elle informe sur la courbure de la fonction de vraisemblance.

# **3. DES MATRICES IMPORTANTES : LA MATRICE VARIANCE-COVARIANCE D'UN PORTEFEUILLE DE TITRES ET LA COVARIANCE ENTRE DEUX PORTEFEUILLES**

Imaginons qu'un portefeuille soit composé de deux titres : le titre 1 et le titre 2. La pondération du titre 1 dans ce portefeuille est  $w_1$  et celle du titre 2, w<sub>2</sub>. De plus : w<sub>1</sub> + w<sub>2</sub> = 1. L'espérance du rendement de ce portefeuille est de :

$$
E(R_p) = w_1 E(R_1) + w_2 E(R_2)
$$

Par ailleurs, la variance du rendement du portefeuille est pour sa part :

$$
Var(R_p) = E[R_p - E(R_p)]^2
$$

En remplaçant  $R_p$  et  $E(R_p)$  par leur valeur respective, on a :

$$
Var(R_p) = E[ w_1 R_1 + w_2 R_2 - w_1 E(R_1) - w_2 E(R_2)]^2
$$

En regroupant les termes, on obtient :

$$
\begin{aligned} \n\text{Var}\Big(\mathbf{R}_{\mathrm{p}}\Big) &= \mathbf{E}\Big[\mathbf{w}_{1}\Big(\mathbf{R}_{1}-\mathbf{E}\big(\mathbf{R}_{1}\big)\Big)+\mathbf{w}_{2}\Big(\mathbf{R}_{2}-\mathbf{E}\big(\mathbf{R}_{2}\big)\Big)\Big]^{2} \\ \n&= \mathbf{w}_{1}^{2}\Big[\mathbf{R}_{1}-\mathbf{E}\big(\mathbf{R}_{1}\big)\Big]^{2} + 2\mathbf{w}_{1}\mathbf{w}_{2}\mathbf{E}\Big[\big(\mathbf{R}_{1}-\mathbf{E}\big(\mathbf{R}_{1}\big)\big)\Big(\mathbf{R}_{2}-\mathbf{E}\big(\mathbf{R}_{2}\big)\Big)\Big] \\ \n&+ \mathbf{w}_{2}^{2}\Big[\mathbf{R}_{2}-\mathbf{E}\big(\mathbf{R}_{2}\big)\Big]^{2} \\ \n&= \mathbf{w}_{1}^{2}\sigma_{1}^{2} + 2\mathbf{w}_{1}\mathbf{w}_{2}\sigma_{12} + \mathbf{w}_{2}^{2}\sigma_{2}^{2} \n\end{aligned}
$$

où  $\sigma_1^2$  désigne la variance du rendement du titre 1;  $\sigma_2^2$ , la variance du rendement du titre 2 et  $\sigma_{12}$ , la covariance entre les rendements des titres 1 et 2. Plus généralement, dans le cas d'un portefeuille de N titres, la variance du rendement de ce portefeuille s'écrit :

$$
Var(R_p) = \sum_{i=1}^{N} \sum_{j=1}^{N} w_i w_j \sigma_{ij}
$$

© 2001 – Presses de l'Université du Québec © 2001 – Presses de l'Université du Québec

L'équation de la variance du rendement d'un portefeuille est une forme quadratique. On peut recourir à la forme matricielle quadratique pour l'exprimer de façon plus compacte et combien plus facile à manipuler.

Dans le cas de deux titres, l'espérance du rendement du portefeuille antérieur s'écrit :

$$
E(R_p) = [w_1 \quad w_2] \begin{bmatrix} E(R_1) \\ E(R_2) \end{bmatrix} = w^T E
$$

où E est le vecteur des espérances de rendement. La variance de  $R_p$  est de :

$$
\text{Var}\left(\mathbf{R}_{\text{p}}\right) = \begin{bmatrix} \mathbf{w}_1 & \mathbf{w}_2 \end{bmatrix} \begin{bmatrix} \sigma_1^2 & \sigma_{12} \\ \sigma_{21} & \sigma_2^2 \end{bmatrix} \begin{bmatrix} \mathbf{w}_1 \\ \mathbf{w}_2 \end{bmatrix} = \mathbf{w}^{\text{T}} \boldsymbol{\Omega} \mathbf{w}
$$

où  $\Omega$  désigne la matrice variance-covariance des rendements des deux titres. La variance du rendement d'un portefeuille est donc une forme quadratique matricielle. Certes, cette matrice est symétrique puisque  $\sigma_{12} = \sigma_{21}$ . Le lecteur généralisera très facilement les résultats antérieurs au cas de N titres.

Nous envisageons maintenant deux portefeuilles qui renferment les titres 1 et 2, mais avec des pondérations différentes. Dans le premier, que nous désignons par p, les pondérations des deux titres sont de w<sub>1</sub> et w<sub>2</sub>. Dans le second, que nous désignons par s, les pondérations sont de  $z_1$  et  $z_2$ . Certes, pour chacun de ces deux portefeuilles, la somme des pondérations est égale à 1.

Nous voulons calculer la covariance entre les rendements des portefeuilles p et s. Cette covariance en vertu même de la définition de la covariance, est égale à :

$$
Cov(R_p, R_s) = E[(R_p - E(R_p))(R_s - E(R_s))]
$$

© 2001 – Presses de l'Université du Québec © 2001 – Presses de l'Université du Québec

En remplaçant R<sub>p</sub> et R<sub>s</sub> par leur équivalent en termes des rendements des titres 1 et 2, on obtient :

$$
Cov(R_p, R_s) = E\left[\begin{pmatrix} w_1R_1 + w_2R_2 - w_1E(R_1) - w_2E(R_2) \\ z_1R_1 + z_2R_2 - z_1E(R_1) - z_2E(R_2) \end{pmatrix}\right]
$$

En regroupant les termes, on a :

$$
Cov(R_{p}, R_{s}) = E\left\{ \begin{bmatrix} w_{1}(R_{1} - E(R_{1})) + w_{2}(R_{2} - E(R_{2})) \end{bmatrix} \begin{bmatrix} 1 \\ Z_{1}(R_{1} - E(R_{1})) + z_{2}(R_{2} - E(R_{2})) \end{bmatrix} \right\}
$$
  
=  $w_{1}z_{1}E[R_{1} - E(R_{1})]^{2}$   
+  $w_{2}z_{1}[(R_{2} - E(R_{2})) (R_{1} - E(R_{1}))]$   
+  $w_{1}z_{2}[(R_{1} - E(R_{1})) (R_{2} - E(R_{2}))]$   
+  $w_{2}z_{2}[R_{2} - E(R_{2})]^{2}$ 

On obtient finalement :

$$
Cov\Big(R_{p}\,,R_{s}\Big)=w_{1}z_{1}\sigma_{1}^{2}+w_{2}z_{1}\sigma_{21}+w_{1}z_{2}\sigma_{12}+w_{2}z_{2}\sigma_{2}^{2}
$$

Cette expression finale de la covariance entre les rendements de deux portefeuilles est déjà lourde et pourtant les portefeuilles ne comprennent que deux titres. Le recours au calcul matriciel simplifie de beaucoup le calcul de cette covariance. Pour le cas précédent, on a :

$$
Cov(R_p, R_s) = [w_1 \quad w_2] \begin{bmatrix} \sigma_1^2 & \sigma_{12} \\ \sigma_{21} & \sigma_2^2 \end{bmatrix} \begin{bmatrix} z_1 \\ z_2 \end{bmatrix} = \mathbf{w}^T \mathbf{\Omega} \mathbf{z}
$$

où w désigne le vecteur de pondérations du portefeuille p et z, celui du portefeuille s. Cette expression se transpose immédiatement au cas de N titres.

© 2001 – Presses de l'Université du Québec © 2001 – Presses de l'Université du Québec

## **4. QUELQUES APPLICATIONS DU CALCUL MATRICIEL EN FINANCE**

Dans le but d'illustrer l'utilisation du calcul matriciel en finance, nous présentons dans cette section trois applications : i) la couverture optimale d'un bilan bancaire par des contrats à terme ; 2) la construction de la frontière efficiente ; 3) le modèle de l'erreur de suivi (*tracking error*) de Roll.

### **4.1. Couverture optimale d'un bilan bancaire**<sup>4</sup>

Le modèle que nous présentons dans cette section est une simple transposition de la théorie du portefeuille de Markowitz au bilan bancaire. En effet, un bilan peut être considéré comme un portefeuille de titres. Les actifs sont assimilables à des titres que détient un investisseur, ici une banque. Pour leur part, les passifs peuvent être considérés comme des actifs négatifs, soit des titres vendus à découvert dans le cadre de notre analogie. L'objectif de la banque est de maximiser le rendement de l'avoir des actionnaires. Le bilan de la banque se présente comme suit :

| Actifs        | Passifs |  |
|---------------|---------|--|
| $V_{1}$<br>V٠ | V2      |  |
|               |         |  |

**Bilan de la banque XYZ**

où  $V_1$  désigne les actifs à court terme ;  $V_2$ , les actifs à long terme ;  $V_3$ , les passifs à court terme;  $V_4$ , les passifs à long terme et S, l'équité. L'avoir des actionnaires peut pour sa part, être considéré comme un investissement dans un portefeuille qui est *en compte* (*long*) dans les actifs et *à découvert* (*short*) dans les passifs.

<sup>4.</sup> Pour rédiger cette sous-section, nous nous inspirons de : Copeland, T.E. et J.F. Weston (1988), *Financial Theory and Corporate Policy*, Addison Wesley, New York, chap. 6.

– Chacune des rubriques du bilan, actif et passif, comporte un taux de rendement R<sub>i</sub> et un coefficient de pondération w<sub>i</sub>. Ces coefficients sont définis par rapport à l'avoir des actionnaires :

$$
w_i = \frac{V_i}{S}
$$

où Vi désigne la valeur de l'actif (ou du passif) et S, l'équité. La somme de ces coefficients de pondération est bien sûr égale à l'unité en vertu de l'identité comptable du bilan.

Le rendement de l'avoir des actionnaires s'écrit comme suit :

$$
R_s = w_1 R_1 + w_2 R_2 + w_3 R_3 + w_4 R_4
$$

où w3 et w4, associés à des passifs, sont négatifs.

La banque veut minimiser la variance de l'avoir de ses actionnaires. Pour ce faire, elle recourt à des contrats à terme. Le prix d'un contrat à terme est de  $P_5$  et son rendement, de  $R_5$ . On veut déterminer le nombre de contrats à terme, désigné par N, qui minimise la variance du rendement des actionnaires.

Les contrats à terme, selon qu'ils soient achetés ou vendus, deviennent un nouvel actif ou passif dans le portefeuille que constitue le bilan bancaire. À la suite de l'introduction des contrats à terme, le rendement de l'avoir des actionnaires s'écrit :

$$
R_s = w_1 R_1 + w_2 R_2 + w_3 R_3 + w_4 R_4 + \frac{N P_5}{S} R_5
$$

Pour trouver le nombre de contrats qui minimise la variance de  $R_s$ , on égale la dérivée de la variance de  $R_s$  par rapport à N à 0. La variance de R<sub>s</sub> est égale à :

$$
Var(R_s) = \mathbf{w}^T \mathbf{\Omega} \mathbf{w}
$$

où :

$$
\mathbf{w}^{\mathrm{T}} = \begin{bmatrix} w_1 & w_2 & w_3 & w_4 & \frac{NP_5}{S} \end{bmatrix}
$$

soit la transposée des coefficients de pondérations et  $\Omega$  est la matrice variance-covariance des rendements de tous les actifs et passifs présents dans le bilan de la banque, y compris les contrats à terme, c'està-dire :

© 2001 – Presses de l'Université du Québec © 2001 – Presses de l'Université du Québec

$$
\boldsymbol{\Omega} = \begin{bmatrix} \sigma_{11} & \sigma_{12} & \cdots & \sigma_{15} \\ \sigma_{21} & \sigma_{22} & \cdots & \sigma_{25} \\ \vdots & \vdots & \ddots & \vdots \\ \sigma_{51} & \sigma_{52} & \cdots & \sigma_{55} \end{bmatrix}
$$

Nous tirons parti des règles de la dérivation matricielle pour calculer N. Rappelons rapidement l'une d'elles que nous utilisons à l'intérieur de cet exercice. La variance de R<sub>s</sub> est une forme matricielle quadratique du type :

$$
y = x^{\mathrm{T}} \mathbf{A} x
$$

où **A** est une matrice  $(N \times N)$  et **x**, un vecteur  $(N \times 1)$ . La dérivée de y par rapport à x est égale à :

$$
\frac{\mathrm{dy}}{\mathrm{dx}} = 2\mathbf{A}\mathbf{x}
$$

– Dans le cas où **A** est une matrice  $(2 \times 2)$ , cette dérivée est égale à :

$$
\frac{dy}{dx} = \begin{bmatrix} \frac{dy}{dx_1} \\ \frac{dy}{dx_2} \end{bmatrix} = \begin{bmatrix} 2a_{11}x_1 + 2a_{12}x_2 \\ 2a_{21}x_1 + 2a_{22}x_2 \end{bmatrix}
$$

Dans le cas qui nous intéresse, si l'on dérive la variance de R<sub>s</sub> par rapport à w, on obtient :

$$
\frac{dVar(R_s)}{dw} = 2\Omega w
$$

© 2001 – Presses de l'Université du Québec © 2001 – Presses de l'Université du Québec

Pour le cinquième actif, soit le contrat à terme, cette dérivée est égale à :

$$
\frac{\mathrm{d} \mathrm{Var}(\mathrm{R}_{\mathrm{s}})}{\mathrm{d} \mathrm{w}_{5}} = 2\mathrm{\Omega}_{5} \mathrm{\mathbf{w}} = 2\sigma_{51} \mathrm{w}_{1} + 2\sigma_{52} \mathrm{w}_{2} + \dots + 2\sigma_{55} \mathrm{w}_{5}
$$

où w NP  $s = \frac{1}{s}$  $=\frac{1415}{5}$  et  $\Omega_5$  désigne la 5<sup>e</sup> ligne de la matrice V.

– Revenons au problème qui nous intéresse. On veut déterminer le N qui minimise la variance de Rs. Pour ce faire, on recourt à la règle de la chaîne :

$$
\frac{dVar(R_s)}{dN} = \frac{dVar(R_s)}{dw_5} \frac{dw_5}{dN} = 0
$$

soit,

$$
2\Omega_5 \mathbf{w} \times \frac{P_5}{S} = 0
$$

Puisque (P<sub>5</sub>/S) ne peut être nul, cette égalité implique que :

$$
2\Omega_5 w = 0
$$

Et comme :

$$
w_i = \frac{V_i}{S}
$$

cette condition d'optimisation s'écrit, en termes de V :

$$
2\Omega_5 V = 0
$$

En isolant la valeur du cinquième actif, soit celle du contrat à terme qui est égale à NP<sub>5</sub>, on obtient :

$$
\sigma_5^2 N P_5 = -\sum_{i}^{4} V_i \sigma_{i5}
$$

La valeur de N qui minimise la variance de l'avoir des actionnaires est donc égale à :

$$
N = -\sum \frac{V_i}{P_5} \frac{\sigma_{i5}}{\sigma_5^2}
$$

On est donc à même de constater que ce sont les covariances entre le rendement du contrat à terme et celles des autres actifs et passifs du

bilan qui importent du point de vue de la couverture. À l'instar de la théorie de Markowitz, les covariances des rendements tiennent le haut du pavé comme mesure du risque dans ce modèle de couverture optimale d'un bilan.

Il est plus simple de manipuler cette dernière formule lorsqu'elle est exprimée en termes de corrélation des rendements. La relation entre la covariance  $\sigma_{i5}$  et la corrélation  $r_{i5}$  s'écrit bien sûr comme suit :

$$
\sigma_{i5} = r_{i5} \sigma_i \sigma_5
$$

En termes de corrélation, le nombre optimal de contrats à terme requis pour la couverture du bilan est égal à :

$$
N = -\sum \frac{V_i}{P_5} \times \frac{\sigma_i}{\sigma_5} \times r_{i5}
$$

Cette formule nous indique que la couverture optimale d'un bilan par des contrats à terme dépend de trois facteurs :

i) le ratio de la valeur de la rubrique du bilan à couvrir au prix

d'un contrat à terme :  $\frac{\text{V}}{2}$ P i . En fait ce facteur est associé à une 5

couverture naïve. Celui qui est étranger à la finance divise la valeur à couvrir par le prix d'un contrat pour déterminer le nombre de contrats optimal. Mais la formule signale que ce dilettante oublie deux éléments dont tout bon spécialiste de la finance doit tenir compte :

ii) le rapport entre la volatilité de l'actif à couvrir et celle du

contrat à terme :  $\frac{\sigma_{\rm i}}{\sigma_{\rm i}}$ . En effet, plus la volatilité de l'actif (ou σ 5

du passif) à couvrir est élevée par rapport à celle du contrat à terme, plus il faut acheter de contrats. On exerce alors un effet de levier sur la volatilité du contrat à terme, ce qui la rapproche de celle de l'actif (ou du passif ) à couvrir ;

iii) la corrélation entre le contrat et l'actif à couvrir :  $r_{i5}$ . S'il n'existe aucune corrélation entre le rendement du contrat à terme et celui d'un actif (ou d'un passif), inutile de couvrir cet actif (ou ce passif). Par ailleurs, si la corrélation est de –1,

© 2001 – Presses de l'Université du Québec © 2001 – Presses de l'Université du Québec
cela correspond à la situation idéale au plan de la couverture. S'il appert que cette corrélation est de –1 pour chaque rubrique du bilan, la variance de  $R_s$  s'avérera nulle après couverture, c'est-à-dire que la variance minimale de l'avoir des actionnaires est alors nulle.

La formule de la couverture optimale nous révèle d'autres informations. Considérons d'abord le cas d'un actif. Le V correspondant est alors positif dans la formule. Si la corrélation entre le rendement du contrat à terme et celui de cet actif s'avère positive, la formule indique qu'il faut alors vendre des contrats à terme pour les fins de la couverture (N négatif) puisque la formule est précédée d'un signe négatif. Dans pareil cas, les prix de l'actif et du contrat à terme ont tendance à évoluer dans la même direction. De façon à couvrir l'actif par le contrat à terme de manière à diminuer sa volatilité, il faut donc inverser cette corrélation entre les prix de l'actif et ceux du contrat à terme. C'est en vendant des contrats à terme qu'on pourra y parvenir. Les pertes que l'on essuiera sur l'actif seront alors compensées par les gains réalisés sur la vente de contrats à terme, ce qui est le principe même de la couverture (*hedging*).

Supposons maintenant un cas de corrélation positive entre le rendement d'un passif et celui du contrat à terme. V entre alors négativement dans la formule de la couverture. Celle-ci indique alors qu'il faut acheter des contrats à terme pour les fins de la couverture (N positif). En vertu de la corrélation positive, les prix du passif et ceux du contrat à terme tendent à évoluer à l'unisson. Mais le passif étant une dette, lorsque la valeur du passif augmente, on espère récupérer cette perte par un gain sur le contrat à terme. Comme les prix du passif et du contrat à terme évoluent dans le même sens, c'est en détenant des contrats à terme que l'on pourra alors compenser cette perte par un gain sur le contrat à terme. Donc, lorsqu'il existe une corrélation positive entre le rendement d'un passif et celui d'un contrat à terme, il faut acheter des contrats pour se couvrir. On laisse au lecteur le soin de développer les cas de couverture qui se rapportent à une corrélation négative entre le rendement d'un actif (ou d'un passif) et celui du contrat à terme<sup>5</sup>.

© 2001 – Presses de l'Université du Québec © 2001 – Presses de l'Université du Québec

<sup>5.</sup> Nous avons estimé le ratio de *hedg*ing pour le cas des BAX à la fin du chapitre 3. Cette section permet évidemment de mieux l'interpréter.

## **4.2. Une méthode générale pour calculer une frontière efficiente**

Nous nous attaquons maintenant au cas de la construction d'une frontière efficiente. Celle-ci est le lieu des combinaisons rendementrisque optimales de portefeuilles. Pour chaque espérance de rendement donnée, la frontière efficiente donne le portefeuille qui comporte l'écart-type minimal, soit le risque minimal, pour cette espérance de rendement. La frontière efficiente classique apparaît à la figure A3-1.

FIGURE A3-1 **La frontière efficiente classique**

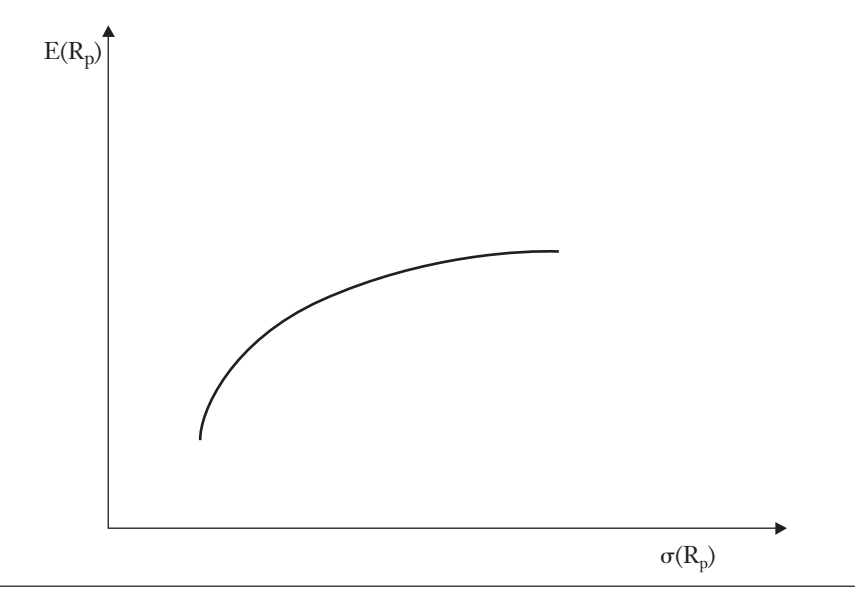

où  $E(R_p)$  désigne l'espérance du rendement d'un portefeuille et  $\sigma(R_p)$ , son écart-type. Le problème de la construction d'une frontière efficiente consiste donc à minimiser la variance du rendement du portefeuille :

$$
Var(R_p) = \sum_{i,j} w_i w_j \sigma_{ij}
$$

wi étant la pondération du titre i dans le portefeuille p, sous deux contraintes :

© 2001 – Presses de l'Université du Québec © 2001 – Presses de l'Université du Québec

i) la contrainte d'un niveau donné de rendement espéré E\* :

$$
\sum w_i E(R_i) = E^*
$$

E(Ri) désignant l'espérance de rendement du titre i ;

ii) la contrainte que la somme des pondérations des titres dans le portefeuille soit égale à l'unité :

$$
\sum w_i = 1
$$

Pour solutionner ce problème en termes des w<sub>i</sub>, nous devons écrire la fonction de Lagrange qui lui correspond :

$$
z = \sum_{i,j} w_i w_j \sigma_{ij} + \lambda_1 \Big[ \sum w_i E(r_i) - E^* \Big] + \lambda_2 \Big[ \sum w_i - 1 \Big]
$$

Pour trouver le minimum, nous devons égaler les dérivées premières de cette fonction par rapport aux  $w_i$  et aux  $\lambda_i$  à 0. La solution donne alors les w<sub>i</sub> optimaux associés à  $E^*$ . L'on insère ces w<sub>i</sub> dans la formule de l'écart-type, ce qui nous donne l'écart-type minimal associé à E\*. On obtient un point de la frontière efficiente :  $(\sigma^*, E^*)$ . Et l'on refait cet exercice pour d'autres niveaux de E\* de façon à générer toute la frontière efficiente.

Notre propos est ici de formuler ce problème d'optimisation sous forme matricielle. En termes matriciels, la fonction de Lagrange précédente s'écrit :

$$
z = \mathbf{w}^{\mathrm{T}} \mathbf{\Omega} \mathbf{w} + \lambda_1 \left[ \mathbf{w}^{\mathrm{T}} \mathbf{E} - \mathbf{E}^* \right] + \lambda_2 \left[ \mathbf{w}^{\mathrm{T}} \mathbf{1} - 1 \right]
$$

Les dérivées pour trouver le vecteur w\* optimal associé à E\* sont les suivantes :

$$
\frac{\partial z}{\partial \mathbf{w}} = 2\Omega \mathbf{w} + \lambda_1 \mathbf{E} + \lambda_2 \mathbf{1} = 0
$$

$$
\frac{\partial z}{\partial \lambda_1} = \mathbf{w}' \mathbf{E} - \mathbf{E}^* = 0
$$

$$
\frac{\partial z}{\partial \lambda_2} = \mathbf{w}^T \mathbf{1} - 1 = 0
$$

© 2001 – Presses de l'Université du Québec © 2001 – Presses de l'Université du Québec

Pour mieux visualiser comment solutionner ce système d'équations en termes des wi, concentrons-nous sur le cas d'un portefeuille qui ne comprend que trois titres. En termes matriciels, ce système s'écrit alors :

$$
\begin{bmatrix} 2\sigma_1^2 & 2\sigma_{12} & 2\sigma_{13} & E_1 & 1 \ 2\sigma_{21} & 2\sigma_2^2 & 2\sigma_{23} & E_2 & 1 \ 2\sigma_{31} & 2\sigma_{32} & 2\sigma_{33} & E_3 & 1 \ 1 & 1 & 1 & 0 & 0 \ E_1 & E_2 & E_3 & 0 & 0 \ \end{bmatrix} \begin{bmatrix} w_1 \\ w_2 \\ w_3 \\ w_4 \\ w_5 \\ w_6 \end{bmatrix} = \begin{bmatrix} 0 \\ 0 \\ 0 \\ 0 \\ 1 \\ E_* \end{bmatrix}
$$

En termes plus compacts, ce système s'écrit comme suit :

 $Cy = k$ 

où y est le vecteur des inconnues, soit les  $w_i$  et les  $\lambda_i$ . La solution s'obtient en inversant la matrice C :

 $v = C^{-1}k$ 

On obtient alors le vecteur **w\*** associé à E\*. On peut dès lors calculer le  $\sigma^*$  correspondant, ce qui nous fournit un point de la frontière efficiente :  $(\sigma^*, E^*)$ . On refait par la suite le même exercice pour d'autres niveaux de E\* de manière à pouvoir tracer toute la frontière efficiente6.

<sup>6.</sup> À remarquer qu'il est très facile de construire une frontière efficiente sur Excel lorsque l'on dispose de la matrice variance-covariance des rendements des titres analysés en recourant aux fonctions matricielles PRODUITMAT (produit matriciel) et INVERSEMAT (inversion matricielle). En effet, le calcul de la frontière efficiente ne met en jeu que ces deux opérations matricielles.

 $\hat{L}$ ifice Le Delta I, 2975, boul. Laurier, bureau 450, Ouébec, Ouébec, G1V 2M2 • Tél. : (419) 657-4200 – www.pug.ec.ca Tiré : *Traité d'économétrie financière*, François-Eric Racicot et Raymond Théoret, ISBN 2-7605-1123-5 • DI123N Édifice Le Delta I, 2875, boul. Laurier, bureau 450, Québec, Québec G1V 2M2 • Tél. : (418) 657-4399 – www.puq.ca<br>Tiré : Traité d'économétrie financière, François-Éric Racicot et Raymond Théoret, ISBN 2-7605-1123-5 • D1123N

## **4.3. Le modèle de l'erreur de suivi (***tracking error***) de Roll***<sup>7</sup>*

Nous envisageons ici le cas du gestionnaire qui contrôle un fonds investi dans une catégorie d'actifs donnée. Il apparaît logique de mesurer sa performance par rapport à un indice de référence (*benchmark*) qui se compare bien à la composition dudit fonds. À cet effet, plusieurs maisons de courtage publient des indices de portefeuilles spécialisés. On peut alors comparer la performance d'un gestionnaire de portefeuille à l'indice publié qui correspond le mieux à la composition de son portefeuille.

Roll a proposé une telle comparaison dans un article publié en 1992 dans le *Journal of Portfolio Management :* « A Mean/Variance Analysis of Tracking Error ». Son but : est d'évaluer la performance d'un gestionnaire en le comparant au rendement d'un indice de référence *(benchmark)* apparenté au comportement du fonds géré par ledit gestionnaire.

Mais avant de poursuivre, définissons un concept utilisé dans cet article : l'erreur de suivi ou *tracking error*. Cet indicateur traduit une déviation de performance. C'est la différence entre le taux de rendement périodique du fonds et le taux de rendement de l'indice de référence. Un critère pertinent pour évaluer un gestionnaire est la minimisation du *tracking error,* mais cette minimisation doit certes s'effectuer sous contrainte. Fixons au gestionnaire l'objectif suivant : minimiser la variance du *tracking error* sous la contrainte d'un certain écart positif de rendement relativement à l'indice de référence.

La valeur espérée de l'erreur de performance (G) se définit comme suit :

$$
\mathbf{G} = (\mathbf{q}_p - \mathbf{q}_b)^{\mathrm{T}} \mathbf{R} = \mathbf{x}^{\mathrm{T}} \mathbf{R}
$$

où **qp** est le vecteur de pondération du portefeuille du gestionnaire vis-à-vis des N titres qui constituent le *benchmark* et **qb**, le facteur de pondération de ces titres à l'intérieur du *benchmark*. Dans le portefeuille du gestionnaire comme dans le *benchmark*, la somme des pon-

© 2001 – Presses de l'Université du Québec © 2001 – Presses de l'Université du Québec

<sup>7.</sup> Roll, R. (1992)*,* « A Mean/Variance Analysis of Tracking Error »*, Journal of Portfolio Management,* Summer 1992*.*

dérations des titres est égale à l'unité. Le vecteur  $x$ : de dimension  $(N \times 1)$  représente des altérations de portefeuille qui s'autofinancent, c'est-à-dire :

$$
\mathbf{x}^{\mathrm{T}}\mathbf{1}=0
$$

où 1 est un vecteur  $(N \times 1)$  d'unités et x, l'écart entre les vecteurs  $q_p$ et  $q_b$ . Finalement,  $\mathbf{R}$ :  $(N \times 1)$  est le vecteur des rendements anticipés des N titres.

Fixons G à un niveau cible, soit à l'excédent positif de rendement imposé au gestionnaire en regard du *benchmark*. Soit  $(R_p - R_b)^*$  cet excédent-cible. On a donc :

$$
G = (R_p - R_b)^*
$$

Soit à désigner par **V** la matrice variance-covariance des N titres en cause. La variance du *tracking-error* est donc :

$$
(\mathbf{q}_p - \mathbf{q}_b)^{\mathrm{T}} \mathbf{V} (\mathbf{q}_p - \mathbf{q}_b) = \mathbf{x}^{\mathrm{T}} \mathbf{V} \mathbf{x}
$$

Le problème d'optimisation auquel est soumis le gestionnaire est le suivant. Il doit minimiser la variance du *tracking error* :

## $\mathbf{x}^{\mathrm{T}}\mathbf{V}\mathbf{x}$

sous les deux contraintes suivantes :

i) les réaménagements de portefeuille qu'effectue le gestionnaire par rapport au *benchmark* doivent comporter une espérance de gain G positive, ce qui correspond à la cible recherchée :

$$
\mathbf{x}^{\mathrm{T}}\mathbf{R}=\mathrm{G}
$$

ii) les réaménagements par rapport au portefeuille de référence doivent s'autofinancer :

$$
\mathbf{x}^{\mathrm{T}}\mathbf{1}=0
$$

La fonction de Lagrange qui correspond à ce problème d'optimisation est la suivante :

$$
\mathbf{x}^{\mathbf{T}}\mathbf{V}\mathbf{x} + \lambda_1 \Big[\mathbf{G} - \mathbf{x}^{\mathbf{T}}\mathbf{R}\Big] + \lambda_2 \Big[0 - \mathbf{x}^{\mathbf{T}}\mathbf{1}\Big]
$$

© 2001 – Presses de l'Université du Québec © 2001 – Presses de l'Université du Québec

Pour trouver le vecteur **x** optimal, on égale les dérivées premières de la fonction de Lagrange par rapport à  $x$  et aux  $\lambda_i$  à 0. Si nous dérivons cette fonction par rapport au vecteur **x** et égalons cette dérivée à 0, nous obtenons :

$$
Vx - \lambda_1 R - \lambda_2 1 = 0
$$

Mettons le vecteur **x** en évidence :

$$
\mathbf{Vx} = \begin{bmatrix} \mathbf{R} & 1 \end{bmatrix} \begin{bmatrix} \lambda_1 \\ \lambda_2 \end{bmatrix}
$$

En multipliant les deux côtés par  $V^{-1}$ , on obtient :

$$
\mathbf{x} = \mathbf{V}^{-1} \begin{bmatrix} \mathbf{R} & 1 \end{bmatrix} \begin{bmatrix} \lambda_1 \\ \lambda_2 \end{bmatrix}
$$

Pour trouver la solution, nous devons éliminer les deux multiplicateurs de Lagrange. Pour y arriver, on multiplie les deux côtés de la dernière équation par le vecteur  $\begin{bmatrix} R & 1 \end{bmatrix}^T$ :

$$
\begin{bmatrix} \mathbf{R} & \mathbf{1} \end{bmatrix}^{\mathrm{T}} \mathbf{x} = \begin{bmatrix} \mathbf{R} & \mathbf{1} \end{bmatrix}^{\mathrm{T}} \mathbf{V}^{-1} \begin{bmatrix} \mathbf{R} & \mathbf{1} \end{bmatrix} \begin{bmatrix} \lambda_1 \\ \lambda_2 \end{bmatrix}
$$

Nous remplaçons le terme de gauche par les dérivées de la fonction de Lagrange par rapport aux  $\lambda_i$ , qui sont égales à 0 dans la solution optimale. Ces dérivées correspondent évidemment aux contraintes du problème d'optimisation. En effectuant cette substitution, on obtient :

$$
\begin{bmatrix} G \\ 0 \end{bmatrix} = A \begin{bmatrix} \lambda_1 \\ \lambda_2 \end{bmatrix}
$$

© 2001 – Presses de l'Université du Québec © 2001 – Presses de l'Université du Québec

En multipliant les deux côtés de la dernière équation par **A–1**, on trouve finalement les valeurs des deux  $\lambda$  recherchées :

$$
\begin{bmatrix} \lambda_1 \\ \lambda_2 \end{bmatrix} = A^{-1} \begin{bmatrix} G \\ 0 \end{bmatrix}
$$

Et en se référant aux calculs précédents, on trouve l'expression de la matrice **A** :

$$
A = \begin{bmatrix} R^{T}V^{-1}R & R^{T}V^{-1}1 \\ R^{T}V^{-1}1 & 1^{T}V^{-1}1 \end{bmatrix} = \begin{bmatrix} a & b \\ b & c \end{bmatrix}
$$

Le vecteur optimal x des réaménagements est le suivant :

$$
\mathbf{x} = \mathbf{V}^{-1} \begin{bmatrix} \mathbf{R} & 1 \end{bmatrix} \mathbf{A}^{-1} \begin{bmatrix} G \\ 0 \end{bmatrix}
$$

On a donc trouvé les réaménagements du portefeuille de référence (*benchmark*) qui minimisent la variance du *tracking error* et qui assurent un rendement espéré positif G.

## **CHAPITRF**

# **4 VARIATIONS SUR LES MODÈLES LINÉAIRE ET NON LINÉAIRE PARTIE I**

Dans ce chapitre, nous développons plusieurs thèmes rattachés au modèle linéaire général. Dans un premier temps, nous abordons les erreurs de spécification de la forme fonctionnelle et les tests qui s'y rattachent. Certains de ces tests font appel aux techniques d'estimation non linéaires : ces techniques seront donc introduites dans ce chapitre. Puis, nous nous penchons sur les critères de sélection des variables explicatives dans le modèle de régression et sur d'autres critères associés : critères d'Akaike, de Schwartz, test J, test RESET. Ensuite, nous considérons les variables dichotomiques (*dummy*) et les tests ayant trait aux changements structurels.

## **1. ERREURS DE SPÉCIFICATION**

Nous abordons ici les erreurs de spécification de la forme fonctionnelle reliées au cas des variables explicatives omises. Supposons que le vrai modèle à estimer soit le suivant :

$$
\mathbf{y} = \mathbf{X}_1 \boldsymbol{\beta}_1 + \mathbf{X}_2 \boldsymbol{\beta}_2 + \mathbf{e}_2
$$

alors que, par ignorance, on estime le modèle suivant :

$$
\mathbf{y} = \mathbf{X}_1 \boldsymbol{\beta}_1 + \mathbf{e}_1
$$

où  $\mathbf{e}_1 = \mathbf{X}_2 \boldsymbol{\beta}_2 + \mathbf{e}_2 \sim \text{IID}\left(0, \sigma^2 \mathbf{I}_T\right)$ . Quelles sont les conséquences de cette erreur de spécification sur l'estimateur des MCO ? En estimant par les MCO la dernière équation, on a :

© 2001 – Presses de l'Université du Québec © 2001 – Presses de l'Université du Québec

$$
\hat{\beta}_1 = \left(\mathbf{X}_1^{\mathrm{T}} \mathbf{X}_1\right)^{-1} \mathbf{X}_1^{\mathrm{T}} \mathbf{y}
$$
\n
$$
= \left(\mathbf{X}_1^{\mathrm{T}} \mathbf{X}_1\right)^{-1} \mathbf{X}_1^{\mathrm{T}} \left(\mathbf{X}_1 \beta_1 + \mathbf{X}_2 \beta_2 + \mathbf{e}_2\right)
$$
\n
$$
= \beta_1 + \left(\mathbf{X}_1^{\mathrm{T}} \mathbf{X}_1\right)^{-1} \mathbf{X}_1^{\mathrm{T}} \mathbf{X}_2 \beta_2 + \left(\mathbf{X}_1^{\mathrm{T}} \mathbf{X}_1\right)^{-1} \mathbf{X}_1^{\mathrm{T}} \mathbf{e}_2
$$

Calculons maintenant l'espérance de  $\hat{\beta}_1$ :

$$
E(\hat{\beta}_1) = \beta_1 + E\left[\left(\mathbf{X}_1^{\mathrm{T}} \mathbf{X}_1\right)^{-1} \mathbf{X}_1^{\mathrm{T}} \mathbf{X}_2 \beta_2\right] + \mathbf{0}
$$
  
=  $\beta_1 + \left[\left(\mathbf{X}_1^{\mathrm{T}} \mathbf{X}_1\right)^{-1} \mathbf{X}_1^{\mathrm{T}} \mathbf{X}_2 \beta_2\right] \neq \beta_1$ 

De ces développements, il résulte que si l'on omet une variable explicative et si  $\mathbf{X}_1$  n'est pas orthogonal à  $\mathbf{X}_2$  et  $\beta_2 \neq 0$ , alors  $\beta_1$  est biaisé.

Examinons maintenant le cas où l'on ajoute trop de variables explicatives. Le vrai modèle est les suivant :

$$
\mathbf{y} = \mathbf{X}_1 \boldsymbol{\beta}_1 + \mathbf{e}_1
$$

Or, on estime plutôt le modèle suivant :

$$
\mathbf{y} = \mathbf{X}_1 \boldsymbol{\beta}_1 + \mathbf{X}_2 \boldsymbol{\beta}_2 + \mathbf{e}_2
$$

où  $e_1 = e_2$  puisque  $\beta_2 = 0$ . Appliquons les MCO sur le dernier modèle et dégageons-en les conséquences.

$$
\hat{\beta} = \left(\mathbf{X}^{\mathrm{T}}\mathbf{X}\right)^{-1} \begin{bmatrix} \mathbf{X}_{1}^{\mathrm{T}} \\ \mathbf{X}_{2}^{\mathrm{T}} \end{bmatrix} \begin{bmatrix} \mathbf{X}_{1}^{\mathrm{T}} \\ \mathbf{X}_{2}^{\mathrm{T}} \end{bmatrix} \begin{bmatrix} \mathbf{X}_{1}\beta_{1} + \mathbf{e}_{1} \end{bmatrix} \n= \begin{bmatrix} \hat{\beta}_{1} \\ \hat{\beta}_{2} \end{bmatrix} = \begin{bmatrix} \left(\mathbf{X}^{\mathrm{T}}\mathbf{X}\right)^{-1} \mathbf{X}_{1}^{\mathrm{T}}\mathbf{X}_{1}\beta_{1} + \left(\mathbf{X}^{\mathrm{T}}\mathbf{X}\right)^{-1} \mathbf{X}_{1}^{\mathrm{T}}\mathbf{X}_{1}\mathbf{e}_{1} \\ \left(\mathbf{X}^{\mathrm{T}}\mathbf{X}\right)^{-1} \mathbf{X}_{2}^{\mathrm{T}}\mathbf{X}_{1}\beta_{1} + \left(\mathbf{X}^{\mathrm{T}}\mathbf{X}\right)^{-1} \mathbf{X}_{2}^{\mathrm{T}}\mathbf{X}_{1}\mathbf{e}_{1} \end{bmatrix}
$$

© 2001 – Presses de l'Université du Québec © 2001 – Presses de l'Université du Québec

Calculons l'espérance de  $\hat{\beta}$ :

$$
E(\hat{\beta}) = \begin{bmatrix} E(\hat{\beta}_1) \\ E(\hat{\beta}_2) \end{bmatrix} = \begin{bmatrix} \beta_1 \\ 0 \end{bmatrix}
$$

puisque **X**2 est supposé orthogonal à **X**1, **X**2 n'apparaissant pas dans le vrai modèle. L'estimateur de  $\beta$  est donc sans biais. Cependant, il est inefficient parce que l'on sait que c'est le premier modèle qui est correctement spécifié. Ce problème est donc moindre que celui de l'omission de variables explicatives.

Passons maintenant aux problèmes suscités par les erreurs de spécification sur la variable dépendante. Supposons que l'on ait estimé le modèle suivant :

$$
y_t = \beta_1 x_t + e_{1t}
$$

alors que le vrai modèle est :

$$
\ln(y_t) = \beta_2 x_t + e_{2t} \Rightarrow y_t = \exp(\beta_2 x_t + e_{2t}) = \exp(\beta_2 x_t) \exp(e_{2t})
$$

En appliquant les MCO sur l'équation correspondant à la mauvaise spécification, on a :

$$
\hat{\beta} = \left(\mathbf{X}^{\mathrm{T}}\mathbf{X}\right)^{-1}\mathbf{X}^{\mathrm{T}}\exp(\beta_2\mathbf{X})\exp(e_2)
$$

En calculant l'espérance de  $\hat{\bm{\beta}},$  on a :

$$
E(\hat{\beta}) = (\mathbf{X}^T \mathbf{X})^{-1} \mathbf{X}^T \exp(\beta_2 \mathbf{X}) E(\exp(\mathbf{e}_2))
$$
  
=  $(\mathbf{X}^T \mathbf{X})^{-1} \mathbf{X}^T \exp(\beta_2 \mathbf{X}) \exp(\frac{\sigma^2}{2}) \neq \beta$ 

Nous recourons à certains résultats de la distribution lognormale pour calculer l'espérance de e<sub>2</sub>. Soit  $x = ln(y)$ , où  $x \sim N(0, \sigma^2)$ . Alors

$$
E(y) = E(e^x) = e^{\left(E(x) + \frac{1}{2}V(x)\right)} = e^{\frac{1}{2}\sigma^2}
$$
. La variance de y est par ailleurs

de :  $V(y) = e^{(2E(x)+V(x))} (e^{(V(x))}-1) = e^{\sigma^2} (e^{-\sigma^2})$  $(2E(x)+V(x))\begin{pmatrix}e(V(x))-1\\e^{-\sigma^2}\end{pmatrix} = e^{-\sigma^2}\begin{pmatrix}e^{-\sigma^2}-1\\e^{-\sigma^2}\end{pmatrix}$ . Une erreur de spécification sur la variable dépendante entraîne également un biais au chapitre de l'estimateur des MCO.

## **2. TESTS RELIÉS AUX ERREURS DE SPÉCIFICATION**

### **2.1. Test sur la forme logarithmique**

On veut choisir l'un des deux modèles suivants :

$$
y_{t} = \beta_{1} + \beta_{2}x_{2t} + \beta_{3}x_{3t} + e_{Lt}
$$
  

$$
\ln(y_{t}) = \gamma_{1} + \gamma_{2}x_{2t} + \gamma_{3}x_{3t} + e_{LLt}
$$

Box et Cox ont formulé un test pour discriminer entre ces deux modèles. Il faut d'abord exprimer le premier modèle en unités comparables au second. Pour ce faire, on calcule la moyenne géométrique de

 $y_t: \overline{y}_G = (y_1 \times y_2 \times ... \times y_T)$  T 1 ...  $\times y_T$ ) $\tau$ . On peut écrire une formule équivalente de la moyenne géométrique en exprimant cette dernière équation sous forme logarithmique :

 $\ln(\bar{y}_{\text{G}}) = \frac{1}{T} \sum_{t=1}^{T} \ln y_t \Rightarrow \bar{y}_{\text{G}} = e^{\frac{-\sum \ln t}{T t}$ T  $G = e^{\frac{1}{T}\sum_{t=1}^{T} \ln y_t}$  $(\bar{y}_G) = \frac{1}{\pi} \sum \ln y_t \Rightarrow \bar{y}_G =$ =  $\frac{1}{T}\sum_{t=1}^{T} \ln y_t \Rightarrow \overline{y}_G = e^{\frac{-\sum}{T}t}$ 1 <sup>1</sup> . Ce résultat est utilisé pour

calculer la somme des carrés résiduels transposés en unités comparables à celles du deuxième modèle. On obtient, après application des MCO sur le premier modèle :

$$
SCR_{L} = \frac{\hat{\mathbf{e}}_{L}^{T} \hat{\mathbf{e}}_{L}}{\overline{y}_{G}^{2}}
$$

Par ailleurs, en appliquant les MCO sur la deuxième équation, on a :

$$
\text{SCR}_{\text{LL}} = \hat{\mathbf{e}}_{\text{LL}}^{\text{T}} \hat{\mathbf{e}}_{\text{LL}}
$$

On est maintenant en mesure de construire le test suggéré par Box-Cox en 1964 :

$$
l = \frac{T}{2} \left| \ln \frac{\text{SCR}_{\text{L}} / \bar{y}_{\text{G}}^2}{\text{SCR}_{\text{LL}}} \right| \sim \chi^2(1)
$$

La formulation du test est la suivante :

H0 : les deux modèles sont équivalents

H1 : les deux modèles ne sont pas équivalents

La première étape du test consiste à calculer la statistique l. On rejette H0 si  $l > l_c$  au niveau a. Dans une deuxième étape, on discrimine entre

les deux modèles. On choisit le modèle linéaire si : SCR  $\overline{\mathrm{y}}$  $\frac{v_{\rm L}}{2}$  < SCR<sub>LL</sub>. G On choisit le modèle logarithmique dans le cas inverse.

## **2.2. La transformation de Box-Cox**

Le test précédent est plutôt restrictif car il nous limite au couple modèle linéaire–modèle logarithmique. La transformation Box-Cox s'avère beaucoup plus flexible, car elle nous laisse le choix entre plusieurs modèles, entre autres les modèles linéaire simple, logarithmique et beaucoup d'autres comme le modèle non linéaire. Pour effectuer une telle transformation, il faut reformuler les variables dépendantes et indépendantes comme suit. Supposons à cet effet le modèle suivant :

 $y_t = \beta_1 + \beta_2 x_{2t} + \beta_3 x_{3t} + e_t$ 

La transformation Box-Cox des variables de ce modèle est la suivante :

$$
y_t^{(\lambda)} = \frac{y_t^{\lambda} - 1}{\lambda}; \ x_{2t}^{(\lambda)} = \frac{x_{2t}^{\lambda} - 1}{\lambda}; \ x_{3t}^{(\lambda)} = \frac{x_{3t}^{\lambda} - 1}{\lambda}
$$

Cette transformation implique les relations suivantes pour y :

$$
y_t^{(\lambda)} = \begin{cases} \frac{y_t^{\lambda} - 1}{\lambda} & \text{si } \lambda \neq 0\\ \ln(y_t) & \text{si } \lambda = 0 \end{cases}
$$

© 2001 – Presses de l'Université du Québec © 2001 – Presses de l'Université du Québec

Et ces relations valent également pour les x<sub>it</sub>.

Démontrons ces relations. Pour ce faire on doit calculer la limite de l'expression suivante :

$$
\lim_{\lambda \to 0} \frac{y_t^{\lambda} - 1}{\lambda} = \frac{\frac{d(y_t^{\lambda} - 1)}{d\lambda}}{\frac{d\lambda}{d\lambda}}
$$

Pour pouvoir effectuer ce calcul, on recourt à deux règles : la règle de l'Hôpital et une règle de dérivation. La règle de l'Hôpital s'écrit comme suit :

$$
\lim_{x \to 0} \frac{m(x)}{n(x)} = \lim_{x \to 0} \frac{m'(x)}{n'(x)}
$$

où m(x) et n(x) sont des fonctions continûment différentiables.

Par ailleurs, la règle de dérivation requise est la suivante. Soit la fonction :

$$
f(.) = x^b
$$

La dérivée de cette fonction est :

$$
\frac{\mathrm{df}\left(\cdot\right)}{\mathrm{db}} = \ln\left(x\right) x^b
$$

On se sert de cette règle pour déterminer le numérateur de la règle de l'Hôpital :

$$
\frac{d(y_t^{\lambda} - 1)}{d\lambda} = y_t^{\lambda} \ln(y_t)
$$

La dérivée du dénominateur de la règle de l'Hôpital est triviale. Ces calculs impliquent que :

$$
\lim_{\lambda \to 0} y_t^{\lambda} \ln(y_t) = \ln(y_t)
$$

© 2001 – Presses de l'Université du Québec © 2001 – Presses de l'Université du Québec

Précisons les diverses formes d'équations que peut accommoder la transformation Box-Cox. Si  $\lambda = 1$ , on revient au modèle linéaire. Si  $\lambda = 0$ , on a la forme logarithmique. Si  $\lambda = 2$ , on a une forme quadratique. Et ainsi de suite. Ce modèle non linéaire s'estime par la méthode du maximum de vraisemblance. Il convient de souligner que pour les modèles non linéaires, les tests ne valent qu'asymptotiquement.

On veut maintenant tester les deux hypothèses suivantes :

$$
H0: \lambda = 0
$$

$$
H1: \lambda \neq 0
$$

On construit le ratio t asymptotiquement normal :

$$
t = \frac{\hat{\lambda} - 0}{\sqrt{\hat{V}(\hat{\lambda})}} \stackrel{d}{\rightarrow} N(0,1).
$$
 On rejectte H0 si:  $t > 1,96$  pour  $\alpha = 5\%$ .

# **3. MÉTHODES DES MOINDRES CARRÉS NON LINÉAIRES ET TRANSFORMATION BOX-COX**

La méthode des moindres carrés non linéaires se présente comme suit. Soit le modèle de régression non linéaire suivant :

$$
y_t = f(x_t, \beta) + e_t
$$

Pour estimer le vecteur de paramètres b, on minimise :

$$
\underset{\beta}{\text{Min}} S(\beta) = \underset{\beta}{\text{Min}} \sum_{t=1}^{T} (y_t - f(x_t, \beta))^2
$$

Les méthodes non linéaires recourent à des algorithmes d'optimisation. Nous présentons d'abord le plus connu, soit l'algorithme de Newton-Raphson, qui fait appel au processus itératif suivant :

$$
\beta_{n+1} = \beta_n - \frac{S(\beta_n)}{S'(\beta_n)}
$$

Représentons à la figure 4.1 la procédure décrite par cette équation.

© 2001 – Presses de l'Université du Québec © 2001 – Presses de l'Université du Québec

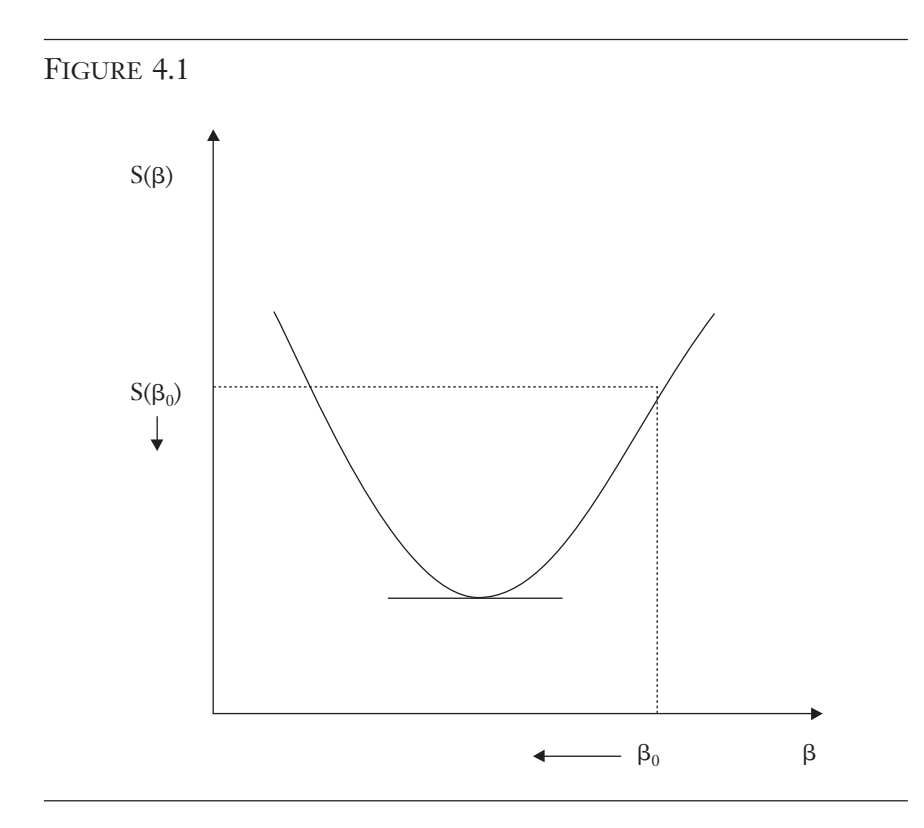

On veut trouver le minimum de  $S(\beta)$  qui correspond au point où  $S'(\beta) = 0$ . La procédure Newton-Raphson consiste à initier l'algorithme au point b<sub>0</sub> et à évaluer à ce point S(β) et S'(β). Si S'(β<sub>0</sub>) > 0,

cela implique que S S β β 0 0  $\frac{(\beta_0)}{(\alpha_0)} > 0$  $(\boldsymbol{\beta}_{0}^{})$  $\frac{\Gamma(0)}{\Gamma(\beta_0)}$  > 0. Mais comme ce ratio est affecté d'un

signe négatif, alors sur la figure 4.1 la direction sera vers la gauche. On obtient alors  $\beta_1$ , que l'on remet dans l'équation précédente pour obtenir  $\beta_2$  et ainsi de suite jusqu'à ce que l'écart entre  $\beta_n$  et  $\beta_{n+1}$  soit très petit.

La méthode de Newton-Raphson qui vient d'être présentée ne tient pas compte de la courbure de  $S(\beta)$ . Une méthode qui en tient compte est celle de Newton. Cet algorithme s'écrit comme suit :

Variations sur les modèles linéaire et non linéaire : Partie I **151**

$$
\beta_{n+1} = \beta_n - \frac{S'(\beta_n)}{S''(\beta_n)}
$$

Cette équation est dérivée de l'approximation de Taylor. Dans cette expression, la courbure de  $S(\beta)$  est évaluée par sa dérivée seconde.

Envisageons ici le cas des moindres carrés linéaires<sup>1</sup>. Situonsnous à la première itération. La formule de Newton s'écrit alors :

$$
\beta_2 = \beta_1 - \frac{S'(\beta_1)}{S''(\beta_1)}
$$

Il suffit alors de minimiser la somme des carrés résiduels∶  $\left($  **y** − **X**β $\right)^{T}$ ( **y X**− β). Calculons les dérivées premières qui apparaissent dans la

formule itérative. S  $T(\beta_1) = \frac{\partial (\mathbf{y} - \mathbf{X}\boldsymbol{\beta})^{\mathrm{T}} (\mathbf{y} - \mathbf{X}\boldsymbol{\beta})}{\partial \mathbf{X}^{\mathrm{T}} (\mathbf{y} - \mathbf{X}\boldsymbol{\beta})} = 2\mathbf{X}^{\mathrm{T}} (\mathbf{y} - \mathbf{X}\boldsymbol{\beta}).$  $(\beta_1) = \frac{(y-1)(y-1)}{\partial \beta} = 2X^1(y-X\beta)$  $\frac{\partial (\mathbf{y} - \mathbf{X}\boldsymbol{\beta})^{\top} (\mathbf{y} - \mathbf{X}\boldsymbol{\beta})}{\partial \boldsymbol{\beta}} = 2\mathbf{X}^{\top} (\mathbf{y} - \mathbf{X}\boldsymbol{\beta}), \text{ soit}$ 

les équations normales. S T  $T'(\beta) \frac{\partial^2 (y - X\beta)^2 (y - X\beta)}{\partial y^2} = 2X^T$  $\frac{(\beta) \rightarrow \beta}{(\partial \beta)}$  $\partial^2(y-X\beta)^{T}(y-X\beta)$  $\frac{1}{(\partial \beta)^2} =$  $\frac{2(\mathbf{y}-\mathbf{X}\boldsymbol{\beta})^{T}(\mathbf{y}-\mathbf{X}\boldsymbol{\beta})}{\left(\boldsymbol{\beta}\boldsymbol{\beta}\right)^{2}}=2\mathbf{X}^{\mathrm{T}}\mathbf{X}$ . La for-

mule de Newton s'écrit donc dans ce cas :

$$
\beta_2 = \beta_1 + \left(\mathbf{X}^{\mathrm{T}}\mathbf{X}\right)^{-1} \left(\mathbf{X}^{\mathrm{T}}\mathbf{y} - \mathbf{X}^{\mathrm{T}}\mathbf{X}\beta_1\right) = \beta_1 + \hat{\beta} - \beta_1 = \hat{\beta}
$$

Pour les MCO, la méthode de Newton converge en une seule itération. La dérivée première représente la direction du déplacement et la dérivée seconde, l'accélération du mouvement<sup>2</sup>.

Le problème relié aux calculs numériques est qu'ils s'avèrent intensifs en calculs. La méthode de Gauss-Newton vient pallier en partie à ce problème en évaluant la dérivée seconde par un produit de dérivées premières. Cette méthode s'écrit comme suit :

$$
\beta_{n+1} = \beta_n - p_n d_n
$$

© 2001 – Presses de l'Université du Québec © 2001 – Presses de l'Université du Québec

<sup>1.</sup> Hendry, D.F. (1995), *Dynamic Econometrics,* Oxford University Press, Oxford.

<sup>2.</sup> Ou encore, elle tient compte de la courbure de la fonction à minimiser.

$$
\text{or} \ \ d_n = \frac{\mathrm{d}S}{\mathrm{d}\beta}\bigg|_{\beta_n} \ \text{et} \ p_n = \frac{1}{2} \left[ \sum_{t=1}^T \left( \frac{\mathrm{d}f_t}{\mathrm{d}\beta} \right)^2 \right]^{-1}.
$$

Pour illustrer la méthode Gauss-Newton et, par le fait même, les autres méthodes, supposons la régression non linéaire suivante, qui nous sert à estimer le coefficient  $\beta_1^3$ .

$$
y_t = \beta x_{1t} + \beta^2 x_{2t} + e_t
$$

Ce modèle est de la forme :  $y_t = f(\beta) + e_t$ . Cette équation fait apparaître un produit de paramètres, c'est-à-dire que lorsque l'on minimise la somme des carrés résiduels, on n'obtient pas une forme explicite pour l'estimateur de  $\beta$ . Supposons en effet qu'on minimise  $S(\beta)$ , qui est égal à :

$$
S(\beta) = \sum_{t=1}^{T} (y_t - \beta x_{1t} - \beta^2 x_{2t})^2
$$

En égalant la dérivée de cette fonction à 0, on obtient :

$$
\frac{dS}{d\beta} = 0 \Rightarrow \sum_{t=1}^{T} (y_t - \beta x_{1t} - \beta^2 x_{2t}) (-x_{1t} - 2\beta x_{2t}) = 0
$$

On remarque qu'il n'y a pas de solution analytique pour  $\beta$ . On doit donc recourir aux méthodes numériques pour trouver une solution pour  $\beta$ . Dans ce cas-ci,  $f_t$ , qui apparaît dans l'algorithme de Gauss-

Newton, est égal à: 
$$
f_t = \beta x_{1t} + \beta^2 x_{2t}
$$
. D'où:  $\frac{df_t}{d\beta} = x_{1t} + 2\beta x_{2t}$ , ce qui

est requis pour le calcul de  $p_n$ . Finalement,  $d_n$  est égal à la dérivée de S par rapport à  $\beta$  évalué à  $\beta_n$ . Par conséquent, le processus itératif est le suivant :

$$
\beta_{n+1} = \beta_n - \left[ \frac{1}{2} \left( \sum_{t=1}^{T} \left( x_{1t} + 2\beta x_{2t} \right)^2 \right) \right]^{-1} \left( \frac{dS}{d\beta} \bigg|_{\beta_n} \right)
$$

© 2001 – Presses de l'Université du Québec © 2001 – Presses de l'Université du Québec

<sup>3.</sup> Cet exemple est emprunté à : Griffiths, W.E., C. Hill et G.G. Judge (1993), *Learning and Practicing Econometrics*, John Wiley, New York.

Une autre application des moindres carrés non linéaires est d'estimer la transformation Box-Cox du modèle de régression suivant de la demande de monnaie aux États-Unis<sup>4</sup>:

$$
\ln(M_{t}) = \beta_{1} + \beta_{2}r_{t}^{(\lambda)} + \beta_{3}y_{t}^{(\lambda)} + e_{t}
$$

où  $M_t$  est la masse monétaire américaine au sens de M2,  $r_t$ , le taux d'escompte de la Réserve fédérale américaine et  $y_t$ , le produit national brut en dollars constants. Pour estimer les paramètres de cette équation, on applique les moindres carrés non linéaires. Les hypothèses à tester sont les suivantes :  $H_0$ :  $\lambda = 0$ :  $H_1$ :  $\lambda \neq 0$ . Pour ce faire, il faut construire la statistique t qui obéit asymptotiquement à la distribution normale. On rejettera H0 si le t calculé est supérieur au seuil critique donné par la loi normale.

Jusqu'ici, à l'intérieur de la présentation des méthodes numériques, nous n'avons envisagé que le cas univarié. Le cas de la régression de Box-Cox en est cependant un où il existe plusieurs paramètres à estimer. La formulation générale du modèle de régression non linéaire multivarié est la suivante :  $y_t = f(x_t, \beta) + e_t$ . Pour le cas de la régression Box-Cox:  $\beta^T = [\beta_1 \quad \beta_2 \quad \beta_3 \quad \lambda]$ . Pour estimer ces paramètres, l'algorithme d'optimisation requiert l'évaluation

$$
\frac{\partial S}{\partial \beta} = \begin{bmatrix} \frac{\partial S}{\partial \beta_1} & \frac{\partial S}{\partial \beta_2} & \frac{\partial S}{\partial \beta_3} & \frac{\partial S}{\partial \lambda} \end{bmatrix}^T
$$
. Ce vector est appelé: gradient,

qui est un vecteur de dérivées premières. Dans le cas multivarié, pour utiliser les algorithmes de Newton-Raphson, de Gauss-Newton ou de Newton, il suffit donc simplement de remplacer les dérivées simples par les dérivées partielles.

À titre d'exemple d'une régression non linéaire, considérons un modèle de détermination de la structure à terme des taux d'intérêt. Ce modèle, associé à Haugen  $(1993)^5$ , relie le rendement des obligations américaines à leur échéance, de façon à déterminer la courbe de leur structure à terme. Cette équation est la suivante :

$$
y_i = (a_1 + a_2t_i)e^{-a_3t_i} + a_4
$$

© 2001 – Presses de l'Université du Québec © 2001 – Presses de l'Université du Québec

<sup>4.</sup> Voir Greene, W.H. (2000), *Econometric Analysis*, Prentice Hall, New York.

<sup>5.</sup> Haugen, R.A. (1993), *Modern Investment Theory*, troisième édition, Prentice Hall, New York.

 $\hat{L}$ ifice Le Delta I, 2975, boul. Laurier, bureau 450, Ouébec, Ouébec, G1V 2M2 • Tél. : (419) 657-4200 – www.pug.ec.ca Tiré : *Traité d'économétrie financière*, François-Eric Racicot et Raymond Théoret, ISBN 2-7605-1123-5 • DI123N Édifice Le Delta I, 2875, boul. Laurier, bureau 450, Québec, Québec G1V 2M2 • Tél. : (418) 657-4399 – www.puq.ca<br>Tiré : Traité d'économétrie financière, François-Éric Racicot et Raymond Théoret, ISBN 2-7605-1123-5 • D1123N

où yi est le rendement à l'échéance de l'obligation de catégorie i, ti, l'échéance correspondante de cette obligation et a<sub>i</sub>, les divers coefficients qui servent à ajuster la courbe. Cette régression est à l'évidence non linéaire. Les paramètres a<sub>1</sub> à a<sub>4</sub> sont estimés par le logiciel Eviews par la méthode des moindres carrés non linéaires. Il faut bien sûr fixer des valeurs de départ (*seed values*) pour les coefficients a<sub>1</sub> à a<sub>4</sub>. Les commandes pour effectuer cette régression sur EViews apparaissant au tableau 4.1.

TABLEAU 4.1

smpl 1 50

' Estimation de la courbe des rendements à l'échéance à partir de yld<sup>6</sup> et tm ' Déclaration des paramètres de départ :

PARAM c(1) -.49 c(2) .1 c(3) .1 c(4) .1

NLS yld= $((c(1)+c(2)*tm)/exp(c(3)*tm))+c(4)$ 

Les coefficients estimés par NLS sont les suivants :  $a_1 = -45.96$ ;  $a_2 = -0.6285$ ;  $a_3 = 5,5842$ ;  $a_4 = 0.0783$ . La représentation graphique de la structure à terme observée un 13 mars pour les obligations fédérales américaines de diverses échéances et de la structure à terme estimée apparaît aux figures 4.2 et 4.3.

<sup>6.</sup> yld désigne le rendement à l'échéance et tm, l'échéance.

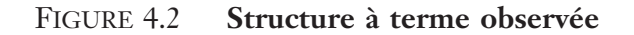

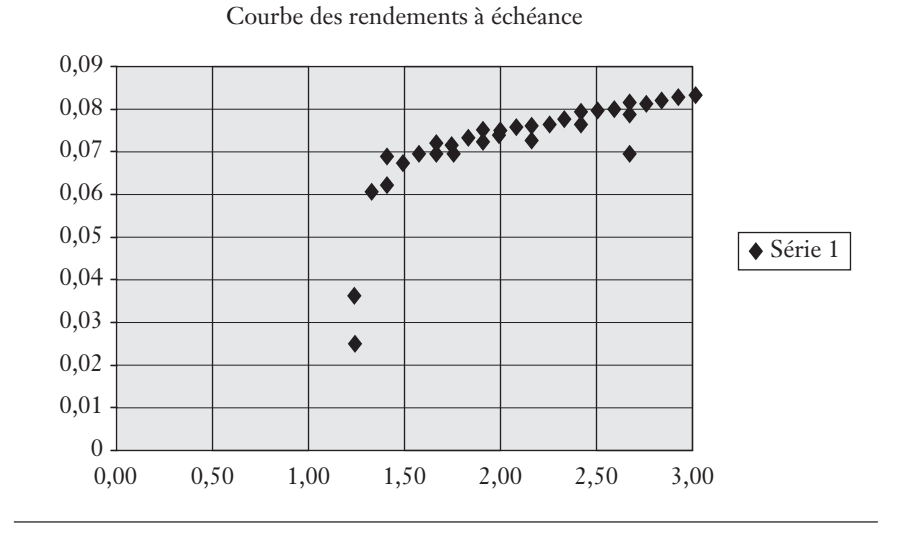

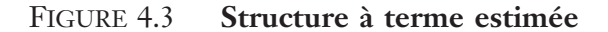

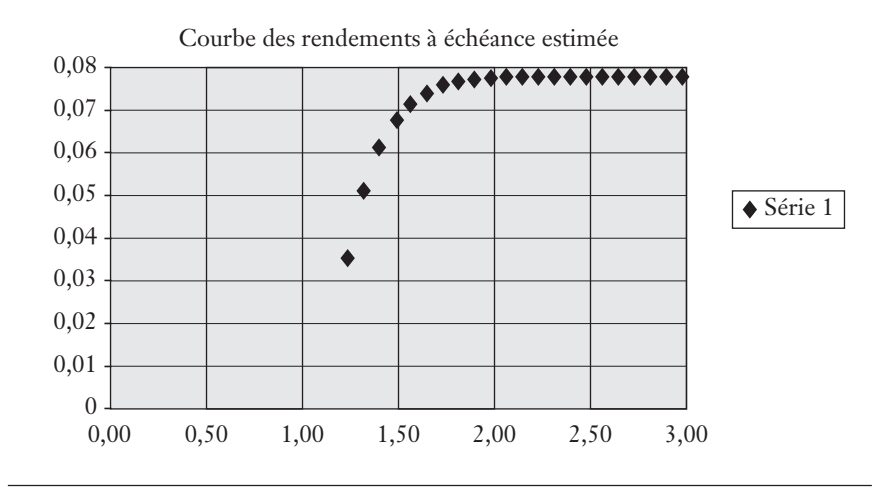

© 2001 – Presses de l'Université du Québec © 2001 – Presses de l'Université du Québec

 $\hat{L}$ ifice Le Delta I, 2975, boul. Laurier, bureau 450, Ouébec, Ouébec, G1V 2M2 • Tél. : (419) 657-4200 – www.pug.ec.ca Tiré : *Traité d'économétrie financière*, François-Eric Racicot et Raymond Théoret, ISBN 2-7605-1123-5 • DI123N Édifice Le Delta I, 2875, boul. Laurier, bureau 450, Québec, Québec G1V 2M2 • Tél. : (418) 657-4399 – www.puq.ca<br>Tiré : Traité d'économétrie financière, François-Éric Racicot et Raymond Théoret, ISBN 2-7605-1123-5 • D1123N

Tous droits de reproduction, de traduction ou d'adaptation réservés

# **4. CRITÈRES DE SÉLECTION DES VARIABLES EXPLICATIVES**

Dans cette section, nous abordons les différents tests statistiques qui servent à vérifier les modèles théoriques. Rappelons d'abord rapidement les différents tests examinés jusqu'ici pour la même fin. Nous avons étudié le test t, servant à tester un seul paramètre dans sa présentation classique, le test F, servant à tester un sous-ensemble ou l'ensemble des paramètres d'une régression, et le  $R<sup>2</sup>$  ajusté, qui sert également à évaluer l'ensemble des paramètres d'une régression.

Il convient maintenant de présenter d'autres critères classiques pour sélectionner les variables explicatives d'un modèle. Dans la même veine que le critère du R2 ajusté, les critères d'information d'Akaike et de Schwartz visent également à évaluer le degré d'ajustement d'un modèle tout en tenant compte de l'ajout de nouvelles variables explicatives. Le critère d'Akaike pour le modèle i, désigné par AIC<sub>i</sub>7, se définit comme suit :

$$
AIC_i = \ln\left(\frac{SCR_i}{T}\right) + 2\frac{k_i}{T}
$$

où SCRi est la somme des carrés résiduels du modèle i ; T, la taille de l'échantillon ; k<sub>i</sub>, le nombre de variables explicatives. On est confronté à plusieurs modèles et celui qui minimise le critère AIC est celui qui sera retenu. À l'instar du  $\mathbb{R}^2$  ajusté, ce critère prend en compte le nombre de degrés de liberté. En raison de la présence du logarithme, ce critère peut donner lieu à des nombres négatifs. On choisit alors le modèle qui comporte l'AIC le plus faible. Un autre critère, celui de Schwarz, désigné par SC ou SBC<sup>8</sup>, se définit comme suit :

$$
SC_i = \ln\left(\frac{SCR_i}{T}\right) + \frac{k_i}{T}\ln(T)
$$

Le critère SC s'interprète de la même façon que le critère AIC, c'està-dire que l'on choisit le modèle qui minimise le critère SC. Le critère SC comporte des propriétés asymptotiques supérieures au critère AIC. Le critère AIC est biaisé en faveur des modèles surparamétrisés.

© 2001 – Presses de l'Université du Québec © 2001 – Presses de l'Université du Québec

<sup>7.</sup> Abréviation de *Akaike information criterion*.

<sup>8.</sup> Abréviation de *Schwarz criterion* (SC) et de *Schwarz Bayesian Criterion* (SCB).

 $\acute{v}$ difice Le Delta I, 2875, boul. Laurier, bureau 450, Ouébec. Québec G1V 2M2 • Tél. : (419) 657-4200 – www.puq.ca Tiré : *Traité d'économétrie financière*, François-Éric Racicot et Raymond Théoret, ISBN 2-7605-1123-5 • D1123N Édifice Le Delta I, 2875, boul. Laurier, bureau 450, Québec, Québec G1V 2M2 • Tél. : (418) 657-4399 – www.puq.ca<br>Tiré : Traité d'économétrie financière, François-Éric Racicot et Raymond Théoret, ISBN 2-7605-1123-5 • D1123N

### **Le test J**

Le test J proposé par Davidson et McKinnon<sup>9</sup> tire son appellation de l'expression anglaise *jointly estimating.* Si les critères de décision précédents favorisent un modèle, il n'en reste pas moins que la procédure suivie est plus ou moins rigoureuse. Une procédure plus satisfaisante consiste à tester conjointement (simultanément) deux modèles concurrents. Le test J est alors tout désigné.

La procédure du test J est la suivante. On veut tester les deux hypothèses. H0:  $\mathbf{y} = \mathbf{X}\boldsymbol{\beta} + \mathbf{e}_1$  contre H1:  $\mathbf{y} = \mathbf{Z}\boldsymbol{\gamma} + \mathbf{e}_2$ . Théoriquement, on teste ces hypothèses en recourant à la stratégie du *nesting,* que l'on peut traduire par « stratégie de l'imbrication », pour écrire la relation suivante :

$$
y = (1 - \alpha)X\beta + \alpha Z\gamma + e
$$

Tester H0 revient à vérifier si  $\alpha$  = 0. En pratique, le test, qui fait appel à la technique des régressions artificielles, s'effectue en trois étapes : i) régresser y sur Z. On obtient :  $\hat{\mathbf{y}}^* = \mathbf{Z}\hat{\gamma}$ ; ii) régresser y sur **X** et  $\hat{\mathbf{y}}^*$  :  $y = X\Omega + \alpha \hat{y}^* + \varepsilon$ . On obtient  $\hat{\alpha}$ ; iii) on construit le test t asympto-

tique : t V N  $=\frac{\hat{\alpha}-0}{\sqrt{2}}$  $(\alpha)$  $\frac{\hat{\alpha}-0}{\hat{\alpha}$   $\rightarrow$  N(0,1)  $\hat{V}$ (ô  $\frac{\hat{\alpha}-0}{\sqrt{1-\hat{\alpha}}} \rightarrow N(0,$  $\hat{\alpha}$  $\stackrel{0}{\Longrightarrow}$ N(0,1). On rejette H0 si la valeur absolue de t

excède la valeur critique.

### **Le test RESET**

Par ailleurs, le test RESET<sup>10</sup>, qui est l'acronyme de l'expression anglaise *REgression Specification Error Test*, est, comme son nom l'indique, un test général d'erreurs de spécification, par exemple les erreurs omises ou les erreurs de forme fonctionnelle. Pour effectuer ce test,

<sup>9.</sup> Davidson, R. et J. McKinnon (1981), « Several Tests for Model Specification in the Presence of Alternatives Hypotheses »*, Econometrica*, 49, p. 781-793.

<sup>10.</sup> Ce test est redevable à Ramsey, J.B. (1969), « Tests for Specification Error in Classical Linear Least Squares Analysis »*, Journal of the Royal Statistical Society*, Series B, 31, p. 350-371. Voir aussi : Ramsey, J.B. et P. Schmidt (1976), « Some Further Results on the Use of OLS and BLUS in Residuals in Specification Error Tests »*, Journal of the American Statistical Association*, *71*, p. 389-390.

on suit la procédure suivante. On veut tester si le modèle  $y = X\beta + e$ , où  $e \sim N(0, \sigma^2 I)$ , est spécifié correctement. Ce test comporte trois étapes : i) on applique d'abord les MCO sur cette équation et on obtient  $\hat{\mathbf{y}} = \mathbf{X}\beta$ ; ii) on écrit la régression suivante :

$$
\mathbf{y} = \mathbf{X}\boldsymbol{\theta} + \gamma_1 \hat{\boldsymbol{y}}^2 + \gamma_2 \hat{\boldsymbol{y}}^3 + \gamma_3 \hat{\boldsymbol{y}}^4 + \mathbf{u}
$$

où  $\mathbf{u} \sim \mathbf{N}(0, \sigma^2 \mathbf{I})$ . On applique les MCO sur cette équation pour obtenir les  $\hat{\theta}$  et les  $\hat{\gamma}$ ; iii) on construit la statistique F pour tester les hypothèses suivantes en supposant que le vecteur q comporte trois  $paramètres: H0: R\beta = r \text{ contre } H1: R\beta \neq r, \text{ soit :}$ 

$$
\mathbf{R}\beta = \begin{bmatrix} 0 & 0 & 0 & 1 & 0 & 0 \\ 0 & 0 & 0 & 0 & 1 & 0 \\ 0 & 0 & 0 & 0 & 1 & 0 \\ 0 & 0 & 0 & 0 & 0 & 1 \end{bmatrix} \begin{bmatrix} \theta_1 \\ \theta_2 \\ \theta_3 \\ \gamma_1 \\ \gamma_2 \\ \gamma_3 \end{bmatrix} = \begin{bmatrix} 0 \\ 0 \\ 0 \\ 0 \end{bmatrix}
$$

Le test F s'écrit :

$$
F = \frac{SCR_R -SCR_U / q}{SCR_U / T - k} \sim F(q, T - k)
$$

où q est égal au nombre de restrictions, 3 dans le cas qui nous intéresse, et k, le nombre de paramètres à estimer, est égal à 6. SCRR est la somme des carrés résiduels du modèle contraint  $(y = 0)$  et  $SCR_{U}$  est la somme des carrés résiduels du modèle non contraint ( $\gamma \neq 0$ ). On rejette H0 si F est supérieur au F critique. Si ce test rejette l'hypothèse H0, cela indique la présence probable d'une erreur de spécification au chapitre du modèle. Mais le test reste muet sur l'identité de l'erreur de spécification.

© 2001 – Presses de l'Université du Québec © 2001 – Presses de l'Université du Québec

# **5. VARIABLES AUXILIAIRES ET MODÉLISATION DES CHANGEMENTS STRUCTURELS**

La théorie des options s'est énormément développée depuis que Black et Scholes ont présenté leur fameux modèle sur la détermination du prix d'une option d'achat européenne en 1973. Depuis cette époque, les catégories d'options se sont démultipliées. Elles ont même débordé le secteur financier pour envahir le secteur réel. À titre d'exemple, il existe plusieurs catégories d'options dans le secteur de l'énergie tels les caps sur le prix de la gazoline. Il est donc important dans cas de se donner un modèle de fixation du prix de la gazoline qui représente ici le sous-jacent du cap. Examinons comment l'économétrie peut nous aider à définir un tel modèle. Cet exemple nous sert également de prétexte pour introduire les variables auxiliaires<sup>11</sup>.

Supposons à cet effet un modèle très simple de dépenses en gazoline définies en fonction du revenu et du prix, les deux premières variables étant définies sur une base réelle et per capita. Le modèle se présente comme suit :

$$
\ln \text{dep}_{t} = \beta_1 + \beta_2 \ln y_t + \beta_3 \ln p_t + e_t \qquad t = 1930,...,1970
$$

où dep<sub>t</sub> représente les dépenses en gazoline, y<sub>t</sub>, le revenu et p<sub>t</sub>, le prix de la gazoline. Nous savons que de 1939 à 1945, il y eut une guerre mondiale qui s'est traduite par une diminution marquée des dépenses de consommation, entre autres de la gazoline. Durant cette période, les paramètres de la fonction des dépenses en gazoline se sont modifiés. Une façon de capter ce changement est d'introduire dans le modèle une variable auxiliaire. Les variables de cette catégorie sont du type dichotomique ou binaire qui, dans notre cas, prend la forme suivante :

> $D = \begin{cases}$  $\mathsf{L}$ 1 si la caractéristique est présente 0 sinon

Dans le cadre de notre modèle,  $D = 1$  si  $t = 1939,..., 1945$  et  $D = 0$ ailleurs. Cette variable s'introduit comme suit dans notre modèle de régression :

$$
\ln \text{dep}_{t} = \beta_{1t} + \beta_{2t} \ln y_{t} + \beta_{3t} \ln p_{t} + e_{t} \qquad t = 1920,...,1970
$$

<sup>11.</sup> Qui sont désignées par *dummies* en anglais.

Ce modèle est dit à coefficients variables où  $\beta_{1t} = \beta_1 + \delta D_t$  et  $\beta_{2t} = \beta_2 + \gamma D_t$ . Pour simplifier, nous supposons que :  $\beta_{3t} = \beta_3$ . Ce modèle est représenté à la figure 4.4 en fixant p au niveau constant p.

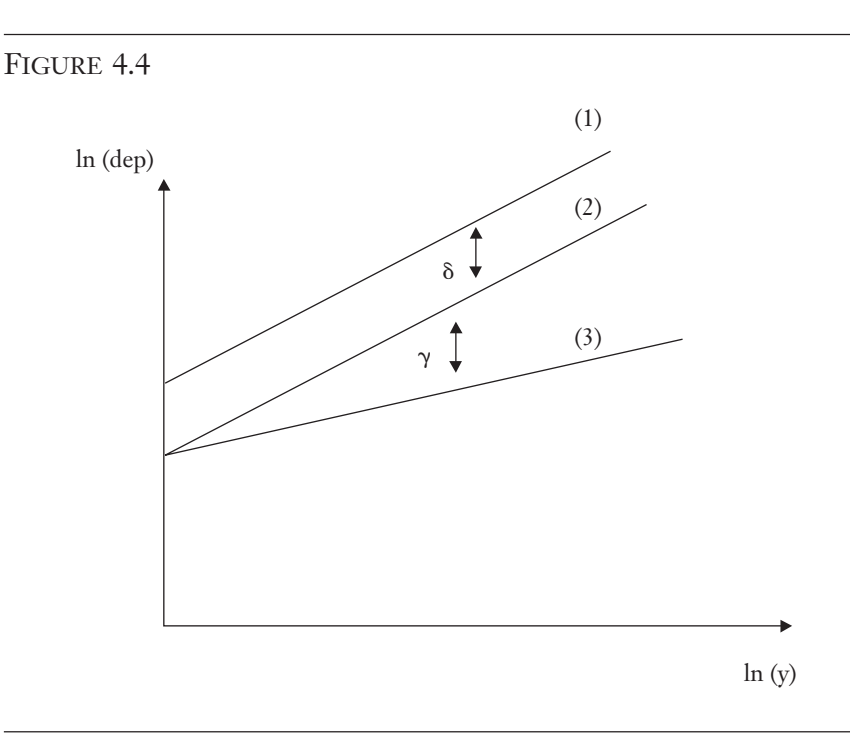

 $(1)$ : E(lndep) =  $b_1 + b_2 \ln y + b_3 \ln \bar{p}$  $(2)$ : E(lndep) =  $b_1 + d + b_2 \ln y + b_3 \ln \bar{p}$ 

 $(3)$ : E(lndep) =  $b_1 + d + (b_2 + g) \ln y + b_3 \ln \bar{p}$ 

On peut tester les hypothèses suivantes : i)  $H0: \gamma = 0$  contre H1 :  $\gamma \neq 0$ ; ii) H0:  $\delta = 0$  contre H1:  $\delta \neq 0$ ;

iii) H0: 
$$
\begin{bmatrix} \delta \\ \gamma \end{bmatrix} = \begin{bmatrix} 0 \\ 0 \end{bmatrix}
$$
 contre H1:  $\begin{bmatrix} \delta \\ \gamma \end{bmatrix} \neq \begin{bmatrix} 0 \\ 0 \end{bmatrix}$ . Le premier test concerne le

changement de la pente de la droite de régression. Ce test peut être effectué à l'aide d'un test t standard. Il peut être formulé comme suit :

© 2001 – Presses de l'Université du Québec © 2001 – Presses de l'Université du Québec

t V  $=\frac{\hat{\gamma}-0}{\sqrt{\hat{\text{V}}(\hat{\gamma})}} \thicksim \text{t}\big(\text{T}-5\big)$  $\frac{\hat{\gamma}-0}{\hat{\gamma}}$  ~  $\hat{\gamma}$ 0  $\rule{1em}{0.15mm}$   $\sim$  t(T – 5), en supposant certes que les résidus sont nor-

malement distribués.

Le second test concerne le déplacement parallèle de la droite de régression. C'est là le test classique d'un changement structurel. Si l'on rejette H0, il y a alors ici diminution des dépenses en période de guerre. À l'instar du premier, ce test peut aussi s'effectuer par le test t. Finalement, le troisième test est le F de Fisher. Cette statistique se construit comme à l'accoutumée, en faisant appel aux résidus contraints et non contraints. Ce test sert à vérifier les hypothèses conjointes d'un déplacement parallèle et d'un changement de pente.

Le cas suivant sert également à utiliser l'emploi des variables instrumentales. Il consiste à estimer l'impact de certains jours de la semaine sur le cours des actions. Comme on le sait, les cours des actions a tendance à baisser systématiquement le lundi. Pour tester cet effet, on recourt à l'équation suivante associée à Connolly (1989)<sup>12</sup>:

$$
r_t = \beta_0 + \beta_1 m_t + \beta_2 T_t + \beta_3 th_t + \beta_4 f_t + e_t
$$

où r<sub>t</sub> désigne le rendement journalier de l'indice Standard & Poor's 500 pour les années 1972 et 1973;  $m_t$ ,  $T_t$ , th, et  $f_t$  sont des variables auxiliaires qui identifient respectivement les jours suivants : lundi, mardi, jeudi et vendredi; et et est le terme d'erreur. Pour générer les variables auxiliaires, nous avons effectué en recourant au logiciel EViews le programme apparaissant au tableau 4.2.

<sup>12.</sup> Connolly, R.A. (1989), « An Examination of the Robustness of the Weekend Effect », *Journal of Financial and Quantitative Analysis*, juin, vol. 24, n° 2.

TABLEAU 4.2

smpl 1 503 genr m72=0 genr t72=0 genr w72=0 genr th72=0 genr f72=0 ' Debut de la boucle for for  $i=0$  to 502 if  $day72(!i+1)=1$  then genr m72(!i)=1 else genr m72(!i)=0 endif if  $day72(!i+1)=1$  then genr t72(!i)=1 else genr t72(!i)=0 endif if  $day72(!i+1)=1$  then genr w72(!i)=1 else genr w72(!i)=0 endif if  $day72(1i+1)=1$  then genr  $th72$ (!i)=1 else qenr  $th72$ (!i)=0 endif if  $day72(!i+1)=1$  then genr f72(!i)=1 else genr f72(!i)=0 endif next

En appliquant les MCO à l'équation précédente, on obtient les résultats apparaissant au tableau 4.3.

© 2001 – Presses de l'Université du Québec © 2001 – Presses de l'Université du Québec

TABLEAU 4.3

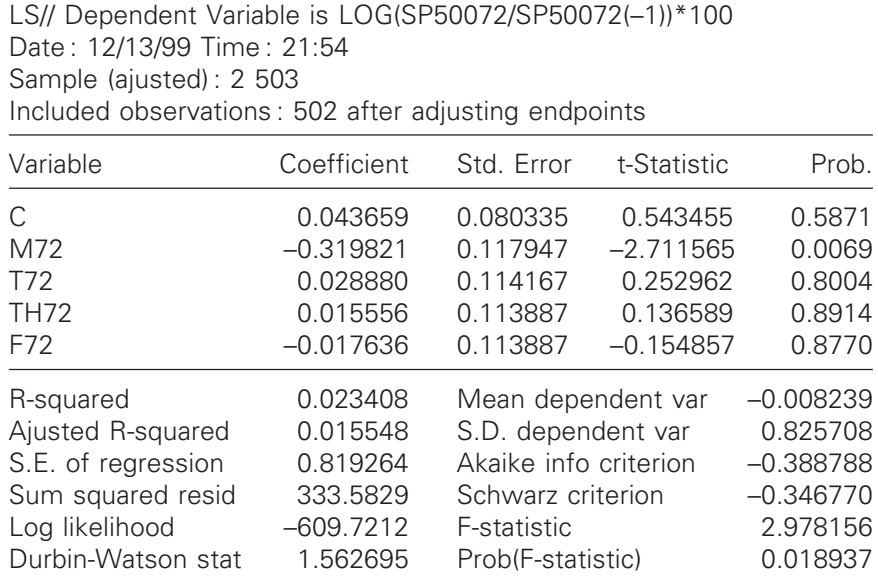

On observe au tableau 4.3 que seule la variable  $m_t$ , dont le coefficient estimé est de –0,3198, est significative avec une p-value égale à 0,0069. On vérifie donc que, parmi les jours de la semaine, seul le lundi présente une anomalie. Les rendements boursiers n'auraient donc tendance à diminuer que le lundi. Cependant, il semble que cette anomalie ait eu tendance à se résorber par la suite.

## **Le test de Chow**

Ce test, issu de Chow13, vise à vérifier la stabilité des paramètres d'une régression. Supposons le modèle suivant :

$$
\mathbf{y}_t = \boldsymbol{\beta}^T \mathbf{x}_t + \mathbf{e}_t \quad t = 1, ..., T
$$

où  $\mathbf{x}_t = \begin{bmatrix} x_{1t} & x_{2t} & \dots & x_{kt} \end{bmatrix}$ . Le test de Chow consiste, dans le cadre de ce modèle temporel, à séparer l'échantillon en deux :

© 2001 – Presses de l'Université du Québec © 2001 – Presses de l'Université du Québec

<sup>13.</sup> Chow, G.C. (1960), « Test of Equality between Sets of Coefficients in Two Linear Regressions », *Econometrica*, *52*, p. 211-222.

1) la première partition s'étire du début de l'échantillon jusqu'à la date du changement structurel ; 2) la deuxième partition a trait à l'échantillon observé après la date du changement structurel. On effectue une régression sur chacune de ces deux sous-périodes et sur l'ensemble de la période, soit la somme des deux sous-périodes. Le test F se formule alors comme suit :

$$
F = \frac{\left(\text{SCR}_{\text{T}} - (\text{SCR}_{1} + \text{SCR}_{2})\right) / k}{\left(\text{SCR}_{1} + \text{SCR}_{2}\right) / T - 2k}
$$

où SCRT est la somme des erreurs résiduelles sur l'ensemble de l'échantillon ; SCR<sub>1</sub>, la somme des erreurs résiduelles sur la première sous-période et SCR2, la somme des erreurs résiduelles sur la deuxième sous-période.

On retrouve un test de Chow appliqué à un exemple financier dans Mills (1999)<sup>14</sup>. Il vise à vérifier la stabilité des paramètres de l'équation du CAPM en faisant appel à des statistiques corporatives. Un extrait de son étude apparaît au tableau 4.4, où NONLIN signifie RESET ; NORM : Jarque-Bera ; et HET : test d'hétéroscédasticité. Prenons le cas de Citicorp. La régression suivante de l'équation de la SML est estimée pour cette compagnie sur des données mensuelles de janvier 1978 à décembre 1987.

$$
\mathbf{r}_{\rm it} - \mathbf{r}_{\rm ft} = \alpha + \beta \left[ \mathbf{r}_{\rm mt} - \mathbf{r}_{\rm ft} \right] + \mathbf{e}_{\rm t}
$$

où  $r_{it}$  désigne le rendement de la compagnie i, ici Citicorp;  $r_{ft}$  est le taux sans risque ;  $r_{mt}$ , le taux de rendement du marché et  $e_t$  est le terme d'erreur. On veut tester la stabilité conjointe des coefficients  $\alpha$  et  $\beta$ . Selon le CAPM,  $\alpha$  doit être égal à 0 et  $\beta$  doit demeurer constant dans le temps. Pour effectuer le test de Chow, on fixe le point de rupture à décembre 1984. On divise donc l'échantillon en deux parties, soit de janvier 1978 à décembre 1984 et de janvier 1985 à décembre 1987. On effectue des régressions sur l'ensemble de l'échantillon et sur ses deux partitions et on calcule la somme des carrés résiduels pour ces trois régressions. On obtient :

© 2001 – Presses de l'Université du Québec © 2001 – Presses de l'Université du Québec

<sup>14.</sup> Mills, T.C. (1999), *The Econometric Modelling of Financial Time Series*, deuxième édition, Cambridge University Press, Cambridge.

$$
F = \frac{(SCR_T - (SCR_1 +SCR_2))/k}{(SCR_1 +SCR_2)/T - 2k} = 6,44
$$

Ce test est significatif au niveau de 5 %. On rejette l'hypothèse nulle de la stabilité du  $\beta$  d'un sous-échantillon à l'autre. L'auteur effectue également d'autres tests sur cette équation, dont le test RESET que nous avons déjà présenté. Ce test vise ici à tester la forme fonctionnelle de l'équation de la SML. Sous H0 : le modèle est bien spécifié. Et sous H1 : le modèle est mal spécifié. La valeur du test RESET15 est ici de 0,40, ce qui donne à penser que le modèle est bien spécifié. On retrouve ce test au tableau 4.4.

Le test de Chow présente le désavantage suivant. Dans certains sous-échantillons, il est possible qu'il y ait une pénurie d'observations puisque le point de rupture peut séparer l'échantillon total en deux partitions très inégales. Le test de Chow (*predictive*) corrigé par Fisher en 1970 vient pallier ce désavantage. Ce test s'écrit comme suit :

$$
F = \frac{\hat{\mathbf{e}}_{*}^{T} \hat{\mathbf{e}}_{*} - \hat{\mathbf{e}}^{T} \hat{\mathbf{e}} / n_{1}}{\hat{\mathbf{e}}^{T} \hat{\mathbf{e}} / n_{2} - k} \sim F(n_{1}, n_{2} - k)
$$

où  $\hat{\mathbf{e}}_*^{\mathrm{T}}\hat{\mathbf{e}}_*$  est la somme des carrés résiduels (contraints)<sup>16</sup> sur l'ensemble de l'échantillon (SCR<sub>T</sub>) et  $\hat{\mathbf{e}}^T \hat{\mathbf{e}}$ , la somme des carrés résiduels (non contraints) définie sur le sous-échantillon qui comporte le plus grand nombre d'observations.

© 2001 – Presses de l'Université du Québec © 2001 – Presses de l'Université du Québec

<sup>15.</sup> Pour effectuer le test RESET, on a régressé les résidus de l'équation de la SML sur  $(r_m - r_f)$  et  $(r_i - r_f)^2$  estimés.

<sup>16.</sup> La contrainte étant que les paramètres sont identiques à travers l'ensemble de l'échantillon.

 $\hat{L}$ ifice Le Delta I, 2975, boul. Laurier, bureau 450, Ouébec, Ouébec, G1V 2M2 • Tél. : (419) 657-4200 – www.pug.ec.ca Tiré : *Traité d'économétrie financière*, François-Eric Racicot et Raymond Théoret, ISBN 2-7605-1123-5 • DI123N Édifice Le Delta I, 2875, boul. Laurier, bureau 450, Québec, Québec G1V 2M2 • Tél. : (418) 657-4399 – www.puq.ca<br>Tiré : Traité d'économétrie financière, François-Éric Racicot et Raymond Théoret, ISBN 2-7605-1123-5 • D1123N

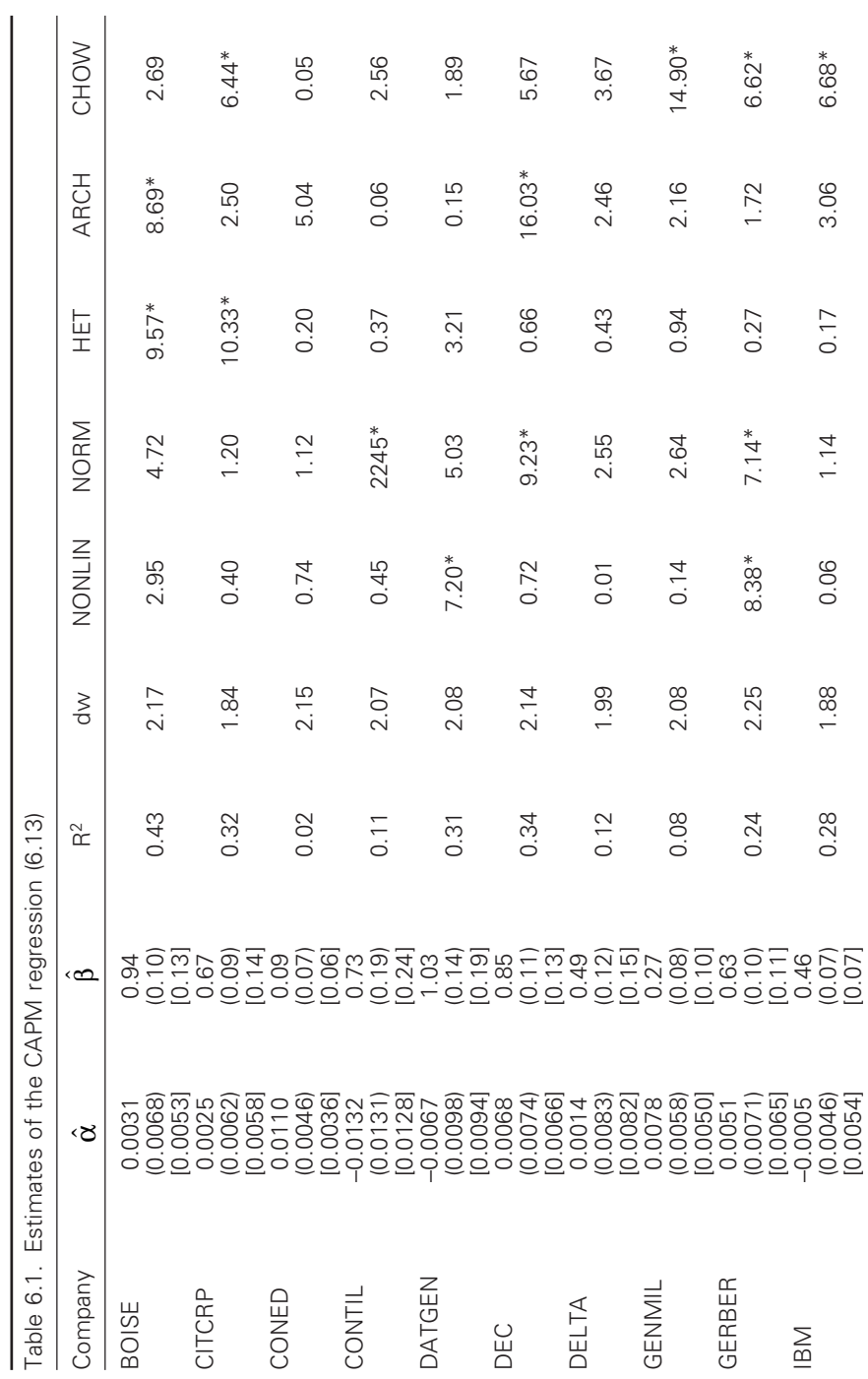

© 2001 – Presses de l'Université du Québec © 2001 – Presses de l'Université du Québec

 $\acute{v}$ difice Le Delta I, 2875, boul. Laurier, bureau 450, Ouébec. Québec G1V 2M2 • Tél. : (419) 657-4200 – www.puq.ca Tiré : *Traité d'économétrie financière*, François-Éric Racicot et Raymond Théoret, ISBN 2-7605-1123-5 • D1123N Édifice Le Delta I, 2875, boul. Laurier, bureau 450, Québec, Québec G1V 2M2 • Tél. : (418) 657-4399 – www.puq.ca<br>Tiré : Traité d'économétrie financière, François-Éric Racicot et Raymond Théoret, ISBN 2-7605-1123-5 • D1123N

TABLEAU 4.4

 $\mathrm{T}_{\mathrm{ABLEAU}}$  4.4

**166** Traité d'économétrie financière

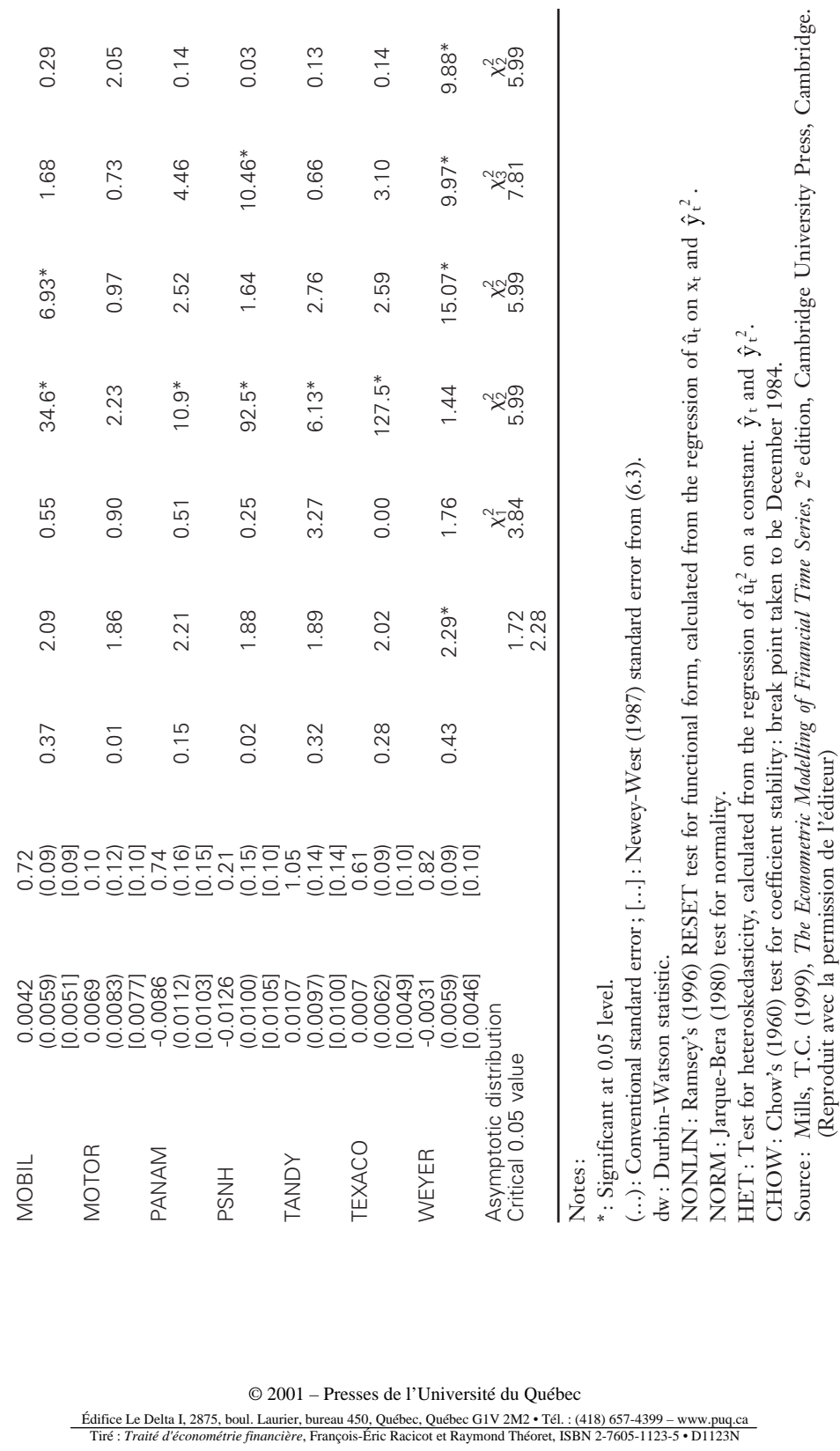

© 2001 – Presses de l'Université du Québec © 2001 – Presses de l'Université du Québec

*Édifice Le Delta I, 2875, boul. Laurier, bureau 450, Québec, Québec G1V 2M2 • Tél.: (418) 657-4399 – www.puq.ca*<br>Tiré : *Traité d'économétrie financière, François-Éric Racicot et Raymond Théoret, ISBN 2-7605-1123-5 • D112* 

## **CHAPITRF**

# **5 VARIATIONS SUR LES MODÈLES LINÉAIRE ET NON LINÉAIRE PARTIE II**

Dans ce chapitre, nous introduisons d'abord la théorie asymptotique et les tests s'y rapportant : LM, LR et Wald. Puis nous examinons les problèmes causés par la multicollinéarité au chapitre des variables explicatives. Finalement, nous nous penchons sur le phénomène de l'endogénéité des variables explicatives.

# **1. THÉORIE ASYMPTOTIQUE : CONVERGENCE, TESTS ASYMPTOTIQUES ET VARIABLES INSTRUMENTALES**

# **1.1 Convergence**

La théorie asymptotique est maintenant à ce point avancée que la plupart des propriétés linéaires et non linéaires des estimateurs et, partant, des tests, font appel à cette théorie. Les propriétés des estimateurs reliés aux petits échantillons sont beaucoup moins connues même si, ces dernières décennies, il s'est produit une grande amélioration au chapitre des techniques de travail empirique en matière d'évaluation de ces propriétés<sup>1</sup>. Il existe quatre modes de convergence.

© 2001 – Presses de l'Université du Québec © 2001 – Presses de l'Université du Québec

<sup>1.</sup> On pense ici par exemple à l'utilisation beaucoup plus poussée de certaines techniques de simulation de type Monte Carlo et *bootstrapping* et des méthodes de réduction de la variance.
i) *La convergence en probabilité*. C'est le mode de convergence le plus connu. Elle se définit comme suit. Supposons un estimateur  $\hat{\theta}_T$  de  $\theta$ . On dit que l'estimateur  $\hat{\theta}_T$  converge en probabilité vers  $\theta$ , c'est-à-dire :  $\hat{\theta}_T \rightarrow \theta$ p  $\rightarrow \theta$ , si:

$$
\lim_{T \to \infty} \Pr\left[ \left| \hat{\theta}_T - \theta \right| < \varepsilon \right] = 1
$$

au fur et à mesure que la taille de l'échantillon devient importante. Une notation plus compacte de ce mode de convergence fréquemment utilisée dans la littérature est la suivante :

$$
p\lim \hat{\theta}_{T} = \theta
$$

Les conditions suffisantes pour vérifier la convergence asymptotique en probabilité sont les suivantes, en termes de l'espé-

rance et la variance de  $\hat{\theta}_T$ :  $\mathop{E}_{T \to \infty} (\hat{\theta}_T) = \theta$  et  $\mathop{V}_{T \to \infty} (\hat{\theta}_T) = 0$ . Sous certaines conditions très générales, on peut vérifier la convergence asymptotique en probabilité seulement en calculant l'espérance asymptotique. Pour un traitement rigoureux de ce dernier sujet, on consultera White (1984)<sup>2</sup>. Et pour une application de ce concept, on se reportera à : Racicot  $(2000)^3$ .

ii) *La convergence en moyenne quadratique*. On dit qu'un estimateur  $\hat{\theta}_T$  converge en moyenne quadratique vers q, i.e.  $\hat{\theta}_T \rightarrow \theta$ m.s  $\rightarrow \theta,$ si :

$$
\lim_{T \to \infty} E\left[ \left| \hat{\theta}_T - \theta \right|^r \right] = 0
$$

Ce mode de convergence est plus fort que celui de la convergence en probabilité. En effet, si les conditions antérieures ayant trait à l'espérance et à la variance asymptotique sont

<sup>2.</sup> White, H. (1984), *Asymptotic Theory for Econometricians*, Academic Press, New York.

<sup>3.</sup> Racicot, F.-É. (2000), Estimation et tests en présence d'erreurs de mesure sur les variables explicatives : vérification empirique par la méthode de simulation Monte Carlo*,* Centre de recherche en gestion, série Finance empirique et quantitative, document de travail CRG-09-2000.

 $\acute{v}$ difice Le Delta I, 2875, boul. Laurier, bureau 450, Ouébec. Québec G1V 2M2 • Tél. : (419) 657-4200 – www.puq.ca Tiré : *Traité d'économétrie financière*, François-Éric Racicot et Raymond Théoret, ISBN 2-7605-1123-5 • D1123N Édifice Le Delta I, 2875, boul. Laurier, bureau 450, Québec, Québec G1V 2M2 • Tél. : (418) 657-4399 – www.puq.ca<br>Tiré : Traité d'économétrie financière, François-Éric Racicot et Raymond Théoret, ISBN 2-7605-1123-5 • D1123N

respectées, alors  $\hat{\theta}_{\text{T}} \rightarrow \theta$ m.s  $\rightarrow \theta$ . Il s'ensuit que : plim $\hat{\theta}_T = \theta$ , soit en notation courante:  $\hat{\theta}_T \rightarrow \theta$ ; p  $\rightarrow$ 

iii) *la convergence quasi sûre* (*almost sure,* abrégé pas a.s.). On a ici la forme de convergence la plus forte. On dit qu'un estimateur  $\hat{\theta}$  converge de façon quasi sûre vers q, i.e.  $\hat{\hat{\theta}}_{\text{T}} \rightarrow \theta$ , si:

$$
\Pr\left[\lim_{T \to \infty} \left(\hat{\theta}_T = \theta\right)\right] = 1
$$

iv) *la convergence en distribution*

Supposons deux séries:  $\hat{\theta}_{\rm T}$  et q. Une série  $\hat{\theta}_{\rm T}$  converge en distribution vers une série  $\theta$  si la fonction de distribution  $f_T$ de  $\hat{\theta}_\textrm{T}$  converge vers la distribution f de  $\theta$  pour chaque point de f. Par exemple, supposons un estimateur  $\hat{\theta}_T$  de  $\hat{\theta}$ . La notation utilisée pour montrer que  $\left(\hat{\theta}_\text{T}-\theta\right)$  converge par exemple en distribution vers une normale d'espérance nulle

et de variance  $\sigma^2$  est la suivante :  $(\hat{\theta}_{\rm T}-\theta) \rightarrow N(0,\sigma)$  $(\hat{\theta}_{\rm T}-\theta) \stackrel{\rm d}{\rightarrow} N(0,\sigma^2)$ .

En résumé, établissons la structure hiérarchique des modes de convergence. Elle s'établit comme suit<sup>4</sup>:

$$
m.s. \Rightarrow p \Rightarrow d
$$
  
et a.s.  $\Rightarrow p$ 

Exceptionnellement, on peut observer :

 $d \Rightarrow p$ 

Concluons cette section en précisant qu'un estimateur sans biais n'est pas nécessairement convergent. En effet, l'une des conditions pour la convergence en probabilité est que la variance asymptotique soit nulle. Supposons que l'on ait le modèle de régression suivant :

$$
y = c + e
$$

© 2001 – Presses de l'Université du Québec © 2001 – Presses de l'Université du Québec

<sup>4.</sup> Voir à cet effet : Amemiya, T. (1985), *Advanced Econometrics*, Harvard University Press, Cambridge.

où e est une variable aléatoire de moyenne nulle et de variance constante et la corrélation entre ses valeurs est constante et égale à  $\rho$ , ce qui peut se représenter par :

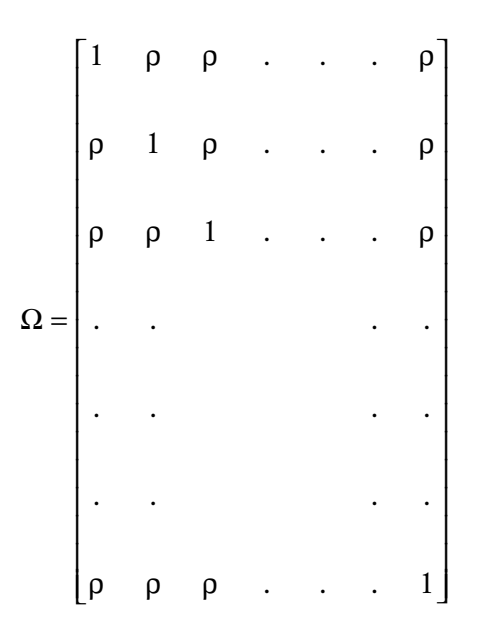

La matrice X est ici égale à un vecteur colonne dont toutes les composantes sont égales à 1, ce qui implique que l'estimateur des MCO de c est  $\bar{y}$ . En insérant  $\Omega$  dans la formule de la matrice variance-covariance de  $\hat{\beta}$ , ici c, estimé à partir du modèle de régression généralisé, on a :

$$
V(\hat{\beta}) = \frac{\sigma^2}{T} \left( \frac{1}{T} (\mathbf{X}^T \mathbf{X}) \right)^{-1} \left( \frac{1}{T} (\mathbf{X}^T \mathbf{\Omega} \mathbf{X}) \right) \left( \frac{1}{T} (\mathbf{X}^T \mathbf{X}) \right)^{-1}
$$

$$
V(\overline{y}) = \frac{\sigma^2}{T} (1 - \rho + T\rho)
$$

Si l'on prend la limite de cette expression, on obtient :  $\rho\sigma^2$ . Dans cet exemple, l'application des MCO en présence d'autocorrélation fournit un estimateur sans biais mais non convergent puisque la variance asymptotique n'est pas nulle. L'autocorrélation est en effet fort prononcée dans cet exemple. Dans les modèles de séries temporelles, on

© 2001 – Presses de l'Université du Québec © 2001 – Presses de l'Université du Québec

exige que la corrélation entre les observations diminue au fur et à mesure que la distance entre celles-ci augmente. Ici, certe, cette condition est violée.

# **1.2. Tests asymptotiques : LR, LM et Wald**

### 1.2.1. Test du ratio de vraisemblance : LR

Le terme LR est l'abréviation anglaise de *likelihood ratio*. On veut tester l'hypothèse H0:  $\mathbf{R}\beta = \mathbf{r}$  contre H1:  $\mathbf{R}\beta \neq \mathbf{r}$ . **R** est une matrice de dimension  $(q \times k)$ , où  $q \lt k$ , et r est un vecteur de dimension  $(q \times 1)$ . De manière à effectuer ce test, on doit obtenir la valeur estimée de la fonction de vraisemblance non contrainte :  $\text{L}\!\left(\hat{\bm{\beta}},\hat{\bm{\sigma}}^2\right)$  et sa valeur contrainte :  $\mathrm{L}\!\left(\hat{\beta}_\mathrm{R}, \hat{\sigma}_\mathrm{R}^2\right)$ . Le ratio de vraisemblance se définit comme suit :

$$
\lambda = \frac{L\left(\hat{\beta}_R, \hat{\sigma}_R^2\right)}{L\left(\hat{\beta}, \hat{\sigma}^2\right)}
$$

Intuitivement, on s'attend à rejeter l'hypothèse nulle si  $\lambda$  est faible. Le test asymptotique général se formule comme suit :

$$
LR = -2\ln \lambda = 2\left[\ln L(\hat{\beta}, \hat{\sigma}^2) - \ln L(\hat{\beta}_R, \hat{\sigma}_R^2)\right] \stackrel{a}{\sim} \chi^2(q)
$$
  
of 
$$
L(\hat{\beta}, \hat{\sigma}^2) = (2\pi e)^{-\frac{T}{2}} (\hat{\sigma}^2)^{-\frac{T}{2}} = \left(\frac{(2\pi e)}{T}\right)^{-\frac{T}{2}} (\hat{e}^T \hat{e})^{-\frac{T}{2}} = \text{cste} \times (\hat{e}^T \hat{e})^{-\frac{T}{2}}.
$$

Le maximum de vraisemblance contraint est obtenu en maximisant la fonction suivante :

$$
l^* = \ell - \mathbf{u}^{\mathrm{T}} \left( \mathbf{R} \beta - \mathbf{r} \right)
$$

© 2001 – Presses de l'Université du Québec © 2001 – Presses de l'Université du Québec

où u est un vecteur de dimension (q  $\times$  1) de multiplicateurs de Lagrange et  $\ell$ , le logarithme de la fonction de vraisemblance, c'est-àdire :

$$
\ell = \ln f(y_1, y_2, ..., y_n | X) = \ln f(e_1, e_2, ..., e_n)
$$
  
=  $-\frac{T}{2} \ln 2\pi - \frac{T}{2} \ln \sigma^2 - \frac{1}{2\sigma^2} (y - X\beta)^T (y - X\beta)$ 

On peut montrer que  $\hat{\beta}_R$  est simplement le vecteur contraint obtenu des MCO satisfaisant l'équation :  $\mathbf{R}\hat{\boldsymbol{\beta}}_{R} = \mathbf{r}$ . Les résidus qui en résultent sont les suivants:  $\mathbf{\hat{e}}_R = \mathbf{y} - \mathbf{X} \mathbf{\hat{\beta}}_R^{\mathbf{R}}$ . Le MV contraint de  $\sigma^2$  est:  $\hat{\sigma}_{R}^{2} = \hat{\mathbf{e}}_{R}^{T} \hat{\mathbf{e}}_{R}$  / T. Par conséquent, la fonction de vraisemblance est :

$$
L(\hat{\beta}_R, \hat{\sigma}_R^2) = \text{cste} \times (\hat{\mathbf{e}}_R^T \hat{\mathbf{e}}_R)^{-\frac{T}{2}}
$$

En substituant  $\mathrm{L}\!\left(\hat{\beta}_\mathrm{R}, \hat{\sigma}^2_\mathrm{R}\right)$  et  $\mathrm{L}\!\left(\hat{\beta}, \hat{\sigma}^2\right)$  dans LR, on obtient:

$$
LR = T\left(\ln \hat{\mathbf{e}}_R^T \hat{\mathbf{e}}_R - \ln \hat{\mathbf{e}}^T \hat{\mathbf{e}}\right) = T \ln \left(1 + \frac{\hat{\mathbf{e}}_R^T \hat{\mathbf{e}}_R - \hat{\mathbf{e}}^T \hat{\mathbf{e}}}{\hat{\mathbf{e}}^T \hat{\mathbf{e}}}\right)
$$

$$
= T \ln \left(\frac{1}{1 - \frac{\hat{\mathbf{e}}_R^T \hat{\mathbf{e}}_R - \hat{\mathbf{e}}^T \hat{\mathbf{e}}}{\hat{\mathbf{e}}_R^T \hat{\mathbf{e}}_R}\right)
$$

Cette équation exige donc d'estimer les modèles contraint et non contraint. On peut également considérer le test LR comme une transformation du test F :

$$
LR = T \ln \left[ 1 + \frac{1}{T - k} \times qF \right] \approx \frac{T}{T - k} qF
$$

© 2001 – Presses de l'Université du Québec © 2001 – Presses de l'Université du Québec

#### 1.2.2. Test de Wald

Dans le test de Wald, seul le modèle non contraint est estimé alors que pour effectuer le test LR, il fallait estimer les modèles contraint et non contraint. Le test de Wald s'écrit comme suit :

$$
W = \frac{(\mathbf{R}\hat{\boldsymbol{\beta}} - \mathbf{r})^{\mathrm{T}} [\mathbf{R}(\mathbf{X}^{\mathrm{T}}\mathbf{X})^{-1}\mathbf{R}^{\mathrm{T}}]^{-1} (\mathbf{R}\hat{\boldsymbol{\beta}} - \mathbf{r})}{\hat{\sigma}^{2}}
$$

$$
= \frac{\mathrm{T}(\hat{\mathbf{e}}_{R}^{\mathrm{T}}\hat{\mathbf{e}}_{R} - \hat{\mathbf{e}}^{\mathrm{T}}\hat{\mathbf{e}})}{\hat{\mathbf{e}}^{\mathrm{T}}\hat{\mathbf{e}}}\sim \chi^{2}(\mathbf{q})
$$

Dans la première égalité de cette expression, le vecteur  $\mathbf{R} \hat{\beta} - \mathbf{r}$  nous indique si l'estimateur du maximum de vraisemblance non contraint est rapproché ou éloigné de r, associé à l'hypothèse nulle. Si  $\left( \mathbf{R} \hat{\boldsymbol{\beta}} - \mathbf{r} \right)$ est voisin de **0**, cela implique que l'hypothèse nulle ne sera pas rejetée. À l'opposé, si (**R**β − **r**) est élevé, cela milite en faveur du rejet de l'hypothèse nulle.

Par ailleurs, on remarque dans la deuxième égalité que les erreurs contraintes interviennent dans le test de Wald. Cela est attribuable à la relation suivante:  $\hat{\mathbf{e}}_{R}^{T} \hat{\mathbf{e}}_{R} - \hat{\mathbf{e}}^{T} \hat{\mathbf{e}} = (\mathbf{R} \hat{\beta} - \mathbf{r})^{T} [\mathbf{R}^{T} (\mathbf{X}^{T} \mathbf{X})^{-1} \mathbf{R}]$  $-1$  –  $\bar{1}$ β  $1 - 7^{-1}$ **(Rβ** − **r**). Par conséquent, le test sur les contraintes peut être effectué en faisant la régression non contrainte et en substituant la valeur de  $\hat{\boldsymbol{\beta}}$ dans la première égalité. Alternativement, une régression contrainte peut être estimée et le test portera sur la différence  $\hat{\mathbf{e}}_{\mathrm{R}}^{\mathrm{T}}\hat{\mathbf{e}}_{\mathrm{R}} - \hat{\mathbf{e}}^{\mathrm{T}}\hat{\mathbf{e}}$ .  $\hat{\beta}$  est asymptotiquement distribué comme une  $N(\beta, I^{-1}(\beta))$ , où **I** est la matrice d'information. Sous H0,  $\mathbf{R}\hat{\beta} - \mathbf{r}$  est asymptotiquement distribué comme une loi normale multivariée de moyenne **0** et une matrice variance-covariance  $\mathbf{R}\mathbf{I}^{-1}(\beta)\mathbf{R}^{\mathrm{T}},$  où  $\mathbf{I}^{-1}(\beta) = \sigma^2(\mathbf{X}^{\mathrm{T}}\mathbf{X})^{-1}$ . Soit, en notation standard :  $(\mathbf{R}\hat{\beta} - \mathbf{r})^{\infty} N(0, \mathbf{R}\mathbf{I}^{-1}(\beta)\mathbf{R}^{T})$ . Élaborons davantage sur la matrice dite d'information. Cette matrice peut se calculer comme suit :

© 2001 – Presses de l'Université du Québec © 2001 – Presses de l'Université du Québec

 $\hat{L}$ ifice Le Delta I, 2975, boul. Laurier, bureau 450, Ouébec, Ouébec, G1V 2M2 • Tél. : (419) 657-4200 – www.pug.ec.ca Tiré : *Traité d'économétrie financière*, François-Eric Racicot et Raymond Théoret, ISBN 2-7605-1123-5 • DI123N Édifice Le Delta I, 2875, boul. Laurier, bureau 450, Québec, Québec G1V 2M2 • Tél. : (418) 657-4399 – www.puq.ca<br>Tiré : Traité d'économétrie financière, François-Éric Racicot et Raymond Théoret, ISBN 2-7605-1123-5 • D1123N

$$
\mathbf{I}(\theta) = \mathbf{I} \begin{pmatrix} \beta \\ \sigma^2 \end{pmatrix} = \begin{pmatrix} \frac{1}{\sigma^2} (\mathbf{X}^T \mathbf{X}) & 0 \\ 0 & \frac{T}{2\sigma^4} \end{pmatrix}
$$

Puisque cette matrice est diagonale, l'inverse de cette matrice est donc de :

$$
\mathbf{I}^{-1}(\theta) = \mathbf{I}^{-1} \begin{pmatrix} \beta \\ \sigma^2 \end{pmatrix} = \begin{pmatrix} \sigma^2 (\mathbf{X}^{\mathrm{T}} \mathbf{X})^{-1} & 0 \\ 0 & \frac{2\sigma^4}{T} \end{pmatrix}
$$

Étant donné que cette matrice est diagonale, on peut se concentrer sur la partition reliée à  $\beta$  et écrire que :

 $\left(R\hat{\beta}-r\right)^{T}\left[R\mathbf{I}^{-1}(\beta)\mathbf{R}^{T}\right]^{-1}\left(R\hat{\beta}-r\right)^{\alpha}\chi^{2}(\mathbf{q})$ . La distribution asymptotique vaut encore quand  $\sigma^2$  est remplacé par sa valeur estimée :  $\hat{\sigma}^2 = \frac{\hat{\mathbf{e}}^{\mathrm{T}} \hat{\mathbf{e}}}{\sigma}$ T . Il en résulte la statistique W présentée antérieurement : W  $\frac{T}{\mathbf{D}}\left(\mathbf{v}^{\mathrm{T}}\mathbf{v}\right)^{-1}\mathbf{p}^{\mathrm{T}}$ =  $\left( \mathbf{R} \hat{\boldsymbol{\beta}} - \mathbf{r} \right)^{\mathrm{T}} \left[ \mathbf{R} \left( \mathbf{X}^{\mathrm{T}} \mathbf{X} \right)^{-1} \mathbf{R}^{\mathrm{T}} \ \right]^{-1} \left( \mathbf{R} \hat{\boldsymbol{\beta}} - \mathbf{r} \right)$  $\hat{\sigma}^2$ .  $\beta - r$  | | R(X<sup>1</sup>X) | R<sup>1</sup> | | | Rβ  $\hat{\sigma}$  $1 - 7$ <sup>-1</sup> 2

# 1.2.3. Test LM<sup>5</sup>

Le test LM, aussi connu sous le nom de *test score*, se formule de la façon suivante :

$$
LM = S^{T}(\hat{\theta}_{R}^{2}) \mathbf{I}^{-1}(\hat{\theta}_{R}^{2}) \mathbf{S}(\hat{\theta}_{R}^{2})^{\frac{a}{\sim}} \chi^{2}(q)
$$

où  $\hat{\theta}_R^2$  représente l'estimateur contraint et S(θ), le vecteur score. À l'inverse du test de Wald, on n'a ici qu'à calculer l'estimateur contraint. Le vecteur score :

© 2001 – Presses de l'Université du Québec © 2001 – Presses de l'Université du Québec

<sup>5.</sup> LM est l'abréviation anglaise de l'expression *Lagrange Multiplier Test.*

$$
\mathbf{S}(\theta) = \begin{bmatrix} \frac{\partial \ell}{\partial \beta} \\ \frac{\partial \ell}{\partial \sigma^2} \end{bmatrix} = \begin{bmatrix} \frac{1}{\sigma^2} \mathbf{X}^{\mathrm{T}} \mathbf{e} \\ -\frac{\mathrm{T}}{\sigma^2} + \frac{\mathbf{e}^{\mathrm{T}} \mathbf{e}}{2\sigma^4} \end{bmatrix}
$$

évalué à  $\hat{\theta}_R^2$ , est obtenu en remplaçant e par  $\hat{\bf e}_R={\bf y}-{\bf X}\hat{\bf \beta}_R$  et  $\sigma^2$  par  $\tilde{\sigma}_{\text{R}}^2 = \frac{\hat{\mathbf{e}}_{\text{R}}^{\text{T}}\hat{\mathbf{e}}_{\text{R}}}{\sigma}$  $P_R^2 = \frac{\hat{\mathbf{e}}_R^T \hat{\mathbf{e}}_R}{P_T}$ T  $\vert$  1  $\overline{\phantom{a}}$  $\overline{\phantom{a}}$ 

$$
S(\hat{\theta}_R) = \begin{bmatrix} \frac{1}{\hat{\sigma}_R^2} \mathbf{X}^T \hat{\mathbf{e}}_R \\ 0 \end{bmatrix}
$$

Expliquons le calcul du deuxième élément de ce vecteur. En effet :

$$
-\frac{T}{2\hat{\sigma}_{R}^{2}} + \frac{\hat{\mathbf{e}}_{R}^{T}\hat{\mathbf{e}}_{R}}{2\left(\frac{\hat{\mathbf{e}}_{R}^{T}\hat{\mathbf{e}}_{R}}{T}\right)^{2}} = -\frac{T}{2\hat{\sigma}_{R}^{2}} + \frac{T}{2\hat{\sigma}_{R}^{2}} = 0
$$

En substituant ces calculs dans l'expression de LM, on obtient :

$$
LM = \begin{bmatrix} \hat{\mathbf{e}}_R^T \mathbf{X} & 0 \\ \hat{\sigma}_R^2 & 0 \end{bmatrix} \begin{bmatrix} \hat{\sigma}_R^2 (\mathbf{X}^T \mathbf{X})^{-1} & 0 \\ 0 & \frac{2\hat{\sigma}_R^4}{T} \end{bmatrix}
$$

$$
= \frac{\begin{bmatrix} \mathbf{X}^T \hat{\mathbf{e}}_R \\ 0 \end{bmatrix} = \frac{\hat{\mathbf{e}}_R^T \mathbf{X} (\mathbf{X}^T \mathbf{X})^{-1} \mathbf{X}^T \hat{\mathbf{e}}_R}{\hat{\sigma}_R^2}
$$

$$
= \frac{\begin{bmatrix} \mathbf{T} \mathbf{e}_R^T \mathbf{X} (\mathbf{X}^T \mathbf{X})^{-1} \mathbf{X}^T \hat{\mathbf{e}}_R}{\hat{\mathbf{e}}_R^T \hat{\mathbf{e}}_R} = \mathbf{T} R^{2.6} \end{bmatrix}
$$

© 2001 – Presses de l'Université du Québec © 2001 – Presses de l'Université du Québec

<sup>6.</sup> Fournissons une interprétation intuitive de ce résultat qui a déjà été démontré. La matrice **X**(**X**T**X**)–1**X**T effectue une projection dans l'espace des résidus expliqués. Le numérateur est donc la somme des carrés expliquée. En divisant cette somme par la somme des carrés résiduelle, on obtient  $R^2$ .

En termes de résidus, la représentation du test LM est de :

$$
LM = \frac{T(\hat{\mathbf{e}}_R^T \hat{\mathbf{e}}_R - \hat{\mathbf{e}}^T \hat{\mathbf{e}})}{\hat{\mathbf{e}}_R^T \hat{\mathbf{e}}_R}
$$

Enfin, on peut montrer que les tests asymptotiques de Wald, du ratio de vraisemblance et du multiplicateur de Lagrange sont reliés comme suit :  $W \geq LR \geq LM$ . Ces tests sont asymptotiquement équivalents, mais en général, ils diffèrent dans les petits échantillons.

# 1.2.4. Variables instrumentales et estimation

Dans cette section, on s'intéresse au cas où : plim $\frac{-}{T}$  $\lim_{n \to \infty} \frac{1}{n} \mathbf{X}^{\mathrm{T}} \mathbf{e} \neq 0$ . On pense ici à une situation où les **X** ne sont pas orthogonaux aux **e**, c'està-dire dans le cas où, par exemple, les **X** sont stochastiques et sont corrélés avec les **e**. Pour traiter ce problème, on recourt aux variables dites instrumentales. Supposons le modèle de régression linéaire suivant :

# $Y = X\beta + e$

où l'on suppose que  $E(X^T e) ≠ 0$ . Une matrice de variables instrumentales **Z** se définit par les deux critères suivants : i) les variables incluses dans **Z** sont à la limite non corrélées avec les résidus **e**, c'est-à-dire :

 $p \lim \frac{-}{T}$  $\lim-\frac{1}{2}\mathbf{Z}^{\mathrm{T}}\mathbf{e}=0$  ; ii) les variables incluses dans  $\mathbf{Z}$  sont corrélées avec

**X** et, à la limite:  $\text{plim} \frac{1}{T} \mathbf{Z}^T \mathbf{X} = \Sigma_{ZX}$ , cette dernière matrice étant finie et de plein rang<sup>7</sup>. L'estimateur des variables instrumentales IV s'obtient par la procédure suivante : i) on régresse d'abord **X** sur **Z**, d'où on obtient:  $\hat{\mathbf{X}} = \mathbf{Z}\hat{\boldsymbol{\beta}} = \mathbf{Z}\left(\mathbf{Z}^{\mathrm{T}}\mathbf{Z}\right)^{-1}\mathbf{Z}^{\mathrm{T}}\mathbf{X}$ ; ii) on régresse par la suite **Y** sur  $\hat{\mathbf{X}}$ . On obtient alors:  $\hat{\hat{\beta}} = (\hat{\mathbf{X}}^T \hat{\mathbf{X}})^{-1} \hat{\mathbf{X}}^T \mathbf{Y}$ . On peut également utiliser la notation suivante:  $\hat{\hat{\beta}} - \hat{\beta}_{IV} = \hat{\beta}_{2SLS}$ . En effet, l'esti-

© 2001 – Presses de l'Université du Québec © 2001 – Presses de l'Université du Québec

<sup>7.</sup> C'est-à-dire qu'aucune ligne ou colonne n'est linéairement dépendante des autres.

mateur des variables instrumentales est ici égal à l'estimateur des doubles moindres carrés (2SLS : *two-stage least squares*), l'estimateur des doubles moindres carrés s'obtenant en effet en appliquant les deux étapes précédentes. On élaborera davantage sur ces sujets dans le chapitre 11 consacré à la méthode des moments généralisés<sup>8</sup>.

# **2. PROBLÈMES AU CHAPITRE DES VARIABLES EXPLICATIVES : MULTICOLLINÉARITÉ ET ENDOGÉNÉITÉ DES VARIABLES EXPLICATIVES**

# **Multicollinéarité**

Dans le modèle de régression linéaire classique: **y** = **X**β + **e**, la multicollinéarité parfaite signifie qu'il existe une relation linéaire entre les variables explicatives. Dans la pratique, la multicollinéarité n'est pas parfaite. Elle présente cependant les conséquences suivantes : i) la présence de collinéarité au chapitre des variables de la matrice **X**, que l'on désigne par multicollinéarité, se traduit par une matrice (**X**<sup>T</sup>**X**), singulière lorsque cette multicollinéarité est parfaite, c'est-à-dire

 $\mathbf{X}^\mathrm{T} \mathbf{X} |= \mathbf{0}$  . Il en résulte que  $(\mathbf{X}^\mathrm{T} \mathbf{X})^\text{-1}$  n'est pas définie. Dans la cas où la multicollinéarité est très élevée sans être parfaite, (**X**<sup>T</sup>**X**) –1 sera important, ce qui se traduira par une matrice de variances des MCO très élevées ; ii) la deuxième conséquence découle de la première. En effet, si les écarts-types des estimateurs  $\beta$  sont élevés, les statistiques t seront faibles même si les  $R^2$  ou les F indiquent que l'ensemble des variables explicatives sont significatives ; iii) les estimateurs pourront être très sensibles à l'ajout ou au retrait de variables explicatives apparemment sans signification ; iv) on peut effectuer des prévisions suffisamment précises en présence de multicollinéarité si la collinéarité entre les variables demeure stable.

Pour identifier la multicollinéarité, il existe plusieurs méthodes. Nous en retenons deux. La plus simple consiste à calculer la matrice de corrélation de Pearson. Cette matrice donne une mesure approximative de la liaison linéaire entre les paires de variables explicatives.

© 2001 – Presses de l'Université du Québec © 2001 – Presses de l'Université du Québec

<sup>8.</sup> On trouvera un exemple d'application des variables instrumentales dans : Racicot, F.-É. (2000), *op. cit*., CRG 09-2000.

 $\hat{L}$ ifice Le Delta I, 2975, boul. Laurier, bureau 450, Ouébec, Ouébec, G1V 2M2 • Tél. : (419) 657-4200 – www.pug.ec.ca Tiré : *Traité d'économétrie financière*, François-Eric Racicot et Raymond Théoret, ISBN 2-7605-1123-5 • DI123N Édifice Le Delta I, 2875, boul. Laurier, bureau 450, Québec, Québec G1V 2M2 • Tél. : (418) 657-4399 – www.puq.ca<br>Tiré : Traité d'économétrie financière, François-Éric Racicot et Raymond Théoret, ISBN 2-7605-1123-5 • D1123N

Le seuil à partir duquel la collinéarité peut être jugée importante s'établit au voisinage de 0,8. La deuxième méthode pour juger de l'importance de la multicollinéarité fait appel aux régressions auxiliaires. L'avantage de cette méthode sur la première est qu'elle permet d'exprimer une variable en fonction de plusieurs autres :

 $x_k = a_1 x_1 + a_2 x_2 + ... + a_{k-1} x_{k-1} + v$ . Cette régression est dite auxiliaire car elle exprime une variable explicative à l'aide d'autres variables explicatives. Le terme v est une variable aléatoire appelé différence. Une collinéarité importante sera associée à une somme des carrés résiduelle faible ou à un R2 élevé.

Quelles sont les solutions possibles au problème de multicollinéarité ? Nous en retenons quatre : i) on peut d'abord ajouter des variables explicatives de bonne qualité, mais celles-ci ne sont pas toujours disponibles ; ii) on peut exclure les variables qui font problème si tant est que cela soit possible. Cette procédure équivaut à imposer des contraintes sur les paramètres, mais nous avons vu antérieurement que si nous procédons de la sorte, les MCO sont biaisés dans le cas où les contraintes ne sont pas valables. Les MCO seront cependant sans biais dans le cas où les contraintes sont valables ; iii) si (**X**<sup>T</sup>**X**) est singulière et que l'on a besoin d'inverser cette matrice, on peut utiliser l'inverse généralisé de Moore-Penrose, aussi appelé pseudo-inverse. Posons :  $Z = (X^T X)$ , une matrice carrée, alors  $Z^+$  est l'inverse généralisé de Moore-Penrose. Cette matrice a la propriété d'être unique et se définit comme suit :  $Z^+ = C_1 \Lambda_1^{-1} C_1^T$ , où  $\Lambda_1$  est la matrice diagonale qui renferme les valeurs propres (*eigenvalues*) de  $(X<sup>T</sup>X)$  non nulles, c'est-à-dire :

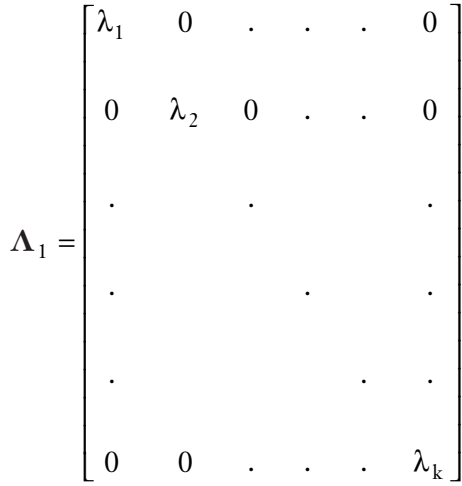

© 2001 – Presses de l'Université du Québec © 2001 – Presses de l'Université du Québec

et **C**1 est la matrice regroupant les vecteurs caractéristiques de (**X**T**X**).

Pour fixer les idées, considérons un cas du calcul des valeurs propres et des vecteurs propres. Soit **A** et **c**, un vecteur dont les éléments sont non nuls. On cherche à solutionner le système d'équations suivant :  $(A - \lambda I)c = 0$ . Pour obtenir une solution non triviale à ce système, il faut que : **A** − **λI** = **0**. On trouve les valeurs de λ qui satisfont à la valeur de ce déterminant. Une fois ces  $\lambda$  calculés, on trouve le vecteur **c** à partir de la relation précédente :  $(A - \lambda I)c = 0$ . Pour illustrer ces calculs, considérons le cas d'une matrice **A** de dimension (2  $\times$  2). L'équation :  $(A - \lambda I)c = 0$  peut alors se représenter comme suit :

$$
\begin{bmatrix} a_{11} - \lambda & a_{12} \\ a_{21} & a_{22} - \lambda \end{bmatrix} \begin{bmatrix} c_1 \\ c_2 \end{bmatrix} = \begin{bmatrix} 0 \\ 0 \end{bmatrix}
$$

Le déterminant  $|\mathbf{A} - \lambda \mathbf{I}| = 0$  est ici de :

 $(a_{11} - \lambda)(a_{22} - \lambda) - (a_{12}a_{21}) = 0$ . On appelle cette équation : l'équation caractéristique. Le  $\lambda$  est obtenu en solutionnant ce polynôme du second degré, qui est de la forme :  $ax^2 + bx + c = 0$ . La solution est :

$$
x_{1,2} = \frac{-b \pm \sqrt{b^2 - 4ac}}{2a}
$$

iv) la quatrième solution pour traiter le problème de multicollinéarité consiste à utiliser l'estimateur de la *ridge regression*. Cet estimateur, désigné par  $\hat{\beta}_r$ , est égal à :  $\hat{\beta}_r = (\mathbf{X}^T \mathbf{X} + r \mathbf{D})^{-1} \mathbf{X}^T \mathbf{y}$  où r est approximativement égal à 0,01 et est obtenu par simulation et où **D** est une matrice diagonale qui contient les éléments de la diagonale de (**X**<sup>T</sup>**X**). L'espérance de cet estimateur est égal à :

 $\mathrm{E}\!\left(\hat{\beta}_{\mathrm{r}}\right)\!=\!\left(\mathbf{X}^{\mathrm{T}}\mathbf{X}\!+\!\mathrm{r}\mathbf{D}\right)^{\!-1}\!\!\left(\mathbf{X}^{\mathrm{T}}\mathbf{X}\right)\!\beta,$  ce qui montre que l'estimateur de la *ridge regression* est biaisé. Par contre, sa variance est inférieure à celle des MCO, c'est-à-dire :

$$
V(\hat{\beta}_r) = \sigma^2 (\mathbf{X}^T \mathbf{X} + r \mathbf{D})^{-1} (\mathbf{X}^T \mathbf{X}) (\mathbf{X}^T \mathbf{X} + r \mathbf{D})^{-1} < V(\hat{\beta}).
$$

© 2001 – Presses de l'Université du Québec © 2001 – Presses de l'Université du Québec

 $\hat{L}$ ifice Le Delta I, 2975, boul. Laurier, bureau 450, Ouébec, Ouébec, G1V 2M2 • Tél. : (419) 657-4200 – www.pug.ec.ca Tiré : *Traité d'économétrie financière*, François-Eric Racicot et Raymond Théoret, ISBN 2-7605-1123-5 • DI123N Édifice Le Delta I, 2875, boul. Laurier, bureau 450, Québec, Québec G1V 2M2 • Tél. : (418) 657-4399 – www.puq.ca<br>Tiré : Traité d'économétrie financière, François-Éric Racicot et Raymond Théoret, ISBN 2-7605-1123-5 • D1123N

Ici, l'intuition est la suivante. Lorsque l'on a multicollinéarité quasi parfaite, le déterminant de (**X**T**X**) est très rapproché de 0. Le stratagème est ici d'ajouter à la matrice (**X**T**X**) des éléments de nature à rendre ce déterminant différent de 0, en l'occurrence rajouter r**D** à (**X**T**X**). On obtiendra ce faisant un estimateur biaisé mais ayant une variance plus faible que les MCO, c'est-à-dire comportant un écart quadratique moyen plus faible que les MCO, i.e. :  $\text{EQM}(\hat{\beta}_r) < \text{EQM}(\hat{\beta}).$ 

# **Endogénéité des variables explicatives**

Pour présenter ce problème, nous recourons au système d'équations de l'offre et de la demande. On veut ici estimer la demande. Or, l'estimateur des MCO des paramètres de la fonction de demande sera généralement biaisé et non convergent. Les équations d'offre et de demande sont représentées à la figure 5.1.

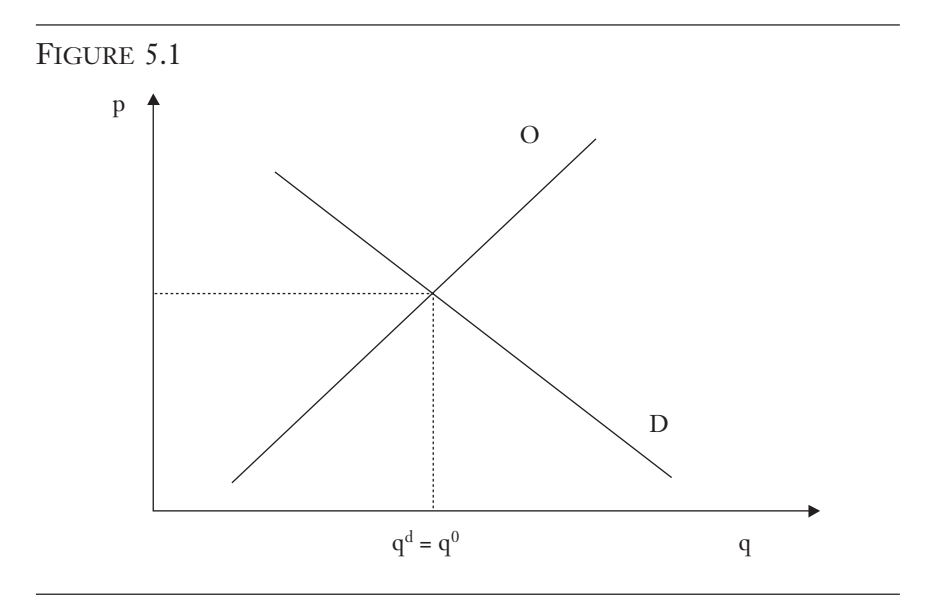

Le système d'équations d'offre et de demande s'exprime comme suit :

$$
q_t^d = \beta_{11} + \beta_{12}p_t + e_{1t} \quad (D)
$$
  

$$
q_t^o = \beta_{21} + \beta_{22}p_t + e_{2t} \quad (O)
$$

© 2001 – Presses de l'Université du Québec © 2001 – Presses de l'Université du Québec

On suppose que les innovations sont des bruits blancs. Sur la figure 5.1, l'équilibre se situe au point de jonction de l'offre et de la demande. À ce point, on a :

$$
q_t^d = q_t^o = q_t
$$

En exprimant la demande sous sa forme inverse (appelée *demande inverse*) et après avoir remplacé q<sup>d</sup> par sa valeur d'équilibre q<sub>t</sub>, on obtient :

$$
p_{t} = -\frac{\beta_{11}}{\beta_{12}} + \frac{1}{\beta_{12}}q_{t} - \frac{1}{\beta_{12}}e_{1t}
$$

Par conséquent, une variation dans l'innovation e<sub>1t</sub> se répercute sur le prix (pt) et par ricochet, par l'intermédiaire de la fonction d'offre, sur  $q_t$ . Cela démontre que :

$$
E(p_t, e_{1t}) \neq 0
$$

Par conséquent, l'estimateur des MCO appliqué aux paramètres de l'équation de demande est biaisé et non convergent. La non-prise en compte de l'offre se traduit ici par ce qu'on appelle un biais de simultanéité puisque la détermination du prix et de la quantité correspondant à l'équilibre provient d'un système d'équations. Pour traiter ce problème, on recourt généralement aux doubles moindres carrés (2SLS) qui se traduisent par un estimateur convergent. En finance corporative, l'estimation de la demande et de l'offre d'obligations, qui donne lieu à la détermination du taux d'intérêt d'équilibre du marché des obligations, est confrontée au même problème. Il faut recourir à des variables instrumentales pour identifier ces deux fonctions. Ces fonctions découlent surtout des travaux de Miller  $(1977)^9$ .

© 2001 – Presses de l'Université du Québec © 2001 – Presses de l'Université du Québec

<sup>9.</sup> Miller, M. (1977), Debt and Taxes, *Journal of Finance*, mai, p. 261-276.

# **CHAPITRF**

# **6 LES MÉTHODES NUMÉRIQUES EN ÉCONOMÉTRIE UNE INTRODUCTION**

Dans ce chapitre, nous envisageons certaines techniques de simulation qui sont utilisées en économétrie financière pour générer des distributions, telles la simulation de Monte Carlo et la technique dite du *bootstrapping*. Ce chapitre s'attarde également sur une brève introduction au calcul stochastique dans ses rapports avec l'économétrie financière.

# **1. SIMULATION DE MONTE CARLO : LE CAS D'UNE OPTION ASIATIQUE**<sup>1</sup>

Une simulation de Monte Carlo vise généralement à générer la distribution d'une variable économique ou financière, du moins dans ses rapports avec la science économique et la théorie financière. En économétrie, l'input d'une simulation de Monte Carlo est généralement une distribution tandis qu'en finance, l'input est généralement une équation différentielle stochastique discrétisée. Le but est alors par exemple de calculer le prix théorique d'un instrument financier, telle une option, ou d'évaluer le risque théorique d'un portefeuille, par exemple lors d'une simulation de Monte Carlo qui met en cause la  $VaR<sup>2</sup>$ .

© 2001 – Presses de l'Université du Québec © 2001 – Presses de l'Université du Québec

<sup>1.</sup> Ce chapitre est basé sur le cahier de recherche suivant : Racicot, F.E. et R. Théoret (2001), Les méthodes numériques en économétrie financière. Analyse de quelques cas : La simulation de Monte Carlo, le bootstrap et le kernel, Document de travail du CRG, École des sciences de la gestion, UQAM.

<sup>2.</sup> VaR est l'acronyme anglais de *Value at Risk.*

Pour mieux comprendre la technique de la simulation de Monte Carlo, nous recourons à un cas, celui de la détermination du prix d'une option de vente asiatique. Le prix d'exercice d'une telle option est la moyenne des prix de l'action sous-jacente du début de la durée de l'option jusqu'à son échéance. L'expression générale du prix d'une option, comme d'ailleurs du prix de tout instrument financier, en termes de ses cash-flows est la suivante :

$$
Prix = e^{-r(T-t)} E^* [Cash-flows(S)]
$$

où r désigne le taux sans risque ;  $(T - t)$ , le temps qu'il reste jusqu'à l'échéance de l'option ; E\*, l'espérance neutre au risque et Cash-flows, les cash-flows finaux de l'option selon les divers états de la nature donnés ici par les prix probables de l'action sous-jacente.

Avant de progresser davantage dans cette présentation de la simulation de Monte Carlo appliquée au calcul du prix d'une option asiatique, effectuons une courte digression<sup>3</sup> sur l'équation différentielle stochastique du prix d'une action dont nous nous servons ici pour construire notre simulation. Dans sa forme générale, cette équation, appelée *mouvement brownien géométrique*, est la suivante :

$$
dS_t = rS_t dt + \sigma S_t dW_t
$$

où S désigne le prix de l'action ; dt désigne la période de temps ; s est l'écart-type du rendement de l'action ; dW est un processus de Wiener d'espérance nulle et de variance dt. Pour en déduire l'équation du prix de l'action, soit S, divisons d'abord cette dernière équation par S et intégrons cette équation de 0 à t :

$$
\int_0^t \frac{dS_u}{S_u} = \int_0^t r du + \int_0^t \sigma dW_u
$$

 $\overline{a}$ 

La première intégrale est une intégrale de Riemann standard égale à rt et la seconde intégrale contient un terme aléatoire dW, mais son coefficient est constant dans le temps. Cette intégrale peut donc se

<sup>3.</sup> Pour plus de détails, voir : Neftci, S.N. (1996), *An Introduction to the Mathematics of Financial Derivatives*, Academic Press, New York ; Wilmot, P. (1998), *Derivatives : The Theory and Practice of Financial Engineering*, John Wiley and Sons, New York ; Briys, E. *et al*., (1998), *Options, Futures and Exotic Derivatives*, John Wiley and Sons, New York.

 $\acute{v}$ difice Le Delta I, 2875, boul. Laurier, bureau 450, Ouébec. Québec G1V 2M2 • Tél. : (419) 657-4200 – www.puq.ca Tiré : *Traité d'économétrie financière*, François-Éric Racicot et Raymond Théoret, ISBN 2-7605-1123-5 • D1123N Édifice Le Delta I, 2875, boul. Laurier, bureau 450, Québec, Québec G1V 2M2 • Tél. : (418) 657-4399 – www.puq.ca<br>Tiré : Traité d'économétrie financière, François-Éric Racicot et Raymond Théoret, ISBN 2-7605-1123-5 • D1123N

calculer de la façon habituelle :  $\sigma(W_t-W_0) = \sigma W_t$  puisque  $W_0 = 0$ . Par conséquent,

$$
\int_0^t \frac{dS_u}{S_u} = rt + \sigma W_t
$$

Toute solution de cette intégrale stochastique doit satisfaire cette intégrale. En particulier, l'une des solutions est la solution suivante :

$$
S_t = S_0 e^{\left(\left(r - \frac{1}{2}\sigma^2\right)t + \sigma W_t\right)}
$$

Cette solution est fonction des paramètres  $\sigma$ , r et  $W_t$ . On peut vérifier l'exactitude de cette solution en différenciant cette dernière équation par le biais du lemme d'Itô. Ouvrons ici une parenthèse pour introduire ce lemme très important en calcul stochastique. Supposons que la variable aléatoire x suive le processus d'Itô suivant :

$$
dx = a(x, t)dt + b(x, t)dW
$$

où W désigne un processus de Wiener et a et b des fonctions de x et de t. La tendance (*drift*) de x est de a et sa variance est de b<sup>2</sup>. Soit une autre fonction de x et t désignée par G. En vertu du lemme d'Itô, la fonction G suit le processus suivant :

$$
dG = \left(\frac{\partial G}{\partial x}a + \frac{\partial G}{\partial t} + \frac{1}{2}\frac{\partial^2 G}{\partial x^2}b^2\right)dt + \frac{\partial G}{\partial x}bdW
$$

où dW désigne le même processus de Wiener que celui auquel obéit x. G suit également un processus d'Itô. Son terme tendanciel est le

contenu de la parenthèse de dt et sa variance est  $\int_0^{\infty}$ ∂ ſ l  $\overline{a}$  $\overline{\phantom{a}}$ G x b 2  $2$ . Par exemple, supposons que S suive le processus suivant :  $dS = adt + bdW = uSdt + \sigma SdW$ . Supposons que G = lnS. En appliquant le lemme d'Itô, on a :

$$
dG = \left(u - \frac{\sigma^2}{2}\right)dt + \sigma dW
$$

© 2001 – Presses de l'Université du Québec © 2001 – Presses de l'Université du Québec

puisque  $\frac{\partial G}{\partial S} = \frac{1}{S}$  et  $\frac{\partial^2 G}{\partial S^2} = -\frac{1}{S^2}$  et  $\frac{\partial G}{\partial t} =$ G  $S^2$  S  $1 \quad \partial^2 G \quad 1$ et  $\frac{1}{\sqrt{2}} = -\frac{1}{\sqrt{2}}$  et  $\frac{1}{\sqrt{2}} = 0$ G t 2 . On peut montrer que le lemme d'Itô est au calcul stochastique ce qu'est l'expansion de Taylor au calcul différentiel classique.

On obtient, en appliquant le lemme d'Itô à S qui, on le rappelle, est

égal à: 
$$
S_t = S_0 e^{((r - \frac{1}{2}\sigma^2)t + \sigma W_t)}
$$
.  
\n
$$
dS_t = \left[S_0 e^{((r - \frac{1}{2}\sigma^2)t + \sigma W_t)}\right] \left[(r - \frac{1}{2}\sigma^2)dt + \sigma dW_t + \frac{1}{2}\sigma^2 dt\right]
$$

On retrouve alors l'équation différentielle initiale :  $dS_t = rS_t dt +$  $\sigma S_t dW_t$ . Cette digression avait pour but de justifier la forme de l'équation du prix de l'action qui sert de base à la simulation de Monte Carlo:  $S_t = S_0 e$  $r = \frac{1}{2}\sigma^2$  t+ $\sigma W_t$ =  $\left( \left( r-\frac{1}{2}\sigma^2 \right) t + \right)$ Ì  $\overline{a}$ 0 1  $\left(\frac{1}{2}\sigma^2\right)t+\sigma$ . Comme  $S_t$  suit une loi lognormale,

 $lnS_t$  suit une loi normale. Ce dernier est obtenu en prenant directement le logarithme de la dernière équation, écrite sous forme différentielle :

$$
d\ln S_t = \left(r - \frac{1}{2}\sigma^2\right)dt + \sigma dW_t
$$

Cette équation participe de la nature des mouvements browniens généralisés<sup>4</sup>. Cependant, avant d'enclencher la simulation de Monte Carlo, nous devons discrétiser<sup>5</sup> cette équation. On peut à cet effet utiliser la méthode d'Euler pour obtenir une discrétisation du premier degré6. Pour y parvenir, discrétisons dans un premier temps l'équation différentielle qui sert de base à l'équation du prix, soit :

<sup>4.</sup> Un mouvement brownien généralisé est de la forme:  $dX = udt + \sigma dW$  alors qu'un mouvement brownien géométrique est de la forme :  $dX = uXdt + \sigma XdW$ .

<sup>5.</sup> Discrétiser signifie convertir en temps discret une équation en temps continu.

<sup>6.</sup> À remarquer qu'il existe des méthodes d'approximation plus exactes comme celle de Milstein, qui est du second degré. Pour des éclaircissements sur ce sujet, voir : Jegadeesh, N. et B. Tuckman (2000), *Advanced Fixed-Income Valuation Tools*, Wiley, New York.

 $\acute{v}$ difice Le Delta I, 2875, boul. Laurier, bureau 450, Ouébec. Québec G1V 2M2 • Tél. : (419) 657-4200 – www.puq.ca Tiré : *Traité d'économétrie financière*, François-Éric Racicot et Raymond Théoret, ISBN 2-7605-1123-5 • D1123N Édifice Le Delta I, 2875, boul. Laurier, bureau 450, Québec, Québec G1V 2M2 • Tél. : (418) 657-4399 – www.puq.ca<br>Tiré : Traité d'économétrie financière, François-Éric Racicot et Raymond Théoret, ISBN 2-7605-1123-5 • D1123N

$$
\Delta S_t = rS_t \Delta t + \sigma S_t \sqrt{\Delta t} \phi
$$

où  $\Delta$  représente une variation finie et  $\phi \sim N(0, 1)$ . On discrétise également sa solution, soit :

$$
S_{t+\Delta t} = S_t e^{\left(\left(r - \frac{1}{2}\sigma^2\right)\Delta t + \sigma \sqrt{\Delta t} \phi\right)}
$$

Les développements antérieurs avaient pour but de donner quelques fondements théoriques au cas de simulation de Monte Carlo qui nous intéresse, soit la détermination du prix d'une option de vente asiatique. Nous effectuons cette simulation en recourant au logiciel Excel. La méthode de Monte Carlo consiste à générer des séries de prix d'actions en utilisant la formule du prix d'une action qui vient d'être dérivée. Pour déterminer la valeur du put asiatique, on calcule ensuite la moyenne des prix de l'action que l'on retranche au prix d'exercice. Une série est générée sur une période de durée 1 par tranche de  $0,01$  période ( $\Delta t$ ). Chaque série comporte donc 100 périodes. Au bout de chacune de ces périodes, on calcule la moyenne de ces prix, que l'on retranche au prix d'exercice. Pour les résultats, on consultera les colonnes moyenne et profit du chiffrier Excel qui apparaît au tableau 6.1.

Attardons-nous maintenant sur la technique du calcul d'une série. Pour calculer le prix d'un put asiatique<sup>7</sup>, nous avons besoin des données suivantes. Le prix de départ de l'action sous-jacente au put asiatique est ici fixé à 80 et le prix d'exercice du put est de 85. Le terme tendanciel<sup>8</sup>, soit r ou taux sans risque puisque l'on effectue une évaluation neutre au risque, est fixé à 5 %. La volatilité du rendement de l'action sous-jacente au put asiatique s'établit à 0,20 (20 %). At est de 0,01. Calculons, pour la première simulation<sup>9</sup>, qui apparaît au tableau 6.1 à la ligne SIM1 ( $t = 0.01$ ), la formule qui nous sert à calculer l'évolution du prix de l'action par incrément d'une période à partir de son prix

© 2001 – Presses de l'Université du Québec © 2001 – Presses de l'Université du Québec

<sup>7.</sup> Voici quelques références en français dans le domaine de la théorie des options : Khoury, N. et P. Laroche avec la collaboration de E. Briys et M. Crouhy (1990), *Options et contrats à terme*, Nathan ; Khoury, N. et P. Laroche, *Options et contrats à terme*, 2e édition, Presses de l'Université Laval, Ste-Foy.

<sup>8.</sup> *Drift* en anglais.

<sup>9. 5 000</sup> simulations similaires seront effectuées. Nous donnons ici un cas-type de simulation.

 $\hat{L}$ ifice Le Delta I, 2975, boul. Laurier, bureau 450, Ouébec, Ouébec, G1V 2M2 • Tél. : (419) 657-4200 – www.pug.ec.ca Tiré : *Traité d'économétrie financière*, François-Eric Racicot et Raymond Théoret, ISBN 2-7605-1123-5 • DI123N Édifice Le Delta I, 2875, boul. Laurier, bureau 450, Québec, Québec G1V 2M2 • Tél. : (418) 657-4399 – www.puq.ca<br>Tiré : Traité d'économétrie financière, François-Éric Racicot et Raymond Théoret, ISBN 2-7605-1123-5 • D1123N

initial de 80. La formule mathématique utilisée a été donnée précédemment, soit:  $S_{t+\Delta t} = S_t e$  $r - \sigma^2$   $\Delta t + \sigma \sqrt{\Delta t}$ +  $\left( \left( r-\frac{1}{2}\sigma^2 \right) \Delta t + \right)$ Ì  $\Delta t = S_t e^{\left(\left(\frac{r-\sigma}{2}\right)\Delta t + \sigma \sqrt{\Delta t} \phi\right)}$  $\frac{1}{2}$  α<sup>2</sup>  $\int$  Δt+σ  $\sqrt{\Delta}$  $\frac{1}{2}$ σ<sup>2</sup>  $\int$ Δt+σ $\sqrt{\Delta t}$ φ . En terme du langage d'Excel, elle s'écrit :

# $=$  E8\*EXP((\$B\$10 – 0.5\*(\$B\$8^2))\*\$B\$9 +\$B\$8\*(\$B\$9^(0.5))\*(LOI.NORMALE.STANDARD.INVERSE(ALEA())))

### TABLEAU 6.1

Simulation de Monte Carlo effectuée pour le calcul d'un put asiatique Programmé par : François-E. Racicot

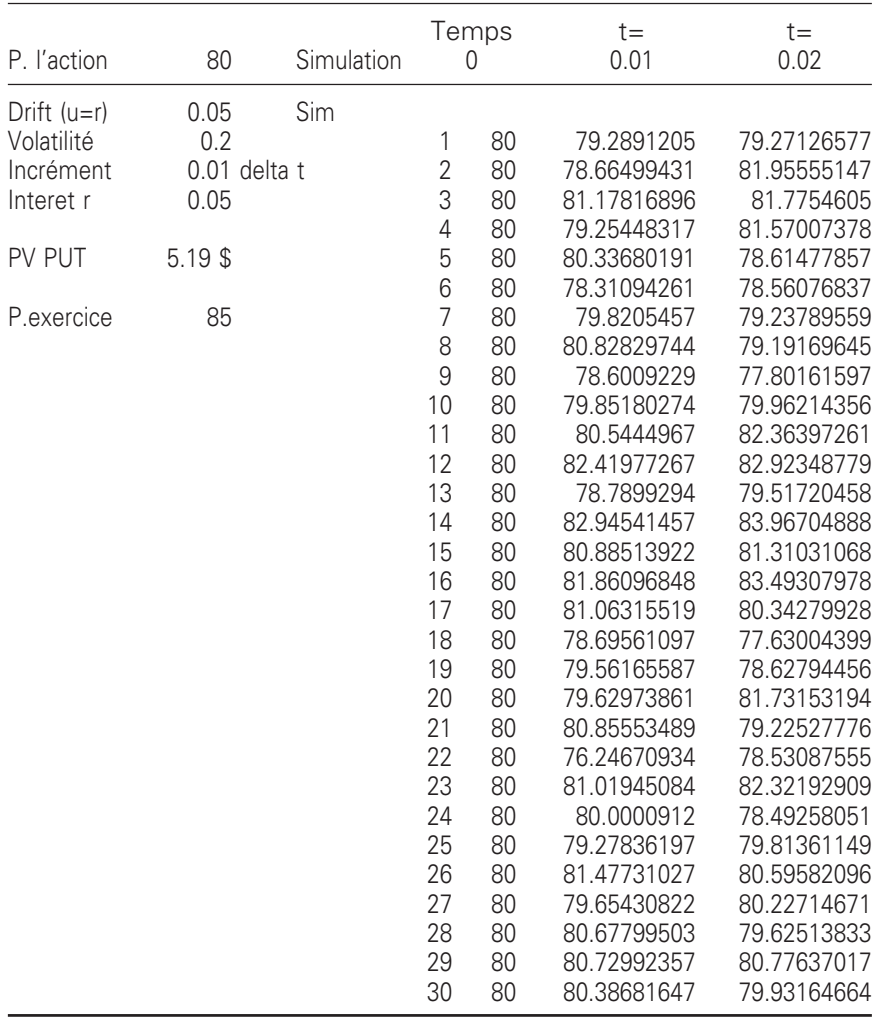

© 2001 – Presses de l'Université du Québec © 2001 – Presses de l'Université du Québec

où le contenu des cellules est le suivant : E8 est le prix initial de l'action, soit 80 ; B10, le taux d'intérêt sans risque (*drift*) ; B8, l'écarttype du rendement de l'action  $(\sigma)$ ; B9, l'incrément périodique  $(\Delta t)$ ; ALEA, le générateur de variables aléatoires d'Excel. La fonction *LOI.NORMALE.STANDARD.INVERSE()* exprime ALEA en une valeur obéissant à une loi normale N(0, 1). Pour ce qui concerne la première simulation, on copie la cellule dans les colonnes de 0,01 jusqu'à 1. Rendu à 1, on ouvre une autre cellule (DC8 dans le cas de notre chiffrier) dans laquelle on calcule la moyenne des prix obtenus dans l'intervalle [0, 1]. La formule de DC8 est la suivante :

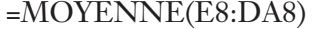

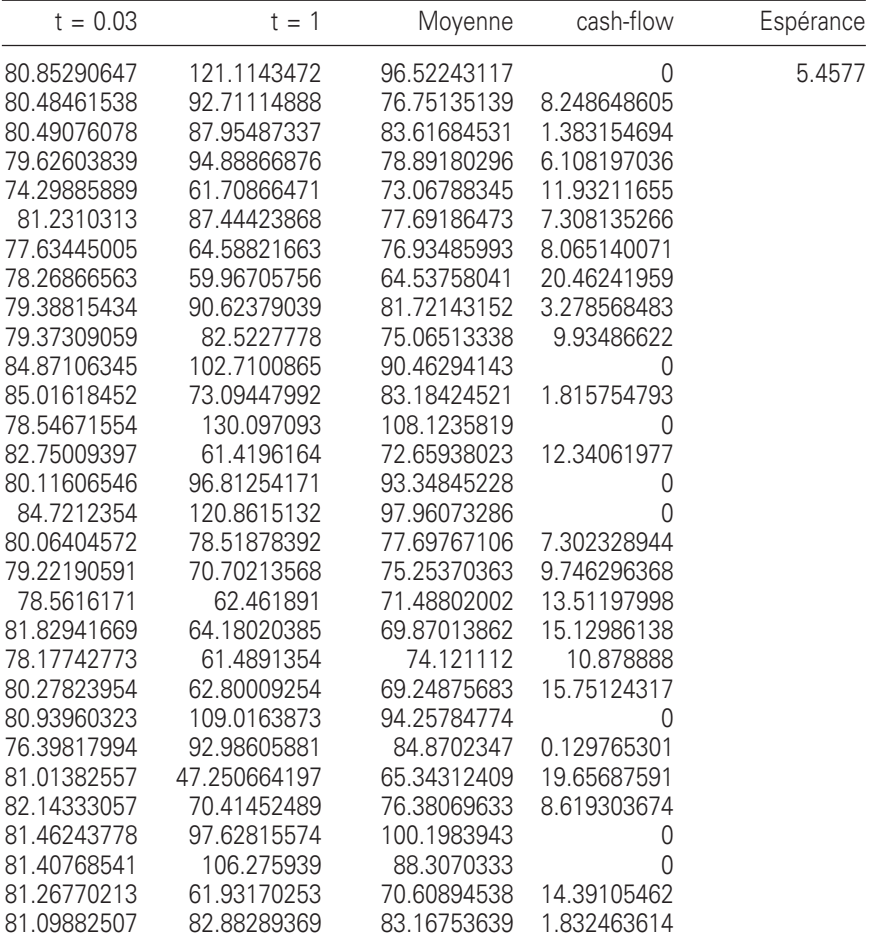

© 2001 – Presses de l'Université du Québec © 2001 – Presses de l'Université du Québec

On peut alors calculer le cash-flow final du put associé à la première simulation dans la cellule DD8, toujours dans notre chiffrier Excel, dont la formule est la suivante :

#### =MAX(\$B \$14-DC8,0)

où la cellule B14 contient le prix d'exercice. On reproduit cette simulation 5000 fois dans notre exemple.

Finalement, on calcule l'espérance risque-neutre (E\*), qui, on le rappelle, est égale à :  $E^*$  [Cash-flows(S)], s'exprime, dans le langage d'Excel :

### =SOMME(DD8:DD5007)/NB(DD8:DD5007).

où la colonne s'étirant de DD8 jusqu'à DD5007 renferme les cashflows du put. Le résultat de cette opération apparaît dans la cellule DG6 en ce qui concerne notre chiffrier. Pour obtenir le prix du put asiatique, il reste à actualiser l'espérance E\*, c'est-à-dire :

#### =\$DG\$6\*EXP(-\$B \$10\*\$DA\$6)

où DA6 est la cellule qui renferme la période 1, soit le temps terminal de chaque simulation. Ce résultat est reporté dans la cellule B12 qui nous fournit le prix du put asiatique, soit 5,24 \$.

Dans l'exemple précédent, nous avons effectué 5000 simulations. Dans certains cas, ce nombre peut s'avérer insuffisant. Par exemple, dans le cas de la discrétisation d'Euler du modèle de Cox, Ingersoll et Ross (1985)<sup>10</sup> servant à la modélisation de la structure à terme des taux d'intérêt, il peut être requis d'effectuer jusqu'à 10 millions de simulations. En effet, l'approximation cause deux types d'erreurs : l'erreur systématique et l'erreur statistique. Plus précisément :  $\hat{e} = e_{SVS} + \hat{e}_{STAT}$ , où ê désigne l'erreur totale, e<sub>SYS</sub>, l'erreur systématique et  $\hat{e}_{STAT}$ , l'erreur statistique. Dans le modèle de Cox, Ingersoll et Ross, l'erreur statistique ne se résorbe qu'au bout de 10 millions de simulations. Cela donne à penser que l'approximation d'Euler fait problème et qu'il faudrait peut-être recourir à des approximations de degrés plus élevés que 1, telle l'approximation de Milstein qui est une discrétisation du second degré<sup>11</sup>.

© 2001 – Presses de l'Université du Québec © 2001 – Presses de l'Université du Québec

<sup>10.</sup> Cox, J.C., J.E. Ingersoll et S.A. Ross (1985), « A Theory of Term Structure of Interest Rates », *Econometrica*, vol. 53.

<sup>11.</sup> Pour plus de détails, voir : Jegadeesh, N. et B. Tuckman (2000), *Advanced Fixed-Income Valuation Tools*, John Wiley and Sons, New York, chap. 13.

Mentionnons finalement que certains générateurs de variables aléatoires, telle la fonction ALEA d'Excel, finissent par reproduire les mêmes variables à partir d'un certain nombre de simulations. À titre d'exemple, si l'on veut générer 1 million de variables aléatoires à partir de la version d'Excel 1995, il pourrait y avoir jusqu'à 30 copies du même ensemble de nombres aléatoires. Si l'on veut par exemple générer 10 millions de nombres aléatoires, le logiciel Mathematica serait requis dans ce cas. Il peut en effet générer  $10^{445}$  nombres aléatoires avant de se répéter<sup>12</sup>. Incidemment, pour le cas de l'évaluation du prix d'un titre, l'erreur de mesure décroît en proportion inverse de la racine carrée du nombre (N) de simulations. Prenons par exemple le cas de la simulation du prix d'un produit dérivé désigné par f par la méthode de Monte Carlo. On peut alors construire l'intervalle de confiance de f qui nous donnera le nombre de simulations requises pour en arriver à une précision suffisamment élevée. Cet intervalle, au seuil de 95 %, est le suivant :

$$
\mu-\frac{1,96\sigma}{\sqrt{N}}< f<\mu+\frac{1,96\sigma}{\sqrt{N}}
$$

où  $\mu$  est la valeur estimée de f lors de la simulation et  $\sigma$ , l'écart-type<sup>13</sup>.

# **2. LA MÉTHODE DU BOOTSTRAP**

La méthode du *bootstrap* est due à Efron (1979)<sup>14</sup>. Cette méthode est très apparentée à la simulation de Monte Carlo, mais elle a l'avantage de ne pas requérir de distribution a priori dans le mécanisme de génération des variables aléatoires. Nous avons déjà mentionné que la médiane est un estimateur robuste de la tendance centrale alors que la moyenne ne l'est pas dans le cas d'une distribution non normale. Supposons que l'on ait un échantillon de départ X dont la distribution théorique est inconnue. La méthode du *bootstrap* peut être utilisée

<sup>12.</sup> Bhansani, V. (1998), *Pricing and Managing Exotic and Hybrid Options*, McGraw-Hill, New York, chap. 5.

<sup>13.</sup> Pour des informations additionnelles, voir : Hull J.C., (2000), *Options, Futures and Other Derivatives*, quatrième édition, Prentice Hall, New Jersey, chap. 16.

<sup>14.</sup> Efron, B. (1979), « Bootstrap Methods : Another Look at the Jacknife », *Annals of Statistics*, n° 7, p. 1-26.

pour générer certaines informations reliées à cette distribution. Par exemple<sup>15</sup>, la méthode du *bootstrap* peut servir à calculer l'écart-type de la médiane de cet échantillon. Pour ce faire, on recourt à la formule suivante :

$$
\sigma_{\text{BOOT}} = \sqrt{\frac{1}{B-1} \sum_{i=1}^{B} \left[ \hat{M}_{i} - \hat{M}_{(.)} \right]^2}
$$

où  $\sigma_{\text{BOOT}}$  désigne l'écart-type de la médiane; B, le nombre de simulations ;  $\hat{M}_i$ , la médiane du nouvel échantillon ;  $\hat{M}_{(.)} = \frac{1}{B} \sum_{i=1} \hat{M}_i$ moyenne des  $\hat{M}_{\text{i}}$  découlant des simulations. Attardons-nous à expli-B  $(\, \cdot \,)$  $=\frac{1}{B}\sum_{i=1}^{B}$ , soit la quer la procédure du *bootsrap* pour le calcul de l'écart-type de la médiane.

- i) La première étape consiste à générer un échantillon aléatoire Xi de taille n avec remise à partir de l'échantillon initial, également de taille n. Toute observation de cet échantillon de nombre aléatoires comporte la même probabilité d'occurrence, soit 1/n.
- ii) La seconde étape revient à calculer la médiane pour l'échantillon qui vient d'être généré.
- iii) Et l'on répète ces deux étapes B fois. On peut alors calculer l'écart-type de la médiane à partir de la formule pertinente.

On peut généraliser cette procédure à toute statistique  $\theta(y)$  calculée à partir d'un échantillon  $y_t$  (t = 1, ... n) dont on ne connaît pas la distribution dans un petit échantillon16. L'opération *bootstrap* vise ici à approximer la distribution de cette statistique à partir de l'échantillon des y observés. Pour ce faire, on doit tirer un nombre B d'échantillons de taille n. Cet échantillonnage est effectué avec remise. Certains de ces échantillons pourront contenir les mêmes observations plus d'une fois et les observations qui y apparaîtront seront dans un ordre com-

© 2001 – Presses de l'Université du Québec © 2001 – Presses de l'Université du Québec

<sup>15.</sup> Nous nous inspirons ici de : Johnston, J. et J. Dinardo (1997), *Econometric Methods,* 4e édition, McGraw-Hill, New York, chap. 11.

<sup>16.</sup> Nous nous inspirons ici de : Davidson, R. et J.G. McKinnon (1993), *Estimation and Inference in Econometrics*, Oxford University Press, New York, chap. 21.

plètement différent de l'échantillon initial. On calcule  $\theta(\mathbf{y}^*(i))$  pour chacun de ces échantillons, où i = 1, … B. En bout de piste, on obtient ainsi B statistiques  $\theta(\mathbf{v}^*(i))$ . On peut alors calculer toute statistique reliée à la distribution de  $\theta(\mathbf{v})$ , comme l'écart-type ou autres moments.

On peut également illustrer la méthode du *bootstrap* dans le cas d'un modèle de régression linéaire<sup>17</sup>. Le but est ici de calculer l'espérance de  $\hat{\beta}$ . Soit le modèle de régression linéaire suivant:

$$
y_t = x_t \beta + e_t \qquad t = 1, \dots, n
$$

Nous disposons d'un échantillon de départ pour les y et les x. On peut calculer le premier  $\hat{\beta}$ , désigné par  $\hat{\beta}(1)$  à partir de ces observations. On effectue des *bootstraps* sur les y et x et à chaque fois on recalcule  $\hat{B}(i)$ , i = 1, ..., B. On peut alors calculer à partir de ces derniers l'espé-

$$
\text{rance de } \hat{\beta}, \text{ c'est-à-dire : } E(\hat{\beta}) \cong \frac{1}{B} \sum_{i=1}^{B} \hat{\beta}(i).
$$

Wilmott (1998)18 donne un exemple de *bootstrap* appliqué à une série de rendements d'actions. Il dispose de 1000 rendements journaliers sur chaque action. Il reporte ces rendements dans un chiffrier. Les cellules sont numérotées de 1 à 1000, une pour chaque journée de l'échantillon et à chacune de ces journées sont associés les rendements des actions retenues pour cette journée. Il effectue des tirages avec remise 1000 fois en utilisant une distribution uniforme. Cela constitue un premier scénario pour les rendements de son échantillon d'actions sur l'horizon d'investissement envisagé. Et il refait ce processus autant de fois qu'il le faut pour générer une distribution précise des rendements futurs de son portefeuille d'actions. Il peut alors calculer par exemple la VaR de son portefeuille, qui correspond à la perte maximale que peut subir celui-ci à un seuil de confiance généralement fixé à 95 % ou à 99 %.

© 2001 – Presses de l'Université du Québec © 2001 – Presses de l'Université du Québec

<sup>17.</sup> On peut également utiliser la méthode du *bootstrap* dans le cadre du modèle de régression non linéaire, mais celle-ci est alors très intensive en calculs.

<sup>18.</sup> Wilmott, P. (1998), *Derivatives : The Theory and Practice of Financial Engineering*, Wiley, New York, chap. 42.

# **3. RÉGRESSION NON PARAMÉTRIQUE : UNE SIMULATION MONTE CARLO**

Dans un chapitre précédent, nous avons présenté les corrélations non paramétriques de Spearman et de Kendall. Pour poursuivre la discussion sur les méthodes non paramétriques, on peut montrer comment ces méthodes peuvent s'appliquer au domaine de la régression. À cette fin, nous envisageons un cas basé sur des observations générées par la simulation de Monte Carlo et mettant en cause la régression recourant aux kernels.

Soit le modèle de régression suivant :

$$
y_t = m(\mathbf{x}_t) + e_t
$$

où m(.) est une fonction arbitraire non linéaire et  $e_t$ , un terme d'erreur. Il s'agit ici d'estimer m par la méthode de régression non paramétrique, le kernel. Dans les régressions du type kernel, la fonction de poids  $w_{t,T}(x)$  construite à partir de fonctions de densité de probabilité (pdf) k(x) et justement appelée kernel possède les propriétés suivantes :

i) 
$$
k(x) \ge 0
$$
;  
ii)  $\int_{-\infty}^{\infty} k(u) du = 1$ ;

Et même si le kernel ne joue aucun rôle sur le plan probabiliste dans l'analyse qui suit, on recourt à une fonction de densité connue pour déterminer les pondérations comme le kernel gaussien qui est retenu dans le cas de notre exemple. Ce dernier a la forme suivante :

$$
k_h(x) = \frac{1}{h} k \left( \frac{x}{h} \right) = \frac{1}{h \sqrt{2\pi}} e^{-\frac{x^2}{2h^2}}
$$

Il est à remarquer que nous avons ici effectué un changement d'échelle de la variable x en la reportant dans un intervalle h compris entre  $0, 1 \times \hat{\sigma}_x$  et  $0, 5 \times \hat{\sigma}_x$  où  $\hat{\sigma}_x$  est l'écart-type de { $\mathbf{x}_t$ }. Notons que h est choisi de façon à minimiser un critère :  $\hat{h} = \arg min_h Q(h)$ . Ce critère nous incite à choisir la valeur  $0, 1 \times \hat{\sigma}_x$ . La propriété ii) du kernel s'exprime, dans le cas de la transmutation d'échelle:  $\int k_h(u) du = 1$ 

où k<sub>h</sub> (u h  $h(u) = \frac{1}{h}k\left(\frac{u}{h}\right)$  $\overline{a}$  $\overline{\phantom{a}}$ 1  $(u) = -k$  . Définissons la fonction de poids  $w_{t,T}(x)$  qui entre

dans notre moyenne pondérée comme suit :

$$
w_{t,T}(x) = \frac{k_h(x - x_t)}{g_h(x)}
$$

où  $g_h(x) = \frac{1}{T} \sum_{t=1}^T k_h(x)$ t T  $(x) = \frac{1}{\pi} \sum k_h (x - x_t)$  $\frac{1}{\Gamma}\sum_{t=1}^l$ 1  $\mathbf{x}_{t}$  ).

La technique de lissage des données de Nadaraya-Watson, l'estimateur kernel de m, se définit comme suit :

$$
\hat{m}_{h}(x) = \frac{1}{T} \sum_{t=1}^{T} w_{t,T}(x) y_{t} = \frac{\sum_{t=1}^{T} k_{h}(x - x_{t}) y_{t}}{\sum_{t=1}^{T} k_{h}(x - x_{t})}
$$

On remarquera dans cette formule que l'on effectue une moyenne pondérée des y<sub>t</sub>. Si h est très petit, la moyenne sera calculée dans un voisinage très concentré autour de x. Par ailleurs, quand l'intervalle est important, la moyenne sera calculée dans un voisinage plus étendu autour de x. h est donc le paramètre de lissage.

Passons maintenant à un exemple programmé dans le logiciel Excel. Dans un premier temps, nous générons les variables y à partir d'une simulation de Monte Carlo. Nous générons à cette fin 200 variables y à partir de la relation suivante :

$$
y_t = \sin(\mathbf{x}_t) + e_t
$$

où  $e_t \sim N(0, 1)$ . Dans Excel, en faisant varier  $x_t$  de 0 à  $2\pi$ , on écrit :

 $=$  SIN(B4) + LOI.NORMALE.STANDARD.INVERSE(ALEA())

et on copie cette cellule autant de fois qu'on le désire, 200 dans notre cas. Ce faisant, on obtient la variable y de notre simulation de Monte Carlo. La figure 6.1 reproduit les y obtenus par cette simulation :

© 2001 – Presses de l'Université du Québec © 2001 – Presses de l'Université du Québec

FIGURE 6.1

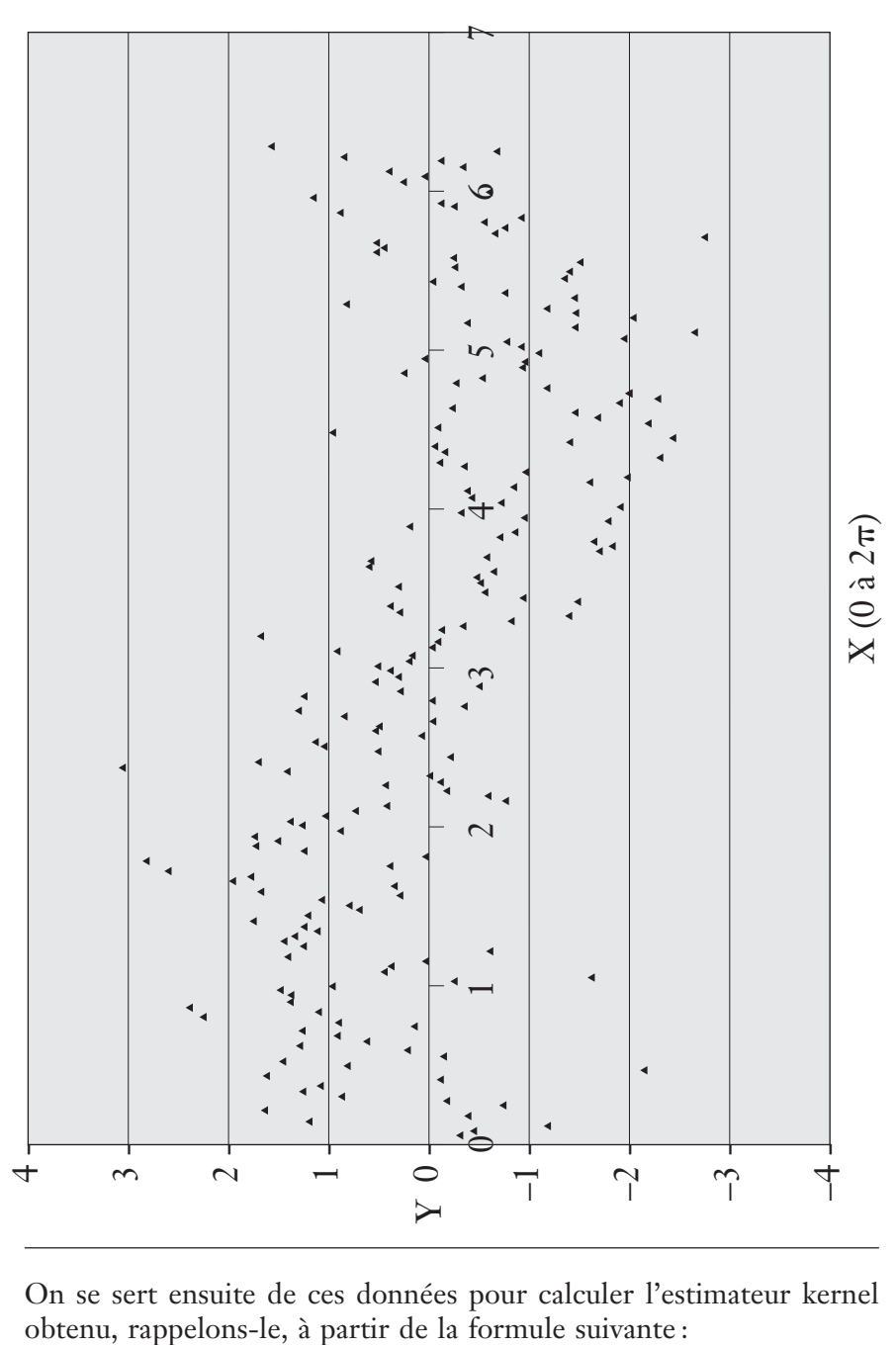

On se sert ensuite de ces données pour calculer l'estimateur kernel

© 2001 – Presses de l'Université du Québec © 2001 – Presses de l'Université du Québec

$$
\hat{m}_{h}(x) = \frac{1}{T} \sum_{t=1}^{T} w_{t,T}(x) y_{t} = \frac{\sum_{t=1}^{T} k_{h}(x - x_{t}) y_{t}}{\sum_{t=1}^{T} k_{h}(x - x_{t})}. \text{ Incidemment, } \hat{m}_{h}(x)
$$

est l'estimateur de :  $E(y_t|x_t) = sin(x_t)$ . Le résultat apparaît à la figure 6.2.

Pour générer k<sub>h</sub>(x – x<sub>t</sub>) dans le logiciel Excel, on recourt à la formule suivante :

=(1/\$E\$4\*RACINE(2\*PI())))/(EXP(((\$F\$2-B4)^2)/(2\*\$E\$4^2)))

La cellule E4 renferme la valeur de h. Elle se calcule comme suit :

#### =ECARTYPE(B4:B204)\*0.1

Les valeurs de x sont situées dans les cellules B4 à B204. Pour calculer  $\hat{m}_h(x)$ , on recourt à la formule suivante :

=SOMMEPROD(K4:K204;\$C \$4:\$C\$204)/NB(B4:B204)

où les cellules K4 à K204 renferment les valeurs de  $k_h(.)$ , et les cellules C4 à C204, les valeurs générées de y.

Finalement, il faut donner des valeurs à x pour le calcul de  $\hat{m}_h(x)$ . Nous avons choisi les cinq valeurs suivantes programmées dans Excel : 0,  $=PI()$ /2,  $=PI()$ ,  $=3PI()$ /2,  $=2PI()$ .

En finance, la régression kernel peut servir à estimer les bêtas des titres. Par exemple, si nous disposons des rendements mensuels, disons de IBM et du TSE300, on peut générer l'estimateur kernel du bêta d'IBM. Les méthodes non paramétriques peuvent servir aussi à estimer des distributions empiriques et à effectuer des prévisions<sup>19</sup>. À cet effet, Diebold et Nason appliquent les méthodes non paramétriques pour prévoir le taux de change<sup>20</sup>.

© 2001 – Presses de l'Université du Québec © 2001 – Presses de l'Université du Québec

<sup>19.</sup> Pour cette section, nous nous sommes référés aux documents suivants : Campbell, J.Y. *et al*. (1997), *The Econometrics of Financial Markets*, Princeton University Press; Oxley, L. et al. (1995), *Surveys in Econometrics*, Blackwell; Johnston et Dinardo (1997), *op. cit*, chap. 11.

<sup>20.</sup> Diebold, F.X. et J.A. Nason (1990), « Nonparametric Exchange Rate Prediction ? », *Journal of International Economics*, *28*, p. 315-332.

 $\acute{D}$ difice Le Delta I, 2975, boul. Laurier, bureau 450, Québec Guébec G1V 2M2 • Tél. : (419) 657-4200 – www.puq.eq.ca Tiré : *Traité d'économétrie financière*, François-Éric Racicot et Raymond Théoret, ISBN 2-7605-1123-5 • DI123N Édifice Le Delta I, 2875, boul. Laurier, bureau 450, Québec, Québec G1V 2M2 • Tél. : (418) 657-4399 – www.puq.ca<br>Tiré : Traité d'économétrie financière, François-Éric Racicot et Raymond Théoret, ISBN 2-7605-1123-5 • D1123N

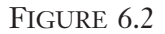

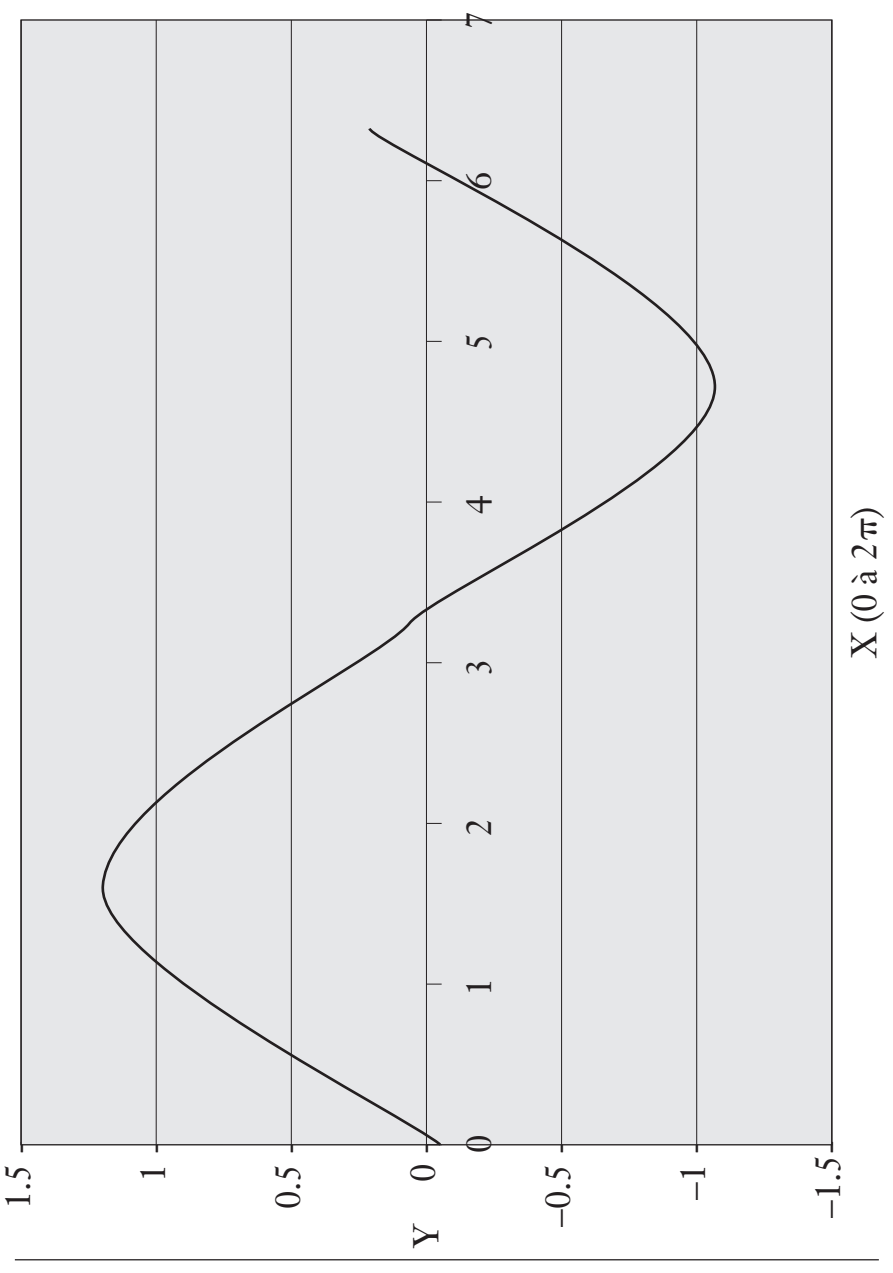

© 2001 – Presses de l'Université du Québec © 2001 – Presses de l'Université du Québec

# **CHAPITRF**

# **7 L'HÉTÉROSCÉDASTICITÉ**

Dans ce chapitre, nous examinons d'abord comment la présence de l'hétoroscédasticité vient modifier les propriétés classiques des MCO. Puis nous envisageons les correctifs au problème de l'hétéroscédasticité, soit les estimateurs des moindres carrés pondérés et des moindres carrés généralisés. Dans le cas pour lequel la matrice variance-covariance est inconnue, nous montrons comment on peut construire l'estimateur des moindres carrés quasi généralisés à partir de différentes formes d'hétéroscédasticité en guise de correction de ce problème. À cet effet, nous présentons la matrice de White pour traiter ledit problème. Suivront les tests classiques pour circonscrire l'hétéroscédasticité, soit les tests de Goldfeld et Quandt, de Breusch-Pagan, de White et un test général asymptotique. Finalement, nous présentons quelques applications.

# **1. PROPRIÉTÉS DE L'ESTIMATEUR DES MCO LORSQUE LES ERREURS SONT HÉTÉROSCÉDASTIQUES**

Le terme *hétéroscédasticité* comporte les racines suivantes. D'abord « scédastique » est associé à « fonction scédastique », qui signifie « variance conditionnelle ». La racine « hétéro » fait référence à « plusieurs ». Hétéroscédasticité signifie donc *différentes variances*. Bien que l'hétéroscédasticité se retrouve à la fois dans les séries en coupe instantanée et dans les séries temporelles, nous n'étudierons dans ce chapitre que la première forme. La seconde sera abordée ultérieurement.

© 2001 – Presses de l'Université du Québec © 2001 – Presses de l'Université du Québec

Précisons maintenant ce que nous entendons par hétéroscédasticité. Soit le modèle de régression linéaire suivant ne comportant qu'une seule variable explicative :

$$
y_t = \beta_1 + \beta_2 x_t + e_t
$$

où  $E(e_t) = 0$  et  $V(e_t) = \sigma_t^2 = \sigma^2 x_t$ . Analysons maintenant ces nouvelles hypothèses. Nous supposons donc que les résidus sont d'espérance nulle mais que la variance n'est pas fixe comme dans le cas homoscédastique mais bien variable. Elle varie ici en proportion directe de x<sub>t</sub>. En termes matriciels, la matrice variance-covariance s'écrit :

$$
E(eeT) = V = \sigma2\begin{bmatrix} x_1 & 0 & \cdots & 0 \\ 0 & x_2 & & & \\ \vdots & & & & \\ \vdots & & & & \\ \vdots & & & & \\ 0 & 0 & \cdots & x_T \end{bmatrix} = \sigma2 \Omega
$$

Si on applique les MCO sur l'équation écrite plus haute, on obtient encore un estimateur sans biais, c'est-à-dire :  $E(\hat{\beta}) = \beta$ . Mais la variance de  $\hat{\beta}$  est de:

$$
\mathbf{E}\bigg[\big(\hat{\beta} - \mathbf{E}(\hat{\beta})\big)\big(\hat{\beta} - \mathbf{E}(\hat{\beta})\big)^{\mathrm{T}}\bigg]
$$

$$
= \sigma^2 \left(\mathbf{X}^{\mathrm{T}} \mathbf{X}\right)^{-1} \mathbf{X}^{\mathrm{T}} \mathbf{\Omega} \mathbf{X} \left(\mathbf{X}^{\mathrm{T}} \mathbf{X}\right)^{-1} \neq \sigma^2 \left(\mathbf{X}^{\mathrm{T}} \mathbf{X}\right)^{-1}
$$

Cela implique que les MCO sont inefficients en présence d'hétéroscédasticité puisque la variance des MCO est biaisée. Représentons graphiquement le phénomène de l'hétéroscédasticité en reprenant l'exemple

© 2001 – Presses de l'Université du Québec © 2001 – Presses de l'Université du Québec

de la relation entre les dépenses sur cartes de crédit et les revenus. Cette relation apparaît à la figure 7.1.

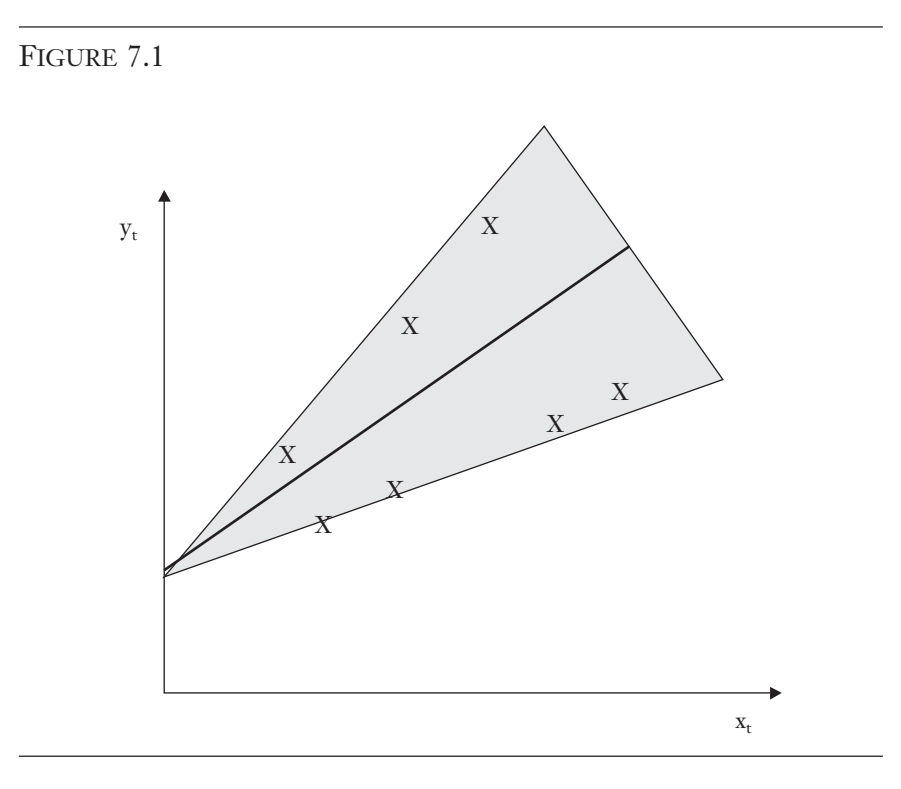

où  $y_t$  désigne les dépenses sur cartes de crédit et  $x_t$ , les revenus. La figure 7.1 indique que la variance des dépenses sur cartes de crédit, circonscrite par le cône, augmente en fonction du revenu individuel. En effet, plus le revenu est élevé, plus les dépenses font montre d'une dispersion importante en raison de la marge de manœuvre plus élevée des gens riches.

Comme l'hétéroscédasticité est ici de la forme :  $\sigma_t^2 = \sigma^2 x_t$  et que l'on voudrait revenir à l'hypothèse d'homoscédasticité, c'est-à-dire :  $E(e_t^2) = \sigma^2$ , ce qu'il faut alors faire pour corriger ce problème est de diviser  $e_t$  par  $\sqrt{x_t}$  :  $V \left| \frac{e}{\sqrt{x_t}} \right|$  $X_t$  x  ${\rm V(e)}$ x  $\frac{t}{s}$  =  $\frac{1}{s}$  -  $\frac{1}{s}$  V(e<sub>t</sub>) =  $\frac{1}{s}$   $\sigma^2$ x t t ſ I  $\overline{a}$  $\left| = \frac{1}{\pi} V(e_t) = \frac{1}{\pi} \sigma^2 x_t = \sigma^2$ . On en déduit

t

© 2001 – Presses de l'Université du Québec © 2001 – Presses de l'Université du Québec

t  $\int f(t) dt$ 

 $\bigg)$ 

l

 $\acute{D}$ difice Le Delta I, 2975, boul. Laurier, bureau 450, Québec Guébec G1V 2M2 • Tél. : (419) 657-4200 – www.puq.eq.ca Tiré : *Traité d'économétrie financière*, François-Éric Racicot et Raymond Théoret, ISBN 2-7605-1123-5 • DI123N Édifice Le Delta I, 2875, boul. Laurier, bureau 450, Québec, Québec G1V 2M2 • Tél. : (418) 657-4399 – www.puq.ca<br>Tiré : Traité d'économétrie financière, François-Éric Racicot et Raymond Théoret, ISBN 2-7605-1123-5 • D1123N

que la solution au problème de l'hétéroscédasticité des erreurs est de corriger la régression par  $\left(1/\sqrt{x_{\text{t}}}\right)$ :

$$
\frac{y_t}{\sqrt{x_t}} = \beta_1 \frac{1}{\sqrt{x_t}} + \beta_2 \frac{x_t}{\sqrt{x_t}} + \frac{e_t}{\sqrt{x_t}}
$$

où e x  $\stackrel{\text{t}}{=}$  ~ IID t ~  $\text{IID}\left(0, \sigma^2\right)$ . On peut réécrire le modèle corrigé comme suit :

$$
y_{t}^{*} = \beta_{1}x_{1t} + \beta_{2}x_{2t} + e_{t}^{*}
$$

Et sous forme matricielle, ce modèle s'écrit comme suit :

$$
y^\star = X^\star \, \beta + e^\star
$$

où  $e^* \sim \text{IID}(0, \sigma^2 I)$ . Si on applique les MCO sur cette régression, on obtient les moindres carrés pondérés :

$$
\hat{\beta}_{\text{WLS}} = \left(\mathbf{X} \star^{\text{T}} \mathbf{X} \star\right)^{-1} \mathbf{X} \star \mathbf{y} \star
$$

Les propriétés de cet estimateur sont les suivantes :

$$
E(\hat{\beta}_{WLS}) = \beta
$$

$$
V(\hat{\beta}_{WLS}) = \sigma^2 (X * T X*)^{-1}
$$

où l'estimateur de  $\sigma^2$  est de :  $\frac{1}{\sqrt{2}}$  $T - K$  $\frac{1}{-K} \hat{\mathbf{e}}^{*T} \hat{\mathbf{e}}^*$ , où k est ici de 2.

# **2. L'ESTIMATEUR DES MOINDRES CARRÉS GÉNÉRALISÉS : MCG**

Soit P la matrice diagonale de transformation des variables de la régression :  $\Gamma$ 

$$
\mathbf{y}^{*} = \mathbf{P} \mathbf{y} ; \mathbf{X}^{*} = \mathbf{P} \mathbf{X} \text{ et } \mathbf{P}^{\mathrm{T}} \mathbf{P} = \begin{bmatrix} x_{1} & 0 & \dots & 0 \\ 0 & x_{2} & \dots & 0 \\ \vdots & \vdots & \ddots & \vdots \\ 0 & 0 & \dots & x_{\mathrm{T}} \end{bmatrix}^{-1} = \mathbf{\Omega}^{-1}.
$$

Puisque  $\mathbf{\Omega}^{-1}$  est diagonale,  $\mathbf P$  est égal à l'inverse de la racine carrée de la diagonale de  $\boldsymbol{\Omega}.$  Si l'on applique les MCO sur la régression transformée par **P**, on obtient l'estimateur des moindres carrés généralisés  $(MCG):$ 

$$
\hat{\boldsymbol{\beta}}_{\text{GLS}} = \left(\mathbf{X}^{\text{T}} \boldsymbol{\Omega}^{-1} \mathbf{X}\right)^{-1} \mathbf{X}^{\text{T}} \boldsymbol{\Omega}^{-1} \mathbf{y} = \left(\mathbf{X}^{\text{T}} \mathbf{V}^{-1} \mathbf{X}\right)^{-1} \mathbf{X}^{\text{T}} \mathbf{V}^{-1} \mathbf{y}
$$

 $\hat{\beta}_{\text{GLS}}$  a la propriété d'être l'estimateur BLUE de β. On a en effet les relations suivantes:  $E(\hat{\beta}_{\text{GLS}}) = \beta$ ;  $V(\hat{\beta}_{\text{GLS}}) = \left(\mathbf{X}^{\text{T}} \mathbf{V}^{-1} \mathbf{X}\right)^{-1}$ . La variance de  $\mathrm{E}\!\left(\hat{\beta}_{\mathrm{GLS}}\right)\!=\!\beta$  est ici la variance minimale dans la classe des estimateurs linéaires.

On a ici supposé que **V** est connu. Si **V** est inconnu, on peut l'estimer par  $\hat{V}$ . On obtient ainsi les moindres carrés quasi généralisés (MCQG). Cet estimateur s'écrit comme suit :

$$
\hat{\hat{\beta}} = \left(\mathbf{X}^{\mathrm{T}}\hat{\mathbf{V}}^{-1}\mathbf{X}\right)^{-1}\mathbf{X}^{\mathrm{T}}\hat{\mathbf{V}}^{-1}\mathbf{y} = \left(\sum_{t=1}^{\mathrm{T}}\hat{\sigma}_{t}^{-2}\mathbf{x}_{t}\mathbf{x}_{t}^{\mathrm{T}}\right)^{-1}\left(\sum_{t=1}^{\mathrm{T}}\hat{\sigma}_{t}^{-2}\mathbf{x}_{t}\mathbf{y}_{t}\right)
$$

© 2001 – Presses de l'Université du Québec © 2001 – Presses de l'Université du Québec

 $\acute{D}$ difice Le Delta I, 2975, boul. Laurier, bureau 450, Québec Guébec G1V 2M2 • Tél. : (419) 657-4200 – www.puq.eq.ca Tiré : *Traité d'économétrie financière*, François-Éric Racicot et Raymond Théoret, ISBN 2-7605-1123-5 • DI123N Édifice Le Delta I, 2875, boul. Laurier, bureau 450, Québec, Québec G1V 2M2 • Tél. : (418) 657-4399 – www.puq.ca<br>Tiré : Traité d'économétrie financière, François-Éric Racicot et Raymond Théoret, ISBN 2-7605-1123-5 • D1123N
où **xt** est un vecteur de variables explicatives.

Pour cet estimateur,  $\sigma_{\rm t}^{\rm 2}$  peut prendre un grand nombre de spécifications. Par exemple, il peut être égal à  $\mathbf{z}_t^{\rm T}\boldsymbol{\alpha}$  ou encore à  $\left(\mathbf{z}_t^{\rm T}\boldsymbol{\alpha}\right)^2$ . Considérons par exemple le second cas. On a :

 $\sigma_{t}^{2} = (\alpha_{1} + \alpha_{2} x_{2t} + \alpha_{3} x_{3t} + ... + \alpha_{k} x_{kt})^{2} = (\mathbf{z}_{t}^{T} \alpha_{t})^{2}$  $= (\alpha_1 + \alpha_2 x_{2t} + \alpha_3 x_{3t} + ... + \alpha_k x_{kt})^2 = (\mathbf{z}_t^T \alpha)^2$ . Cette spécification représente une forme linéaire d'hétéroscédasticité qui dépend des variables explicatives. Pour rendre opérationnelle cette spécification, nous devons calculer les résidus estimés de la régression : **y** = **X**β + **e** et effectuer la régression suivante :

$$
\left|\hat{\mathbf{e}}_{t}\right| = \mathbf{z}_{t}^{\mathrm{T}}\boldsymbol{\alpha} + \mathbf{v}_{t}
$$

On estime cette régression par les MCO et l'on obtient les  $\hat{\alpha}$  du modèle d'hétéroscédasticité. On peut alors écrire le modèle d'hétéroscédasticité comme suit :

$$
\hat{\sigma}_{\mathrm{t}}^{2}=\left(\mathbf{z}_{\mathrm{t}}^{\mathrm{T}}\hat{\alpha}\right)^{2}
$$

Ayant postulé cette forme d'hétéroscédasticité, nous pouvons substituer cette valeur dans l'estimateur des MCQG et obtenir :

$$
\hat{\hat{\beta}} = \left(\sum_{t=1}^{T} \left(\mathbf{z}_{t}^{T} \hat{\alpha}\right)^{-2} \mathbf{x}_{t} \mathbf{x}_{t}^{T}\right)^{-1} \left(\sum_{t=1}^{T} \left(\mathbf{z}_{t}^{T} \hat{\alpha}\right)^{-2} \mathbf{x}_{t} \mathbf{y}_{t}\right)
$$

Cette technique est utilisée dans le cas où plusieurs variables explicatives sont susceptibles de causer l'hétéroscédasticité. Donnons un exemple simplifié de cette technique de correction de l'hétéroscédasticité. Soit le modèle déjà considéré à deux variables explicatives qui relie les dépenses sur cartes de crédit aux revenus et aux revenus au carré.

$$
\frac{y_{t}}{\hat{\sigma}_{t}} = \frac{1}{\hat{\sigma}_{t}} \beta_{1} + \frac{x_{2t}}{\hat{\sigma}_{t}} \beta_{2} + \frac{x_{3t}}{\hat{\sigma}_{t}} \beta_{3} + \frac{e_{t}}{\hat{\sigma}_{t}}
$$

Il reste à appliquer à cette équation les MCO pour obtenir les MCQG.

© 2001 – Presses de l'Université du Québec © 2001 – Presses de l'Université du Québec

Notons ici deux propriétés des MCQG. D'abord, ils sont sans biais :  $E\left(\hat{\hat{\beta}} | \mathbf{X}^* \right) = \beta$ . On ne peut déterminer si cet estimateur est à variance minimale dans les petits échantillons parce qu'il est n'est guère possible de calculer la matrice variance-covariance. Par contre, cet estimateur est convergent:  $\text{plim}\left(\hat{\hat{\beta}}\right) = \beta$ . Ensuite, les propriétés asymptotiques de cet estimateur sont les mêmes que celles des MCG.

## **3. MATRICE DE WHITE POUR L'HÉTÉROSCÉDASTICITÉ**

Au vu des développements précédents, la correction pour l'hétéroscédasticité peut s'avérer un processus ardu, ne serait-ce qu'en raison de la spécification de la forme de l'hétéroscédasticité. White (1980)<sup>1</sup> a proposé un estimateur pour la matrice écrite antérieurement :  $V(\hat{\beta}) = \sigma^2 \left( \bold{X}^{\mathsf{T}} \bold{X} \right)^{-1} \bold{X}^{\mathsf{T}} \bold{\Omega} \bold{X} \left( \bold{X}^{\mathsf{T}} \bold{X} \right)^{-1}$ . Cet estimateur a la forme suivante :

$$
\hat{\mathbf{V}}(\hat{\boldsymbol{\beta}}) = \mathbf{T}(\mathbf{X}^{\mathrm{T}}\mathbf{X})^{-1}\mathbf{S}_0(\mathbf{X}^{\mathrm{T}}\mathbf{X})^{-1}
$$

où S T  $\hat{\mathbf{e}}_{\mathbf{t}}^{\prime}$ t T  $\hat{\mathbf{e}}_0 = \frac{1}{\pi} \sum \hat{\mathbf{e}}_t^2 \mathbf{x}_t \mathbf{x}_t^{\mathrm{T}}$ 1  $=$  $\frac{1}{1}$  $\sum_{t=1}$  $\hat{e}_t^2 \mathbf{x}_t \mathbf{x}_t^T$  où  $\mathbf{x}_t$  est un vecteur de variables explicatives. Cet estimateur est pré-programmé dans le logiciel EViews. En pratique, il suffira simplement d'estimer la régression linéaire : **y** = **X**β + **e** par la méthode des MCO et de calculer la matrice de White de façon à obtenir des écarts-types corrigés pour l'hétéroscédasticité qui serviront à la construction des tests t corrigés. Un exemple de cet estimateur sera fourni dans la section des applications<sup>2</sup>.

<sup>1.</sup> White, H. (1980), « A Heteroscedasticity-Consistent Covariance Matrix Estimator and a Direct Test for Heteroscedasticity »*, Econometrica*, vol. 48, p. 817-838.

<sup>2.</sup> Notons que la transformation Box-Cox peut être également utilisée pour traiter le problème de l'hétéroscédasticité. À cet effet, on consultera par exemple : Gaudry, M.J.I. et M.G. Dagenais (1979), « Heteroscedasticity and the Use of Box-Cox Transformations »*, Economics Letters*, vol. 2, p. 225-229.

 $\acute{D}$ difice Le Delta I, 2975, boul. Laurier, bureau 450, Québec Guébec G1V 2M2 • Tél. : (419) 657-4200 – www.puq.eq.ca Tiré : *Traité d'économétrie financière*, François-Éric Racicot et Raymond Théoret, ISBN 2-7605-1123-5 • DI123N Édifice Le Delta I, 2875, boul. Laurier, bureau 450, Québec, Québec G1V 2M2 • Tél. : (418) 657-4399 – www.puq.ca<br>Tiré : Traité d'économétrie financière, François-Éric Racicot et Raymond Théoret, ISBN 2-7605-1123-5 • D1123N

## **4. TESTS D'HÉTÉROSCÉDASTICITÉ**

Dans cette section seront présentés les tests de Goldfeld et Quandt, de Breusch-Pagan, un test général et finalement celui de White.

#### **4.1. Test de Goldgeld et Quandt (1965)**

Lorsque l'on peut identifier la variable à la source de l'hétéroscédasticité, le test de Goldfeld et Quandt (GQ) est approprié. Soit le modèle de régression linéaire suivant :  $y_t = \beta_1 + \beta_2 x_t + e_t$ , où  $e_t \sim N(0, \sigma_t^2)$ ,  $\sigma_t^2 = x_t \sigma^2$ .  $x_t$  étant la cause de l'hétéroscédasticité, on ordonne les observations par ordre décroissant des x<sub>t</sub>. On sépare par la suite l'échantillon en trois partitions égales et l'on effectue la régression linéaire sur les partitions extrêmes, numérotées respectivement 1 et 2. On obtient alors la variance des termes d'erreur de chacune de ces régressions, c'est-à-dire :

$$
\hat{\sigma}_1^2 = \frac{\hat{\mathbf{e}}_1^{\mathrm{T}} \hat{\mathbf{e}}_1}{T_1 - 2} \text{ et } \hat{\sigma}_2^2 = \frac{\hat{\mathbf{e}}_2^{\mathrm{T}} \hat{\mathbf{e}}_2}{T_2 - 2}
$$

où k = 2 puisque, dans notre régression, nous avons deux paramètres à estimer : le paramètre du terme constant et celui de la variable explicative. Le test GQ s'écrit comme suit :

$$
GQ = \frac{\hat{\sigma}_1^2}{\hat{\sigma}_2^2} \sim F(T_1 - k, T_2 - k)
$$

L'hypothèse testée par GQ est la suivante : H0:  $\sigma_1^2 = \sigma_2^2$  versus H1:  $\sigma_1^2 > \sigma_2^2$ . Ce test est unilatéral et il consiste à rejeter H0 si F > F<sub>c</sub> pour un seul de confiance  $\alpha$  de 5 %. La version bilatérale de ce test existe également et consiste aussi à ordonner les observations par ordre décroissant et à mettre au numérateur de F la variance estimée la plus élevée. Notons que la puissance du test dépend du nombre d'observations exclues<sup>3</sup>.

© 2001 – Presses de l'Université du Québec © 2001 – Presses de l'Université du Québec

<sup>3.</sup> Il est à signaler que l'on peut également effectuer le test GQ en ordonnant les observations par ordre croissant de x<sub>t</sub>. La variance de la partition 2, qui est éventuellement la plus élevée, apparaît alors au numérateur de F.

#### **4.2. Test de Breusch-Pagan (1979)**

Dans la version présentée ci-devant, le test de Goldfeld-Quandt a pour défaut que la variable qui cause l'hétéroscédasticité doit être connue. Dans le cas où la variance de l'innovation dépend de plus d'une variable explicative, le test de Breusch-Pagan (BP) s'avère plus approprié. Soit le modèle de régression suivant:  $y_t = x_t^T \beta + e_t$  où  $\mathbf{x_t}^{\mathrm{T}} = [1 \ \mathbf{x}_{2t} \ \mathbf{x}_{3t} \ \dots \ \mathbf{x}_{kt}]$  et où  $\mathbf{e_t} \sim \mathrm{N}(0, \sigma_t^2)$  et  $\sigma_t^2 = \mathrm{h}(\mathbf{z_t}^{\mathrm{T}} \boldsymbol{\alpha}), \boldsymbol{\alpha}^{\mathrm{T}}, \text{est un}$ vecteur :  $\boldsymbol{\alpha}^T = [\alpha_1 \ \alpha_2 \ \dots \ \alpha_k]$ . La fonction h(.) peut inclure toutes les variables explicatives. Cette formulation prend également en compte les différentes spécifications suivantes. Une première spécification est la forme multiplicative de l'hétéroscédasticité due à Harvey  $(1976)^4$ , qui est incidemment une forme très flexible :

$$
\sigma_{t}^{2} = \sigma^{2} e^{\left(\mathbf{x}_{t}^{T} \boldsymbol{\alpha}\right)}
$$

Deux autres spécifications de l'hétéroscédasticité sont les suivantes :

$$
\sigma_t^2 = \left(\mathbf{x}_t^T \boldsymbol{\alpha}\right)^2
$$

$$
\sigma_t^2 = \left(\mathbf{x}_t^T \boldsymbol{\alpha}\right)
$$

Le test de BP vise à tester l'hypothèse suivante : H0 :

 $\boldsymbol{\alpha}^{\mathrm{T}} = \begin{bmatrix} 0 & . & . & . & 0 \end{bmatrix}$  contre H1:  $\boldsymbol{\alpha}^{\mathrm{T}} \neq \begin{bmatrix} 0 & . & . & . & 0 \end{bmatrix}$ . Si H0 n'est pas rejetée, alors  $\sigma_t^2 = \alpha_1$ , ce qui implique l'hypothèse d'homoscédasticité. Pour effectuer ce test, on n'a qu'à suivre la procédure suivante :

- i) Obtenir les résidus estimés du modèle :  $\hat{\mathbf{e}} = \mathbf{v} \mathbf{X}\hat{\beta}$ ;
- ii) Substituer  $\hat{e}_t^2$  à  $\sigma_t^2$  pour obtenir:

$$
\hat{\mathbf{e}}_t^2 = \mathbf{z}_t^T \alpha + \mathbf{v}_t
$$

Ce type de régression est qualifié d'*auxiliaire* ou d'*artificielle.* Cette régression respecte le test BP puisque BP ne dépend

<sup>4.</sup> Harvey, A. (1976), « Estimating Regression Models with Multiplicative Heteroscedasticity »*, Econometrica*, vol. 44, p. 461-465.

pas de h(.). En appliquant les MCO sur cette régression, on obtient ainsi la somme des carrés expliqués (SCE) :

$$
SCE = \frac{SCR}{1 - R^2} - SCR = SCT -SCR.
$$
 On calculate par la suite:  

$$
\tilde{\sigma}^2 = \frac{\sum \hat{e}_t^2}{T},
$$
 qui est incidentment l'estimateur maximum de

vraisemblance de  $\sigma^2$ .

iii) Calculer la statistique BP sous H0:  $\alpha = 0$ . On a donc:

$$
BP = \frac{SCE}{2\tilde{\sigma}^4} \stackrel{a}{\sim} \chi^2(s)
$$

où s est le nombre de variables incluses dans la régression artificielle, incluant le terme constant. On rejette H0 si BP >  $\chi^2$ <sub>c</sub>.

Pour fixer les idées, dirigeons notre collimateur vers l'exemple suivant. On suppose que l'on a deux variables explicatives pour expliquer y, y étant les dépenses sur carte de crédit de l'individu i et les deux variables explicatives : le revenu et le revenu au carré de l'individu i. En appliquant la procédure décrite précédemment, on suit les étapes suivantes pour implanter le test BP :

i) On effectue la régression suivante :

 $\overline{S}$ 

$$
\hat{e}_t^2 = \alpha_1 + \alpha_2 x_{2t} + \alpha_3 x_{3t} + v_t
$$

- ii) On obtient la SCE de cette régression et on calcule également  $\tilde{\sigma}^2$ , tel qu'expliqué précédemment.
- iii) Sous l'hypothèse que les résidus sont normalement distribués et sous H0 :  $\alpha_2 = \alpha_3 = 0$ , on construit la statistique BP :

$$
BP = \frac{SCE}{2\tilde{\sigma}^4} \approx \chi^2(s)
$$
. On rejectte H0, soit l'hypothèse d'homoscédasticité, si BP >  $\chi^2_c$ .

Si les résidus ne sont pas distribués normalement, on recourt à la régression artificielle présentée précédemment et l'on obtient le R2. On construit alors le test général asymptotique suivant :

$$
\text{TR}^2 \stackrel{\text{a}}{\sim} \chi^2(s)
$$

 $\acute{D}$ i: Goo Le Delta J, 2975, boul. Laurier, bureau 450, Québec  $G_1$ V 2M2 • Tél. : (419) 657-4200 – www.puq.eq. Tiré : *Traité d'économétrie financière*, François-Éric Racicot et Raymond Théoret, ISBN 2-7605-1123-5 • DI123N Édifice Le Delta I, 2875, boul. Laurier, bureau 450, Québec, Québec G1V 2M2 • Tél. : (418) 657-4399 – www.puq.ca<br>Tiré : Traité d'économétrie financière, François-Éric Racicot et Raymond Théoret, ISBN 2-7605-1123-5 • D1123N

Ce test fait partie de la classe des tests LM. Le test BP et le test général LM qui se confondent asymptotiquement sous l'hypothèse de la non-normalité des résidus sont des tests assez généraux, on le rappelle, pour intégrer les formes d'hétéroscédasticité non linéaire.

## **4.3. Test de White (1980)**

Le test de White est un test général de l'hétéroscédasticité. Ce test recourt à la matrice de White exposée précédemment :

 $\hat{\text{V}}(\hat{\beta}) = \text{T} (\textbf{X}^{\text{T}} \textbf{X})^{-1} \textbf{S}_0 (\textbf{X}^{\text{T}} \textbf{X})^{-1}$ 0 1 . Il consiste à comparer cet estimateur à celui de la variance des moindres carrés ordinaires. Sous l'hypothèse d'homoscédasticité, l'estimateur de la variance des MCO est convergent tandis que sous l'hypothèse d'hétéroscédasticité, c'est l'estimateur de White qui l'est. Le test de White se fonde sur ce résultat. Ce test consiste comporte donc les étapes suivantes :

- i) Effectuer la régression de  $\hat{e}_t^2$  sur une constante et chaque variable de  $\mathbf{X} \overset{\sim}{\otimes} \mathbf{X}$ .
- ii) Calculer TR<sup>2</sup> de cette régression et formuler le test :  $\text{TR}^2 \sim \chi^2({\rm k\,{-1}}),$  où k est le nombre de régresseurs incluant la constante.
- iii) On rejette l'hypothèse H0:  $\sigma_t^2 = \sigma^2 \forall t$  contre H1:  $\sigma_t^2 \neq \sigma^2$ , si TR<sup>2</sup> >  $\chi^2_c$ .

## **5. APPLICATIONS**

Pour illustrer le problème de l'hétéroscédasticité dans les coupes instantanées, nous allons revenir au modèle des dépenses sur cartes de crédit en fonction du revenu de l'individu i, de son revenu au carré, de son âge et de la variable loyer-maison. Les résultats apparaissent au tableau 7.1.

TABLEAU 7.1

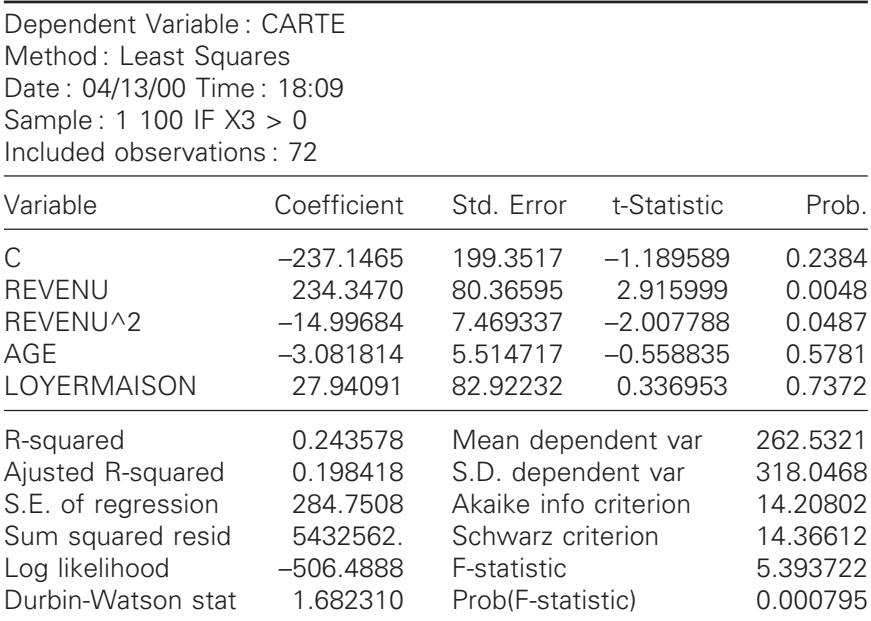

## **Le test de White**

La matrice  $X \otimes X$  qui est à la base de ce test comprend 13 variables, soit les variables initiales, les variables initiales élevées au carré et les produits croisés des variables initiales. La régression suivante devra donc être effectuée :

$$
\hat{e}_t^2 = \beta_1 + \beta_2 (\hat{a}ge) + \beta_3 (\hat{a}ge)^2 + \beta_4 (\hat{a}ge \times \text{revenu}) + ... + v_t
$$

À la suite de cette régression, on calcule le R2 que l'on multiplie par le nombre d'observations et que l'on compare ensuite au  $\chi_c^2$ , c'est-àdire dans notre cas :

$$
TR^2 = 72 \times 0,199 = 14,33
$$

Par ailleurs, le  $\chi^2(12)$  est égal à 21,03 au seuil  $\alpha = 5$ %. Selon H0:  $\sigma_t^2 = \sigma^2$ , soit l'hypothèse d'homoscédasticité. Contrairement à nos attentes, l'on ne peut ici rejeter l'hypothèse H0, soit l'absence

 $\acute{D}$ i: Goo Le Delta J, 2975, boul. Laurier, bureau 450, Québec  $G_1$ V 2M2 • Tél. : (419) 657-4200 – www.puq.eq. Tiré : *Traité d'économétrie financière*, François-Éric Racicot et Raymond Théoret, ISBN 2-7605-1123-5 • DI123N Édifice Le Delta I, 2875, boul. Laurier, bureau 450, Québec, Québec G1V 2M2 • Tél. : (418) 657-4399 – www.puq.ca<br>Tiré : Traité d'économétrie financière, François-Éric Racicot et Raymond Théoret, ISBN 2-7605-1123-5 • D1123N

d'hétéroscédasticité. Signalons que les tests de Breusch-Pagan et de Goldfeld et Quandt rejettent pour leur part H0, ce qui est conforme au graphique antérieur reliant les dépenses sur cartes de crédit au revenu individuel sur lequel il y avait apparence d'hétéroscédasticité.

Finalement, le tableau 7.2 présente les statistiques t corrigées construites à partir des écarts-types de la matrice de White.

TABLEAU 7.2

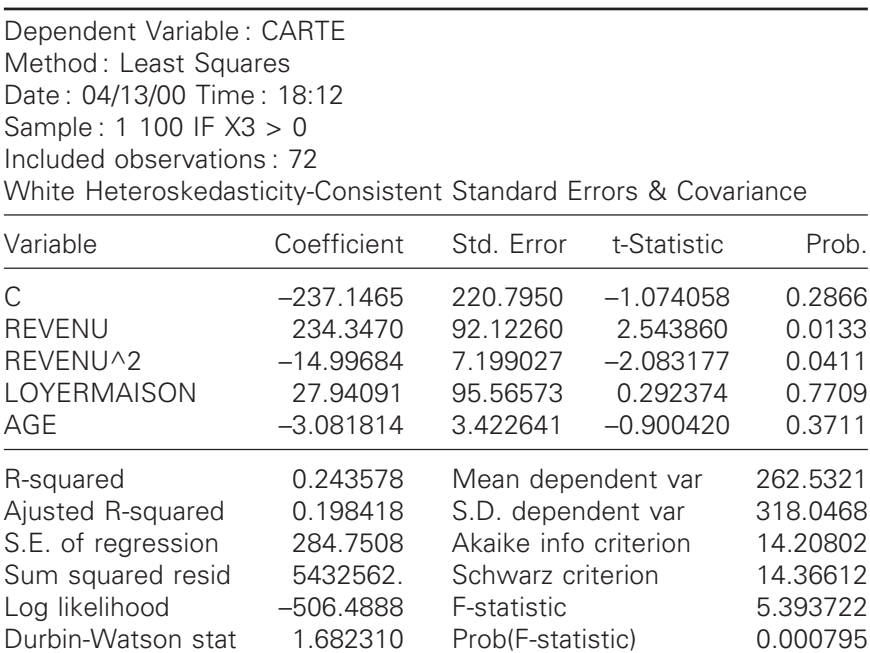

Pour obtenir ces résultats, il suffit d'utiliser l'option du logiciel Eviews permettant de calculer la matrice de White tout en effectuant une régression ordinaire pour obtenir les coefficients de régression. On ne remarque ici que peu de différence entre les statistiques t corrigées et non corrigées : après correction, les variables non significatives demeurent non significatives et les variables significatives le demeurent.

© 2001 – Presses de l'Université du Québec © 2001 – Presses de l'Université du Québec

## **6. NOTE SUR L'INFÉRENCE STATISTIQUE EN PRÉSENCE D'HÉTÉROSCÉDASTICITÉ**

Les tests t et F de la régression corrigée ne sont pas valables, car on ignore la forme exacte de la matrice variance-covariance dans les petits échantillons. Il faut se méfier du  $R<sup>2</sup>$  associé à cette régression. Ce  $\mathbb{R}^2$  tendra en effet à être plus élevé après régression, mais cette augmentation peut être due au calcul de **y**\* qui est utilisé dans le calcul de ce R2. Qui plus est, ce R2 n'est pas nécessairement situé entre 0 et 1, mais on peut remédier à cette situation en utilisant le  $R^2$  corrigé suivant :

$$
R_{\text{GLS}}^2 = 1 - \frac{\left(y - \mathbf{X}\hat{\boldsymbol{\beta}}_{\text{GLS}}\right)^T \left(y - \mathbf{X}\hat{\boldsymbol{\beta}}_{\text{GLS}}\right)}{\sum_{t=1}^T \left(y_t - \overline{y}\right)^2}
$$

où **X** et **y** sont les variables originales.

© 2001 – Presses de l'Université du Québec © 2001 – Presses de l'Université du Québec  $\acute{D}$ i: Goo Le Delta J, 2975, boul. Laurier, bureau 450, Québec  $G_1$ V 2M2 • Tél. : (419) 657-4200 – www.puq.eq.

Tiré : *Traité d'économétrie financière*, François-Éric Racicot et Raymond Théoret, ISBN 2-7605-1123-5 • DI123N Édifice Le Delta I, 2875, boul. Laurier, bureau 450, Québec, Québec G1V 2M2 • Tél. : (418) 657-4399 – www.puq.ca<br>Tiré : Traité d'économétrie financière, François-Éric Racicot et Raymond Théoret, ISBN 2-7605-1123-5 • D1123N

#### **CHAPITRE**

## **8 L'AUTOCORRÉLATION DES ERREURS RÉSIDUELLES**

L'autocorrélation des erreurs est un phénomène qui se retrouve dans le domaine des séries temporelles. Un autre type plus rare de corrélation des résidus retrouvé dans les coupes instantanées est appelé *corrélation spatiale*<sup>1</sup>. Nous allons cependant nous consacrer ici au premier type de corrélation des résidus. Nous envisagerons d'abord les propriétés de l'estimateur des MCO lorsque les résidus sont autocorrélés. Puis nous verrons comment on peut traiter ce problème à partir des moindres carrés généralisés.

## **1. PROPRIÉTÉS DE L'ESTIMATEUR DES MCO LORSQUE LES RÉSIDUS SONT AUTOCORRÉLÉS**

Il y a essentiellement deux causes classiques au phénomène de l'autocorrélation. D'abord, l'omission d'une variable pertinente au modèle envisagé ou l'addition de variables inadéquates peut causer l'autocorrélation. Ensuite, le traitement des données effectué par les agences statistiques pourrait se traduire par l'autocorrélation des erreurs résiduelles lorsque l'on estime un modèle.

Considérons maintenant un modèle de régression linéaire appliqué à des séries temporelles. Ce modèle s'écrit :

$$
y_t = \mathbf{x}_t^T \boldsymbol{\beta} + e_t
$$

© 2001 – Presses de l'Université du Québec © 2001 – Presses de l'Université du Québec

<sup>1.</sup> Voir à cet effet : Racicot, F.-É. (2000), *Notes on Nonlinear Dynamics*, CRG, *op. cit*. On consultera aussi : Jonhston, J. (1988), *Méthodes économétriques*, tome 2, Economica, Paris.

où t représente le temps. Nous introduisons ici une modification au processus suivi par l'innovation par rapport au modèle classique. En effet, on postule que  $e_t$  suit un processus autorégressif d'ordre p, désigné par AR(p). Nous nous limiterons dans cette section au processus autorégressif d'ordre 1, c'est-à-dire : p = 1. Ce processus stochastique se définit ainsi :

$$
e_t = \rho e_{t-1} + \varepsilon_t
$$

où ε<sub>τ</sub> est un bruit blanc (*white noise*) et où  $|\rho|$ <1. Considérons d'abord certains aspects du processus AR(1) avant de nous déplacer vers les propriétés de l'estimateur MCO comme tel en présence d'autocorrélation.

Dans le processus AR(1), nous avons postulé que  $\varepsilon_t$  est un bruit blanc. Cela signifie que :

$$
E(\varepsilon_{t}) = 0
$$
  
\n
$$
V(\varepsilon_{t}) = \sigma_{\varepsilon}^{2}
$$
  
\n
$$
Cov(\varepsilon_{t}, \varepsilon_{s}) = 0 \quad \forall \ t, s
$$

Avoir supposé que  $|\rho|$ <1 implique que le processus stochastique de  $e_t$ est stationnaire. La stationnarité d'une série signifie entre autres que sa moyenne et sa variance sont constantes et que l'autocovariance ne dépend que de la distance entre les réalisations. Nous reconsidérerons plus en détails ces allégations dans le prochain chapitre.

Pour dégager les propriétés de l'estimateur des MCO en présence d'autocorrélation, écrivons un modèle simple qui ne renferme qu'une seule variable explicative, soit :

$$
y_t = \beta_1 + \beta_2 x_{2t} + e_t
$$
 t = 1, ..., T

où  $ε_t$  suit un processus AR(1). La matrice variance-covariance des résidus se présente comme suit :

$$
E\left(\mathbf{e}\mathbf{e}^{T}\right) = \mathbf{V} = \sigma_{\varepsilon}^{2} \mathbf{\Omega} = \sigma_{\varepsilon}^{2} \frac{1}{1 - \rho^{2}} \begin{bmatrix} 1 & \rho & \rho^{2} & \cdots & \rho^{T-1} \\ \rho & 1 & \rho & \cdots & \rho^{T-2} \\ \vdots & \vdots & \ddots & \vdots \\ \vdots & \vdots & \ddots & \vdots \\ \rho^{T-1} & \rho^{T-2} & \cdots & \cdots & 1 \end{bmatrix}
$$

Voyons comment se calculent l'un des éléments de la diagonale principale et un autre hors-diagonale. Les éléments sur la diagonale sont les variances de  $e_t$ . On a :

$$
V(e_t) = V(\rho e_{t-1} + \varepsilon_t) = \rho^2 V(e_{t-1}) + V(\varepsilon_t)
$$

puisque  $Cov(e_{t-1}, \varepsilon_t) = 0$ . Comme nous avons supposé que le processus est stationnaire, on a :

$$
V(e_t) = \rho^2 V(e_t) + \sigma_{\varepsilon}^2
$$
  
\n
$$
\Rightarrow V(e_t) = \frac{\sigma_{\varepsilon}^2}{1 - \rho^2} = \sigma_{\varepsilon}^2
$$

Pour obtenir les éléments hors-diagonale, nous avons calculé l'autocovariance qui est requise pour le calcul de l'autocorrélation.

$$
Cov(e_t, e_{t-1}) = E[(e_t - E(e_t)) (e_{t-1} - E(e_{t-1}))] = E(e_t e_{t-1})
$$
  
= 
$$
E((\rho e_{t-1} + \varepsilon_t) e_{t-1}) = \rho E(e_{t-1})^2 + E(\varepsilon_t e_{t-1}) = \rho \sigma_e^2 = \rho \frac{\sigma_e^2}{1 - \rho^2}
$$

© 2001 – Presses de l'Université du Québec © 2001 – Presses de l'Université du Québec

Il en résulte la formule suivante pour l'autocorrélation :

$$
Corr(e_t, e_{t-1}) = \frac{Cov(e_t, e_{t-1})}{V(e_t)} = \frac{\rho \sigma_e^2}{\sigma_e^2} = \rho
$$

Par conséquent, r représente la corrélation entre l'erreur d'une période à l'autre et est donc désigné : coefficient d'autocorrélation. Par ailleurs, l'autocovariance entre e<sub>t</sub> et e<sub>t-k</sub> est égale à :  $\rho^k \sigma_e{}^2$  et est obtenue par substitutions répétées. On peut donc écrire :

$$
Corr(e_t, e_{t-k}) = \rho^k
$$

pour  $k = 1, 2, ...$ 

Par rapport au modèle classique des MCO, la matrice variancecovariance des résidus n'est plus égale à  $\sigma^2 \mathbf{I}$  mais à  $\sigma_\mathrm{e}{}^2 \mathbf{\Omega}.$  Comme dans le cas de l'hétéroscédasticité, en présence d'autocorrélation, l'estimateur des MCO de β est sans biais, c'est-à-dire : E $(\hat{\beta}) = \beta$ . Mais cet estimateur est inefficient puisque la variance de  $\hat{\beta}$  qui découle de l'estimateur des MCO est égale à : σ $^2_{\epsilon} \big( \mathbf{X}^{\mathrm{T}} \mathbf{X} \big)^{-1} \mathbf{X}^{\mathrm{T}} \mathbf{\Omega} \mathbf{X} \big( \mathbf{X}^{\mathrm{T}} \mathbf{X} \big)^{-1},$  ce qui est certes différent de σ<sup>2</sup> $\left(\mathbf{X}^\mathrm{T} \mathbf{X}\right)^{-1}$ . La variance donnée par les MCO comporte donc un biais, d'où l'inefficience de cet estimateur.

Revenons au modèle simple à une variable où le terme d'erreur suit un processus AR(1). Nous voulons démontrer comment traiter le problème d'autocorrélation dans ce cas. Substituons la valeur de et dans ce modèle. Nous avons :

$$
y_t = \beta_1 + \beta_2 x_{2t} + \rho e_{t-1} + \varepsilon_t
$$

où e<sub>t-1</sub> = y<sub>t-1</sub> −β<sub>1</sub> −β<sub>2</sub>x<sub>2,t-1</sub>. En remplaçant e<sub>t-1</sub> par sa valeur, on a :

$$
y_t - \rho y_{t-1} = \beta_1 (1 - \rho) + \beta_2 (x_{2t} - \rho x_{2,t-1}) + \varepsilon_t
$$

Une telle transformation est appelée : *transformation en quasi-différences*. Un telle équation peut être estimée en recourant aux moindres carrés non linéaires. En effectuant les regroupements suivants, cette dernière s'écrit :

$$
y_{t}^{*} = \beta_{1}x_{1t}^{*} + \beta_{2}x_{2t}^{*} + \varepsilon_{t}
$$
  $t = 2, 3, ..., T$ 

 $\acute{D}$ i: Goo Le Delta J, 2975, boul. Laurier, bureau 450, Québec  $G_1$ V 2M2 • Tél. : (419) 657-4200 – www.puq.eq. Tiré : *Traité d'économétrie financière*, François-Éric Racicot et Raymond Théoret, ISBN 2-7605-1123-5 • DI123N Édifice Le Delta I, 2875, boul. Laurier, bureau 450, Québec, Québec G1V 2M2 • Tél. : (418) 657-4399 – www.puq.ca<br>Tiré : Traité d'économétrie financière, François-Éric Racicot et Raymond Théoret, ISBN 2-7605-1123-5 • D1123N

où  $ε_t$  est un bruit blanc. Si on applique les MCO sur ce dernier modèle, on obtient un estimateur BLUE pour  $\beta$  quand  $\rho$  est connu. Par contre, deux problèmes subsistent. En premier lieu, la transformation en quasi-différences se traduit par une perte d'information, en l'occurrence y<sub>1</sub><sup>\*</sup> et x<sub>21</sub><sup>\*</sup>. En deuxième, la valeur de  $\rho$  n'est généralement pas connue. Pour pallier à ce dernier problème, Cochrane et Orcutt (1949)<sup>2</sup> ont suggéré la procédure itérative suivante qui fait litière de la première observation. Soit les deux équations :

$$
y_{t} - \rho y_{t-1} = \beta_{1} (1 - \rho) + \beta_{2} (x_{2t} - \rho x_{2,t-1}) + \varepsilon_{t}
$$
  

$$
y_{t} - \beta_{1} - \beta_{2} x_{2t} = \rho (y_{t-1} - \beta_{1} - \beta_{2} x_{2,t-1}) + \varepsilon_{t}
$$

La première étape de la procédure itérative consiste à postuler une valeur initiale hypothétique pour  $\hat{\rho}$ , désignée par  $\hat{\rho}_{(1)}$ . On obtient les valeurs :  $y_t - \hat{\rho}_{(1)} y_{t-1}$  et  $x_{2t} - \hat{\rho}_{(1)} x_{2,t-1}$  que l'on substitue dans la première équation . On applique les MCO sur cette équation et l'on obtient :  $\beta_{1(1)}$  et  $\beta_{2(1)}$ . Ceci constitue la première étape de l'itération. Dans une deuxième itération, on substitue ces deux coefficients dans la deuxième équation et l'on obtient, en appliquant les MCO, une seconde valeur de ρ, désignée par  $\hat{\rho}_{(2)}.$  Le processus itératif se termine quand on note la convergence, c'est-à-dire quand les coefficients estimés ne varient plus sensiblement d'une régression à l'autre. Comme cette méthode néglige la première observation, elle peut donner lieu à des estimateurs relativement inefficients dans les échantillons restreints. Ce problème tend à s'estomper à mesure que la taille de l'échantillon augmente.

Prais et Winsten (1954) ont proposé de prendre en compte la première observation en utilisant la procédure suivante. On calcule comme suit la première observation :

$$
\sqrt{1-\rho^2} y_1 = \beta_1 \sqrt{1-\rho^2} + \beta_2 \sqrt{1-\rho^2} x_{21} + \sqrt{1-\rho^2} e_1
$$

<sup>2.</sup> En présence d'erreurs de mesure sur les variables, la procédure de Cochrane et Orcutt et celle de Prais et Winsten pourraient s'avérer perverses, en ce sens qu'elles amplifieraient les prolèmes causés par les erreurs de mesure. Pour plus de détails, voir : Dagenais, M.G. (1994), « Parameter Estimation in Regression Models with Errors in the Variables and Autocorrelated Disturbances »*, Journal of Econometrics,* vol. 64, p. 145-163.

 $\acute{D}$ difice Le Delta I, 2975, boul. Laurier, bureau 450, Québec Guébec G1V 2M2 • Tél. : (419) 657-4200 – www.puq.eq.ca Tiré : *Traité d'économétrie financière*, François-Éric Racicot et Raymond Théoret, ISBN 2-7605-1123-5 • DI123N Édifice Le Delta I, 2875, boul. Laurier, bureau 450, Québec, Québec G1V 2M2 • Tél. : (418) 657-4399 – www.puq.ca<br>Tiré : Traité d'économétrie financière, François-Éric Racicot et Raymond Théoret, ISBN 2-7605-1123-5 • D1123N

En transposant le tout sous forme matricielle, on obtient :

où : **y\*** = **Py X** − − − = = − − − − − − − − 1 1 1 1 1 2 1 2 1 1 2 2 21 22 21 2 21 ρ ρ ρ ρ ρ ρ ρ ρ ρ y y y y y x x x x x T T T T . . . \* . . . . . . , = = − ε T = **PX Pe** 1 <sup>2</sup> 1 2 ρ ε e . . .

 $y^* = X^* \beta + \epsilon$ 

© 2001 – Presses de l'Université du Québec © 2001 – Presses de l'Université du Québec

$$
\vec{v} = \begin{bmatrix} \sqrt{1-\rho^2} & 0 & \cdots & 0 \\ -\rho & 1 & 0 & \cdots & 0 \\ 0 & -\rho & 1 & 0 & \cdots & 0 \\ \vdots & \vdots & \ddots & \vdots & \ddots & \vdots \\ 0 & \cdots & \cdots & -\rho & 1 \end{bmatrix}_{T \times T}
$$

En appliquant les MCO sur les variables transformées par **P**, on obtient l'estimateur BLUE de  $\beta$ :

$$
\hat{\beta} = \left(\mathbf{X}^{*T} \mathbf{X}^{*}\right)^{-1} \mathbf{X}^{*T} \mathbf{y}^{*} = \left(\mathbf{X}^{T} \mathbf{P}^{T} \mathbf{P} \mathbf{X}\right)^{-1} \mathbf{X}^{T} \mathbf{P}^{T} \mathbf{P} \mathbf{y}
$$
\n
$$
= \left(\mathbf{X}^{T} \mathbf{\Omega}^{-1} \mathbf{X}\right)^{-1} \mathbf{X}^{T} \mathbf{\Omega}^{-1} \mathbf{y} = \hat{\beta}_{\text{GLS}}
$$

où  $\Omega^{-1} = P^{T}P$ . On est ici en présence de l'estimateur des moindres carrés généralisés pour un r donné. La variance de cet estimateur est de :

$$
V(\hat{\boldsymbol{\beta}}_{\text{GLS}}) = \sigma_{\epsilon}^2 (\mathbf{X}^{\text{T}} \boldsymbol{\Omega}^{-1} \mathbf{X})^{-1}
$$

Dans cette équation, on estime  $\sigma_{\varepsilon}^2$  par: ˆ  $(\hat{\mathbf{A}}_{\alpha\mathbf{x}^{\alpha}})^{T}$   $(\mathbf{v}^{*}-\mathbf{X}^{*})$ σ  $\beta_{\text{GLS}}$ )  $\mathbf{y}^*$  –  $\mathbf{X}^*$  $\beta$ ε  $\hat{\mathbf{z}}_{\epsilon}^{2} = \frac{(\mathbf{y}^{*}-\mathbf{X}^{*}\hat{\beta}_{\text{GLS}})^{T}(\mathbf{y}^{*}-\mathbf{X}^{*}\hat{\beta}_{\text{GLS}})}{T-k}$ GLS  $T - k$ où k = 2 pour le cas qui nous

intéresse.

En résumé, si  $\rho$  est connu, en remplaçant **y**, **X** et **e** par  $y^*$ , **X**<sup>\*</sup> et **e\*** dans le modèle ci-haut présenté et en appliquant les MCO sur le modèle ainsi transformé, on obtient l'estimateur des moindres carrés généralisés, qui est l'estimateur BLUE de  $\beta$ . Quant à eux, les tests d'hypothèses et les intervalles de confiance valent toujours tant et

 $\acute{D}$ difice Le Delta I, 2975, boul. Laurier, bureau 450, Québec Guébec G1V 2M2 • Tél. : (419) 657-4200 – www.puq.eq.ca Tiré : *Traité d'économétrie financière*, François-Éric Racicot et Raymond Théoret, ISBN 2-7605-1123-5 • DI123N Édifice Le Delta I, 2875, boul. Laurier, bureau 450, Québec, Québec G1V 2M2 • Tél. : (418) 657-4399 – www.puq.ca<br>Tiré : Traité d'économétrie financière, François-Éric Racicot et Raymond Théoret, ISBN 2-7605-1123-5 • D1123N

aussi longtemps que les estimateurs MCG de β et de  $\sigma_{\epsilon}^2$  sont utilisés. Par contre, si  $\rho$  est inconnu et estimé, alors les tests ne sont valables qu'asymptotiquement. Le  $\mathbb{R}^2$  souffre du même problème que dans le cas de l'hétéroscédasticité. Après correction pour l'autocorrélation, le R2 tendra à diminuer. La procédure proposée pour corriger ce problème est la même que celle établie dans le cas du problème de l'hétéroscédasticité, qui, on le rappelle, est de calculer le  $R^2$  comme suit :

$$
R_{\text{GLS}}^2 = 1 - \frac{\left(\mathbf{y} - \mathbf{X}\hat{\boldsymbol{\beta}}_{\text{GLS}}\right)^T \left(\mathbf{y} - \mathbf{X}\hat{\boldsymbol{\beta}}_{\text{GLS}}\right)}{\sum_{t=1}^T \left(y_t - \overline{y}\right)^2}
$$

où **y** et **X** sont les variables non transformées.

## **2. CORRECTION DU MODÈLE ORIGINAL LORSQUE N'EST PAS CONNU**

Tel que mentionné, la méthode Cochrane-Orcut est un algorithme itératif pour déterminer la valeur des paramètres du modèle de régression avec autocorrélation. La méthode de Prais et Winsten, quant à elle, tient compte de la première observation. Une façon d'enclencher l'algorithme est de prendre comme  $\rho$  initial celui qui résulte de la régression suivante :

$$
\hat{e}_t = \rho \hat{e}_{t-1} + \xi_t
$$

L'estimateur de  $\rho$ , biaisé mais convergent, est donné par :

$$
\hat{\rho} = \frac{\sum_{t=2}^T \hat{e}_t \hat{e}_{t-1}}{\sum_{t=2}^T \hat{e}_{t-1}^2}
$$

qui est le coefficient d'autocorrélation estimé entre  $e_t$  et  $e_{t-1}$ . Bien qu'il soit préférable de se servir de cet estimé comme point de départ à l'algorithme itératif Cochrane-Orcut, de façon à simplifier l'exposé,

nous substituons directement cette valeur dans la formule des MCG de manière à obtenir les moindres carrés quasi généralisés  $(MCQG)^3$ , ce qui est une procédure qui est également acceptable. On obtient :

$$
\hat{\hat{\beta}}_{\text{MCQG}} = \left(\mathbf{X}^{\text{T}} \hat{\mathbf{\Omega}}^{-1} \mathbf{X}\right)^{-1} \mathbf{X}^{\text{T}} \hat{\mathbf{\Omega}}^{-1} \mathbf{y}
$$

où  $V(\hat{\hat{\beta}}) = \sigma_{\varepsilon}^2(X^T \hat{\mathcal{L}})$  $\left(\hat{\hat{\beta}}\right) = \sigma_{\varepsilon}^2 \left( \mathbf{X}^{\mathrm{T}} \hat{\mathbf{\Omega}}^{-1} \mathbf{X} \right)^{-1}$  et où l'estimateur de  $\sigma_{\varepsilon}^2$  est: ˆ  $\int \mathbf{y}^* - \mathbf{X}^* \hat{\hat{\beta}}_{\text{MCOG}} \bigg)^T \bigg( \mathbf{y}^* - \mathbf{X}^* \hat{\hat{\beta}}_{\text{MCOG}} \bigg)^T$ 

$$
\hat{\sigma}_{\varepsilon}^{2} = \frac{\left(\mathbf{y}^{*} - \mathbf{X}^{*} \hat{\beta}_{\text{MCQG}}\right) \left(\mathbf{y}^{*} - \mathbf{X}^{*} \hat{\beta}_{\text{MCQG}}\right)}{T - k}
$$

## **Procédures récentes pour la correction de l'autocorrélation**

Comme nous l'avons mentionné antérieurement, le modèle de régression classique peut s'écrire comme suit en présence d'autocorrélation :

$$
y_t = (1 - \rho)\beta_1 + \rho y_{t-1} + \beta_2 x_{2t} - \rho \beta_2 x_{2,t-1} + \varepsilon_t
$$
  $t = 2, 3, ..., T$ 

Cette équation contient des produits de paramètres, ce qui implique qu'elle est non linéaire. On peut donc recourir aux moindres carrés non linéaires (NLS) pour estimer cette équation :

$$
\min_{\beta_1, \beta_2, \rho} S^*(\beta_1, \beta_2, \rho) = \min_{\beta_1, \beta_2, \rho} \sum_{t=2}^T (y_t - (1-\rho)\beta_1 - \rho y_{t-1} - \beta_2 x_{2t} + \rho \beta_2 x_{2,t-1})^2
$$

Cet estimateur, on le rappelle, ne comporte pas de solution analytique. Pour estimer les paramètres, on aura recours à l'algorithme d'optimisation dont il fut question dans la section des moindres carrés non linéaires. Si les résidus sont normalement distribués, l'estimateur des moindres carrés non linéaires se confondra avec celui du maximum de vraisemblance. Sa performance équivaudra alors à celle des FGLS.

<sup>3.</sup> Soit les FGLS en anglais, ce qui est l'abréviation de *:Feasible Generalized Least Squares.*

 $\acute{D}$ difice Le Delta I, 2975, boul. Laurier, bureau 450, Québec Guébec G1V 2M2 • Tél. : (419) 657-4200 – www.puq.eq.ca Tiré : *Traité d'économétrie financière*, François-Éric Racicot et Raymond Théoret, ISBN 2-7605-1123-5 • DI123N Édifice Le Delta I, 2875, boul. Laurier, bureau 450, Québec, Québec G1V 2M2 • Tél. : (418) 657-4399 – www.puq.ca<br>Tiré : Traité d'économétrie financière, François-Éric Racicot et Raymond Théoret, ISBN 2-7605-1123-5 • D1123N

La méthode d'intégration de la première observation développée par Prais et Winsten peut être incorporée dans le modèle de régression non linéaire. On obtient alors :

$$
S(\beta_1, \beta_2, \rho) = S^*(\beta_1, \beta_2, \rho) + (e^*_{1})^2
$$

où  $(e^*_{1})^2 = (y^*_{1} - \beta_1 x^*_{11} - \beta_2 x^*$  $1 - P_1$ <sup>x</sup>  $11 - P_2$ <sup>x</sup> 21  $(e^*_{1})^2 = (y^*_{1} - \beta_1 x^*_{11} - \beta_2 x^*_{21})^2$ . Pour déterminer la valeur des paramètres, on minimise la fonction S en ayant recours à l'algorithme d'optimisation. Dans les cas où le terme d'erreur suit un processus AR(p), il existe une procédure en deux étapes pour corriger l'autocorrélation.

## **3. TESTS D'AUTOCORRÉLATION**

Pour détecter la présence d'autocorrélation d'ordre 1, le test Durbin-Watson (1951) demeure le plus populaire. La statistique associée à ce test est :

$$
DW = d = \frac{\sum_{t=2}^{T} (\hat{e}_t - \hat{e}_{t-1})^2}{\sum_{t=1}^{T} \hat{e}_t^2}
$$

Pour comprendre pourquoi d est une statistique pertinente pour tester l'autocorrélation, on réécrit d comme suit :

$$
d = \frac{\sum \hat{e}_t^2 - 2\sum \hat{e}_t \hat{e}_{t-1} + \sum \hat{e}_{t-1}^2}{\sum \hat{e}_t^2}
$$

En éclatant cette somme en ses composantes, on a :

$$
d = \frac{\sum_{t=2}^{T} \hat{e}_t^2}{\sum_{t=1}^{T} \hat{e}_t^2} + \frac{\sum_{t=2}^{T} \hat{e}_{t-1}^2}{\sum_{t=1}^{T} \hat{e}_t^2} - 2 \frac{\sum_{t=2}^{T} \hat{e}_t \hat{e}_{t-1}}{\sum_{t=1}^{T} \hat{e}_t^2} \cong 1 + 1 - 2\hat{\rho} = 2(1 - \hat{\rho})
$$

© 2001 – Presses de l'Université du Québec © 2001 – Presses de l'Université du Québec

Si  $\hat{\rho} = 0$ , il en résulte donc que d est environ égal à 2 et si  $\hat{\rho} = 1$ , d est approximativement égal à 0. Le calcul de la statistique d nous indique donc si les résidus sont autocorrélés ou non. Il reste que cette démarche s'avère plus ou moins rigoureuse.

La procédure classique pour tester la présence d'autocorrélation est la suivante.

- i) Soit  $d_u$  la borne supérieure du test et  $d_L$ , la borne inférieure, le test comportant en effet deux bornes. Soit  $H0: \rho = 0$  et  $H1: \rho \neq 0$ . On a les cas suivants:
	- a)  $d_n < d < 4 d_n \rightarrow$  ne pas rejeter H0;
	- b)  $0 < d < d<sub>L</sub> \rightarrow$  rejeter  $H0 \Rightarrow \rho > 0$ ;
	- c)  $4-d_{\text{L}} < d < 4 \rightarrow$  rejeter  $H0 \Rightarrow \rho < 0$ ;
	- d)  $d_L < d < d_n$  ou  $4-d_n < d < 4-d_L \rightarrow$ zone d'indétermination

Il faut cependant remarquer que dans le cas où la régression comporte, parmi les variables explicatives, la variable dépendante retardée  $(y_{t-1})$  et que les résidus sont autocorrélés d'ordre 1, la statistique d est alors biaisée vers 2. Elle ne peut donc être utilisée directement pour tester l'autocorrélation. La statistique h développée par Durbin (1970) doit alors être utilisée. Celle-ci se définit alors comme suit :

$$
h=\hat{\rho}\sqrt{\frac{T}{1-T\hat{V}(\hat{\beta}_2)}}
$$

où ρˆ est le coefficient d'autocorrélation du processus AR(1) calculé à l'aide des résidus des MCO et  $\hat{\mathrm{V}}\big(\hat{\mathrm{B}}_2\big)$  est l'estimé de la variance du coefficient de  $y_{t-1}$ . Sous H0, la distribution de h est de : h  $\stackrel{a}{\sim}$  N(0, 1). Si l'on détecte de l'autocorrélation en présence d'une variable dépendante retardée, l'estimateur des MCO est alors biaisé et non convergent : le terme d'erreur n'est pas dans ce cas orthogonal à  $y_{t-1}$ . Il faut alors recourir à d'autres méthodes pour estimer une telle régression<sup>4</sup>.

<sup>4.</sup> Pour plus de détails, on consultera : Judge, G.G. *et al*., (1985), *The Theory and Practice of Econometrics*, John Wiley and Sons, New York.

 $\acute{D}$ difice Le Delta I, 2975, boul. Laurier, bureau 450, Québec Guébec G1V 2M2 • Tél. : (419) 657-4200 – www.puq.eq.ca Tiré : *Traité d'économétrie financière*, François-Éric Racicot et Raymond Théoret, ISBN 2-7605-1123-5 • DI123N Édifice Le Delta I, 2875, boul. Laurier, bureau 450, Québec, Québec G1V 2M2 • Tél. : (418) 657-4399 – www.puq.ca<br>Tiré : Traité d'économétrie financière, François-Éric Racicot et Raymond Théoret, ISBN 2-7605-1123-5 • D1123N

## **4. PRÉVISION DANS LE MODÈLE LINÉAIRE AVEC ERREUR DE LA FORME AR(1)**

Dans les chapitres précédents, nous avons étudié comment prévoir à l'intérieur du modèle linéaire. Nous suivons la même procédure ici en venant toutefois nous situer dans le domaine temporel. Quand les résidus sont autocorrélés, l'estimateur des MCO de y<sub>0</sub>, désigné par  $\hat{v}_0$ , souffre d'inefficience. On recourra alors aux moindres carrés généralisés (MCQG). Pour fixer les idées, reprenons le modèle linéaire de base :

$$
y_t = \mathbf{x}_t^T \boldsymbol{\beta} + e_t, \quad t = 1, ..., T
$$

où e<sub>t</sub> = ρe<sub>t-1</sub> + ε<sub>t</sub>, où ε<sub>t</sub> ~ WN(0, σ<sup>2</sup><sub>ε</sub>) et où |ρ| < 1, soit l'hypothèse de stationnarité. Si l'on veut prédire  $y_{T+1}$ , on peut écrire :

$$
y_{T+1} = \mathbf{x}_{T+1}^{T} \boldsymbol{\beta} + \rho e_T + \varepsilon_{T+1}
$$

Pour obtenir la prévision, on substitue  $\hat{\hat{\beta}}_{\text{MCQG}}$  à  $\beta$ ,  $\hat{\rho}$  à  $\rho$  et  $\tilde{e}_{\text{T}}$  à e $_{\text{T}}$ . On trouve  $\tilde{e}_T$  comme suit:

$$
\tilde{\mathbf{e}}_{\mathrm{T}} = \mathbf{y}_{\mathrm{T}} - \mathbf{x}_{\mathrm{T}}^{\mathrm{T}} \hat{\hat{\beta}}_{\mathrm{MCQG}}
$$

On dégage la prévision suivante de  $v_{T+1}$ :

$$
\hat{\mathbf{y}}_{\mathrm{T}+1} = \mathbf{x}_{\mathrm{T}+1}^{\mathrm{T}} \hat{\hat{\beta}}_{\mathrm{M C Q G}} + \hat{\rho} \tilde{\mathbf{e}}_{\mathrm{T}}
$$

 $\hat{\rho} \tilde{e}_T$  tenant lieu de prévision de e<sub>T+1</sub>, qui incidemment n'est valable qu'asymptotiquement.

Si l'on désire effectuer une prévision plusieurs périodes à l'avance, par exemple h périodes, on procède de la façon suivante. Il faut pour ce faire calculer l'espérance conditionnelle du terme d'erreur du modèle, qui est égale à :

$$
\hat{\mathbf{e}}_{\mathrm{T+h}} = \mathbf{E}_{\mathrm{T}} \left( \mathbf{e}_{\mathrm{T+h}} \right) = \rho^{\mathrm{h}} \mathbf{e}_{\mathrm{T}} + \rho^{\mathrm{h-l}} \mathbf{E}_{\mathrm{T}} \left( \mathbf{\varepsilon}_{\mathrm{T+h}} \right) + \dots + \mathbf{E}_{\mathrm{T}} \left( \mathbf{\varepsilon}_{\mathrm{T+h}} \right)
$$

Cette équation est obtenue par substitutions répétées. Comme l'espérance des  $\epsilon_{T+i}$  est égale à 0, on obtient la prévision de  $y_{T+h}$  qui est de :

$$
\hat{\mathbf{y}}_{\mathrm{T+h}} = \mathbf{E}_{\mathrm{T}} \left( \mathbf{y}_{\mathrm{T+h}} \right) = \mathbf{x}_{\mathrm{T+h}}^{\mathrm{T}} \hat{\hat{\beta}}_{\mathrm{M CQG}} + \hat{\rho}^{\mathrm{h}} \tilde{\mathbf{e}}_{\mathrm{T}}
$$

 $\acute{D}$ i: Goo Le Delta J, 2975, boul. Laurier, bureau 450, Québec  $G_1$ V 2M2 • Tél. : (419) 657-4200 – www.puq.eq. Tiré : *Traité d'économétrie financière*, François-Éric Racicot et Raymond Théoret, ISBN 2-7605-1123-5 • DI123N Édifice Le Delta I, 2875, boul. Laurier, bureau 450, Québec, Québec G1V 2M2 • Tél. : (418) 657-4399 – www.puq.ca<br>Tiré : Traité d'économétrie financière, François-Éric Racicot et Raymond Théoret, ISBN 2-7605-1123-5 • D1123N

La variance de cette prévision( $\sigma_{AF}^2$ ), qui vaut asymptotiquement, se calcule comme suit :

$$
\hat{\sigma}_{\rm AF}^2 = \hat{\sigma}_{\rm F}^2 + \left(\hat{\sigma}_{\epsilon}^2 h^2 \hat{\rho}^{2\left(h-l\right)}/\,T\right)
$$

où :

$$
\hat{\sigma}_{\mathrm{F}}^2 = \hat{\sigma}_{\epsilon}^2 \Big[\Big(1-\hat{\rho}^{2h}\Big)/\Big(1-\hat{\rho}^2\Big)\Big] + \hat{\sigma}_{\epsilon}^2 \Big(\mathbf{x}_{\mathrm{T+h}}-\hat{\rho}^{h}\mathbf{x}_{\mathrm{T}}\Big)^{\mathrm{T}} \Big(\mathbf{X}^{\mathrm{T}}\hat{\mathbf{\Omega}}^{-1}\mathbf{X}\Big)^{-1} \Big(\mathbf{x}_{\mathrm{T+h}}-\hat{\rho}^{h}\mathbf{x}_{\mathrm{T}}\Big)
$$

## **5. APPLICATIONS**

Nous recourons de nouveau au modèle de l'impact des jours de la semaine sur les indices boursiers que nous avons introduit dans la section sur les variables auxiliaires. Nos résultats sont compilés au tableau 8.1.

TABLEAU 8.1

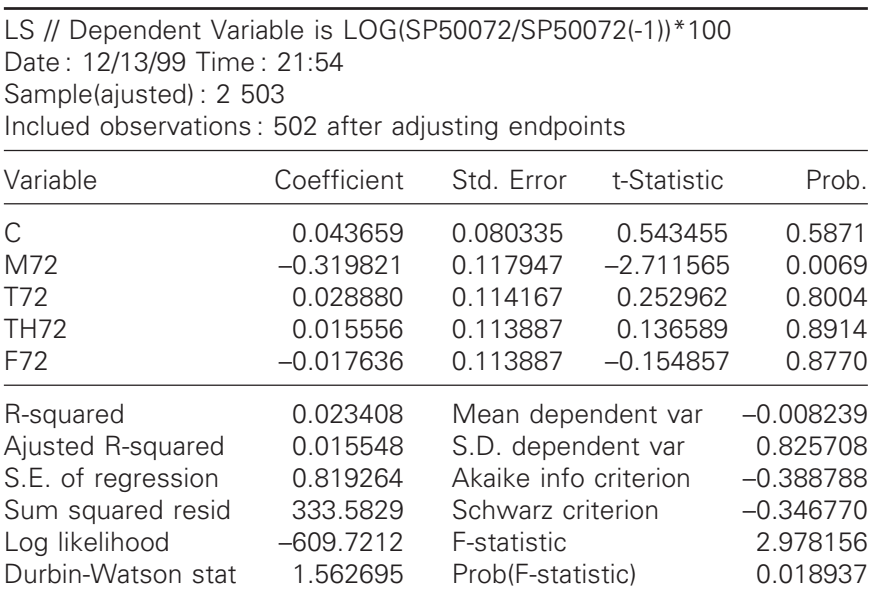

© 2001 – Presses de l'Université du Québec © 2001 – Presses de l'Université du Québec

La statistique Durbin-Watson (d) est de 1,56, ce qui, en vertu des tables qui apparaissent à la fin de ce volume, donne lieu au rejet de l'hypothèse H0 (absence d'autocorrélation). d est en effet inférieur à  $d_L$  qui est de 1,73 pour un nombre de degrés de liberté k<sup>55</sup> = 4, c'està-dire 4 variables explicatives excluant la constante, au niveau de confiance de 5 % et pour un nombre d'observations (T) de 200. Cette conclusion vaut toujours si nous excluons les variables qui ne sont pas significatives dans le tableau 8.1. Dans le logiciel EViews, il est suggéré une procédure simple de correction du problème d'autocorrélation, à savoir rajouter à la régression la variable dépendante retardée et réestimer le modèle. On vérifie alors, par le biais de la statistique h, s'il y a encore autocorrélation, tout en tenant compte du problème qui se crée s'il y a autocorrélation. S'il n'y a pas autocorrélation, on conserve alors la variable dépendante retardée comme variable explicative du modèle.

<sup>5.</sup> Nous mettons un ' à k car le test exclut la constante du modèle.

#### **CHAPITRF**

# **9 LES SÉRIES TEMPORELLES**

La modélisation des séries chronologiques vise la prévision à court terme sans s'intéresser au caractère structurel des modèles économiques et financiers, c'est-à-dire les modèles qui expliquent le comportement des variables économiques et financières. La modélisation vise simplement le *data-fitting*, c'est-à-dire l'ajustement d'une série à ses propres observations de façon à maximiser la vraisemblance de cet échantillon. La modélisation en séries temporelles remonte à l'étude publiée par Box et Jenkins<sup>1</sup> en 1976. Bien que les économètres aient alors accueilli cet ouvrage avec une certaine froideur, les techniques reliées aux séries temporelles ont par la suite envahi le champ de l'économétrie financière. L'ouvrage de Hamilton<sup>2</sup> (1994) prend acte de la complexité qu'a atteint cette branche de l'économétrie.

#### **1. PROCESSUS STOCHASTIQUES**

Un processus stochastique est une suite de variables aléatoires définie sur un même espace W, appelé *espace fondamental* ou *espace des états de la nature*. Un processus stochastique se formule comme suit :

$$
y = (y_t, t \in N)
$$

<sup>1.</sup> Box, G.E.P. et G.M. Jenkins (1976), *Time Series Analysis : Forecasting and Control*, Holden-Day, San Francisco.

<sup>2.</sup> Hamilton, J.D. (1994), *Time Series Analysis*, Princeton University Press, New Jersey.

 $\acute{D}$ difice Le Delta I, 2975, boul. Laurier, bureau 450, Québec Guébec G1V 2M2 • Tél. : (419) 657-4200 – www.puq.eq.ca Tiré : *Traité d'économétrie financière*, François-Éric Racicot et Raymond Théoret, ISBN 2-7605-1123-5 • DI123N Édifice Le Delta I, 2875, boul. Laurier, bureau 450, Québec, Québec G1V 2M2 • Tél. : (418) 657-4399 – www.puq.ca<br>Tiré : Traité d'économétrie financière, François-Éric Racicot et Raymond Théoret, ISBN 2-7605-1123-5 • D1123N

où N désigne l'ensemble des nombres naturels. Nous recourons à la notation plus compacte suivante :

 $y = {y_t}$ 

Par exemple :  $\{y_1, y_2, ..., y_T\}$  est une réalisation du processus stochastique {y<sub>t</sub>}. Une telle réalisation est souvent appelée *trajectoire* du processus.

## **1.1. Stationnarité**

Il sera ici question de *stationnarité faible* ou *stationnarité de second ordre*. Un processus  $\{y_t\}$  est dit stationnaire si et seulement si :

- i)  $E(y_t) = E(y_{t-s}) = \mu$ , c'est-à-dire que la moyenne du processus est de  $\mu$ , donc constante;
- ii)  $E(y_t \mu)^2 = E(y_{t-s} \mu)^2 = \sigma_y^2$ , c'est-à-dire que la variance est invariable dans le temps ;
- iii)  $E[(y_t \mu)(y_{t-s} \mu)] = E[(y_{t-j} \mu)(y_{t-s-j} \mu)] = \gamma_s$ . L'autocovariance ne dépend donc que de la distance entre deux points dans le temps et non d'une date particulière.

#### **1.2. Processus autorégressifs stationnaires : représentation et estimation**

Un processus autorégressif d'ordre p, noté AR(p), se définit comme suit :

$$
y_t = \delta + \theta_1 y_{t-1} + \theta_2 y_{t-2} + ... + \theta_p y_{t-p} + e_t
$$
 t = 1, ..., T

où t dénote le temps  $e_t \sim \text{WN}(0, \sigma_e^2)$ , et WN est un bruit blanc homoscédastique, c'est-à-dire que  $Cov(e_t, e_s) = 0$  pour tout t et s,  $E(e_t)$  $= E(e_s) = 0$  pour tout t et s et  $V(e_t) = V(e_s) = \sigma_e^2$  pour tout t et s. Une autre représentation de AR(p) couramment utilisée est celle qui recourt à l'opérateur de retard L, qui retarde une variable d'une période :

$$
\Theta(L)y_t = \delta + e_t
$$

<sup>© 2001 –</sup> Presses de l'Université du Québec © 2001 – Presses de l'Université du Québec

où θ(L) = 1 − θ<sub>1</sub>L − θ<sub>2</sub>L<sup>2</sup> − ... − θ<sub>p</sub>L<sup>p</sup>. Voici quelques propriétés de l'opérateur L:

- i)  $Lc = c$ , où c est une constante;
- ii)  $L \times L \times ... \times L = L^n$ ;
- iii)  $L^n y_t = y_{t-n}$
- iv)  $(1 L)^{-1} = 1 + L + L^2 + ...$ , ce qui est la formule de la progression géométrique de raison L.

On peut exprimer AR(p) sous la forme d'une moyenne mobile infinie :

$$
y_t = \frac{\delta}{\theta(L)} + \frac{e_t}{\theta(L)}
$$

Par exemple, dans le cas particulier d'un AR(1), on a :

$$
y_{t}=\frac{\delta}{1-\theta_{1}}+\sum_{i=0}^{\infty}e_{t}\left(L\theta_{1}\right)^{i}
$$

Nous abordons maintenant les propriétés statistiques du processus AR(1). L'espérance du processus AR(1) est la suivante :

$$
E(y_t) = \delta + \theta_1 E(y_{t-1}) + E(e_t)
$$

Et si le processus est stationnaire, alors  $E(y_t) = E(y_{t-1})$ , ce qui implique :

$$
E(yt) = \delta + \theta_1 E(yt) + 0 = \frac{\delta}{1 - \theta_1} = \mu
$$

Pour que  $E(y_t)$  soit finie, il faut que  $\theta_1 \neq 1$ . En fait, pour respecter les conditions de stationnarité, il faut que :  $0 < \theta < 1$ .

Par ailleurs, la variance de y<sub>t</sub> est égale à :

$$
V(y_t) = \sigma_y^2 = \theta_1^2 V(y_{t-1}) + V(e_t) = \theta_1^2 V(y_t) + \sigma_e^2
$$

D'où,

$$
V(y_t) = \frac{\sigma_e^2}{1 - \theta_1^2} = \sigma_y^2
$$

© 2001 – Presses de l'Université du Québec © 2001 – Presses de l'Université du Québec

L'autocovariance entre  $y_t$  et  $y_{t-1}$  se calcule comme suit :

$$
Cov(y_t, y_{t-1}) = E[(y_t - \mu)(y_{t-1} - \mu)]
$$

Pour simplifier les calculs, supposons que  $\mu$  est égal à 0. En remplaçant yt par sa valeur, on obtient :

$$
Cov(y_t, y_{t-1}) = E(y_t y_{t-1}) = E[(\theta_1 y_{t-1} + e_t) y_{t-1}]
$$
  
=  $\theta_1 E(y_{t-1})^2 + E(e_t y_{t-1}) = \theta_1 E(y_{t-1})^2 + 0 = \theta_1 \sigma_y^2 = \theta_1 \left(\frac{\sigma_e^2}{1 - \theta_1^2}\right)$ 

La covariance entre  $y_t$  et  $y_{t-k}$  est égale à  $\theta_1^k \sigma_y^2 = \gamma_k$ .

À partir de la fonction d'autocovariance, on peut définir la fonction d'autocorrélation (ACF)<sup>3</sup> comme suit :

$$
\rho_k = \text{corr}\left(\mathbf{y}_t, \mathbf{y}_{t-k}\right) = \frac{\text{Cov}\left(\mathbf{y}_t, \mathbf{y}_{t-k}\right)}{\sqrt{V\left(\mathbf{y}_t\right)V\left(\mathbf{y}_{t-k}\right)}}
$$

$$
= \frac{\text{Cov}\left(\mathbf{y}_t, \mathbf{y}_{t-k}\right)}{V\left(\mathbf{y}_t\right)} = \frac{\gamma_k}{\gamma_0} = \frac{\theta_1^k \sigma_y^2}{\sigma_y^2} = \theta_1^k
$$

 $k = 0, \pm 1, \pm 2, ...$  On constate que la corrélation s'atténue avec k, soit la mesure de la distance. La fonction d'autocorrélation est symétrique, c'est-à-dire que :  $\rho_{-k} = \rho_k$ . Comme  $\rho_0 = 1$  et que la fonction d'autocorrélation est symétrique, on utilisera  $k \ge 1$  lorsqu'on analyse une fonction d'autocorrélation.

## **2. ESTIMATION DU PROCESSUS AUTORÉGRESSIF AR(P)**

On peut réécrire le processus AR(p) sous la forme suivante :

$$
\Theta(L)y_t - \delta = e_t
$$

<sup>3.</sup> ACF est l'abréviation de *Autocorrelation function* en anglais.

Pour estimer les paramètres du polynôme  $\theta(L)$  et du paramètre  $\delta$ , il suffit de minimiser la fonction suivante :

$$
\underset{\theta,\delta}{\text{Min}} S(\theta,\delta) = \underset{\theta,\delta}{\text{Min}} \sum_{t=1}^{T} e_t^2
$$

La minimisation de cette somme nous ramène à la méthode des MCO. Cependant, dans le contexte de ce processus autorégressif, l'estimateur des MCO est biaisé mais convergent. De façon à illustrer ce problème de biais et pour expliciter davantage comment on estime ce type de modèle, on réécrit le processus AR(p) pour chaque observation de la façon suivante :

$$
y_{p+1} = \delta + \theta_1 y_p + \theta_2 y_{p-1} + ... + \theta_p y_{p-(p-1)} + e_{p+1}
$$
  
\n
$$
y_{p+2} = \delta + \theta_1 y_{p+1} + \theta_2 y_p + ... + \theta_p y_2 + e_{p+2}
$$
  
\n...  
\n
$$
y_T = \delta + \theta_1 y_{T-1} + \theta_2 y_{T-2} + ... + \theta_p y_{T-p} + e_T
$$

Sous forme matricielle, ce système s'écrit :

$$
y = X\beta + e
$$

Considérons le cas d'un processus AR(1). Sous forme matricielle, on a alors :

**y X** = **e** = = = − y y y y y y e T T 2 3 1 2 1 1 1 <sup>2</sup> 1 1 . . . . . . . . . β δ θ e eT 3 . . . 

© 2001 – Presses de l'Université du Québec © 2001 – Presses de l'Université du Québec

On remarque que la variable explicative y<sub>2</sub> est reliée à e<sub>2</sub>, que la variable explicative  $y_3$  est reliée à  $e_3$  et ainsi de suite. En appliquant les MCO sur ce processus, on obtient évidemment que :

$$
\hat{\boldsymbol{\beta}} = \left(\mathbf{X}^{\mathrm{T}}\mathbf{X}\right)^{-1}\mathbf{X}^{\mathrm{T}}\mathbf{y}
$$

Or,

 $p \lim \hat{\beta} = \beta$ 

Mais  $E(X^T e) \neq 0 \Rightarrow E(\hat{\beta}) \neq \beta$ . Les MCO sont par conséquent biaisés. Ce cas se généralise facilement à celui du processus AR(p).

Dans le modèle AR(p), la variance de  $\hat{\beta}$  est donnée par :

$$
\hat{\mathbf{V}}(\hat{\beta}) = \hat{\sigma}_e^2 (\mathbf{X}^{\mathrm{T}} \mathbf{X})^{-1}
$$

où  $\hat{\sigma}_{e}^{2}$  est égal à :

$$
\hat{\sigma}_{\mathrm{e}}^{2} = \frac{(\mathbf{y} - \mathbf{X}\hat{\beta})^{\mathrm{T}}(\mathbf{y} - \mathbf{X}\hat{\beta})}{\mathrm{T} - 2\mathrm{p} - 1}
$$

## **3. FONCTION D'AUTOCORRÉLATION PARTIELLE (PACF)<sup>4</sup>**

Pour déterminer l'ordre p d'un processus autorégressif, on recourt à la fonction d'autocorrélation partielle. Dans un processus AR(2),  $\theta_2$ évalue l'autocorrélation partielle notée par  $\theta_{22}$  qui peut être estimée par les MCO. Si l'on estime un processus AR(3) alors que le vrai processus est un AR(2), on devrait observer que  $\theta_3$  n'est pas significatif. Pour un modèle AR(p), l'autocorrélation partielle d'ordre p, notée par  $\theta_{\text{pp}}$ , est estimée par  $\theta_{\text{p}}$ .

Plus précisément, l'autocorrélation partielle  $\theta_{\text{pp}}$  mesure l'association linéaire entre  $y_t$  et  $y_{t-p}$ , compensée pour l'effet des autres variables, soit  $y_{t-1}$ ,  $y_{t-2}$  jusqu'à  $y_{t-p-1}$ . La fonction d'autocorrélation

<sup>4.</sup> PACF est l'abréviation anglaise de *partial autocorrelation function*.

partielle est la suite  $\{\theta_{11}, \theta_{22}, ..., \theta_{pp}\}$ . La figure 9.1 représente le graphique d'une PACF pour un AR(1) d'une série y1 simulée dans le logiciel EViews.

FIGURE 9.1

| Nombre d'observations : 100 |                       |                                                                                     |                                                                                                    |                                                                                                    |                                                                                                    |                                                                                                    |
|-----------------------------|-----------------------|-------------------------------------------------------------------------------------|----------------------------------------------------------------------------------------------------|----------------------------------------------------------------------------------------------------|----------------------------------------------------------------------------------------------------|----------------------------------------------------------------------------------------------------|
| Auttocorrélation            | Corrélation partielle |                                                                                     | АC                                                                                                    | <b>PAC</b>                                                                                                    | Q-stat                                                                                                    | Prob.                                                                                                    |
|                             |                       | 1<br>2<br>3<br>4<br>5<br>6<br>7<br>8<br>9<br>10<br>11<br>12<br>13<br>14<br>15<br>16 | 0.882<br>0.781<br>0.706<br>0.593<br>0.535<br>0.474<br>0.415<br>0.361<br>0.296<br>0.256<br>0.185<br>0.092<br>0.021<br>$-0.055$<br>$-0.146$<br>$-0.185$ | 0.882<br>0.015<br>0.062<br>$-0.196$<br>0.177<br>$-0.070$<br>0.047<br>$-0.100$<br>$-0.019$<br>0.043<br>$-0.166$<br>$-0.145$<br>$-0.048$<br>$-0.022$<br>$-0.186$<br>0.130 | 80.153<br>143.67<br>196.04<br>233.45<br>264.21<br>288.58<br>307.49<br>321.93<br>331.73<br>339.18<br>343.10<br>344.08<br>344.13<br>344.49<br>347.05<br>351.21 | 0.000<br>0.000<br>0.000<br>0.000<br>0.000<br>0.000<br>0.000<br>0.000<br>0.000<br>0.000<br>0.000<br>0.000<br>0.000<br>0.000<br>0.000<br>0.000 |
|                             |                       | 17<br>18                                                                            | $-0.194$<br>$-0.204$                                                                                                    | 0.089<br>0.043                                                                                                    | 355.81<br>360.97                                                                                                    | 0.000<br>0.000                                                                                                    |

Les droites en pointillés verticales représentent une marge de deux fois l'erreur.

AC : coefficient d'autocorrélation

PAC : coefficient d'autocorrélation partielle

Q-stat : statistique de Box-Pierce-Ljung [16.581]

Prob. : probabilité de l'hypothèse que tous les coefficients d'autocorrélation soient nuls en ce point.

Source : Johnston, J. et J. Dinardo (1997), *op. cit*., p. 217.

L'ordre p d'un modèle AR(p) sera choisi de telle sorte que  $\theta_{kk} \neq 0$ pour k = p et  $\theta_{kk} = 0$  pour k > p. Donc, si  $\theta_{kk}$  est significativement différent de 0 pour  $p = \hat{k}$  et égal  $\hat{a}$  0 pour  $k > p$ , on peut alors déterminer l'ordre par le test suivant :

H0: 
$$
\theta_{kk} = 0
$$
 pour  $k > p$   
H1:  $\theta_{kk} \neq 0$  pour  $k = p$ 

 $\acute{D}$ difice Le Delta I, 2975, boul. Laurier, bureau 450, Québec Guébec G1V 2M2 • Tél. : (419) 657-4200 – www.puq.eq.ca Tiré : *Traité d'économétrie financière*, François-Éric Racicot et Raymond Théoret, ISBN 2-7605-1123-5 • DI123N Édifice Le Delta I, 2875, boul. Laurier, bureau 450, Québec, Québec G1V 2M2 • Tél. : (418) 657-4399 – www.puq.ca<br>Tiré : Traité d'économétrie financière, François-Éric Racicot et Raymond Théoret, ISBN 2-7605-1123-5 • D1123N

Sous l'hypothèse nulle, on sait que :  $\hat{\theta}_{kk}$  est asymptotiquement normalement distribué avec moyenne 0 et variance égale à :  $V(\theta_{kk}) = \frac{1}{T}$  $\left(\hat{\Theta}_{kk}\right) = \frac{1}{\Sigma}.$ On peut alors construire la statistique t asymptotique suivante :

$$
\mathsf{t} = \frac{\hat{\theta}_{kk}}{\sqrt{\frac{1}{T}}} = \sqrt{T} \hat{\theta}_{kk} \stackrel{d}{\rightarrow} N(0,1)
$$

Le test bilatéral se formule comme à l'accoutumée. On rejette H0 pour  $\alpha = 5\%$  si t > 2. D'où l'intervalle de confiance:  $\hat{\theta}_{kk} \pm \frac{2}{\sqrt{T}}$ <sup>5</sup>.

## **3. PROCESSUS DE MOYENNES MOBILES : MA(q)**<sup>6</sup>

Un processus de moyenne mobile, noté MA(q), stationnaire par définition, s'écrit comme suit<sup>7</sup>:

$$
y_t = \mu + e_t + \alpha_1 e_{t-1} + \alpha_2 e_{t-2} + ... + \alpha_q e_{t-q}
$$

On peut exprimer cette équation sous forme plus compacte en utilisant l'opérateur de retard :

$$
y_t = \mu + \alpha(L)e_t
$$

où

$$
\alpha(L) = 1 + \alpha_1 L + \alpha_2 L^2 + \dots + \alpha_q L^q
$$

et e<sub>t</sub> ~ WN(0,  $\sigma_e^2$ ).

<sup>5.</sup> Nous avons retenu comme seuil critique pour  $\alpha = 5$  % la valeur 2. En fait, quand T se dirige vers l'infini, le seuil critique est de 1,96. À 60 observations, ce seuil est de 2. D'où l'approximation de 2 que nous avons retenue.

<sup>6.</sup> MA est l'abréviation de l'expression anglaise : *moving average*. q représente l'ordre de la moyenne mobile.

<sup>7.</sup> Nous avons ici incorporé une constante dans le modèle général d'un MA(q). Notons toutefois qu'il est d'usage de l'omettre.

 $\acute{D}$ i: Goo Le Delta J, 2975, boul. Laurier, bureau 450, Québec  $G_1$ V 2M2 • Tél. : (419) 657-4200 – www.puq.eq. Tiré : *Traité d'économétrie financière*, François-Éric Racicot et Raymond Théoret, ISBN 2-7605-1123-5 • DI123N Édifice Le Delta I, 2875, boul. Laurier, bureau 450, Québec, Québec G1V 2M2 • Tél. : (418) 657-4399 – www.puq.ca<br>Tiré : Traité d'économétrie financière, François-Éric Racicot et Raymond Théoret, ISBN 2-7605-1123-5 • D1123N

#### **Le théorème de Wold**

Nous ouvrons ici une parenthèse sur le théorème de la décomposition de Wold (1938), considéré comme fondamental dans le domaine des séries temporelles. En vertu de ce théorème, tout processus stochastique  ${y_t - \mu}$  stationnaire au sens faible et purement non déterministe peut être écrit comme une combinaison linéaire (dite encore *filtre linéaire*) d'une séquence non corrélée de variables aléatoires. Ce filtre linéaire est justement le modèle de moyenne mobile que nous avons représenté précédemment mais dont l'ordre q est infini :

$$
y_t - \mu = e_t + \alpha_1 e_{t-1} + \alpha_2 e_{t-2} + ... = \sum_{i=0}^{\infty} \alpha_i e_{t-i}
$$

où  $\alpha_0$  = 1. En termes plus concrets, on peut inverser tout processus stationnaire sous forme d'un MA infini qui peut être approximé par un ARMA(p, q) d'ordre faible. Ce théorème prend acte de l'importance du phénomène de stationnarité dans l'analyse des séries temporelles.

#### **Propriétés du processus MA(1)**

Pour démontrer qu'un processus MA est stationnaire, on calcule d'abord l'espérance d'un tel processus, ici d'ordre 18.

$$
y_t = \mu + e_t + \alpha_1 e_{t-1}
$$

et e<sub>t</sub> ~ WN(0,  $\sigma_e^2$ ). Son espérance est de  $\mu$  puisque e<sub>t</sub> est un processus stationnaire. La variance de  $y_t$  est de :

$$
V(yt) = V(\mu + et + \alpha_1 et-1) = 0 + \sigmae2 + \alpha_1^2 \sigmae2 = (1 + \alpha_1^2) \sigmae2 = \gamma_0
$$

<sup>8.</sup> Les MA(q) de q faible sont dits de *courte mémoire (short memory).*

Par ailleurs,

$$
\gamma_{1} = Cov(y_{t}, y_{t-1}) = E[(y_{t} - E(y_{t}))(y_{t-1} - E(y_{t-1}))]
$$
\n
$$
= E[(\mu + e_{t} + \alpha_{1}e_{t-1} - \mu)(\mu + e_{t-1} + \alpha_{1}e_{t-2} - \mu)]
$$
\n
$$
= E[(e_{t} + \alpha_{1}e_{t-1})(e_{t-1} + \alpha_{1}e_{t-2})]
$$
\n
$$
= E[e_{t}e_{t-1} + \alpha_{1}e_{t}e_{t-2} + \alpha_{1}e_{t-1}^{2} + \alpha_{1}^{2}e_{t-1}e_{t-2}]
$$
\n
$$
= E[\alpha_{1}e_{t-1}^{2}]
$$
\n
$$
= \alpha_{1}\sigma_{e}^{2}
$$

Pour sa part,  $\gamma_2 = \text{Cov}(y_t, y_{t-2}) = 0$ . On peut démontrer que pour tout k plus grand que 1, toutes les autocovariances sont nulles pour le cas du MA(1). On en déduit la propriété suivante pour la fonction d'autocorrélation d'un MA(1) :

$$
\rho_k = \begin{cases} \frac{\gamma_k}{\gamma_0} = \frac{\alpha_1}{1 + \alpha_1^2} & \text{pour } k = 1 \\ 0 & \text{pour } k > 1 \end{cases}
$$

Généralisons maintenant pour le cas d'un MA(q). Sa fonction d'autocorrélation se présente comme suit :

$$
\rho_{k} = \begin{cases}\n\frac{\gamma_{k}}{\gamma_{0}} = \frac{\sum_{i=0}^{q-k} \alpha_{i} \alpha_{i+k}}{\sum_{i=0}^{q} \alpha_{i}^{2}} & \text{pour } k = 0, 1, 2, ..., q \\
0 & \text{pour } k > q\n\end{cases}
$$

Parce que la fonction d'autocorrélation est égale à 0 pour les retards supérieurs à q, on peut donc identifier l'ordre d'un MA(q) à partir de la fonction d'autocorrélation. En pratique, on estimera la fonction d'autocorrélation par :

$$
\hat{\rho}_k = \frac{\sum_{t=k+1}^{T} (y_t - \overline{y}) (y_{t-k} - \overline{y})}{\sum_{t=1}^{T} (y_t - \overline{y})^2}
$$

© 2001 – Presses de l'Université du Québec © 2001 – Presses de l'Université du Québec

 $\overline{ }$ 

Pour identifier l'ordre d'un MA(q), on utilise le test t comme on l'a vu précédemment pour tester H0:  $r_k = 0$  versus H1:  $\rho_k \neq 0$ . Le test se formule comme suit :

$$
t = \frac{\hat{\rho}_k - \rho_k}{\sqrt{V(\hat{\rho}_k)}} = \sqrt{T} \hat{\rho}_k \stackrel{d}{\rightarrow} N(0,1)
$$

On rejette H0 au seuil de  $\alpha = 5$  % si la valeur absolue de t excède 2. On peut également construire l'intervalle de confiance de  $\rho_k$  comme suit :

$$
\hat{\rho}_k \pm \frac{2}{\sqrt{T}}
$$

## **4. ESTIMATION D'UN MA(q)**

À l'instar du modèle autorégressif, pour estimer les paramètres d'un  $MA(q)$  on écrit l'équation des  $e_t$  et on minimise par la suite la somme des erreurs au carré. Plus précisément :

$$
\min_{\alpha_1, \alpha_2, \dots, \alpha_q} S(\alpha_1, \alpha_2, \dots, \alpha_q) = \min_{\alpha_1, \alpha_2, \dots, \alpha_q} \sum_{t=1}^1 e_t^2
$$

où  $e_t = y_t - \alpha(L) e_t$ . S(.) étant une fonction non linéaire de  $\alpha$ , on aura alors recours aux méthodes d'estimation non linéaires, telles que les moindres carrés non linéaires ou encore le maximum de vraisemblance.

Pour constater que le modèle d'un MA(q) requiert une méthode d'estimation non linéaire, on peut se servir d'un modèle MA(1) qui se généralisera par la suite au MA(q). Celui-ci s'écrit :

$$
y_t = e_t + \alpha_1 e_{t-1}
$$

où on a supposé que  $\mu$  est égal à 0. Substituons la valeur de e<sub>t-1</sub> de façon répétée, c'est-à-dire :

$$
y_{t} = e_{t} + \alpha_{1} (y_{t-1} - \alpha_{1} (y_{t-2} - \alpha_{1} e_{t-3}))
$$
  
=  $e_{t} + \alpha_{1} y_{t-1} - \alpha_{1}^{2} y_{t-2} + \alpha_{1}^{3} e_{t-3}$ 

© 2001 – Presses de l'Université du Québec © 2001 – Presses de l'Université du Québec

Nous pourrions continuer ces substitutions en remplaçant  $e_{t-3}$  par sa valeur. On obtient alors que :

$$
e_t = y_t - \alpha_1 y_{t-1} + \alpha_1^2 y_{t-2} - \alpha_1^3 y_{t-3} + ... - \alpha_1^{n-1} y_{t-n+1} + \alpha_1^n e_{t-n}
$$

On peut réécrire une MA(1) de façon compacte en recourant à l'opérateur de retard :

$$
y_t = \alpha_1(L)e_t = (1 + \alpha_1 L)e_t
$$

Le processus MA(1) peut être inversé pour donner un processus AR d'ordre infini à condition bien sûr que  $|\alpha_1|$ <1. On a:

$$
\left(1+\alpha_1 L\right)^{-1}y_t=e_t
$$

où

$$
(1+\alpha_1 L)^{-1} = [1 - (-\alpha_1)L]^{-1} = 1 + (-\alpha_1)L + (-\alpha_1)^2 L^2 + (-\alpha_1)^3 L^3 + ...
$$

On voit donc ici que et est effectivement une fonction non linéaire de ses paramètres. C'est pourquoi l'on recourt à une méthode d'estimation non linéaire.

## **5. MODÈLES ARMA (p, q)**

Le modèle ARMA(p, q) est mixte en ce sens qu'il combine modèle autorégressif (AR) et modèle de moyenne mobile (MA), d'où son appellation ARMA. Le modèle ARMA(p, q) s'écrit comme suit :

$$
y_{t} = \delta + \theta_{1} y_{t-1} + \theta_{2} y_{t-2} + ... + \theta_{p} y_{t-p} + e_{t}
$$

$$
+ \alpha_{1} e_{t-1} + \alpha_{2} e_{t-2} + ... + \alpha_{q} e_{t-q}
$$

Sous forme compacte, ce processus s'écrit :

$$
\Theta(L)y_t = \delta + \alpha(L)e_t
$$

où e<sub>t</sub> est un bruit blanc homoscédastique de moyenne nulle.

© 2001 – Presses de l'Université du Québec © 2001 – Presses de l'Université du Québec

#### **Propriétés du modèle ARMA(1, 1)**

Avec le modèle AR(1), le modèle ARMA(1, 1) est celui que l'on rencontre le plus souvent dans la littérature financière. Il s'écrit comme suit :

$$
y_t = \delta + \theta_1 y_{t-1} + e_t + \alpha_1 e_{t-1}
$$

où  $e_t$  est un bruit blanc de moyenne nulle et de variance  $\sigma^2$ . L'espérance non conditionnelle de yt nous donne l'expression suivante :

$$
E(y_t) = \frac{\delta}{1 - \theta_1}
$$

Pour le calcul de la variance de  $y_t$ , nous faisons l'hypothèse que  $\delta$  est nul.

$$
V(y_t) = \gamma_0 = E\left[\left(y_t - E(y_t)\right)^2\right] = \sigma_e^2 \left(\frac{1 + \alpha_1^2 + 2\theta_1\alpha_1}{1 - \theta_1^2}\right)
$$

où l'on suppose que  $E(y_t)$  est nulle. Alors l'autocovariance se calcule comme suit :

$$
Cov(y_t, y_{t-1}) = \gamma_1
$$
  
=  $E[(y_t - E(y_t))|(y_{t-1} - E(y_{t-1}))] = \theta_1 \gamma_0 + \alpha_1 \sigma_e^2$ 

et où

$$
\gamma_k = \theta_1 \gamma_{k-1} \qquad \text{pour } k \ge 2
$$

La fonction d'autocorrélation pour le modèle ARMA(1, 1) est de :

$$
\rho_1 = \frac{\gamma_1}{\gamma_0} = \frac{\left(1 + \theta_1 \alpha_1\right) \left(\theta_1 + \alpha_1\right)}{1 + \alpha_1^2 + 2\theta_1 \alpha_1}
$$

et

$$
\rho_k = \theta_1 \rho_{k-1} \qquad \text{pour } k \ge 2
$$

© 2001 – Presses de l'Université du Québec © 2001 – Presses de l'Université du Québec
Généralisons maintenant au cas du ARMA(p, q). La fonction d'autocorrélation de ce modèle est donnée par :

$$
\rho_{k} = \theta_1 \rho_{k-1} + \theta_2 \rho_{k-2} + ... + \theta_p \rho_{k-p}
$$

pour  $k > q$ .

# **6. INTRODUCTION AUX PROCESSUS STOCHASTIQUES NON STATIONNAIRES : MODÈLES ARIMA (p, d, q)**

Jusqu'ici, nous avons considéré des processus stationnaires. Cependant, en finance, les séries financières sont bien souvent non stationnaires. Le modèle  $ARIMA<sup>9</sup>$  (p, d, q) est tout désigné pour cette catégorie de séries. L'ajout du I dans l'acronyme ARMA désigne l'ordre d'intégration requis pour atteindre la stationnarité. En effet, on peut rendre stationnaire une série non stationnaire simplement en la différenciant. Par exemple, un processus intégré d'ordre 1  $(d = 1)$  doit être différencié une fois pour atteindre la stationnarité. Le qualificatif *intégré* provient du calcul différentiel et intégral. En effet, comme :

$$
x_t = \frac{dy_t}{dt}
$$

alors,  $y_t$  est égal à :

$$
y_t = \int x_t dt
$$

Transposons ces équations au cas discret. On a :

$$
x_t = \Delta y_t
$$

où, par analogie avec le cas continu,  $y_t$  est une somme infinie de  $x_t$ , c'est-à-dire :

$$
x_t = \Delta y_t = (1 - L)y_t \Rightarrow y_t = (1 - L)^{-1} x_t = (1 + L + L^2 + ...) x_t
$$

ce qui est en fait une somme infinie de x<sub>t</sub>. On voit donc qu'une série intégrée d'ordre 1 se ramène à une somme infinie de retards, d'où le

9. ARIMA est l'abréviation de : *autoregressive integrated moving average.*

© 2001 – Presses de l'Université du Québec © 2001 – Presses de l'Université du Québec

concept d'intégration. Ce cas se généralise à une série intégrée d'ordre d, qui revient à différencier la série d fois, donc à effectuer d intégrales.

Un modèle ARIMA (1,1,0) a la forme suivante :

$$
y_t = y_{t-1} + e_t
$$

et est en fait un modèle AR(1) où  $\theta_1 = 1$ , aussi appelé *marche aléatoire*. Ce modèle doit être différencié une fois pour atteindre la stationnarité, c'est-à-dire :

$$
\Delta^1 y_t = y_t - y_{t-1} = e_t
$$

où e<sub>t</sub>, nous l'avons mentionné, est un bruit blanc, par conséquent stationnaire. Par conséquent, un processus intégré d'ordre d, c'est-àdire:  $\Delta^d y_t$  $y_t = (1 - L)^d y_t$ , doit être différencié d fois pour atteindre la stationnarité. À titre d'exemple, supposons un processus stochastique  $x_t$  qui est intégré d'ordre 2, soit :

$$
\Delta^{2} x_{t} = (1 - L)^{2} x_{t} = (1 - 2L + L^{2}) x_{t} = x_{t} - 2x_{t-1} + x_{t-2}
$$

Pour les processus intégrés (non différenciés), les ACF sont très significatives jusqu'à des k (retards) contrairement aux ACF de processus stationnaires qui se dirigent vers 0 pour des k élevés.

# **7. LA MÉTHODE DE BOX ET JENKINS**<sup>10</sup>

La méthode de Box et Jenkins consiste à déceler la forme du modèle ARIMA qui reproduit le mieux la série financière analysée. Cette méthode comporte trois étapes : i) l'identification ; ii) l'estimation ; iii) les tests et diagnostics. Dans ce qui suit, nous allons développer ces trois étapes.

© 2001 – Presses de l'Université du Québec © 2001 – Presses de l'Université du Québec

<sup>10.</sup> Box, G.E.P. et G.M. Jenkins (1976), *Time Series Analysis : Forecasting and Control*, Holden-Day, San Francisco. Un autre livre qui est aussi à l'origine de l'analyse des séries temporelles et qui adapte la méthode de Box et Jenkins aux sciences de la gestion est : Nelson, C.R. (1973), *Applied Time Series Analysis for Managerial Forecasting*, Holden-Day, San Francisco.

# i) L'identification

L'identification se base principalement sur l'analyse des ACF et PACF des séries économiques et financières considérées. On peut distinguer les cas d'espèce suivants :

- 1) Si l'ACF décroît lentement vers 0, c'est-à-dire que pour des retards éloignés, les coefficients d'autocorrélation demeurent significatifs, on considère alors que cette série est non stationnaire. On devra alors différencier cette série une fois et parfois même deux fois pour la rendre stationnaire. Un modèle ARMA d'ordre p et q peu élevé pourra être ensuite estimé sur la série stationnarisée.
- 2) Pour un processus  $MA(q)$ , l'ACF :  $\rho(k)$  est égale à 0 pour k > q et la PACF décroît géométriquement vers 0. Pour déterminer l'ordre q de ce processus, il faut comparer l'ACF :  $p(k)$  avec  $\pm \frac{2}{\sqrt{5}}$  $\overline{\overline{T}}$ .
- 3) Pour un processus AR(p), la PACF :  $\theta_{kk}$  est égale à 0 pour k > p et l'ACF décroît géométriquement vers 0. Pour déterminer l'ordre p de ce processus, on compare la PACF :  $\theta_{kk}$

$$
avec \pm \frac{2}{\sqrt{T}}.
$$

4) Si l'on ne trouve pas de point de rupture précis, un modèle ARMA pourrait être pertinent. Par exemple, étant donné qu'un ARMA(1, 1) est une combinaison d'un modèle AR et d'un modèle MA, on s'attend à ce que l'ACF ait les caractéristiques des modèles AR et MA combinés. La portion MA disposant d'une mémoire d'une période seulement, le point de rupture devrait se produire après une période. Par ailleurs, la composante AR dispose d'une ACF qui décroît géométriquement et on anticipe ce profil pour des retards supérieurs à une période.

# ii) L'estimation

Si un modèle AR a été identifié, alors l'estimation se fera par les MCO. Par ailleurs, si on a identifié un modèle MA, l'estimation se

fera par les moindres carrés non linéaires (NLS) ou par la méthode ML. Si un modèle ARMA a été identifié, l'estimation s'effectuera par la méthode des NLS ou la méthode ML, ou encore par la méthode des MCO en deux étapes<sup>11</sup>.

## iii) Tests et diagnostics

Dans cette sous-section, nous traitons de la surparamétrisation (*overfitting*) et des tests sur les résidus.

#### *La surparamétrisation*

Si un modèle ARIMA(p, d, q) a été identifié, la surparamétrisation consiste à estimer un modèle ARIMA(p + 1, d, q) ou un modèle ARIMA (p, d, q + 1) ou les deux et faire un test sur le ou les paramètres additionnels. Si le vrai modèle est un ARIMA(p, d, q), les tests sur les paramètres additionnels ne devraient pas être significativement différents de 0.

#### *Analyse des résidus*

Une fois l'estimation des modèles ARIMA complétée, on calcule les résidus de façon à dégager les ACF et PACF de ces résidus. On devrait trouver que la fonction d'autocorrélation est non significative pour

tous les retards en comparant  $\hat{\rho}_k$  à T  $\stackrel{2}{\equiv}$ . Une procédure plus scienti-

fique est de calculer le test Ljung-Box (1978). Ce test, que l'on désigne par la statistique Q, se formule comme suit :

$$
Q = T(T+2) \sum_{k=1}^{K} \frac{\hat{\rho}_k^2}{T-k}
$$

© 2001 – Presses de l'Université du Québec © 2001 – Presses de l'Université du Québec

<sup>11.</sup> Au sujet de la méthode des moindres carrés en deux étapes, on consultera : Gouriéroux, C. et A. Monfort (1990), *Séries temporelles et modèles dynamiques,* Economica, Paris.

L'hypothèse H0 est la suivante:  $\rho_1 = \rho_2 = ... = \rho_k = 0$ . Ce test est asymptotiquement distribué comme une  $\chi^2(k-p-q)$ .

# **8. AUTRES CRITÈRES DE SÉLECTION POUR LES MODÈLES ARMA**

On peut distinguer deux critères de choix de modèles : celui d'Akaike (1973) et celui de Schwarz (1978). Le critère d'Akaike, désigné par  $AIC<sup>12</sup>$ , se définit comme suit :

$$
AIC = \ln\left(\frac{\hat{\mathbf{e}}^T \hat{\mathbf{e}}}{T}\right) + \frac{2(p+q+1)}{T}
$$

Par ailleurs, le critère de sélection de Schwarz, désigné par  $SC^{13}$ , se calcule comme suit :

$$
SC = \ln\left(\frac{\hat{\mathbf{e}}^T \hat{\mathbf{e}}}{T}\right) + \frac{p + q + 1}{T} \ln(T)
$$

Ces deux critères remplacent le  $\mathbb{R}^2$  dans l'analyse des séries temporelles. On cherche le modèle qui donne la valeur minimale à ces deux statistiques. Par exemple, si un ARMA(1, 1) se traduit par des statistiques AIC et SC plus faibles qu'un ARMA(2, 1), on choisira le modèle ARMA(1, 1).

On remarquera que les deux critères pénalisent l'ajout de degrés de liberté, ce qui milite en faveur du principe de la parcimonie dans l'établissement d'un modèle, ce qui se compare davantage au  $\mathbb{R}^2$  ajusté qu'au R2 non ajusté.

© 2001 – Presses de l'Université du Québec © 2001 – Presses de l'Université du Québec

<sup>12.</sup> AIC est l'abréviation anglaise de : *Akaike Information Criterion.*

<sup>13.</sup> SC est l'abréviation anglaise de : *Schwarz Criterion.*

# **9. PRÉVISIONS À L'AIDE DE MODÈLES STATISTIQUES DE SÉRIES CHRONOLOGIQUES**

Une fois un modèle spécifié, estimé et testé, on peut l'utiliser pour effectuer des prévisions. Envisageons d'abord le cas d'un modèle ARMA(1, 1).

#### **Prévision à l'aide d'un modèle ARMA(1, 1)**

Le modèle ARMA(1, 1) se formule comme suit :

$$
y_t = \delta + \theta_1 y_{t-1} + e_t + \alpha_1 e_{t-1}
$$

Soit h le nombre de périodes à l'avance au chapitre de la prévision. Considérons d'abord le cas où h est égal à 1. Nous sommes à la fin de l'échantillon T. Nous voulons prévoir l'observation en  $(T + 1)$  qui se trouve dans le futur immédiat. On a, en vertu du modèle ARMA(1, 1) :

$$
y_{T+1} = \delta + \theta_1 y_T + e_{T+1} + \alpha_1 e_T
$$

L'espérance conditionnelle ( $E_T$ ) de cette équation correspond à la prévision MMSE (*minimum mean square error*) de yT+1 :

$$
\hat{\mathbf{y}}_{\mathrm{T}+1} = \mathbf{E}_{\mathrm{T}} \left( \mathbf{y}_{\mathrm{T}+1} \right) = \delta + \mathbf{\theta}_1 \mathbf{y}_{\mathrm{T}} + \mathbf{0} + \mathbf{\alpha}_1 \mathbf{e}_{\mathrm{T}}
$$

où l'espérance conditionnelle<sup>14</sup> de e<sub>T+1</sub> est nulle et  $E_T(\alpha_1 e_T) = \alpha_1 e_T$ . Incidemment, on se sert de l'espérance conditionnelle pour formuler des prévisions à court terme et de l'espérance inconditionnelle pour formuler des prévisions à long terme. La variance de l'erreur de prévision se calcule comme suit :

$$
V(\hat{e}_{T+1}) = V(y_{T+1} - \hat{y}_{T+1}) = V(e_{T+1}) = \sigma_e^2
$$

Soit ensuite le cas où  $h = 2$ , cas où l'on calcule la prévision de y deux périodes à l'avance. Toujours en vertu du modèle ARMA(1, 1), on a :

$$
\hat{y}_{T+2} = E_T (y_{T+2}) = E_T (\delta + \theta_1 y_{T+1} + e_{T+2} + \alpha_1 e_{T+1})
$$
  
=  $\delta + \theta_1 E_T (y_{T+1}) = \delta + \theta_1 \hat{y}_{T+1}$ 

© 2001 – Presses de l'Université du Québec © 2001 – Presses de l'Université du Québec

<sup>14.</sup> Conditionnelle à l'information disponible jusqu'à la fin de l'échantillon T.

 $\acute{D}$ difice Le Delta I, 2975, boul. Laurier, bureau 450, Québec Guébec G1V 2M2 • Tél. : (419) 657-4200 – www.puq.eq.ca Tiré : *Traité d'économétrie financière*, François-Éric Racicot et Raymond Théoret, ISBN 2-7605-1123-5 • DI123N Édifice Le Delta I, 2875, boul. Laurier, bureau 450, Québec, Québec G1V 2M2 • Tél. : (418) 657-4399 – www.puq.ca<br>Tiré : Traité d'économétrie financière, François-Éric Racicot et Raymond Théoret, ISBN 2-7605-1123-5 • D1123N

L'erreur de prévision est bien sûr :

$$
\hat{e}_{T+2} = y_{T+2} - \hat{y}_{T+2} = \delta + \theta_1 y_{T+1} + e_{T+2} + \alpha_1 e_{T+1} - \delta - \theta_1 \hat{y}_{T+1}
$$
  
=  $\theta_1 (y_{T+1} - \hat{y}_{T+1}) + e_{T+2} + \alpha_1 e_{T+1}$   
=  $(\theta_1 + \alpha_1) e_{T+1} + e_{T+2}$ 

Fort de ces calculs, on calcule la variance de l'erreur de prévision :

$$
V(\hat{e}_{T+2}) = (\theta_1 + \alpha_1)^2 \sigma_e^2 + \sigma_e^2 = \sigma_e^2 \left( (\theta_1 + \alpha_1)^2 + 1 \right)
$$

En procédant de la sorte, pour  $h = 3$ , on obtient :

$$
\hat{\mathbf{y}}_{\mathrm{T}+3} = \delta + \theta_1 \hat{\mathbf{y}}_{\mathrm{T}+2}
$$

et la variance de l'erreur de prévision est de :

$$
V(\hat{e}_{T+3}) = \sigma_e^2 \left[ 1 + (\theta_1 + \alpha_1)^2 + (\theta_1^2 + \theta_1 \alpha_1)^2 \right]
$$

Comme on l'aura constaté, les prévisions sont obtenues par substitutions répétées dans le modèle initial ARMA(1, 1). Déplaçons-nous vers le modèle général ARMA(p, q) qui se formule comme suit :

$$
y_{t} = \delta + \theta_{1} y_{t-1} + \theta_{2} y_{t-2} + ... + \theta_{p} y_{t-p} + e_{t} + \alpha_{1} e_{t-1} + ... + \alpha_{q} e_{t-q}
$$

On peut effectuer une prévision pour h périodes périodes à l'avance ; on calcule l'espérance conditionnelle et on obtient :

$$
\hat{y}_{T+h} = \delta + \theta_1 \hat{y}_{T+h-1} + \theta_2 \hat{y}_{T+h-2} + ... + \theta_{h-1} \hat{y}_{T+1} \n+ \theta_h \hat{y}_T + ... + \theta_p \hat{y}_{T-p+h} + \alpha_h e_T + ... + \alpha_q e_{T-q+h}
$$

L'intervalle de confiance de cette prévision est de :

$$
\hat{y}_{T+h} \pm z_c V(e_{T+h})^{\frac{1}{2}}
$$

où  $z_c$  est la valeur critique d'une N(0, 1) au niveau  $\alpha$  retenu. Mentionnons que cet intervalle de confiance est asymptotique, c'est-à-dire que l'échantillon doit être suffisamment grand si l'on utilise des estimés des paramètres à la place des paramètres comme tels pour effectuer les calculs précédents.

© 2001 – Presses de l'Université du Québec © 2001 – Presses de l'Université du Québec

 $\acute{D}$ i: Goo Le Delta J, 2975, boul. Laurier, bureau 450, Québec  $G_1$ V 2M2 • Tél. : (419) 657-4200 – www.puq.eq. Tiré : *Traité d'économétrie financière*, François-Éric Racicot et Raymond Théoret, ISBN 2-7605-1123-5 • DI123N Édifice Le Delta I, 2875, boul. Laurier, bureau 450, Québec, Québec G1V 2M2 • Tél. : (418) 657-4399 – www.puq.ca<br>Tiré : Traité d'économétrie financière, François-Éric Racicot et Raymond Théoret, ISBN 2-7605-1123-5 • D1123N

# **10. ÉVALUATION DE LA PRÉCISION DES PRÉVISIONS**

On distingue quatre critères pour évaluer la précision des prévisions : i) le RMSE (*root mean square error*) ; 2) le MAE (*mean absolute error*) ; les deux statistiques U de Theil. Ces critères donnent lieu au choix d'un modèle qui minimise lesdits critères.

Le RMSE est égal à :

$$
RMSE = \sqrt{\frac{\sum (y_i - \hat{y}_i)^2}{n_0}}
$$

où n0 représente le nombre de périodes prédites.

Pour sa part, MAE se définit comme suit :

$$
MAE = \frac{\sum_{i} |y_i - \hat{y}_i|}{n_0}
$$

Remarquons que ces deux critères sont sujets à des problèmes d'unités de mesure. Les deux statistiques U de Theil corrigent pour ce problème. La première, dénotée par U, est égale à :

$$
U = \sqrt{\frac{(1 / n_0) \sum_{i} (y_i - \hat{y}_i)^2}{(1 / n_0) \sum_{i} y_i^2}}
$$

Remarquons que cette mesure est reliée au R2 mais n'est pas limitée à l'intervalle (0, 1). Une mesure apparentée consiste à calculer les variations de y:

$$
\mathbf{U}_{\Delta} = \sqrt{\frac{\left(1/\mathbf{n}_0\right)\sum_{i}\left(\Delta\mathbf{y}_i - \Delta\hat{\mathbf{y}}_i\right)^2}{\left(1/\mathbf{n}_0\right)\sum_{i}\Delta\mathbf{y}_i^2}}
$$

© 2001 – Presses de l'Université du Québec © 2001 – Presses de l'Université du Québec

Toutes ces mesures mesurent la capacité des modèles à capter les différents points de retournement des séries temporelles.

# **11. APPLICATIONS**

Pour illustrer ce chapitre ayant trait aux séries chronologiques, nous nous basons sur une série chronologique ayant trait au marché obligataire. Le rendement retenu est celui de l'obligation corporative américaine cotée Aaa selon le système de notation Moody's. Les données sont mensuelles et s'étirent de 1990 à 199415. La figure 9.2 retrace l'évolution de ladite série sur la période considérée, dénommée Y. Ce graphique a été généré par le logiciel EViews.

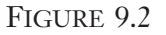

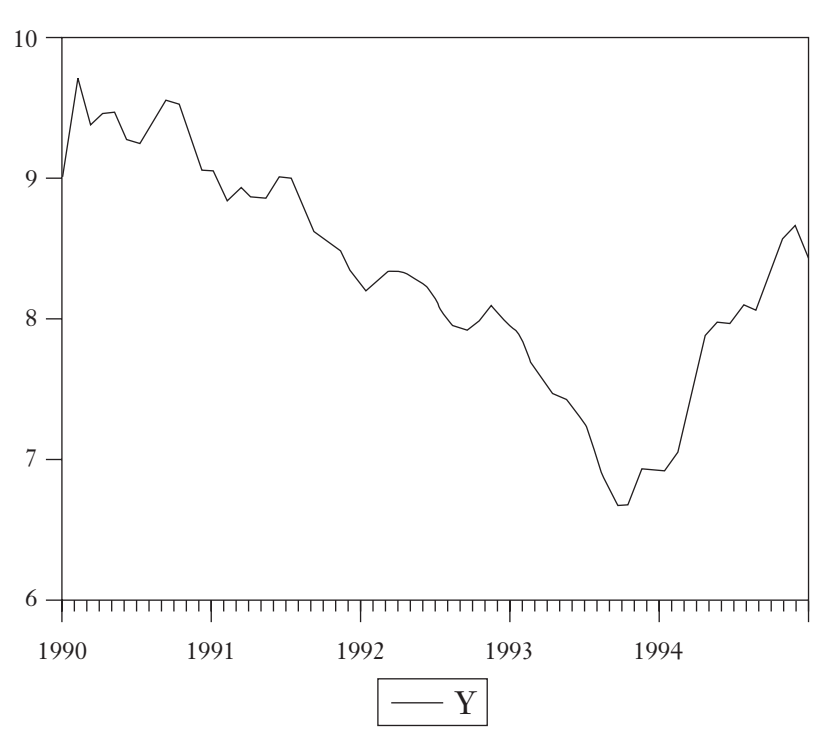

15. Cette série est tirée de Greene (2000), *op. cit*.

© 2001 – Presses de l'Université du Québec © 2001 – Presses de l'Université du Québec

Un examen rapide de la figure 9.2 semble révéler que cette série n'est pas stationnaire. Pour vérifier l'hypothèse de stationnarité, nous présentons, à la figure 9.3, les calculs et graphiques quant aux autocorrélations totales et partielles.

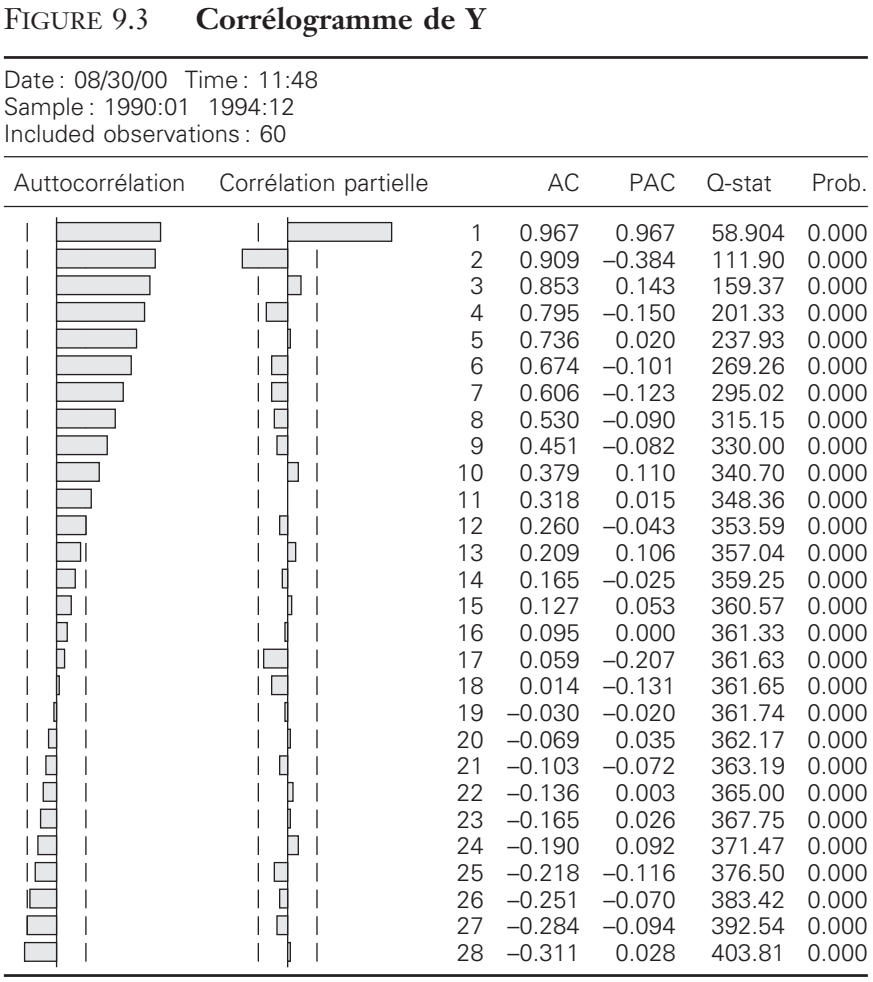

En examinant la structure des autocorrélations totales, on peut observer des autocorrélations persistantes pour des retards éloignés, ce qui pourrait indiquer que l'hypothèse de non-stationnarité pourrait être violée. Mais, pour l'instant, nous mettons en veilleuse ce problème

© 2001 – Presses de l'Université du Québec © 2001 – Presses de l'Université du Québec

pour nous concentrer sur les ACF de la série qui semblent indiquer qu'un modèle AR(2) est approprié. L'estimation de ce modèle apparaît au tableau 9.1.

TABLEAU 9.1

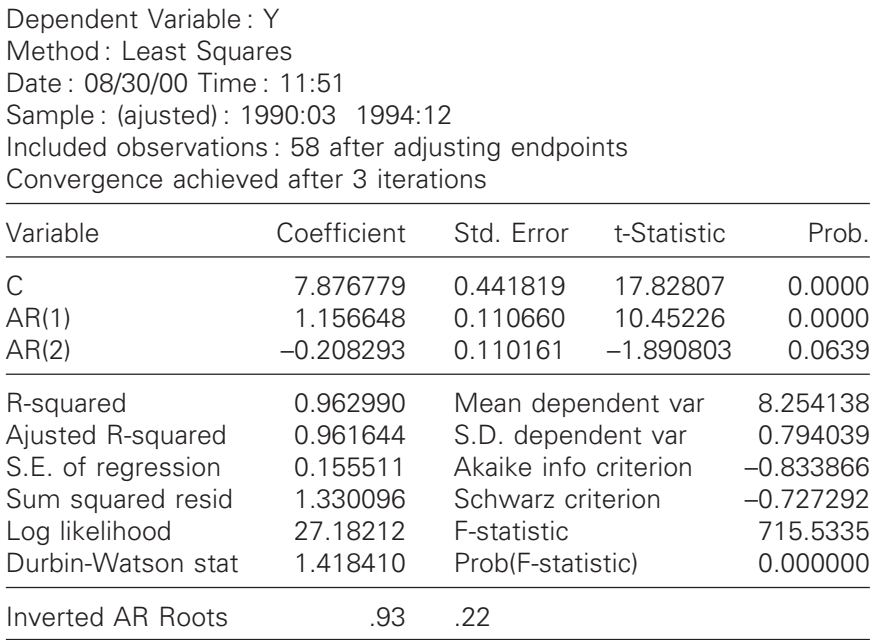

Examinons la stationnarité de cette série à partir des coefficients estimés des retards sur la variable dépendante. Mais auparavant, rappelons les conditions de stationnarité pour un AR(2). Dans ce cas, la série converge si les coefficients du AR(2) respectent les conditions suivantes : 1)  $|\theta_2|$  < 1 ; 2)  $|\theta_1 + \theta_2|$  < 1 ; 3)  $|\theta_2 - \theta_1|$  < 1. Nous pouvons vérifier au tableau 9.1 que ces trois conditions sont respectées pour la série analysée. De façon plus générale un processus autorégressif d'ordre p est stationnaire si les racines de l'équation caractéristique suivante :

$$
C(z) = 1 - \theta_1 z - \theta_2 z^2 - \dots - \theta_p z^p
$$

ont un module supérieur à 1 ou, de façon équivalente, se situent à l'extérieur du cercle unitaire.

© 2001 – Presses de l'Université du Québec © 2001 – Presses de l'Université du Québec

 $\acute{D}$ i: Goo Le Delta J, 2975, boul. Laurier, bureau 450, Québec  $G_1$ V 2M2 • Tél. : (419) 657-4200 – www.puq.eq. Tiré : *Traité d'économétrie financière*, François-Éric Racicot et Raymond Théoret, ISBN 2-7605-1123-5 • DI123N Édifice Le Delta I, 2875, boul. Laurier, bureau 450, Québec, Québec G1V 2M2 • Tél. : (418) 657-4399 – www.puq.ca<br>Tiré : Traité d'économétrie financière, François-Éric Racicot et Raymond Théoret, ISBN 2-7605-1123-5 • D1123N

La figure 9.4 présente l'analyse des résidus du modèle estimé. On observe que les ACF et les PACF pour tous les retards ne sont pas significatifs. Cela confirme que les résidus obéissent à un processus de bruit blanc. Et l'on en conclut que le modèle choisi est le bon puisqu'il capte toute l'autocorrélation présente dans la série.

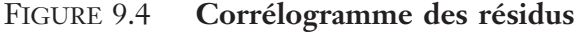

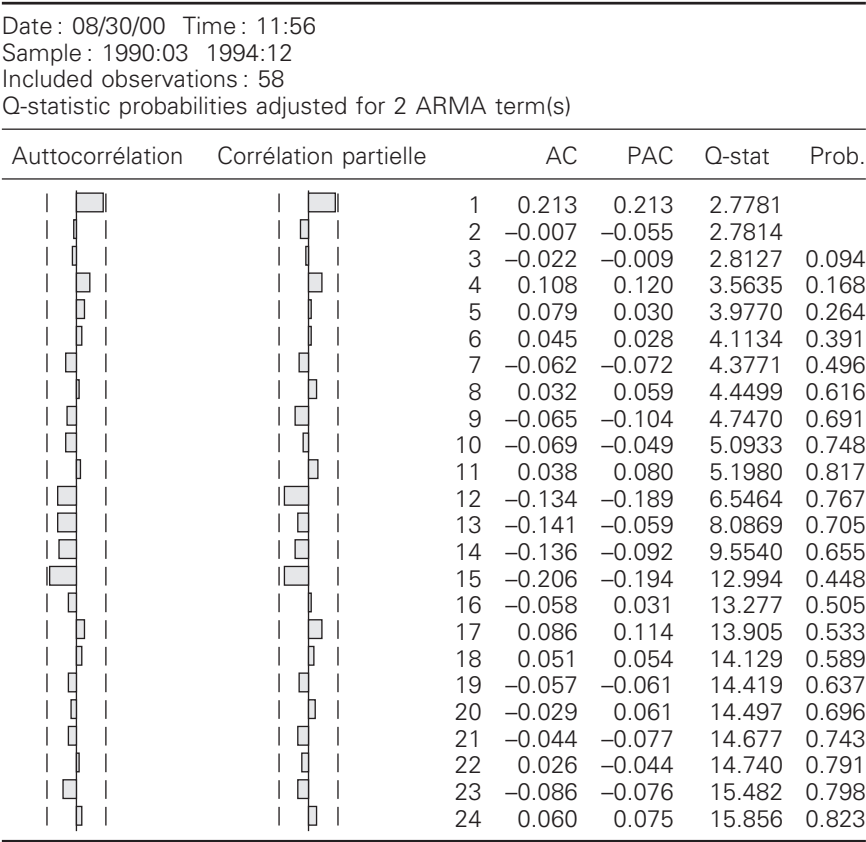

## **Séries temporelles non linéaires**

Selon Franses (1998)<sup>16</sup>, une série temporelle est non linéaire quand des chocs importants ont un impact différent de chocs de moindre

© 2001 – Presses de l'Université du Québec © 2001 – Presses de l'Université du Québec

<sup>16.</sup> Franses, P.H. (1998), *Time Series Models for Business and Economic Forecasting*, Cambridge University Press, Cambridge.

envergure dans le sens que l'impact d'un choc n'est pas proportionnel à son importance. La non-linéarité peut aussi signifier que l'impact d'un choc dépend de son signe. Pour modéliser le caractère non linéaire des séries temporelles, nous envisageons ici deux méthodes d'estimation : la méthode STAR, soit un processus autorégressif de transition lisse ou sans cassures (*smooth),* et le modèle économétrique basé sur les réseaux de neurones, que nous désignerons par ANN.

## **Le modèle STAR**

Supposons que la série temporelle  $y_t$  suive le processus suivant :

$$
y_{t} = \delta + \varphi y_{t-1} + F(y_{t-d})(\psi + \lambda y_{t-1}) + \varepsilon_{t}
$$

où  $F(y_{t-d})$  est une fonction quelconque de la variable  $y_{t-d}$ , dite variable de transition. Ce modèle, désigné par STAR17, est la combinaison d'un modèle linéaire AR(1) et d'un modèle non linéaire quand  $F(y_{t-d})$ n'est pas nul. On peut interpréter  $\psi$   $F(y_{t-d})$  et  $\lambda$   $F(y_{t-d})$   $y_{t-1}$  comme des composantes qui rendent variables dans le temps l'intercept et le paramètre autorégressif de premier ordre. La fonction de transition F(.) est habituellement choisie de telle sorte que ses réalisations se situent dans l'intervalle [0, 1]. Par conséquent, quand  $F(.) = 0$ ,  $v_t$  peut être décrit comme un processus autorégressif AR(1) pur :  $\delta + \varphi v_{t-1}$ . Par ailleurs, quand  $F(.) = 1$ , un processus  $AR(1)$  avec les paramètres  $(\delta + \psi)$  et  $(\varphi + \lambda)$  s'avère pertinent. Finalement, quand  $0 < F(.) < 1$ ,  $v_t$ peut être décrit comme une somme pondérée de deux processus AR linéaires. Cela suggère une forme alternative pour  $y_t$ :

$$
y_t = (1 - F(y_{t-d}))(\delta_1 + \alpha_1 y_{t-1}) + F(y_{t-d})(\delta_2 + \alpha_2 y_{t-1}) + \varepsilon_t
$$

On remarquera que lorsque  $\alpha_1 = 1$  (ou même supérieur à 1), les effets des innovations  $\varepsilon_t$  sur la série  $y_t$  peuvent encore n'être que transitoires. En d'autres mots, la stationnarité de  $y_t$  dépend de  $\alpha_1$ ,  $\alpha_2$  et de la forme spécifique de la fonction F(.). Franses (1998) note que tester la stationnarité de  $y_t$  est une entreprise difficile.

© 2001 – Presses de l'Université du Québec © 2001 – Presses de l'Université du Québec

<sup>17.</sup> Soit l'abréviation de l'expression anglaise : *smooth transition autoregressive.*

La fonction de transition F(.) peut prendre plusieurs formes : i) la forme exponentielle suivante, qui donne lieu au modèle ESTAR :

$$
F(y_{t-d}) = 1 - e^{(-\gamma(y_{t-d}-c)^2)}
$$

où  $\gamma > 0$ ; ii) la fonction logistique suivante, qui donne lieu au modèle LSTAR :

$$
F(y_{t-d}) = \left[1 + e^{(-\gamma(y_{t-d} - c))}\right]^{-1}
$$

où  $\gamma > 0$ ; la fonction suivante, qui donne lieu au modèle AR à paliers ou à seuils, encore désigné par modèle TAR18 :

$$
F(y_{t-d}) = 0 \quad \text{pour } y_{t-d} \le c
$$
  

$$
F(y_{t-d}) = 1 \quad \text{pour } y_{t-d} > c
$$

Le paramètre c est appelé : paramètre de palier (*threshold parameter*). Le modèle AR est un cas spécial du modèle LSTAR quand  $\gamma \rightarrow \infty$ . Dans le modèle ESTAR, y<sub>t</sub> réagit de façon symétrique aux valeurs positives et négatives de  $(y_{t-d} - c)$  tandis que dans le modèle TAR, le changement de régime est abrupt. Le modèle LSTAR comporte pour sa part des changements lisses ou sans cassures (*smooth*) et des réactions asymétriques aux chocs, ce qui rehausse son attrait par rapport aux deux autres modèles.

#### **Le modèle économétrique basé sur les réseaux de neurones (ANN)**

Le modèle ANN (*artificial neural network*) peut être combiné à une série temporelle qui obéit à une dynamique autorégressive de premier ordre. En supposant qu'il n'y ait qu'une seule couche cachée dans le réseau de neurones, ce modèle économétrique s'écrit comme suit :

$$
\boldsymbol{y}_t = \delta + \boldsymbol{\varphi} \boldsymbol{y}_{t-1} + \sum_{j=1}^q \beta_j G\Big(\boldsymbol{\psi}_j + \lambda_j \boldsymbol{y}_{t-1}\Big) + \boldsymbol{\epsilon}_t
$$

© 2001 – Presses de l'Université du Québec © 2001 – Presses de l'Université du Québec

<sup>18.</sup> TAR est l'abréviation anglaise de : *threshold autoregressive*.

où q désigne le nombre de cellules cachées dans la couche. Contrairement au modèle STAR, le modèle ANN se traduit par un intercept variable dans le temps. La fonction G(.) prend habituellement la forme de la fonction logistique suivante :

$$
G(\psi_j + \lambda_j y_{t-1}) = \left[1 + e^{-\left(\psi_j + \lambda_j y_{t-1}\right)}\right]^{-1}
$$

La fonction G(.) est appelée *fonction d'activation logistique* puisque la composante non linéaire du modèle ANN ne devient active que si l'argument  $(\psi_i + \lambda_i y_{t-1})$  est assez important. À l'instar du modèle LSTAR, le modèle ANN peut décrire des changements de régimes dans les séries temporelles, en autant que ces changements se confinent aux intercepts.

Quand q devient relativement important, le modèle ANN peut approximer de façon très précise toute fonction :

$$
f(y_t) = f(y_{t-1}) + \varepsilon_t
$$

Par conséquent, le  $\mathbb{R}^2$  d'un modèle ANN peut se rapprocher facilement de 1 lorsque q est élevé. Puisque le modèle ANN fait la somme d'un ensemble de fonctions logistiques, il est toutefois difficile d'interpréter les valeurs des paramètres des fonctions G(.).

Pour estimer les paramètres des modèles STAR et ANN, on recourt à un algorithme d'estimation non linéaire. Franses (1998) suggère d'adopter la stratégie suivante pour estimer ces paramètres. On fixe d'abord les paramètres  $\gamma$  et c à des niveaux donnés et on estime les autres paramètres par la méthode des MCO. On estime ensuite les paramètres  $\gamma$  et c par étapes par la méthode des moindres carrés non linéaires. Certes, la valeur de d dans y<sub>t-d</sub> est incertaine et il faut effectuer plusieurs essais sur cet indice de façon à déterminer la régression qui comporte le R<sup>2</sup> le plus élevé. Franses (1998)<sup>19</sup> a appliqué le modèle LSTAR à la première différence du taux de chômage trimestriel allemand sur une période s'étirant de 1962 à 1990. Il a trouvé que le d optimal était de 1. Le résultat de son estimation est le suivant :

<sup>19.</sup> Franses (1998), *op. cit*., p. 183.

 $\acute{D}$ i: Goo Le Delta J, 2975, boul. Laurier, bureau 450, Québec  $G_1$ V 2M2 • Tél. : (419) 657-4200 – www.puq.eq. Tiré : *Traité d'économétrie financière*, François-Éric Racicot et Raymond Théoret, ISBN 2-7605-1123-5 • DI123N Édifice Le Delta I, 2875, boul. Laurier, bureau 450, Québec, Québec G1V 2M2 • Tél. : (418) 657-4399 – www.puq.ca<br>Tiré : Traité d'économétrie financière, François-Éric Racicot et Raymond Théoret, ISBN 2-7605-1123-5 • D1123N

$$
\Delta y_{t} = (1 - \hat{F}(\Delta y_{t-1})) (-0.040 + 0.454 \Delta y_{t-1}) + \hat{F}(\Delta y_{t-1})(1.901 - 1.840 \Delta y_{t-1}) + \hat{\varepsilon}_{t}
$$

où  $\hat{F}(\Delta y_{t-1}) = |1 + e^{(-9,231(\Delta y_{t-1}-0))}$  $(\Delta y_{t-1}) = \left[1 + e^{(-9,231(\Delta y_{t-1} - 0,500))}\right]^{-1}$ 9,231( $\Delta y_{t-1}$ -0,500))<sup>-1</sup>  $1 + e^{(-9,251(\Delta y_{t-1}-0,300))}$ . On peut tirer plusieurs informations d'une telle estimation qui alterne entre le régime de reprise économique et celui de récession. D'abord, en vertu de l'estimation, si ∆y <sub>t−1</sub> > 0,500, la fonction  $\hat{F}$  prend une valeur rapprochée de 1, ce qui se traduit dans ce modèle par une récession du point de vue de l'emploi. En traçant le graphique de  $\tilde{F}$  en fonction du temps, on peut ainsi identifier les périodes de récession et de reprise économique. Ensuite, on peut relier graphiquement  $\hat{F}$  et  $\Delta y_{t-1}$ ,  $\hat{F}$  étant sur l'ordonnée et ∆y<sub>t−1</sub> sur l'abscisse. On obtient alors la fonction de transition des récessions aux reprises économiques. Finalement, si l'on identifie un trimestre de récession à une valeur de  $\hat{F}$  excédant 0,5, on peut identifier les sommets et les creux du cycle économique classique.

L'ajout de composantes non linéaires aux modèles autorégressifs élargit donc de beaucoup le champ de l'analyse économétrique des séries chronologiques et augmente d'autant l'attrait de ce type d'analyse. En recourant aux réseaux de neurones, on peut même en arriver à reproduire quasi exactement toute série temporelle  $y_t$ ! Par ailleurs, les réseaux de neurones ont également été utilisés dans un contexte GARCH par Donaldson et Kamstra (1997)20 pour estimer la volatilité du S&P500, entre autres. Pour plus de détails sur ce domaine captivant de l'économétrie, le lecteur consultera avec intérêt : Granger et Teräsvirta (1993); Teräsvirta, Tjostheim et Granger (1994); De Gooijer et Kumar (1992) ; Tong (1990) ; Bishop (1995) ; Ripley (1994) ; Kuan et Liu (1995); Kuan et White (1994); Swanson et White  $(1995)^{21}$ .

© 2001 – Presses de l'Université du Québec © 2001 – Presses de l'Université du Québec

<sup>20.</sup> Donaldson, R.G. et M. Kamstra (1997), « An Artificial Neural Network-GARCH Model for International Stock Return Volatility », *Journal of Empirical Finance*, *4*, p. 17-46.

<sup>21.</sup> Granger, C.W.J. et T. Teräsvirta (1993), *Modelling Nonlinear Economic Relationships*, Oxford University Press, Oxford ; Teräsvirta, T., D. Tjostheim et C.W.J. Granger (1994), « Aspects of Modelling Nonlinear Time Series », dans : Engle, R.F. et D.L. McFadden (dir.), *Handbook of Econometrics*, volume IV, North Holland, Amsterdam ; De Gooijer, J.G. et K. Kumar (1992), « Some Recent

## **12. PROCESSUS STOCHASTIQUES NON STATIONNAIRES**

Dans cette section, nous nous penchons sur les sujets suivants : processus de marche aléatoire, processus de marche aléatoire avec tendance, tests de stationnarité et cointégration.

#### **Marche aléatoire (***random walk***)**

Une marche aléatoire est un processus stochastique non stationnaire qui se définit comme suit dans sa version simplifiée :

$$
y_t = y_{t-1} + e_t
$$

où  $e_t \sim \text{WN}(0, \sigma^2)$ . Ce processus est un AR(1) sans constante où  $\theta_1 = 1$ . Si l'on différencie une fois ce modèle, i.e.  $\Delta y_t = y_t - y_{t-1} = e_t$ , on obtient alors un processus stationnaire. Si l'on veut tester l'efficience des marchés financiers dans ce contexte, l'hypothèse nulle est alors : H0 :  $\theta_1 = 1$ , où  $y_t$  est le rendement d'un titre. Si cette hypothèse est vérifiée, les marchés financiers sont alors efficients. Un autre façon de vérifier l'efficience est d'examiner le profil de l'ACF de  $\Delta y_t$ . S'il correspond à celui d'un bruit blanc, on a alors efficience.

Le processus qui vient d'être décrit correspond à celui d'une marche aléatoire avec tendance stochastique (tendance non temporelle). Précisons ce point. Par substitutions successives dans l'équation de base de la marche aléatoire, on obtient :

$$
y_t = y_0 + \sum_{i=1}^t e_i
$$

© 2001 – Presses de l'Université du Québec © 2001 – Presses de l'Université du Québec

Developments in Non-linear Time Series Modelling, Testing and Forecasting », *International Journal of Forecasting*, *8*, p. 135-156 ; Tong. H. (1990), *Non-linear Time Series. A Dynamical System Approach,* Oxford University Press, Oxford ; Bishop, C.M. (1995), *Neural Networks for Pattern Recognition*, Oxford University Press, Oxford ; Ripley, B.D. (1994), « Neural Networks and Related Methods for Classification », *Journal of the Royal Statistical Society*, *56*, p. 409-456 ; Kuan, C.M. et T. Liu (1995), *Forecasting Exchange* Rates using Feedforward and Recurrent « Neural Networks », *Journal of Applied Econometrics*, *10*, p. 347-364 ; Kuan, C.M. et H. White (1994), « Artificial Neural Networks : An Econometric Perspective », *Econometric Reviews*, *13*, p. 1-91 ; Swanson, N.R. et H. White (1995), « A Model Selection Approach to Assessing the Information in the Term Structure Using Linear Models and Artificial Neural Networks », *Journal of Business and Economic Statistics*, *13*, p. 265-275.

Selon cette équation, ce processus de marche aléatoire ne comporte pas de tendance temporelle particulière. Si on calcule l'espérance non conditionnelle de cette valeur, on a :

$$
E(y_t) = y_0
$$

On en déduit donc la propriété que la moyenne d'une marche aléatoire avec tendance stochastique est constante. L'espérance conditionnelle, quant à elle, du processus de marche aléatoire se calcule :

$$
E_t(y_{t+1}) = y_t
$$

Par conséquent, du processus de marche aléatoire avec tendance stochastique, on déduit le résultat que l'espérance conditionnelle, qui est une prévision à court terme, est non constante alors que l'espérance non conditionnelle est pour sa part constante.

De façon similaire :

$$
y_{t+s} = y_t + \sum_{i=1}^{s} e_{t+i}
$$

Ce processus comporte un trend stochastique parce que le trend stochastique est la somme des termes d'erreur. Il en résulte que l'espérance conditionnelle n'est pas affectée par ce trend de termes d'erreur inconnus, c'est-à-dire :

$$
E_t(y_{t+s}) = y_t
$$

Pour sa part, la variance de  $y_t$  est de :

$$
V(y_t) = 0 + \sum_{i=1}^{t} V(e_i) = t\sigma^2
$$

D'après ce résultat, la marche aléatoire n'est donc un processus stationnaire puisque sa variance augmente avec le temps.

En finance, une martingale correspond en temps discret à une marche aléatoire. On dit en effet qu'un processus stochastique est une martingale relativement à l'ensemble d'information  $I_t$  si :

$$
E_t(y_{t+1}) = y_t
$$

© 2001 – Presses de l'Université du Québec © 2001 – Presses de l'Université du Québec

Autrement dit, la meilleure prévision de  $y_{t+1}$  est  $y_t$ , soit l'observation antérieure. On retrouve bien ici le processus de marche aléatoire. En finance, des exemples de séries suivant une martingale sont les cours des actions et les taux d'intérêt.

## **Marche aléatoire avec tendance**

Nous présentons ici le modèle avec drift. Ce modèle est celui d'une marche aléatoire auquel s'ajoute une constante. Ce modèle est le suivant :

$$
y_t = a_0 + y_{t-1} + e_t
$$

où a0 est une constante. Il convient de montrer la présence d'une tendance dans un tel processus. Par substitutions répétées, on a :

$$
y_t = y_0 + a_0 t + \sum_{i=1}^t e_i
$$

Ce processus présente deux formes de trends : i) un trend déterministe

représenté par a $_0$ t ; ii) un trend stochastique, représenté par  $\sum {\rm e_i}$ i = 1 voit que l'espérance d'un tel processus se modifie dans le temps. La  $\sum^{\text{t}}$ e<sub>i</sub>. On prévision  $E(y_{t+h})$  est :

$$
E_t(y_{t+h}) = y_t + a_0h
$$

# **13. MODÈLES DE TENDANCE**

Une équation de différence peut être éclatée en trois composantes :

 $y_t$  = trend + composante saisonnière + composante irrégulière

Nous avons vu auparavant comment modéliser la composante irrégulière à partir d'un modèle ARMA(p, q). Nous faisons ici litière de la composante saisonnière, abordée sommairement dans une section antérieure ayant trait à l'effet du lundi sur les cours boursiers. Nous nous concentrons plutôt ici sur la composante tendancielle ou trend d'une série chronologique. Nous faisons ici référence à l'indice boursier américain S&P500 qui fait montre d'une tendance à la hausse.

 $\acute{D}$ i: Goo Le Delta J, 2975, boul. Laurier, bureau 450, Québec  $G_1$ V 2M2 • Tél. : (419) 657-4200 – www.puq.eq. Tiré : *Traité d'économétrie financière*, François-Éric Racicot et Raymond Théoret, ISBN 2-7605-1123-5 • DI123N Édifice Le Delta I, 2875, boul. Laurier, bureau 450, Québec, Québec G1V 2M2 • Tél. : (418) 657-4399 – www.puq.ca<br>Tiré : Traité d'économétrie financière, François-Éric Racicot et Raymond Théoret, ISBN 2-7605-1123-5 • D1123N

Comment peut-on modéliser cette tendance de façon rigoureuse ? Deux techniques sont couramment utilisées à cet effet : i) le trend temporel linéaire ; ii) le trend temporel polynomial.

Le trend linéaire se présente comme suit :

$$
y_t = a_0 + a_1 t + e_t
$$

Pour sa part, le trend polynomial se formule comme suit :

$$
y_t = a_0 + a_1t + a_2t^2 + ... + a_nt^n + e_t
$$

Ces deux équations peuvent être estimées par les MCO. Ces deux équations peuvent également comporter des retards sur  $y_t$  et  $e_t$ . On obtient alors un modèle ARMA(p, q) auquel s'additionne un trend polynomial.

Pour enlever la tendance, il existe deux techniques : i) la différenciation ; ii) la technique du retrait de la tendance (*detrending*).

D'abord la différenciation. Considérons la solution du modèle de marche aléatoire avec tendance non temporelle :  $y_t = y_0 + a_0 t + \sum e_i$ i t  $= y_0 + a_0 t +$  $_0 + a_0 t + \sum_{i=1}$ . En calculant la différence première, on obtient :

$$
\Delta y_t = 0 + a_0 + e_t
$$

L'espérance de  $\Delta y_t$  est de :

$$
E(\Delta y_t) = a_0
$$

La variance de  $\Delta y_t$  est de :

$$
V(\Delta y_t) = \sigma^2
$$

et :

$$
Cov(\Delta y_t, \Delta y_{t-s}) = 0
$$

Toutes les propriétés d'un modèle stationnaire sont donc au rendezvous.

L'autre technique utilisée pour enlever la tendance est le *detrending*. Nous venons de voir qu'un modèle non stationnaire peut être transformé en un modèle stationnaire seulement en le différenciant.

© 2001 – Presses de l'Université du Québec © 2001 – Presses de l'Université du Québec

Cela ne signifie pas que tous les modèles non stationnaires peuvent être transformés en modèles stationnaires. Pour illustrer, considérons le modèle suivant.

$$
y_t = a_0 + a_1 t + e_t
$$

Pour extraire le trend, on estime le modèle par les MCO. On obtient :

$$
y_t - \hat{y}_t = \hat{e}_t
$$

où

$$
\hat{\mathbf{y}}_t = \hat{\mathbf{a}}_0 + \hat{\mathbf{a}}_1 \mathbf{t}
$$

On pourrait par la suite appliquer un modèle ARMA sur les résidus et déterminer les techniques étudiées auparavant pour déterminer l'ordre de ce modèle. Au lieu d'effectuer cette régression, on aurait pu exprimer yt en première différence, soit :

$$
\Delta y_t = a_0 + e_t - e_{t-1}
$$

On constate que la partie en moyenne mobile (MA) comporte une racine unitaire. Ce modèle ne peut donc pas être inversé sous une forme autorégressive.

De façon générale, pour éliminer la tendance, on estime le modèle à trend polynomial par les MCO et, pour déterminer le degré de ce polynôme, on recourt aux tests t, aux tests F ou aux critères Akaike et Schwartz. Le modèle à trend polynomial s'écrit :

$$
y_t = a_0 + a_1t + a_2t^2 + ... + a_nt^n + e_t
$$

En appliquant les MCO sur cette équation, on obtient  $\hat{y}_t$ . En soustrayant  $\hat{y}_t$  de  $y_t$ , on obtient alors la série stationnaire : { $\hat{e}_t$ }.

## **Séries en différence stationnaire (DS) ou en tendance stationnaire (TS)**

Jusqu'ici, nous avons examiné deux catégories de séries non stationnaires :

- i) la série en différence stationnaire (DS)
- ii) la série en tendance stationnaire (TS)

Les séries DS sont transformées en différence stationnaire en les différenciant. Quant à elles, les séries en tendance stationnaire sont rendues stationnaires en éliminant le trend par la modélisation de ce dernier. Mais un sérieux problème se présente lorsque, dans ce dernier cas, l'on enlève le trend en différenciant plutôt qu'en le modélisant. Pour le constater, considérons le modèle ARMA(p, q) suivant :

$$
\Theta(L)y_{t} = \alpha_{0} + \alpha_{1}t + \Phi(L)e_{t}
$$

où les racines du polynôme  $\Theta(L)$  et  $\Phi(L)$  se situent en dehors du cercle unitaire. Ce modèle est TS puisqu'il ne comporte aucune racine unitaire. Supposons quand même que l'on élimine le trend en le différenciant. On obtient :

$$
\Theta(L)y^*_{t} = \alpha_1 + (1 - L)\Phi(L)e_t
$$

La différenciation a fait apparaître une racine unitaire dans la partie MA du processus. De façon parallèle, éliminer par modélisation du trend le trend d'un modèle DS ne se traduit par aucun retrait du trend stochastique.

## **14. RACINES UNITAIRES ET RÉGRESSIONS FALLACIEUSES**

Comme nous l'avons vu, une racine unitaire dans un modèle AR(1) correspond à un coefficient unitaire dans l'autorégression. Nous obtenons alors une marche aléatoire reliée à l'efficience des marchés financiers. Attardons-nous maintenant au problème de racine unitaire dans une régression linéaire. Soit le modèle de régression suivant :

$$
y_t = a_0 + a_1 z_t + e_t
$$

où l'on suppose que  $E(z_t e_t) = 0$ . Les modèles où les variables explicatives sont stochastiques requièrent qu'elles soient stationnaires. Mais si  $y_t$  et  $z_t$  sont non stationnaires, on pourrait être confronté à une régression fallacieuse (*spurious regression*). Une telle régression n'a aucune valeur. Elle présente les symptômes suivants : 1) une faible Durbin-Watson; 2) un  $\mathbb{R}^2$  élevé; 3) des statistiques t significatives. Les résultats pourraient paraître acceptables à prime abord mais l'estimateur des MCO est alors non convergent et les tests statistiques usuels sont non valables. Par exemple, Granger et Newbold (1974)

© 2001 – Presses de l'Université du Québec © 2001 – Presses de l'Université du Québec

relatent des régressions qu'ils ont effectuées sur des variables suivant chacune une marche aléatoire et ont pourtant obtenu un  $\mathbb{R}^2$  important même si ces deux processus n'ont apparemment aucun lien entre eux.

Considérons maintenant tour à tour quatre cas d'espèce ayant trait à deux séries chronologiques  $y_t$  et  $z_t$ : 1) les séries  $y_t$  et  $z_t$  sont stationnaires ; 2) les deux séries sont intégrées de différents ordres ; 3) les deux séries sont non stationnaires mais intégrées du même ordre ; les résidus emmagasinent un trend stochastique ; 4) les deux séries sont intégrées du même ordre et les résidus sont stationnaires.

Examinons d'abord le premier cas. Quand les deux séries sont stationnaires, alors les MCO peuvent être utilisées. Pour ce qui concerne le second cas, soit celui où les séries ont des ordres d'intégration différents, la régression par les MCO n'a aucune valeur. Pour fixer les idées, analysons la régression suivante :

$$
y_t = a_1 z_t + e_t
$$

où  $z_t$  obéit au processus AR(1) suivant :

$$
z_t = \rho z_{t-1} + \epsilon_t
$$

et  $y_t$  suit la marche aléatoire suivante :

$$
y_t = y_{t-1} + v_t
$$

Les résidus  $e_t$  de cette régression peuvent être écrits sous la forme suivante :

$$
e_t = \sum_{i=0}^t v_{t-i} - a_1 \sum_{i=0}^t \rho^i \epsilon_{t-i}
$$

Dans cette équation, la première somme ne converge pas alors que la deuxième somme converge en supposant que  $|\rho|$ <1. On en conclut que e<sub>t</sub> n'est pas stationnaire : cette régression n'a donc aucune valeur.

Passons maintenant au troisième cas, soit celui de deux séries non stationnaires mais intégrées du même ordre et où les résidus incorporent un trend stochastique. Dans un pareil cas, l'application des MCO à l'équation reliant  $y_t$  à  $z_t$  se traduira par une régression fallacieuse. Il est alors recommandé de différencier les deux séries :

$$
\Delta y_t = a_1 \Delta z_t + \Delta e_t
$$

 $\acute{D}$ i: Goo Le Delta J, 2975, boul. Laurier, bureau 450, Québec  $G_1$ V 2M2 • Tél. : (419) 657-4200 – www.puq.eq. Tiré : *Traité d'économétrie financière*, François-Éric Racicot et Raymond Théoret, ISBN 2-7605-1123-5 • DI123N Édifice Le Delta I, 2875, boul. Laurier, bureau 450, Québec, Québec G1V 2M2 • Tél. : (418) 657-4399 – www.puq.ca<br>Tiré : Traité d'économétrie financière, François-Éric Racicot et Raymond Théoret, ISBN 2-7605-1123-5 • D1123N

où

$$
y_t = y_{t-1} + v_t
$$
  
\n
$$
z_t = z_{t-1} + \zeta_t
$$
  
\n
$$
e_t = e_{t-1} + \zeta_t
$$

Finalement, dans le quatrième cas, les séries sont intégrées du même ordre et les résidus sont censés stationnaires. Dans ce cas, on dit que les deux séries sont cointégrées. L'estimateur des MCO pour la régression de y sur z est alors convergent<sup>22</sup>. Les séries cointégrées sont reliées entre elles par un équilibre de long terme. Par exemple, on a constaté que les taux d'intérêt sont des séries cointégrées en vertu des théories de la structure à terme des taux d'intérêt. Incidemment Wilmott<sup>23</sup> voit la cointégration comme une mesure de corrélation.

## **15. TESTS DE RACINE UNITAIRE**

Dans cette section, nous portons notre attention sur deux tests principaux : le test de Dickey-Fuller et le test de Dickey-Fuller *augmenté*. Il existe également le test de Perron, dont nous ferons une brève mention.

Pour tester la présence d'une racine unitaire, on utilise le test dû à Dickey-Fuller et publié en 1979. Ces auteurs se basent sur les régressions suivantes, qui sont des transformations du modèle autorégressif  $AR(1)$ :

$$
\Delta y_t = \gamma y_{t-1} + e_t
$$
  
\n
$$
\Delta y_t = a_0 + \gamma y_{t-1} + e_t
$$
  
\n
$$
\Delta y_t = a_0 + a_1 t + \gamma y_{t-1} + e_t
$$

Les différences entre ces trois équations sont évidentes. Par rapport à la première, un *drift* a été ajouté dans la seconde et la troisième comporte en plus un trend. Le test de racine unitaire est le

© 2001 – Presses de l'Université du Québec © 2001 – Presses de l'Université du Québec

<sup>22.</sup> Notons que l'estimateur est même super-convergent.

<sup>23.</sup> Wilmott (1998), *op. cit*.

 $\acute{D}$ difice Le Delta I, 2975, boul. Laurier, bureau 450, Québec Guébec G1V 2M2 • Tél. : (419) 657-4200 – www.puq.eq.ca Tiré : *Traité d'économétrie financière*, François-Éric Racicot et Raymond Théoret, ISBN 2-7605-1123-5 • DI123N Édifice Le Delta I, 2875, boul. Laurier, bureau 450, Québec, Québec G1V 2M2 • Tél. : (418) 657-4399 – www.puq.ca<br>Tiré : Traité d'économétrie financière, François-Éric Racicot et Raymond Théoret, ISBN 2-7605-1123-5 • D1123N

suivant. Sous H0,  $\gamma = 0$ , ce qui correspond à une racine unitaire puisque γ =  $ρ$  − 1. On effectue le test de racine unitaire en effectuant le test t standard :

$$
t = \frac{\hat{\gamma}}{\sqrt{V(\hat{\gamma})}}^a \sim \tau
$$

Selon cette dernière équation, sous H0, la statistique t n'a pas sa distibution habituelle. Elle obéit plutôt à une distribution calculée par Dickey-Fuller, nommée . Les valeurs critiques respectives de t pour les trois équations pour des seuils de 1 % à 10 % sont reportées au tableau 9.2.

TABLEAU 9.2 **Valeurs critiques asymptotiques pour les tests de racine unitaire**

| Statistique du test | 1 %     | 2,5 %   | 5 %     | $10\%$  |
|---------------------|---------|---------|---------|---------|
| $\tau_{\rm sc}$     | $-2,56$ | $-2,23$ | $-1,94$ | $-1,62$ |
| $\tau_c$            | $-3,43$ | $-3,12$ | $-2,86$ | $-2,57$ |
| $\tau_{\rm ct}$     | $-3,96$ | $-3,66$ | $-3,41$ | $-3,13$ |

Source : Davidson, R. et J.G. McKinnon (1993), *Estimation and Inference in Econometrics*, Oxford University Press, New York.

À titre d'exemple, si l'on applique le test Dickey-Fuller à la troisième régression, on rejettera l'hypothèse nulle pour un seuil  $\alpha$  = 5 % si la statistique t de  $\gamma$  est supérieure au  $\tau_{\rm ct}$  qui est égal en valeur absolue à 3,41. Cela indiquerait l'absence d'une racine unitaire au niveau  $\alpha = 5$  %.

Envisageons maintenant le test Dickey-Fuller élargi publié en 1981, abrégé par  $ADF^{24}$ . Pour construire ce test, on effectue la régression suivante :

$$
\Delta y_{t} = a_{0} + a_{1}t + a_{2}t^{2} + ... + a_{n}t^{n} + \gamma y_{t-1} + \sum_{i=2}^{p} \beta_{i} \Delta y_{t-i+1} + e_{t}
$$

La version élargie du test de Dickey-Fuller comporte donc des retards additionnels sur la variable  $\Delta y$ . Cet ajout vise à prendre en compte la

© 2001 – Presses de l'Université du Québec © 2001 – Presses de l'Université du Québec

<sup>24.</sup> ADF est l'abréviation de *Augmented Dickey-Fuller.*

présence éventuelle d'autocorrélation dans les résidus. Dans la pratique, on se limite au cas pour lequel  $n = 1$  et  $p = 2$ . Il en résulte :

$$
\Delta y_{t} = a_0 + a_1 t + \gamma y_{t-1} + \beta_2 \Delta y_{t-1} + e_t
$$

Les hypothèses testées sont :

 $H0: \gamma = 0$ 

contre :

$$
H1: \gamma \neq 0
$$

où γ =  $ρ$  − 1. On rejette H0 si la valeur absolue de t est supérieure à  $\tau_{\textrm{ct}}$ . Sous H0, la distribution asymptotique du test t associée à cette régression est la même que celle du test DF présentée précédemment. On peut aussi recourir à cette dernière régression pour tester si la série financière est TS ou DS de la façon suivante. On calcule les statistiques t associées aux paramètres  $\gamma$  et a<sub>1</sub>. Si ces coefficients sont statistiquement différents de zéro, on est présence d'une série TS. Par ailleurs, si le coefficient  $\gamma$  n'est pas significativement différent de 0, alors la série est DS, ce qui implique que  $\rho$  est alors égal à 1. Ce test est cependant plus ou moins rigoureux.

Phillips et Perron (1988) ont proposé une généralisation des tests Dickey-Fuller qui impose moins de restrictions sur la distribution des termes d'erreur. Plus précisément, Dickey et Fuller supposaient que les résidus de leurs régressions étaient indépendants et de distribution homogène. Le test Phillips-Perron suppose seulement que les résidus sont faiblement dépendants et qu'ils peuvent être distribués de façon hétérogène. La régression qu'ils proposent est la suivante :

$$
y_t = \mu + \beta \left(\frac{t - T}{2}\right) + \alpha y_{t-1} + e_t
$$

où t = 1, …, T. Sous H0, les données sont générées par :

$$
y_t = y_{t-1} + e_t
$$

soit une marche aléatoire où  $E(e_t) = 0$ . Perron et Phillips ont modifié les statistiques t de Dickey-Fuller pour prendre en compte l'hétérogénéité des termes d'erreur. Il faut calculer les statistiques  $t_{\mu}$ ,  $t_{\alpha}$  et  $t_{\beta}$  qui sont les tests t usuels pour l'hypothèse nulle :  $\mu = 0$ ,  $\alpha = 1$  et  $\beta = 0$ . Par la suite, il suffit simplement de calculer les statistiques de Perron-

Phillips associées à ces trois tests. Les valeurs critiques de ces statistiques de Perron-Phillips sont identiques à celles qui apparaissent dans la table de Dickey-Fuller. Pour plus de détails à ce sujet, on consultera Enders  $(1995)^{25}$ . Par la suite, Perron (1989) a élargi le test de racine unitaire au cas des changements structurels. Il considère l'hypothèse d'un seul sursaut dans le niveau du processus de racine unitaire contre l'alternative d'un changement au niveau du terme constant d'un processus TS.

# **16. COINTÉGRATION**

La cointégration se rattache à la corrélation de deux séries dans le temps. On dit que deux séries  $y_t$  et  $x_t$  sont cointégrées si les résidus de la régression de  $v_t$  sur  $x_t$  sont stationnaires :

$$
y_t = \alpha + \beta x_t + e_t
$$

Par exemple, si y<sub>t</sub> et x<sub>t</sub> sont intégrées d'ordre 1 et si e<sub>t</sub> est intégrée d'ordre 0, on a cointégration des deux séries. Dans ce cas, même si les deux séries sont non stationnaires, la régression par les MCO ne sera pas fallacieuse en autant que les dites séries soient cointégrés. L'une des implications est la suivante. Si les séries ne sont pas stationnaires, il n'est pas nécessairement obligatoire de les stationnariser pour autant qu'elles soient cointégrés. Par ailleurs, lorsque les séries sont cointégrées, l'estimateur des MCO est super-convergent :  $\hat{\beta}$  est alors un excellent estimateur de  $\beta$  puisque lorsque les deux séries sont cointégrées, l'estimateur des MCO converge plus rapidement qu'autrement. La régression par les MCO décrit alors un équilibre à long terme, soit un équilibre stationnaire entre  $y_t$  et  $x_t$ .

Pour tester si  $y_t$  et  $x_t$  sont cointégrées, il suffit de recourir à un test de racine unitaire sur les résidus, tel le test Dickey-Fuller. Les étapes du test tel que développé par Engle et Granger  $(1987)^{26}$  sont les suivantes : 1) on régresse  $y_t$  sur  $x_t$  :

$$
y_t = \alpha + \beta x_t + e_t
$$

© 2001 – Presses de l'Université du Québec © 2001 – Presses de l'Université du Québec

<sup>25.</sup> Enders, W. (1995), *Applied Econometric Time-Series,* John Wiley and Sons, New York*.*

<sup>26.</sup> Engle, R.F. et C.W.J. Granger (1987), « Cointegration and Error Correction : Representation, Estimation and Testing », *Econometrica*, *55*, p. 251-276.

on en déduit  $\hat{e}_t$ ; 2) on calcule :

$$
\Delta \hat{e}_t = \hat{e}_t - \hat{e}_{t-1}
$$

et on régresse ensuite  $\Delta x_t$  sur  $x_{t-1}$ :

$$
\Delta \hat{e}_t = (\rho - 1)\hat{e}_{t-1} + v_t
$$

$$
\Delta \hat{e}_t = \rho^* \hat{e}_{t-1} + v_t
$$

3) on effectue le test bilatéral suivant :

H0: 
$$
\rho = 1
$$
 ou  $\rho^* = 0$   
H1:  $\rho \neq 1$  ou  $\rho^* \neq 0$ 

Ce test est le test t habituel :

$$
t = \frac{\rho^* - 0}{\sqrt{V(\rho^*)}}
$$

4) on rejette H0 si:  $|t| > |\tau_c|$ . Il est à noter que les valeurs critiques doivent être recalculées puisque  $\hat{e}_t$  est le résultat d'une régression dans laquelle le vecteur de cointégration est lui-même estimé. Pour plus de détails, voir Mills  $(1999)^{27}$ .

#### **Application**

Pour illustrer les tests de racines unitaires et de cointégrations, considérons l'exemple suivant. Cet exemple se fonde sur la relation entre le prix à terme et le prix au comptant d'un instrument financier. Nous abordons le cas de l'acceptation bancaire<sup>28</sup> canadienne à trois mois et du contrat à terme écrit sur cet instrument. Le contrat à terme sur l'acceptation bancaire se transige à la Bourse de Montréal et est désigné par l'acronyme BAX. Théoriquement, il existe une relation stricte entre le prix au comptant d'un instrument financier et son prix à terme. Mais dans la pratique, les prix peuvent dévier de cette relation. Il reste que ces deux catégories de prix devraient être des séries

© 2001 – Presses de l'Université du Québec © 2001 – Presses de l'Université du Québec

<sup>27.</sup> Mills, T.C. (1999), *The Econometric Modelling of Financial Time Series*, 2<sup>e</sup> édition, Cambridge University Press, p. 269.

<sup>28.</sup> Une acceptation bancaire est un titre de financement à court terme émis par une entreprise et garanti par une banque.

cointégrées. Cette cointégration est d'ailleurs à la base de la couverture d'un portefeuille de titres à court terme par les BAX. N'était la cointégration, la couverture serait impensable. Pour tester la cointégration entre ces deux séries, nous appliquons une version du test de Engle et Granger qui, en même temps, illustre bien le test de racine unitaire, ici la version Dickey-Fuller élargie.

Dans un premier temps, nous régressons le prix au comptant (S) sur le prix à terme (F). Les données sont journalières et s'étirent du début à la fin de 1997. Les résultats de cette régression apparaissent au tableau 9.3.

TABLEAU 9.3

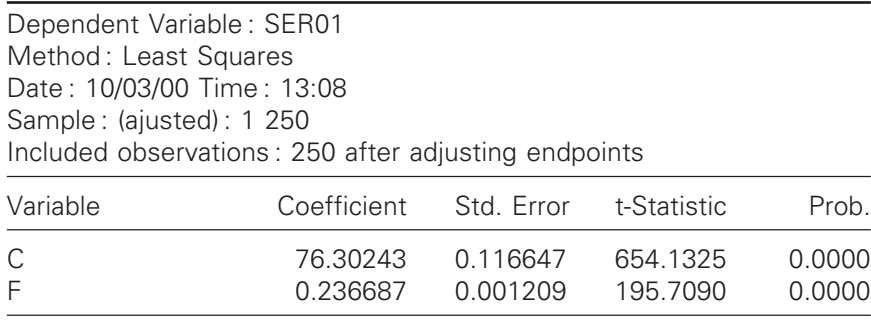

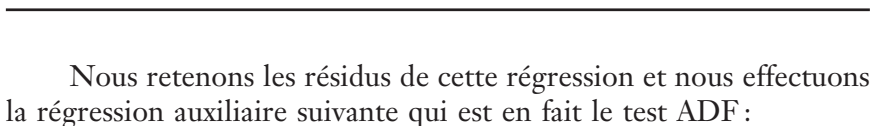

R-squared 0.993567 Mean dependent var 99.13103 Ajusted R-squared 0.993541 S.D. dependent var 0.100913 S.E. of regression 0.008110 Akaike info criterion –6.783403 Sum squared resid 0.016313 Schwarz criterion –6.755231 Log likelihood 849.9254 F-statistic 38302.01 Durbin-Watson stat 1.828987 Prob(F-statistic) 0.000000

 $\Delta \hat{e}_{t} = c + \rho_{1}^{*} \hat{e}_{t-1} + \rho_{2} \Delta \hat{e}_{t-1} + \beta_{1}^{*} t + u_{t}$ 

Les résultats apparaissent au tableau 9.4.

© 2001 – Presses de l'Université du Québec © 2001 – Presses de l'Université du Québec

## TABLEAU 9.4 **Augmented Dickey-Fuller Unit Root Test on RES**

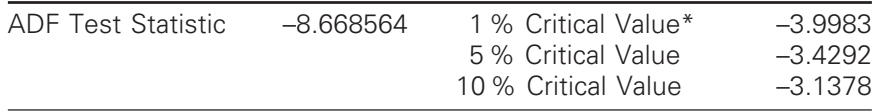

\* MacKinnon critical values for rejection of hypothesis of a unit root.

Augmented Dickey-Fuller Test Equation Dependent Variable : D(RES) Method : Least Squares Date : 10/03/00 Time : 13:17 Sample (ajusted) : 3 250 Included observations : 248 after adjusting endpoints

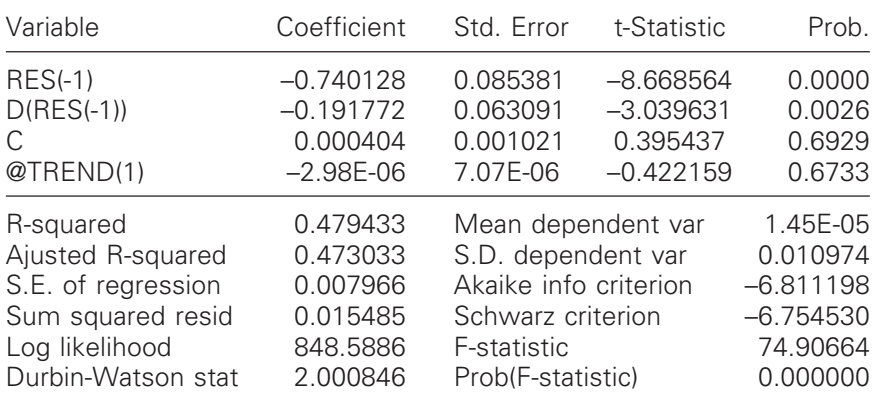

La statistique t associée à  $\hat{e}_{t-1}$  est égale à –8.66. Cette statistique doit être comparée aux valeurs critiques asymptotiques pour les tests de cointégration. En effet, ces statistiques diffèrent des valeurs critiques habituelles des tests de racines unitaires. Un aperçu de ces valeurs critiques est présenté au tableau 9.5.

TABLEAU 9.5

| Statistique     |         |         |         |         |         |
|-----------------|---------|---------|---------|---------|---------|
| du test         | $1\%$   | 2,5 %   | 5 %     | $10\%$  | 97,5 %  |
| $m = 2$         |         |         |         |         |         |
| $\tau_c$        | $-3,90$ | $-3,59$ | $-3,34$ | $-3,04$ | $-0,30$ |
| $\tau_{\rm ct}$ | $-4,32$ | $-4,03$ | $-3,78$ | $-3,50$ | $-1,03$ |

Source : Davidson, R. et J.G. MacKinnon (1993), *op. cit*.

© 2001 – Presses de l'Université du Québec © 2001 – Presses de l'Université du Québec

Comme on peut le constater, la statistique t associée à  $\hat{e}_{t-1}$ dépasse largement la valeur de  $\tau_\mathrm{ct}$ au seuil de 5 %, ce qui nous conforte dans notre attente d'une forte cointégration entre le prix au comptant et le prix à terme des acceptations bancaires.

Revenons à la régression de S sur F. On constate que le coefficient de régression associé à F est approximativement égal à 0,24. Or, cette information est très importante pour une opération de couverture, car elle représente la valeur absolue du ratio de couverture (h) :

$$
h = -\frac{\Delta S}{\Delta F} = -0,24
$$

Ce ratio nous indique que pour chaque contrat détenu au comptant, il faut vendre 0,24 contrat à terme pour couvrir sa position. En effet, la relation qui relie le nombre de contrats à terme (NF) au nombre de contrats au comptant (NS) est la suivante :

$$
NF = -NS \times \frac{\Delta S}{\Delta F}^{29}
$$

<sup>29.</sup> Pour plus de détails, voir : Racicot, F.-É. et R. Théoret (2000), *op. cit*.

#### **CHAPITRF**

# **10 L'HÉTÉROSCÉDASTICITÉ CONDITIONNELLE (ARCH)**

Ce chapitre se penche sur une propriété de certaines séries économiques ou financières, à savoir que leur volatilité ou leur variance se modifie dans le temps. Pour traiter ce problème en économétrie financière furent introduits les modèles d'hétéroscédasticité conditionnelle. Ces modèles sont relativement récents. Le principal instigateur est Engle (1982). Dans un article intitulé « Autoregressive Conditional Heteroscedasticity with Estimate of the Variance of United Kingdom Inflations », paru dans *Econometrica* en 1982, Engle a proposé le modèle ARCH, soit l'acronyme de : *AutoRegressive Conditional Heteroscedasticity*. Bollerslev, dans un article paru dans 1986 dans le *Journal of Econometrics* et intitulé « Generalized Autoregressive Conditional Heteroscedasticity », a présenté une version généralisée du modèle d'Engle : le GARCH. Toute une panoplie de versions plus sophistiquées de ce modèle devait s'ensuivre. L'ensemble de ces modèles fait l'objet de ce chapitre.

# **1. NOTIONS D'ESPÉRANCES CONDITIONNELLE ET NON CONDITIONNELLE ; NOTIONS DE VARIANCES CONDITIONNELLE ET NON CONDITIONNELLE**

Pour introduire ces notions, nous considérons un modèle du taux d'intérêt à court terme. Pour ce faire, on recourt à un processus autorégressif AR(1) stationnaire :

$$
y_t = a_0 + a_1 y_{t-1} + e_t
$$

© 2001 – Presses de l'Université du Québec © 2001 – Presses de l'Université du Québec

où e<sub>t</sub> ~ WN(0, $\sigma^2$ ). Dans cette équation, y<sub>t</sub> est la valeur du taux d'intérêt au temps t. Nous voulons prévoir  $y_{t+1}$  en utilisant l'espérance non conditionnelle. On procède comme suit :

$$
y_{t+1} = a_0 + a_1 y_t + e_{t+1}
$$
  
E(y<sub>t+1</sub>) = a<sub>0</sub> + a<sub>1</sub>E(y<sub>t</sub>) + E(e<sub>t+1</sub>)

L'espérance non conditionnelle sert à calculer des prévisions à long terme d'une variable, soit sa moyenne à long terme. Sachant par ailleurs que la moyenne d'une série stationnaire est constante, on peut écrire :

$$
E(y_{t+1}) = a_0 + a_1 E(y_t)
$$

puisque :

$$
E(e_t) = E(e_{t+1}) = 0 \qquad \forall t
$$

Il en résulte que :

$$
E(y_{t+1}) = \frac{a_0}{1 - a_1}
$$

C'est là l'espérance non conditionnelle de  $y_{t+1}$ .

Nous nous intéressons maintenant à la prévision à court terme de  $y_{t+1}$ . L'espérance conditionnelle nous donne alors une prévision supérieure à l'espérance non conditionnelle. L'espérance conditionnelle prend en effet compte de toute l'information disponible jusqu'au temps t. Elle suppose que toutes les variables sont connues et fixées jusqu'à cette période. On peut donc écrire

$$
E_{t}(y_{t+1}) = a_0 + a_1 E_{t}(y_t) + E_{t}(e_{t+1}) = a_0 + a_1 y_t + 0
$$

yt est en effet connu au temps t et n'est donc pas aléatoire. Par ailleurs  $e_{t+1}$  est inconnu à la période t. Son espérance conditionnelle est donc nulle.

Pour introduire les notions de variances conditionnelle et non conditionnelle, nous au recourons au processus autorégressif suivant :

$$
y_t = \lambda y_{t-1} + \varepsilon_t
$$

© 2001 – Presses de l'Université du Québec © 2001 – Presses de l'Université du Québec

où  $\epsilon_t$  ~ N(0, σ<sup>2</sup>). Nous supposons également que y est une série stationnaire, c'est-à-dire que  $\lambda$  est inférieur à 1. En vertu des calculs antérieurs nous pouvons écrire la variance conditionnelle comme suit :

$$
V_t(y_t) = E_t [y_t - E_t(y_t)]^2 = \sigma^2
$$

Pour calculer la variance non conditionnelle, nous recourons à l'équation qui relie yt au décalage de l'innovation. Pour établir cette relation, nous exprimons l'équation de  $y_t$  comme suit :

$$
y_t(1 - \lambda L) = \varepsilon_t
$$

où L désigne l'opérateur de retard. En multipliant les deux côtés de cette expression par  $(1 - \lambda L)^{-1}$ , on obtient:

$$
y_t = (1 - \lambda L)^{-1} \epsilon_t
$$

et en utilisant une propriété bien connue de l'opérateur de retard, on a :

$$
y_t = \varepsilon_t + \lambda \varepsilon_{t-1} + \lambda^2 \varepsilon_{t-2} + \dots + \lambda^n \varepsilon_{t-n} \qquad n \to \infty
$$

La variance non conditionnelle est donc égale à :

$$
V(y_t) = \sigma^2 (1 + \lambda^2 + \lambda^4 + ...)
$$

L'expression entre parenthèses est une progression géométrique de raison  $\lambda^2$ . La variance non conditionnelle de  $y_t$  se simplifie donc comme suit :

$$
v(y_t) = \frac{\sigma^2}{1 - \lambda^2}
$$

La variance non conditionnelle est donc différente de la variance conditionnelle.

# **2. L'HÉTÉROSCÉDASTICITÉ CONDITIONNELLE ET LES FAITS**

Traditionnellement, l'hétéroscédasticité était associée aux données en coupe instantanée (*cross sectional data*), les séries temporelles étant étudiées dans un contexte d'homoscédasticité. En analysant les données macroéconomiques, Engle (1982) et Cragg (1982) ont trouvé que la variance, dans les séries temporelles, était moins stable qu'il n'était

généralement supposé. Pour pallier à ce problème dans son modèle d'inflation, Engle a réalisé que les grandes et petites erreurs de prévision étaient groupées (*clustered*), ce qui suggérait une forme d'hétéroscédasticité dans laquelle la variance de l'erreur de prévision dépend de l'importance de l'erreur précédente. En examinant certaines séries financières comme les taux d'intérêt et les cours boursiers, on remarque le même phénomène. On peut donc dire que la variance de ces séries est hétéroscédastique dans le temps.

Une autre caractéristique des séries financières est leur leptokurticité, ce qui les éloigne d'une distribution normale. Gouriéroux  $(1992)^{1}$  rapporte les coefficients de kurtosis de certains titres cotés en bourse ainsi que ceux de certains métaux. Tous comportent un coefficient plus élevé que celui qui est associé à la loi normale. Les titres aurifères ont même un coefficient de 11,4, donc très éloigné de celui qui est associé à la loi normale, qui se situe à trois. Selon Gouriéroux, les modèles ARCH sont de nature à modéliser la leptokurticité présente dans les données financières puisque si l'on calcule le coefficient de kurtosis associé au modèle ARCH, on trouvera que celui-ci génère des coefficients supérieurs à 3.

# **3. LE MODÈLE ARCH**

On a le modèle de régression suivant :

$$
\mathbf{y}_t = \boldsymbol{\beta}^{\mathrm{T}} \mathbf{x}_t + \mathbf{e}_t
$$

où  $x_t$  n'est pas aléatoire et où e<sub>t</sub> suit le processus suivant :

$$
e_t = u_t \left[ \alpha_0 + \alpha_1 e_{t-1}^2 \right]^{1/2}
$$

où  $\alpha_0 > 0$  et  $0 < \alpha_1 < 1$ , ces hypothèses assurant une variance conditionnelle finie et non négative. On postule ici que  $u_t \sim N(0, 1)$  et  $E(u_t e_{t-1}) = 0.$ 

Calculons l'espérance conditionnelle de l'innovation :

$$
E(e_t | e_{t-1}, e_{t-2}, \dots) = E[u_t (\alpha_0 + \alpha_1 e_{t-1}^2)^{1/2} | e_{t-1}, e_{t-2}, \dots]
$$

<sup>1.</sup> Gouriéroux, C. (1992), *Modèles ARCH et applications financières*, Economica, Paris.

 $\acute{D}$ i: Goo Le Delta J, 2975, boul. Laurier, bureau 450, Québec  $G_1$ V 2M2 • Tél. : (419) 657-4200 – www.puq.eq. Tiré : *Traité d'économétrie financière*, François-Éric Racicot et Raymond Théoret, ISBN 2-7605-1123-5 • DI123N Édifice Le Delta I, 2875, boul. Laurier, bureau 450, Québec, Québec G1V 2M2 • Tél. : (418) 657-4399 – www.puq.ca<br>Tiré : Traité d'économétrie financière, François-Éric Racicot et Raymond Théoret, ISBN 2-7605-1123-5 • D1123N

Désignons par  $E_{t-1}$  l'espérance conditionnelle à l'information disponible jusqu'en  $t - 1$ : on suppose alors que cette information est une donnée pour les fins de l'analyse. On peut donc écrire :

$$
E_{t-1}(e_t) = E_{t-1} [u_t (\alpha_0 + \alpha_1 e_{t-1}^2)^{1/2}]
$$
  
=  $E_{t-1} (u_t) E_{t-1} ((\alpha_0 + \alpha_1 e_{t-1}^2)^{1/2})$   
= 0

Passons maintenant au calcul l'espérance non conditionnelle de l'innovation.

$$
E(e_t) = E[u_t(\alpha_0 + \alpha_1 e_{t-1}^2)^{1/2}]
$$

et puisque  $u_t$  et  $e_{t-1}$  sont indépendants :

$$
E(e_t) = E(u_t)E((\alpha_0 + \alpha_1 e_{t-1}^2)^{1/2}) = 0
$$

Notons encore une fois que E(.), soit l'espérance non conditionnelle, sert à calculer une prévision à long terme associée à la moyenne. Par contre,  $E_{t-1}$ (.), soit l'espérance conditionnelle, sert à calculer une prévision à court terme en utilisant l'information disponible jusqu'au temps  $t-1$ .

La variance conditionnelle de l'innovation, identifiée par  $h_t$  est égale à :

$$
h_{t} = \sigma_{t}^{2} = V(e_{t}|e_{t-1}, e_{t-2}, ...)=E(e_{t}^{2}|e_{t-1}, e_{t-2}, ...)
$$
  
\n
$$
= E_{t-1}(u_{t}^{2}(\alpha_{0} + \alpha_{1}e_{t-1}^{2})) = E_{t-1}(u_{t}^{2})E_{t-1}(\alpha_{0} + \alpha_{1}e_{t-1}^{2}) = 1 \times (\alpha_{0} + \alpha_{1}e_{t-1}^{2})
$$
  
\n
$$
= (\alpha_{0} + \alpha_{1}e_{t-1}^{2})
$$

Il est certes évident que :

$$
V(y_t|y_{t-1}, y_{t-2}, \dots) = V(e_t|e_{t-1}, e_{t-2}, \dots)
$$
  
=  $\alpha_0 + \alpha_1 e_{t-1}^2 = \sigma_t^2$ 

Tel est le modèle ARCH(1) proposé par Engle en 1982. Il est à noter que l'on suppose que  $\alpha_0 > 0$  et  $0 < \alpha_1 < 1$ , ceci pour obtenir une variance conditionnelle finie, c'est-à-dire s'assurer de la stationnarité du pro-

© 2001 – Presses de l'Université du Québec © 2001 – Presses de l'Université du Québec
cessus et de la non-négativité de la variance conditionnelle. On pourrait par ailleurs démontrer la supériorité des prévisions effectuées à partir de l'espérance conditionnelle, cela parce que l'erreur de prévision est alors inférieure à celle qui est associée à l'espérance non conditionnelle. En effet, comme nous l'avons démontré dans la section précédente, l'erreur de prévision associée à l'espérance conditionnelle est de  $\sigma^2$  et celle reliée à l'espérance non conditionnelle est

 $de \frac{\sigma}{\sqrt{2}}$ λ 2  $1 - \lambda^2$ . Comme  $0 < \lambda < 1$ , la variance conditionnelle est donc inférieure à la variance non conditionnelle.

### **4. ESTIMATION DU MODÈLE ARCH**

Tel qu'il vient d'être présenté, le modèle ARCH respecte les hypothèses du modèle classique des MCO. Ses paramètres peuvent donc être estimés par la méthode des MCO puisque la variance non conditionnelle n'est pas hétéroscédastique : l'estimateur des MCO est alors efficace. On estimerait alors les paramètres de la variance conditionnelle par une régression auxiliaire ou artificielle. Par contre, il existe un estimateur non linéaire qui prend en compte l'hétéroscédasticité conditionnelle et qui est plus efficace asymptotiquement que les MCO. Cette méthode, telle que préconisée par Engle (1982), est le maximum de vraisemblance. Écrivons cette fonction de vraisemblance en posant que  $e_t \sim N(0, \sigma_t^2) = N(0, \alpha_0 + \alpha_1 e_{t-1}^2)$ . La densité conjointe des innovations est :

$$
f(e_1e_2...e_T|\beta,\alpha_0,\alpha_1) = \prod_{t=1}^T f(e_t|\beta,\alpha_0,\alpha_1)
$$

où

$$
f(e_t) = \frac{1}{\sqrt{2\pi\sigma_t^2}} \exp\left[-\frac{1}{2}\left(\frac{e_t - E(e_t)}{\sigma_t}\right)^2\right]
$$

Pour passer à la densité conjointe des observations sur y, on utilise la transformation jacobienne suivante :

$$
f(y_t) = f(e_t) \left| \frac{de_t}{dy_t} \right|
$$

© 2001 – Presses de l'Université du Québec © 2001 – Presses de l'Université du Québec

On pourra vérifier facilement que  $\frac{de}{dx}$ dy t t = 1. Il s'ensuit :

$$
f(y_t|\beta,\alpha_0,\alpha_1) = \frac{1}{\sqrt{2\pi\sigma_t^2}} \exp\left[-\frac{1}{2}\left(\frac{y_t - \beta^T \mathbf{x}_t}{\sigma_t}\right)^2\right]
$$

Ceci implique :

$$
L(\beta, \alpha_0, \alpha_1 | y_1, y_2, ..., y_T) = \prod_{t=1}^T f(y_t | \beta, \alpha_0, \alpha_1)
$$

On recherche donc les valeurs des paramètres qui maximisent la probabilité de générer l'échantillon observé. Élaborons la fonction de vraisemblance :

$$
L(\beta, \alpha_0, \alpha_1 | y_1, y_2, ..., y_T) = \prod_{t=1}^T \frac{1}{\sqrt{2\pi\sigma_t^2}} \exp\left[-\frac{1}{2} \left(\frac{y_t - \beta^T \mathbf{x}_t}{\sigma_t}\right)^2\right]
$$

$$
= (2\pi)^{-T/2} \sum_{t=1}^T \left(\sigma_t^2\right)^{-1/2} \exp\left(-\frac{1}{2} \sum_{t=1}^T \left(\frac{y_t - \beta^T \mathbf{x}_t}{\sigma_t}\right)^2\right)
$$

Exprimons cette expression sous forme logarithmique :

$$
\ln L = -\frac{T}{2} \ln 2\pi - \frac{1}{2} \ln \left( \sum_{t=1}^{T} h_t \right) - \frac{1}{2} \sum_{t=1}^{T} \frac{\left( y_t - \beta^T \mathbf{x}_t \right)^2}{h_t}
$$

où  $h_t = \sigma_t^2 = \alpha_0 + \alpha_1 e_{t-1}^2$ . L'algorithme d'optimisation utilisé pour solutionner cette équation à déjà été présenté au chapitre 4. Enders (1995) montre comment on peut trouver les valeurs des paramètres qui maximisent la fonction de vraisemblance en utilisant le logiciel RATS. Ce programme apparaît au tableau 10.1.

 $\acute{D}$ difice Le Delta I, 2975, boul. Laurier, bureau 450, Québec Guébec G1V 2M2 • Tél. : (419) 657-4200 – www.puq.eq.ca Tiré : *Traité d'économétrie financière*, François-Éric Racicot et Raymond Théoret, ISBN 2-7605-1123-5 • DI123N Édifice Le Delta I, 2875, boul. Laurier, bureau 450, Québec, Québec G1V 2M2 • Tél. : (418) 657-4399 – www.puq.ca<br>Tiré : Traité d'économétrie financière, François-Éric Racicot et Raymond Théoret, ISBN 2-7605-1123-5 • D1123N

TABLEAU 10.1

NONLIN  $\beta$   $\alpha_0$   $\alpha_1$ FRML  $\varepsilon = y - \beta x$ FRML  $h = \alpha_0 + \alpha_1^* \varepsilon_{t-1}^2$ FRML LIKELIHOOD =  $- 0.5^*$ [log(h<sub>t</sub>) + ( $\varepsilon_t^2/h_t$ )] COMPUTE  $\beta$  = *initial guess*,  $\alpha_0$  = *initial guess*,  $\alpha_1$  = *initial guess* MAXIMISE(RECURSIVE) LIKELIHOOD 2 *end*

Source: Enders (1995).

Dans le langage EViews, la fonction de vraisemblance d'un modèle de régression linéaire simple se formule comme au tableau 10.2.

```
TABLEAU 10.2
```
smpl 1 *n* logl fctvrai fctvrai.append @logl logl1 fctvrai.append res=y-c(1)-c(2)\*x fctvrai.append  $log(1 = log(\mathcal{Q}dnorm(res/\mathcal{Q}sqrt(c(3)))) - log(c(3))/2$ fctvrai.ml(b, d)

Pour élargir ce programme au modèle ARCH, le lecteur n'aura qu'à ajouter une ligne qui définit le modèle ARCH des résidus de la régression et à introduire cette variable dans la fonction de vraisemblance *logl1*.

# **5. GÉNÉRALISATION DU MODÈLE ARCH**

## **5.1. Le modèle ARCH(q)**

Le modèle ARCH(1) ne comporte qu'un seul retard sur l'innovation élevée au carré, c'est-à-dire :

$$
\sigma^2_{\mathrm{t}}=h_{\mathrm{t}}=\alpha_0+\alpha_1e_{\mathrm{t}-1}^2
$$

© 2001 – Presses de l'Université du Québec © 2001 – Presses de l'Université du Québec

Par contre, dans le modèle ARCH(q), q retards sont utilisés :

$$
E_{t-1}\left(e_t^2\right) = \sigma_t^2 = h_t = \alpha_0 + \alpha_1 e_{t-1}^2 + ... + \alpha_q e_{t-q}^2 = \alpha_0 + \alpha \left(L\right) e_t^2
$$

De cette dernière équation, il résulte que l'on peut écrire l'innovation comme suit :

$$
e_t = u_t h_t^{1/2} = u_t \left( \sqrt{\alpha_0 + \sum_{i=1}^q \alpha_i e_{t-i}^2} \right)
$$

Pour avoir une variance conditionnelle finie et positive, on impose que  $\alpha_0 > 0$  et que les racines caractéristiques du  $\alpha(L)$  se situent à l'extérieur du cercle unitaire.

Bollerslev (1986)<sup>2</sup> généralise le modèle de Engle (1982) en permettant à la variance conditionnelle de suivre un processus ARMA(p, q). Le modèle général GARCH(p, q) s'écrit comme suit :

$$
h_{t} = \alpha_{0} + \sum_{i=1}^{q} \alpha_{i} e_{t-i}^{2} + \sum_{j=1}^{p} \gamma_{j} h_{t-j} = \alpha_{0} + \alpha(L) e_{t}^{2} + \gamma(L) h_{t}
$$

Il est à noter que le modèle GARCH(1, 1) approxime de très près un modèle ARCH(q) pour un indice q assez élevé. Ce modèle s'écrit comme suit :

$$
h_{t} = \alpha_{0} + \alpha_{1}e_{t-1} + \gamma_{1}h_{t-1}
$$

La variance conditionnelle de l'innovation se calcule comme suit :

$$
V(e_t|e_{t-1}, e_{t-2},...)=h_t = \alpha_0 + \alpha_1 e_{t-1}^2 + \gamma_1 h_{t-1}
$$

Pour s'assurer de la stationnarité du processus et du caractère fini de la variance conditionnelle, on impose aux trois paramètres d'être positifs ainsi que la relation suivante:  $\alpha_1 + \gamma_1 < 1$ . Si  $\alpha_1 + \gamma_1 = 1$ , on a le modèle IGARCH(1, 1), soit le *integrated* GARCH.

Soulignons finalement qu'un modèle GARCH peut représenter de façon parcimonieuse un processus ARCH(q), par exemple, un

© 2001 – Presses de l'Université du Québec © 2001 – Presses de l'Université du Québec

<sup>2.</sup> Bollerslev, T. (1986), « Generalized Autoregressive Conditional Heteroscedastity », *Journal of Econometrics*, vol. 31, p. 307-327.

processus GARCH(1, 1) a pu se révéler une approximation parcimonieuse d'un processus ARCH(8). Il en résulte moins de restrictions sur les paramètres estimés.

### **5.2. Le modèle ARCH-M**

Ce modèle, dû à Engle, Lilien et Robins  $(1987)^3$ , s'écrit comme suit :

$$
y_t = \mathbf{X}_t \boldsymbol{\beta} + \delta h_t + e_t
$$

Dans cette équation, et obéit au modèle GARCH suivant :

$$
e_{t} = \left(\alpha_{0} + \sum_{i=1}^{q} \alpha_{i} e_{t-i}^{2} + \sum_{j=1}^{p} \gamma_{j} h_{t-j}\right)^{1/2} u_{t} = h_{t}^{1/2} u_{t}
$$

On voit que, dans ce modèle, la moyenne de  $y_t$  dépend aussi de la variance conditionnelle. Cette classe de modèles se prête bien à l'analyse des actifs financiers. Contrairement au CAPM classique, la prime de risque n'est pas ici considérée comme fixe mais devient plutôt une fonction croissante de la variance conditionnelle des rendements de l'actif financier. Engle, Lilien et Robins se sont servis de ce modèle pour modéliser l'écart de rendement entre un actif à long terme et un actif à court terme. Leur équation est la suivante :

$$
y_t = u_t + e_t = \beta + \delta h_t + e_t
$$

où

yt = écart de rendement entre un actif à long terme et celui d'un bon du Trésor ;

 $u_t$  = prime de risque incorporée dans l'actif à long terme;

 $e_t$  = terme d'erreur.

<sup>3.</sup> Engle, R., D. Lilien et R. Robins (1987), « Estimating Time Varying Risk Premia in the Term Structure : The ARCH-M Model », *Econometrica*, *55*, p. 391-407.

#### **5.3. Le modèle EGARCH**

Le modèle EGARCH (*exponential* GARCH), dû à Nelson (1991)<sup>4</sup>, a été développé pour modéliser non seulement l'excès de leptokurticité mais aussi les effets asymétriques qu'ont les rendements sur la volatilité. Dans la littérature, cet effet est appelé : *leverage effect.* Il s'agit d'une corrélation négative entre les rendements présents et la volatilité future. En effet, une baisse du rendement d'une action est associée à une diminution de la valeur marchande de l'avoir des actionnaires de l'entreprise qui l'a émise. Il en résulte une hausse du levier de cette entreprise, soit le ratio de sa dette à l'équité. L'entreprise est alors perçue plus risquée sur le marché, ce qui augmente la volatilité future du rendement de cette action. La baisse du rendement de cette action exerce donc un effet de levier sur sa volatilité future<sup>5</sup>. Le modèle EGARCH(p, q) se formule comme suit :

$$
\ln(h_t) = \ln(\sigma_t^2) = \alpha_0 + \sum_{i=1}^q \alpha_i \left[ \phi u_{t-i} + \theta \left( \left| u_{t-i} - E \right| u_{t-i} \right| \right) \right]
$$

$$
+ \sum_{j=1}^p \gamma_j \ln(\sigma_{t-j}^2)
$$

où  $u_t \sim \text{NID}(0, 1)$  et  $e_t = u_t h_t^{1/2} = u_t \sigma_t$ . On suppose ici que les conditions concernant la stationnarité du processus sont respectées. Expliquons sommairement le deuxième terme du logarithme de la variance conditionnelle. Rappelons auparavant que dans le modèle GARCH classique, la volatilité dépend de l'importance des chocs sur l'innovation e<sub>t</sub> et non de leur signe. Cela néglige le *leverage effect* présent dans les séries financières. Le modèle EGARCH le prend en compte par le biais du deuxième terme de son équation. Contrairement au modèle GARCH, le modèle EGARCH n'impose aucune contrainte de nonnégativité sur les paramètres  $\alpha_i$  et  $\gamma_i$  de façon à s'assurer que la variance conditionnelle soit positive. Toutefois, comme cela a été spécifié auparavant, le processus est supposé stationnaire.

© 2001 – Presses de l'Université du Québec © 2001 – Presses de l'Université du Québec

<sup>4.</sup> Nelson, D.B. (1991), « Conditional Heteroskedasticity in Asset Returns : A New Approach », *Econometrica*, 59, p. 347-370.

<sup>5.</sup> Pour plus de détails sur ce sujet, on consultera : Bollerslev, T., R.Y. Chou et K.F. Kroner (1992), « ARCH Modelling in Finance : A Review of the Theory and Empirical Evidence », *Journal of Econometrics*, 52, p. 55-59.

Voici comment le modèle EGARCH intègre le *leverage effect*. Si  $\alpha_i \phi < 0$ , alors la variance conditionnelle ( $\sigma_t^2$ ) tend à augmenter (diminuer) si  $e_{t-i}$  est négatif (positif), ceci en conformité avec les faits empiriques qui font apparaître le *leverage effect* au niveau du comportement des rendements des actifs financiers.

### **5.4. Le modèle TARCH**

Le modèle TARCH (*threshold* ARCH), dû à Zakoian (1994)6 s'écrit comme suit :

$$
\mathbf{y}_t = \boldsymbol{\beta}^{\mathrm{T}} \mathbf{x}_t + \mathbf{e}_t
$$

La variance conditionnelle de l'innovation s'écrit comme suit à l'intérieur de modèle :

$$
\sigma_t^2 = \omega + \alpha e_{t-1}^2 + \gamma e_{t-1}^2 d_{t-1} + \beta \sigma_{t-1}^2
$$

où  $d_t = 1$  si  $e_t < 0$  (mauvaise nouvelle) et 0 autrement. Ce modèle veut intégrer l'observation suivante sur les séries temporelles des rendements financiers. En effet, on a remarqué que les mauvaises nouvelles affectent davantage la volatilité que les bonnes. Si  $\gamma$  est significativement positif, il y aura alors évidence de la présence d'un tel phénomène.

Les modèles GARCH ont trouvé de multiples applications en finance moderne. En plus de celle reliée au CAPM que nous relaterons dans la section « Applications », d'autres chercheurs les ont transposés à la théorie des options, là où la volatilité joue un rôle primordial7.

### **5.5. Prévision à partir du modèle GARCH**

On pourrait montrer que le modèle GARCH $(1, 1)$  revient à prévoir  $y_t$ à partir de la moyenne pondérée, à poids géométriquement décrois-

<sup>6.</sup> Zakoian, J.M. (1994), « Threshold Heteroskedastic Models », *Journal of Economic Dynamics and Control*, *18*, p. 931-955.

<sup>7.</sup> Voir à cet effet : Engle, R. et C. Moustafa (1992), « Implied ARCH models from Options Prices », *Journal of Econometrics*, *52*, p. 289-311 ; Duan, J.C. (1995), « The GARCH Option Pricing Model », *Mathematical Finance*, *5*, p. 13-32. Pour une synthèse des articles dans le domaine des modèles GARCH, voir : Racicot, F.É. (2000), Notes on Nonlinear Dynamics, *op. cit.*

 $\acute{D}$ i: Goo Le Delta J, 2975, boul. Laurier, bureau 450, Québec  $G_1$ V 2M2 • Tél. : (419) 657-4200 – www.puq.eq. Tiré : *Traité d'économétrie financière*, François-Éric Racicot et Raymond Théoret, ISBN 2-7605-1123-5 • DI123N Édifice Le Delta I, 2875, boul. Laurier, bureau 450, Québec, Québec G1V 2M2 • Tél. : (418) 657-4399 – www.puq.ca<br>Tiré : Traité d'économétrie financière, François-Éric Racicot et Raymond Théoret, ISBN 2-7605-1123-5 • D1123N

sants, des retards sur l'innovation au carré. Cela revient presque alors à un modèle MA où la variable indépendante est l'innovation au carré. Pour le montrer, supposons le modèle GARCH(1, 1) suivant :

$$
\sigma_t^2 = \omega + \alpha e_{t-1}^2 + \beta \sigma_{t-1}^2
$$

Par substitution répétée de  $\sigma_{t-i}^2$ , on obtient :

$$
\sigma_{t}^{2} = \omega + \beta\omega + \beta^{2}\omega + ... + \alpha e_{t-1}^{2} + \alpha \beta e_{t-2}^{2} + \alpha \beta^{2} e_{t-3}^{2} + ...
$$

On voit que les poids appliqués par à  $e_{t-i}^2$  sont  $\alpha\beta^{i-1}$ . Les poids diminuent donc au taux exponentiel  $\beta$ .

Cette méthode est plus satisfaisante puisque notre objectif est ici d'effectuer le monitoring de la volatilité actuelle. Il est donc approprié de donner davantage de poids aux observations plus récentes pour calculer la volatilité. Tel n'est pas le cas pour la variance classique qui donne un poids de  $1/(T - 1)$  à toutes les observations.

Nous voulons maintenant prévoir la volatilité conditionnelle d'une série à partir d'un modèle GARCH(1, 1). Soit :

$$
\sigma_t^2 = \alpha_0 + \alpha_1 e_{t-1}^2 + \beta \sigma_{t-1}^2
$$

Nous voulons prévoir dans un premier temps  $\sigma_{t+1}^2$ . On a :

$$
E_{t}(\sigma_{t+1}^{2}) = \alpha_{0} + \alpha_{1}E_{t}(e_{t}^{2}) + \beta E_{t}(\sigma_{t}^{2}) = \alpha_{0} + \sigma_{t}^{2}(\alpha_{1} + \beta)
$$

La prévision de la variance conditionnelle dans deux périodes peut s'écrire comme suit :

$$
E_{t}(\sigma_{t+2}^{2}) = \alpha_{0} + \alpha_{1}E_{t}(\sigma_{t+1}^{2}) + \beta E_{t}(\sigma_{t+1}^{2}) = \alpha_{0} + (\alpha_{1} + \beta)E_{t}(\sigma_{t+1}^{2})
$$

En substituant dans cette équation la valeur déjà trouvée pour  $\sigma_{t+1}^2$ , on a :

$$
E_{t}(\sigma_{t+2}^{2}) = \alpha_0 (1 + \alpha_1 + \beta) + \sigma_{t}^{2} (\alpha_1 + \beta)^{2}
$$

On peut réécrire cette expression comme suit :

$$
E_{t}(\sigma_{t+2}^{2}) = \frac{(1+\alpha_{1}+\beta)(1-\alpha_{1}-\beta)}{(1-\alpha_{1}-\beta)}\alpha_{0} + \sigma_{t}^{2}(\alpha_{1}+\beta)^{2}
$$

$$
= \frac{1-(\alpha_{1}+\beta)^{2}}{1-\alpha_{1}-\beta}\alpha_{0} + \sigma_{t}^{2}(\alpha_{1}+\beta)^{2}
$$

 $\acute{D}$ difice Le Delta I, 2975, boul. Laurier, bureau 450, Québec Guébec G1V 2M2 • Tél. : (419) 657-4200 – www.puq.eq.ca Tiré : *Traité d'économétrie financière*, François-Éric Racicot et Raymond Théoret, ISBN 2-7605-1123-5 • DI123N Édifice Le Delta I, 2875, boul. Laurier, bureau 450, Québec, Québec G1V 2M2 • Tél. : (418) 657-4399 – www.puq.ca<br>Tiré : Traité d'économétrie financière, François-Éric Racicot et Raymond Théoret, ISBN 2-7605-1123-5 • D1123N

Finalement, la prévision dans n périodes de la variance conditionnelle se calcule en remplaçant simplement l'exposant 2 dans l'expression précédente par l'exposant n :

$$
\begin{aligned}\n&=\frac{1-\left(\alpha_1+\beta\right)^n}{1-\alpha_1-\beta}\alpha_0+\sigma_t^2\left(\alpha_1+\beta\right)^n\\
&=\frac{\alpha_0}{1-\alpha_1-\beta}-\frac{\alpha_0\left(\alpha_1+\beta\right)^n}{1-\alpha_1-\beta}+\sigma_t^2\left(\alpha_1+\beta\right)^n\\
&=\frac{\alpha_0}{1-\alpha_1-\beta}+\left(\alpha_1+\beta\right)^n\left(\sigma_t^2-\frac{\alpha_0}{1-\alpha_1-\beta}\right)\n\end{aligned}
$$

Cette dernière équation peut être utilisée pour calculer des prévisions pour n'importe lequel horizon en fixant n à l'horizon désiré. Quand  $\alpha_1 + \beta = 1$ , l'espérance conditionnelle de la volatilité se simplifie pour devenir :

$$
E_{t}(\sigma_{t+n}^{2}) = \sigma_{t}^{2} + n\alpha_{0}
$$

Le modèle GARCH(1, 1) pour lequel  $\alpha_1 + \beta = 1$  comporte une racine unitaire de telle sorte que la volatilité présente affecte les prévisions de volatilité dans un futur indéfini. On est alors en présence du GARCH dit intégré, encore désigné par IGARCH(1, 1). Pour des GARCH d'ordres supérieurs : GARCH(p, q), des prévisions sur de multiples périodes peuvent être effectuées de façon similaire.

### **5.6. Test ARCH**

Pour tester la présence d'erreurs de type ARCH dans le modèle suivant :

$$
y_t = x_t \beta + e_t
$$

on peut effectuer le test LM proposé par Engle (1982). Les étapes du ce test sont les suivantes :

1) On estime d'abord l'équation précédente par les MCO.

2) Les résidus estimés de la régression précédente sont alors élevés au carré :

$$
\hat{e}_t^2 = \left(y_t - x_t\hat{\beta}\right)^2
$$

3) On effectue la régression artificielle suivante :

$$
\hat{e}_t^2 = \alpha_0 + \alpha_1 \hat{e}_{t-1}^2 + ... + \alpha_q \hat{e}_{t-q}^2 + u_t
$$

On se sert du R2 de cette régression pour effectuer le test. En effet, la statistique  $\left({\rm T} \times {\rm R}^2 \right)$   $\stackrel{\rm d}{\to} \chi^2({\rm q})$ . S'il n'y a pas d'effet ARCH, le R $^2$  de la régression artificielle sera faible. La statistique (T  $\times$  R<sup>2</sup>) se situera alors sous la valeur critique de la distribution  $\chi^2$ . L'hypothèse H0, à l'effet de l'absence d'effet ARCH, se formule comme suit :

$$
HO: \alpha_1 = \alpha_2 = ... = \alpha_q = 0
$$

On rejettera H0 si  $(T \times R^2) > \chi^2$ . Par exemple, on rejettera l'hypothèse de l'absence de l'effet ARCH(1) si  $T \times \mathbb{R}^2 > \chi^2(1) = 3.84$ .

#### Application

Dans cette section, nous coulons le CAPM dans le creuset de la méthode d'estimation dite GARCH-M (GARCH-in-Mean)8. Mais auparavant, forts des concepts que nous avons introduits depuis que nous avons examiné le CAPM, nous reconsidérons l'estimation de ce modèle par la méthode des MCO.

Les hypothèses du CAPM sont au nombre de cinq : 1) les investisseurs éprouvent de l'aversion pour le risque ; 2) leurs attentes sont homogènes au plan des rendements, ce qui signifie qu'ils prévoient la même matrice variance-covariance des rendements qui sont censés obéir à une distribution normale ; 3) il existe un actif sans risque ; 4) l'information est gratuite ; 5) il n'existe aucune imperfection de marché. Entre autres, il n'existe pas d'impôts ou de restrictions sur les ventes à découvert.

<sup>8.</sup> Par association au modèle ARCH-M présenté auparavant dans ce chapitre.

 $\acute{D}$ difice Le Delta I, 2975, boul. Laurier, bureau 450, Québec Guébec G1V 2M2 • Tél. : (419) 657-4200 – www.puq.eq.ca Tiré : *Traité d'économétrie financière*, François-Éric Racicot et Raymond Théoret, ISBN 2-7605-1123-5 • DI123N Édifice Le Delta I, 2875, boul. Laurier, bureau 450, Québec, Québec G1V 2M2 • Tél. : (418) 657-4399 – www.puq.ca<br>Tiré : Traité d'économétrie financière, François-Éric Racicot et Raymond Théoret, ISBN 2-7605-1123-5 • D1123N

Le modèle du CAPM comprend grosso modo deux équations. La première est la CML (*Capital Market Line*) et la seconde, la SML (*Security Market Line*). Considérons ces deux relations tour à tour.

#### La CML

La CML est une équation qui relie, lorsque l'équilibre sur les marchés financiers est atteint, les rendements des portefeuilles dits efficients<sup>9</sup>. L'équation de la CML s'écrit comme suit :

$$
E(R_p) = R_f + \left[\frac{E(R_m) - R_f}{\sigma_m}\right] \sigma_p
$$

où  $E(R_p)$  représente la valeur espérée du portefeuille p;  $R_f$ , le taux sans risque ;  $E(R_m)$ , la valeur espérée du rendement du portefeuille du marché;  $\sigma_m$ , l'écart-type du rendement du portefeuille du marché et  $\sigma_p$ , l'écart-type du rendement du portefeuille p. La représentation graphique de la CML apparaît à la figure 10.1.

La pente de la CML est donc: 
$$
\left[\frac{E(R_m) - R_f}{\sigma_m}\right]
$$
. Elle représente

le prix du risque. C'est le rendement excédentaire<sup>10</sup> du portefeuille du marché par unité de risque, ici mesuré par l'écart-type du rendement du portefeuille du marché. Ce prix est commun à tous les portefeuilles. Ce qui diffère d'un portefeuille à l'autre, c'est la quantité de risque qui y est emmagasinée, mesurée par  $\sigma_{p}$ .

On l'aura constaté à la lecture de la figure 10.1, les portefeuilles efficients sont de simples combinaisons linéaires de l'actif sans risque et du portefeuille du marché. Entre les points  $R_f$  et M, les investisseurs détiennent pour partie l'actif sans risque et pour partie le porte-

<sup>9.</sup> Un portefeuille est dit efficient s'il ne comporte pas de risque non systématique, dit encore risque résiduel ou non relié au risque présenté par le portefeuille du marché.

<sup>10.</sup> C'est-à-dire le rendement au-delà du taux sans risque que les investisseurs exigent pour supporter le risque incorporé dans le portefeuille du marché.

feuille du marché. Au-delà de M, les investisseurs ont vendu à découvert l'actif sans risque, c'est-à-dire qu'ils ont emprunté de manière à investir davantage dans le portefeuille du marché.

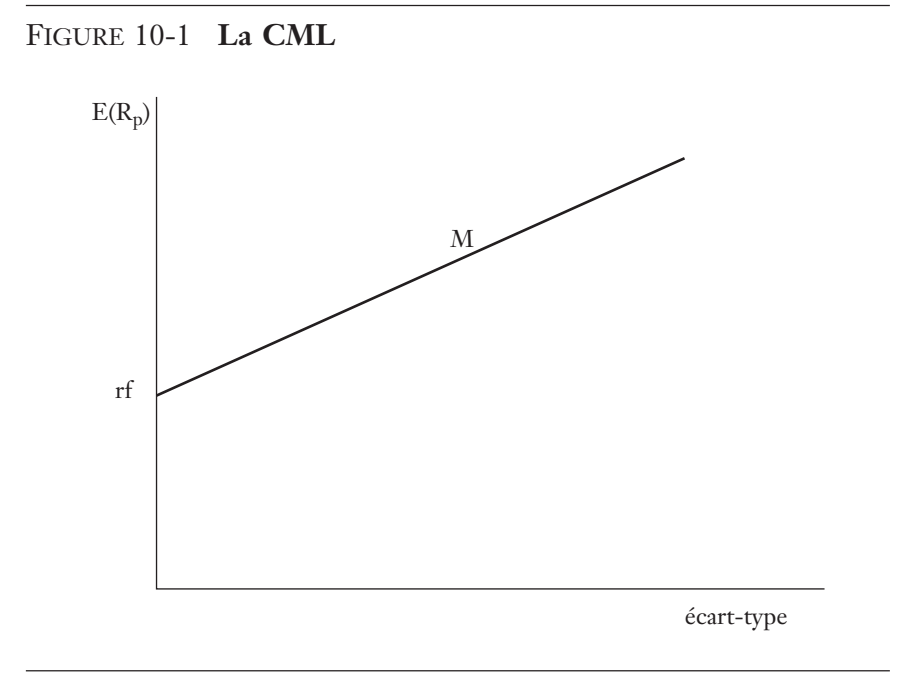

La CML aboutit donc au phénomène dit de la *séparation* de portefeuilles. En effet, en vertu de la CML, les investisseurs n'exercent leurs choix que sur deux catégories d'actifs ou fonds : le fonds constitué par l'actif sans risque et le fonds constitué par le portefeuille du marché. Tout investisseur détient donc les actifs risqués dans les mêmes proportions, qui sont égales aux pondérations que revêtent ces actifs dans le portefeuille du marché, et cela quel que soit le niveau de son degré d'aversion au risque. Ce qui diffère d'un individu à l'autre, ce sont les pondérations respectives qu'il accorde au fonds sans risque (actif sans risque) et au fonds risqué (portefeuille de marché). Ces pondérations sont déterminées par son degré d'aversion au risque. Plus un individu craint le risque, plus il donnera la part belle au fonds sans risque dans son portefeuille.

© 2001 – Presses de l'Université du Québec © 2001 – Presses de l'Université du Québec

#### La SML

La SML est une relation d'équilibre entre le rendement d'un titre (ou d'un portefeuille) et son bêta respectif. Pour la dériver, nous nous reportons à la figure 10.2.

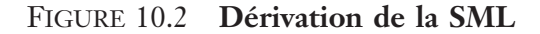

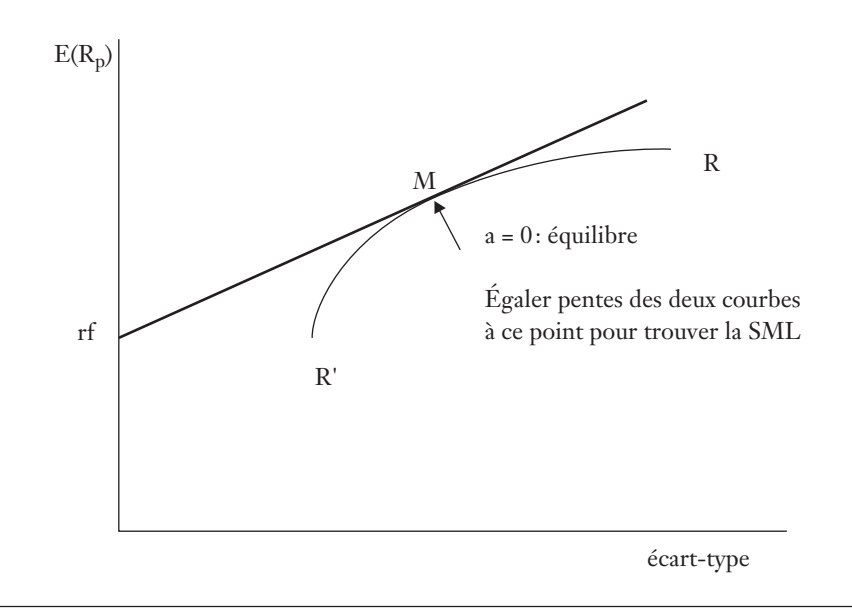

Supposons qu'un portefeuille soit composé de a % d'un actif risqué i et de  $(1-a)$ % du portefeuille du marché M. La frontière efficiente représentée par la courbe R'MR sur la figure 10.2 fournit ces combinaisons rendement-risque de l'actif i et du portefeuille du marché M. Or, l'équilibre des marchés financiers ne peut se situer qu'au point M. En effet, l'actif i a déjà sa pondération d'équilibre au sein du portefeuille du marché. La proportion a n'est donc qu'une demande excédentaire qui prend une valeur nulle lorsque l'équilibre sur les marchés financiers est atteint.

Au point M, il y a égalité entre les pentes de la CML et de la frontière R'MR. Pour dériver la SML, soit la relation d'équilibre entre l'espérance du rendement d'un titre et son risque, nous devons donc égaler les pentes de la CML et de R'MR au point a = 0. Nous

 $\acute{D}$ i: Goo Le Delta J, 2975, boul. Laurier, bureau 450, Québec  $G_1$ V 2M2 • Tél. : (419) 657-4200 – www.puq.eq. Tiré : *Traité d'économétrie financière*, François-Éric Racicot et Raymond Théoret, ISBN 2-7605-1123-5 • DI123N Édifice Le Delta I, 2875, boul. Laurier, bureau 450, Québec, Québec G1V 2M2 • Tél. : (418) 657-4399 – www.puq.ca<br>Tiré : Traité d'économétrie financière, François-Éric Racicot et Raymond Théoret, ISBN 2-7605-1123-5 • D1123N

savons que la pente de la CML est de :  $\frac{\rm E(R_{m})-R_{f}}{F}$ m  $(R_{\rm m})$ σ . Par ailleurs, la

pente de R'MR est de :  $\partial E(R_{p})/\partial$  $\partial \sigma(\rm R_{\rm n}$  ) /  $\partial$  $E(R_p)/\partial a$  $R_{p}$  ) /  $\partial a$ p p  $(R_p)$  $(R_p)$ / / . La SML doit donc satisfaire à l'égalité suivante des pentes':

$$
\frac{E(R_{\rm m}) - R_{\rm f}}{\sigma_{\rm m}} = \frac{\partial E(R_{\rm p}) / \partial a}{\partial \sigma(R_{\rm p}) / \partial a}\Big|_{a=0}
$$

Nous devons effectuer les deux dérivées qui apparaissent à droite de cette équation. Effectuons d'abord la dérivée qui apparaît au numérateur pour ensuite passer à la dérivée présente au dénominateur. Nous savons que :

$$
E(R_p) = aE(R_i) + (1 - a)E(R_m)
$$

La dérivée du numérateur est donc de :

$$
\frac{\partial E(R_{\rm p})}{\partial a} = E(R_{\rm i}) - E(R_{\rm m})
$$

Passons maintenant à la dérivée présente au dénominateur du terme de droite de l'égalité des pentes. Nous savons que :

$$
\sigma(R_p) = \left[ a^2 \sigma_i^2 + (1 - a)^2 \sigma_m^2 + 2a(1 - a)\sigma_{im} \right]^{1/2}
$$

Nous devons dériver cette expression par rapport à a. Pour ce faire, nous recourons à la règle de la chaîne. Représentons par y le terme entre crochets dans cette équation. On a donc :

$$
\sigma\left(R_p\right) = y^{1/2}
$$

La règle de la chaîne est donc, dans le cas qui nous intéresse :

$$
\frac{\partial \sigma_p}{\partial a} = \frac{\partial \sigma_p}{\partial y} \frac{\partial y}{\partial a}
$$

© 2001 – Presses de l'Université du Québec © 2001 – Presses de l'Université du Québec

On peut écrire :

$$
\frac{\partial \sigma_{\rm p}}{\partial a} = \frac{1}{2} y^{1/2 - 1} \frac{\partial y}{\partial a}
$$

Et, en remplaçant y par sa valeur $^{11}$ :

$$
\frac{\partial \sigma_{\rm p}}{\partial a} = \frac{1}{2} \left[ a^2 \sigma_{\rm i}^2 + (1 - a)^2 \sigma_{\rm m}^2 + 2a(1 - a) \sigma_{\rm im} \right]^{-1/2} \times
$$

$$
\left[ 2a\sigma_{\rm i}^2 - 2\sigma_{\rm m}^2 + 2a\sigma_{\rm m}^2 + 2\sigma_{\rm im} - 4a\sigma_{\rm im} \right]
$$

Cette dérivée doit être évaluée au point a = 0, soit à l'équilibre des marchés financiers :

$$
\left. \frac{\partial \sigma_{\rm p}}{\partial a} \right|_{\rm a=0} = \frac{1}{2} \left( \sigma_{\rm m}^2 \right)^{-1/2} \left[ -2 \sigma_{\rm m}^2 + 2 \sigma_{\rm im} \right] = \frac{\sigma_{\rm im} - \sigma_{\rm m}^2}{\sigma_{\rm m}}
$$

En substituant ces dérivées dans l'expression de l'égalité des pentes de la CML et de R'MR, on obtient finalement :

$$
\frac{E(R_m) - R_f}{\sigma_m} = \frac{\partial E(R_p) / \partial a}{\partial \sigma(R_p) / \partial a} \Big|_{a=0}
$$

$$
\frac{E(R_m) - R_f}{\sigma_m} = \frac{E(R_i) - E(R_m)}{\frac{\sigma_{im} - \sigma_m^2}{\sigma_m}}
$$

$$
\frac{E(R_m) - R_f}{\sigma_m^2} (\sigma_{im} - \sigma_m^2) = E(R_i) - E(R_m)
$$

$$
[E(R_m) - R_f] \frac{\sigma_{im}}{\sigma_m^2} - E(R_m) + R_f = E(R_i) - E(R_m)
$$

11. À remarquer que l'on recourt également à la règle de la chaîne pour dériver  $(1-a)^2 \sigma_m^2$  par rapport à a. On pose  $(1-a) = y$ . La règle de la chaîne devient dans ce cas:  $\frac{\partial \sigma_{\text{r}}^2}{\partial \sigma_{\text{r}}^2}$ ∂ ∂  $\frac{my}{m} - \frac{oy}{2} = 2y\sigma_m^2$ y y  $\frac{y}{a} = 2y$  $\frac{a^2 y^2}{2} \frac{\partial y}{\partial y} = 2y\sigma_m^2 \times -1$ . En remplaçant y par sa valeur, on obtient finalement :  $-2(1-a)\sigma_m^2 = -2\sigma_m^2 + 2a\sigma_m^2$ .

 $\acute{D}$ i: Goo Le Delta J, 2975, boul. Laurier, bureau 450, Québec  $G_1$ V 2M2 • Tél. : (419) 657-4200 – www.puq.eq. Tiré : *Traité d'économétrie financière*, François-Éric Racicot et Raymond Théoret, ISBN 2-7605-1123-5 • DI123N Édifice Le Delta I, 2875, boul. Laurier, bureau 450, Québec, Québec G1V 2M2 • Tél. : (418) 657-4399 – www.puq.ca<br>Tiré : Traité d'économétrie financière, François-Éric Racicot et Raymond Théoret, ISBN 2-7605-1123-5 • D1123N

À l'équilibre, l'espérance du rendement du titre i est égale à :

$$
E(R_i) = R_f + [E(R_m) - R_f] \frac{\sigma_{im}}{\sigma_m^2}
$$

Définissons comme suit le bêta du titre i, soit son risque systématique :

$$
\beta_i = \frac{\sigma_{im}}{\sigma_m^2}
$$

On obtient l'expression finale de la SML :

$$
E(R_i) = R_f + [E(R_m) - R_f] \beta_i
$$

En situation d'équilibre sur les marchés financiers, il existe par conséquent une relation linéaire entre le rendement espéré d'un titre et son risque systématique, représenté par son bêta<sup>12</sup>. La représentation graphique de la SML apparaît à la figure 10.3.

FIGURE 10.3 **La SML**

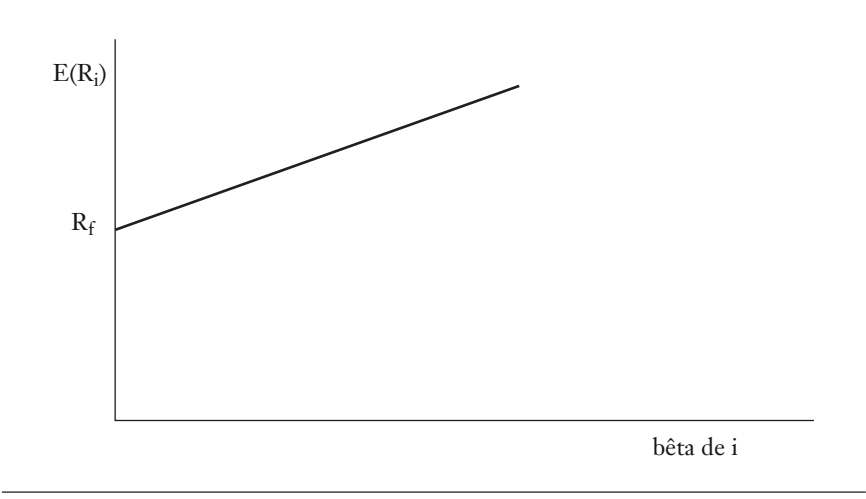

<sup>12.</sup> Pour un titre particulier, l'écart-type de son rendement est une mesure inadéquate de son risque puisque cette mesure comporte une part de risque non systématique. Or, les marchés financiers ne rémunèrent que le risque systématique. Le bêta d'un titre, qui est une mesure du risque systématique d'un titre, fait donc figure de mesure plus appropriée de son risque.

On constate que le modèle du CAPM a beaucoup emprunté à la théorie de Markowitz ayant trait à la diversification de portefeuille. La mesure pertinente du risque d'un titre est la covariance entre son rendement et celui du portefeuille du marché, tout comme chez Markowitz la mesure pertinente du risque est la covariance entre son rendement et ceux des autres titres qui constituent un portefeuille. En formulant le CAPM, Sharpe a simplifié la matrice variance-covariance des rendements des titres en reliant le rendement d'un titre à celui du portefeuille du marché et non à celui de chacun des titres du portefeuille. Mais le message est le même. Le marché ne rémunérera que le risque non diversifiable, qui est mesuré par la covariance entre les rendements des titres. Le risque diversifiable est dilué dans un portefeuille bien diversifié et ne sera pas rémunéré sur des marchés financiers efficients.

#### Relation entre le bêta et la variance du rendement d'un titre

Pour établir la relation entre le bêta d'un titre et la variance de son rendement, nous recourons au *modèle* du marché, qui relie, au plan empirique, le rendement d'un titre à celui du portefeuille du marché :

$$
R_{it} = \alpha_i + \beta_i R_{mt} + \varepsilon_{it}
$$

où  $R_{it}$  est le rendement du titre i au temps t;  $R_{mt}$ , celui du portefeuille du marché et  $\varepsilon_{it}$ , le terme d'erreur de la régression. Il est postulé que :  $E(R_{mt}, \varepsilon_{it}) = 0$ , c'est-à-dire que le rendement du portefeuille du marché est indépendant de l'innovation<sup>13</sup>. L'estimateur des MCO de  $\beta_i$ correspond bien à la définition théorique du bêta d'un titre puisque la méthode des MCO donne au bêta la valeur suivante :

$$
\hat{\beta}_i = \frac{\text{Cov}(R_i, R_m)}{\text{Var}(R_m)}
$$

© 2001 – Presses de l'Université du Québec © 2001 – Presses de l'Université du Québec

<sup>13.</sup> Nous omettons l'indice t par la suite pour alléger la présentation.

C'est pourquoi on recourt généralement au modèle du marché pour calculer le bêta d'un titre<sup>14</sup>. Calculons, à partir de cette équation, la variance du rendement du titre i. L'input à ce calcul est l'espérance de Ri, qui est égale à :

$$
E(R_i) = \alpha_i + \beta_i E(R_m)
$$

La variance de R<sub>i</sub> est donc égale à :

$$
E[R_i - E(R_i)]^2 = E[\alpha_i + \beta_i R_m + \varepsilon_i - \alpha_i - \beta_i E(R_m)]^2
$$
  
\n
$$
= E[\beta_i (R_m - E(R_m)) + \varepsilon_i]^2
$$
  
\n
$$
= E\{\beta_i^2 E[R_m - E(R_m)]^2 + 2\beta_i [R_m - E(R_m)]\varepsilon_i + \varepsilon_i^2\}
$$
  
\n
$$
= \beta_i^2 E[R_m - E(R_m)]^2 + E(\varepsilon_i^2)
$$

puisque  $R_m$  et  $\varepsilon_i$  sont supposés indépendants. Il suit que :

$$
\sigma_i^2 = \beta_i^2 \sigma_m^2 + \sigma_{\epsilon_i}^2
$$

Cette équation indique que le risque total d'un titre comprend deux composantes : le risque systématique, qui est relié à la variance du portefeuille du marché et au bêta du titre, et le risque non systématique, qui est idiosyncratique au titre en question. Le risque systématique est orthogonal au risque non systématique. La représentation graphique de cette orthogonalité apparaît à la figure 10.4 qui n'est rien d'autre qu'une application du célèbre théorème de Pythagore.

<sup>14.</sup> Attention. Le modèle du marché ne repose sur aucune théorie particulière. Ce n'est pas à proprement parler la version empirique du CAPM, même si on recourt la plupart du temps au modèle du marché pour calculer le bêta. Il y a en effet deux autres modèles qui sont également utilisés dans les tests du CAPM. Le premier est à proprement parler la version empirique du CAPM. Nous le présentons dans la section qui suit. L'équation empirique de ce modèle est la suivante :  $R_{it} = R_{it} + \beta_i [R_{mt} - R_{it}] + \varepsilon_{it}$ . Le second est la ligne empirique du marché (*empirical market line*). Son équation est la suivante : R<sub>it</sub> = γ<sub>0t</sub> + γ<sub>1t</sub>β<sub>it</sub> + ε<sub>jt</sub>. Pour<br>plus de détails à ce sujet, on consultera : Copeland, T.E. et J.F. Weston (1988), *Financial Theory and Corporate Policy*, Addison-Wesley, New York, chap. 6, chap. 7 et chap. 10.

 $\acute{D}$ difice Le Delta I, 2975, boul. Laurier, bureau 450, Québec Guébec G1V 2M2 • Tél. : (419) 657-4200 – www.puq.eq.ca Tiré : *Traité d'économétrie financière*, François-Éric Racicot et Raymond Théoret, ISBN 2-7605-1123-5 • DI123N Édifice Le Delta I, 2875, boul. Laurier, bureau 450, Québec, Québec G1V 2M2 • Tél. : (418) 657-4399 – www.puq.ca<br>Tiré : Traité d'économétrie financière, François-Éric Racicot et Raymond Théoret, ISBN 2-7605-1123-5 • D1123N

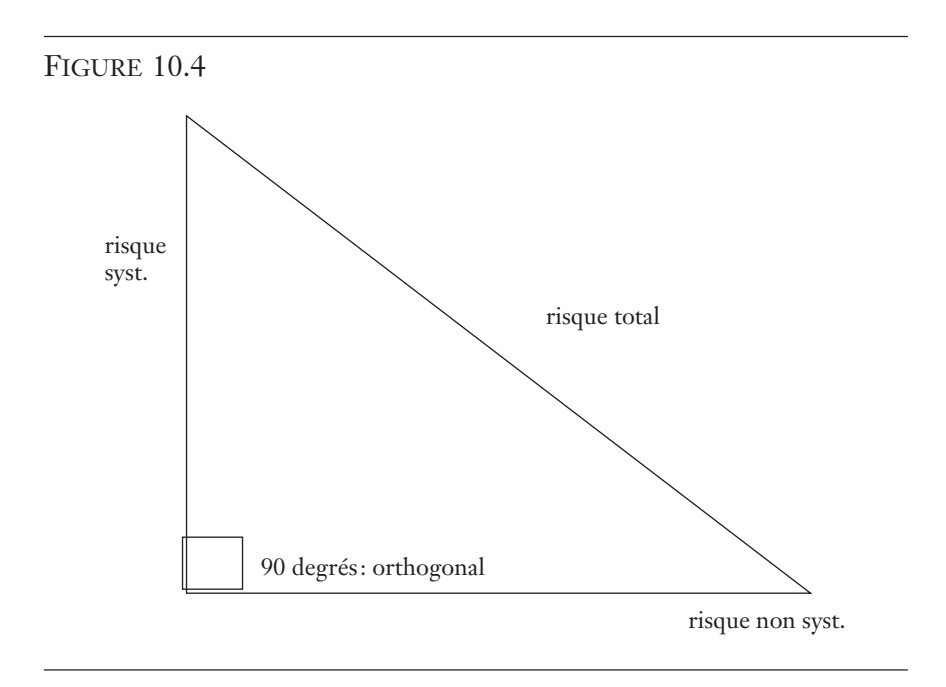

Un portefeuille efficient ne comporte pas de risque résiduel. En vertu de la formule qui vient d'être établie, sa variance s'écrit comme suit :

$$
\sigma_p^2 = \beta_p^2 \sigma_m^2
$$

Le bêta d'un portefeuille efficient est donc de :

$$
\beta_p = \frac{\sigma_p}{\sigma_m}
$$

soit le simple ratio des écart-types respectifs des rendements du portefeuille p et du portefeuille du marché. Une autre façon d'arriver à ce résultat est d'écrire le bêta en termes du coefficient de corrélation entre le rendement du portefeuille p et celui du portefeuille du marché, soit  $\rho_{pm}$ :

$$
\beta_p = \rho_{pm} \frac{\sigma_p}{\sigma_m}
$$

© 2001 – Presses de l'Université du Québec © 2001 – Presses de l'Université du Québec

Comme la corrélation entre le rendement d'un portefeuille efficient et celui du portefeuille du marché est de 1, on retrouve le résultat précédent :

$$
\beta_p = 1 \times \frac{\sigma_p}{\sigma_m} = \frac{\sigma_p}{\sigma_m}
$$

Le modèle du marché donne lieu à une expression relativement simple pour la covariance entre les rendements des titres i et j. Par définition, cette covariance est égale à :

$$
\sigma_{ij} = E\Big\{ \left[ R_i - E(R_i) \right] \left[ R_j - E(R_j) \right] \Big\}
$$

En remplaçant  $R_i$ ,  $R_j$ ,  $E(R_i)$  et  $E(R_i)$  par leurs valeurs respectives dans le modèle du marché, on obtient :

$$
\sigma_{ij} = E \Big\{ \Big[ \beta_i (R_m - E(R_m)) + \varepsilon_i \Big] \Big[ \beta_j (R_m - E(R_m)) + \varepsilon_j \Big] \Big\}
$$
  
= 
$$
E \Big\{ \beta_i \beta_j [R_m - E(R_m)]^2 + \beta_j [R_m - E(R_m)] \varepsilon_i \Big\}
$$
  
+ 
$$
\beta_i [R_m - E(R_m)] \varepsilon_j + \varepsilon_i \varepsilon_j \Big\}
$$

Comme  $E(R_m, \varepsilon_i) = 0$ ,  $E(R_m, \varepsilon_i) = 0$  et  $E(\varepsilon_i, \varepsilon_i) = 0$ , on peut écrire :

$$
\sigma_{ij} = \beta_i \beta_j E [R_m - E(R_m)]^2 = \beta_i \beta_j \sigma_m^2
$$

Par conséquent, pour calculer la covariance entre les rendements de deux titres, il suffit de connaître les bêtas respectifs des deux titres et la variance du rendement du portefeuille du marché. Si un portefeuille comprend N titres, on n'a besoin que de  $(N + 1)$  données pour calculer la matrice variance-covariance, en supposant qu'il n'existe pas de risque résiduel<sup>15</sup> : les N bêtas des N titres et la variance du rendement du portefeuille du marché. Dans le cadre de la théorie de Markowitz, comme on ne relie pas le rendement d'un titre à celui du portefeuille

<sup>15.</sup> En effet, comme on l'a vu précédemment, les variances des rendements des titres sont affectés par le risque résiduel. Mais on peut supposer que celui-ci est dilué dans un portefeuille bien diversifié.

 $\acute{D}$ difice Le Delta I, 2975, boul. Laurier, bureau 450, Québec Guébec G1V 2M2 • Tél. : (419) 657-4200 – www.puq.eq.ca Tiré : *Traité d'économétrie financière*, François-Éric Racicot et Raymond Théoret, ISBN 2-7605-1123-5 • DI123N Édifice Le Delta I, 2875, boul. Laurier, bureau 450, Québec, Québec G1V 2M2 • Tél. : (418) 657-4399 – www.puq.ca<br>Tiré : Traité d'économétrie financière, François-Éric Racicot et Raymond Théoret, ISBN 2-7605-1123-5 • D1123N

du marché, il faut calculer N variances et  $\frac{N^2-N}{2}$ 2  $-\frac{N}{\sqrt{2}}$  covariances<sup>16</sup> pour en arriver à construire la matrice variance-covariance. Dans le cadre du modèle du marché, la matrice variance-covariance des rendements des titres s'écrit donc, pour un portefeuille composé de N titres, toujours en supposant la dilution du risque résiduel :

$$
\Omega = \sigma_m^2 \begin{bmatrix} \beta_1^2 & \beta_1 \beta_2 & \dots & \beta_1 \beta_N \\ \beta_2 \beta_1 & \beta_2^2 & \dots & \beta_2 \beta_N \\ \vdots & \vdots & \ddots & \vdots \\ \beta_N \beta_1 & \beta_N \beta_2 & \dots & \beta_N^2 \end{bmatrix}
$$

Cette matrice, à l'évidence symétrique, est donc d'un calcul fort aisé.

### Transposition de la théorie du CAPM au calcul des prix des actions<sup>17</sup>

La théorie du CAPM est formulée en termes de rendements espérés. Nous voulons maintenant la transposer à la détermination des prix d'équilibre des titres. Nous nous situons dans le contexte d'une période, disons un an. Nous voulons déterminer le prix d'un titre qui paiera dans un an un cash-flow-risqué, désigné par P<sub>e</sub>. Ce dernier est donc une variable aléatoire.

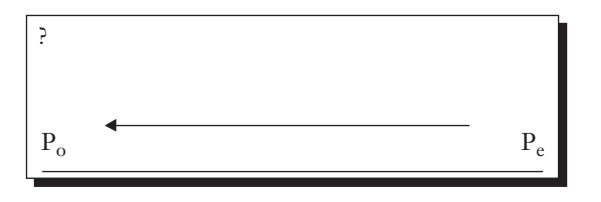

<sup>16.</sup> La matrice variance-covariance est en effet symétrique.

<sup>17.</sup> Pour rédiger cette section, nous nous inspirons de : Copeland et Weston (1988), *op. cit*., chap. 7, p. 202-203.

Pour ce faire, nous écrivons la SML dans une forme où apparaît le prix du risque, désigné par  $\lambda$ .

$$
E(R_j) = R_f + [E(R_m) - R_f] \frac{Cov(R_j, R_m)}{Var(R_m)} = R_f + \lambda Cov(R_j, R_m)
$$

 $\lambda$  est le rendement excédentaire du marché par unité de risque. On peut donc l'assimiler au prix du risque. Par ailleurs, le rendement du titre j est égal à :

$$
R_{j} = \frac{P_e - P_0}{P_0}
$$

L'espérance du rendement du titre j est donc de :

$$
E(R_j) = \frac{E(P_e) - P_0}{P_0}
$$

En substituant cette valeur dans le CAPM, on obtient :

$$
\frac{E(P_e) - P_0}{P_0} = R_f + \lambda Cov(R_j, R_m)
$$

En mettant  $P_0$  en évidence, on décrypte l'expression du prix d'équilibre du titre j dans le contexte du modèle du CAPM :

$$
P_0 = \frac{E(P_e)}{1 + R_f + \lambda Cov(R_j, R_m)}
$$

Cette expression obéit à la forme générale de l'équation du prix d'un titre dans le contexte d'une période, forme égale à :

$$
P_s = \frac{E(CF)}{1 + E(R_s)}
$$

où Ps est le prix d'un titre ; E(CF), l'espérance du cash-flow qu'il paiera à la fin de la période et E(Rs), le taux de rendement requis par les investisseurs pour détenir cet actif. Dans sa forme générale, ce taux est égal à :

 $E(R_s) = R_f +$  prime de risque

#### © 2001 – Presses de l'Université du Québec © 2001 – Presses de l'Université du Québec

Chaque modèle donne une forme particulière à la prime de risque. Dans le cadre du CAPM, l'équation antérieure indique que cette prime est égale à :  $\lambda \text{Cov}(R_i, R_m)$ , soit le produit du prix du risque par la quantité de risque du titre j, quantité mesurée par la covariance du rendement du titre j avec celui du portefeuille du marché.

Il existe une autre façon de calculer le prix d'équilibre d'un actif risqué dans le cadre du modèle du CAPM qui fait appel cette fois-ci à la technique dite de l'équivalent-certain. Pour y arriver, il suffit d'exprimer la covariance entre les rendements du titre j et du portefeuille du marché en termes du prix du titre j. On a donc :

$$
Cov(R_j, R_m) = Cov\left(\frac{P_e - P_0}{P_0}, R_m\right)
$$

Par définition, cette covariance est égale à :

$$
=E\left\{\left[\frac{P_{e}-P_{0}}{P_{0}}-\frac{E(P_{e})-P_{0}}{P_{0}}\right]\left[R_{m}-E(R_{m})\right]\right\}
$$

Cette expression se simplifie comme suit :

$$
Cov(R_j, R_m) = \frac{1}{P_0} E\Big\{ \Big[ P_e - E(P_e) \Big] \Big[R_m - E(R_m) \Big] \Big\}
$$
  
= 
$$
\frac{1}{P_0} Cov(P_e, R_m)
$$

Il suffit maintenant de remplacer, dans la formule antérieure de  $P_0$ , Cov(.) par cette valeur :

$$
P_0 = \frac{E(P_e)}{1 + R_f + \lambda (1/P_0) \text{Cov}(P_e, R_m)}
$$

En mettant  $P_0$  en évidence, on trouve finalement :

$$
P_0 = \frac{E(P_e) - \lambda Cov(P_e, R_m)}{1 + R_f}
$$

© 2001 – Presses de l'Université du Québec © 2001 – Presses de l'Université du Québec

C'est là l'expression finale du prix d'un titre en termes d'équivalentcertain. C'est-à-dire qu'au numérateur de cette formule, on calcule l'équivalent-certain de l'espérance du cash-flow promis par le titre en lui soustrayant une prime de risque. Cette prime est égale au produit du prix du risque et de la quantité de risque du titre , quantité mesurée par la covariance entre le cash-flow aléatoire du titre et le rendement du portefeuille du marché. Après prise en compte du risque du cashflow au numérateur, on peut alors actualiser l'espérance du cash-flow ainsi corrigée au taux sans risque. Au numérateur de  $P_0$ , on a donc retranché une pénalité pour prendre en compte le risque que présente le cash-flow du titre analysé<sup>18</sup>.

$$
\left(\frac{P}{E}\right)_i = \alpha_0 + \alpha_1 (PAYOUT)_i + \alpha_2 (bêta)_i + \alpha_3 (EGR)_i + \varepsilon_i
$$

où le ratio (P/E)i représente le rapport cours-bénéfices de l'action, P étant son prix et E, le bénéfice par action ; PAYOUT, le taux de paiement du dividende à la fin de l'année de l'émetteur de l'action i ; EGR, le taux de croissance des profits au cours des cinq dernières années de l'émetteur de l'action et bêta, bien entendu le bêta de l'action en cause. En fait, cette équation est une transposition du modèle de Gordon au plan empirique. Cette régression est effectuée en coupe instantanée en recourant à diverses actions cotées en bourse. Lorsque l'on effectue cette régression, on s'attend à ce que le bêta ait un signe négatif. En effet, plus le bêta d'un titre est élevé, plus son risque est important, ce qui devrait se traduire par une baisse de son rapport cours-bénéfices ou par une hausse de l'inverse de ce rapport qui est une mesure du rendement du titre. Plus le risque d'un titre est important, plus son prix doit s'ajuster à la baisse pour inciter un investisseur qui éprouve de l'aversion pour le risque à le détenir. Par ailleurs, dans cette équation EGR mesure la croissance anticipée des profits d'une compagnie qui est évaluée par la croissance observée de ceux-ci au cours des cinq dernières années. Certes, un tel indicateur des profits prévus peut se révéler inadéquat. Quoi qu'il en soit, une hausse des profits anticipés devrait évidemment se traduire par une hausse du rapport cours-bénéfices. Une compagnie donnée, qui œuvre disons dans le secteur de la biotechnologie, peut avoir un bêta important mais quand même jouir d'un (P/E) élevé si on anticipe une croissance marquée de ses profits au cours des prochaines années, ce qui s'observe souvent dans le secteur de la biotechnologie. Finalement, le modèle de Gordon indique que la variable *taux de paiement du dividende* devrait exercer un impact positif sur le rapport cours-bénéfices. Mais le recours à cette variable dans la pratique ne va pas sans failles, puisqu'elle peut être porteuse d'effets de signalisation. Notons rapidement les limites d'une telle régression. Celle-ci postule d'abord une relation linéaire entre le rapport cours-bénéfices et ses facteurs explicatifs, ce qui n'est peut-être pas le cas. Ensuite, l'analyse des résidus peut signaler de

© 2001 – Presses de l'Université du Québec © 2001 – Presses de l'Université du Québec

<sup>18.</sup> Dans la pratique, il est courant de relier le prix d'un titre à son bêta respectif à l'aide de l'équation économétrique suivante :

Comme on a pu le constater dans le chapitre 6, consacré aux méthodes numériques utilisées en économétrie, l'actualisation au taux sans risque jouit d'une très grande popularité dans le domaine de l'évaluation des produits dérivés. Pour déterminer le prix d'un produit dérivé, on calcule l'espérance de ses cash-flows dans un univers neutre au risque. On peut alors actualiser lesdits cash-flows au taux sans risque pour en arriver à la détermination du prix d'équilibre du produit dérivé. Nous envisageons maintenant l'estimation de la SML par la méthode des MCO, en insistant sur les conditions qui doivent être satisfaites pour que l'on puisse recourir à une telle méthode d'estimation.

### L'estimation de la SML par la méthode des MCO

La SML est formulée en termes de rendements espérés. Or, ceux-ci ne sont pas directement observables. Pour arriver à exprimer la SML en termes de données observables, on suppose que le rendement d'un titre obéit à un jeu non biaisé (*fair game*) 19 représenté par le processus stochastique suivant :

$$
R_{it} = E(R_{it}) + \beta_i [R_{mt} - E(R_{mt})] + \varepsilon_{it}
$$

On remplace ensuite  $E(R_{it})$  par son expression en termes de la SML et après certaines manipulations évidentes, on obtient :

$$
R_{it} - R_{ft} = \beta_i [R_{mt} - R_{ft}] + \varepsilon_{it}
$$

© 2001 – Presses de l'Université du Québec © 2001 – Presses de l'Université du Québec

signaler de l'hétéroscédasticité ou d'autres problèmes statistiques. Cette analyse peut entre autres indiquer certaines transformations souhaitables des variables indépendantes (variables élevées au carré, transformation logarithmique et plus généralement transformation Box-Cox) qui sont de nature à mieux expliquer le rapport cours-bénéfices. La présence de multicollinéarité, qui est fréquente dans ce type de régression, diminue la fiabilité des coefficients estimés, pouvant même se traduire par des signes contraires à ceux qui sont anticipés pour les différentes variables et par une forte instabilité dans l'estimation des coefficients d'une période à l'autre. Pour plus de détails sur ce type d'analyse empirique, on consultera : Damodaran, A., (1996), *Investment Valuation*, John Wiley & Sons, New York, chapitre 14.

<sup>19.</sup> Pour plus de détails à ce sujet, voir : Copeland, T.E. et J.E. Weston (1988), *Financial Theory and Corporate Policy*, Addison Wesley, New York, p. 212 et suivantes.

Après introduction d'une constante<sup>20</sup>, la forme empirique de la SML est donc de :

$$
R_{it} - R_{ft} = \alpha_i + \beta_i [R_{mt} - R_{ft}] + \varepsilon_{it}
$$

Soit à définir :  $r_{it} = R_{it} - R_{ft}$  et  $r_{mt} = R_{mt} - R_{ft}$ . On a donc finalement :

$$
\mathbf{r}_{it} = \alpha_i + \beta_i \left[ \mathbf{r}_{mt} \right] + \varepsilon_{it}
$$

Cette régression est donc formulée en termes de rendements excédentaires, ou de primes de risque. Forts des enseignements délivrés par les chapitres antérieurs, nous pouvons maintenant énoncer les conditions qui sont requises pour que l'on puisse recourir à la méthode des MCO pour estimer les paramètres de cette équation :

- i) Les primes de risque doivent être stationnaires. En effet, si elles ne l'étaient pas, on tomberait dans le piège des régressions fallacieuses $^{21}$ .
- ii) Les résidus de cette régression doivent être homoscédastiques et non autocorrélés. S'ils ne l'étaient pas, l'estimateur des MCO ne serait pas efficient. De plus, ces résidus doivent obéir à une distribution normale. Dans le cas contraire, les tests ne seraient valables qu'asymptotiquement, entre autres.

De plus, en vertu du CAPM classique, la constante de la régression ne doit pas être significativement différente de 0, la relation entre les primes de risque doit être linéaire et l'estimé du bêta ne doit pas varier dans le temps.

Nous avons auparavant esposé le test du CAPM tel qu'effectué par Berndt (1991). Selon Mills (1993)<sup>22</sup>, l'absence d'hétéroscédasticité dans les estimations de Berndt, notamment sous sa forme conditionnelle, est plutôt surprenante du fait des travaux antérieurs à ce sujet.

<sup>20.</sup> Certes, la constante ne devra pas être significativement différente de 0 pour que le CAPM soit valable. Cette constante est appelée *alpha de Jensen.* Elle mesure le rendement exceptionnel sur un titre, c'est-à-dire un rendement en sus de celui que justifie l'ampleur du bêta de ce titre. Un tel rendement exceptionnel n'a pas sa place sur des marchés efficients.

<sup>21.</sup> Cette allégation doit cependant être nuancée si les primes de risque sont cointégrées, comme cela devrait être. À ce sujet, voir le chapitre 9.

<sup>22.</sup> Mills, T.C. (1993), *The Econometric Modelling of Financial Time Series*, Cambridge University Press, Cambridge.

 $\acute{D}$ difice Le Delta I, 2975, boul. Laurier, bureau 450, Québec Guébec G1V 2M2 • Tél. : (419) 657-4200 – www.puq.eq.ca Tiré : *Traité d'économétrie financière*, François-Éric Racicot et Raymond Théoret, ISBN 2-7605-1123-5 • DI123N Édifice Le Delta I, 2875, boul. Laurier, bureau 450, Québec, Québec G1V 2M2 • Tél. : (418) 657-4399 – www.puq.ca<br>Tiré : Traité d'économétrie financière, François-Éric Racicot et Raymond Théoret, ISBN 2-7605-1123-5 • D1123N

De plus, d'autres études ont révélé que le bêta d'un titre est variable dans le temps. L'analyse du CAPM dans un contexte GARCH-M multivarié apparaît donc appropriée. C'est cette formulation que nous considérons maintenant.

### Analyse du CAPM dans le contexte GARCH-M multivarié<sup>23</sup>

Envisageons d'abord ce que l'on entend par un modèle de régression multivarié. Pour y arriver, on remplace la variable dépendante  $y_t$  du modèle suivant :

$$
\boldsymbol{y}_t = \alpha_0 + \sum_{i=1}^m \alpha_i \boldsymbol{y}_{t-i} + \sum_{i=0}^m \beta_i \boldsymbol{x}_{t-i} + \boldsymbol{u}_t
$$

par un vecteur :

$$
\mathbf{y}_{t} = \begin{bmatrix} y_{1t} & y_{2t} & \dots & y_{nt} \end{bmatrix}^T
$$

On obtient alors le modèle de régression multivarié<sup>24</sup> (dynamique) suivant :

$$
\boldsymbol{y}_t = \boldsymbol{C} + \sum_{i=1}^m \boldsymbol{A}_i^T \, \boldsymbol{y}_{t-i} + \sum_{i=0}^m \boldsymbol{B}_i^T \, \boldsymbol{x}_{t-i} + \boldsymbol{u}_t
$$

Dans cette expression, C est un vecteur  $(n \times 1)$  de constantes;  $A_1, ...,$  $A_m$  sont des matrices ( $n \times n$ ) de coefficients retardés,  $B_0$ ,  $B_1$ , ...,  $B_m$ sont des matrices ( $k \times n$ ) de coefficients et  $\mathbf{u}_t$  est le vecteur ( $n \times n$ ) des résidus. Sans entrer dans les détails, disons que l'estimation d'un modèle multivarié est une simple extension du cas univarié.

Qu'entendre maintenant par un GARCH-M multivarié ? Dans sa forme simple, un modèle GARCH-M peut s'exprimer de la façon suivante :

$$
\mathbf{y}_t = \mathbf{X}_t \boldsymbol{\beta} + \delta \mathbf{h}_t + \boldsymbol{\epsilon}_t
$$

<sup>23.</sup> Cette section s'inspire de Mills (1993), *op. cit*.

<sup>24.</sup> Un tel modèle est donc multivarié (plusieurs variables) du point de vue des variables dépendantes. Se pose alors le problème de la modélisation des covariances entre les résidus de ces variables. Le modèle GARCH-M se présente comme une tentative de modéliser l'hétéroscédasticité conditionnelle de ces résidus.

 $\acute{D}$ i: Goo Le Delta J, 2975, boul. Laurier, bureau 450, Québec  $G_1$ V 2M2 • Tél. : (419) 657-4200 – www.puq.eq. Tiré : *Traité d'économétrie financière*, François-Éric Racicot et Raymond Théoret, ISBN 2-7605-1123-5 • DI123N Édifice Le Delta I, 2875, boul. Laurier, bureau 450, Québec, Québec G1V 2M2 • Tél. : (418) 657-4399 – www.puq.ca<br>Tiré : Traité d'économétrie financière, François-Éric Racicot et Raymond Théoret, ISBN 2-7605-1123-5 • D1123N

où

$$
h_t=\gamma_0+\sum_{i=1}^p\gamma_i\epsilon_{t-i}^2+\sum_{i=1}^q\varphi_ih_{t-i}
$$

où ε<sub>t</sub>  $\Phi_{t-1}$  ∼ N(0, h<sub>t</sub>), F<sub>t-1</sub> étant l'ensemble d'informations disponibles jusqu'à t-1. Ce modèle est une simple adaptation du modèle ARCH-M. Dans le cadre d'un modèle multivarié, modèle qui a été présenté au début de cette section, chaque élément de la matrice variance-covariance conditionnelle peut s'exprimer comme suit, en supposant un processus GARCH $(1, 1)$ :

$$
h_{ijt} = c_{ij} + a_{ij} \varepsilon_{i,t-1} \varepsilon_{j,t-1} + b_{ij} h_{ij,t-1}
$$

ce qui complète la présentation du modèle GARCH-M multivarié. Pour estimer ce modèle, on suit la procédure habituelle en maximisant la fonction de vraisemblance en recourant à l'algorithme BHHH.

Cette digression étant faite, nous pouvons maintenant nous pencher sur la mise en forme du CAPM selon la méthode du GARCH-M multivarié qui permet, entre autres, de rendre le bêta variable dans le temps. Cette formulation du CAPM est surtout due à Bollerslev, Engle et Woolridge (1988)<sup>25</sup>. Hall, Miles et Taylor (1989) ont également présenté une version de ce modèle<sup>26</sup>.

De manière à transposer le CAPM dans le cadre d'un modèle GARCH-M, il faut d'abord l'exprimer sous une forme conditionnelle. L'espérance des rendements excédentaires devient donc conditionnelle à l'ensemble des informations disponibles au temps t – 1, désigné par  $F_{t-1}$ . Sous forme conditionnelle, l'équation de la SML devient :

$$
\mathrm{E}\Big(R_{\mathrm{pt}}\big|\Phi_{\mathrm{t}-1}\Big)-R_{\mathrm{f,t}-1}=\beta_{\mathrm{pt}}\Big[\mathrm{E}\Big(R_{\mathrm{mt}}\big|\Phi_{\mathrm{t}-1}\Big)-R_{\mathrm{f,t}-1}\Big]
$$

et le bêta :

$$
\beta_{\text{pt}} = \frac{\text{Cov}\Big(R_{\text{pt}}, R_{\text{mt}}\Big|\Phi_{\text{t}-1}\Big)}{V\Big(R_{\text{mt}}\Big|\Phi_{\text{t}-1}\Big)}
$$

© 2001 – Presses de l'Université du Québec © 2001 – Presses de l'Université du Québec

<sup>25.</sup> Bollerslev, T., R.F. Engle et J.M. Woolridge (1988), « A Capital Asset Pricing Model with Time-Varying Covariances »*, Journal of Political Economy*, *96*, p. 116- 131.

<sup>26.</sup> Hall, S.G., D.K. Miles et M.P. Taylor (1989), « Modelling Asset Prices with Time-Varying Betas », *Manchester School*, 57, p. 340-356.

Dans ce qui suit, de manière à simplifier la notation, nous omettrons l'ensemble d'informations  $\Phi_{t-1}$  dans la notation des moments conditionnels : l'indice t rattaché à ces moments en tiendra lieu. La matrice variance-covariance conditionnelle des rendements est de :

$$
\mathbf{H}_{t} = \begin{bmatrix} V_{t}(R_{pt}) & \text{Cov}_{t}(R_{pt}, R_{mt}) \\ \text{Cov}_{t}(R_{pt}, R_{mt}) & V_{t}(R_{mt}) \end{bmatrix}
$$

Comme l'on suppose que cette matrice peut maintenant varier dans le temps, il en résulte que les rendements espérés et les bêtas seront euxmêmes variables dans le temps.

Cette formulation du CAPM n'est pas encore opérationnelle puisqu'il n'existe pas de séries sur les rendements espérés. Pour pallier à ce problème, Bollerslev, Engle et Woolridge ont supposé que le prix du risque est constant. Par rapport à la formulation présentée antérieurement, ce prix comporte la variance du rendement du portefeuille du marché à son dénominateur et non son écart-type. Le prix du risque  $\lambda$  est donc égal à :

$$
\lambda = \frac{\left[E_{t}\left(R_{mt}\right) - R_{f,t-1}\right]}{V_{t}\left(R_{mt}\right)}
$$

La prime de risque conditionnelle du portefeuille du marché peut alors être exprimée en termes de sa variance conditionnelle :

$$
E_t(R_{mt}) - R_{f,t-1} = \lambda V_t(R_{mt})
$$

Suite à cette hypothèse, l'équation de la SML conditionnelle devient :

$$
E_{t}(R_{pt}) = R_{f,t-1} + Cov_{t}(R_{pt}, R_{mt}) \frac{E_{t}(R_{mt}) - R_{f,t-1}}{V_{t}(R_{mt})}
$$
  
= R<sub>f,t-1</sub> + Cov<sub>t</sub>(R<sub>pt</sub>, R<sub>mt</sub>) $\lambda$ 

En définissant  $u_{pt}$  comme :

$$
u_{pt} = R_{pt} - E_t (R_{pt})
$$

© 2001 – Presses de l'Université du Québec © 2001 – Presses de l'Université du Québec

on obtient finalement :

$$
R_{pt} = R_{f,t-1} + \lambda Cov_t (R_{pt}, R_{mt}) + u_{pt}
$$

De la même façon on peut écrire :

$$
R_{mt} = R_{f,t-1} + \lambda V_t (R_{mt}) + u_{mt}
$$

Ces deux dernières équations servent à estimer la version GARCH-M multivariée du CAPM. On constate que :

$$
V_{t}(R_{mt}) = E_{t}(u_{mt}^{2}) = h_{mmt}
$$

et que :

$$
Cov_{t}(R_{pt}, R_{mt}) = E_{t}(u_{pt}, u_{mt}) = h_{pmt}
$$

Ce modèle se formule comme suit :

$$
\begin{bmatrix} R_{\text{pt}} - R_{\text{f,t-1}} \\ R_{\text{mt}} - R_{\text{f,t-1}} \end{bmatrix} = \begin{bmatrix} \alpha_1 \\ \alpha_2 \end{bmatrix} + \lambda \begin{bmatrix} 0 & 0 & 1 \\ & & & \\ 0 & 1 & 0 \end{bmatrix} \begin{bmatrix} h_{\text{ppt}} \\ h_{\text{mmt}} \\ h_{\text{pmt}} \end{bmatrix} + \begin{bmatrix} u_{\text{pt}} \\ u_{\text{mt}} \end{bmatrix}
$$

ou sous forme matricielle compacte :

$$
y_t = \alpha + dvech(H_t) + u_t
$$

où :

$$
\mathbf{y}_{t} = \begin{bmatrix} R_{pt} - R_{f,t-1}, R_{mt} - R_{f,t-1} \end{bmatrix}^{T} \begin{bmatrix} 27 \\ 17 \end{bmatrix}
$$

$$
\text{vech}(\mathbf{H}_{t}) = \begin{bmatrix} h_{ppt}, h_{mmt}, h_{pmt} \end{bmatrix}^{T}
$$

$$
\mathbf{u}_{t} = \begin{bmatrix} u_{pt}, u_{mt} \end{bmatrix}^{T}
$$

$$
\mathbf{d} = \lambda \begin{bmatrix} 0 & 0 & 1 \\ 0 & 1 & 0 \end{bmatrix}
$$

<sup>27.</sup> L'opérateur matriciel *vech* vectorise le triangle inférieur de la matrice variancecovariance conditionnelle.

Bollerslev, Engle et Woolridge (1988) ont estimé ce modèle sur un échantillon américain comprenant des bons du Trésor à 6 mois, des obligations du Trésor à 20 ans et des rendements d'actions cotées à la NYSE. Leur échantillon consistait en des données trimestrielles s'étirant de 1959 à 1984, le taux sans risque choisi étant celui des bons du Trésor à 3 mois. L'estimation du prix du risque  $(\lambda)$  fut d'environ 0,5. Les estimés des paramètres de la variance conditionnelle furent très significatifs pour les bons et les obligations. Pour les actions, ils ne l'étaient pas individuellement mais ils étaient hautement significatifs lorsque regroupés. Ces estimés sont utilisés pour calculer les primes de risque :  $\alpha$  + d vech( $H_t$ ) et les bêtas variables dans le temps implicites. Les bons et les obligations ont des primes de risque croissantes après octobre 1979, le bêta des actions est rapproché de 1, le bêta des obligations légèrement supérieur à 1 et celui des bons près de 0. Soulignons finalement que Hall, Miles et Taylor ont donné crédit à la formulation du modèle intertemporel du CAPM de Merton, qui donne la part belle à la fonction de consommation des agents économiques, cela dans le cadre du GARCH-M multivarié<sup>28</sup>.

# **6. UNE DIGRESSION : LA THÉORIE DE L'APT**<sup>29</sup>

Nous ne saurions quitter ce chapitre sans faire état d'un modèle important en finance moderne : l'APT (*Arbitrage Pricing Theory*). En effet, celui-ci se veut plus général que le CAPM qui peut donc être vu comme un cas particulier de l'APT. La section qui suit nous permettra par conséquent de mieux maîtriser le CAPM*.*

## **6.1. Le principe de l'arbitrage**

Le modèle de l'APT repose sur une notion bien connue en finance moderne : l'arbitrage. Lorsque l'équilibre des marchés financiers est

<sup>28.</sup> Voir à ce sujet : Merton, R.C. (1973), « An Intertemporal Capital Asset Pricing Model »*, Econometrica*, *41*, p. 867-887.

<sup>29.</sup> Pour cette section, les références sont les suivantes : Copeland et Weston (1988), *op. cit*. ; Ingersoll, J.E. (1987), *Theory of Financial Decision Making*, Rowman et Littlefield, Maryland, 4e édition, chap.7. ; Elton, E.J. et M.J. Gruber (1995), *Modern Portfolio Theory and Investment Analysis*, New York, Wiley ; Haugen, R.A. (1997), *Modern Investment Theory,* Prentice Hall, Englewoods Cliffs.

 $\acute{D}$ i: Goo Le Delta J, 2975, boul. Laurier, bureau 450, Québec  $G_1$ V 2M2 • Tél. : (419) 657-4200 – www.puq.eq. Tiré : *Traité d'économétrie financière*, François-Éric Racicot et Raymond Théoret, ISBN 2-7605-1123-5 • DI123N Édifice Le Delta I, 2875, boul. Laurier, bureau 450, Québec, Québec G1V 2M2 • Tél. : (418) 657-4399 – www.puq.ca<br>Tiré : Traité d'économétrie financière, François-Éric Racicot et Raymond Théoret, ISBN 2-7605-1123-5 • D1123N

atteint, il ne doit subsister aucune possibilité d'arbitrage. On dira qu'un arbitrage est possible quand un investisseur qui réaménage son portefeuille sans injecter d'argent frais et qui n'assume aucun risque additionnel peut obtenir un rendement positif additionnel. Autrement dit, il y a alors possibilité d'un repas gratuit (*free lunch*). L'équilibre sur les marchés financiers est caractérisé par l'absence de telles opportunités.

Pour mieux comprendre le principe de l'arbitrage, nous envisageons le cas de trois placements, dont les cash-flows respectifs apparaissent au tableau 10.3.

TABLEAU 10.3

| Cash-flows au temps | τ٥   |       |        |
|---------------------|------|-------|--------|
| Placement 1         | $-1$ | 0,049 | 1,05   |
| Placement 2         | $-1$ | 1,045 |        |
| Placement 3         | $-1$ |       | 1,1025 |

Trois placements sans risque s'offrent donc. Tous les trois coûtent 1 \$. Le premier placement génère un cash-flow de 0,049\$ au temps 1 et de 1,05 \$ au temps 2. Le placement 2 donne pour sa part un cash-flow de 1,045 \$ au temps 1 et aucun au temps 2. Finalement, le placement 3 fournit un cash-flow nul au temps 1 et un cash-flow de 1,1025 \$ au temps 2.

Nous nous demandons s'il y a ici une possibilité d'arbitrage. Autrement dit, en réaménageant son portefeuille composé de ces trois placements, un investisseur peut-il dégager un profit net (*free lunch*) ? À cet effet, imaginons que notre investisseur effectue le réaménagement de portefeuille suivant. Il diminue le montant qu'il a investi dans le placement 1 de 10 000 \$. Selon le tableau 10.3, il se prive alors d'un cash-flow de 490 \$ au temps t<sub>0</sub> et de 10 500 \$ au temps t<sub>1</sub>. Pour reconstituer ces cash-flows, il investit d'abord un montant de :

$$
\frac{490}{1,045} = 468,90\%
$$

© 2001 – Presses de l'Université du Québec © 2001 – Presses de l'Université du Québec

dans le placement 1, ce qui lui permet de reconstituer le cash-flow de 490 \$ au temps t<sub>1</sub> qui a été abandonné en sabrant dans le placement 1. Et pour reconstituer le cash-flow abandonné au temps  $t_2$ , il investit le montant suivant dans le placement 2 :

$$
\frac{10500}{1,1025} = 9523,81
$$

La facture de ce réaménagement de portefeuille se monte à :

$$
468,90 + 9523,81 = 9992,71\,\
$$

ce qui est inférieur au cash-flow libéré lors du prélèvement dans le placement 1, soit 10 000 \$. En réaménageant son portefeuille, l'individu a encaissé un profit net de 7,29\$. Il a ainsi réalisé un arbitrage !

À hauteur de 1 \$, le coût du placement 1 est donc trop élevé. Pour calculer le prix juste de ce placement, nous devons actualiser ses cash-flows aux taux au comptant (taux *spot*) appropriés. Chaque cashflow doit être actualisé au taux au comptant dont la durée est égale à l'échéance de ce cash-flow. Or, les placements 2 et 3 sont assimilables à des obligations à coupon 030 dont les durées sont respectivement de un et de deux ans. Selon le tableau 10-3, le taux au comptant d'un an est de 4,5 % et le taux au comptant de deux ans, de :

$$
\sqrt{1,1025} - 1 = 0,05
$$
ou 5%

Le prix d'équilibre du placement 1 est donc de :

$$
\frac{0,049}{1,045} + \frac{1,05}{1,1025} = 0,9993\$\
$$

et non 1 \$ comme l'indique le tableau 10.3.

Une autre façon de constater que le placement 1 est trop dispendieux est de calculer sa valeur future. Pour ce faire, il faut connaître le taux de réinvestissement du premier cash-flow du placement 1 qui se produit au temps t<sub>1</sub>. Selon la théorie des taux à terme, le taux de réinvestissement, ou taux à terme d'un an dans un an, est ici égal à :

<sup>30.</sup> Rappelons ici que les taux *spots* se calculent à partir des obligations à coupon 0. Pour plus de détails à ce sujet, on consultera : Racicot, F.-É. et R. Théoret (2000), *Traité de gestion de portefeuille, op. cit*.

 $\acute{D}$ i: Goo Le Delta J, 2975, boul. Laurier, bureau 450, Québec  $G_1$ V 2M2 • Tél. : (419) 657-4200 – www.puq.eq. Tiré : *Traité d'économétrie financière*, François-Éric Racicot et Raymond Théoret, ISBN 2-7605-1123-5 • DI123N Édifice Le Delta I, 2875, boul. Laurier, bureau 450, Québec, Québec G1V 2M2 • Tél. : (418) 657-4399 – www.puq.ca<br>Tiré : Traité d'économétrie financière, François-Éric Racicot et Raymond Théoret, ISBN 2-7605-1123-5 • D1123N

$$
f_1 = \frac{(1 + R_2)^2}{(1 + R_1)} - 1 = \frac{1,1025}{1,045} - 1 = 5,50\%
$$

où f1 désigne le taux à terme (taux *forward*) d'un an dans un an ; R1, le taux *spot* de un an et R2, le taux *spot* de deux ans. La valeur future du placement 1 est de :

$$
0,049(1,055) + 1,05 = 1,1017\$
$$

Or, le placement 3, qui est pourtant de même coût que le placement 1, comporte une valeur future de 1,1025 \$. Le placement 1 est donc surévalué en regard du placement 3. L'opération d'arbitrage consiste alors à vendre à découvert (*short*) le placement 1 et à acheter le placement 3, jusqu'à ce que l'équilibre sur les marchés financiers soit restauré. Celui-ci percera à jour quand le prix du placement 1 se sera abaissé à 0,9993 \$ à la suite des ventes à découvert dont il est victime, cela en vertu des calculs précédents.

Abordons maintenant le phénomène de l'arbitrage sur les marchés financiers dans une perspective beaucoup plus générale. Posonsnous la question suivante : comment peut-on calculer les prix d'équilibre des titres en recourant au principe de l'arbitrage ? Quelle est la structure de prix qui doit prévaloir pour qu'il n'y ait plus de repas gratuit ? Or, un théorème bien connu en finance avance qu'il n'existera plus d'occasions d'arbitrage s'il existe un vecteur de prix p tel que :

$$
Bp = -a
$$

où **B** désigne la matrice des cash-flows des titres et **a**, le vecteur de leur coût (négatif).

Forts de ce théorème, recalculons le coût du placement 1 de sorte qu'il n'y ait plus trace d'arbitrage. Le système d'équations **Bp** = **–a** s'écrit en faisant appel au tableau 10.3 :

$$
\begin{bmatrix} 0,049 & 1,05 \\ 1,045 & 0 \\ 0 & 1,1025 \end{bmatrix} \begin{bmatrix} p_1 \\ p_2 \end{bmatrix} = \begin{bmatrix} -a_1 \\ 1 \\ 1 \end{bmatrix}
$$

© 2001 – Presses de l'Université du Québec © 2001 – Presses de l'Université du Québec

où a1 désigne le coût (négatif) du placement 1. Les équations correspondant à ce système matriciel sont :

$$
0,049p1 + 1,05p2 = -a1
$$
  

$$
1,045p1 = 1
$$
  

$$
1,1025p2 = 1
$$

Selon les deux dernières équations,  $p_1 = 0.9569$  et  $p_2$ , 0.9070. En substituant ces deux valeurs dans l'équation du placement 1, on trouve que  $a_1 = -0.9993$  \$, ce qui correspond bien au résultat trouvé auparavant.

Le système matriciel **Bp** = **–a** qui doit prévaloir lorsque l'équilibre s'est instauré sur les marchés financiers s'interprète donc très facilement. Il signifie tout simplement que dans un univers sans risque, le prix d'un titre est la valeur actualisée de ses cash-flows, les facteurs d'actualisation étant calculés au moyen des taux *spots* correspondants. Le vecteur **p** est en effet un vecteur de facteurs d'actualisation, ou de prix des périodes. Dans notre exemple :

$$
p_1 = \frac{1}{1,045} = 0,9569
$$

alors que  $p_2$  est de :

$$
p_2 = \frac{1}{(1,05)^2} = 0,9070
$$

Les facteurs d'actualisation des périodes  $p_1$  et  $p_2$  sont donc calculés à partir des taux *spots* correspondants. Le théorème précédent indique qu'à l'équilibre, la relation entre les cash-flows d'un titre et son prix est linéaire.

Nous pouvons poser le problème d'une autre façon. Supposons que le coût du placement 1 soit de 1\$. Quelle valeur doit alors prendre le cash-flow du placement 2 pour qu'il y ait absence d'arbitrage ? L'équation **Bp** = **–a** s'écrit, dans ce cas :

$$
\begin{bmatrix} 0,049 & 1,05 \ C_{21} & 0 \ 0 & 1,1025 \end{bmatrix} \begin{bmatrix} p_1 \ p_2 \end{bmatrix} = \begin{bmatrix} 1 \ 1 \ 1 \ 1 \end{bmatrix}
$$

© 2001 – Presses de l'Université du Québec © 2001 – Presses de l'Université du Québec

où C21 désigne le cash-flow recherché du placement 2. En solutionnant, on trouve que  $C_{21} = 1,0284$  \$, ce qui implique que le taux spot d'un an doit être de 2,84 %. Le coût du placement 1 est alors de :

$$
\frac{0,049}{1,0284} + \frac{1,05}{(1,05)^2} = 1\$\
$$

Pour que le prix d'équilibre du placement 1 soit de 1\$, il faut donc que le taux *spot* d'un an soit de 2,84 %31 si le taux *spot* de deux ans s'établit à 5 %.

Nous sommes maintenant en mesure de formuler le théorème de l'arbitrage de façon plus rigoureuse en nous situant dans un univers sans risque. Soit le vecteur **x** suivant qui renferme les coefficients de réaménagement des n titres que comprend l'univers :

$$
x = (x_1, x_2, ..., x_n)
$$

Un tel réaménagement constitue un arbitrage si deux conditions sont réalisées :

i) ce réaménagement doit générer des cash-flows au moins aussi élevés que le portefeuille initial :

 $\mathbf{R}^{\mathrm{T}} \mathbf{v} > 0$ 

où **B** est la matrice des cash-flows des titres.

ii) Le réaménagement de portefeuille doit libérer des fonds<sup>32</sup> :

$$
\mathbf{a}^{\mathrm{T}}\mathbf{x} > 0
$$

<sup>31.</sup> Autrement dit, le premier cash-flow du placement 1 doit être moins actualisé de façon à relever la valeur de ce placement. On peut également aborder ce problème en termes de valeur future. Étant donné que le taux *spot* de deux ans est alors beaucoup plus élevé que celui d'un an, on pourra réinvestir le premier cashflow du placement 1 à un taux plus important que dans le tableau 10.3. Ce taux de réinvestissement est de 7,21 %, ce qui donne au placement 1 une valeur future identique à celle du placement 3. Il n'y a donc plus possibilité d'arbitrage.

<sup>32.</sup> N'oublions que le vecteur **a** est constitué des coûts des titres. Ses entrées sont donc négatives.

 $\acute{D}$ difice Le Delta I, 2975, boul. Laurier, bureau 450, Québec Guébec G1V 2M2 • Tél. : (419) 657-4200 – www.puq.eq.ca Tiré : *Traité d'économétrie financière*, François-Éric Racicot et Raymond Théoret, ISBN 2-7605-1123-5 • DI123N Édifice Le Delta I, 2875, boul. Laurier, bureau 450, Québec, Québec G1V 2M2 • Tél. : (418) 657-4399 – www.puq.ca<br>Tiré : Traité d'économétrie financière, François-Éric Racicot et Raymond Théoret, ISBN 2-7605-1123-5 • D1123N
**314** Traité d'économétrie financière

Et en se basant sur des théorèmes d'algèbre linéaire établis par H. Minkowski et J. Farkas, on peut énoncer les propositions suivantes :

i) ou bien il existe un vecteur **x** tel que :

 $\mathbf{a}^{\mathrm{T}} \mathbf{x} > 0$ 

et que :

# $\mathbf{R}^{\mathrm{T}}\mathbf{x} > 0$

c'est-à-dire qu'il existe possibilité d'arbitrage ;

ii) ou bien, il existe un vecteur **p** de prix d'équilibre qui obéit au système linéaire suivant :

**Bp** = **-a**

et il n'y a plus possibilité d'arbitrage.

Comme nous serons à même de le constater ultérieurement, cette condition s'avère très importante dans la formulation de l'équation de base de l'APT : *Arbitrage Pricing Theory*.

## **6.2. L'APT : aperçu général**

L'APT peut être présentée comme une théorie concurrente au CAPM, qui vise comme elle à déterminer les rendements d'équilibre des titres. Mais contrairement au CAPM, l'APT ne se situe pas dans le cadre de l'analyse moyenne-variance mis de l'avant par Markowitz au début des années 1950. Elle ne suppose donc pas que la distribution des rendements est normale. Elle ne donne pas non plus un rôle particulier au portefeuille du marché comme c'est le cas pour le CAPM où le portefeuille du marché, pièce maîtresse de la CML, doit être efficient. L'APT se veut beaucoup plus générale que le CAPM. Elle repose sur le principe de l'arbitrage tel qu'il vient d'être énoncé. Lorsque l'équilibre des marchés financiers est atteint, il doit en effet y avoir absence d'arbitrage. Le modèle de l'APT essaie de dégager l'incidence de cet impératif sur les rendements d'équilibre des titres. Cependant, comme nous le verrons, en se voulant plus général que CAPM, il en arrive également à des conclusions moins spécifiques. C'est pourquoi ce modèle n'a pas réussi à détrôner le CAPM, qui jouit encore d'une grande popularité après plus de quarante ans d'existence.

© 2001 – Presses de l'Université du Québec © 2001 – Presses de l'Université du Québec

## **6.3. Dérivation du modèle de l'APT**

La notion de matrice orthogonale

La dérivation de l'APT fait appel à la notion de matrice orthogonale. Rappelons-la. La matrice carrée **A** est orthogonale si

$$
\mathbf{A}^{\mathrm{T}}\mathbf{A} = \mathbf{A}\mathbf{A}^{\mathrm{T}} = \mathbf{I}
$$

Si la matrice **A** est orthogonale, on peut donc écrire :

$$
\mathbf{A}^{-1} = \mathbf{A}^{\mathrm{T}}
$$

Cette égalité matricielle implique que les vecteurs qui forment les lignes (ou les colonnes) d'une matrice orthogonale constituent un ensemble orthonormal. Désignons la i<sup>e</sup> ligne (ou colonne) de A par a<sub>i</sub>. Un ensemble orthonormal se définit comme suit :

$$
\mathbf{a}_i^{\mathrm{T}} \mathbf{a}_j = 1 \ \text{si } i = j
$$

$$
\mathbf{a}_i^{\mathrm{T}} \mathbf{a}_j = 0 \ \text{si } i \neq j
$$

Dans une matrice orthogonale, chaque vecteur est donc normalisé pour avoir une longueur unitaire et est orthogonal à tout autre vecteur.

#### Les équations de l'APT

Le modèle de l'APT fut proposé par Ross<sup>33</sup> en 1976. On se souvient que dans le modèle classique du CAPM, l'espérance du taux de rendement d'un titre ne dépend que d'une seule variable : la prime de risque du portefeuille du marché, soit [E(Rm) – Rf]. Le modèle de l'APT se veut beaucoup plus général. À l'intérieur de celui-ci, le rendement du titre i est une fonction linéaire de k facteurs. L'équation du rendement du titre i  $(R_i)$  est la suivante :

$$
\mathbf{R}_{\mathbf{i}} = \mathbf{E}(\mathbf{R}_{\mathbf{i}}) + \mathbf{b}_{\mathbf{i}\mathbf{1}} \mathbf{F}_{\mathbf{1}} + \dots + \mathbf{b}_{\mathbf{i}\mathbf{k}} \mathbf{F}_{\mathbf{k}} + \varepsilon_{\mathbf{i}}
$$

© 2001 – Presses de l'Université du Québec © 2001 – Presses de l'Université du Québec

<sup>33.</sup> Ross, S.A. (1976), « The Arbitrage Theory of Capital Asset Pricing »*, Journal of Economic Theory*, décembre, p. 343-362.

où Fj sont les divers facteurs et bij, les bêtas respectifs de ces facteurs.  $\varepsilon$ <sub>i</sub>, l'innovation, représente le risque non systématique du titre i.

Les prévisions du marché sont emmagasinées dans E(Ri). Les facteurs représentent des variables non anticipées pertinentes pour prédire Ri. Par exemple, l'inflation non anticipée peut être l'un de ces facteurs ou encore la croissance non anticipée du Pib.

Reste à déterminer l'équation de  $E(R_i)$ . Pour y arriver, il faut se rappeler que l'APT repose sur le principe de l'arbitrage. Ce principe s'énonce comme suit. À l'équilibre, les réaménagements de portefeuilles qui ne requièrent aucune injection d'argent frais et qui, de plus, ne comportent aucun risque doivent dégager un rendement nul. Nous nous attaquons maintenant à la construction de portefeuilles  $d'$ arbitrage<sup>34</sup> en mettant en application ce principe.

i) Un portefeuille d'arbitrage ne doit comporter aucune injection d'argent frais. Soit **x** le vecteur des coefficients de réaménagement d'un portefeuille composé de n titres. Cette condition s'écrit comme suit :

$$
\sum_{i=1}^n x_i = 0
$$

Transposons-la en termes matriciels :

$$
\begin{bmatrix} x_1 & x_2 & \dots & x_n \end{bmatrix} \begin{bmatrix} 1 \\ 1 \\ \dots \\ 1 \end{bmatrix} = 0
$$

soit :

$$
\mathbf{x}^{\mathrm{T}}\mathbf{1}=0
$$

<sup>34.</sup> Attention ! Un portefeuille d'arbitrage désigne ici un portefeuille pour lequel il y a absence d'arbitrage.

ce qui signifie que le vecteur **x** doit être orthogonal au vecteur unitaire **1** à l'équilibre.

ii) Un portefeuille d'arbitrage doit être sans risque.

Les x<sub>i</sub> doivent être choisis de façon telle que pour tout facteur (ici k), la somme des bik soit nulle.

$$
\sum_{i=1}^n x_i b_{ik} = 0
$$

Les b<sub>ik</sub> sont les bêtas du facteur k pour chaque titre i. Cette équation signifie que la somme de ces bêtas pour le facteur k, pondérés par les facteurs de réaménagement de portefeuille, doit être nulle à l'équilibre. Autrement dit, le réaménagement n'accroît pas le risque relié au facteur k à travers l'ensemble du portefeuille.

Le vecteur des bêtas des n titres associé au facteur k s'écrit comme suit :

$$
\begin{bmatrix}\nb_{1k} \\
b_{2k} \\
\vdots \\
b_{nk}\n\end{bmatrix}
$$

La deuxième condition de l'absence d'arbitrage est donc la suivante :

$$
\begin{bmatrix} x_1 & x_2 & \dots & x_n \end{bmatrix} \begin{bmatrix} b_{1k} \\ b_{2k} \\ \dots \\ b_{nk} \end{bmatrix} = 0
$$

© 2001 – Presses de l'Université du Québec © 2001 – Presses de l'Université du Québec

soit, pour l'ensemble des facteurs :

$$
\mathbf{x}^{\mathrm{T}}\mathbf{B}=\mathbf{0}
$$

où en supposant k facteurs, **B** est égal à :

$$
\mathbf{B} = \begin{bmatrix} b_{11} & b_{12} & \cdots & b_{1k} \\ b_{21} & b_{22} & \cdots & b_{2k} \\ \vdots & \vdots & \ddots & \vdots \\ \vdots & \vdots & \ddots & \vdots \\ \vdots & \vdots & \ddots & \vdots \\ \vdots & \vdots & \ddots & \vdots \\ \vdots & \vdots & \ddots & \vdots \\ b_{n1} & b_{n2} & \cdots & b_{nk} \end{bmatrix}
$$

À l'équilibre, le vecteur **x** doit donc être également orthogonal à la matrice **B** qui renferme les bêtas des n titres pour les k facteurs.

iii) Le taux de rendement d'un portefeuille d'arbitrage doit être nul.

Cette condition s'écrit :

$$
R_p = \sum_i x_i E(R_i) = 0
$$

soit, en termes matriciels :

$$
\mathbf{R} = \mathbf{x}^{\mathrm{T}} \mathbf{E}(\mathbf{R}) = 0
$$

À l'équilibre, le vecteur **x** doit finalement être orthogonal au vecteur **E(R)**.

Les trois équations que nous venons d'écrire caractérisent les portefeuilles d'arbitrage. Elles sont :

$$
\mathbf{x}^{\mathrm{T}} \mathbf{1} = 0
$$

$$
\mathbf{x}^{\mathrm{T}} \mathbf{B} = \mathbf{0}
$$

$$
\mathbf{x}^{\mathrm{T}} \mathbf{E}(\mathbf{R}) = 0
$$

 $\acute{D}$ i: Goo Le Delta J, 2975, boul. Laurier, bureau 450, Québec  $G_1$ V 2M2 • Tél. : (419) 657-4200 – www.puq.eq. Tiré : *Traité d'économétrie financière*, François-Éric Racicot et Raymond Théoret, ISBN 2-7605-1123-5 • DI123N Édifice Le Delta I, 2875, boul. Laurier, bureau 450, Québec, Québec G1V 2M2 • Tél. : (418) 657-4399 – www.puq.ca<br>Tiré : Traité d'économétrie financière, François-Éric Racicot et Raymond Théoret, ISBN 2-7605-1123-5 • D1123N

Le vecteur **x** est donc orthogonal à trois vecteurs ou matrice à l'équilibre : le vecteur unitaire, la matrice **B** et le vecteur **E(R)**. La conséquence algébrique est que le rendement espéré du titre i est une combinaison linéaire du vecteur vecteur unitaire et du vecteur de ses bêtas factoriels, c'est-à dire :

$$
E(R_i) = \lambda_0 + \lambda_1 b_{i1} + \dots + \lambda_k b_{ik}
$$

C'est là le résultat principal de la théorie de l'APT.

Pour mieux comprendre ce résultat algébrique, situons-nous dans un monde de trois titres. Supposons également qu'un seul facteur explique le rendement de ces trois titres. Les trois conditions de l'absence d'arbitrage ou de l'équilibre s'écrivent alors, en termes matriciels :

$$
\begin{bmatrix} 1 & 1 & 1 \\ b_1 & b_2 & b_3 \\ E(R_1) & E(R_2) & E(R_3) \end{bmatrix} \begin{bmatrix} x_1 \\ x_2 \\ x_3 \end{bmatrix} = \begin{bmatrix} 0 \\ 0 \\ 0 \end{bmatrix}
$$

Nous sommes ici en présence d'un système d'équations linéaires homo $g\text{e}$ <sup>35</sup> du type  $\text{Ax} = 0$ . Pour que ce système admette une solution non triviale, il faut que la matrice **A** soit singulière, ce qui revient à dire dans notre exemple que son rang doit être inférieur à 3. La conséquence algébrique est que la troisième ligne de cette matrice est une

<sup>35.</sup> La solution d'un tel système d'équations est reliée au rang de la matrice **A**. Une matrice est d'ordre r si et seulement si l'un de ses déterminants d'ordre r n'est pas nul et que tout déterminant d'ordre supérieur à r est nul. Supposons que **A** soit une matrice carrée de dimension ( $n \times n$ ). Si le rang de cette matrice est de n, c'est-à-dire que cette matrice admet un inverse, alors le système d'équations homogènes admet une seule solution dite triviale : le vecteur **x** est alors égal au vecteur nul. Si le rang de la matrice **A** s'avère inférieur à n, le nombre d'inconnues est alors supérieur au nombre d'équations et le système admet alors plusieurs solutions non triviales. Dans le cas spécial où le rang de  $A$  est égal à  $(n-1)$ , la solution est unique à un vecteur de proportionnalité près. L'espace vectoriel qui renferme l'ensemble des solutions d'un système d'équations homogènes est appelé : le kernel de **A**. Pour plus de détails sur la solution d'un système d'équations linéaires homogènes, on consultera par exemple : Judge, G.G. *et al*. (1988), *Introduction to the Theory and Practice of Econometrics*, 2<sup>e</sup> édition, John Wiley and Sons, New York.

 $\acute{D}$ difice Le Delta I, 2975, boul. Laurier, bureau 450, Québec Guébec G1V 2M2 • Tél. : (419) 657-4200 – www.puq.eq.ca Tiré : *Traité d'économétrie financière*, François-Éric Racicot et Raymond Théoret, ISBN 2-7605-1123-5 • DI123N Édifice Le Delta I, 2875, boul. Laurier, bureau 450, Québec, Québec G1V 2M2 • Tél. : (418) 657-4399 – www.puq.ca<br>Tiré : Traité d'économétrie financière, François-Éric Racicot et Raymond Théoret, ISBN 2-7605-1123-5 • D1123N

combinaison linéaire des deux premières, celles-ci ne pouvant en effet être colinéaires. Il en résulte que :

$$
\begin{bmatrix} E(R_1) \\ E(R_2) \\ E(R_3) \end{bmatrix} = \begin{bmatrix} 1 \\ 1 \\ 1 \end{bmatrix} \lambda_0 + \begin{bmatrix} b_1 \\ b_2 \\ b_3 \end{bmatrix} \lambda_1
$$

À l'équilibre, l'espérance du rendement d'un titre est donc une fonction linéaire de son bêta respectif. Si l'on retient la prime de risque du marché pour expliquer l'espérance du rendement d'un titre, on renoue alors avec le CAPM :  $\lambda_0$  est alors le taux sans risque et  $\lambda_1$ , la prime de risque du marché. C'est dans ce sens que le CAPM est un cas particulier de l'APT lorsqu'il n'existe qu'un seul facteur explicatif du rendement d'un titre : celui du portefeuille du marché.

S'il existe k facteurs explicatifs, la même méthodologie s'applique pour trouver l'espérance du rendement du titre i.

$$
E(R_i) = \lambda_0 + \lambda_1 b_{i1} + \dots + \lambda_k b_{ik}
$$

Le coefficient  $\lambda_0$  est assimilable au taux sans risque. En effet, si le titre i ne comporte aucun risque, tous ses bij sont nuls. L'espérance du rendement du titre i se réduit alors à :

$$
E(R_i) = \lambda_0
$$

ce qui ne peut être que le taux sans risque.

Les autres  $\lambda_i$  de l'équation peuvent être interprétés en termes de rendement excédentaire, c'est-à-dire en termes de rendement requis au-delà du taux sans risque pour supporter une unité du risque associé au facteur j. Par exemple,  $\lambda_1$  est le rendement excédentaire requis pour supporter une unité supplémentaire du risque associé au facteur 1. Il peut donc être assimilé au prix du risque<sup>36</sup> du facteur 1. On peut désigner ce rendement excédentaire par l'expression suivante :

$$
\lambda_1 = \delta_1 - R_f
$$

<sup>36.</sup> On insiste ici sur la correspondance entre rendement excédentaire par unité de risque et prix du risque, cela pour chaque catégorie de risque.

 $\acute{D}$ i: Goo Le Delta J, 2975, boul. Laurier, bureau 450, Québec  $G_1$ V 2M2 • Tél. : (419) 657-4200 – www.puq.eq. Tiré : *Traité d'économétrie financière*, François-Éric Racicot et Raymond Théoret, ISBN 2-7605-1123-5 • DI123N Édifice Le Delta I, 2875, boul. Laurier, bureau 450, Québec, Québec G1V 2M2 • Tél. : (418) 657-4399 – www.puq.ca<br>Tiré : Traité d'économétrie financière, François-Éric Racicot et Raymond Théoret, ISBN 2-7605-1123-5 • D1123N

où  $\delta_i$  est le rendement d'un portefeuille qui comprend une unité du risque associé au facteur 1 et une *quantité* nulle de tout autre facteur. Et ainsi de suite pour les autres  $\lambda_i$ .

L'équation de l'espérance du rendement du titre i peut donc être réécrite comme suit :

$$
E(R_i) - R_f = (\delta_1 - R_f) b_{i1} + (\delta_2 - R_f) b_{i2} + ... + (\delta_k - R_f) b_{ik}
$$

En résumé, le modèle de l'APT renferme deux catégories d'équa $tions<sup>37</sup>$ :

i) L'équation du rendement du titre i :

$$
\mathbf{R}_{\mathbf{i}} = \mathbf{E}(\mathbf{R}_{\mathbf{i}}) + \mathbf{b}_{\mathbf{i}\mathbf{1}} \mathbf{F}_{\mathbf{1}} + \dots + \mathbf{b}_{\mathbf{i}\mathbf{k}} \mathbf{F}_{\mathbf{k}} + \varepsilon_{\mathbf{i}}
$$

ii) L'équation de l'espérance du rendement du titre i :

$$
E(R_i) - R_f = (\delta_1 - R_f) b_{i1} + (\delta_2 - R_f) b_{i2} + ... + (\delta_k - R_f) b_{ik}
$$

Il est à noter que cette dernière équation peut être interprétée comme une régression linéaire si l'on formule les hypothèses suivantes :1) la distribution des rendements est normale ; 2) les facteurs ont été transformés linéairement de telle sorte que les vecteurs transformés soient orthonormaux. Les bik sont alors égaux à :

$$
b_{ik} = \frac{COV(R_i, \delta_k)}{VAR(\delta_k)}
$$

où  $\delta_k$  est la transformation linéaire du  $k^e$  facteur.

Remarquons finalement que le modèle de l'APT est plus robuste que le CAPM : 1) il n'émet pas d'hypothèses quant à la distribution des rendements des titres. Le CAPM suppose pour sa part que cette distribution est normale ; 2) l'APT ne formule pas d'hypothèses fortes quant aux fonctions d'utilité des individus<sup>38</sup>; 3) les taux de rendement

<sup>37.</sup> Les équations correspondantes pour le CAPM sont les suivantes. L'équation du rendement du titre i s'écrit, dans ce modèle :  $R_i - R_f = \beta_i (R_m - R_f) + \varepsilon_i$ . Alors que l'équation de l'espérance du rendement du titre i est de :  $E(R_i) = R_f + \beta_i [E(R_m) - R_f].$ 

<sup>38.</sup> En effet, pour que le CAPM soit valable en l'absence de l'hypothèse de la distribution normale des rendements, il faut que la fonction d'utilité d'un individu soit quadratique de façon à récupérer l'analyse moyenne-variance.

 $\acute{D}$ difice Le Delta I, 2975, boul. Laurier, bureau 450, Québec Guébec G1V 2M2 • Tél. : (419) 657-4200 – www.puq.eq.ca Tiré : *Traité d'économétrie financière*, François-Éric Racicot et Raymond Théoret, ISBN 2-7605-1123-5 • DI123N Édifice Le Delta I, 2875, boul. Laurier, bureau 450, Québec, Québec G1V 2M2 • Tél. : (418) 657-4399 – www.puq.ca<br>Tiré : Traité d'économétrie financière, François-Éric Racicot et Raymond Théoret, ISBN 2-7605-1123-5 • D1123N

d'équilibre peuvent dépendre de plusieurs facteurs dans l'APT, et non d'un seul comme c'est le cas dans le cadre du CAPM classique ; 4) l'APT n'accorde aucun rôle particulier au portefeuille du marché alors qu'il tient le haut du pavé dans le modèle du CAPM. De plus, le portefeuille du marché doit être efficient dans le modèle du CAPM, sinon ce dernier modèle n'est pas valable.

En se voulant plus général, le modèle de l'APT aboutit toutefois à des conclusions moins spécifiques que le CAPM. L'APT reste en effet muet sur l'identité des facteurs. C'est là son talon d'Achille. Le CAPM identifie pour sa part un unique facteur pour expliquer le rendement d'un titre : la prime de risque du marché. C'est pourquoi le CAPM jouit encore d'une grande popularité même si l'APT voulait au départ dominer le CAPM.

## **6.4. Tests de l'APT**

La procédure habituelle pour tester le modèle de l'APT est la suivante : 1) colliger des séries statistiques sur les rendements d'un groupe d'actions ; 2) recourir à l'analyse factorielle pour déterminer simultanément le nombre de facteurs et leurs bêtas pour chaque titre, c'està-dire estimer les paramètres et déterminer les facteurs de la première équation de l'APT :

$$
\mathbf{R}_{\mathbf{i}} = \mathbf{E}(\mathbf{R}_{\mathbf{i}}) + \mathbf{b}_{\mathbf{i}\mathbf{1}} \mathbf{F}_{\mathbf{1}} + \dots + \mathbf{b}_{\mathbf{i}\mathbf{k}} \mathbf{F}_{\mathbf{k}} + \varepsilon_{\mathbf{i}}
$$

3) utiliser les bêtas ainsi calculés pour déterminer les primes de risque ou les  $\lambda$  de chacun des facteurs. On recourt à la régression pour estimer ces primes de risque (rendements excédentaires) ou prix des diverses catégories de risque. C'est-à-dire que l'on estime les  $\lambda_i$  dans la seconde équation de l'APT :

$$
E(R_i) = \lambda_0 + \lambda_1 b_{i1} + \dots + \lambda_k b_{ik}
$$

C'est là une régression en coupe instantanée où les E(Ri) sont approximés par une moyenne de rendements calculée sur la période de temps choisie et où les bij proviennent de la première étape du test. On régresse donc les rendements moyens sur les bêtas pour obtenir les lambdas.

 $\acute{D}$ i: Goo Le Delta J, 2975, boul. Laurier, bureau 450, Québec  $G_1$ V 2M2 • Tél. : (419) 657-4200 – www.puq.eq. Tiré : *Traité d'économétrie financière*, François-Éric Racicot et Raymond Théoret, ISBN 2-7605-1123-5 • DI123N Édifice Le Delta I, 2875, boul. Laurier, bureau 450, Québec, Québec G1V 2M2 • Tél. : (418) 657-4399 – www.puq.ca<br>Tiré : Traité d'économétrie financière, François-Éric Racicot et Raymond Théoret, ISBN 2-7605-1123-5 • D1123N

Comme cela fut mentionné auparavant, le modèle de l'APT ne spécifie pas la nature des facteurs : cela relève des tests empiriques. Les premières vérifications de l'APT ont démontré que le marché ne rémunérait qu'un nombre limité de facteurs, trois ou quatre, sans plus. L'APT ne spécifie pas la nature des facteurs. Le test empirique de l'APT qui a retenu le plus d'attention est celui effectué par Chen, Roll et Ross<sup>39</sup> en 1983. Leur étude permet d'identifier quatre variables macroéconomiques comme candidates au titre de facteurs : 1) la production industrielle ; 2) le changement dans une prime de risque de défaut, mesurée par la différence<sup>40</sup> entre les rendements des obligations de cote AAA et celles de cote Baa; 3) la différence<sup>41</sup> entre les rendements à l'échéance des obligations gouvernementales à long et à court termes ; 4) l'inflation non anticipée. À première vue, le choix de telles variables surprend, c'est le moins qu'on puisse dire. Mais il se justifie par le concept même du prix d'un titre, qui peut être défini comme la valeur escomptée de ses cash-flows anticipés. La production industrielle est reliée aux cash-flows. Les autres variables retenues par Chen, Roll et Ross ont trait au taux d'escompte utilisé pour escompter les cash-flows dudit titre. Une telle analyse se révèle utile sur le plan empirique. Comme les facteurs sont orthogonaux<sup>42</sup>, du moins l'analyse factorielle les a réduits à cette condition, il est en principe possible de choisir un portefeuille qui est protégé contre l'inflation sans que son exposition aux autres facteurs ne soit modifiée. On peut donc couvrir (*hedge*) les facteurs !

© 2001 – Presses de l'Université du Québec © 2001 – Presses de l'Université du Québec

<sup>39.</sup> Chen, N.F. *et al*. (1983), « Economic Forces and the Stock Market : Testing the APT and Alternative Asset Pricing Theories »*,* document de travail, UCLA, décembre.

<sup>40.</sup> Cet écart représentant le risque de crédit d'une entreprise.

<sup>41.</sup> Cet écart tenant lieu de la structure à terme des taux d'intérêt.

<sup>42.</sup> C'est-à-dire qu'il y a absence de corrélation entre les facteurs.

## **CHAPITRF**

# **11 LA MÉTHODE DES MOMENTS GÉNÉRALISÉS**

Ce chapitre présente une classe d'estimateurs aux propriétés asymptotiques regroupés sous le vocable : méthodes des moments généralisés, que nous désignerons par l'acronyme anglais GMM (*Generalized Method of Moments).* Cette méthode présente plusieurs avantages : i) la méthode du GMM fait la synthèse de plusieurs estimateurs bien connus, comme l'estimateur des MCO, l'estimateur des variables instrumentales, l'estimateur des doubles moindres carrés et l'estimateur des doubles moindres carrés non linéaires. De plus, il nous fournit un cadre d'analyse général pour la comparaison de ces divers estimateurs et leur évaluation ; ii) l'estimateur du GMM nous procure une solution de rechange simple à d'autres estimateurs, spécialement dans les cas où il est ardu d'écrire la fonction de vraisemblance dans le but de calculer l'estimateur du maximum de vraisemblance.

Il faut toutefois souligner que l'estimateur du GMM vaut pour les grands échantillons. C'est-à-dire que les propriétés désirables de cet estimateur ne seront obtenues que dans les grands échantillons. Ainsi, l'estimateur du GMM est asymptotiquement efficient mais il n'est que rarement efficace.

# **1. INTRODUCTION À LA MÉTHODE DES MOMENTS**

Selon Hamilton (1994)<sup>1</sup>, une description générale de la méthode classique des moments peut s'énoncer comme suit : soit un vecteur ( $a \times 1$ )

© 2001 – Presses de l'Université du Québec © 2001 – Presses de l'Université du Québec

<sup>1.</sup> Hamilton, J.D. (1994), *Time Series Analysis*, Princeton University Press, Princeton.

### **326** Traité d'économétrie financière

de paramètres inconnus  $\theta$  qui caractérise la fonction de densité d'une variable observée  $y_t$ . Supposons que l'on puisse exprimer les a moments de la population comme des fonction de q, telles que :

$$
E(y_t^i) = \mu_i(\theta) \text{ pour } i = i_1, i_2, ..., i_a.
$$

La méthode classique des moments estime  $\theta$  comme la valeur  $\hat{\theta}_{\rm T}$  pour laquelle ces moments de la population sont égaux aux moments échantillonnaux observés. C'est-à-dire que  $\hat{\theta}_T$  est la valeur pour laquelle les équations suivantes sont réalisées :

$$
\mu_{i} \left( \hat{\theta}_{T} \right) = \left( \frac{1}{T} \right) \sum_{t=1}^{T} y_{t}^{i} \text{ pour } i = i_{1}, i_{2}, ..., i_{a}
$$

Illustrons la méthode des moments à partir d'un exemple simple, tiré de Judge et al. (1988).<sup>2</sup> Soit Y<sub>1</sub>, ..., Y<sub>T</sub>, un échantillon aléatoire d'une population  $N(\theta, \sigma^2)$ . On sait que :

$$
E[Y] = \theta - \mu_1^2
$$

et que :

$$
\sigma^2 = E[Y^2] - (E[Y])^2 = \mu_2 - \mu_1^2
$$

où  $\mu_i$  désigne le i<sup>e</sup> moment par rapport à l'origine. En égalant les moments de la population aux moments échantillonnaux, ce qui est le principe même de la méthode des moments, on obtient :

$$
\hat{\mu}_1 = \frac{\sum_{i=1}^{T} Y_i}{T} = \overline{Y} = \hat{\theta}
$$

et

$$
\hat{\mu}_2 = \frac{\sum_{i=1}^{T} Y_i^2}{T} = \hat{\sigma}^2 + \hat{\theta}^2
$$

<sup>2.</sup> Judge, G.G., R.C. Hill, W.E. Griffiths, H. Lütkepohl et T.-C. Lee (1988), Introduction to the Theory and Practice of Econometrics, 2<sup>e</sup> édition, John Wiley and Sons, New York, p. 61-62.

 $\acute{D}$ i: Goo Le Delta J, 2975, boul. Laurier, bureau 450, Québec  $G_1$ V 2M2 • Tél. : (419) 657-4200 – www.puq.eq. Tiré : *Traité d'économétrie financière*, François-Éric Racicot et Raymond Théoret, ISBN 2-7605-1123-5 • DI123N Édifice Le Delta I, 2875, boul. Laurier, bureau 450, Québec, Québec G1V 2M2 • Tél. : (418) 657-4399 – www.puq.ca<br>Tiré : Traité d'économétrie financière, François-Éric Racicot et Raymond Théoret, ISBN 2-7605-1123-5 • D1123N

Par conséquent,

$$
\hat{\sigma}^2 = \left(\frac{\sum_{i=1}^T Y_i^2}{T}\right) - \overline{Y}^2 = \frac{1}{T} \sum_{i=1}^T (Y_i - \overline{Y})^2
$$

La méthode des moments nous a donc permis d'estimer les deux premiers moments de notre population<sup>3</sup>.

Le cas précédent est le plus simple, désigné en anglais par *location model*. Mais il se peut que, pour estimer un paramètre, il faille recourir à plusieurs moments. Il faut alors pondérer ces moments d'une façon ou d'une autre pour estimer lesdits paramètres. Soit **g** le vecteur des moments. Pour estimer les paramètres d'un modèle, il faudra alors minimiser une fonction critère représentée par la forme quadratique suivante (**Q**) :

# $Q = g<sup>T</sup> Wg$

où **W** est la matrice de pondération de ces moments. Tout repose alors sur la sélection de la matrice **W**. Hamilton (1994) relate l'historique de l'évolution de cette matrice qui devait aboutir à la méthode du GMM. Un estimateur basé sur la minimisation d'une expression de type **Q** fut appelé *minimum chi-square* par Cramer en 1946. Ferguson en 1958 et Rothenberg en 1973 ont retenu la même appellation alors que Malinvaud en 1970 le nommera : *estimateur de distance minimale*. Mais il faudra attendre Hansen en 1982 pour avoir la forme la plus sophistiquée et la plus rigoureuse de cette approche, soit la méthode des moments généralisés, dont l'acronyme est le GMM4. Selon

3. À remarquer cependant que l'estimateur de la variance est biaisé. L'estimateur non biaisé est de :  $\hat{\sigma}^2 = \frac{i-1}{2}$ . 2  $=\frac{i=1}{T-1}$  $(Y_i - Y)$ −  $\sum_{i=1}$   $(Y_i - \overline{Y})$ T  $\sum_{i=1}$ ( $\frac{1}{i}$ T

<sup>4.</sup> L'article de base en ce qui concerne l'approche du GMM est : Hansen, L. (1982), « Large Sample Properties of Generalized Method of Moments Estimator », *Econometrica*, *50*, p. 1029-1054. Pour une présentation simplifiée, voir : Hall, A. (1992), « Some Aspects of Generalized Method of Moments Estimation », document de travail, North Carolina State University ; Ogaki, M. (1992), « Generalized Method of Moments : Econometric Applications », document de travail, University of Rochester.

 $\acute{D}$ difice Le Delta I, 2975, boul. Laurier, bureau 450, Québec Guébec G1V 2M2 • Tél. : (419) 657-4200 – www.puq.eq.ca Tiré : *Traité d'économétrie financière*, François-Éric Racicot et Raymond Théoret, ISBN 2-7605-1123-5 • DI123N Édifice Le Delta I, 2875, boul. Laurier, bureau 450, Québec, Québec G1V 2M2 • Tél. : (418) 657-4399 – www.puq.ca<br>Tiré : Traité d'économétrie financière, François-Éric Racicot et Raymond Théoret, ISBN 2-7605-1123-5 • D1123N

Davidson et McKinnon (1993)<sup>5</sup>, l'idée essentielle qui sous-tend la méthode du GMM est que des conditions de moments peuvent être utilisées non seulement pour spécifier un modèle mais également pour définir les paramètres de celui-ci. La meilleure façon de comprendre cette méthode est de la positionner par rapport aux méthodes d'estimation classiques, sujets qui font l'objet des prochaines sections.

# **2. LA MÉTHODE DES MOMENTS ET LES MCO**

La méthode du GMM tire son intérêt du fait que plusieurs problèmes d'estimation sont une simple fonction des moments. Pour fixer les idées, considérons le modèle de régression linéaire suivant :

## $y = X\beta + e$

où **y** est un vecteur de dimension ( $n \times 1$ ), **X** est une matrice de dimension ( $n \times k$ ),  $\beta$  est le vecteur des paramètres à estimer de dimension ( $k \times 1$ ) et **e**, le vecteur des résidus, de dimension ( $n \times 1$ ).  $e \sim Q(0, \sigma^2)$ , **Q** étant une distribution quelconque. Supposons également que **X** soit orthogonale à **e**, c'est-à-dire :

$$
E(X^T\mathbf{e}) = \mathbf{0}
$$

Nous voulons ici estimer le vecteur  $\beta$ . Nous savons qu'au niveau de la population :

$$
\mathrm{E}\!\left[X^\mathrm{T}\left(y-X\beta\right)\right]\!=0
$$

puisque **e** = **y** −  $Xβ$ . La méthode transpose cette dernière équation au niveau échantillonnal. Pour ce faire, on remplace l'opérateur E par son équivalent échantillonnal, soit la moyenne. On a donc :

$$
\frac{1}{n}\mathbf{X}^{\mathrm{T}}\left(\mathbf{y}-\mathbf{X}\boldsymbol{\beta}\right)=\mathbf{0}
$$

Comme nous savons que b réalise l'orthogonalité entre la matrice d'observations **X** et le vecteur des résidus **e**, il est donc loisible de

<sup>5.</sup> Davidson, R. et J.G. Mackinnon (1993), *Estimation and Inference in Econometrics*, Oxford University Press, New York.

 $\acute{D}$ i: Goo Le Delta J, 2975, boul. Laurier, bureau 450, Québec  $G_1$ V 2M2 • Tél. : (419) 657-4200 – www.puq.eq. Tiré : *Traité d'économétrie financière*, François-Éric Racicot et Raymond Théoret, ISBN 2-7605-1123-5 • DI123N Édifice Le Delta I, 2875, boul. Laurier, bureau 450, Québec, Québec G1V 2M2 • Tél. : (418) 657-4399 – www.puq.ca<br>Tiré : Traité d'économétrie financière, François-Éric Racicot et Raymond Théoret, ISBN 2-7605-1123-5 • D1123N

transposer ce résultat au niveau échantillonnal.  $\hat{\beta},$  soit l'estimateur de , devra donc réaliser l'égalité suivante :

$$
\frac{1}{n}\mathbf{X}^{\mathrm{T}}\left(\mathbf{y}-\mathbf{X}\hat{\boldsymbol{\beta}}\right)=\mathbf{0}
$$

On peut donc solutionner cette équation de moments pour  $\hat{\beta}$ :

$$
\hat{\boldsymbol{\beta}}_{\text{mom}} = (\mathbf{X}^{\text{T}} \mathbf{X})^{-1} \mathbf{X}^{\text{T}} \mathbf{y}
$$

soit l'estimateur des MCO ! On retrouve donc l'estimateur des MCO non pas en mimimisant la somme des résidus mais bien en recourant à l'équation implicite des moments.

# **3. LA MÉTHODE DES MOMENTS ET L'ESTIMATEUR DES VARIABLES INSTRUMENTALES**

Supposons que :

$$
E(X^T\mathbf{e})\neq 0
$$

Nous devons alors recourir à des variables instrumentales pour renouer avec les conditions d'orthogonalité entre ces variables et les résidus :

$$
E(X^T\mathbf{e}) = 0
$$

On transpose facilement la section précédente au problème qui nous intéresse, soit déterminer un estimateur convergent de  $\beta$ . L'orthogonalité entre les variables instrumentales et les résidus au niveau échantillonnal s'écrit donc comme suit :

$$
\frac{1}{n}\mathbf{Z}^{\mathrm{T}}\left(\mathbf{y}-\mathbf{X}\hat{\beta}\right)=\mathbf{0}
$$

La solution :

$$
\hat{\beta} = \left(\mathbf{Z}^{\mathrm{T}}\mathbf{X}\right)^{-1}\mathbf{Z}^{\mathrm{T}}\mathbf{y}
$$

© 2001 – Presses de l'Université du Québec © 2001 – Presses de l'Université du Québec

n'est envisageable que lorsqu'il est possible d'inverser la matrice **Z**T**X**. Cette condition est valable si le système d'équations est exactement identifié, c'est-à-dire que les variables instrumentales permettent d'identifier exactement le vecteur  $\beta$  des paramètres. L'estimateur qui résulte de la condition des moments est appelé *estimateur des moindres carrés indirects*.

Dans la pratique, le nombre d'instruments excède habituellement le nombre de paramètres à estimer. On est alors confronté à un système suridentifié et la matrice **Z**T**X**, qui n'est plus alors une matrice carrée, ne peut donc plus être inversée. On pourrait à la limite se délester d'instruments de telle sorte que le système d'équations soit exactement identifié, mais on ferait alors abstraction d'informations pertinentes pour l'estimation.

Par simple analogie avec les MCO, on pourrait estimer le vecteur  $\beta$  en minimisant la forme quadratique suivante, qui représente, grosso modo, la somme des résidus au carré :

$$
\frac{1}{n} \left[ \mathbf{Z}^{\mathrm{T}} \left( \mathbf{y} - \mathbf{X} \hat{\boldsymbol{\beta}} \right) \right]^{\mathrm{T}} \mathbf{I} \left[ \mathbf{Z}^{\mathrm{T}} \left( \mathbf{y} - \mathbf{X} \hat{\boldsymbol{\beta}} \right) \right]
$$

On remarquera que l'on pondère ici les moments d'égale façon. L'estimateur qui en résulte s'avère convergent, mais comme le système de pondération des moments n'est pas optimal, l'estimateur obtenu ne fait pas figure de meilleur de sa classe. Hansen (1982)<sup>6</sup> a dérivé l'estimateur optimal dans sa classe pour le problème précédent. Il suffit de minimiser le système suivant. L'estimateur qui en résulte est appelé GMM :

$$
\underset{\hat{\beta}}{\text{Min}} \bigg\{ \frac{1}{n} \bigg[ \mathbf{Z}^{\mathrm{T}} \big( \mathbf{y} - \mathbf{X} \hat{\beta} \big) \bigg]^{\mathrm{T}} \hat{\mathbf{V}}^{-1} \frac{1}{n} \bigg[ \mathbf{Z}^{\mathrm{T}} \big( \mathbf{y} - \mathbf{X} \hat{\beta} \big) \bigg] \bigg\}
$$

© 2001 – Presses de l'Université du Québec © 2001 – Presses de l'Université du Québec

<sup>6.</sup> Hansen, L. (1982), « Large Sample Properties of Generalized Method of Moments Estimator », *Econometrica, 50*, p. 1029-1054. Pour une présentation simplifiée, voir : Hall, A. (1992), « Some Aspects of Generalized Method of Moments Estimation », document de travail, North Carolina State University ; Ogaki, M. (1992), « Generalized Method of Moments : Econometric Applications », document de travail, University of Rochester. Ce chapitre est basé sur le cahier de recherche suivant : Racicot, F-E. et R. Théoret (2001), « La méthode économétrique du GMM et l'estimation des paramètres de modèles financiers stochastiques. Analyse d'un cas : le modèle de taux d'intérêt de Schaefer et Schwartz », document de travail du CRG, École des sciences de la gestion.

où  $\hat{\mathbf{V}}^{-1}$  est un estimateur convergent de  $\left\{ \mathbf{V} \left[ \frac{1}{2} (\mathbf{Z}^{\mathrm{T}} \mathbf{e}) \right] \right\}^{-1}$ n  $\left| \frac{1}{\mathbf{-}\left( \mathbf{Z}^{\mathrm{T}} \mathbf{e} \right)} \right|$ L  $\left| \frac{1}{-}\left( \mathbf{Z}^{\mathrm{T}} \mathbf{e} \right) \right|$ J  $\overline{\phantom{a}}$  $\overline{\phantom{a}}$ ₹  $\vert$  $\overline{\mathsf{I}}$  $\mathsf{l}$ r  $\mathsf{l}$ J − . Selon cette formulation, une restriction estimée de façon moins précise<sup>7</sup> se verra attribuer une pondération plus faible, par l'intermédiaire de la matrice  $\hat{\mathbf{V}}^{-1}$ , qu'une restriction qui est estimée avec plus de précision<sup>8</sup>.

Dans le cas où les erreurs sont homoscédastiques et indépendantes, l'estimateur qui découle de la minimisation du critère associé au GMM se confond avec l'estimateur des doubles moindres carrés (2SLS) :

$$
\frac{\partial}{\partial \hat{\beta}} \left\{ \frac{1}{n} \left[ \mathbf{Z}^{T} \left( \mathbf{y} - \mathbf{X} \hat{\beta} \right) \right]^{T} \hat{\mathbf{V}}^{-1} \frac{1}{n} \left[ \mathbf{Z}^{T} \left( \mathbf{y} - \mathbf{X} \hat{\beta} \right) \right] \right\} = \left( \mathbf{X}^{T} \mathbf{Z} \right) \hat{\mathbf{V}}^{-1} \left( \mathbf{Z}^{T} \mathbf{y} - \mathbf{Z}^{T} \mathbf{X} \hat{\beta} \right) = 0
$$

De cette équation, il résulte que  $\hat{\beta}$  est égal à :

$$
\hat{\beta} = (\mathbf{X}^{\mathrm{T}} \mathbf{Z} \hat{\mathbf{V}}^{-1} \mathbf{Z}^{\mathrm{T}} \mathbf{X})^{-1} (\mathbf{X}^{\mathrm{T}} \mathbf{Z}) \hat{\mathbf{V}}^{-1} \mathbf{Z}^{\mathrm{T}} \mathbf{y}
$$

Il reste à spécifier la valeur de  $\hat{V}^{-1}$ . Sous les hypothèses actuelles d'homoscédasticité et du caractère IID de l'innovation, la méthode des moments suggère que :  $\hat{\mathbf{V}}^{-1} = ((\hat{\sigma}^2 / n^2) \mathbf{Z}^T \mathbf{Z})^{-1}$ . La forme finale de  $\hat{\beta}$  est de:

$$
\hat{\beta} = \left(\mathbf{X}^{\mathrm{T}} \mathbf{Z} \left(\mathbf{Z}^{\mathrm{T}} \mathbf{Z}\right)^{-1} \mathbf{Z}^{\mathrm{T}} \mathbf{X}\right)^{-1} \left(\mathbf{X}^{\mathrm{T}} \mathbf{Z} \left(\mathbf{Z}^{\mathrm{T}} \mathbf{Z}\right)^{-1} \mathbf{Z}^{\mathrm{T}} \mathbf{y}\right)
$$

Ce qui est bien l'estimateur des doubles moindres carrés.

Ouvrons ici une parenthèse les doubles moindres carrés non linéaires. Comme cela fut mentionné auparavant, **y** a alors la forme :

$$
y = f(X, \beta) + \epsilon
$$

<sup>7.</sup> C'est-à-dire qui comporte une variance plus élevée.

<sup>8.</sup> C'est-à-dire qui comporte une variance plus faible.

<sup>© 2001 –</sup> Presses de l'Université du Québec © 2001 – Presses de l'Université du Québec

Pour obtenir les doubles moindres carrés non linéaires selon la méthode des GMM, il suffit de remplacer dans la fonction précédente  $Min(.)$ <br> $\left[1 - \frac{1}{2} \left(1 - \frac{1}{2} \right) \right]$ l'expression  $\left[\mathbf{Z}^{\mathrm{T}}\big(\mathbf{y}-\mathbf{X}\hat{\boldsymbol{\beta}}\big)\right]$  par  $\left[\mathbf{Z}^{\mathrm{T}}\big(\mathbf{y}-\mathrm{f}\big(\mathbf{X},\hat{\boldsymbol{\beta}}\big)\big)\right]$ .

# **4. GMM ET CONDITIONS D'ORTHOGONALITÉ**

De façon générale, la méthode du GMM est basée sur des conditions d'orthogonalité de la population :

$$
\mathrm{E}\!\left[\,g\!\left(\,\mathbf{y},\mathbf{X},\boldsymbol{\theta}_{0}\,\right)\right]\!=\!\mathbf{0}
$$

où g(.) est une fonction continue de (**y**, **X**) et de paramètres qui sont uniques et qui font que l'espérance égale zéro.

Précisons les propriétés de l'estimateur des GMM en les reliant aux conditions d'orthogonalité. L'estimateur des GMM résulte du problème de minimisation suivant :

$$
\mathop{\rm Min}_{\hat{\theta}}\!\left[\left.{\rm m}\!\left({\bf y}, {\bf X}, \hat{\theta}\right)^{\rm T}{\bf W}_{\rm n}{\rm m}\!\left({\rm y}, {\bf X}, \hat{\theta}\right)\right]\right.
$$

où m $(y, X, \theta) = 1/n \sum g(y_i, X_i)$ i n  $(\mathbf{y}, \mathbf{X}, \theta) = 1 / n \sum g(y_i, \mathbf{X}_i, \theta)$  $1/n \sum_{i=1}$ et où **W**n peut être estimée par la

matrice de White (1980), dite encore HCCM, ceci pour avoir le meilleur estimateur convergent de cette matrice. On trouve  $\hat{\theta}$  en solutionnant la condition suivante de premier ordre :

$$
\frac{\partial \mathbf{m}(.)}{\partial \hat{\theta}^{\mathrm{T}}} \mathbf{W}_{\mathrm{n}} \mathbf{m}(.) = 0
$$

où l'on symbolise la matrice des dérivées premières par **<sup>G</sup>** <sup>=</sup> <sup>∂</sup> ∂ m θ .

La distribution de  $\hat{\theta}$  résulte d'une approximation de Taylor de  $g(\hat{\theta})$  autour de  $\theta_0$ . Dans son article, Hansen (1982) a démontré que :

$$
\hat{\theta} \overset{\text{a}}{\thicksim} \text{N}\bigg(\theta_0, \left(\mathbf{G}^\text{T} \mathbf{W} \mathbf{G}\right)^{\!-\!1} \mathbf{G}^\text{T} \mathbf{W} \mathbf{\Omega} \mathbf{W} \mathbf{G} \! \left(\mathbf{G}^\text{T} \mathbf{W} \mathbf{G}\right)^{\!-\!1}\bigg)
$$

 $\acute{D}$ i: Goo Le Delta J, 2975, boul. Laurier, bureau 450, Québec  $G_1$ V 2M2 • Tél. : (419) 657-4200 – www.puq.eq. Tiré : *Traité d'économétrie financière*, François-Éric Racicot et Raymond Théoret, ISBN 2-7605-1123-5 • DI123N Édifice Le Delta I, 2875, boul. Laurier, bureau 450, Québec, Québec G1V 2M2 • Tél. : (418) 657-4399 – www.puq.ca<br>Tiré : Traité d'économétrie financière, François-Éric Racicot et Raymond Théoret, ISBN 2-7605-1123-5 • D1123N

où  $\Omega = E \left[ g(y, X, \theta_0) g(y, X, \theta_0) \right]^T \right]$  qui est tout simplement la variance de la condition des moments. Hansen (1982) a démontré qu'un choix optimal de W est simplement un estimé hétéroscédastique et convergent de :

$$
\mathrm{E}\bigg[g\big(\mathbf{y},\mathbf{X},\boldsymbol{\theta}_{0}\big)g\big(\mathbf{y},\mathbf{X},\boldsymbol{\theta}_{0}\big)^{\mathrm{T}}\bigg]^{-1}=\boldsymbol{\Omega}^{-1}
$$

Si l'on dispose d'un estimé convergent de  $\hat{\theta}$ , alors un estimé de  $\Omega^{-1}$ peut être obtenu. La distribution asymptotique de  $\hat{\theta}$  se réduit alors à:

$$
\hat{\theta}^{\frac{a}{\sim}} N\!\!\left(\theta_0,\!\left(\!\mathbf{G}^{\mathrm{T}} \boldsymbol{\Omega}^{-\!1} \mathbf{G}\right)^{\!-\!1}\right)
$$

Quelle que soit la matrice de pondération **W**, l'estimateur du GMM est toujours convergent et non biaisé asymptotiquement et lorsque l'on recourt au W optimal, l'estimateur du GMM est alors asymptotiquement efficient dans la classe des estimateurs définis par les conditions d'orthogonalité. Finalement, la matrice de White (1980), dite encore HCCM, semble être le meilleur candidat pour cette matrice de pondération.

## **5. MAXIMUM DE VRAISEMBLANCE ET GMM**

La méthode du maximum de vraisemblance s'intègre facilement dans l'univers du GMM. Pour estimer les paramètres selon cette méthode, il suffit de réaliser la condition suivante :

$$
\frac{\partial \ln L(\theta, \mathbf{X})}{\partial \theta} = 0
$$

c'est-à-dire qu'au maximum de vraisemblance, le score est nul. Dans le langage du GMM, cette condition s'écrit comme suit :

$$
m(\mathbf{y}, \mathbf{X}, \theta) \approx \frac{\partial \ln L}{\partial \theta} = \mathbf{0}
$$

ce qui est simplement une condition de moments.

© 2001 – Presses de l'Université du Québec © 2001 – Presses de l'Université du Québec

**334** Traité d'économétrie financière

Précisons d'avantage. Dans le cas le plus simple, la méthode du GMM est :

$$
\mathop{\rm Min}_{\hat{\boldsymbol{\theta}}} \Big( \mathrm{m} \big( \mathbf{y}, \mathbf{X}, \boldsymbol{\theta} \big)^{\mathrm{T}} \, \mathbf{H}^{-1} \mathrm{m} \big( \mathbf{y}, \mathbf{X}, \boldsymbol{\theta} \big) \Big)
$$

où **H** est la matrice des poids, soit la variance des conditions des moments. En termes de la méthode du maximum de vraisemblance, cette matrice s'écrit :

$$
\mathbf{H} = -\mathrm{E}\left(\frac{\partial^2 \ln \mathrm{L}}{\partial \theta \partial \theta^{\mathrm{T}}}\right)
$$

soit la matrice d'information. L'opération Min s'écrit dans ce cas :

$$
\frac{\partial^2 \ln L}{\partial \theta \partial \theta^{\mathrm{T}}} \mathbf{H}^{-1} \frac{\partial \ln L}{\partial \theta} = 0
$$

soit l'équation qui définit l'estimateur du maximum de vraisemblance. Par conséquent, l'estimateur du maximum de vraisemblance peut être vu comme un estimateur GMM.

Certains chercheurs préfèrent recourir au GMM plutôt qu'à la méthode du maximum de vraisemblance. Voici leurs motifs : 1) l'estimateur du maximum de vraisemblance est parfois difficile à calculer. Il existe alors un GMM qui est asymptotiquement moins efficace que l'estimateur du maximum de vraisemblance, mais qui est toutefois convergent et plus facile à calculer ; 2) quelquefois, l'on ne dispose pas assez d'information sur la distribution empirique des données pour spécifier complètement la fonction de vraisemblance. Par contre, on dispose habituellement d'une quantité suffisante d'information pour spécifier les conditions des moments et recourir ainsi à l'estimateur GMM.

L'estimateur du GMM s'intègre donc dans la classe des estimateurs semi-paramétriques.

# **6. APPLICATIONS**

Dans cette section, nous visons à montrer comment les paramètres d'une équation différentielle stochastique peuvent être estimés en recourant à la méthode du GMM. En effet, l'évaluation de ces paramètres s'avère de toute première importance pour estimer les prix des options. Les paramètres que nous voulons estimer dans cette section sont ceux du modèle stochastique bifactoriel de taux d'intérêt de Schaefer et Schwartz (1984)<sup>9</sup>. Mais avant de présenter ce modèle, nous rappelons les formes générales des mouvements browniens en temps continu, puis en temps discret. Nous verrons alors comment la discrétisation d'une équation différentielle stochastique peut aboutir à un processus autorégressif. Nous serons alors à même de nous attaquer à l'estimation des paramètres du modèle de Schaefer et Schwartz par la méthode du GMM.

Le recours à la méthode du GMM marque une avancée importante pour l'estimation des paramètres d'une équation différentielle stochastique dans le domaine de la finance empirique, notamment dans le champ de la théorie des options et de la finance corporative. En effet, bien souvent par le passé, on estimait ces paramètres en les égalisant directement à leur moment empirique correspondant. Ainsi, on estimait le *drift* d'un processus stochastique par la moyenne de la variable analysée et sa volatilité par son écart-type historique. Cette procédure n'apparaît pas des plus satisfaisantes, il s'en faut de beaucoup, quand on sait que la méthode du GMM permet d'estimer ces paramètres de façon robuste.

La théorie des options est basée sur la résolution analytique ou numérique d'équations différentielles stochastiques<sup>10</sup>. L'une des formes les plus simples de cette catégorie d'équations est mouvement brownien avec *drift*. L'équation différentielle de ce mouvement est la suivante :

$$
dx = a(x, t)dt + b(x, t)dz
$$

<sup>9.</sup> Schaefer, S.M. et Schwartz, E.S. (1984), « A Two Factor Model of the Term Structure : An Approximate Analytical Solution », *Journal of Financial and Quantitative Analysis*, *19*, p. 413-424.

<sup>10.</sup> Pour plus détails à ce sujet, on consultera : Dixit, A.K. et R.S. Pindyck (1994), *Investment under Uncertainty*, Princeton University Press, Princeton, chap. 3 et 4.

 $\acute{D}$ difice Le Delta I, 2975, boul. Laurier, bureau 450, Québec Guébec G1V 2M2 • Tél. : (419) 657-4200 – www.puq.eq.ca Tiré : *Traité d'économétrie financière*, François-Éric Racicot et Raymond Théoret, ISBN 2-7605-1123-5 • DI123N Édifice Le Delta I, 2875, boul. Laurier, bureau 450, Québec, Québec G1V 2M2 • Tél. : (418) 657-4399 – www.puq.ca<br>Tiré : Traité d'économétrie financière, François-Éric Racicot et Raymond Théoret, ISBN 2-7605-1123-5 • D1123N

où a(.) désigne le drift et où dz suit un processus de Wiener, c'est-àdire :  $dz = \varepsilon \sqrt{dt}$ ,  $e \sim N(0, 1)^{11}$ . Le processus stochastique x(t), défini par l'équation précédente, est appelé *processus d'Ito.*

Considérons l'espérance et la variance de dx. L'espérance de dx est égale à :

$$
E(dx) = a(x, t)dt
$$

puisque E(dz) = 0. La variance de dx est égale à :

$$
V(dx) = E(dx)^{2} - (E(dx))^{2}
$$

Cette variance contient des termes en dt, en  $(dt)^2$  et en  $(dt)(dz)$ , ce produit étant de l'ordre (dt)<sup>3/2</sup>. Comme dt est infinitésimalement petit, les termes en  $(dt)^2$  et en  $(dt)^{3/2}$  peuvent être ignorés. La variance de dx est donc de :

$$
V(dx) = b^2(x, t)dt
$$

On appelle a(x, t) le *drift* instantané du processus d'Ito et b<sup>2</sup>(x, t), la variance instantanée.

Un cas spécial du processus d'Ito est le mouvement brownien géométrique qui s'écrit comme suit :

$$
dx = \alpha x dt + \sigma x dz
$$

Nous nous intéressons maintenant à la relation entre x et son logarithme. Soit :  $F(x) = log(x)$ . En appliquant le lemme d'Ito étudié auparavant, l'équation différentielle de F est la suivante :

$$
dF = \left(\alpha - \frac{1}{2}\sigma^2\right)dt + \sigma dz
$$

<sup>11.</sup> L'espérance mathématique d'un processus de Wiener est donc de :  $E(dz) = 0$ , et sa variance :  $V(dz) = E[(dz)^2] = dt$ . Par conséquent, l'écart-type de dz est de  $\sqrt{dt}$ , ce qui revient à dire que l'incertitude augmente avec la racine carrée du temps.

En appliquant les règles antérieures, on calcule que le changement dans le logarithme de x est distribué normalement avec une espérance

 $\int \frac{1}{\alpha - \sigma}$  $\overline{\mathcal{K}}$  $\overline{\phantom{a}}$  $\bigg)$ 1 2 <sup>2</sup> t et une variance  $\sigma^2$ t. On peut montrer que l'espérance de x(t) est égale à :

$$
E[x(t)] = x_0 e^{\alpha t}
$$

et sa variance :

$$
V[x(t)] = x_0^2 e^{2\alpha t} \left( e^{\sigma^2 t} - 1 \right)
$$

Ces résultats sont d'une grande utilité pour calculer l'espérance d'un mouvement géométrique brownien :

$$
E\left(\left[\int_{0}^{\infty} x(t)e^{-rt}dt\right]\right) = \int_{0}^{\infty} x_0 e^{-(r-\alpha)t}dt = x_0(r-\alpha)
$$

Les mouvements browniens géométriques on une grande utilité dans la modélisation des variables financières comme les prix des titres et les taux d'intérêt.

Nous sommes maintenant en mesure d'aborder les processus browniens de retour vers la moyenne, dits encore processus Ornstein-Uhlenbeck. Ces processus sont très plausibles pour modéliser certaines variables financières qui ont tendance à retourner à long terme vers un niveau dit *normal*, tels les taux d'intérêt. L'équation différentielle générale de tels processus est la suivante :

$$
dx = \theta(x - \overline{x})dt + \sigma dz
$$

où

q : vitesse de retour à la moyenne

 $\bar{x}$ : niveau normal de x (niveau auquel il retourne à long terme)

Calculons l'espérance mathématique et la variance d'un processus de retour vers la moyenne. L'espérance de  $x_t$  est égale à :

$$
E(x_t) = \overline{x} + (x_0 - \overline{x})e^{-\theta t}
$$

© 2001 – Presses de l'Université du Québec © 2001 – Presses de l'Université du Québec

Et sa variance :

$$
V(x_t - \overline{x}) = \frac{\sigma^2}{2\theta} \left( 1 - e^{-2\theta t} \right)
$$

On se rend compte que la valeur espérée de  $x_t$  tend vers  $\bar{x}$  quand  $t \rightarrow \infty$  et que sa variance converge vers  $\sigma$ θ 2 2 . Si θ→∞ , alors  $V(x_t) \rightarrow 0$ , c'est-à-dire que  $x_t$  ne dévie jamais de  $\bar{x}$ , même temporairement. Par ailleurs, si  $\theta \to 0$ , alors  $V(x_t) \to \sigma^2 t$ .  $x_t$  suit dans ce cas un mouvement brownien simple à la limite.

Broze *et al.* (1993)<sup>12</sup> ont écrit une forme générale pour les processus browniens de taux d'intérêt qui synthétise l'ensemble des modèles bien connus. Cette forme est la suivante :

$$
dr_{t} = (\alpha + \beta r_{t})dt + \sigma_{0} \left( r_{t}^{\gamma} + \sigma_{1} \right) dW_{t}
$$

Le tableau 11.1, tiré de Broze *et al*. (1993), montre comment cette forme générale intègre les modèles stochastiques de taux d'intérêt bien connus.

Pour estimer les paramètres d'un processus brownien de retour vers la moyenne, nous devons discrétiser un tel processus. En fait, le processus continu est la valeur limite quand ∆t → ∞ du processus autorégressif suivant en temps discret :

$$
x_{t} - x_{t-1} = \overline{x} \left( 1 - e^{-\theta} \right) + \left( e^{-\theta} - 1 \right) x_{t-1} + \varepsilon_{t}
$$

où

$$
\varepsilon_{\rm t} \sim N \left( 0, \frac{\sigma^2}{2\theta} \Big( 1 - e^{-2\theta} \Big) \right)
$$

<sup>12.</sup> Broze, L., O. Scaillet et J.-M. Zakoian (1993), « Testing for Continuous-Time Models of the Short-Term Interest Rate », Centre d'économie mathématique et d'économétrie, Université de Bruxelles.

| Modèle                                                                                                    | $\alpha$ | β        | $\sigma_0$ | $\sigma_1$ | $\gamma$      |
|----------------------------------------------------------------------------------------------------|----------|----------|------------|------------|---------------|
| Merton (1973)                                                                                             |          |          |            |            |               |
| $dr = \alpha dt + \sigma_0 dW_t$                                                                          |          | $\Omega$ |            | $\theta$   | $\theta$      |
| Vasicek (1977)                                                                                            |          |          |            |            |               |
| $dr_t = (\alpha + \beta r_t)dt + \sigma_0 dW_t$                                                           |          |          |            | $\theta$   | $\theta$      |
| Cox, Ingersoll et Ross (1985)                                                                             |          |          |            |            | 1             |
| $dr_t = (\alpha + \beta r_t)dt + \sigma_0 \sqrt{r_t}dW_t$                                                 |          |          |            | $\theta$   | $\frac{1}{2}$ |
| Dothan (1978)                                                                                             |          |          |            |            |               |
| $dr_{\rm t} = \sigma_0 r_{\rm t} dW_{\rm t}$                                                              | $\theta$ | $\Omega$ |            | $\theta$   | 1             |
| Processus brownien géométrique                                                                            |          |          |            |            |               |
| $dr_t = \beta r_t dt + \sigma_0 r_t dW_t$                                                                 | $\theta$ |          |            | $\theta$   | 1             |
| Brennan et Schwartz (1980)                                                                                |          |          |            |            |               |
| $dr_t = (\alpha + \beta r_t)dt + \sigma_0 r_t dW_t$                                                       |          |          |            | $\theta$   | 1             |
| Cox, Ingersoll et Ross (1980)                                                                             |          |          |            |            |               |
| $dr_{\rm t} = \sigma_0 r_{\rm t}^2 dW_{\rm t}$                                                            | $\theta$ | $\Omega$ |            | $\Omega$   | $rac{3}{2}$   |
| Élasticité constante de la variance                                                                       |          |          |            |            |               |
| $dr_t = \beta r_t dt + \sigma_0 r_t^{\gamma} dW_t$                                                        | $\theta$ |          |            | $\theta$   |               |
| Chan, Karolyi, Longstaff et Sanders (1992)<br>$dr_t = (\alpha + \beta r_t)dt + \sigma_0 r_t^{\gamma}dW_t$ |          |          |            | $\theta$   |               |

TABLEAU 11.1 **Modèles stochastiques de taux d'intérêt**

On peut donc estimer les paramètres d'un processus brownien de retour vers la moyenne en utilisant des données discrètes et en recourant à l'équation suivante :

$$
x_{t} - x_{t-1} = a + bx_{t-1} + \varepsilon_{t}
$$

On peut récupérer facilement la structure initiale du mouvement brownien comme suit, en sachant que  $\hat{a} = \bar{x} \left( 1 - e^{-\hat{\theta}} \right)$  et  $\hat{b} = e^{-\hat{\theta}} - 1$ .  $\bar{x}$  est égal à l'expression suivante :

$$
\overline{x} = -\frac{\hat{a}}{\hat{b}} = -\frac{\overline{x}\left(1 - e^{-\hat{\theta}}\right)}{e^{-\hat{\theta}} - 1}
$$

© 2001 – Presses de l'Université du Québec © 2001 – Presses de l'Université du Québec

En procédant de la sorte, on trouve :

$$
\hat{\theta} = -\log(1 + \hat{b})
$$

et

$$
\hat{\sigma} = \hat{\sigma}_{\epsilon} \sqrt{\frac{2\log(1+\hat{b})}{\left(1+\hat{b}^2\right)-1}}
$$

Il est facile de généraliser le processus brownien de retour vers la moyenne qui vient d'être exposé. Par exemple, on peut supposer que  $x_t$  retourne vers  $\bar{x}$  à long terme, mais que la variance du processus augmente avec x. Le processus brownien s'écrit dans ce cas :

$$
dx = \theta(\overline{x} - x)dt + \sigma x dz
$$

Avant de poursuivre, nous ouvrons une parenthèse sur les procédures de discrétisation puisque l'on doit utiliser de telles procédures pour passer de la forme théorique d'une équation différentielle stochastique, généralement exprimée en temps continu et qui ne se prête pas comme telle à l'estimation empirique, à sa forme discrète, qui peut alors faire l'objet d'une estimation<sup>13</sup>.

Soit une équation de la forme suivante :

$$
dx(t) = adt + bdW_t
$$

où  $W_t$  désigne un processus de Wiener. Cette équation est exprimée en temps continu et on désire la discrétiser. Nous envisageons dans un premier temps la discrétisation de premier ordre, encore appelée discrétisation d'Euler. Ce type de discrétisation est qualifié de *crude* par Gouriéroux (1996), car elle n'est pas une forme de discrétisation exacte, forme que nous avons exposée antérieurement pour le processus Ornstein-Uhlenbeck<sup>14</sup>. La discrétisation d'Euler et la discrétisation

<sup>13.</sup> Pour cette section, nous nous inspirons de : Jegadeesh, N. et B. Tuckman (2000), *Advanced Fixed-Income Valuation Tools*, John Wiley and Sons, New York, chap. 13.

<sup>14.</sup> Voir à cet effet : Gouriéroux, C. et A. Montfort (1996), *Simulation-Based Econometric Methods*, Oxford University Press, Oxford, chap. 6. Ce chapitre est excellent en ce qui concerne l'estimation d'équations différentielles stochastiques à partir de données discrètes ou de conditions de moments.

 $\acute{D}$ i: Goo Le Delta J, 2975, boul. Laurier, bureau 450, Québec  $G_1$ V 2M2 • Tél. : (419) 657-4200 – www.puq.eq. Tiré : *Traité d'économétrie financière*, François-Éric Racicot et Raymond Théoret, ISBN 2-7605-1123-5 • DI123N Édifice Le Delta I, 2875, boul. Laurier, bureau 450, Québec, Québec G1V 2M2 • Tél. : (418) 657-4399 – www.puq.ca<br>Tiré : Traité d'économétrie financière, François-Éric Racicot et Raymond Théoret, ISBN 2-7605-1123-5 • D1123N

exacte sont toutefois réconciliables, comme le lecteur sera à même de le constater $15$ .

Pour ce qui concerne l'approximation d'Euler, l'idée de base est ici d'approximer une équation différentielle stochastique par une série de Taylor du premier degré. Pour ce faire, on divise l'intervalle [0 , T] en k sous-intervalles identiques de longueur h. L'approximation d'Euler de la fonction différentielle stochastique d $x_t$  est de :

$$
\hat{\mathbf{x}}_{k+1} - \hat{\mathbf{x}}_k = a\mathbf{h} + b\mathbf{z}_{k+1} \sqrt{\mathbf{h}}
$$

où z ~ N(0, 1). Cette équation fournit une approximation pour la distribution de  $\hat{x}_{k+1}$ . L'approximation est plus précise quand h  $\rightarrow$  0.

Comme nous l'avons mentionné auparavant, Broze *et al*. (1993) ont écrit une forme générale pour les mouvements browniens de taux d'intérêt, c'est-à-dire :

$$
dr_{t} = (\alpha + \beta r_{t})dt + \sigma_{0} (r_{t}^{\gamma} + \sigma_{1})dW_{t}
$$

La discrétisation d'Euler de cette équation est la suivante :

$$
r_{t+1}^{(h)} = \alpha_h + (\beta_h + 1)r_t^{(h)} + \sigma_{0,h} \left( \left| r_t^{(h)} \right|^\gamma + \sigma_{1,h} \right) \! Z_{t+1}
$$

où  $(Z_t)$  est une séquence de variables gaussiennes indépendantes et où :

$$
\boldsymbol{\alpha}_h = \alpha h; \boldsymbol{\beta}_h = \beta h; \boldsymbol{\sigma}_{0,h} = \boldsymbol{\sigma}_0 \sqrt{h}; \boldsymbol{\sigma}_{1,h} = \boldsymbol{\sigma}_1
$$

Comme cela vient d'être mentionné, l'approximation d'Euler est une approximation de Taylor du premier degré aux variations observées de x(t). Mais on peut obtenir une discrétisation plus précise et qui converge plus rapidement en recourant à une série de Taylor du second degré pour convertir en temps discret la variation de x(t). Cette procédure est appelée *schème de Milstein*. Elle s'applique lorsque les paramètres de l'équation différentielle dépendent de x et de t. Mais du fait des différences entre le calcul différentiel classique et le calcul

<sup>15.</sup> En fait, la discrétisation exacte permet d'identifier les coefficients d'un processus brownien dont la version continue a été discrétisée par une approximation d'Euler pour des fins d'estimation.

 $\acute{D}$ difice Le Delta I, 2975, boul. Laurier, bureau 450, Québec Guébec G1V 2M2 • Tél. : (419) 657-4200 – www.puq.eq.ca Tiré : *Traité d'économétrie financière*, François-Éric Racicot et Raymond Théoret, ISBN 2-7605-1123-5 • DI123N Édifice Le Delta I, 2875, boul. Laurier, bureau 450, Québec, Québec G1V 2M2 • Tél. : (418) 657-4399 – www.puq.ca<br>Tiré : Traité d'économétrie financière, François-Éric Racicot et Raymond Théoret, ISBN 2-7605-1123-5 • D1123N

différentiel stochastique, le schème de Milstein est beaucoup plus complexe que les schèmes de second degré généralement utilisés dans le cas des équations différentielles ordinaires ou non stochastiques. Les schèmes de Milstein débordent de l'objet de l'actuel *Traité d'économétrie financière*. Pour plus de détails à ce sujet, le lecteur se référera à Jegadeesh et Tuckman (2000).

Forts de ces développements, nous pouvons maintenant envisager l'estimation du modèle de Schaefer et Schwartz (SS), un modèle bifactoriel de taux d'intérêt. Les deux facteurs sont le taux à long terme et l'écart de rendement qui est la différence entre le taux à long terme et le taux à court terme. Ils utilisent l'écart de rendement plutôt que le taux à court terme, car il a été démontré empiriquement que l'écart de rendement est orthogonal au taux à long terme, ce qui facilite l'estimation. Le modèle SS s'écrit comme suit :

$$
ds = m(\mu - s)dt + \gamma dz_1
$$
  

$$
dl = \beta_2 dt + \sigma \sqrt{d}z_2
$$
  

$$
dz_1 dz_2 = 0
$$

où s est l'écart de rendement, l est le taux à long terme, m est le coefficient de retour vers la moyenne pour l'écart de rendement,  $\mu$  est la moyenne à long terme de l'écart de rendement,  $\gamma$  est le coefficient de variance pour l'écart de rendement, s est le coefficient de variance pour le taux à long terme et b<sub>2</sub> représente la tendance (*drift*) du taux à long terme.

Envisageons d'abord l'estimation des deux équations du modèle de SS par la méthode des MCO. Considérons d'abord l'équation de l'écart de rendement :

$$
ds_t = m(u - s_t)dt + \gamma dw_t
$$

La discrétisation d'Euler de cette équation est la suivante :

$$
s_{t} - s_{t-1} = m^{*}(u^{*} - y_{t-1}) + \gamma^{*} \epsilon^{*}_{t} = m^{*} u^{*} - m^{*} y_{t-1}
$$

$$
+ \gamma^{*} \epsilon^{*}_{t} = c + m^{*} y_{t-1} + \epsilon^{*} t_{t}
$$

or, la discrétisation exacte de  $ds_t$  est la suivante :

$$
s_{t} - s_{t-1} = u(1 - e^{-m}) + (e^{-m} - 1) s_{t-1} + \varepsilon_{t}
$$

 $\acute{D}$ i: Goo Le Delta J, 2975, boul. Laurier, bureau 450, Québec  $G_1$ V 2M2 • Tél. : (419) 657-4200 – www.puq.eq. Tiré : *Traité d'économétrie financière*, François-Éric Racicot et Raymond Théoret, ISBN 2-7605-1123-5 • DI123N Édifice Le Delta I, 2875, boul. Laurier, bureau 450, Québec, Québec G1V 2M2 • Tél. : (418) 657-4399 – www.puq.ca<br>Tiré : Traité d'économétrie financière, François-Éric Racicot et Raymond Théoret, ISBN 2-7605-1123-5 • D1123N

$$
\text{on } \varepsilon_t \sim N \Bigg( 0, \frac{\sigma^2}{2m} \Big( 1 - e^{-2m} \Big) \Bigg)
$$

On peut estimer cette dernière équation par les MCO de la façon suivante :

$$
s_t - s_{t-1} = a + bs_{t-1} + \varepsilon_t
$$

ce qui est un processus autorégressif d'ordre 1. En comparant la discrétisation d'Euler avec la discrétisation exacte, on identifie les paramètres de l'équation initiale comme suit :

$$
u = -\frac{\hat{a}}{\hat{b}}
$$
  
\n
$$
m = -\log(1 + \hat{b})
$$
  
\n
$$
\hat{\sigma} = \hat{\sigma}_{\varepsilon} \sqrt{\frac{2\log(1 + \hat{b})}{(1 + \hat{b})^2 - 1}}
$$

Pour estimer cette équation, nous avons utilisé des données mensuelles canadiennes s'étirant de 1949 à 1999. Le taux à court terme retenu est celui des bons du Trésor à trois mois et celui à long terme, le taux des obligations fédérales à dix ans. Nous avons d'abord estimé la première équation du modèle de SS selon la méthode des MCO. Les résultats apparaissent au tableau 11.2.

Comme on peut le constater, les deux coefficients estimés â et b sont hautement significatifs, à en juger par le niveau des statistiques t et des p-values. L'écart de rendement à long terme est égal, en vertu de la discrétisation exacte à :

$$
u = -\frac{\hat{a}}{\hat{b}} = 1,2486
$$

© 2001 – Presses de l'Université du Québec © 2001 – Presses de l'Université du Québec

#### **344** Traité d'économétrie financière

TABLEAU 11.2

System : STRUC

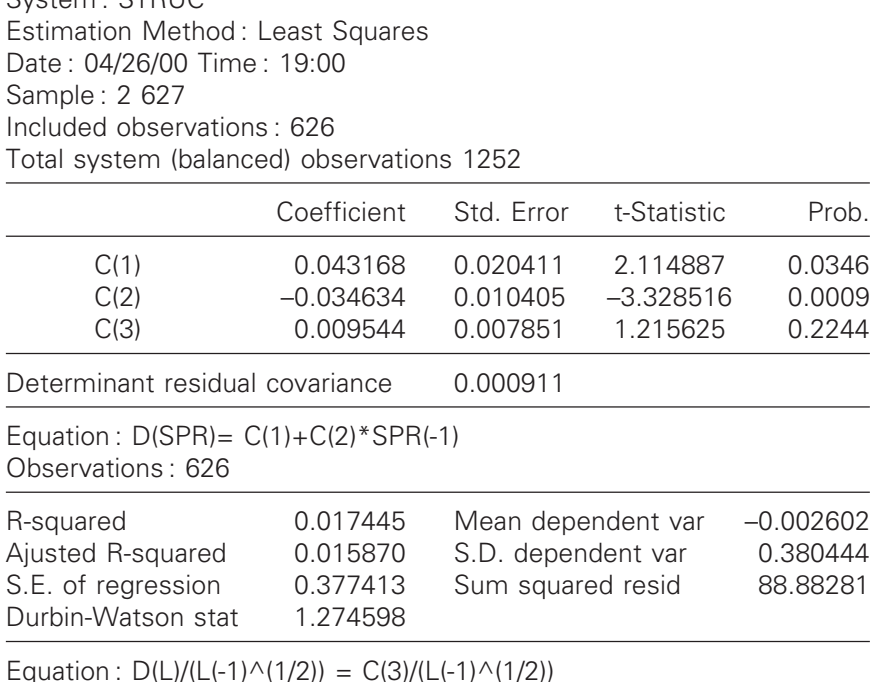

Equation :  $D(L)/(L(-1) \wedge (1/2)) = C(3)/(L(-1) \wedge (1/2))$ Observations : 626

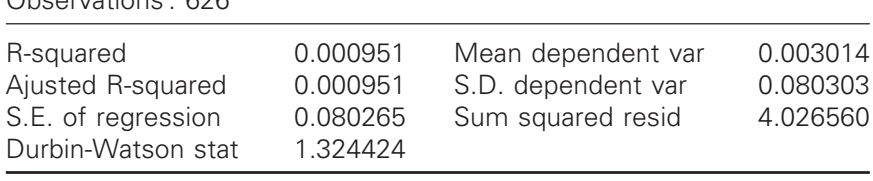

Cette valeur pour l'écart de rendement sur longue période entre les obligations à dix ans et les bons du Trésor à 3 mois nous conforte dans nos attentes, quand on sait que le Canada devait maintenir traditionnellement un écart de rendement substantiel pour encourager l'offre de fonds à long terme, nécessaire au financement des très nombreux projets à long terme, le Canada n'ayant pas encore atteint sa période de maturité industrielle comme les États-Unis. Ce raisonnement est corroboré par l'estimation du même coefficient par Jagadeesh et Tuckman (2000) qui ont obtenu, pour ce même coefficient, un résultat de –0,0171 pour les États-Unis, ce qui démontre la maturité industrielle avancée de ce pays.

© 2001 – Presses de l'Université du Québec © 2001 – Presses de l'Université du Québec

Passons maintenant à l'estimation de la vitesse d'ajustement de l'écart de rendement vers sa valeur de longue période. Toujours selon la discrétisation exacte, ce coefficient est égal à :

$$
m = -\log(1 + \hat{b}) = -\log(1 - 0.0346) = 0.0352
$$

Nous prenons donc acte que la vitesse d'ajustement de l'écart de rendement est plutôt lente. Ce résultat était attendu, car on sait que cet écart peut dévier de sa moyenne pendant de longues périodes de temps au Canada. Ce résultat est appuyé par l'estimation de l'écarttype du mouvement brownien de l'écart de rendement canadien dont nous donnons maintenant le résultat.

L'écart-type estimé de l'équation de l'écart de rendement est égal à :

$$
\hat{\gamma} = \hat{\sigma}_{\epsilon} \sqrt{\frac{2 \log(1+\hat{b})}{(1+\hat{b})^2 - 1}} = 0,3774 \sqrt{\frac{2 \log(0,9654)}{(0,9654)^2 - 1}} = 0,3840
$$

L'écart-type estimé de l'équation stochastique de l'écart de rendement, soit  $\hat{\gamma}$ , est donc relativement important, ce qui implique que l'écart de rendement peut dévier de sa valeur à long terme pendant une période de temps appréciable.

Envisageons maintenant l'estimation de l'équation stochastique de la différentielle du taux à long terme du modèle SS, soit :

$$
dl = udt + \sigma \sqrt{ldW}
$$

Pour être en mesure d'estimer cette équation différentielle stochastique, nous recourons à la discrétisation d'Euler. À la suite de cette discrétisation, cette dernière équation s'écrit :

$$
l_{t} - l_{t-1} = u + \sigma \sqrt{l_{t-1} \varepsilon_{t}}
$$

Cette équation incorpore à l'évidence une forme d'hétéroscédasticité conditionnelle. Pour y pallier, nous pondérons chacune des observa-

tions des variables de l'équation par 1  $1_{t-1}$ . À la suite de cette transformation, l'équation différentielle de la variation du taux à long terme devient :

 $\acute{D}$ difice Le Delta I, 2975, boul. Laurier, bureau 450, Québec Guébec G1V 2M2 • Tél. : (419) 657-4200 – www.puq.eq.ca Tiré : *Traité d'économétrie financière*, François-Éric Racicot et Raymond Théoret, ISBN 2-7605-1123-5 • DI123N Édifice Le Delta I, 2875, boul. Laurier, bureau 450, Québec, Québec G1V 2M2 • Tél. : (418) 657-4399 – www.puq.ca<br>Tiré : Traité d'économétrie financière, François-Éric Racicot et Raymond Théoret, ISBN 2-7605-1123-5 • D1123N

$$
\frac{l_{t}-l_{t-1}}{\sqrt{l_{t-1}}} = \frac{u}{\sqrt{l_{t-1}}} + \sigma \varepsilon_t = \frac{u}{\sqrt{l_{t-1}}} + \varepsilon_t^*
$$

où  $\epsilon_t^* = \sigma \epsilon_t$ . Nous estimons cette équation en recourant dans un premier temps aux moindres carrés pondérés.

Comme cela apparaît au tableau 11.2, la valeur estimée de u, soit la valeur à long terme ou *drift* de la différentielle du taux à long terme, est égale à 0,0095 et n'est pas significative au seuil  $\alpha = 5\%$ . Pour estimer le  $\sigma$  de l'équation différentielle stochastique du taux à long terme, nous recourons au résultat suivant :

$$
V(\epsilon_t^*) = V(\sigma \epsilon_t) = \sigma^2 V(\epsilon_t) = \sigma^2
$$

puisque  $ε_ r \sim N(0, 1)$ . L'écart-type σ qui apparaît dans l'équation différentielle stochastique est donc égal à l'écart-type du terme d'erreur de la régression effectuée, qui est égal à :  $0.0802^{16}$ .

Comme le modèle de SS comporte deux équations, nous avons également estimé ses paramètres en recourant à la méthode des doubles moindres carrés. Les variables instrumentales retenues sont des décalages sur l'écart de rendement entre les obligations fédérales à long terme américaines et le taux de rendement des bons du Trésor américain. Cet écart semblait en effet bien jouer son rôle de variable instrumentale, à savoir une corrélation élevée avec les variables endogènes du modèle et une orthogonalité avec les termes d'erreur des équations du modèle.

Les résultats de cette estimation apparaissent au tableau 11.3.

En refaisant les calculs précédents pour identifier les paramètres des équations du modèle de SS, le lecteur sera à même de constater que les résultats de cette estimation ne diffèrent pas sensiblement de ceux obtenus par la méthode des moindres carrés pondérés.

© 2001 – Presses de l'Université du Québec © 2001 – Presses de l'Université du Québec

<sup>16.</sup> À remarquer que, pour ce qui concerne l'équation différentielle stochastique du taux à long terme, les coefficients dont les valeurs sont données dans le texte correspondent à la discrétisation d'Euler et non à la discrétisation exacte.

TABLEAU 11.3

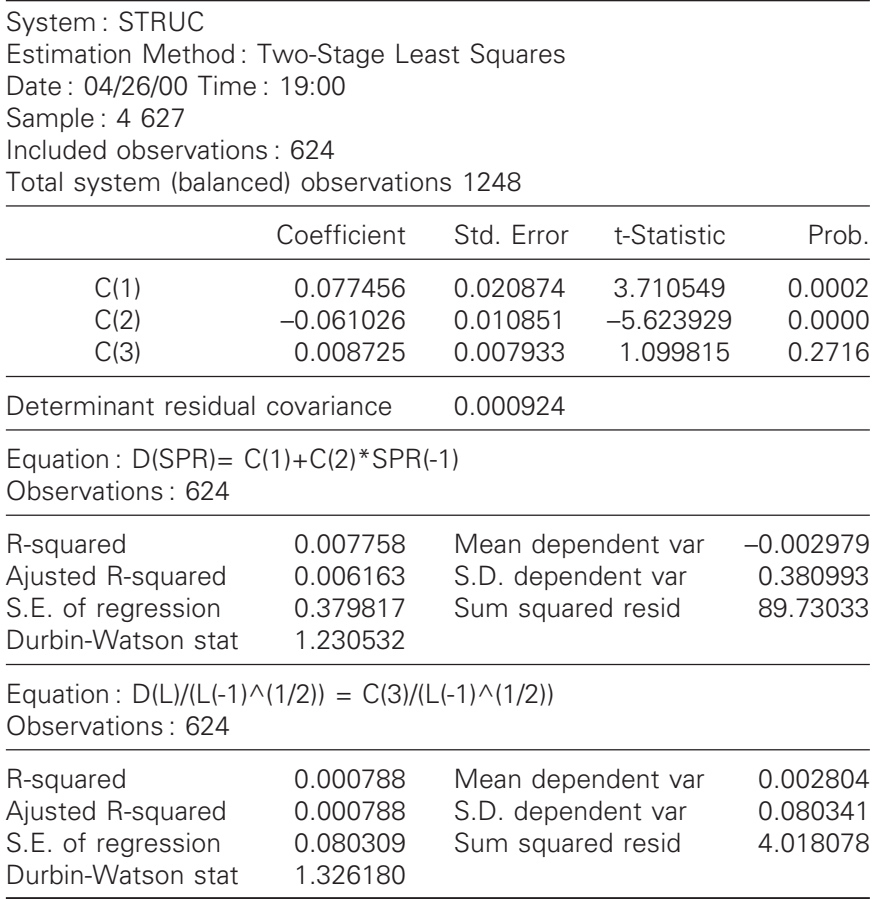

Nous en arrivons maintenant à l'objet principal de cette section, soit l'estimation des paramètres du modèle de SS par la méthode du GMM17. Comme nous l'avons vu auparavant, cette méthode exige l'estimation d'une matrice de pondération des moments, appelons-la

17. Les conditions d'orthogonalité ou moments du modèle de SS sont les suivantes :  $\mathbb{E}[\varepsilon_{s} Z_{t-1}] = 0; \mathbb{E}[(\varepsilon_{s}^{2} - \gamma^{2}) Z_{t-1}] = 0; \mathbb{E}[\varepsilon_{1} Z_{t-1}] = 0; \mathbb{E}[(\varepsilon_{1}^{2} - \sigma^{2}]) Z_{t-1}] = 0;$  $E\left| \left( \epsilon_{s} \epsilon_{1} - \rho \sigma \gamma \sqrt{1} \right) Z_{t-1} \right| = 0$ , où  $Z_{t-1}$  désigne la matrice des variables instrumentales décalées d'une période;  $\varepsilon_{s}$ , le terme d'erreur de la régression de l'écart de rendement;  $\varepsilon_1$ , le terme d'erreur de la régression du taux à long terme et  $\rho$ , la corrélation entre  $\varepsilon_s$  et  $\varepsilon_l$ .

 $\acute{D}$ difice Le Delta I, 2975, boul. Laurier, bureau 450, Québec Guébec G1V 2M2 • Tél. : (419) 657-4200 – www.puq.eq.ca Tiré : *Traité d'économétrie financière*, François-Éric Racicot et Raymond Théoret, ISBN 2-7605-1123-5 • DI123N Édifice Le Delta I, 2875, boul. Laurier, bureau 450, Québec, Québec G1V 2M2 • Tél. : (418) 657-4399 – www.puq.ca<br>Tiré : Traité d'économétrie financière, François-Éric Racicot et Raymond Théoret, ISBN 2-7605-1123-5 • D1123N

 $\mathbf{\Omega}^{-1},$  où  $\mathbf{\Omega}$  est la matrice variance-covariance des moments. Le logiciel EViews 3.1 offre plusieurs options pour estimer  $\Omega$ .

i) La matrice de White, encore appelée HCCM (*Heteroskedasticity Consistent Covariance Matrix*). Nous avons déjà frayé avec cette matrice. Rappelons ici le principe de sa construction dans le contexte de la méthode du GMM.

Soit les moments suivants, qui sont en fait des conditions d'orthogonalité entre le vecteur des variables instrumentales **Z** retenu pour l'estimation et les résidus de la régression :

$$
m(\theta, y, X, z) = Z^{T} u(\theta, y, X) = 0
$$

 $où \theta$  est le vecteur des paramètres à estimer. Par exemple, pour l'estimateur des MCO, la condition d'orthogonalité est :

$$
\mathbf{X}^{\mathrm{T}}\left(\mathbf{y}-\mathbf{X}\boldsymbol{\beta}\right)=\mathbf{0}
$$

Pour des raisons d'identification des paramètres, il faut que le nombre de variables instrumentales soit au moins égal au nombre de paramètres à estimer.

Si la matrice de White est retenue pour calculer les moments, EViews calcule cette matrice comme suit :

$$
\hat{\mathbf{\Omega}} = \frac{1}{T - k} \sum_{t=1}^{T} \mathbf{Z}_t^T \mathbf{u}_t \mathbf{u}_t^T \mathbf{Z}_t
$$

où **u**<sub>t</sub> est le vecteur des résidus estimés<sup>18</sup>.

ii) La matrice dite HAC (*heteroskedastic and autocorrelation consistent covariance matrix*). Pour les aspects techniques de la construction de cette matrice, nous reportons le lecteur au manuel de référence du logiciel EViews. Cette construction repose entre autres sur le recours à des kernels de façon à ce que la matrice HAC soit semi-définie positive.

L'estimation des paramètres du modèle de SS par la méthode du GMM apparaît au tableau 11.4.

<sup>18.</sup> Pour un exposé plus élaboré de la matrice de White dans le contexte de la méthode du maximum de vraisemblance, on consultera : Hendry, D.F. (1995), *Dynamic Econometrics : Advanced Texts in Econometrics*, Oxford University Press, Oxford, chap. 10, section 10.10.

 $\acute{D}$ i: Goo Le Delta J, 2975, boul. Laurier, bureau 450, Québec  $G_1$ V 2M2 • Tél. : (419) 657-4200 – www.puq.eq. Tiré : *Traité d'économétrie financière*, François-Éric Racicot et Raymond Théoret, ISBN 2-7605-1123-5 • DI123N Édifice Le Delta I, 2875, boul. Laurier, bureau 450, Québec, Québec G1V 2M2 • Tél. : (418) 657-4399 – www.puq.ca<br>Tiré : Traité d'économétrie financière, François-Éric Racicot et Raymond Théoret, ISBN 2-7605-1123-5 • D1123N

TABLEAU 11.4

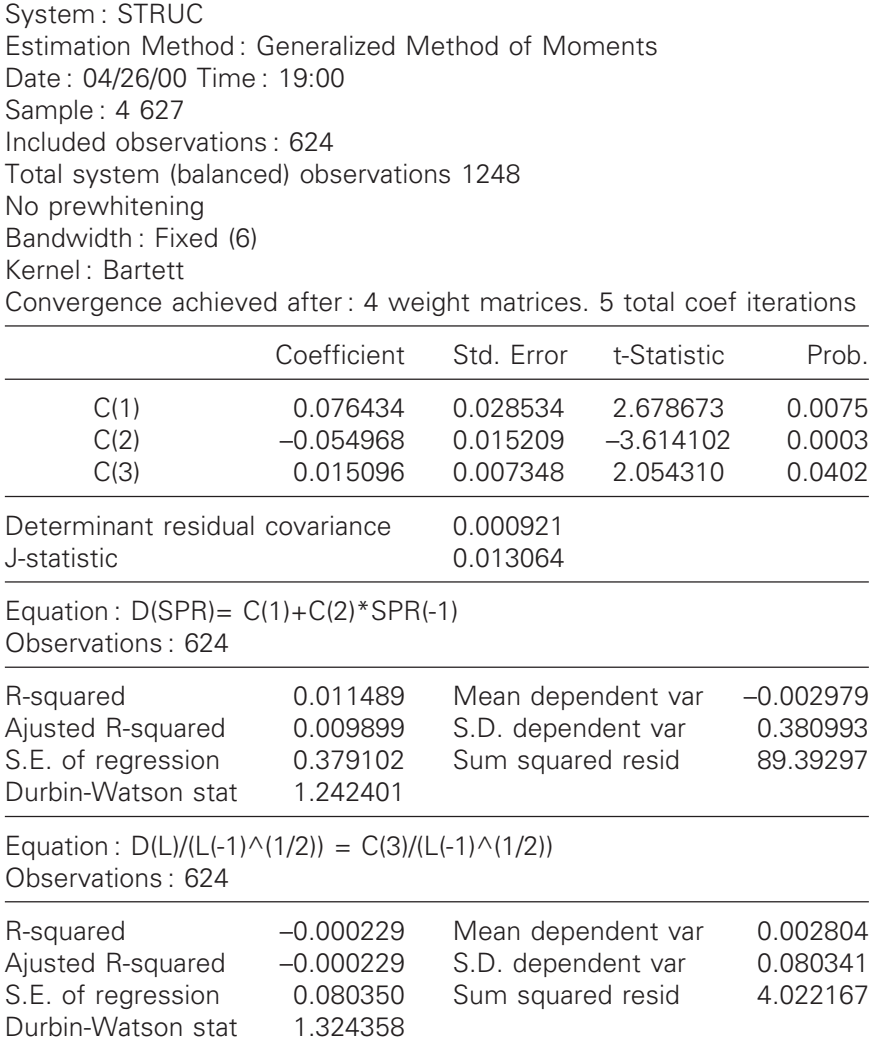

On remarquera que les trois coefficients estimés sont maintenant significatifs, ce qui n'était pas le cas pour les deux autres méthodes d'estimation. Les résultats de cette estimation se rapprochent de ceux de la méthode des doubles moindres carrés.

© 2001 – Presses de l'Université du Québec © 2001 – Presses de l'Université du Québec
#### **350** Traité d'économétrie financière

L'estimation des paramètres des équations différentielles stochastiques trouve un très grand nombre d'applications dans le domaine de la théorie des produits dérivés. Par exemple, les scénarios de taux d'intérêt, qui entrent dans la détermination des prix des produits dérivés, font appel à de tels paramètres. Il faut également recourir à de tels paramètres pour évaluer les prix des obligations qui entrent dans l'évaluation des options sur taux d'intérêt. Dans le modèle de SS, le prix d'une obligation se calcule comme suit, une fois les paramètres du modèle stochastique de taux d'intérêt estimés :

$$
P(s,1,\tau) = X(s,\tau)Y(1,\tau)
$$
  
\n
$$
X(s,\tau) = e^{\left[C(\tau)-sD(\tau)\right]}
$$
  
\n
$$
C(\tau) = \frac{(D-\tau)\left(m\frac{(m\mu-\lambda\gamma)-\gamma^2}{2}\right)}{m^2} - \frac{\gamma^2 D^2}{4m}
$$
  
\n
$$
D(\tau) = \frac{1-e^{m\tau}}{m}
$$
  
\n
$$
Y(1,\tau) = e^{\left[A(\tau)-lB(\tau)\right]}
$$
  
\n
$$
A(\tau) = \left[\frac{2\alpha e^{(\hat{s}+\alpha)\tau/2}}{(\hat{s}+\alpha)(e^{\alpha\tau}-1)+2\alpha}\right]^2
$$
  
\n
$$
B(\tau) = \frac{2(e^{\alpha\tau-1})}{(\hat{s}+\alpha)(e^{\alpha\tau-1})+2\alpha}
$$
  
\n
$$
\alpha = \sqrt{\hat{s}^2+2\sigma^2}
$$

où τ désigne l'échéance de l'obligation et ŝ est défini implicitement par l'équation suivante :

$$
\frac{l_0\hat{\mu} - \sigma^2}{\hat{\mu}^2\tau}\Big(1 - e^{\hat{\mu}\tau}\Big) + \frac{\sigma^2}{\hat{\mu}} = \frac{l_0\hat{s} - \sigma^2}{\hat{s}^2\tau}\Big(1 - e^{-\hat{s}\tau}\Big) + \frac{\sigma^2}{\hat{s}}
$$

© 2001 – Presses de l'Université du Québec © 2001 – Presses de l'Université du Québec

Par simulation, Jegadeesh et Tuckman (2000) ont obtenu une valeur de  $0,7$  pour  $\lambda$ , soit le prix du risque.

# **Test sur les restrictions de suridentification**

Un modèle GMM est suridentifié quand le nombre des conditions d'orthogonalité est supérieur au nombre de paramètres à estimer. Hansen (1982) a suggéré un test pour vérifier si les moments échantillonnaux ne sont pas significativement différents de 0. Si les conditions d'orthogonalité de la population sont toutes vraies, alors :

$$
\left[\sqrt{T}g(\theta_{0};y_{T})\right]^{T}\mathbf{W}\left[\sqrt{T}g(\theta_{0};y_{T})\right]^{a}\chi^{2}(r)
$$

où g(.) désigne le vecteur des r conditions d'orthogonalité. Dans cette équation, la fonction  $g(.)$  est évaluée à la vraie valeur  $q_0$ . Par ailleurs,

l'estimateur GMM, désigné par  $\hat{\bm{\theta}}_\text{T}$ , est typiquement une solution au système suivant :

$$
\left\{\left.\frac{\partial g(\theta; y_T)}{\partial \theta^T}\right|_{(\text{ax})} \right\}_{\theta = \hat{\theta}_T}^T \times \hat{\mathbf{W}}_T \times \left[g\left(\hat{\theta}_T; y_T\right)\right] = \underset{\left(r \times 1\right)}{\mathbf{0}} \mathbf{0}
$$

où a désigne le nombre de paramètres à estimer. Comme le système est suridentifié, r > a, on pourrait penser que l'expression antérieure ayant trait à la distribution asymptotique des moments pondérés vaut également lorsque le tout est évalué à  $\hat{\theta}_T$ . Mais cela est faux puisque le vecteur  $\rm g\big(\hat{\theta}_T; y_T\big)$  contient (r – a) variables aléatoires non dégénérées<sup>19</sup>. Évaluée à  $\hat{\theta}_T$ , la distribution asymptotique des moments est plutôt de :

$$
\left[\sqrt{T}g(\hat{\theta}_{T};y_{T})\right]^{T}\mathbf{W}\left[\sqrt{T}g(\hat{\theta}_{T};y_{T})\right]^{a} \chi^{2}(r-a)
$$

© 2001 – Presses de l'Université du Québec © 2001 – Presses de l'Université du Québec

<sup>19.</sup> Pour la preuve de ce résultat, voir : Hamilton, J.D. (1994), *op. cit.*

## **352** Traité d'économétrie financière

Le calcul de la statistique du test est trivial puisqu'elle est égale au produit de T et de la valeur de la fonction critère GMM évaluée à  $\hat{\bm{\theta}}_\text{T}$ . Ce test sert à vérifier si le modèle est bien spécifié ou non. Mais selon Hamilton (1994), il faut complémenter ce test car il peut facilement échouer.

Les hypothèses de ce test sont les suivantes :

H0 : les conditions d'orthogonalité ne sont pas significativement différentes de 0.

H1 : les conditions d'orthogonalité sont significativement différentes de 0, auquel cas le modèle est mal spécifié.

Si la statistique  $\chi^2$  calculée excède la  $\chi^2_c$  au seuil retenu, alors on rejette H0 en faveur de H1.

ANNEXE

# **Tables statistiques**

© 2001 – Presses de l'Université du Québec © 2001 – Presses de l'Université du Québec

 $\acute{D}$ difice Le Delta I, 2975, boul. Laurier, bureau 450, Québec Guébec G1V 2M2 • Tél. : (419) 657-4200 – www.puq.eq. Tiré : *Traité d'économétrie financière*, François-Éric Racicot et Raymond Théoret, ISBN 2-7605-1123-5 • DI123N Édifice Le Delta I, 2875, boul. Laurier, bureau 450, Québec, Québec G1V 2M2 • Tél. : (418) 657-4399 – www.puq.ca<br>Tiré : Traité d'économétrie financière, François-Éric Racicot et Raymond Théoret, ISBN 2-7605-1123-5 • D1123N

Tous droits de reproduction, de traduction ou d'adaptation réservés

#### TABLEAU A.1 **Répartition de la loi normale centrée réduite**

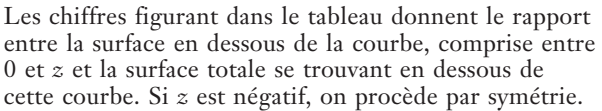

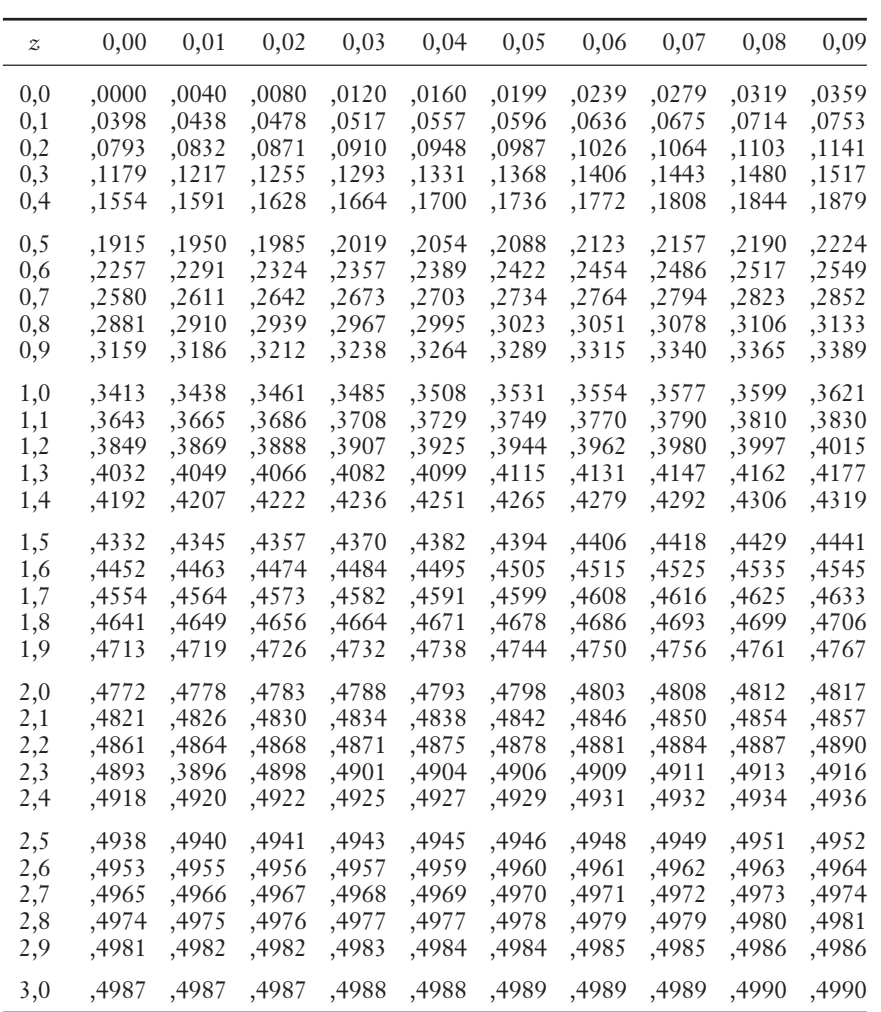

0 *z*

Tiré de P.G. Hoel, *Introduction to Mathematical Statistics*, 4th edition, Wiley, 1971, avec la permission de l'éditeur.

© 2001 – Presses de l'Université du Québec © 2001 – Presses de l'Université du Québec

0 *t*

# TABLEAU A.2 **Répartition du** *t* **de Student**

La première colonne donne le nombre des degrés de liberté (*v*). Les autres colonnes correspondent à la probabilité P que *t* dépasse les valeurs données. Pour des *t* négatifs, on procède par symétrie.

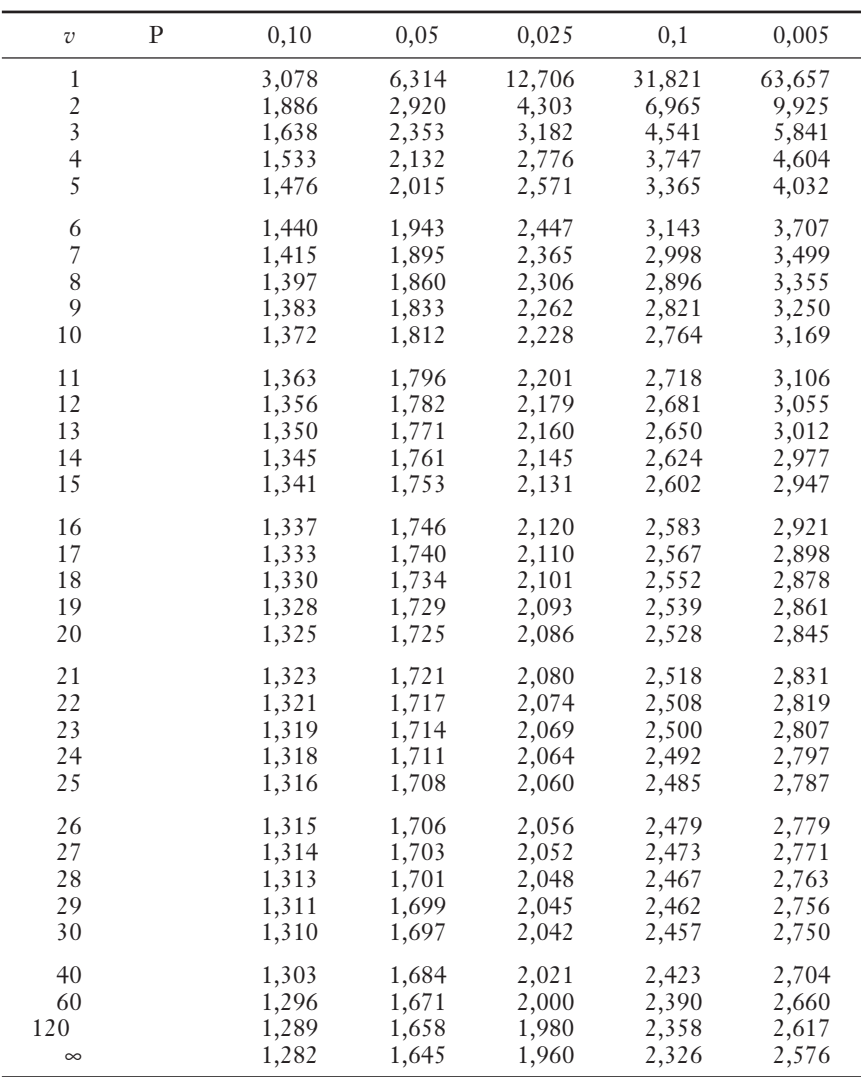

Tiré de P.G. Hoel, *Introduction to Mathematical Statistics*, 4th edition, Wiley, 1971, avec la permission de l'éditeur.

© 2001 – Presses de l'Université du Québec © 2001 – Presses de l'Université du Québec

## TABLEAU A.3 **Répartition du**  $\chi^2$

Pour un nombre de degrés de liberté supérieur à 30, l'expression suit approximativement une loi normale centrée réduite (*n* étant le nombre de degrés de liberté).

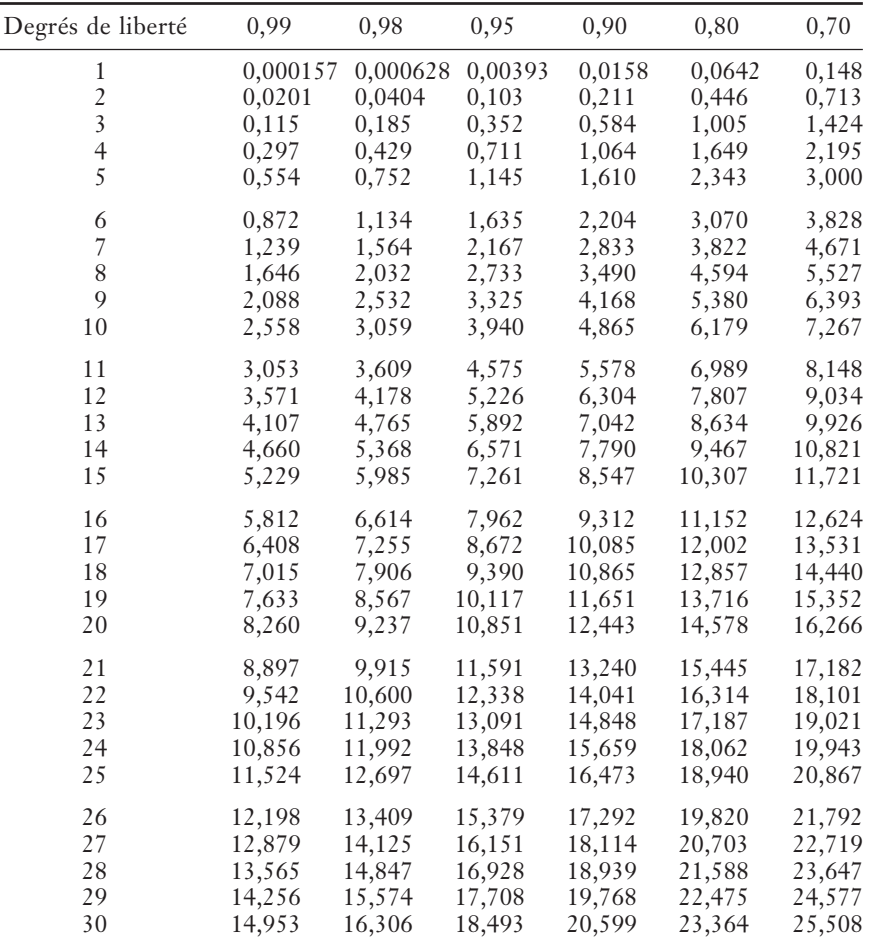

0  $\lambda$ 

2

Tiré de R.A. Fisher, *Statistical Methods for Research Workers*, 14th ed., New York, Macmillan Publishing Co., Inc.

© 2001 – Presses de l'Université du Québec © 2001 – Presses de l'Université du Québec

| Degrés de liberté                                    | 0,50                                      | 0,30                                      | 0,20                                      | 0,10                                      | 0,05                                       | 0,02                                        | 0,01                                         |
|------------------------------------------------------|-------------------------------------------|-------------------------------------------|-------------------------------------------|-------------------------------------------|--------------------------------------------|---------------------------------------------|----------------------------------------------|
| $\mathbf{1}$<br>$\frac{2}{3}$<br>$\overline{4}$<br>5 | 0,455<br>1,386<br>2,366<br>3,357<br>4,351 | 1,074<br>2,408<br>3,665<br>4,878<br>6,064 | 1,642<br>3,219<br>4,642<br>5,989<br>7,289 | 2,706<br>4,605<br>6,251<br>7,779<br>9,236 | 3,841<br>5,991<br>7,815<br>9,488<br>11,070 | 5,412<br>7,824<br>9,837<br>11,668<br>13,388 | 6,635<br>9,210<br>11,341<br>13,277<br>15,086 |
| 6                                                    | 5,348                                     | 7,231                                     | 8,558                                     | 10,645                                    | 12,592                                     | 15,033                                      | 16,812                                       |
| $\overline{7}$                                       | 6,346                                     | 8,383                                     | 9,803                                     | 12,017                                    | 14,067                                     | 16,622                                      | 18,475                                       |
| 8                                                    | 7,344                                     | 9,524                                     | 11,030                                    | 13,362                                    | 15,507                                     | 18,168                                      | 20,090                                       |
| 9                                                    | 8,343                                     | 10,656                                    | 12,242                                    | 14,684                                    | 16,919                                     | 19,679                                      | 21,666                                       |
| 10                                                   | 9,342                                     | 11,781                                    | 13,442                                    | 15,987                                    | 18,307                                     | 21,161                                      | 23,209                                       |
| 11                                                   | 10,341                                    | 12,899                                    | 14,631                                    | 17,275                                    | 19,675                                     | 22,618                                      | 24,725                                       |
| 12                                                   | 11,340                                    | 14,011                                    | 15,812                                    | 18,549                                    | 21,026                                     | 24,054                                      | 26,217                                       |
| 13                                                   | 12,340                                    | 15,119                                    | 16,985                                    | 19,812                                    | 22,362                                     | 25,472                                      | 27,688                                       |
| 14                                                   | 13,339                                    | 16,222                                    | 18,151                                    | 21,064                                    | 23,685                                     | 26,873                                      | 29,141                                       |
| 15                                                   | 14,339                                    | 17,322                                    | 19,311                                    | 22,307                                    | 24,996                                     | 28,259                                      | 30,578                                       |
| 16                                                   | 15,338                                    | 18,418                                    | 20,465                                    | 23,542                                    | 26,296                                     | 29,633                                      | 32,000                                       |
| 17                                                   | 16,338                                    | 19,511                                    | 21,615                                    | 24,769                                    | 27,587                                     | 30,995                                      | 33,409                                       |
| 18                                                   | 17,338                                    | 20,601                                    | 22,760                                    | 25,989                                    | 28,869                                     | 32,346                                      | 34,805                                       |
| 19                                                   | 18,338                                    | 21,689                                    | 23,900                                    | 27,204                                    | 30,144                                     | 33,687                                      | 36,191                                       |
| 20                                                   | 19,337                                    | 22,775                                    | 25,038                                    | 28,412                                    | 31,410                                     | 35,020                                      | 37,566                                       |
| 21                                                   | 20,337                                    | 23,858                                    | 26,171                                    | 29,615                                    | 32,671                                     | 36,343                                      | 38,932                                       |
| 22                                                   | 21,337                                    | 24,939                                    | 27,301                                    | 30,813                                    | 33,924                                     | 37,659                                      | 40,289                                       |
| 23                                                   | 22,337                                    | 26,018                                    | 28,429                                    | 32,007                                    | 35,172                                     | 38,968                                      | 41,638                                       |
| 24                                                   | 23,337                                    | 27,096                                    | 29,553                                    | 33,196                                    | 36,415                                     | 40,270                                      | 42,980                                       |
| 25                                                   | 24,337                                    | 28,172                                    | 30,675                                    | 34,382                                    | 37,652                                     | 41,566                                      | 44,314                                       |
| 26                                                   | 25,336                                    | 29,246                                    | 31,795                                    | 35,563                                    | 38,885                                     | 42,856                                      | 45,642                                       |
| 27                                                   | 26,336                                    | 30,319                                    | 32,912                                    | 36,741                                    | 40,113                                     | 44,140                                      | 46,963                                       |
| 28                                                   | 27,336                                    | 31,391                                    | 34,027                                    | 37,916                                    | 41,337                                     | 45,419                                      | 48,278                                       |
| 29                                                   | 28,336                                    | 32,461                                    | 35,139                                    | 39,087                                    | 42,557                                     | 46,693                                      | 49,588                                       |
| 30                                                   | 29,336                                    | 33,530                                    | 36,250                                    | 40,256                                    | 43,773                                     | 47,962                                      | 50,892                                       |

TABLEAU A.3 (*suite*)

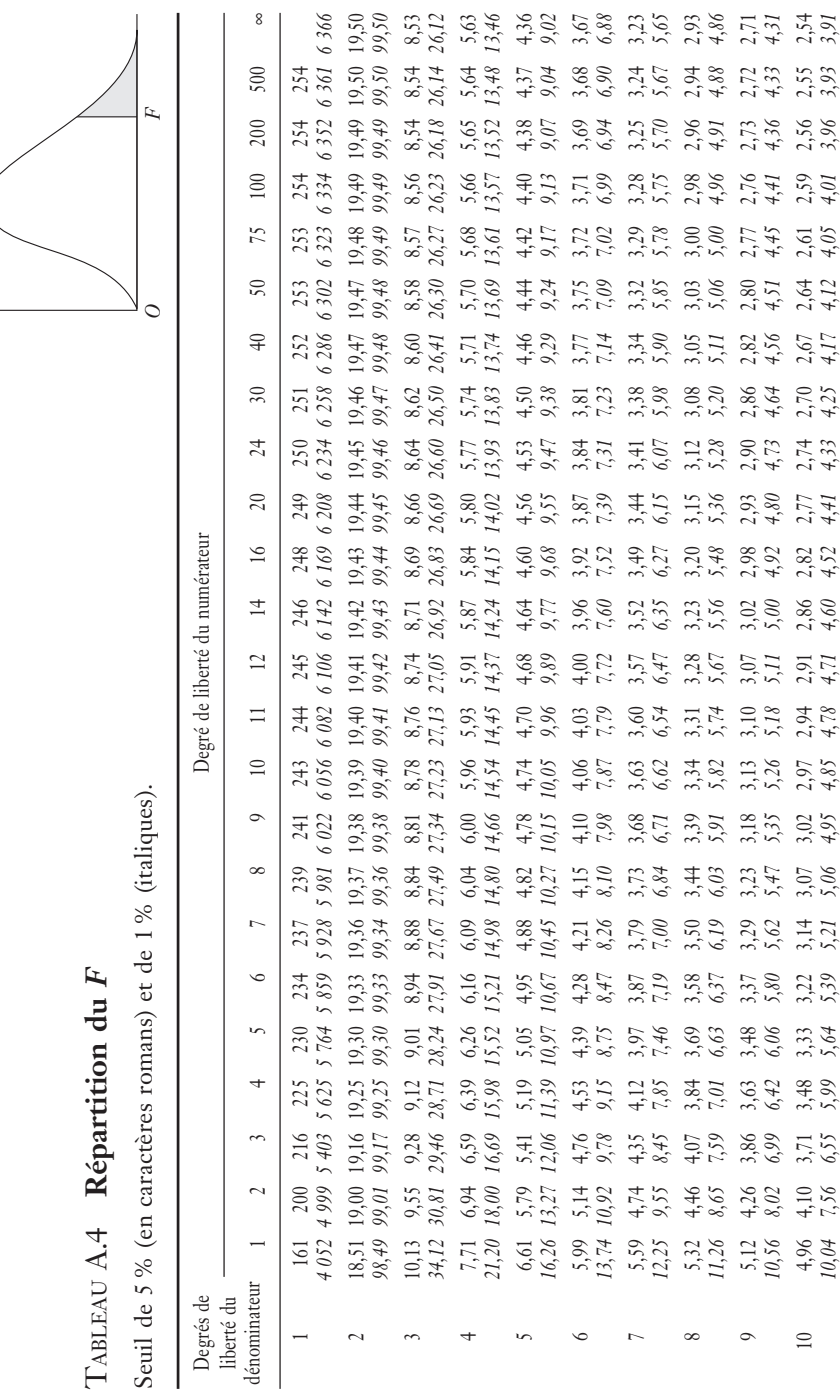

 $\acute{D}$ i: Goo Le Delta J, 2975, boul. Laurier, bureau 450, Québec  $G_1$ V 2M2 • Tél. : (419) 657-4200 – www.puq.eq. Tiré : *Traité d'économétrie financière*, François-Éric Racicot et Raymond Théoret, ISBN 2-7605-1123-5 • DI123N Édifice Le Delta I, 2875, boul. Laurier, bureau 450, Québec, Québec G1V 2M2 • Tél. : (418) 657-4399 – www.puq.ca<br>Tiré : Traité d'économétrie financière, François-Éric Racicot et Raymond Théoret, ISBN 2-7605-1123-5 • D1123N

 $\left(\right)$ 

# **358** Traité d'économétrie financière

Tiré de : Traité d'économétrie financière, François-Éric Racicot et Raymond Théoret, ISBN 2-7605-1123-5 11 4,84 3,98 3,593,36 3,20 3,093,01 2,95 2,90 2,86 2,82 2,792,74 2,70 2,65 2,61 2,57 2,53 2,50 2,47 2,45 2,42 2,41 2,40 *9,65 7,20 6,22 5,67 5,32 5,07 4,88 4,74 4,63 4,54 4,46 4,40 4,29 4,21 4,10 4,02 3,94 3,86 3,80 3,74 3,70 3,66 3,62 3,60* 12 4,75 3,88 3,493,26 3,11 3,00 2,92 2,85 2,80 2,76 2,72 2,692,64 2,60 2,54 2,50 2,46 2,42 2,40 2,36 2,35 2,32 2,31 2,30 *9,33 6,93 5,95 5,41 5,06 4,82 4,65 4,50 4,39 4,30 4,22 4,16 4,05 3,98 3,86 3,78 3,70 3,61 3,56 3,49 3,46 3,41 3,38 3,36* 13 4,67 3,80 3,41 3,18 3,02 2,92 2,84 2,77 2,72 2,67 2,63 2,60 2,55 2,51 2,46 2,42 2,38 2,34 2,32 2,28 2,26 2,24 2,22 2,21 *9,07 6,70 5,74 5,20 4,86 4,62 4,44 4,30 4,19 4,10 4,02 3,96 3,85 3,78 3,67 3,59 3,51 3,42 3,37 3,30 3,27 3,21 3,18 3,16* 14 4,60 3,74 3,34 3,11 2,96 2,85 2,77 2,70 2,65 2,60 2,56 2,53 2,48 2,44 2,392,35 2,31 2,27 2,24 2,21 2,192,16 2,14 2,13 *8,86 6,51 5,56 5,03 4,69 4,46 4,28 4,14 4,03 3,94 3,86 3,80 3,70 3,62 3,51 3,43 3,34 3,26 3,21 3,14 3,11 3,06 3,02 3,00* 15 4,54 3,68 3,293,06 2,90 2,792,70 2,64 2,592,55 2,51 2,48 2,43 2,392,33 2,292,25 2,21 2,18 2,15 2,12 2,10 2,08 2,07 *8,68 6,36 5,42 4,89 4,56 4,32 4,14 4,00 3,89 3,80 3,73 3,67 3,56 3,48 3,36 3,29 3,20 3,12 3,07 3,00 2,97 2,92 2,89 2,87* 16 4,493,63 3,24 3,01 2,85 2,74 2,66 2,592,54 2,492,45 2,42 2,37 2,33 2,28 2,24, 2,20 2,16 2,13 2,092,07 2,04 2,02 2,01 *8,53 6,23 5,29 4,77 4,44 4,20 4,03 3,89 3,78 3,69 3,61 3,55 3,45 3,37 3,25 3,18 3,10 3,01 2,96 2,89 2,86 2,80 2,77 2,75* 17 4,45 3,59 3,20 2,96 2,81 2,70 2,62 2,55 2,50 2,45 2,41 2,38 2,33 2,29 2,23 2,19 2,15 2,11 2,08 2,04 2,02 1,99 1,97 1,96 *8,40 6,11 5,18 4,67 4,34 4,10 3,93 3,79 3,68 3,59 3,52 3,45 3,35 3,27 3,16 3,08 3,00 2,92 2,86 2,79 2,76 2,70 2,67 2,65* 18 4,41 3,55 3,16 2,93 2,77 2,66 2,58 2,51 2,46 2,41 2,37 2,34 2,29 2,25 2,19 2,15 2,11 2,07 2,04 2,00 1,98 1,95 1,93 1,92 *8,28 6,01 5,09 4,58 4,25 4,01 3,85 3,71 3,60 3,51 3,44 3,37 3,27 3,19 3,07 3,00 2,91 2,83 2,78 2,71 2,68 2,62 2,59 2,57* 19 4,38 3,52 3,13 2,90 2,74 2,63 2,55 2,48 2,43 2,38 2,34 2,31 2,26 2,21 2,15 2,11 2,07 2,02 2,00 1,96 1,94 1,91 1,90 1,88 *8,18 5,93 5,01 4,50 4,17 3,94 3,77 3,63 3,52 3,43 3,36 3,30 3,19 3,12 3,00 2,92 2,84 2,76 2,70 2,63 2,60 2,54 2,51 2,49* 20 4,35 3,49 3,10 2,87 2,71 2,60 2,52 2,45 2,40 2,35 2,31 2,28 2,23 2,18 2,12 2,08 2,04 1,99 1,96 1,92 1,90 1,87 1,85 1,84 *8,10 5,85 4,94 4,43 4,10 3,87 3,71 3,56 3,45 3,37 3,30 3,23 3,13 3,05 2,94 2,86 2,77 2,69 2,63 2,56 2,53 2,47 2,44 2,42* 21 4,32 3,47 3,07 2,84 2,68 2,57 2,49 2,42 2,37 2,32 2,28 2,25 2,20 2,15 2,09 2,05 2,00 1,96 1,93 1,89 1,87 1,84 1,82 1,81 *8,02 5,78 4,87 4,37 4,04 3,81 3,65 3,51 3,40 3,31 3,24 3,17 3,07 2,99 2,88 2,80 2,72 2,63 2,58 2,51 2,47 2,42 2,38 2,36* 22 4,30 3,44 3,05 2,82 2,66 2,55 2,47 2,40 2,35 2,30 2,26 2,23 2,18 2,13 2,07 2,03 1,98 1,93 1,91 1,87 1,84 1,81 1,80 1,78 *7,94 5,72 4,82 4,31 3,99 3,76 3,59 3,45 3,35 3,26 3,18 3,12 3,02 2,94 2,83 2,75 2,67 2,58 2,53 2,46 2,42 2,37 2,33 2,31* 23 4,28 3,42 3,03 2,80 2,64 2,53 2,45 2,38 2,32 2,28 2,24 2,20 2,14 2,10 2,04 2,00 1,96 1,91 1,88 1,84 1,82 1,79 1,77 1,76 *7,88 5,66 4,76 4,26 3,94 3,71 3,54 3,41 3,30 3,21 3,14 3,07 2,97 2,89 2,78 2,70 2,62 2,53 2,48 2,41 2,37 2,32 2,28 2,26* 24 4,26 3,40 3,01 2,78 2,62 2,51 2,43 2,36 2,30 2,26 2,22 2,18 2,13 2,09 2,02 1,98 1,94 1,89 1,86 1,82 1,80 1,76 1,74 1,73 *7,82 5,61 4,72 4,22 3,90 3,67 3,50 3,36 3,25 3,17 3,09 3,03 2,93 2,85 2,74 2,66 2,58 2,49 2,44 2,36 2,33 2,27 2,23 2,21* 25 4,24 3,38 2,99 2,76 2,60 2,49 2,41 2,34 2,28 2,24 2,20 2,16 2,11 2,06 2,00 1,96 1,92 1,87 1,84 1,80 1,77 1,74 1,72 1,71 *7,77 5,57 4,68 4,18 3,86 3,63 3,46 3,32 3,21 3,13 3,05 2,99 2,89 2,81 2,70 2,62 2,54 2,45 2,40 2,32 2,29 2,23 2,19 2,17*

© 2001 – Presses de l'Université du Québec © 2001 – Presses de l'Université du Québec

Édifice Le Delta I, 2875, boul. Laurier, bureau 450, Québec, Québec G1V 2M2 • Tél.: (418) 657-4399 – www.puq.ca<br>Tiré : Traité d'économétrie financière, François-Éric Racicot et Raymond Théoret, ISBN 2-7605-1123-5 • D1123N

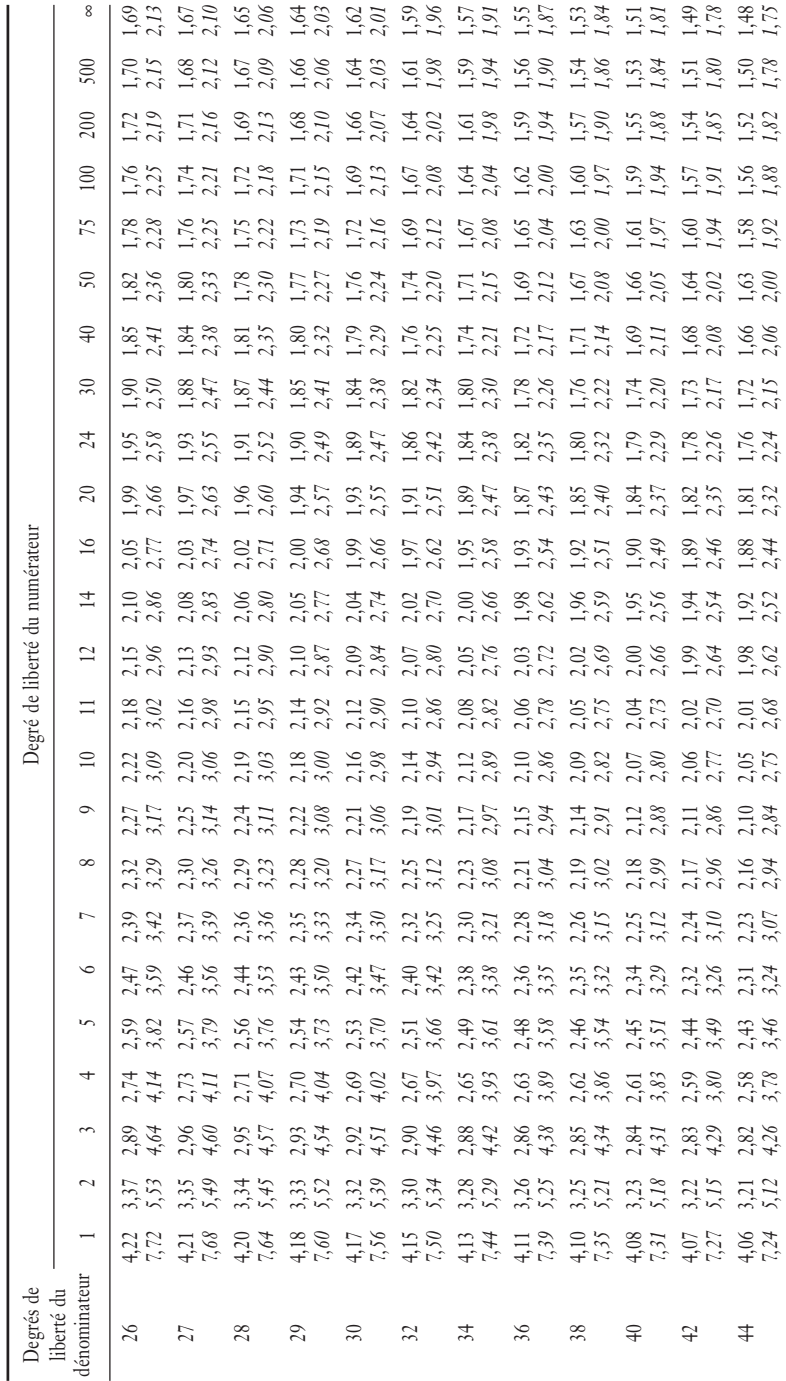

 $\acute{D}$ i: Goo Le Delta J, 2975, boul. Laurier, bureau 450, Québec  $G_1$ V 2M2 • Tél. : (419) 657-4200 – www.puq.eq. Tiré : *Traité d'économétrie financière*, François-Éric Racicot et Raymond Théoret, ISBN 2-7605-1123-5 • DI123N Édifice Le Delta I, 2875, boul. Laurier, bureau 450, Québec, Québec G1V 2M2 • Tél. : (418) 657-4399 – www.puq.ca<br>Tiré : Traité d'économétrie financière, François-Éric Racicot et Raymond Théoret, ISBN 2-7605-1123-5 • D1123N

TABLEAU A.4 (*suite*)

TABLEAU A.4 (suite)

# **360** Traité d'économétrie financière

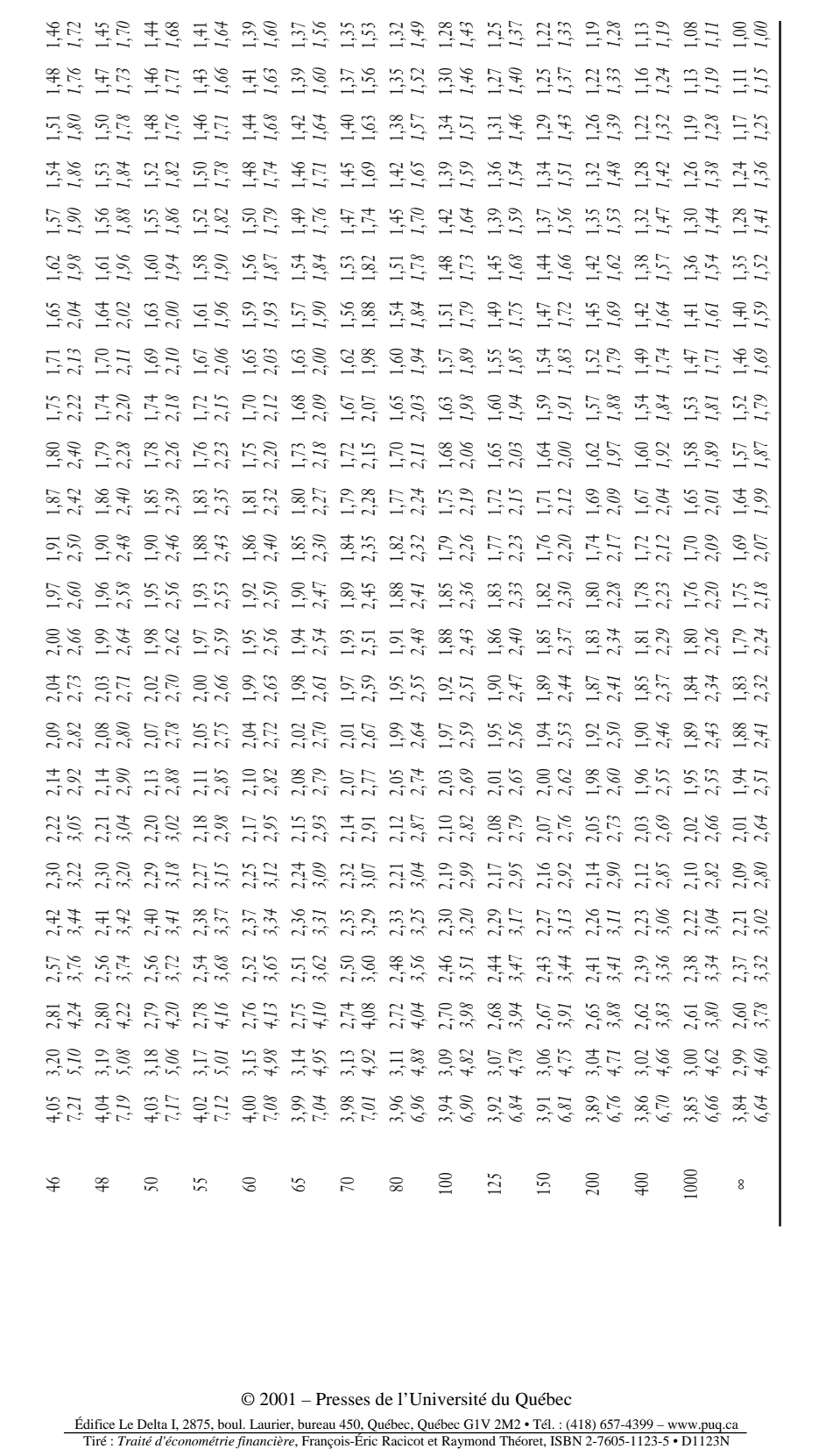

Édifice Le Delta I, 2875, boul. Laurier, bureau 450, Québec, Québec G1V 2M2 • Tél.: (418) 657-4399 – www.puq.ca<br>Tiré : Traité d'économétrie financière, François-Éric Racicot et Raymond Théoret, ISBN 2-7605-1123-5 • D1123N

|                  | $K' = 1$       |                | $K' = 2$       |                           | $K' = 3$                 |                           | $K' = 4$                 |                           | $K' = 5$                          |                           |
|------------------|----------------|----------------|----------------|---------------------------|--------------------------|---------------------------|--------------------------|---------------------------|-----------------------------------|---------------------------|
| $\boldsymbol{n}$ | $d_{\rm L}$    | dy             | $d_{\rm L}$    | $\mathrm{d}_{\mathrm{V}}$ | $d_{\rm L}$              | $\mathrm{d}_{\mathrm{V}}$ | $d_{\rm L}$              | $\mathrm{d}_{\mathrm{V}}$ | $d_{\rm L}$                       | $\mathrm{d}_{\mathrm{V}}$ |
| 6                | 0,610          | 1,400          |                | $\overline{a}$            | $\overline{a}$           | $\qquad \qquad -$         | $\overline{\phantom{0}}$ | $\overline{\phantom{0}}$  | $\overline{\phantom{0}}$          |                           |
| 7                | 0,700          | 1,356          | 0,467          | 1,896                     | $\overline{\phantom{0}}$ |                           | $\overline{\phantom{0}}$ |                           |                                   |                           |
| 8<br>9           | 0,763          | 1,332          | 0,559          | 1,777                     | 0,368                    | 2,287                     | $\overline{a}$           |                           | -                                 | -                         |
| 10               | 0,824<br>0,879 | 1,320<br>1,320 | 0,629<br>0,697 | 1,699<br>1,641            | 0,455<br>0,525           | 2,128<br>2,016            | 0,296<br>0,376           | 2,588<br>2,414            | $\overline{\phantom{0}}$<br>0,243 | 2,822                     |
| 11               | 0,927          | 1,324          | 0,758          | 1,604                     | 0,595                    | 1,928                     | 0,444                    | 2,283                     | 0,316                             | 2,645                     |
| 12               | 0,971          | 1,331          | 0,812          | 1,579                     | 0,658                    | 1,864                     | 0,512                    | 2,177                     | 0,379                             | 2,506                     |
| 13               | 1,010          | 1,340          | 0,861          | 1,562                     | 0,715                    | 1,816                     | 0,574                    | 2,094                     | 0,445                             | 2,390                     |
| 14               | 1,045          | 1,350          | 0,905          | 1,551                     | 0,767                    | 1,779                     | 0,632                    | 2,030                     | 0,505                             | 2,296                     |
| $1\,5$           | 1,077          | 1,361          | 0,946          | 1,543                     | 0,814                    | 1,750                     | 0,685                    | 1,977                     | 0,562                             | 2,220                     |
| 16               | 1,106          | 1,371          | 0,982          | 1,539                     | 0,857                    | 1,728                     | 0,734                    | 1,935                     | 0,615                             | 2,157                     |
| 17               | 1,133          | 1,381          | 1,015          | 1,536                     | 0,897                    | 1,710                     | 0,779                    | 1,900                     | 0,664                             | 2,104                     |
| 18<br>19         | 1,158<br>1,180 | 1,391<br>1,401 | 1,046<br>1,074 | 1,535<br>1,536            | 0,933<br>0,967           | 1,696<br>1,685            | 0,820<br>0,859           | 1,872<br>1,848            | 0,710<br>0,752                    | 2,060<br>2,023            |
| 20               | 1,201          | 1,411          | 1,100          | 1,537                     | 0,998                    | 1,676                     | 0,894                    | 1,828                     | 0,792                             | 1,991                     |
| 21               | 1,221          | 1,420          | 1,125          | 1,538                     | 1,026                    | 1,669                     | 0,927                    | 1,812                     | 0,829                             | 1,964                     |
| 22               | 1,239          | 1,429          | 1,147          | 1,541                     | 1,053                    | 1,664                     | 0,958                    | 1,797                     | 0,863                             | 1,940                     |
| 23               | 1,257          | 1,437          | 1,168          | 1,543                     | 1,078                    | 1,660                     | 0,986                    | 1,785                     | 0,895                             | 1,920                     |
| 24               | 1,273          | 1,446          | 1,188          | 1,546                     | 1,101                    | 1,656                     | 1,013                    | 1,775                     | 0,925                             | 1,902                     |
| 25               | 1,288          | 1,454          | 1,206          | 1,550                     | 1,123                    | 1,654                     | 1,038                    | 1,767                     | 0,953                             | 1,886                     |
| 26<br>27         | 1,302<br>1,316 | 1,461<br>1,469 | 1,224<br>1,240 | 1,553<br>1,556            | 1,143<br>1,162           | 1,652<br>1,651            | 1,062<br>1,084           | 1,759<br>1,753            | 0,979<br>1,004                    | 1,873<br>1,861            |
| 28               | 1,328          | 1,476          | 1,255          | 1,560                     | 1,181                    | 1,650                     | 1,104                    | 1,747                     | 1,028                             | 1,850                     |
| 29               | 1,341          | 1,483          | 1,270          | 1,563                     | 1,198                    | 1,650                     | 1,124                    | 1,743                     | 1,050                             | 1,841                     |
| 30               | 1,352          | 1,489          | 1,284          | 1,567                     | 1,214                    | 1,650                     | 1,143                    | 1,739                     | 1,071                             | 1,833                     |
| 31               | 1,363          | 1,496          | 1,297          | 1,570                     | 1,229                    | 1,650                     | 1,160                    | 1,735                     | 1,090                             | 1,825                     |
| 32               | 1,373          | 1,502          | 1,309          | 1,574                     | 1,244                    | 1,650                     | 1,177                    | 1,732                     | 1,109                             | 1,819                     |
| 33               | 1,383          | 1,508          | 1,321          | 1,577                     | 1,258                    | 1,651                     | 1,193                    | 1,730                     | 1,127                             | 1,813                     |
| 34<br>35         | 1,393<br>1,402 | 1,514<br>1,519 | 1,333<br>1,343 | 1,580<br>1,584            | 1,271<br>1,283           | 1,652<br>1,653            | 1,208<br>1,222           | 1,728<br>1,726            | 1,144<br>1,160                    | 1,808<br>1,803            |
| 36               | 1,411          | 1,525          | 1,354          | 1,587                     | 1,295                    | 1,654                     | 1,236                    | 1,724                     | 1,175                             | 1,799                     |
| 37               | 1,419          | 1,530          | 1,364          | 1,590                     | 1,307                    | 1,655                     | 1,249                    | 1,723                     | 1,190                             | 1,795                     |
| 38               | 1,427          | 1,535          | 1,373          | 1,594                     | 1,318                    | 1,656                     | 1,261                    | 1,722                     | 1,204                             | 1,792                     |
| 39               | 1,435          | 1,540          | 1,382          | 1,597                     | 1,328                    | 1,658                     | 1,273                    | 1,722                     | 1,218                             | 1,789                     |
| 40               | 1,442          | 1,544          | 1,391          | 1,600                     | 1,338                    | 1,659                     | 1,285                    | 1,721                     | 1,230                             | 1,786                     |
| 45               | 1,475          | 1,566          | 1,430          | 1,615                     | 1,383                    | 1,666                     | 1,336                    | 1,720                     | 1,287                             | 1,776                     |
| 50<br>55         | 1,503<br>1,528 | 1,585<br>1,601 | 1,462<br>1,490 | 1,628<br>1,641            | 1,421<br>1,452           | 1,674<br>1,681            | 1,378<br>1,414           | 1,721<br>1,724            | 1,335<br>1,374                    | 1,771<br>1,768            |
| 60               | 1,549          | 1,616          | 1,514          | 1,652                     | 1,480                    | 1,689                     | 1,444                    | 1,727                     | 1,408                             | 1,767                     |
| 65               | 1,567          | 1,629          | 1,536          | 1,662                     | 1,503                    | 1,696                     | 1,471                    | 1,731                     | 1,438                             | 1,767                     |
| 70               | 1,583          | 1,641          | 1,554          | 1,672                     | 1,525                    | 1,703                     | 1,494                    | 1,735                     | 1,464                             | 1,768                     |
| 75               | 1,598          | 1,652          | 1,571          | 1,680                     | 1,543                    | 1,709                     | 1,515                    | 1,739                     | 1,487                             | 1,770                     |
| 80               | 1,611          | 1,662          | 1,586          | 1,688                     | 1,560                    | 1,715                     | 1,534                    | 1,743                     | 1,507                             | 1,772                     |
| 85               | 1,624          | 1,671          | 1,600          | 1,696                     | 1,575                    | 1,721                     | 1,550                    | 1,747                     | 1,525                             | 1,774                     |
| 90               | 1,635          | 1,679          | 1,612          | 1,703                     | 1,589                    | 1,726                     | 1,566                    | 1,751                     | 1,542                             | 1,776                     |
| 95<br>100        | 1,645<br>1,654 | 1,687<br>1,694 | 1,623<br>1,634 | 1,709<br>1,715            | 1,602<br>1,613           | 1,732<br>1,736            | 1,579<br>1,592           | 1,755<br>1,758            | 1,557<br>1,571                    | 1,778<br>1,780            |
| 150              | 1,720          | 1,746          | 1,706          | 1,760                     | 1,693                    | 1,774                     | 1,679                    | 1,788                     | 1,665                             | 1,802                     |
| 200              | 1,758          | 1,778          | 1,748          | 1,789                     | 1,738                    | 1,799                     | 1,728                    | 1,810                     | 1,718                             | 1,820                     |

TABLEAU A.5 **Statistique de Durbin et Watson au seuil de 5 %**

= nombre de régresseurs (hors constante).

Tiré de *Econometrica*, vol. 45, n° 1977, 1992-1995.

© 2001 – Presses de l'Université du Québec © 2001 – Presses de l'Université du Québec

|                  | $K' = 6$                                             |                           | $K' = 7$                                             |                           | $K' = 8$                                             |                           | $K' = 9$                                             |                                                      | $K' = 10$                |                |
|------------------|------------------------------------------------------|---------------------------|------------------------------------------------------|---------------------------|------------------------------------------------------|---------------------------|------------------------------------------------------|------------------------------------------------------|--------------------------|----------------|
| $\boldsymbol{n}$ | $d_{\rm L}$                                          | $\mathrm{d}_{\mathrm{V}}$ | $d_{\rm L}$                                          | $\mathrm{d}_{\mathrm{V}}$ | $d_{\rm L}$                                          | $\mathrm{d}_{\mathrm{V}}$ | $d_{\rm L}$                                          | $\mathrm{d}_{\mathrm{V}}$                            | $d_{\rm L}$              | $\rm{d}_V$     |
| 6                | $\overline{\phantom{0}}$                             | -                         | $\overline{\phantom{0}}$                             | $\overline{\phantom{0}}$  | $\overline{\phantom{0}}$                             | -                         | $\overline{\phantom{0}}$                             | -                                                    | $\overline{\phantom{0}}$ |                |
| 7                | $\overline{\phantom{0}}$                             |                           | $\overline{\phantom{0}}$                             |                           | $\overline{\phantom{0}}$                             |                           | $\overline{\phantom{0}}$                             | $\overline{\phantom{0}}$                             |                          |                |
| 8                |                                                      |                           |                                                      |                           | $\overline{\phantom{0}}$                             |                           |                                                      | $\overline{\phantom{0}}$                             |                          |                |
| 9<br>10          | $\overline{\phantom{0}}$<br>$\overline{\phantom{0}}$ |                           | $\overline{\phantom{0}}$<br>$\overline{\phantom{0}}$ |                           | $\overline{\phantom{0}}$<br>$\overline{\phantom{0}}$ | $\overline{\phantom{0}}$  | $\overline{\phantom{0}}$<br>$\overline{\phantom{0}}$ | $\overline{\phantom{0}}$<br>$\overline{\phantom{0}}$ | $\overline{\phantom{0}}$ |                |
| 11               | 0,203                                                | 3,005                     | $\overline{\phantom{0}}$                             |                           | $\overline{\phantom{0}}$                             |                           | $\overline{\phantom{0}}$                             |                                                      | $\overline{a}$           |                |
| 12               | 0,268                                                | 2,832                     | 0,171                                                | 3,149                     | $\overline{\phantom{0}}$                             | $\overline{\phantom{0}}$  | $\overline{\phantom{0}}$                             | $\overline{\phantom{0}}$                             | $\overline{\phantom{0}}$ |                |
| 13               | 0,328                                                | 2,692                     | 0,230                                                | 2,985                     | 0,147                                                | 3,266                     | $\overline{\phantom{0}}$                             |                                                      | $\overline{\phantom{0}}$ |                |
| 14               | 0,389                                                | 2,572                     | 0,286                                                | 2,848                     | 0,200                                                | 3,111                     | 0,127                                                | 3,360                                                | $\overline{a}$           |                |
| 15               | 0,447                                                | 2,472                     | 0,343                                                | 2,727                     | 0,251                                                | 2,979                     | 0,175                                                | 3,216                                                | 0,111                    | 3,438          |
| 16               | 0,502                                                | 2,388                     | 0,398                                                | 2,624                     | 0,304                                                | 2,860                     | 0,222                                                | 3,090                                                | 0,155                    | 3,304          |
| 17               | 0,554                                                | 2,318                     | 0,451                                                | 2,537                     | 0,356                                                | 2,757                     | 0,272                                                | 2,975                                                | 0,198                    | 3,184          |
| 18<br>19         | 0,603<br>0,649                                       | 2,257<br>2,206            | 0,502<br>0,459                                       | 2,461<br>2,396            | 0,407<br>0,456                                       | 2,667<br>2,589            | 0,321<br>0,369                                       | 2,873<br>2,783                                       | 0,244<br>0,290           | 3,073<br>2,974 |
| 20               | 0,692                                                | 2,162                     | 0,595                                                | 2,339                     | 0,502                                                | 2,521                     | 0,416                                                | 2,704                                                | 0,336                    | 2,885          |
| 21               | 0,732                                                | 2,124                     | 0,637                                                | 2,290                     | 0,547                                                | 2,460                     | 0,461                                                | 2,633                                                | 0,380                    | 2,806          |
| 22               | 0,769                                                | 2,090                     | 0,677                                                | 2,246                     | 0,588                                                | 2,407                     | 0,504                                                | 2,571                                                | 0,424                    | 2,734          |
| 23               | 0,804                                                | 2,061                     | 0,715                                                | 2,208                     | 0,628                                                | 2,360                     | 0,545                                                | 2,514                                                | 0,465                    | 2,670          |
| 24               | 0,837                                                | 2,035                     | 0,751                                                | 2,174                     | 0,666                                                | 2,318                     | 0,584                                                | 2,464                                                | 0,506                    | 2,613          |
| 25               | 0,868                                                | 2,012                     | 0,784                                                | 2,144                     | 0,702                                                | 2,280                     | 0,621                                                | 2,419                                                | 0,544                    | 2,560          |
| 26               | 0,897                                                | 1,992                     | 0,816                                                | 2,117                     | 0,735                                                | 2,246                     | 0,657                                                | 2,379                                                | 0,581                    | 2,513          |
| 27<br>28         | 0,925<br>0,951                                       | 1,974<br>1,958            | 0,845<br>0,874                                       | 2,093<br>2,071            | 0,767<br>0,798                                       | 2,216<br>2,188            | 0,691<br>0,723                                       | 2,342<br>2,309                                       | 0,616<br>0,650           | 2,470<br>2,431 |
| 29               | 0,975                                                | 1,944                     | 0,900                                                | 2,052                     | 0,826                                                | 2,164                     | 0,753                                                | 2,278                                                | 0,682                    | 2,396          |
| 30               | 0,998                                                | 1,931                     | 0,926                                                | 2,034                     | 0,854                                                | 2,141                     | 0,782                                                | 2,251                                                | 0,712                    | 2,363          |
| 31               | 1,020                                                | 1,920                     | 0,950                                                | 2,018                     | 0,879                                                | 2,120                     | 0,810                                                | 2,226                                                | 0,741                    | 2,333          |
| 32               | 1,041                                                | 1,909                     | 0,972                                                | 2,004                     | 0,904                                                | 2,102                     | 0,836                                                | 2,203                                                | 0,769                    | 2,306          |
| 33               | 1,061                                                | 1,900                     | 0,994                                                | 1,991                     | 0,927                                                | 2,085                     | 0,861                                                | 2,181                                                | 0,795                    | 2,281          |
| 34               | 1,080                                                | 1,891                     | 1,015                                                | 1,979                     | 0,950                                                | 2,069                     | 0,885                                                | 2,162                                                | 0,821                    | 2,257          |
| 35               | 1,097                                                | 1,884                     | 1,034                                                | 1,967                     | 0,971                                                | 2,054                     | 0,908                                                | 2,144                                                | 0,845                    | 2,236          |
| 36<br>37         | 1,114<br>1,131                                       | 1,877<br>1,870            | 1,053<br>1,071                                       | 1,957<br>1,948            | 0,991<br>1,011                                       | 2,041<br>2,029            | 0,930<br>0,951                                       | 2,127<br>2,112                                       | 0,868<br>0,891           | 2,216<br>2,198 |
| 38               | 1,146                                                | 1,864                     | 1,088                                                | 1,939                     | 1,029                                                | 2,017                     | 0,970                                                | 2,098                                                | 0,912                    | 2,180          |
| 39               | 1,161                                                | 1,859                     | 1,104                                                | 1,932                     | 1,047                                                | 2,007                     | 0,990                                                | 2,085                                                | 0,932                    | 2,164          |
| 40               | 1,175                                                | 1,854                     | 1,120                                                | 1,924                     | 1,064                                                | 1,997                     | 1,008                                                | 2,072                                                | 0,945                    | 2,149          |
| 45               | 1,238                                                | 1,835                     | 1,189                                                | 1,895                     | 1,139                                                | 1,958                     | 1,089                                                | 2,002                                                | 1,038                    | 2,088          |
| 50               | 1,291                                                | 1,822                     | 1,246                                                | 1,875                     | 1,201                                                | 1,930                     | 1,156                                                | 1,986                                                | 1,110                    | 2,044          |
| 55               | 1,334                                                | 1,814                     | 1,294                                                | 1,861                     | 1,253                                                | 1,909                     | 1,212                                                | 1,959                                                | 1,170                    | 2,010          |
| 60               | 1,372                                                | 1,808                     | 1,335                                                | 1,850                     | 1,298                                                | 1,894                     | 1,260                                                | 1,939                                                | 1,222                    | 1,984          |
| 65               | 1,404                                                | 1,805                     | 1,370                                                | 1,843                     | 1,336                                                | 1,882                     | 1,301                                                | 1,923                                                | 1,266                    | 1,964          |
| 70<br>75         | 1,433<br>1,458                                       | 1,802<br>1,801            | 1,401<br>1,428                                       | 1,837<br>1,834            | 1,369<br>1,399                                       | 1,873<br>1,867            | 1,337<br>1,369                                       | 1,910<br>1,901                                       | 1,305<br>1,339           | 1,948<br>1,935 |
| 80               | 1,480                                                | 1,801                     | 1,453                                                | 1,831                     | 1,425                                                | 1,861                     | 1,397                                                | 1,893                                                | 1,369                    | 1,925          |
| 85               | 1,500                                                | 1,801                     | 1,474                                                | 1,829                     | 1,448                                                | 1,857                     | 1,422                                                | 1,886                                                | 1,396                    | 1,916          |
| 90               | 1,518                                                | 1,801                     | 1,494                                                | 1,827                     | 1,469                                                | 1,854                     | 1,445                                                | 1,881                                                | 1,420                    | 1,909          |
| 95               | 1,535                                                | 1,802                     | 1,512                                                | 1,827                     | 1,489                                                | 1,852                     | 1,465                                                | 1,877                                                | 1,442                    | 1,903          |
| 100              | 1,550                                                | 1,803                     | 1,528                                                | 1,826                     | 1,506                                                | 1,850                     | 1,484                                                | 1,874                                                | 1,462                    | 1,898          |
| 150              | 1,651                                                | 1,817                     | 1,637                                                | 1,832                     | 1,622                                                | 1,847                     | 1,608                                                | 1,862                                                | 1,594                    | 1,877          |
| 200              | 1,707                                                | 1,831                     | 1,697                                                | 1,841                     | 1,686                                                | 1,852                     | 1,675                                                | 1,863                                                | 1,665                    | 1,874          |

TABLEAU A.5 (*suite*)

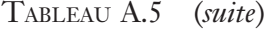

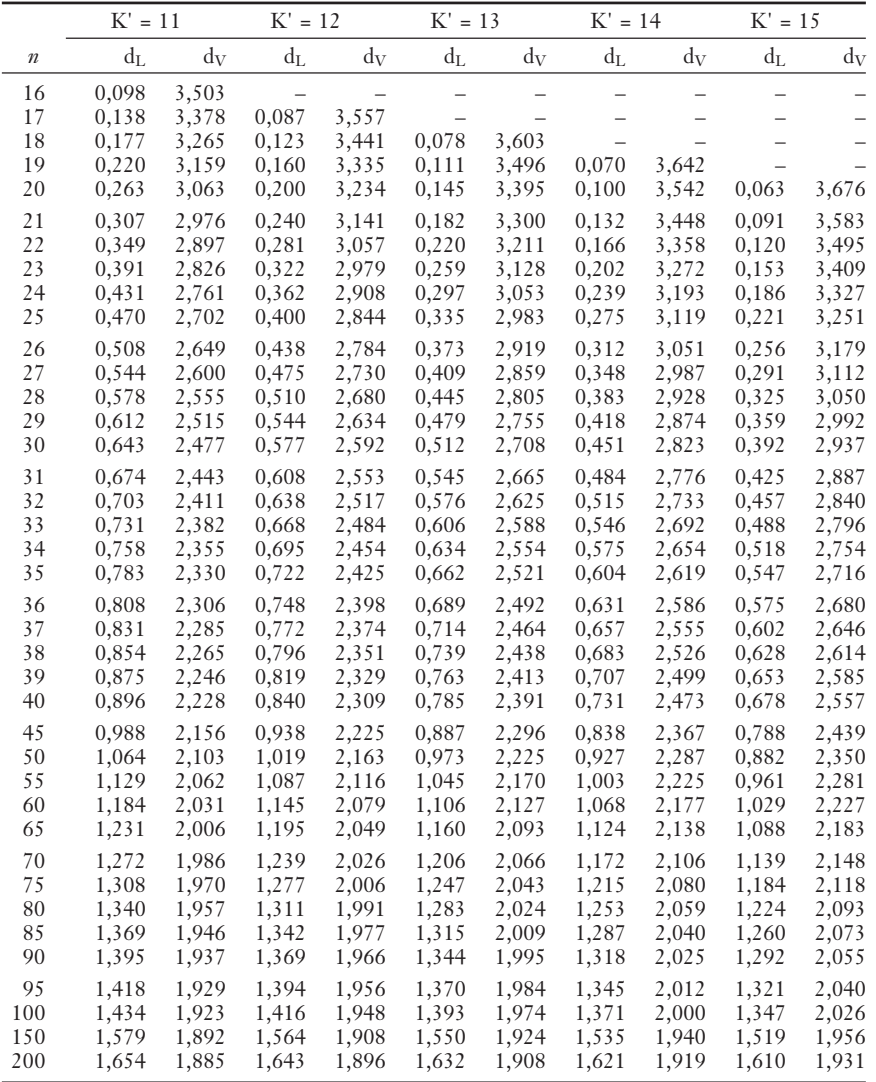

|                  | $K' = 16$                                            |                           | $K' = 17$                                            |                          | $K' = 18$                                            |                          | $K' = 19$                                            |                                                      | $K' = 20$                |                |
|------------------|------------------------------------------------------|---------------------------|------------------------------------------------------|--------------------------|------------------------------------------------------|--------------------------|------------------------------------------------------|------------------------------------------------------|--------------------------|----------------|
| $\boldsymbol{n}$ | $d_{L}$                                              | $\mathrm{d}_{\mathrm{V}}$ | $d_{L}$                                              | $\rm{d}_V$               | $d_{L}$                                              | $\rm{d}_V$               | $d_{L}$                                              | $\rm{d}_V$                                           | $d_{L}$                  | $\rm{d}_V$     |
| 16               | $\overline{\phantom{0}}$                             | $\overline{\phantom{0}}$  | $\overline{\phantom{0}}$                             | -                        | $\overline{\phantom{0}}$                             | $\overline{\phantom{0}}$ | $\overline{\phantom{0}}$                             | $\overline{\phantom{0}}$                             | $\qquad \qquad -$        |                |
| 17               | $\overline{\phantom{0}}$                             | $\overline{\phantom{0}}$  | $\qquad \qquad -$                                    | $\overline{\phantom{0}}$ | $\overline{\phantom{0}}$                             | $\overline{\phantom{0}}$ | $\overline{\phantom{0}}$                             | $\overline{\phantom{0}}$                             | $\overline{\phantom{0}}$ | -              |
| 18<br>19         | $\overline{\phantom{0}}$<br>$\overline{\phantom{0}}$ | $\overline{\phantom{0}}$  | $\overline{\phantom{0}}$<br>$\overline{\phantom{0}}$ | $\overline{\phantom{0}}$ | $\overline{\phantom{0}}$<br>$\overline{\phantom{0}}$ | $\overline{\phantom{0}}$ | $\overline{\phantom{0}}$<br>$\overline{\phantom{0}}$ | $\overline{\phantom{0}}$<br>$\overline{\phantom{0}}$ | $\overline{\phantom{0}}$ |                |
| 20               | $\overline{\phantom{0}}$                             | $\overline{\phantom{0}}$  | $\overline{\phantom{0}}$                             |                          | $\overline{\phantom{0}}$                             | $\overline{\phantom{0}}$ | $\overline{\phantom{0}}$                             | $\overline{\phantom{0}}$                             | $\overline{\phantom{0}}$ |                |
|                  |                                                      |                           |                                                      |                          |                                                      |                          |                                                      |                                                      |                          |                |
| 21               | 0,058                                                | 3,705                     |                                                      |                          |                                                      |                          |                                                      |                                                      |                          |                |
| 22               | 0,083                                                | 3,619                     | 0,052                                                | 3,731                    | $\overline{\phantom{0}}$                             |                          | $\overline{\phantom{0}}$                             |                                                      |                          |                |
| 23               | 0,110                                                | 3,535                     | 0,076                                                | 3,650                    | 0,048                                                | 3,753                    | $\overline{\phantom{0}}$                             | $\overline{\phantom{0}}$                             | $\overline{\phantom{0}}$ |                |
| 24<br>25         | 0,141<br>0,172                                       | 3,454<br>3,376            | 0,101<br>0,130                                       | 3,572<br>3,494           | 0,070<br>0,094                                       | 3,678<br>3,604           | 0,044<br>0,065                                       | 3,773<br>3,702                                       | 0,041                    | 3,790          |
|                  |                                                      |                           |                                                      |                          |                                                      |                          |                                                      |                                                      |                          |                |
| 26<br>27         | 0,205<br>0,238                                       | 3,303<br>3,233            | 0,160<br>0,191                                       | 3,420<br>3,349           | 0,120<br>0,149                                       | 3,531<br>3,460           | 0,087<br>0,112                                       | 3,632<br>3,563                                       | 0,060<br>0,081           | 3,724<br>3,658 |
| 28               | 0,271                                                | 3,168                     | 0,222                                                | 3,283                    | 0,178                                                | 3,392                    | 0,138                                                | 3,495                                                | 0,104                    | 3,592          |
| 29               | 0,305                                                | 3,107                     | 0,254                                                | 3,219                    | 0,208                                                | 3,327                    | 0,166                                                | 3,431                                                | 0,129                    | 3,528          |
| 30               | 0,337                                                | 3,050                     | 0,286                                                | 3,160                    | 0,238                                                | 3,266                    | 0,195                                                | 3,368                                                | 0,156                    | 3,465          |
| 31               | 0,370                                                | 2,996                     | 0,317                                                | 3,103                    | 0,269                                                | 3,208                    | 0,224                                                | 3,309                                                | 0,183                    | 3,406          |
| 32               | 0,401                                                | 2,946                     | 0,349                                                | 3,050                    | 0,299                                                | 3,153                    | 0,253                                                | 3,252                                                | 0,211                    | 3,348          |
| 33               | 0,432                                                | 2,899                     | 0,379                                                | 3,000                    | 0,329                                                | 3,100                    | 0,283                                                | 3,198                                                | 0,239                    | 3,293          |
| 34               | 0,462                                                | 2,854                     | 0,409                                                | 2,954                    | 0,359                                                | 3,051                    | 0,312                                                | 3,147                                                | 0,267                    | 3,240          |
| 35               | 0,492                                                | 2,813                     | 0,439                                                | 2,910                    | 0,388                                                | 3,005                    | 0,340                                                | 3,099                                                | 0,295                    | 3,190          |
| 36               | 0,520                                                | 2,774                     | 0,467                                                | 2,868                    | 0,417                                                | 2,961                    | 0,369                                                | 3,053                                                | 0,323                    | 3,142          |
| 37<br>38         | 0,548<br>0,575                                       | 2,738<br>2,703            | 0,495<br>0,522                                       | 2,829<br>2,792           | 0,445<br>0,472                                       | 2,920<br>2,880           | 0,397<br>0,424                                       | 3,009<br>2,968                                       | 0,351<br>0,378           | 3,097<br>3,054 |
| 39               | 0,600                                                | 2,671                     | 0,549                                                | 2,757                    | 0,499                                                | 2,843                    | 0,451                                                | 2,929                                                | 0,404                    | 3,013          |
| 40               | 0,626                                                | 2,641                     | 0,575                                                | 2,724                    | 0,525                                                | 2,808                    | 0,477                                                | 2,892                                                | 0,430                    | 2,974          |
| 45               | 0,740                                                | 2,512                     | 0,692                                                | 2,586                    | 0,644                                                | 2,659                    | 0,598                                                | 2,733                                                | 0,553                    | 2,807          |
| 50               | 0,836                                                | 2,414                     | 0,792                                                | 2,479                    | 0,747                                                | 2,544                    | 0,703                                                | 2,610                                                | 0,660                    | 2,675          |
| 55               | 0,919                                                | 2,338                     | 0,877                                                | 2,396                    | 0,836                                                | 2,454                    | 0,795                                                | 2,512                                                | 0,754                    | 2,571          |
| 60               | 0,990                                                | 2,278                     | 0,951                                                | 2,330                    | 0,913                                                | 2,382                    | 0,874                                                | 2,434                                                | 0,836                    | 2,487          |
| 65               | 1,052                                                | 2,229                     | 1,016                                                | 2,276                    | 0,980                                                | 2,323                    | 0,944                                                | 2,371                                                | 0,908                    | 2,419          |
| 70               | 1,105                                                | 2,189                     | 1,072                                                | 2,232                    | 1,038                                                | 2,275                    | 1,005                                                | 2,318                                                | 0,971                    | 2,362          |
| 75<br>80         | 1,153<br>1,195                                       | 2,156                     | 1,121                                                | 2,195                    | 1,090                                                | 2,235                    | 1,058                                                | 2,275                                                | 1,027<br>1,076           | 2,315          |
| 85               | 1,232                                                | 2,129<br>2,105            | 1,165<br>1,205                                       | 2,165<br>2,139           | 1,136<br>1,177                                       | 2,201<br>2,172           | 1,106<br>1,149                                       | 2,238<br>2,206                                       | 1,121                    | 2,275<br>2,241 |
| 90               | 1,266                                                | 2,085                     | 1,240                                                | 2,116                    | 1,213                                                | 2,148                    | 1,187                                                | 2,179                                                | 1,160                    | 2,211          |
| 95               | 1,296                                                | 2,068                     | 1,271                                                | 2,097                    | 1,247                                                | 2,126                    | 1,222                                                | 2,156                                                | 1,197                    | 2,186          |
| 100              | 1,324                                                | 2,053                     | 1,301                                                | 2,080                    | 1,277                                                | 2,108                    | 1,253                                                | 2,135                                                | 1,229                    | 2,164          |
| 150              | 1,504                                                | 1,972                     | 1,489                                                | 1,989                    | 1,474                                                | 2,006                    | 1,458                                                | 2,023                                                | 1,443                    | 2,040          |
| 200              | 1,599                                                | 1,943                     | 1,588                                                | 1,955                    | 1,576                                                | 1,967                    | 1,565                                                | 1,979                                                | 1,554                    | 1,991          |

TABLEAU A.5 (*suite*)

# **INDEX**

# **A**

acceptation bancaire, 90, 269 algorithme BHHH, 305 algorithme d'estimation non linéaire, 256 d'optimisation, 149 de Newton, 150 de Newton-Raphson, 149 itératif Cochrane-Orcut, 222 analyse factorielle, 242 approximation de Taylor, 151, 332 parcimonieuse, 282 APT (Arbitrage Pricing Theory), 228 arbitrage, 228 arbre binômial, 24 ARCH-M, 95 autocorrélation, 215 en présence d'une variable dépendante retardée, 225 partielle, 234 autocovariance, 216, 230 autorégression, 263

# **B**

BAX, 90, 269 *benchmark*, 138 bêta, 92, 293 biais, 9 de simultanéité, 183 *bootstrap*, 193 borne Cramer-Rao, 104 bruit blanc, 183, 216

# **C**

calcul stochastique, 187 CAPM, 91, 164, 234, 287 caps, 159 carrés résiduels contraints, 113 classe des estimateurs linéaires, 102 CML, 288 coefficient d'autocorrélation, 218 de corrélation de Pearson, 83 de détermination, 82 de Kendall, 37 de kurtosis, 276 de retour vers la moyenne, 342 de variance, 342 R2 ajusté, 83 R2 ajusté de Theil, 103 cofacteur, 124 cointégration, 265,268 combinaisons rendement-risque optimales, 135 conditions de moments, 328 d'orthogonalité, 329, 332, 348 *contraintes linéaires sur les paramètres*, 108

© 2001 – Presses de l'Université du Québec © 2001 – Presses de l'Université du Québec

contrat à terme, 90, 272 au comptant, 272 convergence, 169 *en distribution*, 171 *en moyenne quadratique*, 170 *en probabilité*, 170 quasi sûre, 171 corrélation de Pearson, 31 de Spearman, 35 non paramétrique, 196 *spatiale*, 215 couche cachée, 255 coupe instantanée, 242, 275 courbe de Phillips, 87 couverture d'un portefeuille de titres, 270 couverture naïve, 133 optimale d'un bilan bancaire, 129 covariance, 29 entre les rendements de deux portefeuilles, 126 critère d'Akaike, 246 d'information d'Akaike, 156 de sélection de Schwarz, 246 d'information de Schwartz, 156

#### **D**

*data-fitting*, 229 days of the week effect (DOW), 161 degrés de liberté, 62 demande de contrats au comptant, 112 *demande inverse*, 183 densité jointe, 38 marginale, 38 densités conditionnelles, 40 dérivation matricielle, 99, 131 déterminant, 121 *detrending*, 261 Dickey-Fuller *augmenté*, 265

différenciation, 261 discrétisation d'Eule, 340 d'Euler, 188, 342, 345 d'une équation différentielle stochastique, 335 de Milstein, 192 de premier ordre, 340 d'un processus stochastique, 338 exacte, 340 distance euclédienne, 45 distribution  $\chi^2$ , 62 de Poisson, 25 F, 67 lognormale, 145 uniforme, 33, 195 diversification de portefeuille, 294 doubles moindres carrés non linéaires, 331 doubles moindres carrés, 179 *drift*, 191, 335 écart quadratique moyen, 46 écart-type, 10 effets asymétriques, 283 efficience des marchés financiers, 263 efficients, 75

# **E**

élasticité-prix d'une option, 86 endogénéité, 179, 182 ensemble de Borel, 6 ensemble orthonormal, 235 équation caractéristique, 181 de différence, 260 différentielle stochastique discrétisée, 185 normales, 72, 101 équilibre des marchés financiers, 292 erreur de prévision., 82 de suivi, 129, 138 de type I, 66 de type II, 66

© 2001 – Presses de l'Université du Québec © 2001 – Presses de l'Université du Québec

erreurs de prévision groupées (*clustered*), 276 de spécification, 143 *espace des états de la nature*, 229 *espace fondamental*, 229 espérance, 29 conditionnelle et prévision à court terme, 277 conditionnelle, 259, 276 du rendement du titre i, 241 mathématique, 20 non conditionnelle et prévision à long terme, 277 non conditionnelle, 259 non conditionnelle, 274,277 risque-neutre, 192 estimateur BLUE, 46, 102, 219 convergent, 183 *de distance minimale*, 327 des doubles moindres carrés, 331 des MCO, 71 des moindres carrés indirects, 330 kernel du bêta, 199 super-convergent, 268 semi-paramétriques, 334 EViews, 15 excès de leptokurticité, 283 expansion de Taylor, 188

#### **F**

facteurs, 236 FGLS, 224 *filtre linéaire*, 237 finance corporative, 335 fonction d'activation logistique, 256 d'autocorrélation partielle, 234 d'autocorrélation, 232 d'autocovariance, 232 de lagrange, 136,139 de répartition, 19 de transition, 254,257 de vraisemblance, 50

logistique, 255,256 scédastique, 70 forme linéaire d'hétéroscédasticité, 206 quadratique, 99, 127 formes fonctionnelles, 83 frontière efficiente, 129,135

#### **G-H**

GARCH(1,1), 282 GARCH, 257 GARCH-M multivarié, 304 générateur de variables aléatoires, 193 GMM, 327 gradient, 153 *hétéroscédasticité*, 201 homoscédasticité, 70, 98, 203, 275

# **I**

impact des jours de la semaine sur les indices boursiers, 227 indépendance, 38 indice de référence, 138 instruments, 330 intégrale de Riemann, 29, 186 stochastique, 187 intégration, 243 *int*é*gré*, 242 intervalle de confiance, 61 Intervalles de confiance, 106 *intgrated* GARCH, 281 inverse d'une matrice, 123 généralisé de Moore-Penrose, 180

#### **J-K**

jacobien, 49 Jarque et Bera, 16 jeu non biaisé (*fair game*, 302 kernel, 196, 348 gaussien, 28 Kurtosis, 14

© 2001 – Presses de l'Université du Québec © 2001 – Presses de l'Université du Québec

#### **L**

```
lemme d'Ito, 187, 336
leptokurticité, 276
leverage effect, 283
location model, 327
logiciel
  Eviews, 154, 207, 228, 235, 250,
     348
  Excell, 189
  Mathematica, 193
  RATS, 279
loi
  binômiale, 22
  lognormale, 188
  normale centrée réduite, 28
  normale multivariée, 42
  normale ou gaussienne, 27
```
#### **M**

MAE (*mean absolute error*), 249 marche aléatoire avec tendance stochastique, 258 *aléatoire av*ec *tendance*, 260 *aléatoire*, 243, 258, 263 aléatoire, 263 martingale, 259 matrice HAC (*heteroskedastic and autocorrelation consistent covariance matrix*), 348 adjointe, 123 conformable, 117 d'information, 125 de corrélation de Pearson, 179 de pondération des moments, 347 de transformation, 103 de White, 207, 332, 348 définie positive, 101 diagonale de transformation, 205 diagonale, 119 *génératrice des résidus*, 120 HCCM, 332 idempotente, 77, 120 orthogonale, 235

partitionnée, 124 semi-définie positive, 348 singulière, 239 symétrique, 77, 119 transposée, 118 triangulaire, 122 variance-covariance d'un portefeuille, 126 variance-covariance, 42, 75 maximum de vraisemblance, 47, 104 médiane, 9 méthode classique des moments, 325 de Box et Jenkins, 243 de Gauss-Newton, 151 de Prais et Winsten, 222 des doubles moindres carrés, 346,349 des MCO en deux étapes, 245 des moindres carrés ordinaires, 44, 346 des moments généralisés, 98, 179, 327 d'estimation GARCH-M, 287 STAR, 254 mineur, 124 *minimum chi-square*, 327 mode, 9 modèle ANN (*artificial neural network*), 255 ANN, 256 ARCH(1), 277  $ARCH(q), 280$ ARCH, 276 ARCH-M, 282 ARIMA  $(p,d,q)$ , 242 ARMA(1,1), 241  $ARMA(p,q)$ , 242 bifactoriel de taux d'intérêt, 342 binômial de Cox, Ross et Rubinstein, 23 classique linéaire général, 98 contraint, 112 de Cox, Ingersoll et Ross, 192 de régression non linéaire multivarié, 153 de Schaefer et Schwartz, 342

© 2001 – Presses de l'Université du Québec © 2001 – Presses de l'Université du Québec

 $EGARCH(p,q)$ , 283 EGARCH, 283 ESTAR, 255 GARCH(1,1), 281, 284 général GARCH(p,q), 281 IGARCH(1,1), 281, 286 LSTAR, 255 *STAR*, 254 stochastique bifactoriel de taux d'intérêt de Schaefer et Schwartz, 335 TAR, 255 TARCH, 284 contraint et non contraint, 174 moindres carrés généralisés, 205, 211 carrés non linéaires, 149, 218, 223, 245 carrés pondérés, 204 carrés quasi généralisés, 205 moments d'une population, 326 échantillonnaux, 326 mouvement brownien avec drift, 335 brownien généralisé, 188 *brownien géométrique*, 186 brownien géométrique, 336 browniens de taux d'intérêt, 341 moyenne géométrique, 146 mobile, 231 multicollinéarité, 179

#### **N-O**

nombre optimal de contrats à terme, 133 notation Moody's, 250 opérateur de retard L, 230, 275 options, 335 d'achat, 86 de vente asiatique, 186 de vente, 87 sur taux d'intérêt, 350 ordre d'intégration, 242 oubles moindres carrés, 183

## **P**

paramètre de lissage, 197 de palier (*threshold parameter*), 255 portefeuille d'arbitrage, 236 efficient, 296 *position long*, 129 *short*, 129 positions au comptant et à terme, 90 prévision, 79, 114 à court terme d'une variable, 274 à long terme d'une variable, 274 à partir du modèle GARCH, 284 de court terme, 259 en présence d'autocorrélation, 226 MMSE, 247 à l'aide de modèles statistiques de processus de marche aléatoire, 258 prime de risque, 95 du marché, 240 d'un facteur, 242 principe de l'arbitrage, 236 prix à terme, 269 au comptant, 269 d'exercice, 186 d'équilibre du titre j dans le contexte du modèle du CAPM, 299 du risque, 240, 288, 306 Probabilités conditionnelles, 40 problème d'optimisation, 139 procédure itérative Cochrane-Orcutt, 219 de discrétisation, 340 processus ARCH(8), 282 ARMA(p, q), 281 autorégressif d'ordre 1, 343 autorégressif d'ordre p, 216 browniens de retour vers la moyenne, 337 browniens de taux d'intérêt, 338 d'Ito, 187 *d'Ito*, 336

© 2001 – Presses de l'Université du Québec © 2001 – Presses de l'Université du Québec

#### **372** Traité d'économétrie financière

processus de marche aléatoire avec tendance, 258 de moyenne mobile MA(q), 236 de Wiener, 186, 187, 336, 340 intégré d'ordre 1, 242 Ornstein-Uhlenbeck, 337, 340 stochastique non stationnaire, 242, 258 stochastique, 229 produit Kronecker, 118 progression géométrique, 231 pseudo-inverse, 180 puissance, 66 put asiatique, 189 *p-value*, 66

# **Q-R**

quantité de risque, 288 racine unitaire, 262, 263 ratio de couverture optimal, 90 de couverture, 272 de la dette à l'équité, 283 de vraisemblance, 173 règle de l'Hôpital, 148 de la chaîne, 291 régresseur, 69 régression, 69 artificielle, 210, 287 *auxiliaire* ou *artificielle*, 209 auxiliaire, 180, 270 fallacieuse (*spurious regression*), 263 multiple, 98 non linéaire, 149 non paramétrique, 196 rendement, 93 excédentaire, 240, 288 réseaux de neurones, 254 résidus stationnaires, 268 retrait de la tendance (*detrending*), 261 *ridge regression*, 181 risque diversifiable, 294 non diversifiable, 294

non systématique, 236, 295 systématique, 293,295 RMSE (*root mean square error*), 249

# **S**

*schème de Milstein*, 341 série de Taylor du premier degré, 341 de Taylor du second degré, 341 DS, 267 en coupe instantanée, 201 en différence stationnaire, 262 en tendance stationnaire, 262 stationnarisée, 244 *temporelle non linéaire*, 253 temporelle, 201 TS, 267 cointégrées, 265 simulation de Monte Carlo, 185 *skewness*, 11 SML, 91, 165 solution non triviale, 239 stationnarité, 216, 230 *de second ordre*, 230 faible, 230 statistique h de Durbin, 225 Q, 245 TR2, 287 U de Theil, 249 structure à terme des taux d'intérêt, 153 surparamétrisation (*overfitting*), 245 système d'équations exactement identifié, 330 d'équations linéaires homogènes, 239 suridentifié, 330, 351

# **T**

taux à terme, 231 taux au comptant, 230 taux sans risque, 95 technique de lissage des données de Nadaraya-Watson, 197

© 2001 – Presses de l'Université du Québec © 2001 – Presses de l'Université du Québec

technique dite de l'équivalentcertain, 300 test Bera-Jarque, 79 Box-Cox, 146 d'un changement structurel, 161 de Breusch-Pagan, 209 de Chen, Roll et Ross, 243 de Chow (predictive), 165 de Chow, 163 de cointégration d' Engle et Granger, 268 de Dickey-Fuller, 265 de Goldfeld et Quandt, 208 de Kolmogorov-Smirnov, 17 de Perron, 265 de racine unitaire, 265 de Wald, 175 de White, 211 Durbin-Watson, 224 F, 67, 106 J, 157 LM d'Engle, 286 LM, 176 LR, 173 Phillips-Perron, 267 *score*, 176 *sur les restrictions de suridentification*, 351 t, 61 tests bilatéraux, 106 exacts, 104 LM, LR et Wald, 105 non paramétriques, 105 unilatéraux, 106 théorème central limite, 41, 78 de Gauss-Markov, 46, 102 de l'arbitrage, 233 de Pythagore, 295 de Wold, 237

théorie asymptotique, 169 de Markowitz, 294 des produits dérivés, 350 tirage avec remise, 195 TR2, 211 trace d'un scalaire, 121 d'une matrice, 120 *tracking error*, 129, 138 transformation de Box-Cox, 147 *en quasi-différences*, 218 jacobienne, 47, 278 trend d'une série chronologique, 260 stochastique, 259, 264 temporel linéaire, 261 temporel polynomial, 261

# **V**

valeur critique, 63 propre, 180 VaR, 185, 195 variable aléatoire, 6 auxiliaire, 159, 227 de transition, 254 dichotomique, 115 gaussienne, 341 instrumentale, 178, 346 déterministes, 6 instrumentales, 329 variance, 21, 29 conditionnelle, 95, 201, 275 du tracking-error, 139 échantillonnale, 9 non conditionnelle, 275 caractéristique, 181 GARCH-M multivariée du CAPM, 307 vecteur orthonormal, 241

© 2001 – Presses de l'Université du Québec

Édifice Le Delta I, 2875, boul. Laurier, bureau 450, Ouébec, Québec G1V 2M2 • Tél. : (418) 657-4399 – www.puq.ca Tiré : *Traité d'économétrie financière*, François-Éric Racicot et Raymond Théoret, ISBN 2-7605-1123-5 • DT12318 © 2001 – Presses de l'Université du Québec<br>
I. Laurier, bureau 450, Québec, Québec G1V 2M2 • Tél. : (4<br> *inancière*, François-Éric Racicot et Raymond Théoret, ISBN<br>
s droits de reproduction, de traduction ou d'adaptation r Édifice Le Delta I, 2875, boul. Laurier, bureau 450, Québec, Québec G1V 2M2 • Tél. : (418) 657-4399 – www.puq.ca<br>Tiré : Traité d'économétrie financière, François-Éric Racicot et Raymond Théoret, ISBN 2-7605-1123-5 • D1123N